# Answer Set Solving in Practice

Martin Gebser and Torsten Schaub University of Potsdam {gebser,torsten}@cs.uni-potsdam.de

http://www.cs.uni-potsdam.de/~torsten/ijcai11tutorial/asp.pdf

Martin and Torsten (KRR@UP)

Answer Set Solving in Practice

July 28, 2011 1 / 384

# Motivation Overview

#### 1 Objective

- 2 Answer Set Programming
- 3 Historic Roots
- 4 Problem Solving

#### 5 Applications

## Goal: Declarative problem solving

- "What is the problem?" instead of
- "How to solve the problem?"

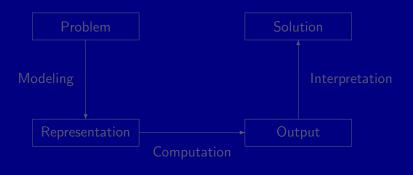

## Goal: Declarative problem solving

- "What is the problem?" instead of
- "How to solve the problem?"

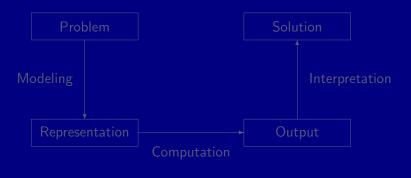

## Goal: Declarative problem solving

- "What is the problem?" instead of
- "How to solve the problem?"

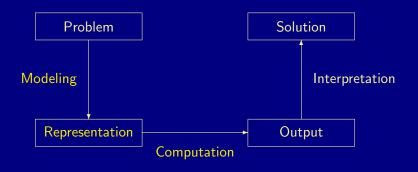

ASP is an approach to declarative problem solving, combining

- a rich yet simple modeling language
- with high-performance solving capacities
- ASP has its roots in
  - (logic-based) knowledge representation and (nonmonotonic) reasoning
  - (deductive) databases
  - constraint solving (in particular, SATisfiability testing)
  - logic programming (with negation)

ASP allows for solving all search problems in NP (and  $NP^{NP}$ ) in a uniform way (being more compact than SAT)

The versatility of ASP is reflected by the ASP solver clasp, winning first places at ASP'07/09/11, PB'09/11, and SAT'09/11

ASP embraces many emerging application areas!

### ■ ASP is an approach to declarative problem solving, combining

- a rich yet simple modeling language
- with high-performance solving capacities

- (logic-based) knowledge representation and (nonmonotonic) reasoning
- (deductive) databases
- constraint solving (in particular, SATisfiability testing)
- logic programming (with negation)
- ASP allows for solving all search problems in NP (and NP<sup>NP</sup>) in a uniform way (being more compact than SAT)
- The versatility of ASP is reflected by the ASP solver clasp, winning first places at ASP'07/09/11, PB'09/11, and SAT'09/11
- ASP embraces many emerging application areas!

### ASP is an approach to declarative problem solving, combining

- a rich yet simple modeling language
- with high-performance solving capacities

- (logic-based) knowledge representation and (nonmonotonic) reasoning
- (deductive) databases
- constraint solving (in particular, SATisfiability testing)
- logic programming (with negation)
- ASP allows for solving all search problems in NP (and NP<sup>NP</sup>) in a uniform way (being more compact than SAT)
- The versatility of ASP is reflected by the ASP solver clasp, winning first places at ASP'07/09/11, PB'09/11, and SAT'09/11
- ASP embraces many emerging application areas!

### ASP is an approach to declarative problem solving, combining

- a rich yet simple modeling language
- with high-performance solving capacities

- (logic-based) knowledge representation and (nonmonotonic) reasoning
- (deductive) databases
- constraint solving (in particular, SATisfiability testing)
- logic programming (with negation)
- ASP allows for solving all search problems in NP (and NP<sup>NP</sup>) in a uniform way (being more compact than SAT)
- The versatility of ASP is reflected by the ASP solver clasp, winning first places at ASP'07/09/11, PB'09/11, and SAT'09/11
- ASP embraces many emerging application areas!

#### ASP is an approach to declarative problem solving, combining

- a rich yet simple modeling language
- with high-performance solving capacities

- (logic-based) knowledge representation and (nonmonotonic) reasoning
- (deductive) databases
- constraint solving (in particular, SATisfiability testing)
- logic programming (with negation)
- ASP allows for solving all search problems in *NP* (and *NP<sup>NP</sup>*) in a uniform way (being more compact than SAT)
- The versatility of ASP is reflected by the ASP solver clasp, winning first places at ASP'07/09/11, PB'09/11, and SAT'09/11
- ASP embraces many emerging application areas!

### ASP is an approach to declarative problem solving, combining

- a rich yet simple modeling language
- with high-performance solving capacities

- (logic-based) knowledge representation and (nonmonotonic) reasoning
- (deductive) databases
- constraint solving (in particular, SATisfiability testing)
- logic programming (with negation)
- ASP allows for solving all search problems in *NP* (and *NP<sup>NP</sup>*) in a uniform way (being more compact than SAT)
- The versatility of ASP is reflected by the ASP solver clasp, winning first places at ASP'07/09/11, PB'09/11, and SAT'09/11
- ASP embraces many emerging application areas!

## Logic Programming

- Algorithm = Logic + Control [53]
- Logic as a programming language
  - ➡ Prolog (Colmerauer, Kowalski)
- Features of Prolog
  - Declarative (relational) programming language
  - Based on SLD(NF) Resolution
  - Top-down query evaluation
  - Terms as data structures
  - Parameter passing by unification
  - Solutions are extracted from instantiations of variables occurring in the query

Prolog is great, it's almost declarative!

To see this, consider

above(X,Y) :- on(X,Y).
above(X,Y) :- on(X,Z),above(Z,Y).

and compare it to

above(X,Y) := above(Z,Y),on(X,Z).
above(X,Y) := on(X,Y).

An interpretation in classical logic amounts to

 $orall xy(\mathit{on}(x,y) ee \exists z(\mathit{on}(x,z) \land \mathit{above}(z,y)) 
ightarrow \mathit{above}(x,y))$ 

Prolog is great, it's almost declarative! To see this, consider

above(X,Y) := on(X,Y).
above(X,Y) := on(X,Z),above(Z,Y).

and compare it to

above(X,Y) := above(Z,Y),on(X,Z). above(X,Y) := on(X,Y).

An interpretation in classical logic amounts to

 $orall xy(\mathit{on}(x,y) ee \exists z(\mathit{on}(x,z) \land \mathit{above}(z,y)) 
ightarrow \mathit{above}(x,y))$ 

Prolog is great, it's almost declarative! To see this, consider

above(X,Y) := on(X,Y).
above(X,Y) := on(X,Z),above(Z,Y).

and compare it to

above(X,Y) :- above(Z,Y),on(X,Z).
above(X,Y) :- on(X,Y).

An interpretation in classical logic amounts to

 $orall xy(\mathit{on}(x,y) ee \exists z(\mathit{on}(x,z) \land \mathit{above}(z,y)) 
ightarrow \mathit{above}(x,y))$ 

Prolog is great, it's almost declarative! To see this, consider

above(X,Y) := on(X,Y).
above(X,Y) := on(X,Z),above(Z,Y).

and compare it to

above(X,Y) := above(Z,Y),on(X,Z).
above(X,Y) := on(X,Y).

An interpretation in classical logic amounts to

 $\forall xy(on(x, y) \lor \exists z(on(x, z) \land above(z, y)) \rightarrow above(x, y))$ 

Common approach (eg. Prolog)

- **1** Provide a specification of the problem.
- A solution is given by a derivation of an appropriate query.

#### Model-based approach (eg. ASP and SAT)

Provide a specification of the problem.

A solution is given by a model of the specification.

### Automated planning, Kautz and Selman [51]

Represent planning problems as propositional theories so that models not proofs describe solutions (eg. Satplan)

Common approach (eg. Prolog)

- **1** Provide a specification of the problem.
- A solution is given by a derivation of an appropriate query.

Model-based approach (eg. ASP and SAT)

1 Provide a specification of the problem.

**2** A solution is given by a model of the specification.

#### Automated planning, Kautz and Selman [51]

Represent planning problems as propositional theories so that models not proofs describe solutions (eg. Satplan)

Common approach (eg. Prolog)

- **1** Provide a specification of the problem.
- A solution is given by a derivation of an appropriate query.

Model-based approach (eg. ASP and SAT)

**1** Provide a specification of the problem.

**2** A solution is given by a model of the specification.

Automated planning, Kautz and Selman [51] Represent planning problems as propositional theories so that models not proofs describe solutions (eg. Satplan)

| Specification                   | Associated Structures |
|---------------------------------|-----------------------|
| constraint satisfaction problem | assignment            |
| propositional horn theories     | smallest model        |
| propositional theories          | models                |
| propositional theories          | minimal models        |
| propositional theories          | stable models         |
| propositional programs          | minimal models        |
| propositional programs          | supported models      |
| propositional programs          | stable models         |
| first-order theories            | models                |
| default theories                | extensions            |

| Specification                   | Associated Structures |
|---------------------------------|-----------------------|
| constraint satisfaction problem | assignment            |
| propositional horn theories     | smallest model        |
| propositional theories          | models                |
| propositional theories          | minimal models        |
| propositional theories          | stable models         |
| propositional programs          | minimal models        |
| propositional programs          | supported models      |
| propositional programs          | stable models         |
| first-order theories            | models                |
| default theories                | extensions            |

### ASP as High-level Language

#### Basic Idea:

- Encode problem (class+instance) as a set of rules
- Read off solutions from answer sets of the rules

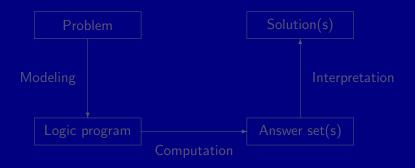

### ASP as High-level Language

#### Basic Idea:

- Encode problem (class+instance) as a set of rules
- Read off solutions from answer sets of the rules

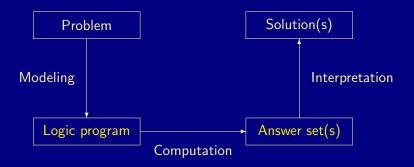

### ASP as Low-level Language

#### Basic Idea:

- Compile a problem automatically into a logic program
- Solve the original problem by solving its compilation

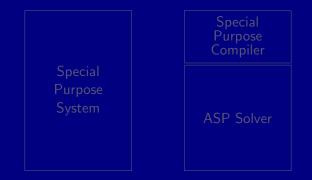

### ASP as Low-level Language

#### Basic Idea:

- Compile a problem automatically into a logic program
- Solve the original problem by solving its compilation

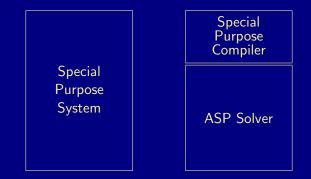

## What is ASP good for?

#### Combinatorial search problems (some with substantial amount of data):

- For instance, auctions, bio-informatics, computer-aided verification, configuration, constraint satisfaction, diagnosis, information integration, planning and scheduling, security analysis, semantic web, wire-routing, zoology and linguistics, and many more
- My favorite: Using ASP as a basis for a decision support system for NASA's space shuttle (Gelfond et al., Texas Tech)

#### Our own applications:

- Automatic synthesis of multiprocessor systems
- Inconsistency detection, diagnosis, repair, and prediction
  - in large biological networks
- Home monitoring for risk prevention in ambient assisted living
- General game playing

## What is ASP good for?

#### Combinatorial search problems (some with substantial amount of data):

For instance, auctions, bio-informatics, computer-aided verification, configuration, constraint satisfaction, diagnosis, information integration, planning and scheduling, security analysis, semantic web, wire-routing, zoology and linguistics, and many more

### My favorite: Using ASP as a basis for a decision support system for NASA's space shuttle (Gelfond et al., Texas Tech)

#### Our own applications:

- Automatic synthesis of multiprocessor systems
- Inconsistency detection, diagnosis, repair, and prediction
  - in large biological networks
- Home monitoring for risk prevention in ambient assisted living
- General game playing

## What is ASP good for?

#### Combinatorial search problems (some with substantial amount of data):

- For instance, auctions, bio-informatics, computer-aided verification, configuration, constraint satisfaction, diagnosis, information integration, planning and scheduling, security analysis, semantic web, wire-routing, zoology and linguistics, and many more
- My favorite: Using ASP as a basis for a decision support system for NASA's space shuttle (Gelfond et al., Texas Tech)

#### Our own applications:

- Automatic synthesis of multiprocessor systems
- Inconsistency detection, diagnosis, repair, and prediction in large biological networks
- Home monitoring for risk prevention in ambient assisted living
- General game playing

### What does ASP offer?

- Integration of KR, DB, and search techniques
- Compact, easily maintainable problem representations
- Rapid application development tool
- Easy handling of dynamic, knowledge intensive applications (including: data, frame axioms, exceptions, defaults, closures, etc.)

### What does ASP offer?

- Integration of KR, DB, and search techniques
- Compact, easily maintainable problem representations
- Rapid application development tool
- Easy handling of dynamic, knowledge intensive applications (including: data, frame axioms, exceptions, defaults, closures, etc.)

# ASP = KR + DB + Search

# Introduction Overview

#### 6 Syntax

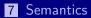

- 8 Examples
- 9 Variables and Grounding
- **10** Language Constructs
- 11 Reasoning Modes

### Problem solving in ASP: Syntax

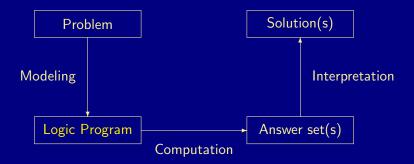

Martin and Torsten (KRR@UP)

Answer Set Solving in Practice

July 28, 2011 14 / 384

### Normal logic programs

■ A (normal) rule, r, is an ordered pair of the form

$$A_0 \leftarrow A_1, \ldots, A_m$$
, not  $A_{m+1}, \ldots$ , not  $A_n$ ,

where  $n \ge m \ge 0$ , and each  $A_i$   $(0 \le i \le n)$  is an atom. • A (normal) logic program is a finite set of rules.

Notation

$$head(r) = A_0$$
  

$$body(r) = \{A_1, \dots, A_m, not \ A_{m+1}, \dots, not \ A_n\}$$
  

$$body^+(r) = \{A_1, \dots, A_m\}$$
  

$$body^-(r) = \{A_{m+1}, \dots, A_n\}$$

A program is called positive if  $body^{-}(r) = \emptyset$  for all its rules.

Martin and Torsten (KRR@UP)

Answer Set Solving in Practice

July 28, 2011 15 / 384

### Normal logic programs

■ A (normal) rule, r, is an ordered pair of the form

$$A_0 \leftarrow A_1, \ldots, A_m$$
, not  $A_{m+1}, \ldots$ , not  $A_n$ ,

where  $n \ge m \ge 0$ , and each  $A_i$   $(0 \le i \le n)$  is an atom.

- A (normal) logic program is a finite set of rules.
- Notation

A program is called positive if  $body^{-}(r) = \emptyset$  for all its rules.

Martin and Torsten (KRR@UP)

Answer Set Solving in Practice

July 28, 2011 15 / 384

### Normal logic programs

■ A (normal) rule, r, is an ordered pair of the form

$$A_0 \leftarrow A_1, \ldots, A_m$$
, not  $A_{m+1}, \ldots$ , not  $A_n$ ,

where  $n \ge m \ge 0$ , and each  $A_i$   $(0 \le i \le n)$  is an atom.

- A (normal) logic program is a finite set of rules.
- Notation

• A program is called positive if  $body^{-}(r) = \emptyset$  for all its rules.

Martin and Torsten (KRR@UP)

Answer Set Solving in Practice

July 28, 2011 15 / 384

### Problem solving in ASP: Semantics

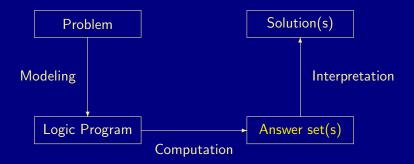

Martin and Torsten (KRR@UP)

July 28, 2011 16 / 384

## Answer set: Formal Definition Positive programs

■ A set of atoms X is closed under a positive program  $\Pi$  iff for any  $r \in \Pi$ ,  $head(r) \in X$  whenever  $body^+(r) \subseteq X$ .

• X corresponds to a model of  $\Pi$  (seen as a formula).

The smallest set of atoms which is closed under a positive program  $\Pi$  is denoted by  $Cn(\Pi)$ .

→  $Cn(\Pi)$  corresponds to the  $\subseteq$ -smallest model of  $\Pi$  (ditto).

The set  $Cn(\Pi)$  of atoms is the answer set of a *positive* program  $\Pi$ .

# Answer set: Formal Definition

Positive programs

A set of atoms X is closed under a positive program Π iff for any r ∈ Π, head(r) ∈ X whenever body<sup>+</sup>(r) ⊆ X.

 $\rightarrow$  X corresponds to a model of  $\Pi$  (seen as a formula).

The smallest set of atoms which is closed under a positive program  $\Pi$  is denoted by  $Cn(\Pi)$ .

→  $Cn(\Pi)$  corresponds to the  $\subseteq$ -smallest model of  $\Pi$  (ditto).

The set  $Cn(\Pi)$  of atoms is the answer set of a *positive* program  $\Pi$ .

# Answer set: Formal Definition

Positive programs

- A set of atoms X is closed under a positive program Π iff for any r ∈ Π, head(r) ∈ X whenever body<sup>+</sup>(r) ⊆ X.
  - $\rightarrow$  X corresponds to a model of  $\Pi$  (seen as a formula).
- The smallest set of atoms which is closed under a positive program Π is denoted by Cn(Π).
  - ⇒  $Cn(\Pi)$  corresponds to the ⊆-smallest model of  $\Pi$  (ditto).

The set  $Cn(\Pi)$  of atoms is the answer set of a *positive* program  $\Pi$ .

# Answer set: Formal Definition

Positive programs

- A set of atoms X is closed under a positive program Π iff for any r ∈ Π, head(r) ∈ X whenever body<sup>+</sup>(r) ⊆ X.
  - $\rightarrow$  X corresponds to a model of  $\Pi$  (seen as a formula).
- The smallest set of atoms which is closed under a positive program  $\Pi$  is denoted by  $Cn(\Pi)$ .
  - ⇒  $Cn(\Pi)$  corresponds to the ⊆-smallest model of  $\Pi$  (ditto).
- The set  $Cn(\Pi)$  of atoms is the answer set of a *positive* program  $\Pi$ .

#### Some "logical" remarks

Positive rules are also referred to as definite clauses.

Definite clauses are disjunctions with exactly one positive atom:

 $A_0 \lor \neg A_1 \lor \cdots \lor \neg A_m$ 

#### A set of definite clauses has a (unique) smallest model.

Horn clauses are clauses with at most one positive atom.

- Every definite clause is a Horn clause but not vice versa.
- A set of Horn clauses has a smallest model or none.
- This smallest model is the intended semantics of a set of Horn clauses.
  - Given a positive program Π, Cn(Π) corresponds to the smallest model of the set of definite clauses corresponding to Π.

#### Some "logical" remarks

Positive rules are also referred to as definite clauses.

Definite clauses are disjunctions with exactly one positive atom:

 $A_0 \lor \neg A_1 \lor \cdots \lor \neg A_m$ 

A set of definite clauses has a (unique) smallest model.

Horn clauses are clauses with at most one positive atom.

- Every definite clause is a Horn clause but not vice versa.
- A set of Horn clauses has a smallest model or none.
- This smallest model is the intended semantics of a set of Horn clauses.
  - Given a positive program  $\Pi$ ,  $Cn(\Pi)$  corresponds to the smallest model of the set of definite clauses corresponding to  $\Pi$ .

#### Some "logical" remarks

Positive rules are also referred to as definite clauses.

Definite clauses are disjunctions with exactly one positive atom:

 $A_0 \lor \neg A_1 \lor \cdots \lor \neg A_m$ 

- A set of definite clauses has a (unique) smallest model.
- Horn clauses are clauses with at most one positive atom.
  - Every definite clause is a Horn clause but not vice versa.
  - A set of Horn clauses has a smallest model or none.
- This smallest model is the intended semantics of a set of Horn clauses.
  - Given a positive program  $\Pi$ ,  $Cn(\Pi)$  corresponds to the smallest model of the set of definite clauses corresponding to  $\Pi$ .

## (Rough) notational convention

We sometimes use the following notation interchangeably in order to stress the respective view:

|               |               |          |        | negation      | classical |
|---------------|---------------|----------|--------|---------------|-----------|
|               | if            | and      | or     | as failure    | negation  |
| source code   | :-            | ,        |        | not           | -         |
| logic program | $\leftarrow$  |          |        | not/ $\sim$   | _         |
| formula       | $\rightarrow$ | $\wedge$ | $\vee$ | $\sim/(\neg)$ | _         |

Consider the logical formula  $\Phi$  and its three (classical) models:

 $\{p,q\},\{q,r\}, \text{ and } \{p,q,r\}$ 

Formula  $\Phi$  has one stable model, called answer set:

$$\begin{array}{cccc} \mathsf{I}_{\Phi} & q & \leftarrow \\ p & \leftarrow & q, \ \textit{not} \ r \end{array}$$

 $\{p,q\}$ 

Consider the logical formula  $\Phi$  and its three (classical) models:

 $\{p,q\}, \{q,r\}, \text{ and } \{p,q,r\}$ 

Formula  $\Phi$  has one stable model, called answer set:

$$\begin{array}{cccc} \neg_{\Phi} & q & \leftarrow \\ p & \leftarrow & q, \ \textit{not} \ r \end{array}$$

 $\Phi \quad q \quad \land \quad (q \land \neg r \to p)$ 

 $\{p,q\}$ 

Consider the logical formula  $\Phi$  and its three (classical) models:

 $\{p,q\}, \{q,r\}, \text{ and } \{p,q,r\}$ 

 $\{p,q\}$ 

$$\begin{array}{cccc} p & \mapsto & 1 \\ q & \mapsto & 1 \\ r & \mapsto & 0 \end{array}$$

$$\Phi \quad q \land (q \land \neg r \to p)$$

$$\begin{array}{cccc} \mathsf{q} & \leftarrow & \\ p & \leftarrow & q, \ \textit{not} \ r \end{array}$$

Consider the logical formula  $\Phi$  and its three (classical) models:

 $\{p,q\}, \{q,r\}, \text{ and } \{p,q,r\}$ 

Formula  $\Phi$  has one stable model, called answer set:

$$\begin{array}{cccc} \neg_{\Phi} & q & \leftarrow \\ p & \leftarrow & q, \ \textit{not} \ r \end{array}$$

 $\Phi \quad q \quad \land \quad (q \land \neg r \to p)$ 

 $\{p,q\}$ 

Consider the logical formula  $\Phi$  and its three (classical) models:

 $\{p,q\},\{q,r\}, \text{ and } \{p,q,r\}$ 

Formula  $\Phi$  has one stable model, called answer set:

$$eggar{}
eggar{}
eggar{}
eggar{}
eggar{}
eggar{}
eggar{}
eggar{}
eggar{}
eggar{}
eggar{}
eggar{}
eggar{}
eggar{}
eggar{}
eggar{}
eggar{}
eggar{}
eggar{}
eggar{}
eggar{}
eggar{}
eggar{}
eggar{}
eggar{}
eggar{}
eggar{}
eggar{}
eggar{}
eggar{}
eggar{}
eggar{}
eggar{}
eggar{}
eggar{}
eggar{}
eggar{}
eggar{}
eggar{}
eggar{}
eggar{}
eggar{}
eggar{}
eggar{}
eggar{}
eggar{}
eggar{}
eggar{}
eggar{}
eggar{}
eggar{}
eggar{}
eggar{}
eggar{}
eggar{}
eggar{}
eggar{}
eggar{}
eggar{}
eggar{}
eggar{}
eggar{}
eggar{}
eggar{}
eggar{}
eggar{}
eggar{}
eggar{}
eggar{}
eggar{}
eggar{}
eggar{}
eggar{}
eggar{}
eggar{}
eggar{}
eggar{}
eggar{}
eggar{}
eggar{}
eggar{}
eggar{}
eggar{}
eggar{}
eggar{}
eggar{}
eggar{}
eggar{}
eggar{}
eggar{}
eggar{}
eggar{}
eggar{}
eggar{}
eggar{}
eggar{}
eggar{}
eggar{}
eggar{}
eggar{}
eggar{}
eggar{}
eggar{}
eggar{}
eggar{}
eggar{}
eggar{}
eggar{}
eggar{}
eggar{}
eggar{}
eggar{}
eggar{}
eggar{}
eggar{}
eggar{}
eggar{}
eggar{}
eggar{}
eggar{}
eggar{}
eggar{}
eggar{}
eggar{}
eggar{}
eggar{}
eggar{}
eggar{}
eggar{}
eggar{}
eggar{}
eggar{}
eggar{}
eggar{}
eggar{}
eggar{}
eggar{}
eggar{}
eggar{}
eggar{}
eggar{}
eggar{}
eggar{}
eggar{}
eggar{}
eggar{}
eggar{}
eggar{}
eggar{}
eggar{}
eggar{}
eggar{}
eggar{}
eggar{}
eggar{}
eggar{}
eggar{}
eggar{}
eggar{}
eggar{}
eggar{}
eggar{}
eggar{}
eggar{}
eggar{}
eggar{}
eggar{}
eggar{}
eggar{}
eggar{}
eggar{}
eggar{}
eggar{}
eggar{}
eggar{}
eggar{}
eggar{}
eggar{}
eggar{}
eggar{}
eggar{}
eggar{}
eggar{}
eggar{}
eggar{}
eggar{}
eggar{}
eggar{}
eggar{}
eggar{}
eggar{}
eggar{}
eggar{}
eggar{}
eggar{}
eggar{}
eggar{}
eggar{}
eggar{}
eggar{}
eggar{}
eggar{}
eggar{}
eggar{}
eggar{}
eggar{}
eggar{}
eggar{}
eggar{}
eggar{}
eggar{}
eggar{}
eggar{}
eggar{}
eggar{}
eggar{}
eggar{}
eggar{}
eggar{}
eggar{}
eggar{}
eggar{}
eggar{}
eggar{}
eggar{}
eggar{}
eggar{}
eggar{}
eggar{}
eggar{}
eggar{}
eggar{}
eggar{}
eggar{}
eggar{}
eggar{}
eggar{}
eggar{}
eggar{}
eggar{}
eggar{}
eggar{}
eggar{}
eggar{}
eggar{}
eggar{}
eggar{}
eggar{}
eggar{}
eggar{}
eggar{}
eggar{}
eggar{}
eggar{}
eggar{}
egg$$

 $|\Phi | q \land (q \land \neg r \rightarrow p)|$ 

### $\{p,q\}$

 $\Phi \quad q \land (q \land \neg r \to p)$ 

 $\begin{array}{c|c} \Pi_{\Phi} & q & \leftarrow \\ p & \leftarrow & q, \ not \ r \end{array}$ 

Consider the logical formula  $\Phi$  and its three (classical) models:

 $\{p,q\},\{q,r\}, \text{ and } \{p,q,r\}$ 

Formula  $\Phi$  has one stable model, called answer set:

 $\{p,q\}$ 

Consider the logical formula  $\Phi$  and its three (classical) models:

 $\{p,q\}, \{q,r\}, \text{ and } \{p,q,r\}$ 

Formula  $\Phi$  has one stable model, called answer set:

$$\Phi \quad q \land (q \land \neg r \to p)$$

$$\begin{array}{cccc} \Pi_{\Phi} & q & \leftarrow \\ p & \leftarrow & q, \ \textit{not } r \end{array}$$

 $\{p,q\}$ 

The reduct, Π<sup>X</sup>, of a program Π relative to a set X of atoms is defined by

 $\Pi^{X} = \{ head(r) \leftarrow body^{+}(r) \mid r \in \Pi \text{ and } body^{-}(r) \cap X = \emptyset \}.$ 

■ A set X of atoms is an answer set of a program  $\Pi$  if  $Cn(\Pi^X) = X$ . Recall:  $Cn(\Pi^X)$  is the  $\subseteq$ -smallest (classical) model of  $\Pi^X$ .

Intuition: X is stable under *"applying rules from* ∏" Note: Every atom in X is justified by an *"applying rule from* ∏"

The reduct, Π<sup>X</sup>, of a program Π relative to a set X of atoms is defined by

 $\Pi^{X} = \{ head(r) \leftarrow body^{+}(r) \mid r \in \Pi \text{ and } body^{-}(r) \cap X = \emptyset \}.$ 

A set X of atoms is an answer set of a program  $\Pi$  if  $Cn(\Pi^X) = X$ . Recall:  $Cn(\Pi^X)$  is the  $\subseteq$ -smallest (classical) model of  $\Pi^X$ .

Intuition: X is stable under *"applying rules from* ∏" Note: Every atom in X is justified by an *"applying rule from* ∏"

The reduct, Π<sup>X</sup>, of a program Π relative to a set X of atoms is defined by

 $\Pi^{X} = \{ head(r) \leftarrow body^{+}(r) \mid r \in \Pi \text{ and } body^{-}(r) \cap X = \emptyset \}.$ 

■ A set X of atoms is an answer set of a program  $\Pi$  if  $Cn(\Pi^X) = X$ . Recall:  $Cn(\Pi^X)$  is the  $\subseteq$ -smallest (classical) model of  $\Pi^X$ .

Intuition: X is stable under "applying rules from  $\Pi$ " Note: Every atom in X is justified by an "applying rule from  $\Pi$ "

The reduct, Π<sup>X</sup>, of a program Π relative to a set X of atoms is defined by

 $\Pi^{X} = \{ head(r) \leftarrow body^{+}(r) \mid r \in \Pi \text{ and } body^{-}(r) \cap X = \emptyset \}.$ 

■ A set X of atoms is an answer set of a program  $\Pi$  if  $Cn(\Pi^X) = X$ . Recall:  $Cn(\Pi^X)$  is the  $\subseteq$ -smallest (classical) model of  $\Pi^X$ .

Intuition: X is stable under "applying rules from  $\Pi$ " Note: Every atom in X is justified by an "applying rule from  $\Pi$ "

The reduct, Π<sup>X</sup>, of a program Π relative to a set X of atoms is defined by

 $\Pi^{X} = \{ head(r) \leftarrow body^{+}(r) \mid r \in \Pi \text{ and } body^{-}(r) \cap X = \emptyset \}.$ 

■ A set X of atoms is an answer set of a program  $\Pi$  if  $Cn(\Pi^X) = X$ . Recall:  $Cn(\Pi^X)$  is the  $\subseteq$ -smallest (classical) model of  $\Pi^X$ .

Intuition: X is stable under "applying rules from  $\Pi$ " Note: Every atom in X is justified by an "applying rule from  $\Pi$ "

Martin and Torsten (KRR@UP)

# A closer look at $\Pi^X$

In other words, given a set X of atoms from  $\Pi$ ,

- $\Pi^X$  is obtained from  $\Pi$  by deleting
  - **1** each rule having a *not* A in its body with  $A \in X$  and then
  - 2 all negative atoms of the form *not A* in the bodies of the remaining rules.

#### $\Pi = \{ \overline{p \leftarrow p, \ q \leftarrow not \ p} \}$

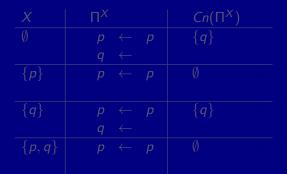

Martin and Torsten (KRR@UP)

 $\Pi = \{ \overline{p \leftarrow p, \ q \leftarrow not \ p} \}$ 

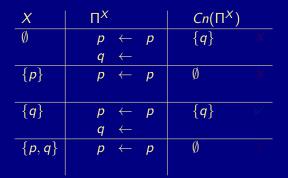

 $\Pi = \{ \overline{p \leftarrow p, \ q \leftarrow not \ p} \}$ 

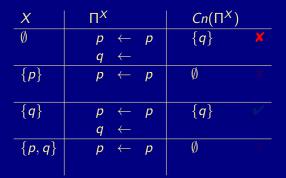

 $\Pi = \{ \overline{p \leftarrow p}, \ q \leftarrow \overline{not \ p} \}$ 

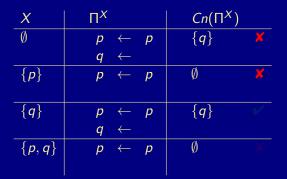

 $\Pi = \{ p \leftarrow p, \ q \leftarrow \overline{\textit{not } p} \}$ 

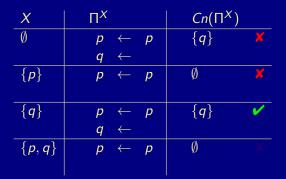

 $\Pi = \{ \overline{p \leftarrow p, \ q \leftarrow not \ p} \}$ 

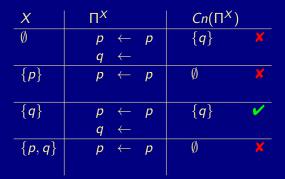

Martin and Torsten (KRR@UP)

July 28, 2011 23 / 384

#### $\Pi = \{ p \leftarrow not \ q, \ q \leftarrow not \ p \}$

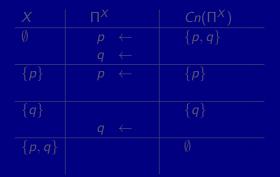

 $\Pi = \{ p \leftarrow not \ q, \ q \leftarrow not \ p \}$ 

| X                       | $\Pi^X$        | $Cn(\Pi^X)$  |
|-------------------------|----------------|--------------|
| Ø                       | $p \leftarrow$ | $\{p,q\}$ ×  |
|                         | $q \leftarrow$ |              |
| { <i>p</i> }            | $p \leftarrow$ | { <i>p</i> } |
| <i>{q}</i>              | $q \leftarrow$ | $\{q\}$      |
| { <i>p</i> , <i>q</i> } |                | Ø            |

Martin and Torsten (KRR@UP)

July 28, 2011 24 / 384

#### $\Pi = \{ p \leftarrow not \ q, \ q \leftarrow not \ p \}$

| X                       | П <sup>X</sup> | $Cn(\Pi^X)$  |
|-------------------------|----------------|--------------|
| Ø                       | $p \leftarrow$ | $\{p,q\}$ X  |
|                         | $q \leftarrow$ |              |
| { <i>p</i> }            | $p \leftarrow$ | { <i>p</i> } |
| <i>{q}</i>              | $q \leftarrow$ | { <i>q</i> } |
| { <i>p</i> , <i>q</i> } |                | Ø            |

Martin and Torsten (KRR@UP)

#### $\Pi = \{ p \leftarrow not \ q, \ q \leftarrow not \ p \}$

| X                       | П <sup><i>X</i></sup> | $Cn(\Pi^X)$    |
|-------------------------|-----------------------|----------------|
| Ø                       | $p \leftarrow$        | $\{p,q\}$ X    |
|                         | $q \leftarrow$        |                |
| { <i>p</i> }            | $p \leftarrow$        | { <i>p</i> } ✓ |
| <i>{q}</i>              | $q \leftarrow$        | {q}            |
| { <i>p</i> , <i>q</i> } |                       | Ø ×            |

#### $\Pi = \{ p \leftarrow not \ q, \ q \leftarrow not \ p \}$

| X                       | П <sup><i>X</i></sup> | $Cn(\Pi^X)$    |
|-------------------------|-----------------------|----------------|
| Ø                       | $p \leftarrow$        | $\{p,q\}$ X    |
|                         | $q \leftarrow$        |                |
| { <i>p</i> }            | $p \leftarrow$        | { <i>p</i> } ✓ |
| { <i>q</i> }            | $q \leftarrow$        | {q} 🖌          |
| { <i>p</i> , <i>q</i> } |                       | Ø×             |

Martin and Torsten (KRR@UP)

#### $\Pi = \{ p \leftarrow not \ q, \ q \leftarrow not \ p \}$

| X                       | П <sup><i>X</i></sup> | $Cn(\Pi^X)$ |
|-------------------------|-----------------------|-------------|
| Ø                       | $p \leftarrow$        | $\{p,q\}$ X |
|                         | $q \leftarrow$        |             |
| { <i>p</i> }            | $p \leftarrow$        | {p} 🗸       |
| <i>{q}</i>              | $q \leftarrow$        | {q} 🖌       |
| { <i>p</i> , <i>q</i> } |                       | ØX          |

### A third example

#### $\Pi = \{p \leftarrow not \ p\}$

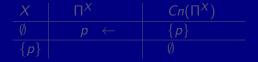

Martin and Torsten (KRR@UP)

Answer Set Solving in Practice

July 28, 2011 25 / 384

### A third example

#### $\Pi = \{p \leftarrow not \ p\}$

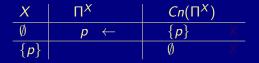

Martin and Torsten (KRR@UP)

### A third example

#### $\Pi = \{p \leftarrow not \ p\}$

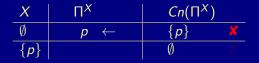

Martin and Torsten (KRR@UP)

## A third example

#### $\Pi = \{p \leftarrow not \ p\}$

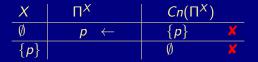

Martin and Torsten (KRR@UP)

Answer Set Solving in Practice

July 28, 2011 25 / 384

#### Answer set: Some properties

#### A program may have zero, one, or multiple answer sets!

- If X is an answer set of a logic program Π, then X is a model of Π (seen as a formula).
- If X and Y are answer sets of a *normal* program  $\Pi$ , then  $X \not\subset Y$ .

#### Answer set: Some properties

- A program may have zero, one, or multiple answer sets!
- If X is an answer set of a logic program Π, then X is a model of Π (seen as a formula).
- If X and Y are answer sets of a *normal* program  $\Pi$ , then  $X \not\subset Y$ .

## A closer look at Cn

Inductive characterization

Let  $\Pi$  be a positive program and X a set of atoms.

• The immediate consequence operator  $T_{\Pi}$  is defined as follows:

 $\mathcal{T}_{\Pi}X = \{head(r) \mid r \in \Pi \text{ and } body(r) \subseteq X\}$ 

■ Iterated applications of  $T_{\Pi}$  are written as  $T_{\Pi}^{j}$  for  $j \ge 0$ , where  $T_{\Pi}^{0}X = X$  and  $T_{\Pi}^{i}X = T_{\Pi}T_{\Pi}^{i-1}X$  for  $i \ge 1$ .

#### Theorem

For any positive program  $\Pi$ , we have

- $Cn(\Pi) = \bigcup_{i>0} T_{\Pi}^{i} \emptyset,$
- $X \subseteq Y$  implies  $T_{\Pi}X \subseteq T_{\Pi}Y$
- $Cn(\Pi)$  is the smallest fixpoint of  $T_{\Pi}$ .

## A closer look at Cn

Inductive characterization

Let  $\Pi$  be a positive program and X a set of atoms.

• The immediate consequence operator  $T_{\Pi}$  is defined as follows:

 $\mathcal{T}_{\Pi}X = \{head(r) \mid r \in \Pi \text{ and } body(r) \subseteq X\}$ 

■ Iterated applications of  $T_{\Pi}$  are written as  $T_{\Pi}^{j}$  for  $j \ge 0$ , where  $T_{\Pi}^{0}X = X$  and  $T_{\Pi}^{i}X = T_{\Pi}T_{\Pi}^{i-1}X$  for  $i \ge 1$ .

#### Theorem

For any positive program Π, we have

- $Cn(\Pi) = \bigcup_{i>0} T_{\Pi}^i \emptyset,$
- $X \subseteq Y$  implies  $T_{\Pi}X \subseteq T_{\Pi}Y$
- $Cn(\Pi)$  is the smallest fixpoint of  $T_{\Pi}$ .

## A closer look at Cn

Inductive characterization

Let  $\Pi$  be a positive program and X a set of atoms.

The immediate consequence operator T<sub>Π</sub> is defined as follows:

 $T_{\Pi}X = \{head(r) \mid r \in \Pi \text{ and } body(r) \subseteq X\}$ 

■ Iterated applications of  $T_{\Pi}$  are written as  $T_{\Pi}^{j}$  for  $j \ge 0$ , where  $T_{\Pi}^{0}X = X$  and  $T_{\Pi}^{i}X = T_{\Pi}T_{\Pi}^{i-1}X$  for  $i \ge 1$ .

Theorem

For any positive program  $\Pi$ , we have

- $Cn(\Pi) = \bigcup_{i>0} T_{\Pi}^i \emptyset$ ,
- $X \subseteq Y$  implies  $T_{\Pi}X \subseteq T_{\Pi}Y$ ,
- $Cn(\Pi)$  is the smallest fixpoint of  $T_{\Pi}$ .

### Let's iterate $T_{\Pi}$

#### $\overline{\Pi} = \{ p \leftarrow, q \leftarrow, r \leftarrow p, s \leftarrow q, t, t \leftarrow r, u \leftarrow v \}$

$$\begin{array}{rclcrcrcrc} T_{\Pi}^{0}\emptyset & = & \emptyset \\ T_{\Pi}^{1}\emptyset & = & \{p,q\} & = & T_{\Pi}T_{\Pi}^{0}\emptyset & = & T_{\Pi}\emptyset \\ T_{\Pi}^{2}\emptyset & = & \{p,q,r\} & = & T_{\Pi}T_{\Pi}^{1}\emptyset & = & T_{\Pi}\{p,q\} \\ T_{\Pi}^{3}\emptyset & = & \{p,q,r,t\} & = & T_{\Pi}T_{\Pi}^{2}\emptyset & = & T_{\Pi}\{p,q,r\} \\ T_{\Pi}^{4}\emptyset & = & \{p,q,r,t,s\} & = & T_{\Pi}T_{\Pi}^{3}\emptyset & = & T_{\Pi}\{p,q,r,t\} \\ T_{\Pi}^{5}\emptyset & = & \{p,q,r,t,s\} & = & T_{\Pi}T_{\Pi}^{4}\emptyset & = & T_{\Pi}\{p,q,r,t,s\} \\ T_{\Pi}^{6}\emptyset & = & \{p,q,r,t,s\} & = & T_{\Pi}T_{\Pi}^{5}\emptyset & = & T_{\Pi}\{p,q,r,t,s\} \end{array}$$

To see that  $Cn(\Pi) = \{p, q, r, t, s\}$  is the smallest fixpoint of  $T_{\Pi}$ , note that  $T_{\Pi}\{p, q, r, t, s\} = \{p, q, r, t, s\}$  and  $T_{\Pi}X \neq X$  for every  $X \subseteq \{p, q, r, t, s\}$ .

Martin and Torsten (KRR@UP)

Answer Set Solving in Practice

July 28, 2011 28 / 384

### Let's iterate $T_{\Pi}$

#### $\Pi = \{ p \leftarrow, \ q \leftarrow, \ r \leftarrow p, \ s \leftarrow q, t, \ t \leftarrow r, \ u \leftarrow v \}$

$$\begin{array}{rclcrcrcrc} T^{0}_{\Pi} \emptyset &=& \emptyset \\ T^{1}_{\Pi} \emptyset &=& \{p,q\} &=& T_{\Pi} T^{0}_{\Pi} \emptyset &=& T_{\Pi} \emptyset \\ T^{2}_{\Pi} \emptyset &=& \{p,q,r\} &=& T_{\Pi} T^{1}_{\Pi} \emptyset &=& T_{\Pi} \{p,q\} \\ T^{3}_{\Pi} \emptyset &=& \{p,q,r,t\} &=& T_{\Pi} T^{2}_{\Pi} \emptyset &=& T_{\Pi} \{p,q,r\} \\ T^{4}_{\Pi} \emptyset &=& \{p,q,r,t,s\} &=& T_{\Pi} T^{3}_{\Pi} \emptyset &=& T_{\Pi} \{p,q,r,t\} \\ T^{5}_{\Pi} \emptyset &=& \{p,q,r,t,s\} &=& T_{\Pi} T^{4}_{\Pi} \emptyset &=& T_{\Pi} \{p,q,r,t,s\} \\ T^{6}_{\Pi} \emptyset &=& \{p,q,r,t,s\} &=& T_{\Pi} T^{5}_{\Pi} \emptyset &=& T_{\Pi} \{p,q,r,t,s\} \end{array}$$

To see that  $Cn(\Pi) = \{p, q, r, t, s\}$  is the smallest fixpoint of  $T_{\Pi}$ , note that  $T_{\Pi}\{p, q, r, t, s\} = \{p, q, r, t, s\}$  and  $T_{\Pi}X \neq X$  for every  $X \subseteq \{p, q, r, t, s\}$ .

Martin and Torsten (KRR@UP)

Answer Set Solving in Practice

July 28, 2011 28 / 384

### Let's iterate $T_{\Pi}$

#### $\overline{\Pi} = \{ p \leftarrow, q \leftarrow, r \leftarrow p, s \leftarrow q, t, t \leftarrow r, u \leftarrow v \}$

$$\begin{array}{rclcrcrcrc} T^{0}_{\Pi} \emptyset &=& \emptyset \\ T^{1}_{\Pi} \emptyset &=& \{p,q\} &=& T_{\Pi} T^{0}_{\Pi} \emptyset &=& T_{\Pi} \emptyset \\ T^{2}_{\Pi} \emptyset &=& \{p,q,r\} &=& T_{\Pi} T^{1}_{\Pi} \emptyset &=& T_{\Pi} \{p,q\} \\ T^{3}_{\Pi} \emptyset &=& \{p,q,r,t\} &=& T_{\Pi} T^{2}_{\Pi} \emptyset &=& T_{\Pi} \{p,q,r\} \\ T^{4}_{\Pi} \emptyset &=& \{p,q,r,t,s\} &=& T_{\Pi} T^{3}_{\Pi} \emptyset &=& T_{\Pi} \{p,q,r,t\} \\ T^{5}_{\Pi} \emptyset &=& \{p,q,r,t,s\} &=& T_{\Pi} T^{4}_{\Pi} \emptyset &=& T_{\Pi} \{p,q,r,t,s\} \\ T^{6}_{\Pi} \emptyset &=& \{p,q,r,t,s\} &=& T_{\Pi} T^{5}_{\Pi} \emptyset &=& T_{\Pi} \{p,q,r,t,s\} \end{array}$$

To see that  $\overline{Cn(\Pi)} = \{p, q, r, t, s\}$  is the smallest fixpoint of  $T_{\Pi}$ , note that  $T_{\Pi}\{p, q, r, t, s\} = \{p, q, r, t, s\}$  and  $T_{\Pi}X \neq X$  for every  $X \subseteq \{p, q, r, t, s\}$ .

#### Let $\Pi$ be a logic program.

- Herbranduniverse  $U^{\Pi}$ : Set of constants in  $\Pi$
- Herbrandbase B<sup>Π</sup>: Set of (variable-free) atoms constructible from U<sup>Π</sup>
   <sup>I</sup> We usually denote this as A, and call it alphabet.
- Ground Instances of  $r \in \Pi$ : Set of variable-free rules obtained by replacing all variables in r by elements from  $U^{\Pi}$ :

 $ground(r) = \{r\theta \mid \theta : var(r) \to U^{\Pi}\}$ 

where var(r) stands for the set of all variables occurring in r;  $\theta$  is a (ground) substitution.

Ground Instantiation of Π:

 $ground(\Pi) = \bigcup_{r \in \Pi} ground(r)$ 

#### Let $\Pi$ be a logic program.

- Herbranduniverse  $U^{\Pi}$ : Set of constants in  $\Pi$
- Herbrandbase B<sup>Π</sup>: Set of (variable-free) atoms constructible from U<sup>Π</sup>
   We usually denote this as A, and call it alphabet.
- Ground Instances of  $r \in \Pi$ : Set of variable-free rules obtained by replacing all variables in r by elements from  $U^{\Pi}$ :

 $ground(r) = \{r\theta \mid \theta : var(r) \to U^{\Pi}\}$ 

where var(r) stands for the set of all variables occurring in r;  $\theta$  is a (ground) substitution.

Ground Instantiation of Π:

 $ground(\Pi) = \bigcup_{r \in \Pi} ground(r)$ 

#### Let $\Pi$ be a logic program.

- Herbranduniverse  $U^{\Pi}$ : Set of constants in  $\Pi$
- Herbrandbase B<sup>Π</sup>: Set of (variable-free) atoms constructible from U<sup>Π</sup>
   We usually denote this as A, and call it alphabet.
- Ground Instances of  $r \in \Pi$ : Set of variable-free rules obtained by replacing all variables in r by elements from  $U^{\Pi}$ :

 $ground(r) = \{r\theta \mid \theta : var(r) \to U^{\Pi}\}$ 

where var(r) stands for the set of all variables occurring in r;  $\theta$  is a (ground) substitution.

Ground Instantiation of Π:

 $ground(\Pi) = \bigcup_{r \in \Pi} ground(r)$ 

#### Let $\Pi$ be a logic program.

- Herbranduniverse  $U^{\Pi}$ : Set of constants in  $\Pi$
- Herbrandbase B<sup>Π</sup>: Set of (variable-free) atoms constructible from U<sup>Π</sup>
   We usually denote this as A, and call it alphabet.
- Ground Instances of  $r \in \Pi$ : Set of variable-free rules obtained by replacing all variables in r by elements from  $U^{\Pi}$ :

 $ground(r) = \{r\theta \mid \theta : var(r) \to U^{\Pi}\}$ 

where var(r) stands for the set of all variables occurring in r;  $\theta$  is a (ground) substitution.

Ground Instantiation of Π:

$$ground(\Pi) = \bigcup_{r \in \Pi} ground(r)$$

## An example

$$\Pi = \{ r(a, b) \leftarrow, r(b, c) \leftarrow, t(X, Y) \leftarrow r(X, Y) \}$$

$$U^{\Pi} = \{a, b, c\}$$

$$B^{\Pi} = \begin{cases} r(a, a), r(a, b), r(a, c), r(b, a), r(b, b), r(b, c), r(c, a), r(c, b), r(c, c), \\ t(a, a), t(a, b), t(a, c), t(b, a), t(b, b), t(b, c), t(c, a), t(c, b), t(c, c) \end{cases}$$

$$ground(\Pi) = \begin{cases} r(a, b) \leftarrow, \\ r(b, c) \leftarrow, \\ t(a, a) \leftarrow r(a, a), t(b, a) \leftarrow r(b, a), t(c, a) \leftarrow r(c, a), \\ t(a, b) \leftarrow r(a, b), t(b, b) \leftarrow r(b, b), t(c, b) \leftarrow r(c, b), \\ t(a, c) \leftarrow r(a, c), t(b, c) \leftarrow r(b, c), t(c, c) \leftarrow r(c, c) \end{cases}$$

Intelligent Grounding aims at reducing the ground instantiation.

Martin and Torsten (KRR@UP)

Answer Set Solving in Practice

July 28, 2011 30 / 384

## An example

$$\Pi = \{ r(a, b) \leftarrow, r(b, c) \leftarrow, t(X, Y) \leftarrow r(X, Y) \}$$

$$U^{\Pi} = \{a, b, c\}$$

$$B^{\Pi} = \begin{cases} r(a, a), r(a, b), r(a, c), r(b, a), r(b, b), r(b, c), r(c, a), r(c, b), r(c, c), \\ t(a, a), t(a, b), t(a, c), t(b, a), t(b, b), t(b, c), t(c, a), t(c, b), t(c, c) \end{cases}$$

$$ground(\Pi) = \begin{cases} r(a, b) \leftarrow, \\ r(b, c) \leftarrow, \\ t(a, a) \leftarrow r(a, a), t(b, a) \leftarrow r(b, a), t(c, a) \leftarrow r(c, a), \\ t(a, b) \leftarrow r(a, b), t(b, b) \leftarrow r(b, b), t(c, b) \leftarrow r(c, b), \\ t(a, c) \leftarrow r(a, c), t(b, c) \leftarrow r(b, c), t(c, c) \leftarrow r(c, c) \end{cases}$$

Intelligent Grounding aims at reducing the ground instantiation.

Martin and Torsten (KRR@UP)

Answer Set Solving in Practice

July 28, 2011 30 / 384

## An example

$$\Pi = \{ r(a, b) \leftarrow, r(b, c) \leftarrow, t(X, Y) \leftarrow r(X, Y) \}$$

$$U^{\Pi} = \{a, b, c\}$$

$$B^{\Pi} = \begin{cases} r(a, a), r(a, b), r(a, c), r(b, a), r(b, b), r(b, c), r(c, a), r(c, b), r(c, c), \\ t(a, a), t(a, b), t(a, c), t(b, a), t(b, b), t(b, c), t(c, a), t(c, b), t(c, c) \end{cases}$$

$$ground(\Pi) = \begin{cases} r(a, b) \leftarrow, \\ r(b, c) \leftarrow, \\ t(a, a) \leftarrow r(a, a), t(b, a) \leftarrow r(b, a), t(c, a) \leftarrow r(c, a), \\ t(a, b) \leftarrow r(a, b), t(b, b) \leftarrow r(b, b), t(c, b) \leftarrow r(c, b), \\ t(a, c) \leftarrow r(a, c), t(b, c) \leftarrow r(b, c), t(c, c) \leftarrow r(c, c) \end{cases}$$

religent Grounding aims at reducing the ground instantiation.

Martin and Torsten (KRR@UP)

Answer Set Solving in Practice

July 28, 2011 30 / 384

### Answer sets of programs with Variables

Let  $\Pi$  be a normal logic program with variables.

We define a set X of (ground) atoms as an answer set of  $\Pi$  if  $Cn(ground(\Pi)^X) = X$ .

Variables (over the Herbrand Universe)

 $p(\texttt{X}) \ := \ q(\texttt{X}) \quad \text{over constants} \ \{a,b,c\} \ \text{stands} \ \text{for}$ 

**Conditional Literals** 

p :- q(X) : r(X) given r(a), r(b), r(c) stands for p :- q(a), q(b), q(c)

Disjunction

 $p(X) \mid q(X) := r(X)$ 

Integrity Constraints

:- q(X), p(X)

Choice

2 { p(X,Y) : q(X) } 7 :- r(Y)

Aggregates

Martin and Torsten (KRR@UP)

■ Variables (over the Herbrand Universe)

■ p(X) := q(X) over constants {a, b, c} stands for

$$p(a) := q(a), p(b) := q(b), p(c) := q(c)$$

Conditional Literals

p :- q(X) : r(X) given r(a), r(b), r(c) stands for p :- q(a), q(b), q(c)

Disjunction

p(X) | q(X) :- r(X)

Integrity Constraints

■ :- q(X), p(X)

Choice

 $= 2 \{ p(X,Y) : q(X) \} 7 := r(Y)$ 

Aggregates

s(Y) :- r(Y), 2 #count { p(X,Y) : q(X) } 7

also: #sum, #avg, #min, #max, #even, #odd

Martin and Torsten (KRR@UP)

Variables (over the Herbrand Universe)
 p(X) :- q(X) over constants {a, b, c} stands for
 p(a) :- q(a), p(b) :- q(b), p(c) :- q(c)

Conditional Literals

p :- q(X) : r(X) given r(a), r(b), r(c) stands for p :- q(a), q(b), q(c)

Disjunction

p(X) | q(X) :- r(X)

Integrity Constraints

= :- q(X), p(X)

Choice

■ 2 { p(X,Y) : q(X) } 7 :- r(Y)

Aggregates

s(Y) :- r(Y), 2 #count { p(X,Y) : q(X) } 7

also: #sum, #avg, #min, #max, #even, #odd

Martin and Torsten (KRR@UP)

Variables (over the Herbrand Universe)

■ p(X) := q(X) over constants  $\{a, b, c\}$  stands for

$$p(a) := q(a), p(b) := q(b), p(c) := q(c)$$

Conditional Literals

p :- q(X) : r(X) given r(a), r(b), r(c) stands for p :- q(a), q(b), q(c)

Disjunction

 $\blacksquare p(X) \mid q(X) := r(X)$ 

Integrity Constraints

■ :- q(X), p(X)

Choice

■ 2 { p(X,Y) : q(X) } 7 :- r(Y)

Aggregates

s(Y) :- r(Y), 2 #count { p(X,Y) : q(X) } 7

also: #sum, #avg, #min, #max, #even, #odd

Martin and Torsten (KRR@UP)

Variables (over the Herbrand Universe)

p(X) := q(X) over constants  $\{a, b, c\}$  stands for

$$p(a) := q(a), p(b) := q(b), p(c) := q(c)$$

Conditional Literals

p :- q(X) : r(X) given r(a), r(b), r(c) stands for p :- q(a), q(b), q(c)

Disjunction

■ p(X) | q(X) :- r(X)

Integrity Constraints

= :- q(X), p(X)

Choice

**2** { p(X,Y) : q(X) } 7 :- r(Y)

Aggregates

s(Y) :- r(Y), 2 #count { p(X,Y) : q(X) } 7

also: #sum, #avg, #min, #max, #even, #odd

Martin and Torsten (KRR@UP)

Variables (over the Herbrand Universe)

= p(X) := q(X) over constants  $\{a, b, c\}$  stands for

Conditional Literals

p :- q(X) : r(X) given r(a), r(b), r(c) stands for p :- q(a), q(b), q(c)

Disjunction

p(X) | q(X) :- r(X)

Integrity Constraints

■ :- q(X), p(X)

Choice

■ 2 { p(X,Y) : q(X) } 7 :- r(Y)

Aggregates

 $s(Y) := r(Y), 2 \text{ #count } \{ p(X,Y) : q(X) \} 7$ 

also: #sum, #avg, #min, #max, #even, #odd

Martin and Torsten (KRR@UP)

Variables (over the Herbrand Universe)

= p(X) := q(X) over constants  $\{a, b, c\}$  stands for

Conditional Literals

p :- q(X) : r(X) given r(a), r(b), r(c) stands for p :- q(a), q(b), q(c)

Disjunction

= p(X) | q(X) :- r(X)

Integrity Constraints

■ :- q(X), p(X)

Choice

**2** { p(X,Y) : q(X) } 7 :- r(Y)

Aggregates

■ s(Y) :- r(Y), 2 #count { p(X,Y) : q(X) } 7

■ also: #sum, #avg, #min, #max, #even, #odd

Variables (over the Herbrand Universe)  $\mathbf{p}(\mathbf{X}) := \mathbf{q}(\mathbf{X})$  over constants {a, b, c} stands for p(a) := q(a), p(b) := q(b), p(c) := q(c)Conditional Literals  $\blacksquare$  p :- q(X) : r(X) given r(a), r(b), r(c) stands for p := q(a), q(b), q(c)Disjunction  $\mathbf{p}(\mathbf{X}) \mid \mathbf{q}(\mathbf{X}) := \mathbf{r}(\mathbf{X})$ Integrity Constraints  $\blacksquare$  :- q(X), p(X) Choice **2** { p(X,Y) : q(X) } 7 :- r(Y)Aggregates ■ s(Y) := r(Y), 2 #count { p(X,Y) : q(X) } 7 ■ also: #sum, #avg, #min, #max, #even, #odd

# **Reasoning Modes**

- Satisfiability
- Enumeration<sup>†</sup>
- Projection<sup>†</sup>
- Intersection<sup>‡</sup>
- Union<sup>‡</sup>
- Optimization
- Sampling

 $^{\dagger}$  without solution recording

without solution enumeration

# Basic Modeling Overview

#### 12 ASP Solving Process

Problems as Logic ProgramsGraph Coloring

#### 14 Methodology

- Satisfiability
- Queens
- Reviewer Assignment

## Modeling and Interpreting

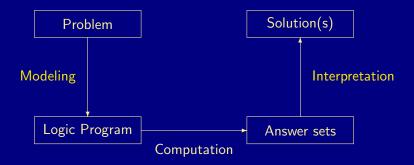

Martin and Torsten (KRR@UP)

Answer Set Solving in Practice

July 28, 2011 35 / 384

# Modeling

For solving a problem class P for a problem instance I, encode

- **1** the problem instance I as a set C(I) of facts and
- 2 the problem class P as a set C(P) of rules

such that the solutions to P for I can be (polynomially) extracted from the answer sets of  $C(I) \cup C(P)$ .

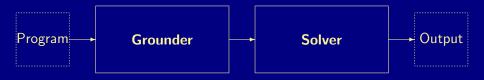

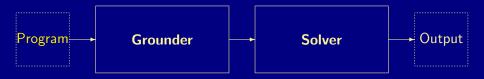

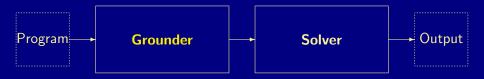

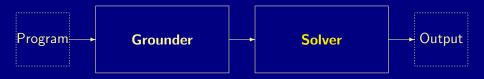

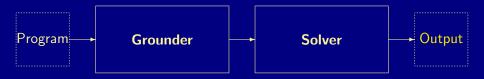

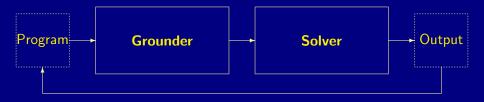

## Graph Coloring

#### node(1..6).

edge(1,2). edge(1,3). edge(1,4). edge(2,4). edge(2,5). edge(2,6). edge(3,1). edge(3,4). edge(3,5). edge(4,1). edge(4,2). edge(5,3). edge(5,4). edge(5,6). edge(6,2). edge(6,3). edge(6,5).

col(r). col(b). col(g).

```
1 {color(X,C) : col(C)} 1 :- node(X).
```

:- edge(X,Y), color(X,C), color(Y,C).

Martin and Torsten (KRR@UP)

Answer Set Solving in Practice

July 28, 2011 38 / 384

# Graph Coloring

node(1..6).

```
edge(1, 2).
            edge(1,3).
                         edge(1, 4).
edge(2, 4).
            edge(2,5).
                         edge(2,6).
edge(3, 1).
            edge(3, 4).
                         edge(3,5).
edge(4, 1).
            edge(4, 2).
edge(5,3).
            edge(5,4).
                         edge(5,6).
edge(6,2).
             edge(6,3).
                          edge(6,5).
```

col(r). col(b). col(g).

```
1 {color(X,C) : col(C)} 1 :- node(X).
```

```
:- edge(X,Y), color(X,C), color(Y,C).
```

Martin and Torsten (KRR@UP)

# Graph Coloring

node(1..6).

```
edge(1, 2).
            edge(1,3).
                         edge(1, 4).
edge(2, 4).
            edge(2,5).
                         edge(2, 6).
edge(3, 1).
            edge(3, 4).
                         edge(3,5).
edge(4, 1).
            edge(4, 2).
edge(5,3).
            edge(5,4).
                        edge(5,6).
edge(6,2).
            edge(6,3).
                         edge(6,5).
```

col(r). col(b). col(g).

```
1 {color(X,C) : col(C)} 1 :- node(X).
```

```
:- edge(X,Y), color(X,C), color(Y,C).
```

Martin and Torsten (KRR@UP)

# Graph Coloring

node(1..6).

```
edge(1,2). edge(1,3). edge(1,4).
edge(2,4). edge(2,5). edge(2,6).
edge(3,1). edge(3,4). edge(3,5).
edge(4,1). edge(4,2).
edge(5,3). edge(5,4). edge(5,6).
edge(6,2). edge(6,3). edge(6,5).
```

col(r). col(b). col(g).

1 {color(X,C) : col(C)} 1 :- node(X).

```
:- edge(X,Y), color(X,C), color(Y,C).
```

## Graph Coloring: Grounding

#### \$ gringo -t color.lp

Martin and Torsten (KRR@UP)

## Graph Coloring: Grounding

#### \$ gringo -t color.lp

```
node(1). node(2). node(3). node(4). node(5). node(6).
edge(1,2).
            edge(1,3).
                        edge(1, 4).
                                    edge(2,4).
                                                 edge(2,5).
                                                             edge(2,6).
                                                 edge(4,2).
edge(3,1).
            edge(3.4).
                        edge(3.5).
                                    edge(4.1).
                                                             edge(5,3).
edge(5.4).
            edge(5.6).
                        edge(6.2).
                                    edge(6.3).
                                                 edge(6.5).
col(r). col(b). col(g).
1 {color(1,r), color(1,b), color(1,g)} 1.
1 {color(2,r), color(2,b), color(2,g)} 1.
1 {color(3,r), color(3,b), color(3,g)} 1.
1 {color(4,r), color(4,b), color(4,g)} 1.
1 {color(5,r), color(5,b), color(5,g)} 1.
1 {color(6,r), color(6,b), color(6,g)} 1.
 :- color(1,r), color(2,r).
                              :- color(2,g), color(5,g). ...
                                                              :- color(6,r), color(2,r).
 :- color(1,b), color(2,b).
                              :- color(2,r), color(6,r).
                                                              := color(6,b), color(2,b),
 :- color(1,g), color(2,g).
                              := color(2,b), color(6,b).
                                                              :- color(6,g), color(2,g).
 :- color(1,r), color(3,r).
                              :- color(2,g), color(6,g).
                                                              :- color(6,r), color(3,r).
 := color(1,b), color(3,b).
                              :- color(3,r), color(1,r).
                                                              := color(6,b), color(3,b),
 :- color(1,g), color(3,g).
                              := color(3,b), color(1,b).
                                                              :- color(6,g), color(3,g).
 :- color(1,r), color(4,r).
                              :- color(3,g), color(1,g).
                                                              := color(6,r), color(5,r).
 :- color(1,b), color(4,b).
                              :- color(3,r), color(4,r).
                                                              := color(6,b), color(5,b).
 :- color(1,g), color(4,g).
                              := color(3,b), color(4,b).
                                                              := color(6.g), color(5.g).
 :- color(2,r), color(4,r).
                              := color(3,g), color(4,g).
 :- color(2,b), color(4,b).
                              := color(3,r), color(5,r).
 :- color(2,g), color(4,g).
                              := color(3,b), color(5,b).
  Martin and Torsten (KRR@UP)
                                         Answer Set Solving in Practice
```

July 28, 2011 39 / 384

## Graph Coloring: Solving

### \$ gringo color.lp | clasp 0

```
clasp version 1.2.1
Reading from stdin
Reading from stdin
Reading : Done(0.000s)
Preprocessing: Done(0.000s)
Solving...
Answer: 1
color(1,b) color(2,r) color(3,r) color(4,g) color(5,b) color(6,g) node(1) ... edge(1,2) ... col(r) ...
Answer: 2
color(1,g) color(2,r) color(3,r) color(4,b) color(5,g) color(6,b) node(1) ... edge(1,2) ... col(r) ...
Answer: 3
color(1,b) color(2,g) color(3,g) color(4,r) color(5,b) color(6,r) node(1) ... edge(1,2) ... col(r) ...
Answer: 4
color(1,g) color(2,b) color(3,b) color(4,r) color(5,g) color(6,r) node(1) ... edge(1,2) ... col(r) ...
Answer: 5
color(1,r) color(2,b) color(3,b) color(4,g) color(5,r) color(6,g) node(1) ... edge(1,2) ... col(r) ...
Answer: 6
color(1,r) color(2,g) color(3,g) color(4,b) color(5,r) color(6,b) node(1) ... edge(1,2) ... col(r) ...
Models : 6
...
Models : 6
```

## Graph Coloring: Solving

### \$ gringo color.lp | clasp 0

```
clasp version 1.2.1
Reading from stdin
            : Done(0.000s)
Reading
Preprocessing: Done(0.000s)
Solving...
Answer: 1
color(1,b) color(2,r) color(3,r) color(4,g) color(5,b) color(6,g) node(1) ... edge(1,2) ... col(r) ...
Answer: 2
color(1,g) color(2,r) color(3,r) color(4,b) color(5,g) color(6,b) node(1) ... edge(1,2) ... col(r) ...
Answer: 3
color(1,b) color(2,g) color(3,g) color(4,r) color(5,b) color(6,r) node(1) ... edge(1,2) ... col(r) ...
Answer: 4
color(1,g) color(2,b) color(3,b) color(4,r) color(5,g) color(6,r) node(1) ... edge(1,2) ... col(r) ...
Answer: 5
color(1,r) color(2,b) color(3,b) color(4,g) color(5,r) color(6,g) node(1) ... edge(1,2) ... col(r) ...
Answer: 6
color(1,r) color(2,g) color(3,g) color(4,b) color(5,r) color(6,b) node(1) ... edge(1,2) ... col(r) ...
Models
           : 6
            : 0.000 (Solving: 0.000)
Time
```

Martin and Torsten (KRR@UP)

## Basic Methodology

Generate and Test (or: Guess and Check) approach

Generator Generate potential answer set candidates (typically through non-deterministic constructs) Tester Eliminate invalid candidates (typically through integrity constraints)

### Nutshell

# Logic program = Data + Generator + Tester (+ Optimizer)

## Basic Methodology

Generate and Test (or: Guess and Check) approach

Generator Generate potential answer set candidates (typically through non-deterministic constructs) Tester Eliminate invalid candidates (typically through integrity constraints)

### Nutshell

# Logic program = Data + Generator + Tester (+ Optimizer)

Martin and Torsten (KRR@UP)

# Satisfiability

• Problem Instance: A propositional formula  $\phi$ .

Problem Class: Is there an assignment of propositional variables to true and false such that a given formula φ is true.

Example: Consider formula  $(a \lor \neg b) \land (\neg a \lor b)$ .

Logic Program:

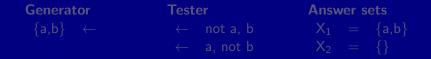

# Satisfiability

• Problem Instance: A propositional formula  $\phi$ .

Problem Class: Is there an assignment of propositional variables to true and false such that a given formula φ is true.

Example: Consider formula  $(a \lor \neg b) \land (\neg a \lor b)$ .

Logic Program:

| Generator            | Tester                | Answer sets     |
|----------------------|-----------------------|-----------------|
| $\{a,b\} \leftarrow$ | $\leftarrow$ not a, b | $X_1 = \{a,b\}$ |
|                      | $\leftarrow$ a, not b | $X_2 = \{\}$    |

# The n-Queens Problem

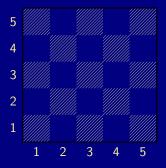

- Place n queens on an n × n chess board
- Queens must not attack one another

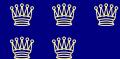

# Defining the Field

## queens.lp

row(1..n). col(1..n).

- Create file queens.lpDefine the field
  - n rows
  - n columns

# Defining the Field

Running . . .

```
$ clingo queens.lp -c n=5
Answer: 1
row(1) row(2) row(3) row(4) row(5) \
col(1) col(2) col(3) col(4) col(5)
SATISFIABLE
```

 Models
 : 1

 Time
 : 0.000

 Prepare
 : 0.000

 Prepro.
 : 0.000

 Solving
 : 0.000

# Placing some Queens

queens.lp

```
row(1..n).
col(1..n).
{ queen(I,J) : row(I) : col(J) }.
```

Guess a solution candidate

Place some queens on the board

# Placing some Queens

Running . . .

```
$ clingo queens.lp -c n=5 3
Answer: 1
row(1) row(2) row(3) row(4) row(5) \setminus
col(1) col(2) col(3) col(4) col(5)
Answer: 2
row(1) row(2) row(3) row(4) row(5) \setminus
col(1) col(2) col(3) col(4) col(5) queen(1,1)
Answer: 3
row(1) row(2) row(3) row(4) row(5) \setminus
col(1) col(2) col(3) col(4) col(5) queen(2,1)
SATISFIABLE
```

#### Models : 3+

Martin and Torsten (KRR@UP)

# Placing some Queens: Answer 1

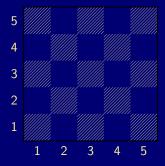

# Placing some Queens: Answer 2

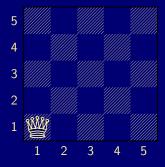

# Placing some Queens: Answer 3

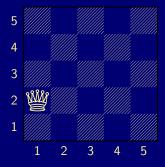

#### Queens

# Placing *n* Queens

```
queens.lp
```

```
row(1..n).
col(1..n).
\{ queen(I,J) : row(I) : col(J) \}.
:= not { queen(I,J) } == n.
```

## Place exactly n queens on the board

# Placing *n* Queens

Running . . .

```
$ clingo queens.lp -c n=5 2
Answer: 1
row(1) row(2) row(3) row(4) row(5) \setminus
col(1) col(2) col(3) col(4) col(5) \setminus
queen(5,1) queen(4,1) queen(3,1) \setminus
queen(2,1) queen(1,1)
Answer: 2
row(1) row(2) row(3) row(4) row(5) \setminus
col(1) col(2) col(3) col(4) col(5) \
queen(1,2) queen(4,1) queen(3,1) \setminus
queen(2,1) queen(1,1)
```

. . .

#### Queens

# Placing *n* Queens: Answer 1

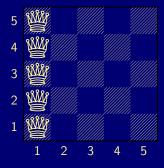

#### Queens

# Placing *n* Queens: Answer 2

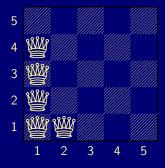

## Horizontal and vertical Attack

queens.lp

```
row(1..n).
col(1..n).
{ queen(I,J) : row(I) : col(J) }.
:- not { queen(I,J) } == n.
:- queen(I,J), queen(I,JJ), J != JJ.
:- queen(I,J), queen(II,J), I != II.
```

Forbid horizontal attacks

Forbid vertical attacks

Martin and Torsten (KRR@UP)

Answer Set Solving in Practice

July 28, 2011 55 / 384

## Horizontal and vertical Attack

queens.lp

```
row(1..n).
col(1..n).
{ queen(I,J) : row(I) : col(J) }.
:- not { queen(I,J) } == n.
:- queen(I,J), queen(I,JJ), J != JJ.
:- queen(I,J), queen(II,J), I != II.
```

Forbid horizontal attacks

Forbid vertical attacks

Martin and Torsten (KRR@UP)

Answer Set Solving in Practice

July 28, 2011 55 / 384

## Horizontal and vertical Attack

Running . . .

. . .

```
$ clingo queens.lp -c n=5
Answer: 1
row(1) row(2) row(3) row(4) row(5) \
col(1) col(2) col(3) col(4) col(5) \
queen(5,5) queen(4,4) queen(3,3) \
queen(2,2) queen(1,1)
```

#### Queens

## Horizontal and vertical Attack: Answer 1

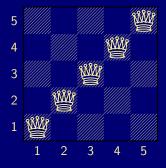

#### Queens

# **Diagonal Attack**

queens.lp

| row(1n).                                       |  |  |  |
|------------------------------------------------|--|--|--|
| col(1n).                                       |  |  |  |
| { queen(I,J) : row(I) : col(J) }.              |  |  |  |
| :- not { queen(I,J) } == n.                    |  |  |  |
| :- queen(I,J), queen(I,JJ), J != JJ.           |  |  |  |
| :- queen(I,J), queen(II,J), I != II.           |  |  |  |
| :- queen(I,J), queen(II,JJ), (I,J) != (II,JJ), |  |  |  |
| I-J == II-JJ.                                  |  |  |  |
| :- queen(I,J), queen(II,JJ), (I,J) != (II,JJ), |  |  |  |
| I+J == II+JJ.                                  |  |  |  |

## Forbid diagonal attacks

Martin and Torsten (KRR@UP)

July 28, 2011 58 / 384

# **Diagonal Attack**

Running ...

```
$ clingo queens.lp -c n=5
Answer: 1
row(1) row(2) row(3) row(4) row(5) \
col(1) col(2) col(3) col(4) col(5) \
queen(4,5) queen(1,4) queen(3,3) \
queen(5,2) queen(2,1)
SATISFIABLE
```

| Models  | : | 1+    |
|---------|---|-------|
| Time    | : | 0.000 |
| Prepare | : | 0.000 |
| Prepro. | : | 0.000 |
| Solving | : | 0.000 |

Martin and Torsten (KRR@UP)

#### Queens

# Diagonal Attack: Answer 1

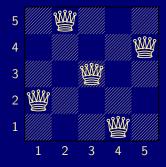

# Optimizing

queens-opt.lp

{ queen(I,1..n) } == 1 :- I = 1..n.
{ queen(1..n,J) } == 1 :- J = 1..n.
:- { queen(D-J,J) } >= 2, D = 2..2\*n.
:- { queen(D+J,J) } >= 2, D = 1-n..n-1.

Encoding can be optimized

Much faster to solve

■ See Section *Tweaking N*-*Queens* 

reviewer(r1). paper(p1). classA(r1,p1). classB(r1,p2). coi(r1,p3). reviewer(r2). paper(p2). classA(r1,p3). classB(r1,p4). coi(r1,p6). ...

#### 3 { assigned(P,R) : reviewer(R) } 3 :- paper(P).

```
:- assigned(P,R), coi(R,P).
:- assigned(P,R), not classA(R,P), not classB(R,P)
:- 9 { assigned(P,R) : paper(P) } , reviewer(R).
:- { assigned(P,R) : paper(P) } 6, reviewer(R).
```

```
assignedB(P,R) :- classB(R,P), assigned(P,R).
:- 3 { assignedB(P,R) : paper(P) }, reviewer(R).
```

```
#minimize { assignedB(P,R) : paper(P) : reviewer(R) }
```

Martin and Torsten (KRR@UP)

```
reviewer(r1). paper(p1). classA(r1,p1). classB(r1,p2). coi(r1,p3).
reviewer(r2). paper(p2). classA(r1,p3). classB(r1,p4). coi(r1,p6).
...
```

### 3 { assigned(P,R) : reviewer(R) } 3 :- paper(P).

```
:- assigned(P,R), coi(R,P).
:- assigned(P,R), not classA(R,P), not classB(R,P)
:- 9 { assigned(P,R) : paper(P) } , reviewer(R).
:- { assigned(P,R) : paper(P) } 6, reviewer(R).
```

```
assignedB(P,R) :- classB(R,P), assigned(P,R).
:- 3 { assignedB(P,R) : paper(P) }, reviewer(R).
```

```
#minimize { assignedB(P,R) : paper(P) : reviewer(R) }
```

Martin and Torsten (KRR@UP)

```
reviewer(r1). paper(p1). classA(r1,p1). classB(r1,p2). coi(r1,p3).
reviewer(r2). paper(p2). classA(r1,p3). classB(r1,p4). coi(r1,p6).
...
```

3 { assigned(P,R) : reviewer(R) } 3 :- paper(P).

```
:- assigned(P,R), coi(R,P).
:- assigned(P,R), not classA(R,P), not classB(R,P).
:- 9 { assigned(P,R) : paper(P) } , reviewer(R).
:- { assigned(P,R) : paper(P) } 6, reviewer(R).
```

```
assignedB(P,R) :- classB(R,P), assigned(P,R).
:- 3 { assignedB(P,R) : paper(P) }, reviewer(R).
```

```
#minimize { assignedB(P,R) : paper(P) : reviewer(R) }
```

Martin and Torsten (KRR@UP)

```
reviewer(r1). paper(p1). classA(r1,p1). classB(r1,p2). coi(r1,p3).
reviewer(r2). paper(p2). classA(r1,p3). classB(r1,p4). coi(r1,p6).
...
```

3 { assigned(P,R) : reviewer(R) } 3 :- paper(P).

```
:- assigned(P,R), coi(R,P).
:- assigned(P,R), not classA(R,P), not classB(R,P).
:- 9 { assigned(P,R) : paper(P) } , reviewer(R).
:- { assigned(P,R) : paper(P) } 6, reviewer(R).
```

```
assignedB(P,R) :- classB(R,P), assigned(P,R).
:- 3 { assignedB(P,R) : paper(P) }, reviewer(R).
```

```
#minimize { assignedB(P,R) : paper(P) : reviewer(R) }
```

Martin and Torsten (KRR@UP)

```
reviewer(r1). paper(p1). classA(r1,p1). classB(r1,p2). coi(r1,p3).
reviewer(r2). paper(p2). classA(r1,p3). classB(r1,p4). coi(r1,p6).
...
```

3 { assigned(P,R) : reviewer(R) } 3 :- paper(P).

```
:- assigned(P,R), coi(R,P).
:- assigned(P,R), not classA(R,P), not classB(R,P).
:- 9 { assigned(P,R) : paper(P) } , reviewer(R).
:- { assigned(P,R) : paper(P) } 6, reviewer(R).
```

```
assignedB(P,R) :- classB(R,P), assigned(P,R).
:- 3 { assignedB(P,R) : paper(P) }, reviewer(R).
```

```
#minimize { assignedB(P,R) : paper(P) : reviewer(R) }.
```

Martin and Torsten (KRR@UP)

### Simplistic STRIPS Planning

fluent(p). fluent(q). fluent(r).
action(a). pre(a,p). add(a,q). del(a,p).
action(b). pre(b,q). add(b,r). del(b,q).
init(p). query(r).

time(1..k). lasttime(T) :- time(T), not time(T+1).

```
holds(P,0) :- init(P).
```

```
1 { occ(A,T) : action(A) } 1 :- time(T).
:- occ(A,T), pre(A,F), not holds(F,T-1).
```

```
ocdel(F,T) :- occ(A,T), del(A,F).
holds(F,T) :- occ(A,T), add(A,F).
holds(F,T) :- holds(F,T-1), not ocdel(F,T), time(T).
```

:- query(F), not holds(F,T), lasttime(T).

### Simplistic STRIPS Planning

```
fluent(p).
             fluent(q).
                          fluent(r).
action(a). pre(a,p).
                          add(a,q).
                                      del(a,p).
action(b).
         pre(b,q).
                          add(b,r).
                                      del(b,q).
init(p).
             query(r).
time(1..k).
          lasttime(T) :- time(T), not time(T+1).
```

### Simplistic STRIPS Planning

```
fluent(p). fluent(q).
                          fluent(r).
action(a). pre(a,p). add(a,q). del(a,p).
action(b). pre(b,q).
                          add(b,r). del(b,q).
init(p). query(r).
time(1..k). lasttime(T) :- time(T), not time(T+1).
holds(P,0) := init(P).
1 \{ occ(A,T) : action(A) \} 1 :- time(T).
 :- occ(A,T), pre(A,F), not holds(F,T-1).
ocdel(F,T) := occ(A,T), del(A,F).
holds(F,T) := occ(A,T), add(A,F).
holds(F,T) :- holds(F,T-1), not ocdel(F,T), time(T).
 :- query(F), not holds(F,T), lasttime(T).
```

#base.

#### #base.

| fluent(p).          | fluent(q). | fluent(r). |           |
|---------------------|------------|------------|-----------|
| action(a).          | pre(a,p).  | add(a,q).  | del(a,p). |
| action(b).          | pre(b,q).  | add(b,r).  | del(b,q). |
| <pre>init(p).</pre> | query(r).  |            |           |

#### holds(P,0) :- init(P).

```
#cumulative t.

1 { occ(A,t) : action(A) } 1.

:- occ(A,t), pre(A,F), not holds(F,t-1).

ocdel(F,t) :- occ(A,t), del(A,F).

holds(F,t) :- occ(A,t), add(A,F).

holds(F,t) :- holds(F,t-1), not ocdel(F,t).

#volatile t.

:- query(F), not holds(F,t).
```

#### #base.

```
fluent(p). fluent(q).
                          fluent(r).
action(a). pre(a,p). add(a,q). del(a,p).
action(b). pre(b,q).
                          add(b,r). del(b,q).
init(p).
            query(r).
holds(P,0) := init(P).
#cumulative t.
1 \{ occ(A,t) : action(A) \} 1.
 :- occ(A,t), pre(A,F), not holds(F,t-1).
ocdel(F,t) := occ(A,t), del(A,F).
holds(F,t) := occ(A,t), add(A,F).
holds(F,t) :- holds(F,t-1), not ocdel(F,t).
```

#### #base.

```
fluent(p). fluent(q). fluent(r).
action(a). pre(a,p). add(a,q). del(a,p).
action(b). pre(b,q).
                          add(b,r). del(b,q).
init(p). query(r).
holds(P,0) := init(P).
#cumulative t.
1 \{ occ(A,t) : action(A) \} 1.
 :- occ(A,t), pre(A,F), not holds(F,t-1).
ocdel(F,t) := occ(A,t), del(A,F).
holds(F,t) := occ(A,t), add(A,F).
holds(F,t) :- holds(F,t-1), not ocdel(F,t).
#volatile t.
 :- query(F), not holds(F,t).
```

## Language Extensions Overview

- 15 Motivation
- 16 Integrity Constraints
- 17 Choice Rules
- **18** Cardinality Constraints
- 19 Cardinality Rules
- 20 Weight Constraints (and more)
- 21 Modeling Practice

#### Language extensions

- The expressiveness of a language can be enhanced by introducing new constructs.
- To this end, we must address the following issues:
  - What is the syntax of the new language construct?
  - What is the semantics of the new language construct?
  - How to implement the new language construct?
- A way of providing semantics is to furnish a translation removing the new constructs, eg. classical negation.
- This translation might also be used for implementing the language extension. When is this feasible?

#### Language extensions

- The expressiveness of a language can be enhanced by introducing new constructs.
- To this end, we must address the following issues:
  - What is the syntax of the new language construct?
  - What is the semantics of the new language construct?
  - How to implement the new language construct?
- A way of providing semantics is to furnish a translation removing the new constructs, eg. classical negation.
- This translation might also be used for implementing the language extension. When is this feasible?

#### Language extensions

- The expressiveness of a language can be enhanced by introducing new constructs.
- To this end, we must address the following issues:
  - What is the syntax of the new language construct?
  - What is the semantics of the new language construct?
  - How to implement the new language construct?
- A way of providing semantics is to furnish a translation removing the new constructs, eg. classical negation.
- This translation might also be used for implementing the language extension. When is this feasible?

## Integrity Constraints

Purpose Integrity constraints eliminate unwanted solution candidates Syntax An integrity constraints is of the form

$$\leftarrow A_1, \ldots, A_m, not \ A_{m+1}, \ldots, not \ A_n,$$

where  $n \ge m \ge 1$ , and each  $A_i$   $(1 \le i \le n)$  is a atom. Example :- edge(X,Y), color(X,C), color(Y,C). mplementation For a new symbol x, map

$$\begin{array}{cccc} \leftarrow & A_1, \dots, A_m, \, not \, A_{m+1}, \dots, \, not \, A_n \\ \mapsto & x \ \leftarrow & A_1, \dots, A_m, \, not \, A_{m+1}, \dots, \, not \, A_n, \, not \, x \end{array}$$

Another example  $\Pi = \{p \leftarrow not \ q, \ q \leftarrow not \ p\}$ versus  $\Pi' = \Pi \cup \{\leftarrow p\}$  and  $\Pi'' = \Pi \cup \{\leftarrow not \ p\}$ 

Martin and Torsten (KRR@UP)

Answer Set Solving in Practice

July 28, 2011 67 / 384

## Integrity Constraints

Purpose Integrity constraints eliminate unwanted solution candidates Syntax An integrity constraints is of the form

$$\leftarrow A_1, \ldots, A_m, not \ A_{m+1}, \ldots, not \ A_n,$$

where  $n \ge m \ge 1$ , and each  $A_i$   $(1 \le i \le n)$  is a atom. Example :- edge(X,Y), color(X,C), color(Y,C). Implementation For a new symbol x, map

$$\begin{array}{cccc} \leftarrow & A_1, \dots, A_m, \, not \, A_{m+1}, \dots, \, not \, A_n \\ \mapsto & x \ \leftarrow & A_1, \dots, A_m, \, not \, A_{m+1}, \dots, \, not \, A_n, \, not \, x \end{array}$$

Another example  $\Pi = \{p \leftarrow not \ q, \ q \leftarrow not \ p\}$ versus  $\Pi' = \Pi \cup \{\leftarrow p\}$  and  $\Pi'' = \Pi \cup \{\leftarrow not \ p\}$ 

Martin and Torsten (KRR@UP)

Answer Set Solving in Practice

July 28, 2011 67 / 384

## Integrity Constraints

Purpose Integrity constraints eliminate unwanted solution candidates Syntax An integrity constraints is of the form

$$\leftarrow A_1, \ldots, A_m, not \ A_{m+1}, \ldots, not \ A_n,$$

where  $n \ge m \ge 1$ , and each  $A_i$   $(1 \le i \le n)$  is a atom. Example :- edge(X,Y), color(X,C), color(Y,C).

Implementation For a new symbol x, map

$$\begin{array}{cccc} \leftarrow & A_1, \dots, A_m, \, not \, A_{m+1}, \dots, \, not \, A_n \\ \mapsto & x \ \leftarrow & A_1, \dots, A_m, \, not \, A_{m+1}, \dots, \, not \, A_n, \, not \, x \end{array}$$

Another example  $\Pi = \{p \leftarrow not \ q, \ q \leftarrow not \ p\}$ versus  $\Pi' = \Pi \cup \{\leftarrow p\}$  and  $\Pi'' = \Pi \cup \{\leftarrow not \ p\}$ 

### Choice rules

#### Idea Choices over subsets. Syntax

$$\{A_1,\ldots,A_m\} \leftarrow A_{m+1},\ldots,A_n, not A_{n+1},\ldots, not A_o,$$

Informal meaning If the body is satisfied in an answer set, then any subset of  $\{A_1, \ldots, A_m\}$  can be included in the answer set.

Example 1  $\{color(X,C) : col(C)\}$  1 :- node(X).

Another Example The program  $\Pi = \{ \{a\} \leftarrow b, b \leftarrow \}$  has two answer sets:  $\{b\}$  and  $\{a, b\}$ .

Implementation Iparse/gringo + smodels/cmodels/nomore/clasp

Martin and Torsten (KRR@UP)

Answer Set Solving in Practice

July 28, 2011 68 / 384

### Choice rules

#### Idea Choices over subsets. Syntax

$$\{A_1,\ldots,A_m\} \leftarrow A_{m+1},\ldots,A_n, not A_{n+1},\ldots, not A_o,$$

Informal meaning If the body is satisfied in an answer set, then any subset of  $\{A_1, \ldots, A_m\}$  can be included in the answer set.

Example 1 {color(X,C) : col(C)} 1 :- node(X).

Another Example The program  $\Pi = \{ \{a\} \leftarrow b, b \leftarrow \}$  has two answer sets:  $\{b\}$  and  $\{a, b\}$ .

Implementation Iparse/gringo + smodels/cmodels/nomore/clasp

Martin and Torsten (KRR@UP)

Answer Set Solving in Practice

July 28, 2011 68 / 384

### Choice rules

#### Idea Choices over subsets. Syntax

$$\{A_1,\ldots,A_m\} \leftarrow A_{m+1},\ldots,A_n, not A_{n+1},\ldots, not A_o,$$

Informal meaning If the body is satisfied in an answer set, then any subset of  $\{A_1, \ldots, A_m\}$  can be included in the answer set.

Example 1 {color(X,C) : col(C)} 1 :- node(X).

Another Example The program  $\Pi = \{ \{a\} \leftarrow b, b \leftarrow \}$  has two answer sets:  $\{b\}$  and  $\{a, b\}$ .

Implementation Iparse/gringo + smodels/cmodels/nomore/clasp

# Embedding in normal logic programs

A choice rule of form

$$\{A_1,\ldots,A_m\} \leftarrow A_{m+1},\ldots,A_n, not A_{n+1},\ldots, not A_o$$

can be translated into 2m + 1 rules

$$\begin{array}{rcl} A & \leftarrow & A_{m+1}, \dots, A_n, \, \text{not} \, A_{n+1}, \dots, \, \text{not} \, A_o \\ A_1 & \leftarrow & A, \, \text{not} \, \overline{A_1} & \dots & A_m & \leftarrow & A, \, \text{not} \, \overline{A_m} \\ \overline{A_1} & \leftarrow & \text{not} \, A_1 & \dots & \overline{A_m} & \leftarrow & \text{not} \, A_m \end{array}$$

by introducing new atoms  $A, \overline{A_1}, \ldots, \overline{A_m}$ .

### Cardinality constraints

Syntax A (positive) cardinality constraint is of the form  $I \{A_1, ..., A_m\} u$ Informal meaning A cardinality constraint is satisfied in an answer set X, if the number of atoms from  $\{A_1, \ldots, A_m\}$  satisfied in X is between *I* and *u* (inclusive). More formally, if  $I < |\{A_1, \ldots, A_m\} \cap X| < u$ .  $I \{A_1 : B_1, \ldots, A_m : B_m\} u$ Conditions where  $B_1, \ldots, B_m$  are used for restricting instantiations of variables occurring in  $A_1, \ldots, A_m$ . Example 2 { $hd(a),\ldots,hd(m)$ } 4 Implementation lparse/gringo + smodels/cmodels/nomore/clasp

### Cardinality rules

Idea Control cardinality of subsets. Syntax

$$A_0 \leftarrow I \{A_1, \ldots, A_m, not \ A_{m+1}, \ldots, not \ A_n\}$$

Informal meaning If at least / elements of the "body" are true in an answer set, then add  $A_0$  to the answer set.  $\rightarrow$  / is a lower bound on the "body" Example The program  $\Pi = \{ a \leftarrow 1\{b, c\}, b \leftarrow \}$  has one answer set:  $\{a, b\}$ . Implementation lparse/gringo + smodels/cmodels/nomore/clasp  $\square$  gringo distinguishes sets and multi-sets!

Martin and Torsten (KRR@UP)

Answer Set Solving in Practice

July 28, 2011 71 / 384

Embedding in normal logic programs (ctd)

Replace each cardinality rule

$$A_0 \leftarrow I \{A_1, \ldots, A_m\}$$
 by  $A_0 \leftarrow cc(A_1, I)$ 

where atom  $cc(A_i, j)$  represents the fact that at least j of the atoms in  $\{A_i, \ldots, A_m\}$ , that is, of the atoms that have an equal or greater index than i, are in a particular answer set.

The definition of  $cc(A_i, j)$  is given by the rules

$$egin{array}{rcl} cc(A_i,j{+}1) &\leftarrow & cc(A_{i+1},j), A_i \ cc(A_i,j) &\leftarrow & cc(A_{i+1},j) \ cc(A_{m+1},0) &\leftarrow \end{array}$$

What about space complexity?

Embedding in normal logic programs (ctd)

Replace each cardinality rule

$$A_0 \leftarrow I \{A_1, \ldots, A_m\}$$
 by  $A_0 \leftarrow cc(A_1, I)$ 

where atom  $cc(A_i, j)$  represents the fact that at least j of the atoms in  $\{A_i, \ldots, A_m\}$ , that is, of the atoms that have an equal or greater index than i, are in a particular answer set.

• The definition of  $cc(A_i, j)$  is given by the rules

$$egin{array}{rcl} cc(A_i,j{+}1) &\leftarrow & cc(A_{i+1},j), A_i \ cc(A_i,j) &\leftarrow & cc(A_{i+1},j) \ cc(A_{m+1},0) &\leftarrow \end{array}$$

What about space complexity?

#### ... and vice versa

#### A normal rule

$$A_0 \leftarrow A_1, \ldots, A_m$$
, not  $A_{m+1}, \ldots$ , not  $A_n$ ,

can be represented by the cardinality rule

$$A_0 \leftarrow n+m \{A_1,\ldots,A_m, not A_{m+1},\ldots, not A_n\}.$$

## Cardinality rules with upper bounds

A rule of the form

$$A_0 \leftarrow I \{A_1, \ldots, A_m, not \ A_{m+1}, \ldots, not \ A_n\} \ u$$

stands for

 $\begin{array}{rcl} A_0 & \leftarrow & B, \ not \ C \\ B & \leftarrow & I \ \{A_1, \dots, A_m, \ not \ A_{m+1}, \dots, \ not \ A_n\} \\ C & \leftarrow & u+1 \ \{A_1, \dots, A_m, \ not \ A_{m+1}, \dots, \ not \ A_n\} \end{array}$ 

#### Cardinality constraints as heads

A rule of the form

$$I \{A_1,\ldots,A_m\} \ u \leftarrow A_{m+1},\ldots,A_n, not \ A_{n+1},\ldots, not \ A_o,$$

stands for

$$B \leftarrow A_{m+1}, \dots, A_n, \text{ not } A_{n+1}, \dots, \text{ not } A_o$$
  
$$\{A_1, \dots, A_m\} \leftarrow B$$
  
$$C \leftarrow I \{A_1, \dots, A_m\} u$$
  
$$\leftarrow B, \text{ not } C$$

#### Full-fledged cardinality rules

#### A rule of the form

 $I_0 S_0 u_0 \leftarrow I_1 S_1 u_1, \ldots, I_n S_n u_n$ 

where  $\mathcal{A}$  is the underlying alphabet.

#### Full-fledged cardinality rules

#### A rule of the form

 $I_0 S_0 u_0 \leftarrow I_1 S_1 u_1, \ldots, I_n S_n u_n$ stands for 0 < i < n $B_i \leftarrow I_i S_i$  $C_i \leftarrow u_i + 1 S_i$  $A \leftarrow B_1, \ldots, B_n, not C_1, \ldots, not C_n$  $\leftarrow$  A. not  $B_0$  $\leftarrow A, C_0$  $S_0 \cap \mathcal{A} \leftarrow \mathcal{A}$ where  $\mathcal{A}$  is the underlying alphabet.

#### Weight constraints

Syntax / 
$$[A_1 = w_1, \dots, A_m = w_m,$$
  
not  $A_{m+1} = w_{m+1}, \dots,$  not  $A_n = w_n] u$ 

Informal meaning A weight constraint is satisfied in an answer set X, if

$$I \leq \left(\sum_{1 \leq i \leq m, A_i \in X} w_i + \sum_{m < i \leq n, A_i \notin X} w_i\right) \leq u$$

➡ Generalization of cardinality constraints.
 Example 80 [hd(a)=50,...,hd(m)=100] 400
 Implementation Iparse/gringo + smodels/cmodels/nomore/clasp
 ☞ gringo distinguishes sets and multi-sets!

#### Optimization statements

Idea Compute optimal answer sets by minimizing or maximizing a weighted sum of given atoms, respectively.

Syntax

Example

#minimize [hd(a)=30,...,hd(m)=50]
 #minimize [road(X,Y) : length(X,Y,L) = L]

 $Implementation \ Iparse/gringo + smodels/cmodels/nomore/clasp$ 

#### Weak integrity constraints

Syntax :~  $A_1, \ldots, A_m$ , not  $A_{m+1}, \ldots$ , not  $A_n$  [w : I]

Informal meaning

- minimize the sum of weights of violated constraints in the highest level;
- 2 minimize the sum of weights of violated constraints in the next lower level;
- 3 etc

Implementation dlv

### Conditional literals in lparse and gringo

- We often want to encode the contents of a (multi-)set rather than enumerating each of the elements.
- To support this, lparse and gringo allow for conditional literals. Syntax

$$A_0: A_1: \ldots: A_m: not \ A_{m+1}: \ldots: not \ A_n$$

Informal meaning

List all ground instances of  $A_0$  such that corresponding instances of  $A_1, \ldots, A_m$ , not  $A_{m+1}, \ldots$ , not  $A_n$  are true. Example

> gringo instantiates the program: p(1). p(2). p(3). q(2). {r(X) : p(X) : not q(X)}.

o: p(1).p(2).p(3).q(2) {r(1),r(3)}.

Martin and Torsten (KRR@UP)

Answer Set Solving in Practice

### Conditional literals in lparse and gringo

- We often want to encode the contents of a (multi-)set rather than enumerating each of the elements.
- To support this, lparse and gringo allow for conditional literals. Syntax

$$A_0: A_1: \ldots: A_m: not \ A_{m+1}: \ldots: not \ A_n$$

Informal meaning

List all ground instances of  $A_0$  such that corresponding instances of  $A_1, \ldots, A_m$ , not  $A_{m+1}, \ldots$ , not  $A_n$  are true. Example

> gringo instantiates the program: p(1). p(2). p(3). q(2). {r(X) : p(X) : not q(X)}.

to:

Martin and Torsten (KRR@UP)

Answer Set Solving in Practice

### Domain predicates in lparse and gringo

- The predicates of literals on the right-hand side of a colon (:) must be defined from facts without any negative recursion.
- Such domain predicates are fully evaluated by lparse and gringo.
   Example

p(1). p(2). q(X) :- p(X), not p(X+1). q(X) :- p(X), q(X+1). r(X) :- p(X), not r(X+1).

- p/1 and q/1 are domain predicates because none of them negatively depends on itself.
- n/1 is not a domain predicate because it is defined in terms of not r(X+1).

#### See lparse and gringo documentations for further details.

Martin and Torsten (KRR@UP)

Answer Set Solving in Practice

July 28, 2011 81 / 384

### Domain predicates in lparse and gringo

- The predicates of literals on the right-hand side of a colon (:) must be defined from facts without any negative recursion.
- Such domain predicates are fully evaluated by lparse and gringo.
   Example

p(1). p(2). q(X) :- p(X), not p(X+1). q(X) :- p(X), q(X+1). r(X) :- p(X), not r(X+1).

- p/1 and q/1 are domain predicates because none of them negatively depends on itself.
- r/1 is not a domain predicate because it is defined in terms of not r(X+1).

See lparse and gringo documentations for further details.

Martin and Torsten (KRR@UP)

Answer Set Solving in Practice

July 28, 2011 81 / 384

### Domain predicates in lparse and gringo

- The predicates of literals on the right-hand side of a colon (:) must be defined from facts without any negative recursion.
- Such domain predicates are fully evaluated by lparse and gringo.
   Example

p(1). p(2). q(X) :- p(X), not p(X+1). q(X) :- p(X), q(X+1). r(X) :- p(X), not r(X+1).

- p/1 and q/1 are domain predicates because none of them negatively depends on itself.
- r/1 is not a domain predicate because it is defined in terms of not r(X+1).

#### See lparse and gringo documentations for further details.

Martin and Torsten (KRR@UP)

Answer Set Solving in Practice

July 28, 2011 81 / 384

#### Normal form in lparse and gringo

#### Consider a logic program consisting of

- normal rules
- choice rules
- cardinality rules

#### Such a format is obtained by lparse or gringo

and directly implemented by smodels and clasp.

# Classical Negation Overview

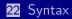

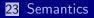

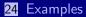

Martin and Torsten (KRR@UP)

Answer Set Solving in Practice

# Syntax

### Status quo

### In logic programs *not* (or $\sim$ ) denotes default negation.

Generalization

- We allow classical negation for atoms (only!).
  - Logic programs in "negation normal form."
- Given an alphabet  $\mathcal{A}$  of atoms, let  $\mathcal{A} = \{\neg A \mid A \in \mathcal{A}\}.$ We assume  $\mathcal{A} \cap \overline{\mathcal{A}} = \emptyset$ .
- The atoms A and  $\neg A$  are complementary.
  - →  $\neg A$  is the classical negation of A, and vice versa.

# Syntax

### Status quo

In logic programs *not* (or  $\sim$ ) denotes default negation.

#### Generalization

- We allow classical negation for atoms (only!).
  - ➡ Logic programs in "negation normal form."
- Given an alphabet  $\mathcal{A}$  of atoms, let  $\overline{\mathcal{A}} = \{\neg A \mid A \in \mathcal{A}\}.$ We assume  $\mathcal{A} \cap \overline{\mathcal{A}} = \emptyset$ .
- The atoms A and  $\neg A$  are complementary.
  - →  $\neg A$  is the classical negation of A, and vice versa.

# Syntax

### Status quo

In logic programs *not* (or  $\sim$ ) denotes default negation.

### Generalization

- We allow classical negation for atoms (only!).
  - ➡ Logic programs in "negation normal form."
- Given an alphabet  $\mathcal{A}$  of atoms, let  $\overline{\mathcal{A}} = \{\neg A \mid A \in \mathcal{A}\}.$ We assume  $\mathcal{A} \cap \overline{\mathcal{A}} = \emptyset$ .
- The atoms A and  $\neg A$  are complementary.
  - $\rightarrow \neg A$  is the classical negation of A, and vice versa.

# Semantics

■ A set X of atoms is consistent, if  $X \cap \{\neg A \mid A \in (A \cap X)\} = \emptyset$ , and inconsistent, otherwise.

- A set X of atoms is an answer set of a logic program  $\Pi$  over  $\mathcal{A} \cup \overline{\mathcal{A}}$  if X is an answer set of  $\Pi \cup \{B \leftarrow A, \neg A \mid A \in \mathcal{A}, B \in (\mathcal{A} \cup \overline{\mathcal{A}})\}$ 
  - ightarrow The only inconsistent answer set (candidate) is  $X=\mathcal{A}\cup\overline{\mathcal{A}}$
- For a normal or disjunctive logic program Π over  $\mathcal{A} \cup \overline{\mathcal{A}}$ , exactly one of the following two cases applies:
  - **1** All answer sets of  $\Pi$  are consistent or
  - 2  $X = \mathcal{A} \cup \overline{\mathcal{A}}$  is the only answer set of  $\Pi$ .

# Semantics

- A set X of atoms is consistent, if  $X \cap \{\neg A \mid A \in (A \cap X)\} = \emptyset$ , and inconsistent, otherwise.
- A set X of atoms is an answer set of a logic program  $\Pi$  over  $\mathcal{A} \cup \overline{\mathcal{A}}$  if X is an answer set of  $\Pi \cup \{B \leftarrow A, \neg A \mid A \in \mathcal{A}, B \in (\mathcal{A} \cup \overline{\mathcal{A}})\}$

➡ The only inconsistent answer set (candidate) is  $X = A \cup \overline{A}$ .

- For a normal or disjunctive logic program  $\Pi$  over  $\mathcal{A} \cup \overline{\mathcal{A}}$ , exactly one of the following two cases applies:
  - **1** All answer sets of  $\Pi$  are consistent or
  - 2  $X = \mathcal{A} \cup \overline{\mathcal{A}}$  is the only answer set of  $\Pi$ .

# Semantics

- A set X of atoms is consistent, if  $X \cap \{\neg A \mid A \in (A \cap X)\} = \emptyset$ , and inconsistent, otherwise.
- A set X of atoms is an answer set of a logic program  $\Pi$  over  $\mathcal{A} \cup \overline{\mathcal{A}}$  if X is an answer set of  $\Pi \cup \{B \leftarrow A, \neg A \mid A \in \mathcal{A}, B \in (\mathcal{A} \cup \overline{\mathcal{A}})\}$

➡ The only inconsistent answer set (candidate) is  $X = A \cup \overline{A}$ .

- For a normal or disjunctive logic program Π over A ∪ A, exactly one of the following two cases applies:
  - **1** All answer sets of  $\Pi$  are consistent or
  - **2**  $X = \mathcal{A} \cup \overline{\mathcal{A}}$  is the only answer set of  $\Pi$ .

 $\blacksquare \Pi_1 = \{ cross \leftarrow not train \}$  $\blacksquare \Pi_2 = \{ cross \leftarrow \neg train \}$  $\blacksquare$   $\Pi_3 = \{ cross \leftarrow \neg train, \neg train \leftarrow \}$  $\blacksquare \Pi_4 = \{ cross \leftarrow \neg train, \neg train \leftarrow, \neg cross \leftarrow \}$  $\blacksquare$   $\Pi_5 = \{ cross \leftarrow \neg train, \neg train \leftarrow not train, \neg cross \leftarrow \}$ 

 $\blacksquare \Pi_1 = \{ cross \leftarrow not train \}$ ■ Answer set: {*cross*}  $\blacksquare \Pi_2 = \{ cross \leftarrow \neg train \}$  $\blacksquare$   $\Pi_3 = \{ cross \leftarrow \neg train, \neg train \leftarrow \}$  $\blacksquare \Pi_4 = \{ cross \leftarrow \neg train, \neg train \leftarrow, \neg cross \leftarrow \}$  $\blacksquare$   $\Pi_5 = \{ cross \leftarrow \neg train, \neg train \leftarrow not train, \neg cross \leftarrow \}$ 

 $\blacksquare \Pi_1 = \{ cross \leftarrow not train \}$ ■ Answer set: {*cross*}  $\blacksquare \Pi_2 = \{ cross \leftarrow \neg train \}$ ■ Answer set: Ø  $\blacksquare \Pi_3 = \{ cross \leftarrow \neg train, \neg train \leftarrow \}$  $\blacksquare \Pi_4 = \{ cross \leftarrow \neg train, \ \neg train \leftarrow, \ \neg cross \leftarrow \}$  $\blacksquare$   $\Pi_5 = \{ cross \leftarrow \neg train, \neg train \leftarrow not train, \neg cross \leftarrow \}$ 

 $\blacksquare \Pi_1 = \{ cross \leftarrow not train \}$ ■ Answer set: {*cross*}  $\blacksquare \Pi_2 = \{ cross \leftarrow \neg train \}$ ■ Answer set: Ø  $\blacksquare \Pi_3 = \{ cross \leftarrow \neg train, \neg train \leftarrow \}$ Answer set: { $cross, \neg train$ }  $\blacksquare \Pi_4 = \{ cross \leftarrow \neg train, \neg train \leftarrow, \neg cross \leftarrow \}$  $\blacksquare$   $\Pi_5 = \{ cross \leftarrow \neg train, \neg train \leftarrow not train, \neg cross \leftarrow \}$ 

 $\blacksquare \Pi_1 = \{ cross \leftarrow not train \}$ ■ Answer set: {*cross*}  $\blacksquare \Pi_2 = \{ cross \leftarrow \neg train \}$ ■ Answer set: Ø  $\blacksquare \Pi_3 = \{ cross \leftarrow \neg train, \neg train \leftarrow \}$ Answer set: { $cross, \neg train$ }  $\blacksquare \Pi_4 = \{ cross \leftarrow \neg train, \neg train \leftarrow, \neg cross \leftarrow \}$ ■ Answer set: {*cross*, ¬*cross*, *train*, ¬*train*}  $\blacksquare \Pi_5 = \{ cross \leftarrow \neg train, \neg train \leftarrow not train, \neg cross \leftarrow \}$ 

 $\blacksquare \Pi_1 = \{ cross \leftarrow not train \}$ ■ Answer set: {*cross*}  $\blacksquare \Pi_2 = \{ cross \leftarrow \neg train \}$ ■ Answer set: Ø  $\blacksquare \Pi_3 = \{ cross \leftarrow \neg train, \neg train \leftarrow \}$ Answer set: { $cross, \neg train$ }  $\blacksquare \Pi_4 = \{ cross \leftarrow \neg train, \neg train \leftarrow, \neg cross \leftarrow \}$ ■ Answer set: {*cross*, ¬*cross*, *train*, ¬*train*}  $\blacksquare \Pi_5 = \{ cross \leftarrow \neg train, \neg train \leftarrow not train, \neg cross \leftarrow \}$ No answer set

# Example

$$\Pi = \{ p \leftarrow, \neg p \leftarrow, q \leftarrow not r \}$$

$$\Pi' = \Pi \cup \{ A \leftarrow (B, \neg B), \neg A \leftarrow (B, \neg B) \mid A, B \in \{p, q, r\} \}$$
Answer set:  $\{p, \neg p, q, \neg q, r, \neg r\}$ 

$$\Pi = \{ p ; q \leftarrow, r \leftarrow p, \neg r \leftarrow p \}$$

$$\Pi' = \Pi \cup \{ A \leftarrow (B, \neg B), \neg A \leftarrow (B, \neg B) \mid A, B \in \{p, q, r\} \}$$
Answer set:  $\{q\}$ 

$$\Pi = \{ p ; not p \leftarrow \top, \neg p ; not q \leftarrow \top, q ; not q \leftarrow \top \}$$

$$\Pi = \Pi \cup \{ A \leftarrow (B, \neg B), \neg A \leftarrow (B, \neg B) \mid A, B \in \{p, q\} \}$$
Answer sets:  $\emptyset, \{p\}, \{\neg p, q\}, \text{and } \{p, \neg p, q, \neg q\}$ 

Martin and Torsten (KRR@UP)

# Example

$$\Pi = \{p \leftarrow, \neg p \leftarrow, q \leftarrow not r\}$$

$$\Pi' = \Pi \cup \{A \leftarrow (B, \neg B), \neg A \leftarrow (B, \neg B) \mid A, B \in \{p, q, r\}\}$$
Answer set:  $\{p, \neg p, q, \neg q, r, \neg r\}$ 

$$\Pi = \{p ; q \leftarrow, r \leftarrow p, \neg r \leftarrow p\}$$

$$\Pi' = \Pi \cup \{A \leftarrow (B, \neg B), \neg A \leftarrow (B, \neg B) \mid A, B \in \{p, q, r\}\}$$
Answer set:  $\{q\}$ 

$$\Pi = \{p ; not p \leftarrow \top, \neg p ; not q \leftarrow \top, q ; not q \leftarrow \top\}$$

$$\Pi \text{ is a nested logic program.}$$

$$\Pi' = \Pi \cup \{A \leftarrow (B, \neg B), \neg A \leftarrow (B, \neg B) \mid A, B \in \{p, q\}\}$$
Answer sets:  $\emptyset, \{p\}, \{\neg p, q\}, \text{ and } \{p, \neg p, q, \neg q\}$ 

Martin and Torsten (KRR@UP)

# Example

$$\Pi = \{p \leftarrow, \neg p \leftarrow, q \leftarrow not r\}$$

$$\Pi' = \Pi \cup \{A \leftarrow (B, \neg B), \neg A \leftarrow (B, \neg B) \mid A, B \in \{p, q, r\}\}$$
Answer set:  $\{p, \neg p, q, \neg q, r, \neg r\}$ 

$$\Pi = \{p ; q \leftarrow, r \leftarrow p, \neg r \leftarrow p\}$$

$$\Pi' = \Pi \cup \{A \leftarrow (B, \neg B), \neg A \leftarrow (B, \neg B) \mid A, B \in \{p, q, r\}\}$$
Answer set:  $\{q\}$ 

$$\Pi = \{p ; not p \leftarrow \top, \neg p ; not q \leftarrow \top, q ; not q \leftarrow \top\}$$

$$\Pi \text{ is a nested logic program.}$$

$$\Pi' = \Pi \cup \{A \leftarrow (B, \neg B), \neg A \leftarrow (B, \neg B) \mid A, B \in \{p, q\}\}$$
Answer sets:  $\emptyset, \{p\}, \{\neg p, q\}, \text{ and } \{p, \neg p, q, \neg q\}$ 

Martin and Torsten (KRR@UP)

# Example

$$\Pi = \{p \leftarrow, \neg p \leftarrow, q \leftarrow not r\}$$

$$\Pi' = \Pi \cup \{A \leftarrow (B, \neg B), \neg A \leftarrow (B, \neg B) \mid A, B \in \{p, q, r\}\}$$
Answer set:  $\{p, \neg p, q, \neg q, r, \neg r\}$ 

$$\Pi = \{p ; q \leftarrow, r \leftarrow p, \neg r \leftarrow p\}$$

$$\Pi' = \Pi \cup \{A \leftarrow (B, \neg B), \neg A \leftarrow (B, \neg B) \mid A, B \in \{p, q, r\}\}$$
Answer set:  $\{q\}$ 

$$\Pi = \{p ; not p \leftarrow \top, \neg p ; not q \leftarrow \top, q ; not q \leftarrow \top\}$$

$$\Pi is a nested logic program.$$

$$\Pi' = \Pi \cup \{A \leftarrow (B, \neg B), \neg A \leftarrow (B, \neg B) \mid A, B \in \{p, q\}\}$$
Answer sets:  $\emptyset, \{p\}, \{\neg p, q\}, and \{p, \neg p, q, \neg q\}$ 

Martin and Torsten (KRR@UP)

# Example

$$\Pi = \{p \leftarrow, \neg p \leftarrow, q \leftarrow not r\}$$

$$\Pi' = \Pi \cup \{A \leftarrow (B, \neg B), \neg A \leftarrow (B, \neg B) \mid A, B \in \{p, q, r\}\}$$
Answer set:  $\{p, \neg p, q, \neg q, r, \neg r\}$ 

$$\Pi = \{p ; q \leftarrow, r \leftarrow p, \neg r \leftarrow p\}$$

$$\Pi' = \Pi \cup \{A \leftarrow (B, \neg B), \neg A \leftarrow (B, \neg B) \mid A, B \in \{p, q, r\}\}$$
Answer set:  $\{q\}$ 

$$\Pi = \{p ; not p \leftarrow \top, \neg p ; not q \leftarrow \top, q ; not q \leftarrow \top\}$$

$$\Pi' = \Pi \cup \{A \leftarrow (B, \neg B), \neg A \leftarrow (B, \neg B) \mid A, B \in \{p, q\}\}$$
Answer sets:  $\emptyset, \{p\}, \{\neg p, q\}, and \{p, \neg p, q, \neg q\}$ 

Martin and Torsten (KRR@UP)

Answer Set Solving in Practice

# Example

$$\Pi = \{p \leftarrow, \neg p \leftarrow, q \leftarrow not r\}$$

$$\Pi' = \Pi \cup \{A \leftarrow (B, \neg B), \neg A \leftarrow (B, \neg B) \mid A, B \in \{p, q, r\}\}$$
Answer set:  $\{p, \neg p, q, \neg q, r, \neg r\}$ 

$$\Pi = \{p ; q \leftarrow, r \leftarrow p, \neg r \leftarrow p\}$$

$$\Pi' = \Pi \cup \{A \leftarrow (B, \neg B), \neg A \leftarrow (B, \neg B) \mid A, B \in \{p, q, r\}\}$$
Answer set:  $\{q\}$ 

$$\Pi = \{p ; not p \leftarrow \top, \neg p ; not q \leftarrow \top, q ; not q \leftarrow \top\}$$

$$\Pi = \{p : not p \leftarrow (B, \neg B), \neg A \leftarrow (B, \neg B) \mid A, B \in \{p, q\}\}$$
Answer sets:  $\emptyset, \{p\}, \{\neg p, q\}, and \{p, \neg p, q, \neg q\}$ 

Martin and Torsten (KRR@UP)

Answer Set Solving in Practice

# Example

$$\Pi = \{p \leftarrow, \neg p \leftarrow, q \leftarrow not r\}$$

$$\Pi' = \Pi \cup \{A \leftarrow (B, \neg B), \neg A \leftarrow (B, \neg B) \mid A, B \in \{p, q, r\}\}$$
Answer set:  $\{p, \neg p, q, \neg q, r, \neg r\}$ 

$$\Pi = \{p ; q \leftarrow, r \leftarrow p, \neg r \leftarrow p\}$$

$$\Pi' = \Pi \cup \{A \leftarrow (B, \neg B), \neg A \leftarrow (B, \neg B) \mid A, B \in \{p, q, r\}\}$$
Answer set:  $\{q\}$ 

$$\Pi = \{p ; not p \leftarrow \top, \neg p ; not q \leftarrow \top, q ; not q \leftarrow \top\}$$

$$\Pi = \{p : \Pi \cup \{A \leftarrow (B, \neg B), \neg A \leftarrow (B, \neg B) \mid A, B \in \{p, q\}\}$$
Answer sets:  $\emptyset, \{p\}, \{\neg p, q\}, and \{p, \neg p, q, \neg q\}$ 

Martin and Torsten (KRR@UP)

# Example

$$\Pi = \{p \leftarrow, \neg p \leftarrow, q \leftarrow not r\}$$

$$\Pi' = \Pi \cup \{A \leftarrow (B, \neg B), \neg A \leftarrow (B, \neg B) \mid A, B \in \{p, q, r\}\}$$
Answer set:  $\{p, \neg p, q, \neg q, r, \neg r\}$ 

$$\Pi = \{p ; q \leftarrow, r \leftarrow p, \neg r \leftarrow p\}$$

$$\Pi' = \Pi \cup \{A \leftarrow (B, \neg B), \neg A \leftarrow (B, \neg B) \mid A, B \in \{p, q, r\}\}$$
Answer set:  $\{q\}$ 

$$\Pi = \{p ; not p \leftarrow \top, \neg p ; not q \leftarrow \top, q ; not q \leftarrow \top\}$$

$$\Pi = \{p \in \Pi \cup \{A \leftarrow (B, \neg B), \neg A \leftarrow (B, \neg B) \mid A, B \in \{p, q\}\}$$
Answer sets:  $\emptyset, \{p\}, \{\neg p, q\}, and \{p, \neg p, q, \neg q\}$ 

Martin and Torsten (KRR@UP)

# Disjunctive Logic Programs Overview

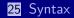

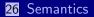

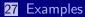

Martin and Torsten (KRR@UP)

Answer Set Solving in Practice

### Disjunctive logic programs

A disjunctive rule, r, is an ordered pair of the form

$$A_1$$
;...; $A_m \leftarrow A_{m+1}, \ldots, A_n$ , not  $A_{n+1}, \ldots$ , not  $A_o$ ,

where o ≥ n ≥ m ≥ 0, and each A<sub>i</sub> (0 ≤ i ≤ o) is an atom.
A disjunctive logic program is a finite set of disjunctive rules.
(Generalized) Notation

• A program is called positive if  $body^{-}(r) = \emptyset$  for all its rules.

# Answer sets

### Positive programs:

- A set X of atoms is closed under a positive program  $\Pi$  iff for any  $r \in \Pi$ ,  $head(r) \cap X \neq \emptyset$  whenever  $body^+(r) \subseteq X$ .
  - $\rightarrow$  X corresponds to a model of  $\Pi$  (seen as a formula).
- The set of all ⊆-minimal sets of atoms being closed under a positive program Π is denoted by min<sub>⊆</sub>(Π).

 $\rightarrow$  min<sub> $\subseteq$ </sub>( $\Pi$ ) corresponds to the  $\subseteq$ -minimal models of  $\Pi$  (ditto).

#### Disjunctive programs:

The reduct, Π<sup>X</sup>, of a disjunctive program Π relative to a set X of atoms is defined by

 $\Pi^{X} = \{head(r) \leftarrow body^{+}(r) \mid r \in \Pi \text{ and } body^{-}(r) \cap X = \emptyset\}.$ 

A set X of atoms is an answer set of a disjunctive program  $\Pi$  if  $X \in \min_{\subseteq}(\Pi^X)$ .

Martin and Torsten (KRR@UP)

Answer Set Solving in Practice

July 28, 2011 90 / 384

# Answer sets

### Positive programs:

- A set X of atoms is closed under a positive program  $\Pi$  iff for any  $r \in \Pi$ ,  $head(r) \cap X \neq \emptyset$  whenever  $body^+(r) \subseteq X$ .
  - $\rightarrow$  X corresponds to a model of  $\Pi$  (seen as a formula).
- The set of all ⊆-minimal sets of atoms being closed under a positive program Π is denoted by min<sub>⊆</sub>(Π).

 $\rightarrow$  min<sub> $\subseteq$ </sub>( $\Pi$ ) corresponds to the  $\subseteq$ -minimal models of  $\Pi$  (ditto).

### Disjunctive programs:

The reduct, Π<sup>X</sup>, of a disjunctive program Π relative to a set X of atoms is defined by

 $\Pi^{X} = \{ head(r) \leftarrow body^{+}(r) \mid r \in \Pi \text{ and } body^{-}(r) \cap X = \emptyset \}.$ 

A set X of atoms is an answer set of a disjunctive program  $\Pi$  if  $X \in \min_{\subseteq}(\Pi^X)$ .

Martin and Torsten (KRR@UP)

Answer Set Solving in Practice

July 28, 2011 90 / 384

# Answer sets

### Positive programs:

- A set X of atoms is closed under a positive program  $\Pi$  iff for any  $r \in \Pi$ ,  $head(r) \cap X \neq \emptyset$  whenever  $body^+(r) \subseteq X$ .
  - $\rightarrow$  X corresponds to a model of  $\Pi$  (seen as a formula).
- The set of all ⊆-minimal sets of atoms being closed under a positive program Π is denoted by min<sub>⊆</sub>(Π).

 $\rightarrow$  min<sub> $\subseteq$ </sub>( $\Pi$ ) corresponds to the  $\subseteq$ -minimal models of  $\Pi$  (ditto).

### Disjunctive programs:

The reduct, Π<sup>X</sup>, of a disjunctive program Π relative to a set X of atoms is defined by

$$\Pi^{X} = \{ head(r) \leftarrow body^{+}(r) \mid r \in \Pi \text{ and } body^{-}(r) \cap X = \emptyset \}.$$

# ■ A set X of atoms is an answer set of a disjunctive program $\Pi$ if $X \in \min_{\subseteq}(\Pi^X)$ .

Martin and Torsten (KRR@UP)

Answer Set Solving in Practice

July 28, 2011 90 / 384

# A "positive" example

$$\Pi = \left\{ \begin{array}{rrr} a & \leftarrow \\ b \, ; \, c & \leftarrow & a \end{array} \right\}$$

The sets  $\{a, b\}$ ,  $\{a, c\}$ , and  $\{a, b, c\}$  are closed under  $\Pi$ . We have min $\subseteq(\Pi) = \{ \{a, b\}, \{a, c\} \}$ .

Martin and Torsten (KRR@UP)

# A "positive" example

$$\Pi = \left\{ \begin{array}{rrr} a & \leftarrow \\ b \, ; \, c & \leftarrow & a \end{array} \right\}$$

# The sets {a, b}, {a, c}, and {a, b, c} are closed under Π. We have min<sub>⊆</sub>(Π) = { {a, b}, {a, c} }.

Martin and Torsten (KRR@UP)

# A "positive" example

$$\Pi = \left\{ \begin{array}{rrr} a & \leftarrow \\ b \, ; \, c & \leftarrow & a \end{array} \right\}$$

The sets {a, b}, {a, c}, and {a, b, c} are closed under Π.
 We have min<sub>⊆</sub>(Π) = { {a, b}, {a, c} }.

- $\blacksquare \ \Pi_1 = \{a \ ; b \ ; c \leftarrow \} \text{ has answer sets } \{a\}, \ \{b\}, \text{ and } \{c\}.$
- $\blacksquare \Pi_2 = \{a ; b ; c \leftarrow , \leftarrow a\} \text{ has answer sets } \{b\} \text{ and } \{c\}.$
- $\blacksquare \ \Pi_3 = \{a \ ; b \ ; c \leftarrow \ , \ \leftarrow a \ , \ b \leftarrow c \ , \ c \leftarrow b\} \text{ has answer set } \{b, c\}.$
- $\Pi_4 = \{a ; b \leftarrow c , b \leftarrow not a, not c , a ; c \leftarrow not b\}$ has answer sets  $\{a\}$  and  $\{b\}$ .

- $\blacksquare \ \Pi_1 = \{a ; b ; c \leftarrow\} \text{ has answer sets } \{a\}, \{b\}, \text{ and } \{c\}.$
- $\blacksquare \ \Pi_2 = \{a \ ; b \ ; c \leftarrow , \ \leftarrow a\} \text{ has answer sets } \{b\} \text{ and } \{c\}.$
- $\blacksquare \ \Pi_3 = \{a \ ; b \ ; c \leftarrow , \ \leftarrow a \ , \ b \leftarrow c \ , \ c \leftarrow b\} \text{ has answer set } \{b, c\}.$
- $\Pi_4 = \{a ; b \leftarrow c , b \leftarrow not a, not c , a ; c \leftarrow not b\}$ has answer sets  $\{a\}$  and  $\{b\}$ .

- $\blacksquare \ \Pi_1 = \{a ; b ; c \leftarrow\} \text{ has answer sets } \{a\}, \{b\}, \text{ and } \{c\}.$
- $\blacksquare \ \Pi_2 = \{a \ ; b \ ; c \leftarrow , \ \leftarrow a\} \text{ has answer sets } \{b\} \text{ and } \{c\}.$
- $\blacksquare \ \Pi_3 = \{a \ ; b \ ; c \leftarrow , \ \leftarrow a \ , \ b \leftarrow c \ , \ c \leftarrow b\} \text{ has answer set } \{b, c\}.$
- $\Pi_4 = \{a ; b \leftarrow c , b \leftarrow not a, not c , a ; c \leftarrow not b\}$ has answer sets  $\{a\}$  and  $\{b\}$ .

- $\blacksquare \ \Pi_1 = \{a ; b ; c \leftarrow\} \text{ has answer sets } \{a\}, \{b\}, \text{ and } \{c\}.$
- $\blacksquare \ \Pi_2 = \{a \ ; b \ ; c \leftarrow , \ \leftarrow a\} \text{ has answer sets } \{b\} \text{ and } \{c\}.$
- $\blacksquare \ \Pi_3 = \{a \ ; b \ ; c \leftarrow , \ \leftarrow a \ , \ b \leftarrow c \ , \ c \leftarrow b\} \text{ has answer set } \{b, c\}.$
- $\blacksquare \ \Pi_4 = \{a \ ; b \leftarrow c \ , \ b \leftarrow not \ a, not \ c \ , \ a \ ; c \leftarrow not \ b\}$ 
  - has answer sets  $\{a\}$  and  $\{b\}$ .

- $\blacksquare \ \Pi_1 = \{a \ ; b \ ; c \leftarrow \} \text{ has answer sets } \{a\}, \ \{b\}, \text{ and } \{c\}.$
- $\blacksquare \ \Pi_2 = \{a \ ; b \ ; c \leftarrow , \ \leftarrow a\} \text{ has answer sets } \{b\} \text{ and } \{c\}.$
- $\blacksquare \ \Pi_3 = \{a \ ; b \ ; c \leftarrow , \ \leftarrow a \ , \ b \leftarrow c \ , \ c \leftarrow b\} \text{ has answer set } \{b, c\}.$
- $\blacksquare \Pi_4 = \{a ; b \leftarrow c , b \leftarrow not a, not c , a ; c \leftarrow not b\}$ has answer sets  $\{a\}$  and  $\{b\}$ .

# An example with variables

$$\Pi = \left\{ \begin{array}{l} a(1,2) \leftarrow \\ b(X); c(Y) \leftarrow a(X,Y), not \ c(Y) \end{array} \right\}$$

$$ground(\Pi) = \left\{ \begin{array}{l} a(1,2) \leftarrow \\ b(1); c(1) \leftarrow a(1,1), not \ c(1) \\ b(1); c(2) \leftarrow a(1,2), not \ c(2) \\ b(2); c(1) \leftarrow a(2,1), not \ c(1) \\ b(2); c(2) \leftarrow a(2,2), not \ c(2) \end{array} \right\}$$

For every answer set X of  $\Pi$ , we have  $a(1,2) \in X$  and  $\{a(1,1), a(2,1), a(2,2)\} \cap X = \emptyset.$ 

# An example with variables

$$\Pi = \left\{ \begin{array}{l} a(1,2) & \leftarrow \\ b(X); c(Y) & \leftarrow & a(X,Y), not \ c(Y) \end{array} \right\}$$

$$ground(\Pi) = \left\{ \begin{array}{l} a(1,2) & \leftarrow \\ b(1); c(1) & \leftarrow & a(1,1), not \ c(1) \\ b(1); c(2) & \leftarrow & a(1,2), not \ c(2) \\ b(2); c(1) & \leftarrow & a(2,1), not \ c(1) \\ b(2); c(2) & \leftarrow & a(2,2), not \ c(2) \end{array} \right\}$$

For every answer set X of  $\Pi$ , we have  $a(1,2) \in X$  and  $\{a(1,1), a(2,1), a(2,2)\} \cap X = \emptyset.$ 

$$\Pi = \left\{ \begin{array}{l} a(1,2) & \leftarrow \\ b(X); c(Y) & \leftarrow & a(X,Y), not \ c(Y) \end{array} \right\}$$

$$ground(\Pi) = \left\{ \begin{array}{l} a(1,2) & \leftarrow \\ b(1); c(1) & \leftarrow & a(1,1), not \ c(1) \\ b(1); c(2) & \leftarrow & a(1,2), not \ c(2) \\ b(2); c(1) & \leftarrow & a(2,1), not \ c(1) \\ b(2); c(2) & \leftarrow & a(2,2), not \ c(2) \end{array} \right\}$$

For every answer set X of  $\Pi$ , we have  $a(1,2) \in X$  and  $\{a(1,1), a(2,1), a(2,2)\} \cap X = \emptyset.$ 

$$ground(\Pi)^{\times} = \begin{cases} a(1,2) & \leftarrow \\ b(1); c(1) & \leftarrow a(1,1), not \ c(1) \\ b(1); c(2) & \leftarrow a(1,2), not \ c(2) \\ b(2); c(1) & \leftarrow a(2,1), not \ c(1) \\ b(2); c(2) & \leftarrow a(2,2), not \ c(2) \end{cases}$$

• Consider  $X = \{a(1,2), b(1)\}$ .

■ We get min<sub>⊆</sub>(ground( $\Pi$ )<sup>X</sup>) = { {a(1,2), b(1)}, {a(1,2), c(2)} }.

 $\blacksquare X$  is an answer set of  $\Pi$  because  $X \in \min_{\subseteq}(ground(\Pi)^X)$ .

$$ground(\Pi)^{\times} = \begin{cases} a(1,2) & \leftarrow \\ b(1); c(1) & \leftarrow a(1,1), not \ c(1) \\ b(1); c(2) & \leftarrow a(1,2), not \ c(2) \\ b(2); c(1) & \leftarrow a(2,1), not \ c(1) \\ b(2); c(2) & \leftarrow a(2,2), not \ c(2) \end{cases}$$

• Consider  $X = \{a(1,2), b(1)\}.$ 

■ We get min<sub>⊆</sub>(ground( $\Pi$ )<sup>X</sup>) = { {a(1,2), b(1)}, {a(1,2), c(2)} }.

■ X is an answer set of  $\Pi$  because  $X \in \min_{\subseteq}(ground(\Pi)^X)$ .

Martin and Torsten (KRR@UP)

Answer Set Solving in Practice

July 28, 2011 94 / 384

$$ground(\Pi)^{X} = \begin{cases} a(1,2) & \leftarrow \\ b(1); c(1) & \leftarrow a(1,1), not c(1) \\ b(1); c(2) & \leftarrow a(1,2), not c(2) \\ b(2); c(1) & \leftarrow a(2,1), not c(1) \\ b(2); c(2) & \leftarrow a(2,2), not c(2) \end{cases} \end{cases}$$

• Consider  $X = \{a(1,2), b(1)\}.$ 

• We get  $\min_{\subseteq}(ground(\Pi)^{\chi}) = \{ \{a(1,2), b(1)\}, \{a(1,2), c(2)\} \}.$ 

• X is an answer set of  $\Pi$  because  $X \in \min_{\subseteq}(ground(\Pi)^X)$ .

Martin and Torsten (KRR@UP)

Answer Set Solving in Practice

July 28, 2011 94 / 384

$$ground(\Pi)^{\times} = \begin{cases} a(1,2) & \leftarrow \\ b(1); c(1) & \leftarrow a(1,1), not c(1) \\ b(1); c(2) & \leftarrow a(1,2), not c(2) \\ b(2); c(1) & \leftarrow a(2,1), not c(1) \\ b(2); c(2) & \leftarrow a(2,2), not c(2) \end{cases}$$

• Consider  $X = \{a(1,2), b(1)\}.$ 

• We get  $\min_{\subseteq}(ground(\Pi)^X) = \{ \{a(1,2), b(1)\}, \{a(1,2), c(2)\} \}.$ 

• X is an answer set of  $\Pi$  because  $X \in \min_{\subseteq}(ground(\Pi)^X)$ .

Martin and Torsten (KRR@UP)

Answer Set Solving in Practice

July 28, 2011 94 / 384

$$ground(\Pi)^{\times} = \begin{cases} a(1,2) & \leftarrow \\ b(1); c(1) & \leftarrow a(1,1), not c(1) \\ b(1); c(2) & \leftarrow a(1,2), not c(2) \\ b(2); c(1) & \leftarrow a(2,1), not c(1) \\ b(2); c(2) & \leftarrow a(2,2), not c(2) \end{cases}$$

• Consider  $X = \{a(1,2), b(1)\}.$ 

• We get  $\min_{\subseteq}(ground(\Pi)^X) = \{ \{a(1,2), b(1)\}, \{a(1,2), c(2)\} \}.$ 

• X is an answer set of  $\Pi$  because  $X \in \min_{\subseteq}(ground(\Pi)^X)$ .

$$ground(\Pi)^{\times} = \begin{cases} a(1,2) & \leftarrow \\ b(1); c(1) & \leftarrow & a(1,1), not \ c(1) \\ b(1); c(2) & \leftarrow & a(1,2), not \ c(2) \\ b(2); c(1) & \leftarrow & a(2,1), not \ c(1) \\ b(2); c(2) & \leftarrow & a(2,2), not \ c(2) \end{cases}$$

- Consider  $X = \{a(1,2), c(2)\}.$
- We get  $\min_{\subseteq}(ground(\Pi)^X) = \{ \{a(1,2)\} \}.$
- X is no answer set of  $\Pi$  because  $X \notin \min_{\subseteq}(ground(\Pi)^X)$ .

$$ground(\Pi)^{\times} = \begin{cases} a(1,2) & \leftarrow \\ b(1); c(1) & \leftarrow & a(1,1), not \ c(1) \\ b(1); c(2) & \leftarrow & a(1,2), not \ c(2) \\ b(2); c(1) & \leftarrow & a(2,1), not \ c(1) \\ b(2); c(2) & \leftarrow & a(2,2), not \ c(2) \end{cases}$$

### • Consider $X = \{a(1,2), c(2)\}.$

- We get  $\min_{\subseteq}(ground(\Pi)^X) = \{ \{a(1,2)\} \}.$
- X is no answer set of  $\Pi$  because  $X \notin \min_{\subseteq}(ground(\Pi)^X)$ .

$$ground(\Pi)^{X} = \begin{cases} a(1,2) \leftarrow \\ b(1); c(1) \leftarrow a(1,1), not c(1) \\ b(1); c(2) \leftarrow a(1,2), not c(2) \\ b(2); c(1) \leftarrow a(2,1), not c(1) \\ b(2); c(2) \leftarrow a(2,2), not c(2) \end{cases}$$

### • Consider $X = \{a(1,2), c(2)\}.$

- We get  $\min_{\subseteq}(ground(\Pi)^X) = \{ \{a(1,2)\} \}.$
- X is no answer set of  $\Pi$  because  $X \notin \min_{\subseteq}(ground(\Pi)^X)$ .

$$ground(\Pi)^{X} = \begin{cases} a(1,2) \leftarrow \\ b(1); c(1) \leftarrow a(1,1), not c(1) \\ b(1); c(2) \leftarrow a(1,2), not c(2) \\ b(2); c(1) \leftarrow a(2,1), not c(1) \\ b(2); c(2) \leftarrow a(2,2), not c(2) \end{cases}$$

- Consider  $X = \{a(1,2), c(2)\}.$
- We get  $\min_{\subseteq}(ground(\Pi)^X) = \{ \{a(1,2)\} \}.$
- **X** is no answer set of  $\Pi$  because  $X \notin \min_{\subseteq}(ground(\Pi)^X)$ .

$$ground(\Pi)^{X} = \begin{cases} a(1,2) \leftarrow \\ b(1); c(1) \leftarrow a(1,1), not c(1) \\ b(1); c(2) \leftarrow a(1,2), not c(2) \\ b(2); c(1) \leftarrow a(2,1), not c(1) \\ b(2); c(2) \leftarrow a(2,2), not c(2) \end{cases}$$

- Consider  $X = \{a(1,2), c(2)\}.$
- We get  $\min_{\subseteq}(ground(\Pi)^X) = \{ \{a(1,2)\} \}.$
- X is no answer set of  $\Pi$  because  $X \notin \min_{\subseteq} (ground(\Pi)^X)$ .

# Nested Logic Programs Overview

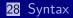

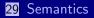

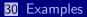

Martin and Torsten (KRR@UP)

Answer Set Solving in Practice

July 28, 2011 96 / 384

# Nested logic programs

#### Formulas are formed from

- propositional atoms and
- $\blacksquare$   $\top$  and  $\bot$

#### using

- negation-as-failure (not),
- conjunction (,), and
- disjunction (;).

# A nested rule, r, is an ordered pair of the form $F \leftarrow G$ where F and G are formulas.

- A nested program is a finite set of rules.
- Notation: head(r) = F and body(r) = G.

# Nested logic programs

#### Formulas are formed from

- propositional atoms and
- $\blacksquare$   $\top$  and  $\bot$

using

- negation-as-failure (not),
- conjunction (,), and
- disjunction (;).
- A nested rule, r, is an ordered pair of the form  $F \leftarrow G$  where F and G are formulas.
- A nested program is a finite set of rules.

Notation: head(r) = F and body(r) = G.

# Nested logic programs

#### Formulas are formed from

- propositional atoms and
- $\blacksquare$   $\top$  and  $\bot$

using

- negation-as-failure (not),
- conjunction (,), and
- disjunction (;).
- A nested rule, r, is an ordered pair of the form  $F \leftarrow G$  where F and G are formulas.
- A nested program is a finite set of rules.
- Notation: head(r) = F and body(r) = G.

# Satisfaction relation

■ The satisfaction relation X ⊨ F between a set of atoms and a formula F is defined recursively as follows:

$$\begin{array}{ll} X \models F & \text{if } F \in X \text{ for an atom } F, \\ X \models \top, \\ X \not\models \bot, \\ X \models (F, G) & \text{if } X \models F \text{ and } X \models G, \\ X \models (F; G) & \text{if } X \models F \text{ or } X \models G, \\ X \models not F & \text{if } X \not\models F. \end{array}$$

- A set X of atoms satisfies a nested program  $\Pi$ , written  $X \models \Pi$ , iff for any  $r \in \Pi$ ,  $X \models head(r)$  whenever  $X \models body(r)$ .
- The set of all  $\subseteq$ -minimal sets of atoms satisfying program  $\Pi$  is denoted by min $\subseteq(\Pi)$ .

# Satisfaction relation

■ The satisfaction relation X ⊨ F between a set of atoms and a formula F is defined recursively as follows:

$$\begin{array}{ll} X \models F & \text{if } F \in X \text{ for an atom } F, \\ X \models \top, \\ X \not\models \bot, \\ X \models (F, G) & \text{if } X \models F \text{ and } X \models G, \\ X \models (F; G) & \text{if } X \models F \text{ or } X \models G, \\ X \models not F & \text{if } X \not\models F. \end{array}$$

- A set X of atoms satisfies a nested program Π, written X ⊨ Π, iff for any r ∈ Π, X ⊨ head(r) whenever X ⊨ body(r).
- The set of all  $\subseteq$ -minimal sets of atoms satisfying program  $\Pi$  is denoted by min<sub> $\subseteq$ </sub>( $\Pi$ ).

# Satisfaction relation

■ The satisfaction relation X ⊨ F between a set of atoms and a formula F is defined recursively as follows:

$$\begin{array}{ll} X \models F & \text{if } F \in X \text{ for an atom } F, \\ X \models \top, \\ X \not\models \bot, \\ X \models (F, G) & \text{if } X \models F \text{ and } X \models G, \\ X \models (F; G) & \text{if } X \models F \text{ or } X \models G, \\ X \models not F & \text{if } X \not\models F. \end{array}$$

- A set X of atoms satisfies a nested program  $\Pi$ , written  $X \models \Pi$ , iff for any  $r \in \Pi$ ,  $X \models head(r)$  whenever  $X \models body(r)$ .
- The set of all ⊆-minimal sets of atoms satisfying program Π is denoted by min<sub>⊆</sub>(Π).

# Reduct

The reduct, F<sup>X</sup>, of a formula F relative to a set X of atoms is defined recursively as follows:

■ 
$$F^X = F$$
 if  $F$  is an atom or  $\top$  or  $\bot$ ,  
■  $(F, G)^X = (F^X, G^X)$ ,  
■  $(F; G)^X = (F^X; G^X)$ ,  
■  $(not \ F)^X = \begin{cases} \bot & \text{if } X \models F \\ \top & \text{otherwise} \end{cases}$ 

The reduct, Π<sup>X</sup>, of a nested program Π relative to a set X of atoms is defined by

$$\Pi^{X} = \{ head(r)^{X} \leftarrow body(r)^{X} \mid r \in \Pi \}.$$

■ A set X of atoms is an answer set of a nested program  $\Pi$  if  $X \in \min_{\subseteq}(\Pi^X)$ .

# Reduct

The reduct, F<sup>X</sup>, of a formula F relative to a set X of atoms is defined recursively as follows:

■ 
$$F^X = F$$
 if  $F$  is an atom or  $\top$  or  $\bot$ ,  
■  $(F, G)^X = (F^X, G^X)$ ,  
■  $(F; G)^X = (F^X; G^X)$ ,  
■  $(not \ F)^X = \begin{cases} \bot & \text{if } X \models F \\ \top & \text{otherwise} \end{cases}$ 

 The reduct, Π<sup>X</sup>, of a nested program Π relative to a set X of atoms is defined by

$$\Pi^X = \{ head(r)^X \leftarrow body(r)^X \mid r \in \Pi \}.$$

■ A set X of atoms is an answer set of a nested program  $\Pi$  if  $X \in \min_{\subseteq}(\Pi^X)$ .

# Reduct

■ The reduct, *F<sup>X</sup>*, of a formula *F* relative to a set *X* of atoms is defined recursively as follows:

■ 
$$F^X = F$$
 if  $F$  is an atom or  $\top$  or  $\bot$ ,  
■  $(F, G)^X = (F^X, G^X)$ ,  
■  $(F; G)^X = (F^X; G^X)$ ,  
■  $(not \ F)^X = \begin{cases} \bot & \text{if } X \models F \\ \top & \text{otherwise} \end{cases}$ 

 The reduct, Π<sup>X</sup>, of a nested program Π relative to a set X of atoms is defined by

$$\Pi^X = \{ head(r)^X \leftarrow body(r)^X \mid r \in \Pi \}.$$

• A set X of atoms is an answer set of a nested program  $\Pi$  if  $X \in \min_{\subseteq}(\Pi^X)$ .

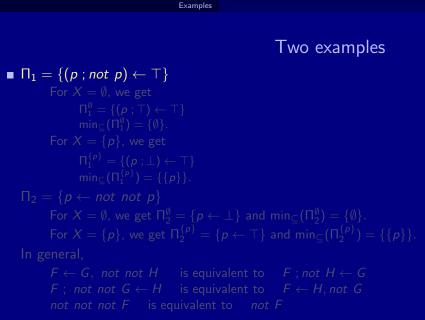

→ Intuitionistic Logics HT (Heyting, 1930) and G3 (Gödel, 1932)

Martin and Torsten (KRR@UP)

Answer Set Solving in Practice

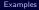

# Two examples

 $\blacksquare \Pi_1 = \{ (p ; not p) \leftarrow \top \}$ For  $X = \emptyset$ , we get ▶ Intuitionistic Logics HT (Heyting, 1930) and G3 (Gödel, 1932)

Martin and Torsten (KRR@UP)

Answer Set Solving in Practice

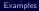

# Two examples

■ 
$$\Pi_1 = \{(p; not p) \leftarrow \top\}$$
  
■ For  $X = \emptyset$ , we get  
■  $\Pi_1^{\emptyset} = \{(p; \top) \leftarrow \top\}$   
■  $\min_{\subseteq}(\Pi_1^{\emptyset}) = \{\emptyset\}$ .  
For  $X = \{p\}$ , we get  
 $\Pi_1^{\{p\}} = \{(p: \bot) \leftarrow \top\}$   
 $\min_{\subseteq}(\Pi_1^{\{p\}}) = \{\{p\}\}$ .  
 $\Pi_2 = \{p \leftarrow not not p\}$   
For  $X = \emptyset$ , we get  $\Pi_2^{\emptyset} = \{p \leftarrow \bot\}$  and  $\min_{\subseteq}(\Pi_2^{\emptyset}) = \{\emptyset\}$ .  
For  $X = \{p\}$ , we get  $\Pi_2^{\{p\}} = \{p \leftarrow \top\}$  and  $\min_{\subseteq}(\Pi_2^{\{p\}}) = \{\{p\}\}$ .  
In general,  
■  $F \leftarrow G$ , not not  $H$  is equivalent to  $F$ ; not  $H \leftarrow G$   
=  $F$ ; not not  $G \leftarrow H$  is equivalent to  $F \leftarrow H$ , not  $G$   
not not not  $F$  is equivalent to not  $F$ 

Martin and Torsten (KRR@UP)

Answer Set Solving in Practice

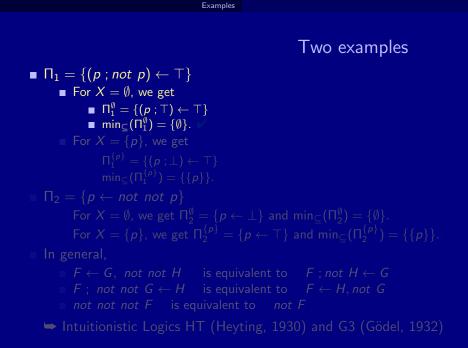

Answer Set Solving in Practice

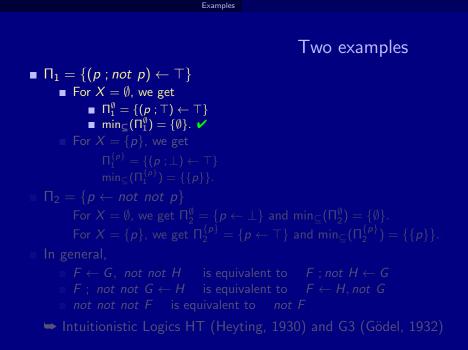

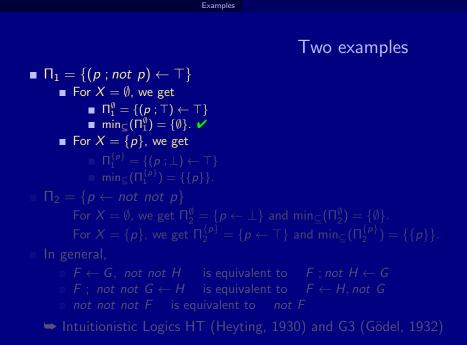

Answer Set Solving in Practice

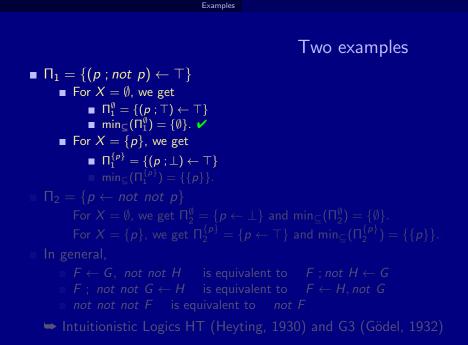

Answer Set Solving in Practice

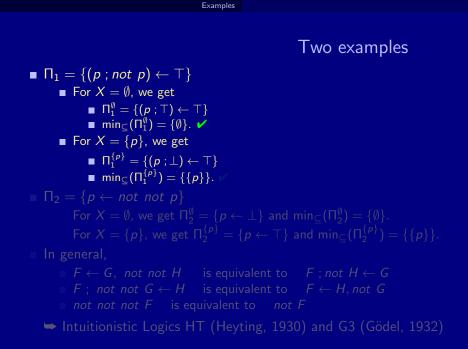

Answer Set Solving in Practice

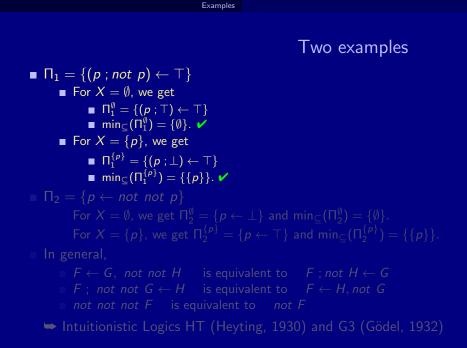

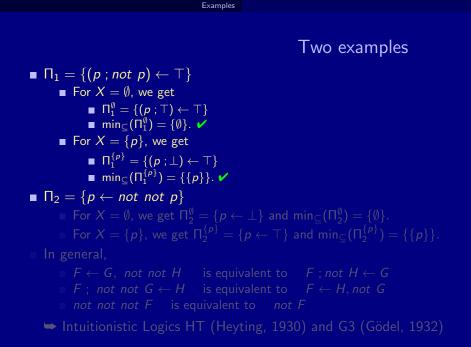

Answer Set Solving in Practice

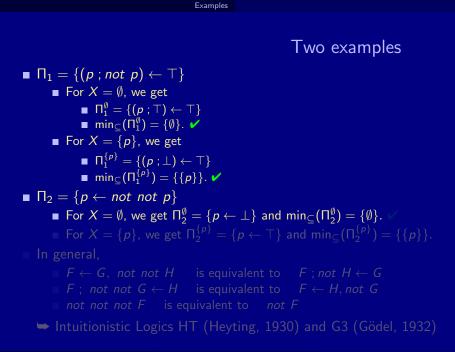

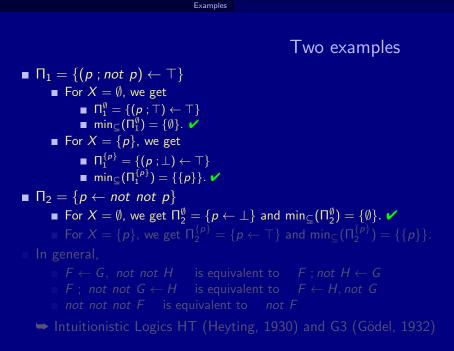

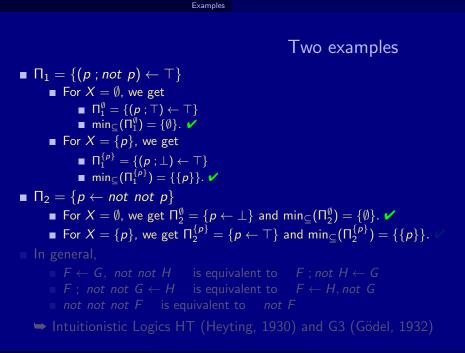

Answer Set Solving in Practice

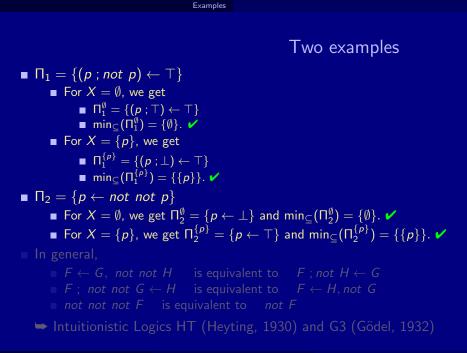

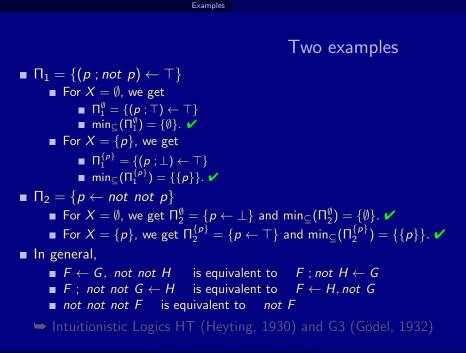

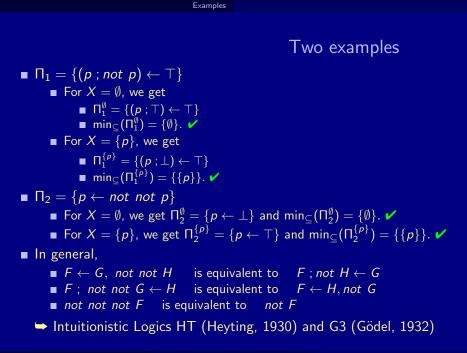

## Some more examples

$$\Pi_3 = \{ p \leftarrow (q, r) ; (not q, not s) \}$$
  

$$\Pi_4 = \{ (p; not p), (q; not q), (r; not r) \leftarrow \top \}$$
  

$$\Pi_5 = \{ (p; not p), (q; not q), (r; not r) \leftarrow \top, \perp \leftarrow p, q \}$$

# Propositional Theories Overview

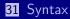

32 Semantics

33 Examples

#### 34 Relationship with Logic Programs

Martin and Torsten (KRR@UP)

Answer Set Solving in Practice

# Propositional theories

#### Formulas are formed from

propositional atoms and
 ⊥

using

- conjunction ( $\wedge$ ),
- disjunction ( $\lor$ ), and
- implication  $(\rightarrow)$ .

Notation

 $\top = (\perp \rightarrow \perp)$  $\sim F = (F \rightarrow \perp)$  (or: not F)

A propositional theory is a finite set of formulas.

Martin and Torsten (KRR@UP)

# Propositional theories

#### Formulas are formed from

propositional atoms and
 ⊥

using

- conjunction ( $\wedge$ ),
- disjunction ( $\lor$ ), and
- implication  $(\rightarrow)$ .

Notation

 $\begin{array}{rcl} \top & = & (\bot \to \bot) \\ \sim F & = & (F \to \bot) & (\text{or: not } F) \end{array}$ 

A propositional theory is a finite set of formulas.

Martin and Torsten (KRR@UP)

# Propositional theories

#### Formulas are formed from

propositional atoms and
 ⊥

using

- conjunction ( $\wedge$ ),
- disjunction ( $\lor$ ), and
- implication  $(\rightarrow)$ .

Notation

 $T = (\bot \to \bot)$  $\sim F = (F \to \bot)$  (or: *not* F)

A propositional theory is a finite set of formulas.

- The satisfaction relation  $X \models F$  between a set X of atoms and a (set of) formula(s) F is defined as in propositional logic.
- The reduct, F<sup>X</sup>, of a formula F relative to a set X of atoms is defined recursively as follows:
  - $F^{X} = \bot \qquad \text{if } X \not\models F$   $F^{X} = F \qquad \text{if } F \in X$   $F^{X} = (G^{X} \circ H^{X}) \quad \text{if } X \models F \text{ and } F = (G \circ H) \text{ for } \circ \in \{\land, \lor, \rightarrow\}$   $\text{If } F = \sim G = (G \rightarrow \bot),$   $\text{then } F^{X} = (\bot \rightarrow \bot) = \top, \text{ if } X \not\models G, \text{ and } F^{X} = \bot, \text{ otherwise.}$
- The reduct,  $\mathcal{F}^X$ , of a propositional theory  $\mathcal{F}$  relative to a set X of atoms is defined as

$$\mathcal{F}^X = \{ F^X \mid F \in \mathcal{F} \}.$$

- The satisfaction relation  $X \models F$  between a set X of atoms and a (set of) formula(s) F is defined as in propositional logic.
- The reduct, F<sup>X</sup>, of a formula F relative to a set X of atoms is defined recursively as follows:
  - $F^X = \bot$  if  $X \not\models F$ ■  $F^X = F$  if  $F \in X$ ■  $F^X = (G^X \circ H^X)$  if  $X \models F$  and  $F = (G \circ H)$  for  $\circ \in \{\land, \lor, \rightarrow\}$ ■ If  $F = \sim G = (G \rightarrow \bot)$ , then  $F^X = (\bot \rightarrow \bot) = \top$ , if  $X \not\models G$ , and  $F^X = \bot$ , otherwise.
- The reduct,  $\mathcal{F}^X$ , of a propositional theory  $\mathcal{F}$  relative to a set X of atoms is defined as

$$\mathcal{F}^X = \{ F^X \mid F \in \mathcal{F} \}.$$

- The satisfaction relation  $X \models F$  between a set X of atoms and a (set of) formula(s) F is defined as in propositional logic.
- The reduct, F<sup>X</sup>, of a formula F relative to a set X of atoms is defined recursively as follows:
  - $F^X = \bot$  if  $X \not\models F$ ■  $F^X = F$  if  $F \in X$ ■  $F^X = (G^X \circ H^X)$  if  $X \models F$  and  $F = (G \circ H)$  for  $\circ \in \{\land, \lor, \rightarrow\}$ ■ If  $F = \sim G = (G \rightarrow \bot)$ , then  $F^X = (\bot \rightarrow \bot) = \top$ , if  $X \not\models G$ , and  $F^X = \bot$ , otherwise.
- The reduct,  $\mathcal{F}^X$ , of a propositional theory  $\mathcal{F}$  relative to a set X of atoms is defined as

$$\mathcal{F}^X = \{ F^X \mid F \in \mathcal{F} \}.$$

- The satisfaction relation  $X \models F$  between a set X of atoms and a (set of) formula(s) F is defined as in propositional logic.
- The reduct, F<sup>X</sup>, of a formula F relative to a set X of atoms is defined recursively as follows:

■ 
$$F^X = \bot$$
 if  $X \not\models F$   
■  $F^X = F$  if  $F \in X$   
■  $F^X = (G^X \circ H^X)$  if  $X \models F$  and  $F = (G \circ H)$  for  $\circ \in \{\land, \lor, \rightarrow\}$   
■ If  $F = \sim G = (G \rightarrow \bot)$ ,  
then  $F^X = (\bot \rightarrow \bot) = \top$ , if  $X \not\models G$ , and  $F^X = \bot$ , otherwise.

The reduct, \(\mathcal{F}^X\), of a propositional theory \(\mathcal{F}\) relative to a set \(X\) of atoms is defined as

$$\mathcal{F}^X = \{ F^X \mid F \in \mathcal{F} \}.$$

- The satisfaction relation  $X \models F$  between a set X of atoms and a (set of) formula(s) F is defined as in propositional logic.
- The reduct, F<sup>X</sup>, of a formula F relative to a set X of atoms is defined recursively as follows:

■ 
$$F^X = \bot$$
 if  $X \not\models F$   
■  $F^X = F$  if  $F \in X$   
■  $F^X = (G^X \circ H^X)$  if  $X \models F$  and  $F = (G \circ H)$  for  $\circ \in \{\land, \lor, \rightarrow\}$   
■ If  $F = \sim G = (G \rightarrow \bot)$ ,  
then  $F^X = (\bot \rightarrow \bot) = \top$ , if  $X \not\models G$ , and  $F^X = \bot$ , otherwise.

The reduct, \(\mathcal{F}^X\), of a propositional theory \(\mathcal{F}\) relative to a set \(X\) of atoms is defined as

$$\mathcal{F}^X = \{ F^X \mid F \in \mathcal{F} \}.$$

Martin and Torsten (KRR@UP)

- The satisfaction relation  $X \models F$  between a set X of atoms and a (set of) formula(s) F is defined as in propositional logic.
- The reduct, F<sup>X</sup>, of a formula F relative to a set X of atoms is defined recursively as follows:

■ 
$$F^X = \bot$$
 if  $X \not\models F$   
■  $F^X = F$  if  $F \in X$   
■  $F^X = (G^X \circ H^X)$  if  $X \models F$  and  $F = (G \circ H)$  for  $\circ \in \{\land, \lor, \rightarrow\}$   
■ If  $F = \sim G = (G \rightarrow \bot)$ ,  
then  $F^X = (\bot \rightarrow \bot) = \top$ , if  $X \not\models G$ , and  $F^X = \bot$ , otherwise.

■ The reduct,  $\mathcal{F}^X$ , of a propositional theory  $\mathcal{F}$  relative to a set X of atoms is defined as

$$\mathcal{F}^X = \{ F^X \mid F \in \mathcal{F} \}.$$

■ The set of all ⊆-minimal sets of atoms satisfying a propositional theory *F* is denoted by min<sub>⊆</sub>(*F*).

- A set X of atoms is an answer set of a propositional theory  $\mathcal{F}$  if  $X \in \min_{\subseteq}(\mathcal{F}^X)$ .
- If X is an answer set of  $\mathcal{F}$ , then
  - $X \models \mathcal{F} \text{ and } (\mathcal{F}^X)$
  - $\min_{\subseteq}(\mathcal{F}^{\mathsf{X}}) = \{X\}.$

This does generally not imply  $X \in \min_{\subseteq}(\mathcal{F})!$ 

- The set of all ⊆-minimal sets of atoms satisfying a propositional theory *F* is denoted by min<sub>⊆</sub>(*F*).
- A set X of atoms is an answer set of a propositional theory  $\mathcal{F}$  if  $X \in \min_{\subseteq}(\mathcal{F}^X)$ .
- If X is an answer set of  $\mathcal{F}$ , then
  - $X \models \mathcal{F}$  and
  - $\min_{\subseteq}(\mathcal{F}^X) = \{X\}.$

This does generally not imply  $X \in \min_{\subseteq}(\mathcal{F})!$ 

- The set of all ⊆-minimal sets of atoms satisfying a propositional theory *F* is denoted by min<sub>⊆</sub>(*F*).
- A set X of atoms is an answer set of a propositional theory  $\mathcal{F}$  if  $X \in \min_{\subseteq}(\mathcal{F}^X)$ .
- If X is an answer set of  $\mathcal{F}$ , then
  - $X \models \mathcal{F}$  and •  $\min_{\subseteq}(\mathcal{F}^X) = \{X\}.$

Note: This does generally not imply  $X \in \min_{\subseteq}(\mathcal{F})$ !

- The set of all ⊆-minimal sets of atoms satisfying a propositional theory *F* is denoted by min<sub>⊆</sub>(*F*).
- A set X of atoms is an answer set of a propositional theory  $\mathcal{F}$  if  $X \in \min_{\subseteq}(\mathcal{F}^X)$ .
- If X is an answer set of  $\mathcal{F}$ , then
  - $X \models \mathcal{F}$  and •  $\min_{\subseteq}(\mathcal{F}^X) = \{X\}.$

• Note: This does generally not imply  $X \in \min_{\subseteq}(\mathcal{F})!$ 

• 
$$\mathcal{F}_1 = \{ p \lor (p \to (q \land r)) \}$$
  
• For  $X = \{ p, q, r \}$ , we get  
 $\mathcal{F}_1^{\{p,q,r\}} = \{ p \lor (p \to (q \land r)) \}$  and  $\min_{\subseteq} (\mathcal{F}_1^{\{p,q,r\}}) = \{ \emptyset \}$ .  
For  $X = \emptyset$ , we get  
 $\mathcal{F}_1^{\emptyset} = \{ \bot \lor (\bot \to \bot) \}$  and  $\min_{\subseteq} (\mathcal{F}_1^{\emptyset}) = \{ \emptyset \}$ .  
 $\mathcal{F}_2 = \{ p \lor (\sim p \to (q \land r)) \}$   
For  $X = \emptyset$ , we get  
 $\mathcal{F}_2^{\emptyset} = \{ \bot \}$  and  $\min_{\subseteq} (\mathcal{F}_2^{\emptyset}) = \emptyset$ .  
For  $X = \{ p \}$ , we get  
 $\mathcal{F}_2^{\{p\}} = \{ p \lor (\bot \to \bot) \}$  and  $\min_{\subseteq} (\mathcal{F}_2^{\{p\}}) = \{ \emptyset \}$ .  
For  $X = \{ q, r \}$ , we get  
 $\mathcal{F}_2^{\{q,r\}} = \{ \bot \lor (\top \to (q \land r)) \}$  and  $\min_{\subseteq} (\mathcal{F}_2^{\{q,r\}}) = \{ \{q, r \} \}$ .

Martin and Torsten (KRR@UP)

• 
$$\mathcal{F}_1 = \{p \lor (p \to (q \land r))\}$$
  
• For  $X = \{p, q, r\}$ , we get  
 $\mathcal{F}_1^{\{p,q,r\}} = \{p \lor (p \to (q \land r))\}$  and  $\min_{\subseteq}(\mathcal{F}_1^{\{p,q,r\}}) = \{\emptyset\}$ . \*  
• For  $X = \emptyset$ , we get  
 $\mathcal{F}_1^{\emptyset} = \{ \bot \lor (\bot \to \bot) \}$  and  $\min_{\subseteq}(\mathcal{F}_1^{\emptyset}) = \{\emptyset\}$ .

$$\begin{split} \mathcal{F}_2 &= \{ p \lor (\sim p \to (q \land r)) \} \\ & \text{For } X = \emptyset, \text{ we get} \\ \mathcal{F}_2^{\emptyset} &= \{ \bot \} \text{ and } \min_{\subseteq} (\mathcal{F}_2^{\emptyset}) = \emptyset. \\ & \text{For } X = \{ p \}, \text{ we get} \\ \mathcal{F}_2^{\{p\}} &= \{ p \lor (\bot \to \bot) \} \text{ and } \min_{\subseteq} (\mathcal{F}_2^{\{p\}}) = \{ \emptyset \}. \\ & \text{For } X = \{ q, r \}, \text{ we get} \\ & \mathcal{F}_2^{\{q,r\}} = \{ \bot \lor (\top \to (q \land r)) \} \text{ and } \min_{\subseteq} (\mathcal{F}_2^{\{q,r\}}) = \{ \{q, r \} \}. \end{split}$$

■ 
$$\mathcal{F}_1 = \{p \lor (p \to (q \land r))\}$$
  
■ For  $X = \{p, q, r\}$ , we get  
 $\mathcal{F}_1^{\{p,q,r\}} = \{p \lor (p \to (q \land r))\}$  and  $\min_{\subseteq}(\mathcal{F}_1^{\{p,q,r\}}) = \{\emptyset\}$ . **X**  
■ For  $X = \emptyset$ , we get  
 $\mathcal{F}_1^{\emptyset} = \{\bot \lor (\bot \to \bot)\}$  and  $\min_{\subseteq}(\mathcal{F}_1^{\emptyset}) = \{\emptyset\}$ .

$$\begin{split} \mathcal{F}_2 &= \{ p \lor (\sim p \to (q \land r)) \} \\ & \text{For } X = \emptyset, \text{ we get} \\ \mathcal{F}_2^{\emptyset} &= \{ \bot \} \text{ and } \min_{\subseteq} (\mathcal{F}_2^{\emptyset}) = \emptyset. \\ & \text{For } X = \{ p \}, \text{ we get} \\ \mathcal{F}_2^{\{ p \}} &= \{ p \lor (\bot \to \bot) \} \text{ and } \min_{\subseteq} (\mathcal{F}_2^{\{ p \}}) = \{ \emptyset \}. \\ & \text{For } X = \{ q, r \}, \text{ we get} \\ & \mathcal{F}_2^{\{ q, r \}} = \{ \bot \lor (\top \to (q \land r)) \} \text{ and } \min_{\subseteq} (\mathcal{F}_2^{\{ q, r \}}) = \{ \{ q, r \} \}. \end{split}$$

• 
$$\mathcal{F}_1 = \{ p \lor (p \to (q \land r)) \}$$
  
• For  $X = \{ p, q, r \}$ , we get  
 $\mathcal{F}_1^{\{p,q,r\}} = \{ p \lor (p \to (q \land r)) \}$  and  $\min_{\subseteq} (\mathcal{F}_1^{\{p,q,r\}}) = \{ \emptyset \}$ . **X**  
• For  $X = \emptyset$ , we get  
 $\mathcal{F}_1^{\emptyset} = \{ \bot \lor (\bot \to \bot) \}$  and  $\min_{\subseteq} (\mathcal{F}_1^{\emptyset}) = \{ \emptyset \}$ . V

# $\begin{aligned} \mathcal{F}_2 &= \{ p \lor (\sim p \to (q \land r)) \} \\ & \text{For } X = \emptyset, \text{ we get} \\ \mathcal{F}_2^{\emptyset} &= \{ \bot \} \text{ and } \min_{\subseteq} (\mathcal{F}_2^{\emptyset}) = \emptyset. \\ & \text{For } X = \{ p \}, \text{ we get} \\ \mathcal{F}_2^{\{p\}} &= \{ p \lor (\bot \to \bot) \} \text{ and } \min_{\subseteq} (\mathcal{F}_2^{\{p\}}) = \{ \emptyset \}. \\ & \text{For } X = \{ q, r \}, \text{ we get} \\ \mathcal{F}_2^{\{q,r\}} &= \{ \bot \lor (\top \to (q \land r)) \} \text{ and } \min_{\subseteq} (\mathcal{F}_2^{\{q,r\}}) = \{ \{q,r\} \} \end{aligned}$

• 
$$\mathcal{F}_1 = \{ p \lor (p \to (q \land r)) \}$$
  
• For  $X = \{ p, q, r \}$ , we get  
 $\mathcal{F}_1^{\{p,q,r\}} = \{ p \lor (p \to (q \land r)) \}$  and  $\min_{\subseteq} (\mathcal{F}_1^{\{p,q,r\}}) = \{ \emptyset \}$ . **X**  
• For  $X = \emptyset$ , we get  
 $\mathcal{F}_1^{\emptyset} = \{ \bot \lor (\bot \to \bot) \}$  and  $\min_{\subseteq} (\mathcal{F}_1^{\emptyset}) = \{ \emptyset \}$ . **V**

#### $\mathcal{F}_{2} = \{ p \lor (\sim p \to (q \land r)) \}$ For $X = \emptyset$ , we get $\mathcal{F}_{2}^{\emptyset} = \{ \bot \}$ and $\min_{\subseteq} (\mathcal{F}_{2}^{\emptyset}) = \emptyset$ . For $X = \{ p \}$ , we get $\mathcal{F}_{2}^{\{p\}} = \{ p \lor (\bot \to \bot) \}$ and $\min_{\subseteq} (\mathcal{F}_{2}^{\{p\}}) = \{ \emptyset \}$ . For $X = \{ q, r \}$ , we get $\mathcal{F}_{2}^{\{q,r\}} = \{ \bot \lor (\top \to (q \land r)) \}$ and $\min_{\subseteq} (\mathcal{F}_{2}^{\{q,r\}}) = \{ \{q, r \} \}$ .

Martin and Torsten (KRR@UP)

■ 
$$\mathcal{F}_1 = \{ p \lor (p \to (q \land r)) \}$$
  
■ For  $X = \{ p, q, r \}$ , we get  
 $\mathcal{F}_1^{\{p,q,r\}} = \{ p \lor (p \to (q \land r)) \}$  and  $\min_{\subseteq} (\mathcal{F}_1^{\{p,q,r\}}) = \{ \emptyset \}$ . **×**  
■ For  $X = \emptyset$ , we get  
 $\mathcal{F}_1^{\emptyset} = \{ \bot \lor (\bot \to \bot) \}$  and  $\min_{\subseteq} (\mathcal{F}_1^{\emptyset}) = \{ \emptyset \}$ . **×**

#### • $\mathcal{F}_2 = \{ p \lor (\sim p \to (q \land r)) \}$

For 
$$X = \emptyset$$
, we get  
 $\mathcal{F}_2^{\emptyset} = \{\bot\}$  and  $\min_{\subseteq}(\mathcal{F}_2^{\emptyset}) = \emptyset$ .  
For  $X = \{p\}$ , we get  
 $\mathcal{F}_2^{\{p\}} = \{p \lor (\bot \to \bot)\}$  and  $\min_{\subseteq}(\mathcal{F}_2^{\{p\}}) = \{\emptyset\}$ .  
For  $X = \{q, r\}$ , we get  
 $\mathcal{F}_2^{\{q, r\}} = \{\bot \lor (\top \to (q \land r))\}$  and  $\min_{\subseteq}(\mathcal{F}_2^{\{q, r\}}) = \{\{q, r\}\}$ .

Martin and Torsten (KRR@UP)

• 
$$\mathcal{F}_1 = \{ p \lor (p \to (q \land r)) \}$$
  
• For  $X = \{ p, q, r \}$ , we get  
 $\mathcal{F}_1^{\{p,q,r\}} = \{ p \lor (p \to (q \land r)) \}$  and  $\min_{\subseteq} (\mathcal{F}_1^{\{p,q,r\}}) = \{ \emptyset \}$ . **X**  
• For  $X = \emptyset$ , we get  
 $\mathcal{F}_1^{\emptyset} = \{ \bot \lor (\bot \to \bot) \}$  and  $\min_{\subseteq} (\mathcal{F}_1^{\emptyset}) = \{ \emptyset \}$ . **V**

#### ■ $\mathcal{F}_2 = \{ p \lor (\sim p \to (q \land r)) \}$ ■ For $X = \emptyset$ , we get $\mathcal{F}_2^{\emptyset} = \{ \bot \}$ and $\min_{\subseteq} (\mathcal{F}_2^{\emptyset}) = \emptyset$ . ■ For $X = \{ p \}$ , we get $\mathcal{F}_2^{\{p\}} = \{ p \lor (\bot \to \bot) \}$ and $\min_{\subseteq} (\mathcal{F}_2^{\{p\}}) = \{ \emptyset \}$ . For $X = \{ q, r \}$ , we get $\mathcal{F}_2^{\{q, r\}} = \{ \bot \lor (\top \to (q \land r)) \}$ and $\min_{\subseteq} (\mathcal{F}_2^{\{q, r\}}) = \{ \{q, r \} \}$ .

Martin and Torsten (KRR@UP)

• 
$$\mathcal{F}_1 = \{ p \lor (p \to (q \land r)) \}$$
  
• For  $X = \{ p, q, r \}$ , we get  
 $\mathcal{F}_1^{\{p,q,r\}} = \{ p \lor (p \to (q \land r)) \}$  and  $\min_{\subseteq} (\mathcal{F}_1^{\{p,q,r\}}) = \{ \emptyset \}$ . **X**  
• For  $X = \emptyset$ , we get  
 $\mathcal{F}_1^{\emptyset} = \{ \bot \lor (\bot \to \bot) \}$  and  $\min_{\subseteq} (\mathcal{F}_1^{\emptyset}) = \{ \emptyset \}$ . **V**

#### ■ $\mathcal{F}_2 = \{ p \lor (\sim p \to (q \land r)) \}$ ■ For $X = \emptyset$ , we get $\mathcal{F}_2^{\emptyset} = \{ \bot \}$ and $\min_{\subseteq} (\mathcal{F}_2^{\emptyset}) = \emptyset$ . **X** ■ For $X = \{ p \}$ , we get $\mathcal{F}_2^{\{p\}} = \{ p \lor (\bot \to \bot) \}$ and $\min_{\subseteq} (\mathcal{F}_2^{\{p\}}) = \{ \emptyset \}$ . For $X = \{ q, r \}$ , we get $\mathcal{F}_2^{\{q,r\}} = \{ \bot \lor (\top \to (q \land r)) \}$ and $\min_{\subseteq} (\mathcal{F}_2^{\{q,r\}}) = \{ \{q, r \} \}$ .

Martin and Torsten (KRR@UP)

• 
$$\mathcal{F}_1 = \{ p \lor (p \to (q \land r)) \}$$
  
• For  $X = \{ p, q, r \}$ , we get  
 $\mathcal{F}_1^{\{p,q,r\}} = \{ p \lor (p \to (q \land r)) \}$  and  $\min_{\subseteq} (\mathcal{F}_1^{\{p,q,r\}}) = \{ \emptyset \}$ .  
• For  $X = \emptyset$ , we get  
 $\mathcal{F}_1^{\emptyset} = \{ \bot \lor (\bot \to \bot) \}$  and  $\min_{\subseteq} (\mathcal{F}_1^{\emptyset}) = \{ \emptyset \}$ .

■ 
$$\mathcal{F}_2 = \{ p \lor (\sim p \to (q \land r)) \}$$
  
■ For  $X = \emptyset$ , we get  
 $\mathcal{F}_2^{\emptyset} = \{ \bot \}$  and  $\min_{\subseteq} (\mathcal{F}_2^{\emptyset}) = \emptyset$ . **X**  
■ For  $X = \{ p \}$ , we get  
 $\mathcal{F}_2^{\{p\}} = \{ p \lor (\bot \to \bot) \}$  and  $\min_{\subseteq} (\mathcal{F}_2^{\{p\}}) = \{ \emptyset \}$ . **X**  
■ For  $X = \{ q, r \}$ , we get  
 $\mathcal{F}_2^{\{q,r\}} = \{ \bot \lor (\top \to (q \land r)) \}$  and  $\min_{\subseteq} (\mathcal{F}_2^{\{q,r\}}) = \{ \{q, r\} \}$ .

Martin and Torsten (KRR@UP)

• 
$$\mathcal{F}_1 = \{ p \lor (p \to (q \land r)) \}$$
  
• For  $X = \{ p, q, r \}$ , we get  
 $\mathcal{F}_1^{\{p,q,r\}} = \{ p \lor (p \to (q \land r)) \}$  and  $\min_{\subseteq} (\mathcal{F}_1^{\{p,q,r\}}) = \{ \emptyset \}$ . **X**  
• For  $X = \emptyset$ , we get  
 $\mathcal{F}_1^{\emptyset} = \{ \bot \lor (\bot \to \bot) \}$  and  $\min_{\subseteq} (\mathcal{F}_1^{\emptyset}) = \{ \emptyset \}$ . **V**

• 
$$\mathcal{F}_2 = \{ p \lor (\sim p \to (q \land r)) \}$$
  
• For  $X = \emptyset$ , we get  
 $\mathcal{F}_2^{\emptyset} = \{ \bot \}$  and  $\min_{\subseteq} (\mathcal{F}_2^{\emptyset}) = \emptyset$ . **X**  
• For  $X = \{ p \}$ , we get  
 $\mathcal{F}_2^{\{p\}} = \{ p \lor (\bot \to \bot) \}$  and  $\min_{\subseteq} (\mathcal{F}_2^{\{p\}}) = \{ \emptyset \}$ . **X**  
• For  $X = \{ q, r \}$ , we get  
 $\mathcal{F}_2^{\{q,r\}} = \{ \bot \lor (\top \to (q \land r)) \}$  and  $\min_{\subseteq} (\mathcal{F}_2^{\{q,r\}}) = \{ \{q, r \} \}$ .

Martin and Torsten (KRR@UP)

• 
$$\mathcal{F}_1 = \{ p \lor (p \to (q \land r)) \}$$
  
• For  $X = \{ p, q, r \}$ , we get  
 $\mathcal{F}_1^{\{p,q,r\}} = \{ p \lor (p \to (q \land r)) \}$  and  $\min_{\subseteq} (\mathcal{F}_1^{\{p,q,r\}}) = \{ \emptyset \}$ .   
• For  $X = \emptyset$ , we get  
 $\mathcal{F}_1^{\emptyset} = \{ \bot \lor (\bot \to \bot) \}$  and  $\min_{\subseteq} (\mathcal{F}_1^{\emptyset}) = \{ \emptyset \}$ .

#### ■ $\mathcal{F}_2 = \{ p \lor (\sim p \to (q \land r)) \}$ ■ For $X = \emptyset$ , we get $\mathcal{F}_2^{\emptyset} = \{ \bot \}$ and $\min_{\subseteq} (\mathcal{F}_2^{\emptyset}) = \emptyset$ . **X** ■ For $X = \{p\}$ , we get $\mathcal{F}_2^{\{p\}} = \{ p \lor (\bot \to \bot) \}$ and $\min_{\subseteq} (\mathcal{F}_2^{\{p\}}) = \{\emptyset\}$ . **X** ■ For $X = \{q, r\}$ , we get $\mathcal{F}_2^{\{q, r\}} = \{ \bot \lor (\top \to (q \land r)) \}$ and $\min_{\subseteq} (\mathcal{F}_2^{\{q, r\}}) = \{\{q, r\}\}$ . **V**

Martin and Torsten (KRR@UP)

• 
$$\mathcal{F}_1 = \{ p \lor (p \to (q \land r)) \}$$
  
• For  $X = \{ p, q, r \}$ , we get  
 $\mathcal{F}_1^{\{p,q,r\}} = \{ p \lor (p \to (q \land r)) \}$  and  $\min_{\subseteq} (\mathcal{F}_1^{\{p,q,r\}}) = \{ \emptyset \}$ . **X**  
• For  $X = \emptyset$ , we get  
 $\mathcal{F}_1^{\emptyset} = \{ \bot \lor (\bot \to \bot) \}$  and  $\min_{\subseteq} (\mathcal{F}_1^{\emptyset}) = \{ \emptyset \}$ . **V**

• 
$$\mathcal{F}_2 = \{ p \lor (\sim p \to (q \land r)) \}$$
  
• For  $X = \emptyset$ , we get  
 $\mathcal{F}_2^{\emptyset} = \{ \bot \}$  and  $\min_{\subseteq}(\mathcal{F}_2^{\emptyset}) = \emptyset$ . **X**  
• For  $X = \{p\}$ , we get  
 $\mathcal{F}_2^{\{p\}} = \{ p \lor (\bot \to \bot) \}$  and  $\min_{\subseteq}(\mathcal{F}_2^{\{p\}}) = \{\emptyset\}$ . **X**  
• For  $X = \{q, r\}$ , we get  
 $\mathcal{F}_2^{\{q,r\}} = \{ \bot \lor (\top \to (q \land r)) \}$  and  $\min_{\subseteq}(\mathcal{F}_2^{\{q,r\}}) = \{\{q, r\}\}$ . **V**

Martin and Torsten (KRR@UP)

■ The translation, \(\tau[(F \leftarrow G)]\), of a (nested) rule (F \leftarrow G) is defined recursively as follows:

$$\tau[(F \leftarrow G)] = (\tau[G] \rightarrow \tau[F]),$$

$$\tau[\bot] = \bot,$$

$$\tau[\top] = \top,$$

$$\tau[F] = F \quad \text{if } F \text{ is an atom,}$$

$$\tau[not \ F] = \sim \tau[F],$$

$$\tau[(F, G)] = (\tau[F] \land \tau[G]),$$

The translation of a logic program  $\Pi$  is  $\tau[\Pi] = \{\tau[r] \mid r \in \Pi\}$ . Given a logic program  $\Pi$  and a set X of atoms, X is an answer set of  $\Pi$  iff X is an answer set of  $\tau[\Pi]$ .

■ The translation, \(\tau[(F \leftarrow G)]\), of a (nested) rule (F \leftarrow G) is defined recursively as follows:

■ 
$$\tau[(F \leftarrow G)] = (\tau[G] \rightarrow \tau[F]),$$
  
■  $\tau[\bot] = \bot,$   
■  $\tau[\top] = \top,$   
■  $\tau[F] = F$  if *F* is an atom,  
■  $\tau[not F] = \sim \tau[F],$   
■  $\tau[(F,G)] = (\tau[F] \land \tau[G]),$   
■  $\tau[(F;G)] = (\tau[F] \lor \tau[G]).$ 

The translation of a logic program  $\Pi$  is  $\tau[\Pi] = \{\tau[r] \mid r \in \Pi\}$ . Given a logic program  $\Pi$  and a set X of atoms, X is an answer set of  $\Pi$  iff X is an answer set of  $\tau[\Pi]$ .

Martin and Torsten (KRR@UP)

Answer Set Solving in Practice

■ The translation, \(\tau[(F \leftarrow G)]\), of a (nested) rule (F \leftarrow G) is defined recursively as follows:

■ 
$$\tau[(F \leftarrow G)] = (\tau[G] \rightarrow \tau[F]),$$
  
■  $\tau[\bot] = \bot,$   
■  $\tau[\top] = \top,$   
■  $\tau[F] = F$  if *F* is an atom,  
■  $\tau[not \ F] = \sim \tau[F],$   
■  $\tau[(F, G)] = (\tau[F] \land \tau[G]),$   
■  $\tau[(F; G)] = (\tau[F] \lor \tau[G]).$ 

• The translation of a logic program  $\Pi$  is  $\tau[\Pi] = \{\tau[r] \mid r \in \Pi\}$ .

Given a logic program Π and a set X of atoms,
 X is an answer set of Π iff X is an answer set of τ[Π]

■ The translation, \(\tau[(F \leftarrow G)]\), of a (nested) rule (F \leftarrow G) is defined recursively as follows:

■ 
$$\tau[(F \leftarrow G)] = (\tau[G] \rightarrow \tau[F]),$$
  
■  $\tau[\bot] = \bot,$   
■  $\tau[\top] = \top,$   
■  $\tau[F] = F$  if *F* is an atom,  
■  $\tau[not F] = \sim \tau[F],$   
■  $\tau[(F,G)] = (\tau[F] \land \tau[G]),$   
■  $\tau[(F;G)] = (\tau[F] \lor \tau[G]).$ 

 The translation of a logic program Π is τ[Π] = {τ[r] | r ∈ Π}.
 Given a logic program Π and a set X of atoms, X is an answer set of Π iff X is an answer set of τ[Π].

■ The normal logic program  $\Pi = \{p \leftarrow not q, q \leftarrow not p\}$ corresponds to  $\tau[\Pi] = \{\sim q \rightarrow p, \sim p \rightarrow q\}.$ 

 $\blacktriangleright$  Answer sets:  $\{p\}$  and  $\{q\}$ 

The disjunctive logic program  $\Pi = \{p ; q \leftarrow\}$ corresponds to  $\tau[\Pi] = \{\top \rightarrow p \lor q\}$ . Answer sets:  $\{p\}$  and  $\{q\}$ 

The nested logic program  $\Pi = \{p \leftarrow not \ not \ p\}$ corresponds to  $\tau[\Pi] = \{\sim \sim p \rightarrow p\}$ . Answer sets:  $\emptyset$  and  $\{p\}$ 

■ The normal logic program  $\Pi = \{p \leftarrow not \ q, \ q \leftarrow not \ p\}$ corresponds to  $\tau[\Pi] = \{\sim q \rightarrow p, \ \sim p \rightarrow q\}.$ 

► Answer sets:  $\{p\}$  and  $\{q\}$ 

The disjunctive logic program  $\Pi = \{p ; q \leftarrow\}$ corresponds to  $\tau[\Pi] = \{\top \rightarrow p \lor q\}$ . Answer sets:  $\{p\}$  and  $\{q\}$ 

The nested logic program  $\Pi = \{p \leftarrow not \ not \ p\}$ corresponds to  $\tau[\Pi] = \{\sim \sim p \rightarrow p\}$ . Answer sets:  $\emptyset$  and  $\{p\}$ 

■ The normal logic program  $\Pi = \{p \leftarrow not q, q \leftarrow not p\}$ corresponds to  $\tau[\Pi] = \{\sim q \rightarrow p, \sim p \rightarrow q\}.$ 

Answer sets:  $\{p\}$  and  $\{q\}$ 

■ The disjunctive logic program  $\Pi = \{p ; q \leftarrow\}$ corresponds to  $\tau[\Pi] = \{\top \rightarrow p \lor q\}.$ 

Answer sets:  $\{p\}$  and  $\{q\}$ 

The nested logic program  $\Pi = \{p \leftarrow not \ not \ p\}$ corresponds to  $\tau[\Pi] = \{\sim \sim p \rightarrow p\}$ . Answer sets:  $\emptyset$  and  $\{p\}$ 

■ The normal logic program  $\Pi = \{p \leftarrow not q, q \leftarrow not p\}$ corresponds to  $\tau[\Pi] = \{\sim q \rightarrow p, \sim p \rightarrow q\}.$ 

► Answer sets:  $\{p\}$  and  $\{q\}$ 

The disjunctive logic program Π = {p; q ←} corresponds to τ[Π] = {⊤ → p ∨ q}.
 Answer sets: {p} and {q}

The nested logic program  $\Pi = \{p \leftarrow not \ not \ p\}$ corresponds to  $\tau[\Pi] = \{\sim \sim p \rightarrow p\}$ . Answer sets:  $\emptyset$  and  $\{p\}$ 

#### Logic programs as propositional theories

■ The normal logic program  $\Pi = \{p \leftarrow not q, q \leftarrow not p\}$ corresponds to  $\tau[\Pi] = \{\sim q \rightarrow p, \sim p \rightarrow q\}.$ 

► Answer sets:  $\{p\}$  and  $\{q\}$ 

 The disjunctive logic program Π = {p; q ← } corresponds to τ[Π] = {⊤ → p ∨ q}.
 Answer sets: {p} and {q}

The nested logic program Π = {p ← not not p} corresponds to τ[Π] = {~~ p → p}.
 Answer sets: Ø and {p}

#### Logic programs as propositional theories

■ The normal logic program  $\Pi = \{p \leftarrow not q, q \leftarrow not p\}$ corresponds to  $\tau[\Pi] = \{\sim q \rightarrow p, \sim p \rightarrow q\}.$ 

Answer sets:  $\{p\}$  and  $\{q\}$ 

■ The disjunctive logic program  $\Pi = \{p ; q \leftarrow\}$ corresponds to  $\tau[\Pi] = \{\top \rightarrow p \lor q\}$ .

► Answer sets:  $\{p\}$  and  $\{q\}$ 

■ The nested logic program  $\Pi = \{p \leftarrow not not p\}$ corresponds to  $\tau[\Pi] = \{\sim \sim p \rightarrow p\}$ .

► Answer sets:  $\emptyset$  and  $\{p\}$ 

#### Let A be an atom and X be a set of atoms.

- For a positive normal logic program Π:
  - **Deciding whether** X is the answer set of  $\Pi$  is **P**-complete.
  - Deciding whether A is in the answer set of  $\Pi$  is **P**-complete.

#### For a normal logic program Π:

Deciding whether X is an answer set of  $\Pi$  is **P**-complete. Deciding whether A is in an answer set of  $\Pi$  is **NP**-complete.

#### Let A be an atom and X be a set of atoms.

- For a positive normal logic program Π:
  - **Deciding whether** X is the answer set of  $\Pi$  is **P**-complete.
  - Deciding whether A is in the answer set of Π is P-complete.

#### ■ For a normal logic program Π:

- Deciding whether X is an answer set of  $\Pi$  is **P**-complete.
- Deciding whether A is in an answer set of  $\Pi$  is **NP**-complete.

#### Let A be an atom and X be a set of atoms.

- For a positive normal logic program Π:
  - **Deciding whether** X is the answer set of  $\Pi$  is **P**-complete.
  - Deciding whether *A* is in the answer set of Π is **P**-complete.
- For a normal logic program Π:
  - Deciding whether X is an answer set of  $\Pi$  is **P**-complete.
  - Deciding whether A is in an answer set of  $\Pi$  is **NP**-complete.

Let A be an atom and X be a set of atoms.

- For a positive normal logic program Π:
  - **Deciding whether** X is the answer set of  $\Pi$  is **P**-complete.
  - **Deciding whether** A is in the answer set of  $\Pi$  is **P**-complete.
- For a normal logic program Π:
  - **Deciding whether** X is an answer set of  $\Pi$  is **P**-complete.
  - Deciding whether *A* is in an answer set of Π is **NP**-complete.

Let A be an atom and X be a set of atoms.

- For a positive normal logic program Π:
  - **Deciding whether** X is the answer set of  $\Pi$  is **P**-complete.
  - **Deciding whether** A is in the answer set of  $\Pi$  is **P**-complete.

#### ■ For a normal logic program Π:

- **Deciding whether** X is an answer set of  $\Pi$  is **P**-complete.
- Deciding whether A is in an answer set of Π is **NP**-complete.

- Deciding whether X is an answer set of  $\Pi$  is **co-NP**-complete.
- Deciding whether A is in an answer set of  $\Pi$  is **NP**<sup>NP</sup>-complete.
- For a disjunctive logic program Π:
  - Deciding whether X is an answer set of  $\Pi$  is **co-NP**-complete. Deciding whether A is in an answer set of  $\Pi$  is **NP**<sup>NP</sup>-complete.
- **For a nested logic program**  $\Pi$ :
  - Deciding whether X is an answer set of  $\Pi$  is **co-NP**-complete. Deciding whether A is in an answer set of  $\Pi$  is **NP**<sup>NP</sup>-complete.
- For a propositional theory  $\mathcal{F}$ :
  - Deciding whether X is an answer set of  $\mathcal{F}$  is **co-NP**-complete. Deciding whether A is in an answer set of  $\mathcal{F}$  is **NP**<sup>NP</sup>-complete

#### For a positive disjunctive logic program Π:

- **Deciding whether** X is an answer set of  $\Pi$  is **co-NP**-complete.
- Deciding whether A is in an answer set of  $\Pi$  is **NP**<sup>NP</sup>-complete.

#### For a disjunctive logic program Π:

- Deciding whether X is an answer set of  $\Pi$  is **co-NP**-complete.
- Deciding whether A is in an answer set of  $\Pi$  is **NP**<sup>NP</sup>-complete.

#### For a nested logic program Π:

- Deciding whether X is an answer set of  $\Pi$  is **co-NP**-complete.
- Deciding whether A is in an answer set of  $\Pi$  is **NP**<sup>NP</sup>-complete.

#### • For a propositional theory $\mathcal{F}$ :

- Deciding whether X is an answer set of  $\mathcal{F}$  is **co-NP**-complete.
- Deciding whether A is in an answer set of  $\mathcal{F}$  is **NP**<sup>NP</sup>-complete.

- **Deciding whether** X is an answer set of  $\Pi$  is **co-NP**-complete.
- Deciding whether A is in an answer set of Π is NP<sup>NP</sup>-complete.
- For a disjunctive logic program Π:
  - Deciding whether X is an answer set of  $\Pi$  is **co-NP**-complete.
  - Deciding whether A is in an answer set of  $\Pi$  is **NP**<sup>NP</sup>-complete.
- For a nested logic program Π:
  - Deciding whether X is an answer set of  $\Pi$  is **co-NP**-complete.
  - Deciding whether A is in an answer set of  $\Pi$  is **NP**<sup>NP</sup>-complete.
- For a propositional theory  $\mathcal{F}$ :
  - Deciding whether X is an answer set of  $\mathcal{F}$  is **co-NP**-complete.
  - Deciding whether A is in an answer set of  $\mathcal{F}$  is **NP**<sup>NP</sup>-complete.

- **Deciding whether** X is an answer set of  $\Pi$  is **co-NP**-complete.
- Deciding whether *A* is in an answer set of Π is **NP**<sup>NP</sup>-complete.
- For a disjunctive logic program Π:
  - **Deciding whether** X is an answer set of  $\Pi$  is **co-NP**-complete.
  - Deciding whether A is in an answer set of  $\Pi$  is **NP**<sup>NP</sup>-complete.
- For a nested logic program Π:
  - Deciding whether X is an answer set of  $\Pi$  is **co-NP**-complete.
  - Deciding whether A is in an answer set of  $\Pi$  is **NP**<sup>NP</sup>-complete.
- For a propositional theory  $\mathcal{F}$ :
  - Deciding whether X is an answer set of  $\mathcal{F}$  is **co-NP**-complete.
  - Deciding whether A is in an answer set of  $\mathcal{F}$  is **NP**<sup>NP</sup>-complete.

- **Deciding whether** X is an answer set of  $\Pi$  is **co-NP**-complete.
- Deciding whether *A* is in an answer set of Π is **NP**<sup>NP</sup>-complete.
- For a disjunctive logic program Π:
  - Deciding whether X is an answer set of Π is **co-NP**-complete.
  - Deciding whether *A* is in an answer set of Π is **NP**<sup>NP</sup>-complete.
- For a nested logic program Π:
  - Deciding whether X is an answer set of  $\Pi$  is **co-NP**-complete.
  - Deciding whether A is in an answer set of Π is **NP**<sup>NP</sup>-complete.
- For a propositional theory  $\mathcal{F}$ :
  - Deciding whether X is an answer set of  $\mathcal{F}$  is **co-NP**-complete.
  - Deciding whether A is in an answer set of  $\mathcal{F}$  is **NP**<sup>NP</sup>-complete.

# Completion Overview

35 Supported Models

36 Fitting Operator

37 Tightness

Martin and Torsten (KRR@UP)

Answer Set Solving in Practice

July 28, 2011 111 / 384

#### Let $\Pi$ be a normal logic program, and recall that $atom(\Pi)$ denotes the set of atoms occurring in $\Pi$ . The completion of $\Pi$ is defined as follows:

 $Comp(body(r)) = \bigwedge_{A \in body^+(r)} A \land \bigwedge_{A \in body^-(r)} \neg A$  $Comp(\Pi) = \{A \leftrightarrow \bigvee_{r \in \Pi, head(r) = A} Comp(body(r)) \mid A \in atom(\Pi)\}$ 

- Every answer set of  $\Pi$  is a model of  $Comp(\Pi)$ , but not vice versa.
- **•** Models of  $Comp(\Pi)$  are called the supported models of  $\Pi$ .
- is a supported model of  $\Pi$ .
- By definition, every supported model of  $\Pi$  is also a model of  $\Pi$ .

Let  $\Pi$  be a normal logic program, and recall that  $atom(\Pi)$  denotes the set of atoms occurring in  $\Pi$ . The completion of  $\Pi$  is defined as follows:

 $Comp(body(r)) = \bigwedge_{A \in body^+(r)} A \land \bigwedge_{A \in body^-(r)} \neg A$  $Comp(\Pi) = \{A \leftrightarrow \bigvee_{r \in \Pi, head(r) = A} Comp(body(r)) \mid A \in atom(\Pi)\}$ 

Every answer set of  $\Pi$  is a model of  $Comp(\Pi)$ , but not vice versa.

- **•** Models of  $Comp(\Pi)$  are called the supported models of  $\Pi$ .
- is a supported model of  $\Pi$  is a supported model of  $\Pi$ .
- By definition, every supported model of  $\Pi$  is also a model of  $\Pi$ .

Let  $\Pi$  be a normal logic program, and recall that  $atom(\Pi)$  denotes the set of atoms occurring in  $\Pi$ . The completion of  $\Pi$  is defined as follows:

 $Comp(body(r)) = \bigwedge_{A \in body^+(r)} A \land \bigwedge_{A \in body^-(r)} \neg A$  $Comp(\Pi) = \{A \leftrightarrow \bigvee_{r \in \Pi, head(r) = A} Comp(body(r)) \mid A \in atom(\Pi)\}$ 

Let  $\Pi$  be a normal logic program, and recall that  $atom(\Pi)$  denotes the set of atoms occurring in  $\Pi$ . The completion of  $\Pi$  is defined as follows:

 $Comp(body(r)) = \bigwedge_{A \in body^+(r)} A \land \bigwedge_{A \in body^-(r)} \neg A$  $Comp(\Pi) = \{A \leftrightarrow \bigvee_{r \in \Pi, head(r) = A} Comp(body(r)) \mid A \in atom(\Pi)\}$ 

Let  $\Pi$  be a normal logic program, and recall that  $atom(\Pi)$  denotes the set of atoms occurring in  $\Pi$ . The completion of  $\Pi$  is defined as follows:

 $Comp(body(r)) = \bigwedge_{A \in body^+(r)} A \land \bigwedge_{A \in body^-(r)} \neg A$  $Comp(\Pi) = \{A \leftrightarrow \bigvee_{r \in \Pi, head(r) = A} Comp(body(r)) \mid A \in atom(\Pi)\}$ 

Let  $\Pi$  be a normal logic program, and recall that  $atom(\Pi)$  denotes the set of atoms occurring in  $\Pi$ . The completion of  $\Pi$  is defined as follows:

 $Comp(body(r)) = \bigwedge_{A \in body^+(r)} A \land \bigwedge_{A \in body^-(r)} \neg A$  $Comp(\Pi) = \{A \leftrightarrow \bigvee_{r \in \Pi, head(r) = A} Comp(body(r)) \mid A \in atom(\Pi)\}$ 

## A first example

$$\Pi = \left\{ \begin{array}{ccc} a & \leftarrow & \\ b & \leftarrow & a \\ c & \leftarrow & b \\ c & \leftarrow & d \\ d & \leftarrow & c, e \end{array} \right\} \qquad Comp(\Pi) = \left\{ \begin{array}{ccc} a & \leftrightarrow & \top \\ b & \leftrightarrow & a \\ c & \leftrightarrow & (b \lor d) \\ d & \leftrightarrow & (c \land e) \\ e & \leftrightarrow & \bot \end{array} \right\}$$

The supported model of  $\Pi$  is  $\{a, b, c\}$ .

The answer set of  $\Pi$  is  $\{a, b, c\}$ .

## A first example

$$\Pi = \left\{ \begin{array}{ccc} a & \leftarrow & \\ b & \leftarrow & a \\ c & \leftarrow & b \\ c & \leftarrow & d \\ d & \leftarrow & c, e \end{array} \right\} \qquad Comp(\Pi) = \left\{ \begin{array}{ccc} a & \leftrightarrow & \top \\ b & \leftrightarrow & a \\ c & \leftrightarrow & (b \lor d) \\ d & \leftrightarrow & (c \land e) \\ e & \leftrightarrow & \bot \end{array} \right\}$$

• The supported model of  $\Pi$  is  $\{a, b, c\}$ .

The answer set of  $\Pi$  is  $\{a, b, c\}$ .

Martin and Torsten (KRR@UP)

Answer Set Solving in Practice

July 28, 2011 113 / 384

## A first example

$$\Pi = \left\{ \begin{array}{ccc} a & \leftarrow & \\ b & \leftarrow & a \\ c & \leftarrow & b \\ c & \leftarrow & d \\ d & \leftarrow & c, e \end{array} \right\} \qquad Comp(\Pi) = \left\{ \begin{array}{ccc} a & \leftrightarrow & \top \\ b & \leftrightarrow & a \\ c & \leftrightarrow & (b \lor d) \\ d & \leftrightarrow & (c \land e) \\ e & \leftrightarrow & \bot \end{array} \right\}$$

• The supported model of  $\Pi$  is  $\{a, b, c\}$ .

• The answer set of  $\Pi$  is  $\{a, b, c\}$ .

## A second example

$$\Pi = \left\{ \begin{array}{ccc} q & \leftarrow & not \ p \\ p & \leftarrow & not \ q, not \ x \end{array} \right\} \quad Comp(\Pi) = \left\{ \begin{array}{ccc} q & \leftrightarrow & \neg p \\ p & \leftrightarrow & (\neg q \land \neg x) \\ x & \leftrightarrow & \bot \end{array} \right\}$$

The supported models of ∏ are {p} and {q}
The answer sets of ∏ are {p} and {q}.

Martin and Torsten (KRR@UP)

Answer Set Solving in Practice

July 28, 2011 114 / 384

## A second example

$$\Pi = \left\{ \begin{array}{ccc} q & \leftarrow & not \ p \\ p & \leftarrow & not \ q, not \ x \end{array} \right\} \quad Comp(\Pi) = \left\{ \begin{array}{ccc} q & \leftrightarrow & \neg p \\ p & \leftrightarrow & (\neg q \land \neg x) \\ x & \leftrightarrow & \bot \end{array} \right\}$$

# The supported models of ∏ are {p} and {q}. The answer sets of ∏ are {p} and {q}.

Martin and Torsten (KRR@UP)

Answer Set Solving in Practice

July 28, 2011 114 / 384

## A second example

$$\Pi = \left\{ \begin{array}{ccc} q & \leftarrow & not \ p \\ p & \leftarrow & not \ q, not \ x \end{array} \right\} \quad Comp(\Pi) = \left\{ \begin{array}{ccc} q & \leftrightarrow & \neg p \\ p & \leftrightarrow & (\neg q \land \neg x) \\ x & \leftrightarrow & \bot \end{array} \right\}$$

The supported models of ∏ are {p} and {q}.
The answer sets of ∏ are {p} and {q}.

Martin and Torsten (KRR@UP)

Answer Set Solving in Practice

July 28, 2011 114 / 384

## A third example

#### $\Pi = \{ p \leftarrow p \} \qquad Comp(\Pi) = \{ p \leftrightarrow p \}$

The supported models of  $\Pi$  are  $\emptyset$  and  $\{p\}$ .

The answer set of  $\Pi$  is  $\emptyset$  !

## A third example

#### $\Pi = \{ p \leftarrow p \} \qquad Comp(\Pi) = \{ p \leftrightarrow p \}$

# ■ The supported models of Π are Ø and {p}. ■ The answer set of Π is Ø !

## A third example

#### $\Pi = \{ p \leftarrow p \} \qquad Comp(\Pi) = \{ p \leftrightarrow p \}$

■ The supported models of Π are Ø and {p}.
 ■ The answer set of Π is Ø !

Martin and Torsten (KRR@UP)

### Fitting operator: Basic idea

#### Idea Extend $T_{\Pi}$ to normal logic programs. Logical background Completion

- The head atom of a rule must be true
  - if the rule's body is *true*.
- An atom must be *false* 
  - if the body of each rule having it as head is *false*.

#### Fitting operator: Basic idea

#### Idea Extend $T_{\Pi}$ to normal logic programs.

Logical background Completion

- The head atom of a rule must be true if the rule's body is true.
- An atom must be *false* 
  - if the body of each rule having it as head is *false*.

## Fitting operator: Definition

Let  $\Pi$  be a normal logic program.

Define

$$\mathbf{\Phi}_{\Pi}\langle T,F\rangle = \langle \mathbf{T}_{\Pi}\langle T,F\rangle, \mathbf{F}_{\Pi}\langle T,F\rangle\rangle$$

where

 $\begin{aligned} \mathbf{T}_{\Pi}\langle T,F\rangle &= \{head(r) \mid r \in \Pi, body^+(r) \subseteq T, body^-(r) \subseteq F \} \\ \mathbf{F}_{\Pi}\langle T,F\rangle &= \{A \in atom(\Pi) \mid body^+(r) \cap F \neq \emptyset \text{ or } body^-(r) \cap T \neq \emptyset \\ & \text{ for each } r \in \Pi \text{ such that } head(r) = A \} \end{aligned}$ 

Martin and Torsten (KRR@UP)

Answer Set Solving in Practice

July 28, 2011 117 / 384

## Fitting operator: Definition

Let  $\Pi$  be a normal logic program.

Define

$$\mathbf{\Phi}_{\Pi}\langle T,F\rangle = \langle \mathbf{T}_{\Pi}\langle T,F\rangle, \mathbf{F}_{\Pi}\langle T,F\rangle\rangle$$

where

 $\mathbf{T}_{\Pi}\langle T, F \rangle = \{ head(r) \mid r \in \Pi, body^{+}(r) \subseteq T, body^{-}(r) \subseteq F \}$  $\mathbf{F}_{\Pi}\langle T, F \rangle = \{ A \in atom(\Pi) \mid body^{+}(r) \cap F \neq \emptyset \text{ or } body^{-}(r) \cap T \neq \emptyset$ for each  $r \in \Pi$  such that  $head(r) = A \}$ 

$$\Pi_1 = \left\{ \begin{array}{ll} a \leftarrow & c \leftarrow a, not \ d & e \leftarrow b \\ b \leftarrow not \ a & d \leftarrow not \ c, not \ e & e \leftarrow e \end{array} \right\}$$

Let's iterate  $\Phi_{\Pi_1}$  on  $\langle \{a\}, \{d\} \rangle$ :

$$\begin{split} \Phi_{\Pi_1}\langle\{a\},\{d\}\rangle &= \langle\{a,c\},\{b\}\rangle \\ \Phi_{\Pi_1}\langle\{a,c\},\{b\}\rangle &= \langle\{a\},\{b,d\}\rangle \\ \Phi_{\Pi_1}\langle\{a\},\{b,d\}\rangle &= \langle\{a,c\},\{b\}\rangle \\ &\cdot \\ \end{split}$$

$$\Pi_1 = \left\{ \begin{array}{ll} a \leftarrow & c \leftarrow a, not \ d & e \leftarrow b \\ b \leftarrow not \ a & d \leftarrow not \ c, not \ e & e \leftarrow e \end{array} \right\}$$

#### Let's iterate $\Phi_{\Pi_1}$ on $\langle \{a\}, \{d\} \rangle$ :

$$\Phi_{\Pi_1}\langle \{a\}, \{d\}\rangle = \langle \{a, c\}, \{b\}\rangle$$
  

$$\Phi_{\Pi_1}\langle \{a, c\}, \{b\}\rangle = \langle \{a\}, \{b, d\}\rangle$$
  

$$\Phi_{\Pi_1}\langle \{a\}, \{b, d\}\rangle = \langle \{a, c\}, \{b\}\rangle$$

Martin and Torsten (KRR@UP)

$$\Pi_1 = \left\{ \begin{array}{ll} a \leftarrow & c \leftarrow a, \text{ not } d & e \leftarrow b \\ b \leftarrow \text{ not } a & d \leftarrow \text{ not } c, \text{ not } e & e \leftarrow e \end{array} \right\}$$

Let's iterate  $\Phi_{\Pi_1}$  on  $\langle \{a\}, \{d\} \rangle$ :

Martin and Torsten (KRR@UP)

$$\Pi_1 = \left\{ \begin{array}{ll} a \leftarrow & c \leftarrow a, \text{ not } d & e \leftarrow b \\ b \leftarrow \text{ not } a & d \leftarrow \text{ not } c, \text{ not } e & e \leftarrow e \end{array} \right\}$$

Let's iterate  $\Phi_{\Pi_1}$  on  $\langle \{a\}, \{d\} \rangle$ :

$$\begin{split} \Phi_{\Pi_1}\langle\{a\},\{d\}\rangle &= \langle\{a,c\},\{b\}\rangle \\ \Phi_{\Pi_1}\langle\{a,c\},\{b\}\rangle &= \langle\{a\},\{b,d\}\rangle \\ \Phi_{\Pi_1}\langle\{a\},\{b,d\}\rangle &= \langle\{a,c\},\{b\}\rangle \end{split}$$

#### Fitting operator: Example

$$\Pi_1 = \left\{ \begin{array}{ll} a \leftarrow & c \leftarrow a, \text{ not } d & e \leftarrow b \\ b \leftarrow \text{ not } a & d \leftarrow \text{ not } c, \text{ not } e & e \leftarrow e \end{array} \right\}$$

Let's iterate  $\Phi_{\Pi_1}$  on  $\langle \{a\}, \{d\} \rangle$ :

$$\begin{split} \Phi_{\Pi_1}\langle\{a\},\{d\}\rangle &= \langle\{a,c\},\{b\}\rangle \\ \Phi_{\Pi_1}\langle\{a,c\},\{b\}\rangle &= \langle\{a\},\{b,d\}\rangle \\ \Phi_{\Pi_1}\langle\{a\},\{b,d\}\rangle &= \langle\{a,c\},\{b\}\rangle \\ &\vdots \end{split}$$

## Fitting semantics

Define the iterative variant of  $\Phi_{\Pi}$  analogously to  $\mathcal{T}_{\Pi}$ :

$$\mathbf{\Phi}_{\Pi}^{0}\langle T,F\rangle = \langle T,F\rangle \qquad \qquad \mathbf{\Phi}_{\Pi}^{i+1}\langle T,F\rangle = \mathbf{\Phi}_{\Pi}\mathbf{\Phi}_{\Pi}^{i}\langle T,F\rangle$$

Define the Fitting semantics of a normal logic program  $\Pi$  as the partial interpretation:

 $\bigsqcup_{i\geq 0} \mathbf{\Phi}^i_{\mathsf{\Pi}} \langle \emptyset, \emptyset \rangle$ 

## Fitting semantics

Define the iterative variant of  $\Phi_{\Pi}$  analogously to  $T_{\Pi}$ :

$$\mathbf{\Phi}_{\Pi}^{0}\langle T,F\rangle = \langle T,F\rangle \qquad \qquad \mathbf{\Phi}_{\Pi}^{i+1}\langle T,F\rangle = \mathbf{\Phi}_{\Pi}\mathbf{\Phi}_{\Pi}^{i}\langle T,F\rangle$$

Define the Fitting semantics of a normal logic program  $\Pi$  as the partial interpretation:

 $\bigsqcup_{i\geq 0} \Phi^i_{\Pi} \langle \emptyset, \emptyset \rangle$ 

$$\Pi_1 = \left\{ \begin{array}{ll} a \leftarrow & c \leftarrow a, \, not \, d & e \leftarrow b \\ b \leftarrow not \, a & d \leftarrow not \, c, \, not \, e & e \leftarrow e \end{array} \right\}$$

$$\begin{array}{rcl} \Phi^{0}_{\Pi_{1}}\langle \emptyset, \emptyset \rangle & = & \langle \emptyset, \emptyset \rangle \\ \Phi^{1}_{\Pi_{1}}\langle \emptyset, \emptyset \rangle & = & \Phi_{\Pi_{1}}\langle \emptyset, \emptyset \rangle & = & \langle \{a\}, \emptyset \rangle \\ \Phi^{2}_{\Pi_{1}}\langle \emptyset, \emptyset \rangle & = & \Phi_{\Pi_{1}}\langle \{a\}, \emptyset \rangle & = & \langle \{a\}, \{b\} \rangle \\ \Phi^{3}_{\Pi_{1}}\langle \emptyset, \emptyset \rangle & = & \Phi_{\Pi_{1}}\langle \{a\}, \{b\} \rangle & = & \langle \{a\}, \{b\} \rangle \\ \bigsqcup_{i \geq 0} \Phi^{i}_{\Pi_{1}}\langle \emptyset, \emptyset \rangle & = & \langle \{a\}, \{b\} \rangle \end{array}$$

$$\Pi_1 = \left\{ \begin{array}{ll} a \leftarrow & c \leftarrow a, \, not \, d & e \leftarrow b \\ b \leftarrow not \, a & d \leftarrow not \, c, \, not \, e & e \leftarrow e \end{array} \right\}$$

$$\begin{array}{rcl} \Phi^{0}_{\Pi_{1}}\langle \emptyset, \emptyset \rangle & = & \langle \emptyset, \emptyset \rangle \\ \Phi^{1}_{\Pi_{1}}\langle \emptyset, \emptyset \rangle & = & \Phi_{\Pi_{1}}\langle \emptyset, \emptyset \rangle & = & \langle \{a\}, \emptyset \rangle \\ \Phi^{2}_{\Pi_{1}}\langle \emptyset, \emptyset \rangle & = & \Phi_{\Pi_{1}}\langle \{a\}, \emptyset \rangle & = & \langle \{a\}, \{b\} \rangle \\ \Phi^{3}_{\Pi_{1}}\langle \emptyset, \emptyset \rangle & = & \Phi_{\Pi_{1}}\langle \{a\}, \{b\} \rangle & = & \langle \{a\}, \{b\} \rangle \\ \bigsqcup_{i \geq 0} \Phi^{i}_{\Pi_{1}}\langle \emptyset, \emptyset \rangle & = & \langle \{a\}, \{b\} \rangle \end{array}$$

$$\Pi_1 = \left\{ \begin{array}{ll} a \leftarrow & c \leftarrow a, \, not \, d & e \leftarrow b \\ b \leftarrow not \, a & d \leftarrow not \, c, \, not \, e & e \leftarrow e \end{array} \right\}$$

$$\begin{array}{rcl} \Phi^{0}_{\Pi_{1}}\langle \emptyset, \emptyset \rangle & = & \langle \emptyset, \emptyset \rangle \\ \Phi^{1}_{\Pi_{1}}\langle \emptyset, \emptyset \rangle & = & \Phi_{\Pi_{1}}\langle \emptyset, \emptyset \rangle & = & \langle \{a\}, \emptyset \rangle \\ \Phi^{2}_{\Pi_{1}}\langle \emptyset, \emptyset \rangle & = & \Phi_{\Pi_{1}}\langle \{a\}, \emptyset \rangle & = & \langle \{a\}, \{b\} \rangle \\ \Phi^{3}_{\Pi_{1}}\langle \emptyset, \emptyset \rangle & = & \Phi_{\Pi_{1}}\langle \{a\}, \{b\} \rangle & = & \langle \{a\}, \{b\} \rangle \\ \bigsqcup_{i \geq 0} \Phi^{i}_{\Pi_{1}}\langle \emptyset, \emptyset \rangle & = & \langle \{a\}, \{b\} \rangle \end{array}$$

$$\Pi_1 = \left\{ \begin{array}{ll} a \leftarrow & c \leftarrow a, \, not \, d & e \leftarrow b \\ b \leftarrow not \, a & d \leftarrow not \, c, \, not \, e & e \leftarrow e \end{array} \right\}$$

$$\begin{array}{rcl} \Phi^{0}_{\Pi_{1}}\langle \emptyset, \emptyset \rangle & = & \langle \emptyset, \emptyset \rangle \\ \Phi^{1}_{\Pi_{1}}\langle \emptyset, \emptyset \rangle & = & \Phi_{\Pi_{1}}\langle \emptyset, \emptyset \rangle & = & \langle \{a\}, \emptyset \rangle \\ \Phi^{2}_{\Pi_{1}}\langle \emptyset, \emptyset \rangle & = & \Phi_{\Pi_{1}}\langle \{a\}, \emptyset \rangle & = & \langle \{a\}, \{b\} \rangle \\ \Phi^{3}_{\Pi_{1}}\langle \emptyset, \emptyset \rangle & = & \Phi_{\Pi_{1}}\langle \{a\}, \{b\} \rangle & = & \langle \{a\}, \{b\} \rangle \\ \bigsqcup_{i \geq 0} \Phi^{i}_{\Pi_{1}}\langle \emptyset, \emptyset \rangle & = & \langle \{a\}, \{b\} \rangle \end{array}$$

Martin and Torsten (KRR@UP)

Answer Set Solving in Practice

July 28, 2011 120 / 384

$$\Pi_1 = \left\{ \begin{array}{ll} a \leftarrow & c \leftarrow a, \, not \, d & e \leftarrow b \\ b \leftarrow not \, a & d \leftarrow not \, c, \, not \, e & e \leftarrow e \end{array} \right\}$$

$$\begin{array}{rcl} \Phi^{0}_{\Pi_{1}}\langle \emptyset, \emptyset \rangle & = & \langle \emptyset, \emptyset \rangle \\ \Phi^{1}_{\Pi_{1}}\langle \emptyset, \emptyset \rangle & = & \Phi_{\Pi_{1}}\langle \emptyset, \emptyset \rangle & = & \langle \{a\}, \emptyset \rangle \\ \Phi^{2}_{\Pi_{1}}\langle \emptyset, \emptyset \rangle & = & \Phi_{\Pi_{1}}\langle \{a\}, \emptyset \rangle & = & \langle \{a\}, \{b\} \rangle \\ \Phi^{3}_{\Pi_{1}}\langle \emptyset, \emptyset \rangle & = & \Phi_{\Pi_{1}}\langle \{a\}, \{b\} \rangle & = & \langle \{a\}, \{b\} \rangle \\ \bigsqcup_{i \geq 0} \Phi^{i}_{\Pi_{1}}\langle \emptyset, \emptyset \rangle & = & \langle \{a\}, \{b\} \rangle \end{array}$$

$$\Pi_1 = \left\{ \begin{array}{ll} a \leftarrow & c \leftarrow a, \, not \, d & e \leftarrow b \\ b \leftarrow not \, a & d \leftarrow not \, c, \, not \, e & e \leftarrow e \end{array} \right\}$$

$$\begin{array}{rcl} \Phi^{0}_{\Pi_{1}}\langle\emptyset,\emptyset\rangle &=& \langle\emptyset,\emptyset\rangle\\ \Phi^{1}_{\Pi_{1}}\langle\emptyset,\emptyset\rangle &=& \Phi_{\Pi_{1}}\langle\emptyset,\emptyset\rangle &=& \langle\{a\},\emptyset\rangle\\ \Phi^{2}_{\Pi_{1}}\langle\emptyset,\emptyset\rangle &=& \Phi_{\Pi_{1}}\langle\{a\},\emptyset\rangle &=& \langle\{a\},\{b\}\rangle\\ \Phi^{3}_{\Pi_{1}}\langle\emptyset,\emptyset\rangle &=& \Phi_{\Pi_{1}}\langle\{a\},\{b\}\rangle &=& \langle\{a\},\{b\}\rangle\\ \bigsqcup_{i\geq 0}\Phi^{i}_{\Pi_{1}}\langle\emptyset,\emptyset\rangle &=& \langle\{a\},\{b\}\rangle \end{array}$$

Martin and Torsten (KRR@UP)

### Fitting semantics: Properties

Let  $\Pi$  be a normal logic program.

- $\Phi_{\Pi}\langle \emptyset, \emptyset \rangle$  is monotonic. That is,  $\Phi_{\Pi}^{i}\langle \emptyset, \emptyset \rangle \sqsubseteq \Phi_{\Pi}^{i+1}\langle \emptyset, \emptyset \rangle$ .
- The Fitting semantics of  $\Pi$  is
  - not conflicting,
  - and generally not total.

## Fitting fixpoints

#### Let $\Pi$ be a normal logic program, and let $\langle T, F \rangle$ be a partial interpretation. Define $\langle T, F \rangle$ as a Fitting fixpoint of $\Pi$ if $\Phi_{\Pi} \langle T, F \rangle = \langle T, F \rangle$ .

- The Fitting semantics is the  $\Box$ -least Fitting fixpoint of  $\Pi$ .
- Any other Fitting fixpoint extends the Fitting semantics.
- Total Fitting fixpoints correspond to supported models.

## Fitting fixpoints

Let  $\Pi$  be a normal logic program, and let  $\langle T, F \rangle$  be a partial interpretation. Define  $\langle T, F \rangle$  as a Fitting fixpoint of  $\Pi$  if  $\Phi_{\Pi} \langle T, F \rangle = \langle T, F \rangle$ .

- The Fitting semantics is the  $\sqsubseteq$ -least Fitting fixpoint of  $\Pi$ .
- Any other Fitting fixpoint extends the Fitting semantics.
- Total Fitting fixpoints correspond to supported models.

$$\Pi_1 = \left\{ \begin{array}{ll} a \leftarrow & c \leftarrow a, \, not \, d & e \leftarrow b \\ b \leftarrow not \, a & d \leftarrow not \, c, \, not \, e & e \leftarrow e \end{array} \right\}$$

 $\Pi_1$  has three total Fitting fixpoints:

- $\blacksquare \langle \{a,c\}, \{b,d,e\} \rangle$
- $\exists \langle \{a, c, e\}, \{b, d\} \rangle$

$$\Pi_1 = \left\{ \begin{array}{ll} a \leftarrow & c \leftarrow a, \text{ not } d & e \leftarrow b \\ b \leftarrow \text{ not } a & d \leftarrow \text{ not } c, \text{ not } e & e \leftarrow e \end{array} \right\}$$

 $\Pi_1$  has three total Fitting fixpoints:

- $\begin{array}{c} \blacksquare \quad \langle \{a,c\}, \{b,d,e\} \rangle \\ \blacksquare \quad \langle \{a,d\}, \{b,c,e\} \rangle \end{array}$
- $\exists \langle \{a, c, e\}, \{b, d\} \rangle$

$$\Pi_1 = \left\{ \begin{array}{ll} a \leftarrow & c \leftarrow a, \text{ not } d & e \leftarrow b \\ b \leftarrow \text{ not } a & d \leftarrow \text{ not } c, \text{ not } e & e \leftarrow e \end{array} \right\}$$

 $\Pi_1$  has three total Fitting fixpoints:

- 1  $\langle \{a, c\}, \{b, d, e\} \rangle$ 2  $\langle \{a, d\}, \{b, c, e\} \rangle$
- $\exists \langle \{a, c, e\}, \{b, d\} \rangle$

$$\Pi_1 = \left\{ \begin{array}{ll} a \leftarrow & c \leftarrow a, \text{ not } d & e \leftarrow b \\ b \leftarrow \text{ not } a & d \leftarrow \text{ not } c, \text{ not } e & e \leftarrow e \end{array} \right\}$$

 $\Pi_1$  has three total Fitting fixpoints:

- {{a,c}, {b,d,e}⟩
   {{a,d}, {b,c,e}⟩
- $\exists \langle \{a, c, e\}, \{b, d\} \rangle$

$$\Pi_1 = \left\{ \begin{array}{ll} a \leftarrow & c \leftarrow a, \text{ not } d & e \leftarrow b \\ b \leftarrow \text{ not } a & d \leftarrow \text{ not } c, \text{ not } e & e \leftarrow e \end{array} \right\}$$

 $\Pi_1$  has three total Fitting fixpoints:

- 1  $\langle \{a,c\}, \{b,d,e\} \rangle$
- **2**  $\langle \{a, d\}, \{b, c, e\} \rangle$
- 3  $\langle \{a, c, e\}, \{b, d\} \rangle$

$$\Pi_1 = \left\{ \begin{array}{ll} a \leftarrow & c \leftarrow a, \text{ not } d & e \leftarrow b \\ b \leftarrow \text{ not } a & d \leftarrow \text{ not } c, \text{ not } e & e \leftarrow e \end{array} \right\}$$

 $\Pi_1$  has three total Fitting fixpoints:

- 1  $\langle \{a,c\}, \{b,d,e\} \rangle$
- 2  $\langle \{a,d\}, \{b,c,e\} \rangle$
- 3  $\langle \{a, c, e\}, \{b, d\} \rangle$

Let  $\Pi$  be a normal logic program, and let  $\langle T, F \rangle$  be a partial interpretation.

• Let 
$$\Phi_{\Pi}\langle T, F \rangle = \langle T', F' \rangle$$
.

If X is an answer set of  $\Pi$  such that  $T \subseteq X$  and  $X \cap F = \emptyset$ , then  $T' \subseteq X$  and  $X \cap F' = \emptyset$ .

That is,  $\Phi_{\Pi}$  is answer set preserving.

 $\pmb{\Phi}_{\Pi}$  can be used for approximating answer sets and so for propagation in ASP-solvers.

However,  $\Phi_{\Pi}$  is still insufficient, because total fixpoints correspond to supported models, not necessarily answer sets.

The problem is the same as with program completion.

Let  $\Pi$  be a normal logic program, and let  $\langle T, F \rangle$  be a partial interpretation.

• Let 
$$\Phi_{\Pi}\langle T, F \rangle = \langle T', F' \rangle$$
.

If X is an answer set of  $\Pi$  such that  $T \subseteq X$  and  $X \cap F = \emptyset$ , then  $T' \subseteq X$  and  $X \cap F' = \emptyset$ .

That is,  $\Phi_{\Pi}$  is answer set preserving.

 $\Phi_{\Pi}$  can be used for approximating answer sets and so for propagation in ASP-solvers.

However,  $\Phi_{\Pi}$  is still insufficient, because total fixpoints correspond to supported models, not necessarily answer sets.

The problem is the same as with program completion.

Let  $\Pi$  be a normal logic program, and let  $\langle T, F \rangle$  be a partial interpretation.

• Let 
$$\Phi_{\Pi}\langle T, F \rangle = \langle T', F' \rangle$$
.

If X is an answer set of  $\Pi$  such that  $T \subseteq X$  and  $X \cap F = \emptyset$ , then  $T' \subseteq X$  and  $X \cap F' = \emptyset$ .

#### • That is, $\Phi_{\Pi}$ is answer set preserving.

•  $\Phi_{\Pi}$  can be used for approximating answer sets and so for propagation in ASP-solvers.

However,  $\Phi_\Pi$  is still insufficient, because total fixpoints correspond to supported models, not necessarily answer sets.

 $\ensuremath{\,^{\tiny \mbox{\scriptsize IS}}}$  The problem is the same as with program completion.

Let  $\Pi$  be a normal logic program, and let  $\langle T, F \rangle$  be a partial interpretation.

• Let 
$$\Phi_{\Pi}\langle T, F \rangle = \langle T', F' \rangle$$
.

If X is an answer set of  $\Pi$  such that  $T \subseteq X$  and  $X \cap F = \emptyset$ , then  $T' \subseteq X$  and  $X \cap F' = \emptyset$ .

#### • That is, $\Phi_{\Pi}$ is answer set preserving.

 Φ<sub>Π</sub> can be used for approximating answer sets and so for propagation in ASP-solvers.

However,  $\Phi_{\Pi}$  is still insufficient, because total fixpoints correspond to supported models, not necessarily answer sets.

 $\hfill \square$  The problem is the same as with program completion.

Let  $\Pi$  be a normal logic program, and let  $\langle T, F \rangle$  be a partial interpretation.

• Let 
$$\Phi_{\Pi}\langle T, F \rangle = \langle T', F' \rangle$$
.

If X is an answer set of  $\Pi$  such that  $T \subseteq X$  and  $X \cap F = \emptyset$ , then  $T' \subseteq X$  and  $X \cap F' = \emptyset$ .

- That is,  $\Phi_{\Pi}$  is answer set preserving.
  - Φ<sub>Π</sub> can be used for approximating answer sets and so for propagation in ASP-solvers.

However,  $\Phi_{\Pi}$  is still insufficient, because total fixpoints correspond to supported models, not necessarily answer sets.

 $\square$  The problem is the same as with program completion.

Fitting Operator

## Example

$$\Pi = \left\{ \begin{array}{ccc} a & \leftarrow & b \\ b & \leftarrow & a \end{array} \right\} \qquad \qquad \Phi^0_{\Pi} \langle \emptyset, \emptyset \rangle & = & \langle \emptyset, \emptyset \rangle \\ \Phi^1_{\Pi} \langle \emptyset, \emptyset \rangle & = & \langle \emptyset, \emptyset \rangle \end{array}$$

That is, Fitting semantics cannot assign *false* to *a* and *b*, although they can never become *true* !

Martin and Torsten (KRR@UP)

Answer Set Solving in Practice

July 28, 2011 125 / 384

Fitting Operator

## Example

$$\Pi = \left\{ \begin{array}{ccc} a & \leftarrow & b \\ b & \leftarrow & a \end{array} \right\} \qquad \qquad \Phi^0_{\Pi} \langle \emptyset, \emptyset \rangle & = & \langle \emptyset, \emptyset \rangle \\ \Phi^1_{\Pi} \langle \emptyset, \emptyset \rangle & = & \langle \emptyset, \emptyset \rangle \end{array}$$

That is, Fitting semantics cannot assign *false* to *a* and *b*, although they can never become *true* !

Martin and Torsten (KRR@UP)

Answer Set Solving in Practice

July 28, 2011 125 / 384

# (Non-)cyclic derivations

- Cyclic derivations are causing the mismatch between supported models and answer sets.
- Atoms in an answer set can be "derived" from a program in a finite number of steps.
- Atoms in a cycle (not being "supported from outside the cycle") cannot be "derived" from a program in a finite number of steps.

But they do not contradict the completion of a program.

# (Non-)cyclic derivations

- Cyclic derivations are causing the mismatch between supported models and answer sets.
- Atoms in an answer set can be "derived" from a program in a finite number of steps.
- Atoms in a cycle (not being "supported from outside the cycle") cannot be "derived" from a program in a finite number of steps.

But they do not contradict the completion of a program.

## Non-cyclic derivations

Let X be an answer set of normal logic program  $\Pi$ .

For every atom  $A \in X$ , there is a finite sequence of positive rules

$$\langle r_1,\ldots,r_n\rangle$$

such that

1  $head(r_1) = A$ , 2  $body^+(r_i) \subseteq \{head(r_j) \mid i < j \le n\}$  for  $1 \le i \le n$ , 3  $r_i \in \Pi^X$  for  $1 \le i \le n$ .

That is, each atom of X has a non-cyclic derivation from  $\Pi^X$ .

Is a derivable from program  $\{a \leftarrow b, b \leftarrow a\}$ ?

Martin and Torsten (KRR@UP)

July 28, 2011 127 / 384

## Non-cyclic derivations

Let X be an answer set of normal logic program  $\Pi$ .

For every atom  $A \in X$ , there is a finite sequence of positive rules

$$\langle r_1,\ldots,r_n\rangle$$

such that

- 1  $head(r_1) = A$ , 2  $body^+(r_i) \subseteq \{head(r_j) \mid i < j \le n\}$  for  $1 \le i \le n$ , 3  $r_i \in \Pi^X$  for  $1 \le i \le n$ .
- That is, each atom of X has a non-cyclic derivation from  $\Pi^X$ .
- Is a derivable from program  $\{a \leftarrow b, b \leftarrow a\}$  ?

Martin and Torsten (KRR@UP)

## Non-cyclic derivations

Let X be an answer set of normal logic program  $\Pi$ .

For every atom  $A \in X$ , there is a finite sequence of positive rules

$$\langle r_1,\ldots,r_n\rangle$$

such that

- 1  $head(r_1) = A$ , 2  $body^+(r_i) \subseteq \{head(r_j) \mid i < j \le n\}$  for  $1 \le i \le n$ , 3  $r_i \in \Pi^X$  for  $1 \le i \le n$ .
- That is, each atom of X has a non-cyclic derivation from  $\Pi^X$ .
- Is a derivable from program  $\{a \leftarrow b, b \leftarrow a\}$ ?

#### Positive atom dependency graph

Let  $\Pi$  be a normal logic program. The positive atom dependency graph of  $\Pi$  is a directed graph  $G(\Pi) = (V, E)$  such that

- 1  $V = atom(\Pi)$  and
- 2  $E = \{(p,q) \mid r \in \Pi, p \in body^+(r), head(r) = q\}.$

Tightness

## Examples

$$\Pi_{3} = \left\{ \begin{array}{ccc} a \leftarrow not \ b & b \leftarrow not \ a \\ c \leftarrow not \ a & c \leftarrow d \\ d \leftarrow a, b & d \leftarrow c \end{array} \right\} \qquad \begin{array}{c} c \leftarrow d \\ a & b \end{array}$$

Martin and Torsten (KRR@UP)

Answer Set Solving in Practice

July 28, 2011 129 / 384

Tightness

## Examples

$$\Pi_{3} = \left\{ \begin{array}{ccc} a \leftarrow not \ b & b \leftarrow not \ a \\ c \leftarrow not \ a & c \leftarrow d \\ d \leftarrow a, b & d \leftarrow c \end{array} \right\}$$

Martin and Torsten (KRR@UP)

Answer Set Solving in Practice

July 28, 2011 129 / 384

## Tight programs

- A normal logic program  $\Pi$  is tight iff  $G(\Pi)$  is acyclic.
- For example,  $\Pi_2$  is tight, whereas  $\Pi_3$  is not.
- If a normal logic program  $\Pi$  is tight, then
  - X is an answer set of  $\Pi$  iff X is a model of  $Comp(\Pi)$ . That is, for tight programs, answer sets and supported models
  - coincide.
- Also, for tight programs,  $\mathbf{\Phi}_{\Pi}$  is sufficient for propagation.

### Tight programs

- A normal logic program  $\Pi$  is tight iff  $G(\Pi)$  is acyclic.
- For example,  $\Pi_2$  is tight, whereas  $\Pi_3$  is not.
- If a normal logic program  $\Pi$  is tight, then

X is an answer set of  $\Pi$  iff X is a model of  $Comp(\Pi)$ . That is, for tight programs, answer sets and supported models

coincide.

Also, for tight programs,  $oldsymbol{\Phi}_{\Pi}$  is sufficient for propagation.

### Tight programs

- A normal logic program  $\Pi$  is tight iff  $G(\Pi)$  is acyclic.
- For example,  $\Pi_2$  is tight, whereas  $\Pi_3$  is not.
- If a normal logic program  $\Pi$  is tight, then

X is an answer set of  $\Pi$  iff X is a model of  $Comp(\Pi)$ . That is, for tight programs, answer sets and supported models coincide.

Also, for tight programs,  $\Phi_{\Pi}$  is sufficient for propagation.

$$\Pi_{2} = \left\{ \begin{array}{ll} a \leftarrow not \ b & b \leftarrow not \ a \\ c \leftarrow a, not \ d & d \leftarrow a, not \ c \\ e \leftarrow c, not \ a & e \leftarrow d, not \ b \end{array} \right\}$$
Answer sets:
$$\left\{ \left\{ a, c \right\}, \left\{ a, d, e \right\}, \left\{ b \right\} \right\}$$

Supported models:

 $\{\{a,c\},\{a,d,e\},\{b\}\}\\\{\{a,c\},\{a,d,e\},\{b\}\}$ 

$$\Pi_{3} = \left\{ \begin{array}{ll} a \leftarrow not \ b & b \leftarrow not \ a \\ c \leftarrow not \ a & c \leftarrow d \\ d \leftarrow a, b & d \leftarrow c \end{array} \right\}$$

Answer sets: Supported models:

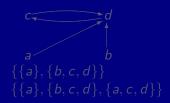

$$\Pi_{2} = \begin{cases} a \leftarrow not \ b & b \leftarrow not \ a \\ c \leftarrow a, not \ d & d \leftarrow a, not \ c \\ e \leftarrow c, not \ a & e \leftarrow d, not \ b \end{cases}$$
Answer sets:
$$\{\{a, c\}, \{a, d, e\}, \{b\}\}$$
Supported models:
$$\{\{a, c\}, \{a, d, e\}, \{b\}\}$$

$$\Pi_{3} = \left\{ \begin{array}{ll} a \leftarrow not \ b & b \leftarrow not \ a \\ c \leftarrow not \ a & c \leftarrow d \\ d \leftarrow a, b & d \leftarrow c \end{array} \right\}$$
Answer sets:

Supported models:

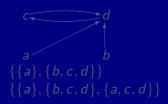

$$\Pi_{2} = \begin{cases} a \leftarrow not \ b & b \leftarrow not \ a \\ c \leftarrow a, not \ d & d \leftarrow a, not \ c \\ e \leftarrow c, not \ a & e \leftarrow d, not \ b \end{cases}$$
Answer sets:
$$\{\{a, c\}, \{a, d, e\}, \{b\}\}$$
Supported models:
$$\{\{a, c\}, \{a, d, e\}, \{b\}\}$$

$$\Pi_{3} = \begin{cases} a \leftarrow not \ b & b \leftarrow not \ a \\ c \leftarrow not \ a & c \leftarrow d \\ d \leftarrow a, b & d \leftarrow c \end{cases}$$

Answer sets: Supported models:

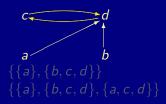

Martin and Torsten (KRR@UP)

$$\Pi_{2} = \begin{cases} a \leftarrow not \ b & b \leftarrow not \ a \\ c \leftarrow a, not \ d & d \leftarrow a, not \ c \\ e \leftarrow c, not \ a & e \leftarrow d, not \ b \end{cases}$$
Answer sets:
$$\{a, c\}, \{a, d, e\}, \{b\}\}$$
Supported models:
$$\{a, c\}, \{a, d, e\}, \{b\}\}$$

$$\Pi_{3} = \left\{ \begin{array}{ccc} a \leftarrow not \ b & b \leftarrow not \ a \\ c \leftarrow not \ a & c \leftarrow d \\ d \leftarrow a, b & d \leftarrow c \end{array} \right\}$$

$$Answer sets: \qquad \{\{a\}, \{b, c, d\}\}$$

$$Supported models: \qquad \{\{a\}, \{b, c, d\}, \{a, c, d\}\}$$

# Unfounded Sets Overview

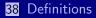

39 Well-Founded Operator

40 Loops and Loop Formulas

Martin and Torsten (KRR@UP)

Answer Set Solving in Practice

July 28, 2011 132 / 384

Let  $\Pi$  be a normal logic program, and let  $\langle T, F \rangle$  be a partial interpretation.

A set  $U \subseteq atom(\Pi)$  is an unfounded set of  $\Pi$  with respect to  $\langle T, F \rangle$  if, for each rule  $r \in \Pi$ , we have

- 1 head $(r) \notin U$ ,
- 2  $body^+(r)\cap F
  eq \emptyset$  or  $body^-(r)\cap T
  eq \emptyset$ , or
- 3 body<sup>+</sup>(r)  $\cap U \neq \emptyset$ .
- Intuitively,  $\langle T, F \rangle$  is what we already know about  $\Pi$ .
- Rules satisfying Condition 1 or 2 are not usable for further derivations.
- Condition 3 is the unfounded set condition treating cyclic derivations:
   All rules still being usable to derive an atom in U require an(other) atom in U to be true.

Let  $\Pi$  be a normal logic program, and let  $\langle T, F \rangle$  be a partial interpretation.

A set  $U \subseteq atom(\Pi)$  is an unfounded set of  $\Pi$  with respect to  $\langle T, F \rangle$  if, for each rule  $r \in \Pi$ , we have

 $\blacksquare head(r) \notin U,$ 

2  $body^+(r) \cap F \neq \emptyset$  or  $body^-(r) \cap T \neq \emptyset$ , or

3 body<sup>+</sup>(r)  $\cap U \neq \emptyset$ .

- Intuitively,  $\langle T, F \rangle$  is what we already know about  $\Pi$ .
- Rules satisfying Condition 1 or 2 are not usable for further derivations.
- Condition 3 is the unfounded set condition treating cyclic derivations:
   All rules still being usable to derive an atom in U require an(other) atom in U to be true.

Let  $\Pi$  be a normal logic program, and let  $\langle T, F \rangle$  be a partial interpretation.

A set  $U \subseteq atom(\Pi)$  is an unfounded set of  $\Pi$  with respect to  $\langle T, F \rangle$  if, for each rule  $r \in \Pi$ , we have

1 head $(r) \notin U$ ,

2  $body^+(r) \cap F 
eq \emptyset$  or  $body^-(r) \cap T 
eq \emptyset$ , or

3 body<sup>+</sup>(r)  $\cap U \neq \emptyset$ .

- Intuitively,  $\langle T, F \rangle$  is what we already know about  $\Pi$ .
- Rules satisfying Condition 1 or 2 are not usable for further derivations.
- Condition 3 is the unfounded set condition treating cyclic derivations:
   All rules still being usable to derive an atom in U require an(other) atom in U to be true.

Let  $\Pi$  be a normal logic program, and let  $\langle T, F \rangle$  be a partial interpretation.

A set  $U \subseteq atom(\Pi)$  is an unfounded set of  $\Pi$  with respect to  $\langle T, F \rangle$  if, for each rule  $r \in \Pi$ , we have

- 1 head $(r) \notin U$ ,
- 2  $body^+(r) \cap F \neq \emptyset$  or  $body^-(r) \cap T \neq \emptyset$ , or

3 body $^+(r) \cap U \neq \emptyset$ .

- Intuitively,  $\langle T, F \rangle$  is what we already know about  $\Pi$ .
- Rules satisfying Condition 1 or 2 are not usable for further derivations.
- Condition 3 is the unfounded set condition treating cyclic derivations:
   All rules still being usable to derive an atom in U require an(other) atom in U to be true.

Let  $\Pi$  be a normal logic program, and let  $\langle T, F \rangle$  be a partial interpretation.

A set  $U \subseteq atom(\Pi)$  is an unfounded set of  $\Pi$  with respect to  $\langle T, F \rangle$  if, for each rule  $r \in \Pi$ , we have

- 1 head $(r) \notin U$ ,
- 2  $body^+(r) \cap F \neq \emptyset$  or  $body^-(r) \cap T \neq \emptyset$ , or
- 3 body<sup>+</sup>(r)  $\cap U \neq \emptyset$ .
  - Intuitively,  $\langle T, F \rangle$  is what we already know about  $\Pi$ .
  - Rules satisfying Condition 1 or 2 are not usable for further derivations.
- Condition 3 is the unfounded set condition treating cyclic derivations:
   All rules still being usable to derive an atom in U require an(other) atom in U to be true.

Let  $\Pi$  be a normal logic program, and let  $\langle T, F \rangle$  be a partial interpretation.

A set  $U \subseteq atom(\Pi)$  is an unfounded set of  $\Pi$  with respect to  $\langle T, F \rangle$  if, for each rule  $r \in \Pi$ , we have

- 1 head $(r) \notin U$ ,
- 2  $body^+(r) \cap F \neq \emptyset$  or  $body^-(r) \cap T \neq \emptyset$ , or
- 3 body<sup>+</sup>(r)  $\cap U \neq \emptyset$ .
  - Intuitively,  $\langle T, F \rangle$  is what we already know about  $\Pi$ .
- Rules satisfying Condition 1 or 2 are not usable for further derivations.
- Condition 3 is the unfounded set condition treating cyclic derivations:
   All rules still being usable to derive an atom in U require an(other) atom in U to be true.

Martin and Torsten (KRR@UP)

Answer Set Solving in Practice

July 28, 2011 133 / 384

## Example

$$\Pi = \left\{ \begin{array}{rrr} a & \leftarrow & b \\ b & \leftarrow & a \end{array} \right\}$$

Ø is an unfounded set (by definition).

- $\{a\}$  is not an unfounded set of  $\Pi$  wrt  $\langle \emptyset, \emptyset \rangle$ .
- $\{a\}$  is an unfounded set of  $\Pi$  wrt  $\langle \emptyset, \{b\} \rangle$ .
- $\blacksquare$  {*a*} is not an unfounded set of  $\Pi$  wrt  $\langle \{b\}, \emptyset \rangle$ .
  - $\Rightarrow$  Analogously for  $\{b\}$ .
- $\{a, b\}$  is an unfounded set of  $\Pi$  wrt  $\langle \emptyset, \emptyset \rangle$ .
- $= \{a, b\}$  is an unfounded set of  $\Pi$  wrt any partial interpretation.

## Example

$$\Pi = \left\{ \begin{array}{rrr} a & \leftarrow & b \\ b & \leftarrow & a \end{array} \right\}$$

#### • $\emptyset$ is an unfounded set (by definition).

- $\{a\}$  is not an unfounded set of  $\Pi$  wrt  $\langle \emptyset, \emptyset \rangle$ .
- $\{a\}$  is an unfounded set of  $\Pi$  wrt  $\langle \emptyset, \{b\} \rangle$ .
- $\blacksquare$  {*a*} is not an unfounded set of  $\Pi$  wrt  $\langle \{b\}, \emptyset \rangle$ .
  - $\Rightarrow$  Analogously for  $\{b\}$ .
- $\{a, b\}$  is an unfounded set of  $\Pi$  wrt  $\langle \emptyset, \emptyset \rangle$ .
- $= \{a, b\}$  is an unfounded set of  $\Pi$  wrt any partial interpretation.

## Example

$$\Pi = \left\{ \begin{array}{rrr} a & \leftarrow & b \\ b & \leftarrow & a \end{array} \right\}$$

•  $\emptyset$  is an unfounded set (by definition).

- $\{a\}$  is not an unfounded set of  $\Pi$  wrt  $\langle \emptyset, \emptyset \rangle$ .
- $\{a\}$  is an unfounded set of  $\Pi$  wrt  $\langle \emptyset, \{b\} \rangle$ .
- $\{a\}$  is not an unfounded set of  $\Pi$  wrt  $\langle \{b\}, \emptyset \rangle$ .
  - $\Rightarrow$  Analogously for  $\{b\}$ .
- $\{a, b\}$  is an unfounded set of  $\Pi$  wrt  $\langle \emptyset, \emptyset \rangle$ .
- $= \{a, b\}$  is an unfounded set of  $\Pi$  wrt any partial interpretation.

$$\Pi = \left\{ \begin{array}{rrr} a & \leftarrow & b \\ b & \leftarrow & a \end{array} \right\}$$

- $\emptyset$  is an unfounded set (by definition).
- $\{a\}$  is not an unfounded set of  $\Pi$  wrt  $\langle \emptyset, \emptyset \rangle$ .
- $\{a\}$  is an unfounded set of  $\Pi$  wrt  $\langle \emptyset, \{b\} \rangle$ .
- $\{a\}$  is not an unfounded set of  $\Pi$  wrt  $\langle \{b\}, \emptyset \rangle$ .
  - $\Rightarrow$  Analogously for  $\{b\}$ .
- $\blacksquare \{a, b\} \text{ is an unfounded set of } \Pi \text{ wrt } \langle \emptyset, \emptyset \rangle.$
- $\blacksquare$  {*a*, *b*} is an unfounded set of  $\Pi$  wrt any partial interpretation.

$$\Pi = \left\{ \begin{array}{rrr} a & \leftarrow & b \\ b & \leftarrow & a \end{array} \right\}$$

- $\emptyset$  is an unfounded set (by definition).
- $\{a\}$  is not an unfounded set of  $\Pi$  wrt  $\langle \emptyset, \emptyset \rangle$ .
- $\{a\}$  is an unfounded set of  $\Pi$  wrt  $\langle \emptyset, \{b\} \rangle$ .
- $\{a\}$  is not an unfounded set of  $\Pi$  wrt  $\langle \{b\}, \emptyset \rangle$ .
  - $\blacktriangleright$  Analogously for  $\{b\}$ .
- $\{a, b\}$  is an unfounded set of  $\Pi$  wrt  $\langle \emptyset, \emptyset \rangle$ .
- $= \{a, b\}$  is an unfounded set of  $\Pi$  wrt any partial interpretation.

$$\Pi = \left\{ \begin{array}{rrr} a & \leftarrow & b \\ b & \leftarrow & a \end{array} \right\}$$

- $\emptyset$  is an unfounded set (by definition).
- $\{a\}$  is not an unfounded set of  $\Pi$  wrt  $\langle \emptyset, \emptyset \rangle$ .
- $\{a\}$  is an unfounded set of  $\Pi$  wrt  $\langle \emptyset, \{b\} \rangle$ .
- $\{a\}$  is not an unfounded set of  $\Pi$  wrt  $\langle \{b\}, \emptyset \rangle$ .
  - $\blacktriangleright$  Analogously for  $\{b\}$ .
- $\{a, b\}$  is an unfounded set of  $\Pi$  wrt  $\langle \emptyset, \emptyset \rangle$ .
- $\blacksquare$  {*a*, *b*} is an unfounded set of  $\Pi$  wrt any partial interpretation.

$$\Pi = \left\{ \begin{array}{rrr} a & \leftarrow & b \\ b & \leftarrow & a \end{array} \right\}$$

- $\emptyset$  is an unfounded set (by definition).
- $\{a\}$  is not an unfounded set of  $\Pi$  wrt  $\langle \emptyset, \emptyset \rangle$ .
- $\{a\}$  is an unfounded set of  $\Pi$  wrt  $\langle \emptyset, \{b\} \rangle$ .
- $\{a\}$  is not an unfounded set of  $\Pi$  wrt  $\langle \{b\}, \emptyset \rangle$ .
  - $\blacktriangleright$  Analogously for  $\{b\}$ .
- $\{a, b\}$  is an unfounded set of  $\Pi$  wrt  $\langle \emptyset, \emptyset \rangle$ .
- $\blacksquare$  {*a*, *b*} is an unfounded set of  $\Pi$  wrt any partial interpretation.

$$\Pi = \left\{ \begin{array}{rrr} a & \leftarrow & b \\ b & \leftarrow & a \end{array} \right\}$$

- $\emptyset$  is an unfounded set (by definition).
- $\{a\}$  is not an unfounded set of  $\Pi$  wrt  $\langle \emptyset, \emptyset \rangle$ .
- $\{a\}$  is an unfounded set of  $\Pi$  wrt  $\langle \emptyset, \{b\} \rangle$ .
- $\{a\}$  is not an unfounded set of  $\Pi$  wrt  $\langle \{b\}, \emptyset \rangle$ .
  - → Analogously for  $\{b\}$ .
- $\{a, b\}$  is an unfounded set of  $\Pi$  wrt  $\langle \emptyset, \emptyset \rangle$ .
- $\{a, b\}$  is an unfounded set of  $\Pi$  wrt any partial interpretation.

### Greatest unfounded sets

#### Observation The union of two unfounded sets is an unfounded set.

Let  $\Pi$  be a normal logic program, and let  $\langle T, F \rangle$  be a partial interpretation. The greatest unfounded set of  $\Pi$  with respect to  $\langle T, F \rangle$ , denoted by  $\mathbf{U}_{\Pi} \langle T, F \rangle$ , is the union of all unfounded sets of  $\Pi$  with respect to  $\langle T, F \rangle$ 

Alternatively, we may define

 $\mathbf{U}_{\Pi}\langle T,F\rangle = atom(\Pi) \setminus Cn(\{r \in \Pi \mid body^+(r) \cap F = \emptyset\}^T).$ 

■ Observe that  $Cn(\{r \in \Pi \mid body^+(r) \cap F = \emptyset\}^T)$  contains all non-circularly derivable atoms from  $\Pi$  wrt  $\langle T, F \rangle$ .

Martin and Torsten (KRR@UP)

Answer Set Solving in Practice

July 28, 2011 135 / 384

#### Greatest unfounded sets

Observation The union of two unfounded sets is an unfounded set.

Let  $\Pi$  be a normal logic program, and let  $\langle T, F \rangle$  be a partial interpretation. The greatest unfounded set of  $\Pi$  with respect to  $\langle T, F \rangle$ , denoted by  $\mathbf{U}_{\Pi} \langle T, F \rangle$ , is the union of all unfounded sets of  $\Pi$  with respect to  $\langle T, F \rangle$ .

Alternatively, we may define

 $\mathbf{U}_{\Pi}\langle T,F\rangle = atom(\Pi) \setminus Cn(\{r \in \Pi \mid body^+(r) \cap F = \emptyset\}^T).$ 

■ Observe that  $Cn(\{r \in \Pi \mid body^+(r) \cap F = \emptyset\}^T)$  contains all non-circularly derivable atoms from  $\Pi$  wrt  $\langle T, F \rangle$ .

Martin and Torsten (KRR@UP)

Answer Set Solving in Practice

July 28, 2011 135 / 384

#### Greatest unfounded sets

Observation The union of two unfounded sets is an unfounded set.

Let  $\Pi$  be a normal logic program, and let  $\langle T, F \rangle$  be a partial interpretation. The greatest unfounded set of  $\Pi$  with respect to  $\langle T, F \rangle$ , denoted by  $\mathbf{U}_{\Pi} \langle T, F \rangle$ , is the union of all unfounded sets of  $\Pi$  with respect to  $\langle T, F \rangle$ .

Alternatively, we may define

 $\mathbf{U}_{\Pi}\langle T, F \rangle = atom(\Pi) \setminus Cn(\{r \in \Pi \mid body^{+}(r) \cap F = \emptyset\}^{T}).$ 

• Observe that  $Cn(\{r \in \Pi \mid body^+(r) \cap F = \emptyset\}^T)$  contains all non-circularly derivable atoms from  $\Pi$  wrt  $\langle T, F \rangle$ .

Martin and Torsten (KRR@UP)

Answer Set Solving in Practice

July 28, 2011 135 / 384

#### Let $\Pi$ be a normal logic program, and let $\langle T, F \rangle$ be a partial interpretation.

Observation Condition 2 (in the definition of an unfounded set) corresponds to set  $\mathbf{F}_{\Pi}\langle T, F \rangle$  of Fitting's  $\mathbf{\Phi}_{\Pi}\langle T, F \rangle$ .

- Idea Extend (negative part of) Fitting's operator  $\Phi_{\Pi}.$  That is,
  - keep definition of T<sub>Π</sub>⟨T, F⟩ from Φ<sub>Π</sub>⟨T, F⟩ and
     replace F<sub>Π</sub>⟨T, F⟩ from Φ<sub>Π</sub>⟨T, F⟩ by U<sub>Π</sub>⟨T, F⟩.
     In words, an atom must be *false* if it belongs to the greatest unfounded set.

```
Definition \Omega_{\Pi} \langle T, F \rangle = \langle \mathbf{T}_{\Pi} \langle T, F \rangle, \mathbf{U}_{\Pi} \langle T, F \rangle \rangle
Property \Phi_{\Pi} \langle T, F \rangle \sqsubseteq \Omega_{\Pi} \langle T, F \rangle
```

#### Let $\Pi$ be a normal logic program, and let $\langle T, F \rangle$ be a partial interpretation.

Observation Condition 2 (in the definition of an unfounded set) corresponds to set  $\mathbf{F}_{\Pi}\langle T, F \rangle$  of Fitting's  $\Phi_{\Pi}\langle T, F \rangle$ .

Idea Extend (negative part of) Fitting's operator  $\Phi_{\Pi}.$  That is,

■ keep definition of  $\mathbf{T}_{\Pi}\langle T, F \rangle$  from  $\Phi_{\Pi}\langle T, F \rangle$  and ■ replace  $\mathbf{F}_{\Pi}\langle T, F \rangle$  from  $\Phi_{\Pi}\langle T, F \rangle$  by  $\mathbf{U}_{\Pi}\langle T, F \rangle$ .

In words, an atom must be false

if it belongs to the greatest unfounded set.

```
Definition \Omega_{\Pi} \langle T, F \rangle = \langle \mathbf{T}_{\Pi} \langle T, F \rangle, \mathbf{U}_{\Pi} \langle T, F \rangle \rangle

Property \Phi_{\Pi} \langle T, F \rangle \subseteq \Omega_{\Pi} \langle T, F \rangle
```

#### Let $\Pi$ be a normal logic program, and let $\langle T, F \rangle$ be a partial interpretation.

Observation Condition 2 (in the definition of an unfounded set) corresponds to set  $\mathbf{F}_{\Pi}\langle T, F \rangle$  of Fitting's  $\mathbf{\Phi}_{\Pi}\langle T, F \rangle$ .

Idea Extend (negative part of) Fitting's operator  $\Phi_{\Pi}.$  That is,

■ keep definition of  $\mathbf{T}_{\Pi}\langle T, F \rangle$  from  $\mathbf{\Phi}_{\Pi}\langle T, F \rangle$  and ■ replace  $\mathbf{F}_{\Pi}\langle T, F \rangle$  from  $\mathbf{\Phi}_{\Pi}\langle T, F \rangle$  by  $\mathbf{U}_{\Pi}\langle T, F \rangle$ .

In words, an atom must be false

if it belongs to the greatest unfounded set.

```
Definition \Omega_{\Pi} \langle T, F \rangle = \langle \mathbf{T}_{\Pi} \langle T, F \rangle, \mathbf{U}_{\Pi} \langle T, F \rangle \rangle
Property \Phi_{\Pi} \langle T, F \rangle \sqsubset \Omega_{\Pi} \langle T, F \rangle
```

Let  $\Pi$  be a normal logic program, and let  $\langle T, F \rangle$  be a partial interpretation.

Observation Condition 2 (in the definition of an unfounded set) corresponds to set  $\mathbf{F}_{\Pi}\langle T, F \rangle$  of Fitting's  $\mathbf{\Phi}_{\Pi}\langle T, F \rangle$ .

Idea Extend (negative part of) Fitting's operator  $\Phi_{\Pi}.$  That is,

■ keep definition of  $\mathbf{T}_{\Pi}\langle T, F \rangle$  from  $\mathbf{\Phi}_{\Pi}\langle T, F \rangle$  and ■ replace  $\mathbf{F}_{\Pi}\langle T, F \rangle$  from  $\mathbf{\Phi}_{\Pi}\langle T, F \rangle$  by  $\mathbf{U}_{\Pi}\langle T, F \rangle$ .

In words, an atom must be false

if it belongs to the greatest unfounded set.

Definition  $\Omega_{\Pi} \langle T, F \rangle = \langle \mathbf{T}_{\Pi} \langle T, F \rangle, \mathbf{U}_{\Pi} \langle T, F \rangle \rangle$ 

Property  $\Phi_{\Pi}\langle T, F \rangle \sqsubseteq \Omega_{\Pi}\langle T, F \rangle$ 

Let  $\Pi$  be a normal logic program, and let  $\langle T, F \rangle$  be a partial interpretation.

Observation Condition 2 (in the definition of an unfounded set) corresponds to set  $\mathbf{F}_{\Pi}\langle T, F \rangle$  of Fitting's  $\mathbf{\Phi}_{\Pi}\langle T, F \rangle$ .

Idea Extend (negative part of) Fitting's operator  $\Phi_{\Pi}.$  That is,

■ keep definition of  $\mathbf{T}_{\Pi}\langle T, F \rangle$  from  $\Phi_{\Pi}\langle T, F \rangle$  and ■ replace  $\mathbf{F}_{\Pi}\langle T, F \rangle$  from  $\Phi_{\Pi}\langle T, F \rangle$  by  $\mathbf{U}_{\Pi}\langle T, F \rangle$ .

In words, an atom must be false

if it belongs to the greatest unfounded set.

Definition  $\Omega_{\Pi} \langle T, F \rangle = \langle \mathbf{T}_{\Pi} \langle T, F \rangle, \mathbf{U}_{\Pi} \langle T, F \rangle \rangle$ 

Property  $\Phi_{\Pi}\langle T, F \rangle \sqsubseteq \Omega_{\Pi} \langle T, F \rangle$ 

Let  $\Pi$  be a normal logic program, and let  $\langle T, F \rangle$  be a partial interpretation.

Observation Condition 2 (in the definition of an unfounded set) corresponds to set  $\mathbf{F}_{\Pi}\langle T, F \rangle$  of Fitting's  $\mathbf{\Phi}_{\Pi}\langle T, F \rangle$ .

Idea Extend (negative part of) Fitting's operator  $\Phi_{\Pi}.$  That is,

■ keep definition of  $\mathbf{T}_{\Pi}\langle T, F \rangle$  from  $\Phi_{\Pi}\langle T, F \rangle$  and ■ replace  $\mathbf{F}_{\Pi}\langle T, F \rangle$  from  $\Phi_{\Pi}\langle T, F \rangle$  by  $\mathbf{U}_{\Pi}\langle T, F \rangle$ .

In words, an atom must be false

if it belongs to the greatest unfounded set.

Definition  $\Omega_{\Pi} \langle T, F \rangle = \langle T_{\Pi} \langle T, F \rangle, U_{\Pi} \langle T, F \rangle \rangle$ 

Property  $\Phi_{\Pi}\langle T, F \rangle \sqsubseteq \Omega_{\Pi}\langle T, F \rangle$ 

$$\Pi_1 = \left\{ \begin{array}{ll} a \leftarrow & c \leftarrow a, \, not \, d & e \leftarrow b \\ b \leftarrow not \, a & d \leftarrow not \, c, \, not \, e & e \leftarrow e \end{array} \right\}$$

$$\begin{array}{lll} \boldsymbol{\Omega}_{\Pi_1}\langle\{c\},\emptyset\rangle &=& \langle\{a\},\{d\}\rangle\\ \boldsymbol{\Omega}_{\Pi_1}\langle\{a\},\{d\}\rangle &=& \langle\{a,c\},\{b,e\}\rangle\\ \boldsymbol{\Omega}_{\Pi_1}\langle\{a,c\},\{b,e\}\rangle &=& \langle\{a\},\{b,d,e\}\rangle\\ \boldsymbol{\Omega}_{\Pi_1}\langle\{a\},\{b,d,e\}\rangle &=& \langle\{a,c\},\{b,e\}\rangle \end{array}$$

$$\Pi_1 = \left\{ \begin{array}{ll} a \leftarrow & c \leftarrow a, \, not \, d & e \leftarrow b \\ b \leftarrow not \, a & d \leftarrow not \, c, \, not \, e & e \leftarrow e \end{array} \right\}$$

Let's iterate  $\Omega_{\Pi_1}$  on  $\langle \{c\}, \emptyset \rangle$ :

 $\begin{aligned} \mathbf{\Omega}_{\Pi_1} \langle \{c\}, \emptyset \rangle &= \langle \{a\}, \{d\} \rangle \\ \mathbf{\Omega}_{\Pi_1} \langle \{a\}, \{d\} \rangle &= \langle \{a, c\}, \{b, e\} \rangle \\ \mathbf{\Omega}_{\Pi_1} \langle \{a, c\}, \{b, e\} \rangle &= \langle \{a\}, \{b, d, e\} \rangle \\ \mathbf{\Omega}_{\Pi_1} \langle \{a\}, \{b, d, e\} \rangle &= \langle \{a, c\}, \{b, e\} \rangle \end{aligned}$ 

$$\Pi_1 = \left\{ \begin{array}{ll} a \leftarrow & c \leftarrow a, \, not \, d & e \leftarrow b \\ b \leftarrow not \, a & d \leftarrow not \, c, \, not \, e & e \leftarrow e \end{array} \right\}$$

$$\begin{aligned} \mathbf{\Omega}_{\Pi_1}\langle\{c\},\emptyset\rangle &= \langle\{a\},\{d\}\rangle\\ \mathbf{\Omega}_{\Pi_1}\langle\{a\},\{d\}\rangle &= \langle\{a,c\},\{b,e\}\rangle\\ \mathbf{\Omega}_{\Pi_1}\langle\{a,c\},\{b,e\}\rangle &= \langle\{a\},\{b,d,e\}\rangle\\ \mathbf{\Omega}_{\Pi_1}\langle\{a\},\{b,d,e\}\rangle &= \langle\{a,c\},\{b,e\}\rangle \end{aligned}$$

$$\Pi_1 = \left\{ \begin{array}{ll} a \leftarrow & c \leftarrow a, \text{ not } d & e \leftarrow b \\ b \leftarrow \text{ not } a & d \leftarrow \text{ not } c, \text{ not } e & e \leftarrow e \end{array} \right\}$$

$$\begin{split} \mathbf{\Omega}_{\Pi_1}\langle\{c\},\emptyset\rangle &= \langle\{a\},\{d\}\rangle\\ \mathbf{\Omega}_{\Pi_1}\langle\{a\},\{d\}\rangle &= \langle\{a,c\},\{b,e\}\rangle\\ \mathbf{\Omega}_{\Pi_1}\langle\{a,c\},\{b,e\}\rangle &= \langle\{a\},\{b,d,e\}\rangle\\ \mathbf{\Omega}_{\Pi_1}\langle\{a\},\{b,d,e\}\rangle &= \langle\{a,c\},\{b,e\}\rangle \end{split}$$

$$\Pi_1 = \left\{ \begin{array}{ll} a \leftarrow & c \leftarrow a, \text{ not } d & e \leftarrow b \\ b \leftarrow \text{ not } a & d \leftarrow \text{ not } c, \text{ not } e & e \leftarrow e \end{array} \right\}$$

$$\begin{split} \mathbf{\Omega}_{\Pi_1}\langle\{c\},\emptyset\rangle &= \langle\{a\},\{d\}\rangle\\ \mathbf{\Omega}_{\Pi_1}\langle\{a\},\{d\}\rangle &= \langle\{a,c\},\{b,e\}\rangle\\ \mathbf{\Omega}_{\Pi_1}\langle\{a,c\},\{b,e\}\rangle &= \langle\{a\},\{b,d,e\}\rangle\\ \mathbf{\Omega}_{\Pi_1}\langle\{a\},\{b,d,e\}\rangle &= \langle\{a,c\},\{b,e\}\rangle \end{split}$$

$$\Pi_1 = \left\{ \begin{array}{ll} a \leftarrow & c \leftarrow a, \text{ not } d & e \leftarrow b \\ b \leftarrow \text{ not } a & d \leftarrow \text{ not } c, \text{ not } e & e \leftarrow e \end{array} \right\}$$

$$\begin{split} \mathbf{\Omega}_{\Pi_1}\langle\{c\},\emptyset\rangle &= \langle\{a\},\{d\}\rangle\\ \mathbf{\Omega}_{\Pi_1}\langle\{a\},\{d\}\rangle &= \langle\{a,c\},\{b,e\}\rangle\\ \mathbf{\Omega}_{\Pi_1}\langle\{a,c\},\{b,e\}\rangle &= \langle\{a\},\{b,d,e\}\rangle\\ \mathbf{\Omega}_{\Pi_1}\langle\{a\},\{b,d,e\}\rangle &= \langle\{a,c\},\{b,e\}\rangle\\ \mathbf{\Omega}_{\Pi_1}\langle\{a\},\{b,d,e\}\rangle &= \langle\{a,c\},\{b,e\}\rangle\\ &\cdot \end{split}$$

## Well-founded semantics

Define the iterative variant of  $\Omega_{\Pi}$  analogously to  $\Phi_{\Pi} :$ 

$$\Omega^0_{\Pi}\langle T,F
angle = \langle T,F
angle \qquad \qquad \Omega^{i+1}_{\Pi}\langle T,F
angle = \Omega_{\Pi}\Omega^i_{\Pi}\langle T,F
angle$$

Define the well-founded semantics of a normal logic program  $\Pi$  as the partial interpretation:

 $\bigsqcup_{i\geq 0} \mathbf{\Omega}_{\Pi}^{i} \langle \emptyset, \emptyset \rangle$ 

## Well-founded semantics

Define the iterative variant of  $\Omega_{\Pi}$  analogously to  $\Phi_{\Pi} :$ 

$$\Omega^0_\Pi \langle T, F 
angle = \langle T, F 
angle \qquad \qquad \Omega^{i+1}_\Pi \langle T, F 
angle = \Omega_\Pi \Omega^i_\Pi \langle T, F 
angle$$

Define the well-founded semantics of a normal logic program  $\Pi$  as the partial interpretation:

 $\bigsqcup_{i\geq 0} \mathbf{\Omega}_{\Pi}^{i} \langle \emptyset, \emptyset \rangle$ 

$$\Pi_1 = \left\{ \begin{array}{ll} a \leftarrow & c \leftarrow a, \, not \, d & e \leftarrow b \\ b \leftarrow not \, a & d \leftarrow not \, c, \, not \, e & e \leftarrow e \end{array} \right\}$$

$$\begin{array}{rcl} \boldsymbol{\Omega}_{\Pi_1}^{\boldsymbol{0}}\langle \emptyset, \emptyset \rangle & = & \langle \emptyset, \emptyset \rangle \\ \boldsymbol{\Omega}_{\Pi_1}^{\boldsymbol{1}}\langle \emptyset, \emptyset \rangle & = & \boldsymbol{\Omega}_{\Pi_1} \langle \emptyset, \emptyset \rangle & = & \langle \{a\}, \emptyset \rangle \\ \boldsymbol{\Omega}_{\Pi_1}^{\boldsymbol{2}}\langle \emptyset, \emptyset \rangle & = & \boldsymbol{\Omega}_{\Pi_1} \langle \{a\}, \emptyset \rangle & = & \langle \{a\}, \{b, e\} \rangle \\ \boldsymbol{\Omega}_{\Pi_1}^{\boldsymbol{3}}\langle \emptyset, \emptyset \rangle & = & \boldsymbol{\Omega}_{\Pi_1} \langle \{a\}, \{b, e\} \rangle & = & \langle \{a\}, \{b, e\} \rangle \\ \bigsqcup_{i \geq 0} \boldsymbol{\Omega}_{\Pi_1}^i \langle \emptyset, \emptyset \rangle & = & \langle \{a\}, \{b, e\} \rangle \end{array}$$

Martin and Torsten (KRR@UP)

Answer Set Solving in Practice

July 28, 2011 139 / 384

$$\Pi_1 = \left\{ \begin{array}{ll} a \leftarrow & c \leftarrow a, \, not \, d & e \leftarrow b \\ b \leftarrow not \, a & d \leftarrow not \, c, \, not \, e & e \leftarrow e \end{array} \right\}$$

Martin and Torsten (KRR@UP)

$$\Pi_1 = \left\{ \begin{array}{ll} a \leftarrow & c \leftarrow a, \, not \, d & e \leftarrow b \\ b \leftarrow not \, a & d \leftarrow not \, c, \, not \, e & e \leftarrow e \end{array} \right\}$$

$$\begin{array}{rcl} \Omega^{0}_{\Pi_{1}}\langle \emptyset, \emptyset \rangle & = & \langle \emptyset, \emptyset \rangle \\ \Omega^{1}_{\Pi_{1}}\langle \emptyset, \emptyset \rangle & = & \Omega_{\Pi_{1}}\langle \emptyset, \emptyset \rangle & = & \langle \{a\}, \emptyset \rangle \\ \Omega^{2}_{\Pi_{1}}\langle \emptyset, \emptyset \rangle & = & \Omega_{\Pi_{1}}\langle \{a\}, \emptyset \rangle & = & \langle \{a\}, \{b, e\} \rangle \\ \Omega^{3}_{\Pi_{1}}\langle \emptyset, \emptyset \rangle & = & \Omega_{\Pi_{1}}\langle \{a\}, \{b, e\} \rangle & = & \langle \{a\}, \{b, e\} \rangle \\ \bigsqcup_{i \geq 0} \Omega^{i}_{\Pi_{1}}\langle \emptyset, \emptyset \rangle & = & \langle \{a\}, \{b, e\} \rangle \end{array}$$

$$\Pi_1 = \left\{ \begin{array}{ll} a \leftarrow & c \leftarrow a, \text{ not } d & e \leftarrow b \\ b \leftarrow \text{ not } a & d \leftarrow \text{ not } c, \text{ not } e & e \leftarrow e \end{array} \right\}$$

$$\begin{array}{rcl} \boldsymbol{\Omega}_{\Pi_{1}}^{0}\langle \emptyset, \emptyset \rangle & = & \langle \emptyset, \emptyset \rangle \\ \boldsymbol{\Omega}_{\Pi_{1}}^{1}\langle \emptyset, \emptyset \rangle & = & \boldsymbol{\Omega}_{\Pi_{1}}\langle \emptyset, \emptyset \rangle & = & \langle \{a\}, \emptyset \rangle \\ \boldsymbol{\Omega}_{\Pi_{1}}^{2}\langle \emptyset, \emptyset \rangle & = & \boldsymbol{\Omega}_{\Pi_{1}}\langle \{a\}, \emptyset \rangle & = & \langle \{a\}, \{b, e\} \rangle \\ \boldsymbol{\Omega}_{\Pi_{1}}^{3}\langle \emptyset, \emptyset \rangle & = & \boldsymbol{\Omega}_{\Pi_{1}}\langle \{a\}, \{b, e\} \rangle & = & \langle \{a\}, \{b, e\} \rangle \\ \bigsqcup_{i \geq 0} \boldsymbol{\Omega}_{\Pi_{1}}^{i}\langle \emptyset, \emptyset \rangle & = & \langle \{a\}, \{b, e\} \rangle \end{array}$$

Martin and Torsten (KRR@UP)

Answer Set Solving in Practice

July 28, 2011 139 / 384

$$\Pi_1 = \left\{ \begin{array}{ll} a \leftarrow & c \leftarrow a, \text{ not } d & e \leftarrow b \\ b \leftarrow \text{ not } a & d \leftarrow \text{ not } c, \text{ not } e & e \leftarrow e \end{array} \right\}$$

$$\begin{array}{rcl} \boldsymbol{\Omega}_{\Pi_1}^0\langle \emptyset, \emptyset \rangle &=& \langle \emptyset, \emptyset \rangle \\ \boldsymbol{\Omega}_{\Pi_1}^1\langle \emptyset, \emptyset \rangle &=& \boldsymbol{\Omega}_{\Pi_1}\langle \emptyset, \emptyset \rangle &=& \langle \{a\}, \emptyset \rangle \\ \boldsymbol{\Omega}_{\Pi_1}^2\langle \emptyset, \emptyset \rangle &=& \boldsymbol{\Omega}_{\Pi_1}\langle \{a\}, \emptyset \rangle &=& \langle \{a\}, \{b, e\} \rangle \\ \boldsymbol{\Omega}_{\Pi_1}^3\langle \emptyset, \emptyset \rangle &=& \boldsymbol{\Omega}_{\Pi_1}\langle \{a\}, \{b, e\} \rangle &=& \langle \{a\}, \{b, e\} \rangle \\ \bigsqcup_{i \ge 0} \boldsymbol{\Omega}_{\Pi_1}^i\langle \emptyset, \emptyset \rangle &=& \langle \{a\}, \{b, e\} \rangle \end{array}$$

$$\Pi_1 = \left\{ \begin{array}{ll} a \leftarrow & c \leftarrow a, \, not \, d & e \leftarrow b \\ b \leftarrow not \, a & d \leftarrow not \, c, \, not \, e & e \leftarrow e \end{array} \right\}$$

$$\begin{array}{rcl} \boldsymbol{\Omega}_{\Pi_1}^0 \langle \emptyset, \emptyset \rangle & = & \langle \emptyset, \emptyset \rangle \\ \boldsymbol{\Omega}_{\Pi_1}^1 \langle \emptyset, \emptyset \rangle & = & \boldsymbol{\Omega}_{\Pi_1} \langle \emptyset, \emptyset \rangle & = & \langle \{a\}, \emptyset \rangle \\ \boldsymbol{\Omega}_{\Pi_1}^2 \langle \emptyset, \emptyset \rangle & = & \boldsymbol{\Omega}_{\Pi_1} \langle \{a\}, \emptyset \rangle & = & \langle \{a\}, \{b, e\} \rangle \\ \boldsymbol{\Omega}_{\Pi_1}^3 \langle \emptyset, \emptyset \rangle & = & \boldsymbol{\Omega}_{\Pi_1} \langle \{a\}, \{b, e\} \rangle & = & \langle \{a\}, \{b, e\} \rangle \\ \bigsqcup_{i \ge 0} \boldsymbol{\Omega}_{\Pi_1}^i \langle \emptyset, \emptyset \rangle & = & \langle \{a\}, \{b, e\} \rangle \end{array}$$

# Well-founded semantics: Properties

Let  $\Pi$  be a normal logic program.

•  $\Omega_{\Pi}\langle \emptyset, \emptyset \rangle$  is monotonic. That is,  $\Omega_{\Pi}^{i}\langle \emptyset, \emptyset \rangle \sqsubseteq \Omega_{\Pi}^{i+1}\langle \emptyset, \emptyset \rangle$ .

#### • The well-founded semantics of $\Pi$ is

- not conflicting,
- and generally not total.
- We have  $\bigsqcup_{i\geq 0} \Phi^i_{\Pi}\langle \emptyset, \emptyset \rangle \sqsubseteq \bigsqcup_{i\geq 0} \Omega^i_{\Pi}\langle \emptyset, \emptyset \rangle$ .

# Well-founded fixpoints

### Let $\Pi$ be a normal logic program, and let $\langle T, F \rangle$ be a partial interpretation. Define $\langle T, F \rangle$ as a well-founded fixpoint of $\Pi$ if $\Omega_{\Pi} \langle T, F \rangle = \langle T, F \rangle$ .

- The well-founded semantics is the <u></u>-least well-founded fixpoint of Π.
- Any other well-founded fixpoint extends the well-founded semantics.
- Total well-founded fixpoints correspond to answer sets.

# Well-founded fixpoints

Let  $\Pi$  be a normal logic program, and let  $\langle T, F \rangle$  be a partial interpretation. Define  $\langle T, F \rangle$  as a well-founded fixpoint of  $\Pi$  if  $\Omega_{\Pi} \langle T, F \rangle = \langle T, F \rangle$ .

- The well-founded semantics is the  $\sqsubseteq$ -least well-founded fixpoint of  $\Pi$ .
- Any other well-founded fixpoint extends the well-founded semantics.
- Total well-founded fixpoints correspond to answer sets.

$$\Pi_1 = \left\{ \begin{array}{ll} a \leftarrow & c \leftarrow a, \text{ not } d & e \leftarrow b \\ b \leftarrow \text{ not } a & d \leftarrow \text{ not } c, \text{ not } e & e \leftarrow e \end{array} \right\}$$

 $\Pi_1$  has two total well-founded fixpoints:

- $\left( \{a,c\},\{b,d,e\} \right)$
- $2 \langle \{a,d\}, \{b,c,e\} \rangle$

$$\Pi_1 = \left\{ \begin{array}{ll} a \leftarrow & c \leftarrow a, \text{ not } d & e \leftarrow b \\ b \leftarrow \text{ not } a & d \leftarrow \text{ not } c, \text{ not } e & e \leftarrow e \end{array} \right\}$$

 $\Pi_1$  has two total well-founded fixpoints:

**1**  $\langle \{a, c\}, \{b, d, e\} \rangle$ **2**  $\langle \{a, d\}, \{b, c, e\} \rangle$ 

$$\Pi_1 = \left\{ \begin{array}{ll} a \leftarrow & c \leftarrow a, \, not \, d & e \leftarrow b \\ b \leftarrow not \, a & d \leftarrow not \, c, \, not \, e & e \leftarrow e \end{array} \right\}$$

 $\Pi_1$  has two total well-founded fixpoints:

{{a, c}, {b, d, e}⟩
 ⟨{a, d}, {b, c, e}⟩

$$\Pi_1 = \left\{ \begin{array}{ll} a \leftarrow & c \leftarrow a, \text{ not } d & e \leftarrow b \\ b \leftarrow \text{ not } a & d \leftarrow \text{ not } c, \text{ not } e & e \leftarrow e \end{array} \right\}$$

 $\Pi_1$  has two total well-founded fixpoints:

{{a, c}, {b, d, e}⟩
 {{a, d}, {b, c, e}⟩

$$\Pi_1 = \left\{ \begin{array}{ll} a \leftarrow & c \leftarrow a, \text{ not } d & e \leftarrow b \\ b \leftarrow \text{ not } a & d \leftarrow \text{ not } c, \text{ not } e & e \leftarrow e \end{array} \right\}$$

 $\Pi_1$  has two total well-founded fixpoints:

- 1  $\langle \{a, c\}, \{b, d, e\} \rangle$
- **2**  $\langle \{a, d\}, \{b, c, e\} \rangle$

Let  $\Pi$  be a normal logic program, and let  $\langle T, F \rangle$  be a partial interpretation.

• Let 
$$\Omega_{\Pi} \langle T, F \rangle = \langle T', F' \rangle$$
.

If X is an answer set of  $\Pi$  such that  $T \subseteq X$  and  $X \cap F = \emptyset$ , then  $T' \subseteq X$  and  $X \cap F' = \emptyset$ .

That is,  $\Omega_{\Pi}$  is answer set preserving.

 $\Omega_\Pi$  can be used for approximating answer sets and so for propagation in ASP-solvers.

Unlike  $\Phi_\Pi,$  operator  $\Omega_\Pi$  is sufficient for propagation because total fixpoints correspond to answer sets.

Let  $\Pi$  be a normal logic program, and let  $\langle T, F \rangle$  be a partial interpretation.

• Let 
$$\Omega_{\Pi} \langle T, F \rangle = \langle T', F' \rangle$$
.

If X is an answer set of  $\Pi$  such that  $T \subseteq X$  and  $X \cap F = \emptyset$ , then  $T' \subseteq X$  and  $X \cap F' = \emptyset$ .

That is,  $\Omega_{\Pi}$  is answer set preserving.

 $\Omega_{\Pi}$  can be used for approximating answer sets and so for propagation in ASP-solvers.

Unlike  $\Phi_\Pi,$  operator  $\Omega_\Pi$  is sufficient for propagation because total fixpoints correspond to answer sets.

Let  $\Pi$  be a normal logic program, and let  $\langle T, F \rangle$  be a partial interpretation.

• Let 
$$\Omega_{\Pi} \langle T, F \rangle = \langle T', F' \rangle$$
.

If X is an answer set of  $\Pi$  such that  $T \subseteq X$  and  $X \cap F = \emptyset$ , then  $T' \subseteq X$  and  $X \cap F' = \emptyset$ .

#### • That is, $\Omega_{\Pi}$ is answer set preserving.

 $\blacktriangleright$   $\Omega_{\Pi}$  can be used for approximating answer sets and so for propagation in ASP-solvers.

Unlike  $\Phi_\Pi,$  operator  $\Omega_\Pi$  is sufficient for propagation because total fixpoints correspond to answer sets.

Let  $\Pi$  be a normal logic program, and let  $\langle T, F \rangle$  be a partial interpretation.

• Let 
$$\Omega_{\Pi} \langle T, F \rangle = \langle T', F' \rangle$$
.

If X is an answer set of  $\Pi$  such that  $T \subseteq X$  and  $X \cap F = \emptyset$ , then  $T' \subseteq X$  and  $X \cap F' = \emptyset$ .

#### • That is, $\Omega_{\Pi}$ is answer set preserving.

 $\blacktriangleright$   $\Omega_{\Pi}$  can be used for approximating answer sets and so for propagation in ASP-solvers.

# Unlike $\Phi_{\Pi}$ , operator $\Omega_{\Pi}$ is sufficient for propagation because total fixpoints correspond to answer sets.

Let  $\Pi$  be a normal logic program, and let  $\langle T, F \rangle$  be a partial interpretation.

• Let 
$$\Omega_{\Pi} \langle T, F \rangle = \langle T', F' \rangle$$
.

If X is an answer set of  $\Pi$  such that  $T \subseteq X$  and  $X \cap F = \emptyset$ , then  $T' \subseteq X$  and  $X \cap F' = \emptyset$ .

#### • That is, $\Omega_{\Pi}$ is answer set preserving.

 $\blacktriangleright$   $\Omega_{\Pi}$  can be used for approximating answer sets and so for propagation in ASP-solvers.

Unlike  $\Phi_{\Pi}$ , operator  $\Omega_{\Pi}$  is sufficient for propagation because total fixpoints correspond to answer sets.

- If we consider the completion of a program, Comp(Π), then the problem boils down to eliminating the circular support of atoms that are true in the supported models of Π.
- Idea Add formulas to  $Comp(\Pi)$  that prohibit circular support of sets of atoms.
  - Circular support between atoms p and q is possible if p has a path to q and q has a path to p in a program's positive atom dependency graph.

- If we consider the completion of a program,  $Comp(\Pi)$ , then the problem boils down to eliminating the circular support of atoms that are true in the supported models of  $\Pi$ .
- Idea Add formulas to  $Comp(\Pi)$  that prohibit circular support of sets of atoms.
  - Circular support between atoms p and q is possible if p has a path to q and q has a path to p in a program's positive atom dependency graph.

- If we consider the completion of a program,  $Comp(\Pi)$ , then the problem boils down to eliminating the circular support of atoms that are true in the supported models of  $\Pi$ .
- Idea Add formulas to  $Comp(\Pi)$  that prohibit circular support of sets of atoms.
  - Circular support between atoms p and q is possible if p has a path to q and q has a path to p in a program's positive atom dependency graph.

- If we consider the completion of a program,  $Comp(\Pi)$ , then the problem boils down to eliminating the circular support of atoms that are true in the supported models of  $\Pi$ .
- Idea Add formulas to  $Comp(\Pi)$  that prohibit circular support of sets of atoms.
  - Circular support between atoms p and q is possible if p has a path to q and q has a path to p in a program's positive atom dependency graph.

### Loops

Let  $\Pi$  be a normal logic program, and let  $G(\Pi) = (atom(\Pi), E)$  be the positive atom dependency graph of  $\Pi$ .

- A set Ø ⊂ L ⊆ atom(Π) is a loop of Π if it induces a non-trivial strongly connected subgraph of G(Π).
- That is, each pair of atoms in L is connected by a path of non-zero length in  $(L, E \cap (L \times L))$ .

• We denote the set of all loops of  $\Pi$  by  $Loop(\Pi)$ .

Observation Program  $\Pi$  is tight iff  $Loop(\Pi) = \emptyset$ .

### Loops

Let  $\Pi$  be a normal logic program, and let  $G(\Pi) = (atom(\Pi), E)$  be the positive atom dependency graph of  $\Pi$ .

- A set Ø ⊂ L ⊆ atom(Π) is a loop of Π if it induces a non-trivial strongly connected subgraph of G(Π).
- That is, each pair of atoms in L is connected by a path of non-zero length in  $(L, E \cap (L \times L))$ .
- We denote the set of all loops of  $\Pi$  by  $Loop(\Pi)$ .

Observation Program  $\Pi$  is tight iff  $Loop(\Pi) = \emptyset$ .

#### Let $\Pi$ be a normal logic program.

For  $L \subseteq atom(\Pi)$ , define the external supports of L for  $\Pi$  as

 $ES_{\Pi}(L) = \{ r \in \Pi \mid head(r) \in L, body^+(r) \cap L = \emptyset \}.$ 

# The (disjunctive) loop formula of *L* for $\Pi$ is $LF_{\Pi}(L) = (\bigvee_{A \in L} A) \rightarrow (\bigvee_{r \in ES_{\Pi}(L)} Comp(body(r)))$ $\equiv (\bigwedge_{r \in ES_{\Pi}(L)} \neg Comp(body(r))) \rightarrow (\bigwedge_{A \in L} \neg A).$

- The loop formula of L enforces all atoms in L to be *false* whenever L is not externally supported.
- Define

### $LF(\Pi) = \{ LF_{\Pi}(L) \mid L \in Loop(\Pi) \}.$

Martin and Torsten (KRR@UP)

Answer Set Solving in Practice

July 28, 2011 146 / 384

#### Let $\Pi$ be a normal logic program.

For  $L \subseteq atom(\Pi)$ , define the external supports of L for  $\Pi$  as

 $ES_{\Pi}(L) = \{ r \in \Pi \mid head(r) \in L, body^{+}(r) \cap L = \emptyset \}.$ 

# ■ The (disjunctive) loop formula of *L* for $\Pi$ is $LF_{\Pi}(L) = (\bigvee_{A \in L} A) \rightarrow (\bigvee_{r \in ES_{\Pi}(L)} Comp(body(r)))$ $\equiv (\bigwedge_{r \in ES_{\Pi}(L)} \neg Comp(body(r))) \rightarrow (\bigwedge_{A \in L} \neg A).$

The loop formula of L enforces all atoms in L to be *false* whenever L is not externally supported.

Define

#### $LF(\Pi) = \{ LF_{\Pi}(L) \mid L \in Loop(\Pi) \}.$

Martin and Torsten (KRR@UP)

Answer Set Solving in Practice

July 28, 2011 146 / 384

#### Let $\Pi$ be a normal logic program.

For  $L \subseteq atom(\Pi)$ , define the external supports of L for  $\Pi$  as

 $ES_{\Pi}(L) = \{ r \in \Pi \mid head(r) \in L, body^+(r) \cap L = \emptyset \}.$ 

# ■ The (disjunctive) loop formula of *L* for $\Pi$ is $LF_{\Pi}(L) = (\bigvee_{A \in L} A) \rightarrow (\bigvee_{r \in ES_{\Pi}(L)} Comp(body(r)))$ $\equiv (\bigwedge_{r \in ES_{\Pi}(L)} \neg Comp(body(r))) \rightarrow (\bigwedge_{A \in L} \neg A).$

The loop formula of L enforces all atoms in L to be *false* whenever L is not externally supported.

Define

#### $LF(\Pi) = \{ LF_{\Pi}(L) \mid L \in Loop(\Pi) \}.$

Martin and Torsten (KRR@UP)

Answer Set Solving in Practice

July 28, 2011 146 / 384

#### Let $\Pi$ be a normal logic program.

For  $L \subseteq atom(\Pi)$ , define the external supports of L for  $\Pi$  as

 $ES_{\Pi}(L) = \{ r \in \Pi \mid head(r) \in L, body^{+}(r) \cap L = \emptyset \}.$ 

# ■ The (disjunctive) loop formula of *L* for $\Pi$ is $LF_{\Pi}(L) = (\bigvee_{A \in L} A) \rightarrow (\bigvee_{r \in ES_{\Pi}(L)} Comp(body(r)))$ $\equiv (\bigwedge_{r \in ES_{\Pi}(L)} \neg Comp(body(r))) \rightarrow (\bigwedge_{A \in L} \neg A).$

The loop formula of L enforces all atoms in L to be *false* whenever L is not externally supported.

Define

 $LF(\Pi) = \{ LF_{\Pi}(L) \mid L \in Loop(\Pi) \}.$ 

Martin and Torsten (KRR@UP)

Answer Set Solving in Practice

# Lin-Zhao Theorem

#### Theorem

### Let $\Pi$ be a normal logic program and $X \subseteq atom(\Pi)$ . Then, X is an answer set of $\Pi$ iff $X \models Comp(\Pi) \cup LF(\Pi)$ .

## Loops and loop formulas: Examples

$$\Pi_{2} = \left\{ \begin{array}{ll} a \leftarrow not \ b & b \leftarrow not \ a \\ c \leftarrow a, not \ d & d \leftarrow a, not \ c \\ e \leftarrow c, not \ a & e \leftarrow d, not \ b \end{array} \right\} \qquad \overbrace{a = d}^{e} b$$

$$Loop(\Pi_{2}) = \emptyset$$

$$LF(\Pi_{2}) = \emptyset$$

$$\Pi_{3} = \left\{ \begin{array}{ll} a \leftarrow not \ b & b \leftarrow not \ a \\ c \leftarrow not \ a & c \leftarrow d \\ d \leftarrow a, b & d \leftarrow c \end{array} \right\}$$
$$Loop(\Pi_{3}) = \{\{c, d\}\}$$
$$LF(\Pi_{3}) = \{(c \lor d) \rightarrow (\neg a \lor (a \land b))\}$$

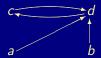

Martin and Torsten (KRR@UP)

Answer Set Solving in Practice

July 28, 2011 148 / 384

### Loops and loop formulas: Examples

$$\Pi_{2} = \left\{ \begin{array}{ll} a \leftarrow not \ b & b \leftarrow not \ a \\ c \leftarrow a, not \ d & d \leftarrow a, not \ c \\ e \leftarrow c, not \ a & e \leftarrow d, not \ b \end{array} \right\} \qquad \overbrace{a = d}^{e} d \\ Loop(\Pi_{2}) = \emptyset \\ LF(\Pi_{2}) = \emptyset \end{array}$$

$$\Pi_{3} = \left\{ \begin{array}{ll} a \leftarrow not \ b & b \leftarrow not \ a \\ c \leftarrow not \ a & c \leftarrow d \\ d \leftarrow a, b & d \leftarrow c \end{array} \right\}$$
$$Loop(\Pi_{3}) = \left\{ \{c, d\} \right\}$$
$$LF(\Pi_{3}) = \left\{ (c \lor d) \rightarrow (\neg a \lor (a \land b)) \right\}$$

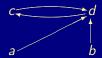

Martin and Torsten (KRR@UP)

## Loops and loop formulas: Examples

$$\Pi_{2} = \left\{ \begin{array}{ll} a \leftarrow not \ b & b \leftarrow not \ a \\ c \leftarrow a, not \ d & d \leftarrow a, not \ c \\ e \leftarrow c, not \ a & e \leftarrow d, not \ b \end{array} \right\} \qquad \overbrace{a = d}^{e} d \\ Loop(\Pi_{2}) = \emptyset \\ LF(\Pi_{2}) = \emptyset \end{array}$$

$$\Pi_{3} = \begin{cases} a \leftarrow not \ b & b \leftarrow not \ a \\ c \leftarrow not \ a & c \leftarrow d \\ d \leftarrow a, b & d \leftarrow c \end{cases}$$
$$Loop(\Pi_{3}) = \{\{c, d\}\}$$
$$LF(\Pi_{3}) = \{(c \lor d) \rightarrow (\neg a \lor (a \land b))\}$$

Martin and Torsten (KRR@UP)

Answer Set Solving in Practice

July 28, 2011 148 / 384

### Loops and loop formulas: Properties

Let X be a supported model of normal logic program  $\Pi$ .

#### Then, X is an answer set of $\Pi$ iff

- $X \models \{ LF_{\Pi}(U) \mid U \subseteq atom(\Pi) \};$
- $X \models \{ LF_{\Pi}(U) \mid U \subseteq X \};$
- $X \models \{ LF_{\Pi}(L) \mid L \in Loop(\Pi) \}$ , that is,  $X \models LF(\Pi)$ ;
- $\blacksquare X \models \{ LF_{\Pi}(L) \mid L \in Loop(\Pi), L \subseteq X \}.$

If X is not an answer set of  $\Pi$ , then there is a loop  $L \subseteq X \setminus Cn(\Pi^X)$  such that  $X \not\models LF_{\Pi}(L)$ .

### Loops and loop formulas: Properties

Let X be a supported model of normal logic program  $\Pi$ .

# Then, X is an answer set of $\Pi$ iff • X $\models$ { $LF_{\Pi}(U) \mid U \subseteq atom(\Pi)$ }; • X $\models$ { $LF_{\Pi}(U) \mid U \subseteq X$ }; • X $\models$ { $LF_{\Pi}(L) \mid L \in Loop(\Pi)$ }, that is, X $\models LF(\Pi)$ ; • X $\models$ { $LF_{\Pi}(L) \mid L \in Loop(\Pi), L \subseteq X$ }. • If X is not an answer set of $\Pi$ .

then there is a loop  $L \subseteq X \setminus Cn(\Pi^X)$  such that  $X \not\models LF_{\Pi}(L)$ .

### Loops and loop formulas: Properties

Let X be a supported model of normal logic program  $\Pi$ .

# Then, X is an answer set of $\Pi$ iff • X $\models$ { $LF_{\Pi}(U) \mid U \subseteq atom(\Pi)$ }; • X $\models$ { $LF_{\Pi}(U) \mid U \subseteq X$ }; • X $\models$ { $LF_{\Pi}(L) \mid L \in Loop(\Pi)$ }, that is, X $\models LF(\Pi)$ ; • X $\models$ { $LF_{\Pi}(L) \mid L \in Loop(\Pi)$ , $L \subseteq X$ }. - If X is not an answer set of $\Pi$ .

then there is a loop  $L \subseteq X \setminus Cn(\Pi^X)$  such that  $X \not\models LF_{\Pi}(L)$ .

## Loops and loop formulas: Properties

Let X be a supported model of normal logic program  $\Pi$ .

Then, X is an answer set of  $\Pi$  iff

- $X \models \{ LF_{\Pi}(U) \mid U \subseteq atom(\Pi) \};$
- $X \models \{ LF_{\Pi}(U) \mid U \subseteq X \};$
- $X \models \{ LF_{\Pi}(L) \mid L \in Loop(\Pi) \}$ , that is,  $X \models LF(\Pi)$ ;
- $X \models \{ LF_{\Pi}(L) \mid L \in Loop(\Pi), L \subseteq X \}.$

■ If X is not an answer set of  $\Pi$ , then there is a loop  $L \subseteq X \setminus Cn(\Pi^X)$  such that  $X \not\models LF_{\Pi}(L)$ .

## Loops and loop formulas: Properties

Let X be a supported model of normal logic program  $\Pi$ .

## Then, X is an answer set of $\Pi$ iff

- $X \models \{ LF_{\Pi}(U) \mid U \subseteq atom(\Pi) \};$
- $X \models \{ LF_{\Pi}(U) \mid U \subseteq X \};$
- $X \models \{ LF_{\Pi}(L) \mid L \in Loop(\Pi) \}$ , that is,  $X \models LF(\Pi)$ ;
- $X \models \{ LF_{\Pi}(L) \mid L \in Loop(\Pi), L \subseteq X \}.$

■ If X is not an answer set of  $\Pi$ , then there is a loop  $L \subseteq X \setminus Cn(\Pi^X)$  such that  $X \not\models LF_{\Pi}(L)$ . Loops and loop formulas: Properties

Let X be a supported model of normal logic program  $\Pi$ .

Then, X is an answer set of  $\Pi$  iff

- $X \models \{ LF_{\Pi}(U) \mid U \subseteq atom(\Pi) \};$
- $X \models \{ LF_{\Pi}(U) \mid U \subseteq X \};$
- $X \models \{ LF_{\Pi}(L) \mid L \in Loop(\Pi) \}$ , that is,  $X \models LF(\Pi)$ ;
- $X \models \{ LF_{\Pi}(L) \mid L \in Loop(\Pi), L \subseteq X \}.$ 
  - ⇒ If X is not an answer set of  $\Pi$ , then there is a loop  $L \subseteq X \setminus Cn(\Pi^X)$  such that  $X \not\models LF_{\Pi}(L)$ .

# Loops and loop formulas: Properties (ctd)

If  $\mathcal{P} \not\subseteq \mathcal{NC}^1/\mathsf{poly}$ ,<sup>1</sup> then there is no translation  $\mathcal{T}$  from logic programs to propositional formulas such that, for each normal logic program  $\Pi$ , both of the following conditions hold:

- **1** The propositional variables in  $\mathcal{T}[\Pi]$  are a subset of  $atom(\Pi)$ .
- **2** The size of  $\mathcal{T}[\Pi]$  is polynomial in the size of  $\Pi$ .
  - Every vocabulary-preserving translation from normal logic programs to propositional formulas must be exponential (in the worst case).

## Observations

- Translation  $Comp(\Pi) \cup LF(\Pi)$  preserves the vocabulary of  $\Pi$ .
- The number of loops in Loop(Π) may be exponential in |atom(Π)|.

150 / 384

<sup>1</sup>A conjecture from the theory of complexity that is widely believed to be true. Martin and Torsten (KRR@UP) Answer Set Solving in Practice July 28, 2011

# Loops and loop formulas: Properties (ctd)

If  $\mathcal{P} \not\subseteq \mathcal{NC}^1/poly$ ,<sup>1</sup> then there is no translation  $\mathcal{T}$  from logic programs to propositional formulas such that, for each normal logic program  $\Pi$ , both of the following conditions hold:

- **1** The propositional variables in  $\mathcal{T}[\Pi]$  are a subset of  $atom(\Pi)$ .
- **2** The size of  $\mathcal{T}[\Pi]$  is polynomial in the size of  $\Pi$ .
  - Every vocabulary-preserving translation from normal logic programs to propositional formulas must be exponential (in the worst case).

### Observations

- Translation  $Comp(\Pi) \cup LF(\Pi)$  preserves the vocabulary of  $\Pi$ .
- The number of loops in Loop(Π) may be exponential in |atom(Π)|.

<sup>1</sup>A conjecture from the theory of complexity that is widely believed to be true. Martin and Torsten (KRR@UP) Answer Set Solving in Practice July 28, 2011 150 / 384

# Loops and loop formulas: Properties (ctd)

If  $\mathcal{P} \not\subseteq \mathcal{NC}^1/poly$ ,<sup>1</sup> then there is no translation  $\mathcal{T}$  from logic programs to propositional formulas such that, for each normal logic program  $\Pi$ , both of the following conditions hold:

- **1** The propositional variables in  $\mathcal{T}[\Pi]$  are a subset of  $atom(\Pi)$ .
- **2** The size of  $\mathcal{T}[\Pi]$  is polynomial in the size of  $\Pi$ .
  - Every vocabulary-preserving translation from normal logic programs to propositional formulas must be exponential (in the worst case).

## Observations

- Translation Comp(Π) ∪ LF(Π) preserves the vocabulary of Π.
- The number of loops in Loop(Π) may be exponential in |atom(Π)|.

<sup>1</sup>A conjecture from the theory of complexity that is widely believed to be true. Martin and Torsten (KRR@UP) Answer Set Solving in Practice July 28, 2011 150 / 384

# Tableau Calculi Overview

## 41 Motivation

42 Tableau Methods

#### 43 Tableau Calculi for ASP

- Definitions
- Tableau Rules for Clark's Completion
- Tableau Rules for Unfounded Sets
- Tableau Rules for Case Analysis
- Particular Tableau Calculi
- Relative Efficiency
- Example Tableaux

## Goal Analyze computations in ASP-solvers

Wanted A declarative and fine-grained instrument for characterizing operations as well as strategies of ASP-solvers

Idea View answer set computations as derivations in an inference system

Tableau-based proof system for analyzing ASP-solving

## Goal Analyze computations in ASP-solvers

Wanted A declarative and fine-grained instrument for characterizing operations as well as strategies of ASP-solvers

Idea View answer set computations as derivations in an inference system

➡ Tableau-based proof system for analyzing ASP-solving

## Goal Analyze computations in ASP-solvers

Wanted A declarative and fine-grained instrument for characterizing operations as well as strategies of ASP-solvers

Idea View answer set computations as derivations in an inference system

Tableau-based proof system for analyzing ASP-solving

## Goal Analyze computations in ASP-solvers

Wanted A declarative and fine-grained instrument for characterizing operations as well as strategies of ASP-solvers

Idea View answer set computations as derivations in an inference system

Tableau-based proof system for analyzing ASP-solving

# Tableau calculi

Traditionally, tableau calculi are used for

- automated theorem proving and
- proof theoretical analysis

in classical as well as non-classical logics.

 General idea: Given an input, prove some property by decomposition. Decomposition is done by applying deduction rules.

■ For details, see [14].

# Tableau calculi: General definitions

- A tableau is a (mostly binary) tree.
- A branch in a tableau is a path from the root to a leaf.
- A branch containing  $\gamma_1, \ldots, \gamma_m$  can be extended by applying tableau rules of form:

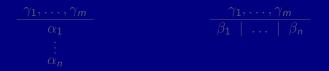

Rules of the former format append entries α<sub>1</sub>,..., α<sub>n</sub> to the branch.
 Rules of the latter format create multiple sub-branches for β<sub>1</sub>,..., β<sub>n</sub>.

# Tableau calculi: General definitions

- A tableau is a (mostly binary) tree.
- A branch in a tableau is a path from the root to a leaf.
- A branch containing  $\gamma_1, \ldots, \gamma_m$  can be extended by applying tableau rules of form:

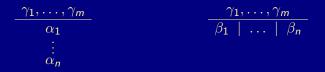

Rules of the former format append entries α<sub>1</sub>,..., α<sub>n</sub> to the branch.
 Rules of the latter format create multiple sub-branches for β<sub>1</sub>,..., β<sub>n</sub>.

# Tableau calculus: Example

A simple tableau calculus for proving unsatisfiability of propositional formulas, composed from  $\neg$ ,  $\land$ , and  $\lor$ , consists of rules:

| $\neg \neg \alpha$ | $\alpha_1 \wedge \alpha_2$ | $\beta_1 \lor \beta_2$ |
|--------------------|----------------------------|------------------------|
| $\alpha$           | $\alpha_1$                 | $\beta_1 \mid \beta_2$ |
|                    | $lpha_2$                   |                        |

- All rules are semantically valid, interpreting entries in a branch as connected via "and" and distinct (sub-)branches as connected via "or".
- A propositional formula φ (composed from ¬, ∧, and ∨) is unsatisfiable iff there is a tableau with φ as the root node such that
  - 1 all other entries can be produced by tableau rules and
  - 2 every branch contains some formulas  $\alpha$  and  $\neg \alpha$ .

# Tableau calculus: Example

A simple tableau calculus for proving unsatisfiability of propositional formulas, composed from  $\neg$ ,  $\land$ , and  $\lor$ , consists of rules:

| $\neg \neg \alpha$ | $\alpha_1 \wedge \alpha_2$ | $\beta_1 \lor \beta_2$ |
|--------------------|----------------------------|------------------------|
| $\alpha$           | $\alpha_1$                 | $\beta_1 \mid \beta_2$ |
|                    | $lpha_2$                   |                        |

 All rules are semantically valid, interpreting entries in a branch as connected via "and" and distinct (sub-)branches as connected via "or".

A propositional formula φ (composed from ¬, ∧, and ∨) is unsatisfiable iff there is a tableau with φ as the root node such that

1 all other entries can be produced by tableau rules and

2 every branch contains some formulas  $\alpha$  and  $\neg \alpha$ .

# Tableau calculus: Example

A simple tableau calculus for proving unsatisfiability of propositional formulas, composed from  $\neg$ ,  $\land$ , and  $\lor$ , consists of rules:

| $\neg \neg \alpha$ | $\alpha_1 \wedge \alpha_2$ | $\beta_1 \lor \beta_2$ |
|--------------------|----------------------------|------------------------|
| $\alpha$           | $\alpha_1$                 | $\beta_1 \mid \beta_2$ |
|                    | $\alpha_2$                 |                        |

 All rules are semantically valid, interpreting entries in a branch as connected via "and" and distinct (sub-)branches as connected via "or".

A propositional formula φ (composed from ¬, ∧, and ∨) is unsatisfiable iff there is a tableau with φ as the root node such that
 1 all other entries can be produced by tableau rules and

**2** every branch contains some formulas  $\alpha$  and  $\neg \alpha$ .

$$\begin{array}{cccc} (1) & a \land ((\neg b \land (\neg a \lor b)) \lor \neg \neg \neg a) & [\varphi] \\ (2) & a & [1] \\ (3) & (\neg b \land (\neg a \lor b)) \lor \neg \neg \neg a & [1] \end{array} \\ (4) & \neg b \land (\neg a \lor b) & [3] & (9) & \neg \neg \neg a & [3] \\ (5) & \neg b & [4] & (10) & \neg a & [9] \\ (6) & \neg a \lor b & [4] \\ (7) & \neg a & [6] & (8) & b & [6] \end{array}$$

All three branches of the tableau are contradictory (cf. 2, 5, 7, 8, 10).  $\Rightarrow a \land ((\neg b \land (\neg a \lor b)) \lor \neg \neg \neg a)$  is unsatisfiable.

Martin and Torsten (KRR@UP)

Answer Set Solving in Practice

All three branches of the tableau are contradictory (cf. 2, 5, 7, 8, 10).  $\Rightarrow a \land ((\neg b \land (\neg a \lor b)) \lor \neg \neg \neg a)$  is unsatisfiable.

Martin and Torsten (KRR@UP)

Answer Set Solving in Practice

All three branches of the tableau are contradictory (cf. 2, 5, 7, 8, 10).  $\Rightarrow a \land ((\neg b \land (\neg a \lor b)) \lor \neg \neg \neg a)$  is unsatisfiable.

Martin and Torsten (KRR@UP)

Answer Set Solving in Practice

All three branches of the tableau are contradictory (cf. 2, 5, 7, 8, 10).  $\Rightarrow a \land ((\neg b \land (\neg a \lor b)) \lor \neg \neg \neg a)$  is unsatisfiable.

All three branches of the tableau are contradictory (cf. 2, 5, 7, 8, 10).  $\Rightarrow a \land ((\neg b \land (\neg a \lor b)) \lor \neg \neg \neg a)$  is unsatisfiable.

All three branches of the tableau are contradictory (cf. 2, 5, 7, 8, 10).  $\Rightarrow a \land ((\neg b \land (\neg a \lor b)) \lor \neg \neg \neg a)$  is unsatisfiable.

All three branches of the tableau are contradictory (cf. 2, 5, 7, 8, 10).  $\Rightarrow a \land ((\neg b \land (\neg a \lor b)) \lor \neg \neg \neg a)$  is unsatisfiable.

Martin and Torsten (KRR@UP)

Answer Set Solving in Practice

All three branches of the tableau are contradictory (cf. 2, 5, 7, 8, 10).  $\Rightarrow a \land ((\neg b \land (\neg a \lor b)) \lor \neg \neg \neg a)$  is unsatisfiable.

Martin and Torsten (KRR@UP)

Answer Set Solving in Practice

All three branches of the tableau are contradictory (cf. 2, 5, 7, 8, 10).  $\Rightarrow a \land ((\neg b \land (\neg a \lor b)) \lor \neg \neg \neg a)$  is unsatisfiable.

Martin and Torsten (KRR@UP)

Answer Set Solving in Practice

All three branches of the tableau are contradictory (cf. 2, 5, 7, 8, 10).  $\Rightarrow a \land ((\neg b \land (\neg a \lor b)) \lor \neg \neg \neg a)$  is unsatisfiable.

Martin and Torsten (KRR@UP)

Answer Set Solving in Practice

# Tableaux and ASP: The idea

- A tableau rule captures an elementary inference scheme in an ASP-solver.
- A branch in a tableau corresponds to a successful or unsuccessful computation of an answer set.
- An entire tableau represents a traversal of the search space.

# Tableaux and ASP: Specific definitions

• A (signed) tableau for a logic program  $\Pi$  is a binary tree such that

- the root node of the tree consists of the rules in  $\Pi$ ;
- the other nodes in the tree are entries of the form **T***v* or **F***v*, called signed literals, where *v* is a variable,
- generated by extending a tableau using deduction rules (given below).
- An entry  $\mathbf{T}v$  ( $\mathbf{F}v$ ) reflects that variable v is *true* (*false*) in a corresponding variable assignment.
  - A set of signed literals constitutes a partial assignment.
- For a normal logic program Π,
  - atoms of Π in atom(Π) and
  - bodies of  $\Pi$  in  $body(\Pi) = \{body(r) \mid r \in \Pi\}$

can occur as variables in signed literals.

# Tableaux and ASP: Specific definitions

• A (signed) tableau for a logic program  $\Pi$  is a binary tree such that

- the root node of the tree consists of the rules in  $\Pi$ ;
- the other nodes in the tree are entries of the form **T***v* or **F***v*, called signed literals, where *v* is a variable,
- generated by extending a tableau using deduction rules (given below).
- An entry Tv (Fv) reflects that variable v is true (false) in a corresponding variable assignment.
  - A set of signed literals constitutes a partial assignment.
- For a normal logic program Π,
  - atoms of Π in atom(Π) and
  - bodies of  $\Pi$  in  $body(\Pi) = \{body(r) \mid r \in \Pi\}$

can occur as variables in signed literals.

# Tableaux and ASP: Specific definitions

■ A (signed) tableau for a logic program Π is a binary tree such that

- the root node of the tree consists of the rules in  $\Pi$ ;
- the other nodes in the tree are entries of the form **T***v* or **F***v*, called signed literals, where *v* is a variable,
- generated by extending a tableau using deduction rules (given below).
- An entry Tv (Fv) reflects that variable v is true (false) in a corresponding variable assignment.
  - A set of signed literals constitutes a partial assignment.
- For a normal logic program Π,
  - atoms of  $\Pi$  in  $atom(\Pi)$  and
  - bodies of  $\Pi$  in  $body(\Pi) = \{body(r) \mid r \in \Pi\}$

can occur as variables in signed literals.

# Tableau rules for ASP at a glance [42]

| (FTB)            | $\frac{p \leftarrow l_1, \dots, l_n}{\mathbf{t}/_1, \dots, \mathbf{t}/_n}$                      |                 | (BFB)           |                                                     | $\frac{\ldots, l_i, \ldots, l_n}{t l_{i-1}, t l_{i+1}, \ldots}$ |                            |
|------------------|-------------------------------------------------------------------------------------------------|-----------------|-----------------|-----------------------------------------------------|-----------------------------------------------------------------|----------------------------|
| (FTA)            | $\frac{p \leftarrow l_1, \dots, l_n}{T\{l_1, \dots, l_n\}}$                                     |                 | (BFA)           |                                                     |                                                                 |                            |
| (FFB) _          | $p \leftarrow l_1, \dots, l_i, \dots$ $\mathbf{f} l_i$ $\mathbf{F} \{ l_1, \dots, l_i, \dots, $ |                 | (BTB)           | _ <b>T</b> { <i>I</i> <sub>1</sub> ,                | $\frac{\ldots, l_i, \ldots, l_n}{\mathbf{t}_i}$                 |                            |
| (FFA)            | $\frac{\mathbf{F}B_1,\ldots,\mathbf{F}B_m}{\mathbf{F}p}$                                        | <u>-</u> (§)    | (BTA)           | <b>F</b> <i>B</i> <sub>1</sub> ,, <b>F</b> <i>b</i> | $\frac{T\rho}{B_{i-1},FB_{i+1},\ldots}{TB_i}$                   | ., <b>F</b> B <sub>m</sub> |
| (WFN)            | $\frac{\mathbf{F}B_1,\ldots,\mathbf{F}B_m}{\mathbf{F}p}$                                        | <u>,</u> (†)    | (WFJ)           | <b>F</b> <i>B</i> <sub>1</sub> ,, <b>F</b> <i>b</i> | $\frac{T\rho}{B_{i-1},FB_{i+1},\ldots}{TB_i}$                   | ., <b>F</b> B <sub>m</sub> |
| (FL)             | $\frac{\mathbf{F}B_1,\ldots,\mathbf{F}B_m}{\mathbf{F}p}$                                        | <u>-</u> (‡)    | (BL)            | <b>F</b> <i>B</i> <sub>1</sub> ,, <b>F</b> <i>b</i> | $\frac{T\rho}{B_{i-1},FB_{i+1},\ldots}{TB_i}$                   | ., <b>F</b> B <sub>m</sub> |
|                  |                                                                                                 | (Cut[X])        | Tv   Fv         | (#[X])                                              |                                                                 |                            |
| rtin and Torsten | (KRR@UP)                                                                                        | Answer Set Solv | ing in Practice |                                                     | July 28, 2011                                                   | 159 / 384                  |
|                  |                                                                                                 |                 |                 |                                                     |                                                                 |                            |

Mart

## A tableau calculus is a set of tableau rules.

- if it contains both  $\mathbf{T}\mathbf{v}$  and  $\mathbf{F}\mathbf{v}$  for some variable  $\mathbf{v}$ .
- A branch in a tableau is total for a program  $\Pi$ , if it contains either  $\mathbf{T}v$  or  $\mathbf{F}v$  for each  $v \in atom(\Pi) \cup body(\Pi)$ .

- - if all its branches are complete.
- A tableau of some calculus  $\mathcal{T}$  is a refutation of  $\mathcal{T}$  for a program  $\Pi$ .

- A tableau calculus is a set of tableau rules.
- A branch in a tableau is conflicting. if it contains both  $\mathbf{T}\mathbf{v}$  and  $\mathbf{F}\mathbf{v}$  for some variable  $\mathbf{v}$ .
- A branch in a tableau is total for a program  $\Pi$ , if it contains either  $\mathbf{T}v$  or  $\mathbf{F}v$  for each  $v \in atom(\Pi) \cup body(\Pi)$ .
- A branch in a tableau of some calculus  $\mathcal{T}$  is closed. if no rule in  $\mathcal{T}$  other than *Cut* can produce any new entries.
- - if all its branches are complete.
- A tableau of some calculus  $\mathcal{T}$  is a refutation of  $\mathcal{T}$  for a program  $\Pi$ .

- A tableau calculus is a set of tableau rules.
- A branch in a tableau is conflicting. if it contains both  $\mathbf{T}v$  and  $\mathbf{F}v$  for some variable v.
- A branch in a tableau is total for a program  $\Pi$ , if it contains either **T**v or **F**v for each  $v \in atom(\Pi) \cup body(\Pi)$ .
- A branch in a tableau of some calculus  $\mathcal{T}$  is closed. if no rule in  $\mathcal{T}$  other than *Cut* can produce any new entries.
- A branch in a tableau is complete. if it is either conflicting or both total and closed.
- - if all its branches are complete.
- A tableau of some calculus  $\mathcal{T}$  is a refutation of  $\mathcal{T}$  for a program  $\Pi$ .

- A tableau calculus is a set of tableau rules.
- A branch in a tableau is conflicting. if it contains both  $\mathbf{T}v$  and  $\mathbf{F}v$  for some variable v.
- A branch in a tableau is total for a program  $\Pi$ , if it contains either **T**v or **F**v for each  $v \in atom(\Pi) \cup body(\Pi)$ .
- A branch in a tableau of some calculus  $\mathcal{T}$  is closed. if no rule in  $\mathcal{T}$  other than *Cut* can produce any new entries.
- A branch in a tableau is complete. if it is either conflicting or both total and closed.
- - if all its branches are complete.
- A tableau of some calculus  $\mathcal{T}$  is a refutation of  $\mathcal{T}$  for a program  $\Pi$ .

### More concepts

- A tableau calculus is a set of tableau rules.
- A branch in a tableau is conflicting. if it contains both  $\mathbf{T}v$  and  $\mathbf{F}v$  for some variable v.
- A branch in a tableau is total for a program  $\Pi$ , if it contains either **T**v or **F**v for each  $v \in atom(\Pi) \cup body(\Pi)$ .
- A branch in a tableau of some calculus  $\mathcal{T}$  is closed. if no rule in  $\mathcal{T}$  other than *Cut* can produce any new entries.
- A branch in a tableau is complete, if it is either conflicting or both total and closed.
- - if all its branches are complete.
- A tableau of some calculus  $\mathcal{T}$  is a refutation of  $\mathcal{T}$  for a program  $\Pi$ .

#### More concepts

- A tableau calculus is a set of tableau rules.
- A branch in a tableau is conflicting. if it contains both  $\mathbf{T}v$  and  $\mathbf{F}v$  for some variable v.
- A branch in a tableau is total for a program Π, if it contains either **T**v or **F**v for each  $v \in atom(\Pi) \cup body(\Pi)$ .
- A branch in a tableau of some calculus  $\mathcal{T}$  is closed. if no rule in  $\mathcal{T}$  other than *Cut* can produce any new entries.
- A branch in a tableau is complete. if it is either conflicting or both total and closed.
- A tableau is complete, if all its branches are complete.

• A tableau of some calculus  $\mathcal{T}$  is a refutation of  $\mathcal{T}$  for a program  $\Pi$ .

## More concepts

- A tableau calculus is a set of tableau rules.
- A branch in a tableau is conflicting. if it contains both  $\mathbf{T}v$  and  $\mathbf{F}v$  for some variable v.
- $\blacksquare$  A branch in a tableau is total for a program  $\Pi$ , if it contains either **T**v or **F**v for each  $v \in atom(\Pi) \cup body(\Pi)$ .
- A branch in a tableau of some calculus  $\mathcal{T}$  is closed. if no rule in  $\mathcal{T}$  other than *Cut* can produce any new entries.
- A branch in a tableau is complete. if it is either conflicting or both total and closed.
- A tableau is complete.
  - if all its branches are complete.
- A tableau of some calculus  $\mathcal{T}$  is a refutation of  $\mathcal{T}$  for a program  $\Pi$ , if every branch in the tableau is conflicting.

## Example

#### Consider the program

$$\Pi = \left\{ \begin{array}{l} a \leftarrow \\ c \leftarrow \text{not } b, \text{not } d \\ d \leftarrow a, \text{not } c \end{array} \right\}$$

having two answer sets  $\{a, c\}$  and  $\{a, d\}$ .

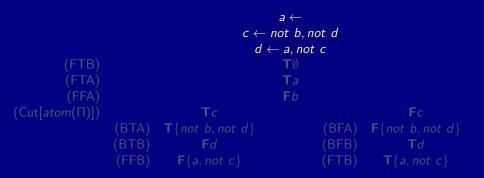

#### Recall answer sets $\{a, c\}$ and $\{a, d\}$ .

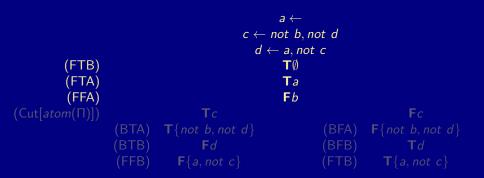

#### Recall answer sets $\{a, c\}$ and $\{a, d\}$ .

Martin and Torsten (KRR@UP)

Answer Set Solving in Practice

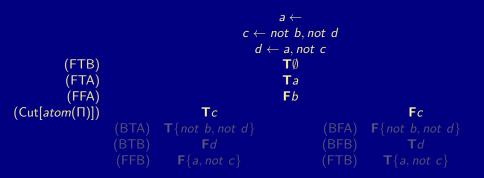

Recall answer sets  $\{a, c\}$  and  $\{a, d\}$ .

Martin and Torsten (KRR@UP)

Answer Set Solving in Practice

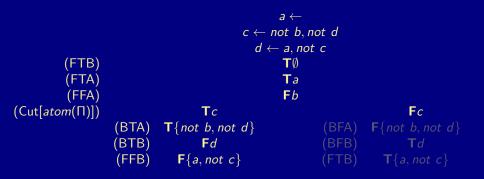

Recall answer sets  $\{a, c\}$  and  $\{a, d\}$ .

Martin and Torsten (KRR@UP)

Answer Set Solving in Practice

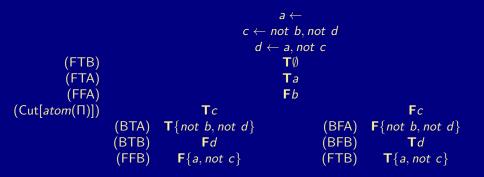

Recall answer sets  $\{a, c\}$  and  $\{a, d\}$ .

Martin and Torsten (KRR@UP)

Answer Set Solving in Practice

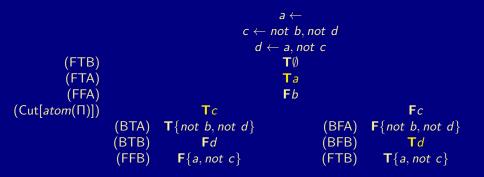

Recall answer sets  $\{a, c\}$  and  $\{a, d\}$ .

#### Tableau rules: Auxiliary definitions

 The application of rules makes use of two conjugation functions, t and f.

■ For a literal *I*, define:

$$\mathbf{t} l = \begin{cases} \mathbf{T} / & \text{if } l \text{ is an atom} \\ \mathbf{F} p & \text{if } l = not \ p \text{ for an atom } p \end{cases}$$

$$\mathbf{f} I = \begin{cases} \mathbf{F} I & \text{if } I \text{ is an atom} \\ \mathbf{T} p & \text{if } I = not \ p \text{ for an atom } p \end{cases}$$

#### Examples

 $\mathbf{t}p = \mathbf{T}p$   $\mathbf{f}p = \mathbf{F}p$   $\mathbf{t}not \ p = \mathbf{F}p$   $\mathbf{f}not \ p = \mathbf{T}p$ 

#### Tableau rules: Auxiliary definitions

 The application of rules makes use of two conjugation functions, t and f.

■ For a literal *I*, define:

$$\mathbf{t} l = \begin{cases} \mathbf{T} / & \text{if } l \text{ is an atom} \\ \mathbf{F} p & \text{if } l = not \ p \text{ for an atom } p \end{cases}$$

$$\mathbf{f} I = \begin{cases} \mathbf{F} I & \text{if } I \text{ is an atom} \\ \mathbf{T} p & \text{if } I = not \ p \text{ for an atom } p \end{cases}$$

#### Examples

$$\mathbf{t} p = \mathbf{T} p$$
  $\mathbf{f} p = \mathbf{F} p$   $\mathbf{t} not \ p = \mathbf{F} p$   $\mathbf{f} not \ p = \mathbf{T} p$ 

#### Tableau rules: Auxiliary definitions (ctd)

Some tableau rules require conditions for their application. Such conditions are specified as provisos:

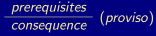

proviso: some condition(s)

Mathematical All tableau rules given in the sequel are answer set preserving.

## Forward True Body (FTB)

Prerequisites All of a body's literals are true.

Consequence The body is *true*.

Tableau Rule FTB

$$p \leftarrow l_1, \dots, l_n$$
  
$$\mathbf{t}/_1, \dots, \mathbf{t}/_n$$
  
$$\mathbf{T}\{l_1, \dots, l_n\}$$

Example

$$a \leftarrow b, not c$$
$$Tb$$
$$Fc$$
$$T\{b, not c\}$$

## Forward True Body (FTB)

Prerequisites All of a body's literals are true.

Consequence The body is *true*.

Tableau Rule FTB

$$p \leftarrow l_1, \dots, l_n$$
  
$$\mathbf{t}/_1, \dots, \mathbf{t}/_n$$
  
$$\mathbf{T}\{l_1, \dots, l_n\}$$

Example

$$a \leftarrow b, not c$$
$$Tb$$
$$Fc$$
$$T\{b, not c\}$$

## Backward False Body (BFB)

Prerequisites A body is *false*, and all its literals except for one are *true*. Consequence The residual body literal is *false*. Tableau Rule BFB

$$\frac{\mathbf{F}\{l_1,\ldots,l_i,\ldots,l_n\}}{\mathbf{t}l_1,\ldots,\mathbf{t}l_{i+1},\mathbf{t}l_{i+1},\ldots,\mathbf{t}l_n}{\mathbf{f}l_i}$$

Examples

$$\begin{array}{c} \mathsf{F}\{b, not \ c\} \\ \hline \mathsf{T}b \\ \hline \mathsf{T}c \end{array} \qquad \begin{array}{c} \mathsf{F}\{b, not \ c\} \\ \hline \mathsf{F}c \\ \hline \mathsf{F}b \end{array}$$

## Backward False Body (BFB)

Prerequisites A body is *false*, and all its literals except for one are *true*. Consequence The residual body literal is *false*. Tableau Rule BFB

$$\frac{\mathbf{F}\{l_1,\ldots,l_i,\ldots,l_n\}}{\mathbf{t}l_1,\ldots,\mathbf{t}l_{i+1},\mathbf{t}l_{i+1},\ldots,\mathbf{t}l_n}{\mathbf{f}l_i}$$

Examples

$$\frac{F\{b, not c\}}{Tb} \qquad F\{b, not c\} \\
\frac{Fc}{Fc} \quad Fb$$

#### Forward False Body (FFB)

Prerequisites Some literal of a body is *false*. Consequence The body is *false*. Tableau Rule FFB

$$p \leftarrow l_1, \dots, l_i, \dots, l_n$$

$$\mathbf{f} l_i$$

$$\mathbf{F} \{l_1, \dots, l_i, \dots, l_n\}$$

Examples

$$\begin{array}{ccc} a \leftarrow b, not \ c & a \leftarrow b, not \ c \\ \hline Fb & Tc \\ \hline F\{b, not \ c\} & F\{b, not \ c\} \end{array}$$

#### Forward False Body (FFB)

Prerequisites Some literal of a body is *false*. Consequence The body is *false*.

Tableau Rule FFB

$$p \leftarrow l_1, \dots, l_i, \dots, l_n$$
$$\frac{\mathbf{f} l_i}{\mathbf{F}\{l_1, \dots, l_i, \dots, l_n\}}$$

Examples

$$\begin{array}{ccc} a \leftarrow b, not \ c & a \leftarrow b, not \ c \\ \hline Fb & Tc \\ \hline F\{b, not \ c\} & F\{b, not \ c\} \end{array}$$

## Backward True Body (BTB)

Prerequisites A body is *true*. Consequence The body's literals are *true*. Tableau Rule BTB

$$\frac{\mathsf{T}\{l_1,\ldots,l_i,\ldots,l_n\}}{\mathsf{t}l_i}$$

Examples

$$\frac{\mathsf{T}\{b, not c\}}{\mathsf{T}b} \qquad \frac{\mathsf{T}\{b, not c\}}{\mathsf{F}c}$$

## Backward True Body (BTB)

Prerequisites A body is *true*. Consequence The body's literals are *true*. Tableau Rule BTB

$$\frac{\mathsf{T}\{l_1,\ldots,l_i,\ldots,l_n\}}{\mathsf{t}l_i}$$

Examples

$$\frac{\mathsf{T}\{b, not c\}}{\mathsf{T}b} \qquad \frac{\mathsf{T}\{b, not c\}}{\mathsf{F}c}$$

#### Reviewing tableau rules for bodies

Consider rule body  $B = \{I_1, \ldots, I_n\}.$ 

Rules FTB and BFB amount to implication:

$$I_1 \wedge \cdots \wedge I_n \rightarrow B$$

Rules FFB and BTB amount to implication:

 $B \rightarrow I_1 \wedge \cdots \wedge I_n$ 

Together they yield:

 $B\equiv I_1\wedge\cdots\wedge I_n$ 

#### Reviewing tableau rules for bodies

Consider rule body  $B = \{l_1, \ldots, l_n\}.$ 

Rules FTB and BFB amount to implication:

$$I_1 \wedge \cdots \wedge I_n \rightarrow B$$

Rules FFB and BTB amount to implication:

 $B \rightarrow I_1 \wedge \cdots \wedge I_n$ 

Together they yield:

 $B\equiv I_1\wedge\cdots\wedge I_n$ 

## Forward True Atom (FTA)

Prerequisites Some of an atom's bodies is *true*. Consequence The atom is *true*.

Tableau Rule FTA

$$\frac{p \leftarrow l_1, \dots, l_n}{\mathsf{T}\{l_1, \dots, l_n\}}$$

Examples

$$\begin{array}{ccc} a \leftarrow b, \text{not } c & a \leftarrow d, \text{not } e \\ \hline T\{b, \text{not } c\} & \hline T\{d, \text{not } e\} \\ \hline Ta & \hline Ta \end{array}$$

Martin and Torsten (KRR@UP)

Answer Set Solving in Practice

July 28, 2011 170 / 384

## Forward True Atom (FTA)

Prerequisites Some of an atom's bodies is *true*.

Consequence The atom is true.

Tableau Rule FTA

$$\frac{p \leftarrow l_1, \dots, l_n}{\mathsf{T}\{l_1, \dots, l_n\}}$$

Examples

$$\begin{array}{ccc} a \leftarrow b, \text{not } c & a \leftarrow d, \text{not } e \\ \hline \mathbf{T}\{b, \text{not } c\} & \hline \mathbf{T}\{d, \text{not } e\} \\ \hline \mathbf{T}a & \hline \mathbf{T}a \end{array}$$

#### Backward False Atom (BFA)

Prerequisites An atom is false.

Consequence The bodies of all rules with the atom as head are *false*. Tableau Rule BFA

$$p \leftarrow l_1, \dots, l_n$$
**F**p
**F**{ $l_1, \dots, l_n$ }

Examples

$$a \leftarrow b, not c$$
 $a \leftarrow d, not e$  $Fa$  $Fa$  $F\{b, not c\}$  $F\{d, not e\}$ 

Martin and Torsten (KRR@UP)

Answer Set Solving in Practice

July 28, 2011 171 / 384

#### Backward False Atom (BFA)

Prerequisites An atom is false.

Consequence The bodies of all rules with the atom as head are *false*. Tableau Rule BFA

$$p \leftarrow l_1, \dots, l_n$$
**F**p
**F**{ $l_1, \dots, l_n$ }

Examples

$$a \leftarrow b, not c$$
 $a \leftarrow d, not e$  $Fa$  $Fa$  $F\{b, not c\}$  $F\{d, not e\}$ 

## Forward False Atom (FFA)

Prerequisites For some atom, the bodies of all rules with the atom as head are *false*.

Consequence The atom is false.

Tableau Rule FFA

$$\frac{\mathbf{F}B_1,\ldots,\mathbf{F}B_m}{\mathbf{F}p} (body(p) = \{B_1,\ldots,B_m\})$$

For an atom p occurring in a logic program  $\Pi$ , we let  $body(p) = \{body(r) \mid r \in \Pi, head(r) = p\}.$ 

Example

$$\begin{array}{c} \textbf{F}\{b, \textit{not } c\} \\ \textbf{F}\{d, \textit{not } e\} \\ \hline \textbf{F}a \end{array} (\textit{body}(a) = \{\{b, \textit{not } c\}, \{d, \textit{not } e\}\}) \end{array}$$

Martin and Torsten (KRR@UP)

Answer Set Solving in Practice

## Forward False Atom (FFA)

Prerequisites For some atom, the bodies of all rules with the atom as head are *false*.

Consequence The atom is false.

Tableau Rule FFA

$$\frac{\mathbf{F}B_1,\ldots,\mathbf{F}B_m}{\mathbf{F}p} \ (body(p) = \{B_1,\ldots,B_m\})$$

For an atom p occurring in a logic program  $\Pi$ , we let  $body(p) = \{body(r) \mid r \in \Pi, head(r) = p\}.$ 

Example

$$\begin{array}{c} \textbf{F}\{b, not \ c\} \\ \hline \textbf{F}\{d, not \ e\} \\ \hline \hline \textbf{Fa} \end{array} (body(a) = \{\{b, not \ c\}, \{d, not \ e\}\}) \end{array}$$

#### Backward True Atom (BTA)

Prerequisites An atom is *true*, and the bodies of all rules with the atom as head except for one are *false*.

Consequence The residual body is true.

Tableau Rule BTA

$$\frac{\mathsf{T}p}{\frac{\mathsf{F}B_1,\ldots,\mathsf{F}B_{i-1},\mathsf{F}B_{i+1},\ldots,\mathsf{F}B_m}{\mathsf{T}B_i}} (body(p) = \{B_1,\ldots,B_m\})$$

Examples

$$\begin{array}{ccc}
\mathbf{T}_{a} & \mathbf{T}_{a} \\
\underline{\mathbf{F}}_{\{b, \text{ not } c\}} \\
\overline{\mathbf{T}}_{\{d, \text{ not } e\}} (*) & \overline{\mathbf{T}}_{\{b, \text{ not } c\}} (*)
\end{array}$$

$$(*):$$
 body $(a) = \{\{b, not \ c\}, \{d, not \ e\}\}$ 

Martin and Torsten (KRR@UP)

Answer Set Solving in Practice

#### Backward True Atom (BTA)

Prerequisites An atom is *true*, and the bodies of all rules with the atom as head except for one are *false*.

Consequence The residual body is true.

Tableau Rule BTA

$$\frac{\mathsf{T}p}{\mathsf{F}B_1,\ldots,\mathsf{F}B_{i-1},\mathsf{F}B_{i+1},\ldots,\mathsf{F}B_m}{\mathsf{T}B_i} (body(p) = \{B_1,\ldots,B_m\})$$

Examples

$$\begin{array}{ccc} \mathbf{T}a & \mathbf{T}a \\ \hline \mathbf{F}\{b, not \ c\} \\ \hline \mathbf{T}\{d, not \ e\} \end{array} (*) & \frac{\mathbf{F}\{d, not \ e\}}{\mathbf{T}\{b, not \ c\}} (*) \\ (*): \quad body(a) = \{\{b, not \ c\}, \{d, not \ e\}\} \end{array}$$

Martin and Torsten (KRR@UP)

Answer Set Solving in Practice

#### Reviewing tableau rules for atoms

Consider an atom p such that  $body(p) = \{B_1, \ldots, B_m\}$ .

Rules FTA and BFA amount to implication:

$$B_1 \vee \cdots \vee B_m \to p$$

Rules FFA and BTA amount to implication:

 $p \rightarrow B_1 \lor \cdots \lor B_m$ 

Together they yield:

$$p\equiv B_1\vee\cdots\vee B_m$$

#### Reviewing tableau rules for atoms

Consider an atom p such that  $body(p) = \{B_1, \ldots, B_m\}$ .

Rules FTA and BFA amount to implication:

$$B_1 \vee \cdots \vee B_m \to p$$

Rules FFA and BTA amount to implication:

 $p \rightarrow B_1 \lor \cdots \lor B_m$ 

Together they yield:

 $p\equiv B_1\vee\cdots\vee B_m$ 

#### Relationship with Clark's completion

Let  $\Pi$  be a normal logic program. The eight tableau rules introduced so far essentially provide:

(straightforward) inferences from Comp(Π)

(cf. Page 302)

inferences via smodels' atleast

Given the same partial assignment (of atoms),

any literal derived by *smodels*' **atleast** is also derived by tableau rules, while the converse does not hold in general.

#### Relationship with Clark's completion

Let  $\Pi$  be a normal logic program.

The eight tableau rules introduced so far essentially provide:

(straightforward) inferences from Comp(Π)

(cf. Page 302)

inferences via smodels' atleast

Given the same partial assignment (of atoms),

 any literal derived by *smodels*' **atleast** is also derived by tableau rules, while the converse does not hold in general.

#### Relationship with Clark's completion

Let  $\Pi$  be a normal logic program.

The eight tableau rules introduced so far essentially provide:

(straightforward) inferences from Comp(Π)

(cf. Page 302)

inferences via smodels' atleast

Given the same partial assignment (of atoms),

any literal derived by smodels' atleast is also derived by tableau rules,

while the converse does not hold in general.

### Relationship with Clark's completion

Let  $\Pi$  be a normal logic program.

The eight tableau rules introduced so far essentially provide:

• (straightforward) inferences from  $Comp(\Pi)$ 

(cf. Page 302)

■ inferences via *smodels*' atleast

Given the same partial assignment (of atoms),

- any literal derived by smodels' atleast is also derived by tableau rules,
- while the converse does not hold in general.

# Preliminaries for unfounded sets

Let  $\Pi$  be a normal logic program.

For  $\Pi' \subseteq \Pi$ , define the greatest unfounded set, denoted by  $GUS(\Pi')$ , of  $\Pi$  with respect to  $\Pi'$  as:

 $GUS(\Pi') = atom(\Pi) \setminus Cn((\Pi')^{\emptyset})$ 

For a loop  $L \in Loop(\Pi)$ , define

 $EB(L) = \{body(r) \mid r \in \Pi, head(r) \in L, body^+(r) \cap L = \emptyset\}$ 

as the external bodies of L.

# Preliminaries for unfounded sets

Let  $\Pi$  be a normal logic program.

For  $\Pi' \subseteq \Pi$ , define the greatest unfounded set, denoted by  $GUS(\Pi')$ , of  $\Pi$  with respect to  $\Pi'$  as:

 $GUS(\Pi') = atom(\Pi) \setminus Cn((\Pi')^{\emptyset})$ 

• For a loop  $L \in Loop(\Pi)$ , define

 $EB(L) = \{body(r) \mid r \in \Pi, head(r) \in L, body^+(r) \cap L = \emptyset\}$ 

as the external bodies of L.

# Well-Founded Negation (WFN)

Prerequisites An atom is in the greatest unfounded set with respect to rules whose bodies are *false*.

Consequence The atom is false.

Tableau Rule WFN

$$\frac{\mathbf{F}B_1,\ldots,\mathbf{F}B_m}{\mathbf{F}p} \ (p \in GUS(\{r \in \Pi \mid body(r) \notin \{B_1,\ldots,B_m\}\}))$$

Examples

$$\begin{array}{ccc}
a \leftarrow not \ b \\
\hline F\{not \ b\} \\
\hline Fa \\
\end{array} (*) \\
\begin{array}{c}
a \leftarrow not \ b \\
\hline F\{not \ b\} \\
\hline Fa \\
\end{array} (*)$$

(\*):  $a \in GUS(\Pi \setminus \{a \leftarrow not b\})$ 

Martin and Torsten (KRR@UP)

Answer Set Solving in Practice

July 28, 2011 177 / 384

# Well-Founded Negation (WFN)

Prerequisites An atom is in the greatest unfounded set with respect to rules whose bodies are *false*.

Consequence The atom is false.

Tableau Rule WFN

$$\frac{\mathbf{F}B_1,\ldots,\mathbf{F}B_m}{\mathbf{F}p} \ (p \in GUS(\{r \in \Pi \mid body(r) \notin \{B_1,\ldots,B_m\}\}))$$

Examples

$$\begin{array}{ccc}
a \leftarrow not \ b & a \leftarrow not \ b \\
\hline \mathbf{F}\{not \ b\} \\
\hline \mathbf{F}a & (*) & \hline \mathbf{F}a & (*) \\
(*): \quad a \in GUS(\Pi \setminus \{a \leftarrow not \ b\})
\end{array}$$

Martin and Torsten (KRR@UP)

# Well-Founded Justification (WFJ)

Prerequisites A *true* atom is in the greatest unfounded set with respect to rules whose bodies are *false* if a particular body is made *false*.Consequence The respective body is *true*.Tableau Rule WFJ

$$\frac{\mathsf{T}\rho}{\mathsf{F}B_1,\ldots,\mathsf{F}B_{i-1},\mathsf{F}B_{i+1},\ldots,\mathsf{F}B_m} (\rho \in GUS(\{r \in \Pi \mid body(r) \notin \{B_1,\ldots,B_m\}\}))$$

Examples

$$a \leftarrow a$$

$$a \leftarrow not b$$

$$Ta$$

$$T\{not b\}$$

$$(*)$$

$$T\{not b\}$$

$$(*)$$

$$T\{not b\}$$

$$(*)$$

$$(*)$$

Martin and Torsten (KRR@UP)

Answer Set Solving in Practice

July 28, 2011 178 / 384

# Well-Founded Justification (WFJ)

Prerequisites A *true* atom is in the greatest unfounded set with respect to rules whose bodies are *false* if a particular body is made *false*.Consequence The respective body is *true*.Tableau Rule WFJ

$$\frac{\mathsf{T}p}{\mathsf{F}B_1,\ldots,\mathsf{F}B_{i-1},\mathsf{F}B_{i+1},\ldots,\mathsf{F}B_m}{\mathsf{T}B_i} \ (p \in GUS(\{r \in \Pi \mid body(r) \notin \{B_1,\ldots,B_m\}\}))$$

Examples

$$\begin{array}{ccc}
a \leftarrow not \ b & a \leftarrow not \ b \\
\underline{Ta} & \overline{Ta} & (*) & \underline{Ta} & (*) \\
\hline(*): a \in GUS(\Pi \setminus \{a \leftarrow not \ b\})
\end{array}$$

Martin and Torsten (KRR@UP)

# Reviewing well-founded tableau rules

Tableau rules WFN and WFJ ensure non-circular support for *true* atoms. Note that

- WFN subsumes falsifying atoms via FFA,
- 2 WFJ can be viewed as "backward propagation" for unfounded sets,
- 3 WFJ subsumes backward propagation of *true* atoms via BTA.

# Reviewing well-founded tableau rules

Tableau rules WFN and WFJ ensure non-circular support for *true* atoms. Note that

- 1 WFN subsumes falsifying atoms via FFA,
- 2 WFJ can be viewed as "backward propagation" for unfounded sets,
- **3** WFJ subsumes backward propagation of *true* atoms via BTA.

#### Relationship with well-founded operator

Let  $\Pi$  be a normal logic program,  $\langle T, F \rangle$  a partial interpretation, and  $\Pi' = \{r \in \Pi \mid body^+(r) \cap F = \emptyset, body^-(r) \cap T = \emptyset\}.$ Then the following conditions are equivalent:

- - → Well-founded operator, *smodels*' **atmost**, and WFN coincide.
- In contrast to the former, WFN does not necessarily require a rule body to contain a *false* literal for the rule being inapplicable.

#### Relationship with well-founded operator

Let  $\Pi$  be a normal logic program,  $\langle T, F \rangle$  a partial interpretation, and  $\Pi' = \{r \in \Pi \mid body^+(r) \cap F = \emptyset, body^-(r) \cap T = \emptyset\}.$ Then the following conditions are equivalent:

1  $p \in \mathbf{U}_{\Pi} \langle T, F \rangle$ ; (cf. Page 380) 2  $p \in GUS(\Pi')$ .

Well-founded operator, smodels' atmost, and WFN coincide.

In contrast to the former, WFN does not necessarily require a rule body to contain a *false* literal for the rule being inapplicable.

#### Relationship with well-founded operator

Let  $\Pi$  be a normal logic program,  $\langle T, F \rangle$  a partial interpretation, and  $\Pi' = \{r \in \Pi \mid body^+(r) \cap F = \emptyset, body^-(r) \cap T = \emptyset\}.$ Then the following conditions are equivalent:

1  $p \in \mathbf{U}_{\Pi} \langle T, F \rangle$ ; (cf. Page 380) 2  $p \in GUS(\Pi')$ .

➡ Well-founded operator, *smodels*' **atmost**, and WFN coincide.

In contrast to the former, WFN does not necessarily require a rule body to contain a *false* literal for the rule being inapplicable.

# Forward Loop (FL)

Prerequisites The external bodies of a loop are false.

Consequence The atoms in the loop are *false*.

Tableau Rule FL

$$\frac{\mathsf{F}B_1,\ldots,\mathsf{F}B_m}{\mathsf{F}p} \ (p \in L, L \in Loop(\Pi), EB(L) = \{B_1,\ldots,B_m\})$$

Example

$$a \leftarrow a$$
  
$$a \leftarrow not b$$
  
$$-\frac{\mathbf{F}\{not \ b\}}{\mathbf{F}a} (EB(\{a\}) = \{\{not \ b\}\})$$

Martin and Torsten (KRR@UP)

# Forward Loop (FL)

Prerequisites The external bodies of a loop are false.

Consequence The atoms in the loop are *false*.

Tableau Rule FL

$$\frac{\mathsf{F}B_1,\ldots,\mathsf{F}B_m}{\mathsf{F}p} \ (p \in L, L \in Loop(\Pi), EB(L) = \{B_1,\ldots,B_m\})$$

Example

$$a \leftarrow a$$
  
$$a \leftarrow not b$$
  
$$F{not b}$$
  
$$Fa$$
 (EB({a}) = {{not b}})

Martin and Torsten (KRR@UP)

# Backward Loop (BL)

Prerequisites An atom of a loop is *true*, and all external bodies except for one are *false*.

Consequence The residual external body is *true*. Tableau Rule BL

$$\frac{\mathsf{T}p}{\mathsf{F}B_1,\ldots,\mathsf{F}B_{i-1},\mathsf{F}B_{i+1},\ldots,\mathsf{F}B_m}{\mathsf{T}B_i} \ (p \in L, L \in Loop(\Pi), EB(L) = \{B_1,\ldots,B_m\})$$

Example

$$a \leftarrow a$$

$$a \leftarrow not b$$

$$Ta$$

$$T\{not b\} (EB(\{a\}) = \{\{not b\}\})$$

Martin and Torsten (KRR@UP)

Answer Set Solving in Practice

July 28, 2011 182 / 384

# Backward Loop (BL)

Prerequisites An atom of a loop is *true*, and all external bodies except for one are *false*.

Consequence The residual external body is *true*. Tableau Rule BL

$$\frac{\mathsf{T}p}{\mathsf{F}B_1,\ldots,\mathsf{F}B_{i-1},\mathsf{F}B_{i+1},\ldots,\mathsf{F}B_m}{\mathsf{T}B_i} \ (p \in L, L \in \mathsf{Loop}(\Pi), \mathsf{EB}(L) = \{B_1,\ldots,B_m\})$$

Example

$$a \leftarrow a$$

$$a \leftarrow not b$$

$$Ta$$

$$T\{not b\} (EB(\{a\}) = \{\{not b\}\})$$

Martin and Torsten (KRR@UP)

Answer Set Solving in Practice

July 28, 2011 182 / 384

#### Reviewing tableau rules for loops

Tableau rules FL and BL ensure non-circular support for *true* atoms. For a loop L such that  $EB(L) = \{B_1, \ldots, B_m\}$ , they amount to implication:

 $\bigvee_{p\in L}p \to B_1 \lor \cdots \lor B_m$ 

Comparison to well-founded tableau rules yields:

FL (plus FFA and FFB) is equivalent to WFN (plus FFB),

BL cannot simulate inferences via WFJ.

#### Reviewing tableau rules for loops

Tableau rules FL and BL ensure non-circular support for *true* atoms. For a loop L such that  $EB(L) = \{B_1, \ldots, B_m\}$ , they amount to implication:

$$\bigvee_{p\in L} p \to B_1 \lor \cdots \lor B_m$$

Comparison to well-founded tableau rules yields:

- FL (plus FFA and FFB) is equivalent to WFN (plus FFB),
- BL cannot simulate inferences via WFJ.

#### Tableau rules FL and BL essentially provide:

- (straightforward) inferences from loop formulas (cf. Page 422)
- an application of the Lin-Zhao Theorem (cf. Page 426)

In practice, ASP-solvers such as smodels:

- exploit strongly connected components of positive atom dependency graphs
  - 🗢 Can be viewed as an interpolation of FL.
  - do not directly implement BL (and neither WFJ)
    - Probably difficult to do efficiently.
  - could simulate BL via FL/WFN by means of failed-literal detection (lookahead)
    - What about the computational cost?

Tableau rules FL and BL essentially provide:
 (straightforward) inferences from loop formulas
 But impractical to precompute exponentially many loop formulas !
 an application of the Lin-Zhao Theorem

In practice, ASP-solvers such as smodels:

- exploit strongly connected components of positive atom dependency graphs
  - ⇒ Can be viewed as an interpolation of FL.
- do not directly implement BL (and neither WFJ)
  - Probably difficult to do efficiently.
- could simulate BL via FL/WFN by means of failed-literal detection (lookahead)
  - What about the computational cost?

Tableau rules FL and BL essentially provide:
 (straightforward) inferences from loop formulas
 But impractical to precompute exponentially many loop formulas !
 an application of the Lin-Zhao Theorem

In practice, ASP-solvers such as smodels:

- exploit strongly connected components of positive atom dependency graphs
  - ⇒ Can be viewed as an interpolation of FL.
- do not directly implement BL (and neither WFJ)
  - Probably difficult to do efficiently.
- could simulate BL via FL/WFN by means of failed-literal detection (lookahead)
  - What about the computational cost?

Tableau rules FL and BL essentially provide:
 (straightforward) inferences from loop formulas
 But impractical to precompute exponentially many loop formulas !
 an application of the Lin-Zhao Theorem

In practice, ASP-solvers such as smodels:

exploit strongly connected components of positive atom dependency graphs

Can be viewed as an interpolation of FL.

do not directly implement BL (and neither WFJ)

Probably difficult to do efficiently.

could simulate BL via FL/WFN by means of failed-literal detection (lookahead)

What about the computational cost?

Tableau rules FL and BL essentially provide:
 (straightforward) inferences from loop formulas
 But impractical to precompute exponentially many loop formulas !
 an application of the Lin-Zhao Theorem

In practice, ASP-solvers such as smodels:

exploit strongly connected components of positive atom dependency graphs

➡ Can be viewed as an interpolation of FL.

■ do not directly implement BL (and neither WFJ)

Probably difficult to do efficiently.

 could simulate BL via FL/WFN by means of failed-literal detection (lookahead)

What about the computational cost?

Martin and Torsten (KRR@UP)

Answer Set Solving in Practice

July 28, 2011 184 / 384

Tableau rules FL and BL essentially provide:
 (straightforward) inferences from loop formulas
 But impractical to precompute exponentially many loop formulas !
 an application of the Lin-Zhao Theorem

In practice, ASP-solvers such as smodels:

exploit strongly connected components of positive atom dependency graphs

Can be viewed as an interpolation of FL.

■ do not directly implement BL (and neither WFJ)

Probably difficult to do efficiently.

 could simulate BL via FL/WFN by means of failed-literal detection (lookahead)

➡ What about the computational cost?

# Case analysis by Cut

Up to now, all tableau rules are deterministic. That is, rules extend a single branch but cannot create sub-branches. In general, closing a branch leads to a partial assignment. Case analysis is done by Cut[C] where  $C \subseteq atom(\Pi) \cup body(\Pi)$ . Tableau Rule Cut[C]

$$\boxed{\mathsf{T}v \mid \mathsf{F}v} \quad (v \in \mathcal{C})$$

#### Examples *Cut*[C]

$$\begin{array}{ccc} a \leftarrow not \ b & a \leftarrow not \ b \\ \hline b \leftarrow not \ a \\ \hline Ta & | \ Fa \end{array} (\mathcal{C} = atom(\Pi)) & \hline \begin{array}{c} b \leftarrow not \ a \\ \hline T\{not \ b\} & | \ F\{not \ b\} \end{array} (\mathcal{C} = body(\Pi)) \end{array}$$

Martin and Torsten (KRR@UP)

Answer Set Solving in Practice

July 28, 2011 185 / 384

# Case analysis by Cut

Up to now, all tableau rules are deterministic. That is, rules extend a single branch but cannot create sub-branches. In general, closing a branch leads to a partial assignment. Case analysis is done by Cut[C] where  $C \subseteq atom(\Pi) \cup body(\Pi)$ . Tableau Rule Cut[C]

$$\boxed{\mathbf{T}v \mid \mathbf{F}v} \quad (v \in \mathcal{C})$$

#### Examples *Cut*[C]

$$\begin{array}{ccc} a \leftarrow not \ b & a \leftarrow not \ b \\ \hline b \leftarrow not \ a \\ \hline \mathbf{T}a & | \ \mathbf{F}a \end{array} (\mathcal{C} = atom(\Pi)) & \hline \begin{array}{c} a \leftarrow not \ b \\ \hline b \leftarrow not \ a \\ \hline \mathbf{T}\{not \ b\} & | \ \mathbf{F}\{not \ b\} \end{array} (\mathcal{C} = body(\Pi)) \end{array}$$

Martin and Torsten (KRR@UP)

Answer Set Solving in Practice

July 28, 2011 185 / 384

# Case analysis by Cut

Up to now, all tableau rules are deterministic. That is, rules extend a single branch but cannot create sub-branches. In general, closing a branch leads to a partial assignment. Case analysis is done by Cut[C] where  $C \subseteq atom(\Pi) \cup body(\Pi)$ . Tableau Rule Cut[C]

$$\boxed{\mathsf{T}v \mid \mathsf{F}v} (v \in \mathcal{C})$$

Examples Cut[C]

 $\begin{array}{ccc} a \leftarrow not \ b \\ b \leftarrow not \ a \\ \hline \mathbf{T}a \ | \ \mathbf{F}a \end{array} (\mathcal{C} = atom(\Pi)) & \begin{array}{c} a \leftarrow not \ b \\ b \leftarrow not \ a \\ \hline \mathbf{T}\{not \ b\} \ | \ \mathbf{F}\{not \ b\} \end{array} (\mathcal{C} = body(\Pi)) \end{array}$ 

Martin and Torsten (KRR@UP)

Answer Set Solving in Practice

July 28, 2011 185 / 384

### Well-known tableau calculi

Fitting's operator  $\Phi$  applies forward propagation without sophisticated unfounded set checks. We have:

 $\mathcal{T}_{\mathbf{\Phi}} = \{ \textit{FTB}, \textit{FTA}, \textit{FFB}, \textit{FFA} \}$ 

Well-founded operator  ${\boldsymbol \Omega}$  replaces negation of single atoms with negation of unfounded sets. We have:

 $\mathcal{T}_{\Omega} = \{ \textit{FTB}, \textit{FTA}, \textit{FFB}, \textit{WFN} \}$ 

"Local" propagation via a program's completion can be determined by elementary inferences on atoms and rule bodies. We have:

 $\mathcal{T}_{completion} = \{ \textit{FTB}, \textit{FTA}, \textit{FFB}, \textit{FFA}, \textit{BTB}, \textit{BTA}, \textit{BFB}, \textit{BFA} \}$ 

Martin and Torsten (KRR@UP)

Answer Set Solving in Practice

July 28, 2011 186 / 384

### Well-known tableau calculi

Fitting's operator  $\Phi$  applies forward propagation without sophisticated unfounded set checks. We have:

 $\mathcal{T}_{\mathbf{\Phi}} = \{ \textit{FTB}, \textit{FTA}, \textit{FFB}, \textit{FFA} \}$ 

Well-founded operator  $\pmb{\Omega}$  replaces negation of single atoms with negation of unfounded sets. We have:

 $\mathcal{T}_{\Omega} = \{ \textit{FTB}, \textit{FTA}, \textit{FFB}, \textit{WFN} \}$ 

"Local" propagation via a program's completion can be determined by elementary inferences on atoms and rule bodies. We have:

 $\mathcal{T}_{completion} = \{ \textit{FTB}, \textit{FTA}, \textit{FFB}, \textit{FFA}, \textit{BTB}, \textit{BTA}, \textit{BFB}, \textit{BFA} \}$ 

Martin and Torsten (KRR@UP)

Answer Set Solving in Practice

July 28, 2011 186 / 384

### Well-known tableau calculi

Fitting's operator  $\Phi$  applies forward propagation without sophisticated unfounded set checks. We have:

 $\mathcal{T}_{\mathbf{\Phi}} = \{ \textit{FTB}, \textit{FTA}, \textit{FFB}, \textit{FFA} \}$ 

Well-founded operator  $\pmb{\Omega}$  replaces negation of single atoms with negation of unfounded sets. We have:

 $\mathcal{T}_{\Omega} = \{\overline{FTB}, FTA, FFB, WFN\}$ 

"Local" propagation via a program's completion can be determined by elementary inferences on atoms and rule bodies. We have:

 $\mathcal{T}_{completion} = \{ \textit{FTB}, \textit{FTA}, \textit{FFB}, \textit{FFA}, \textit{BTB}, \textit{BTA}, \textit{BFB}, \textit{BFA} \}$ 

Martin and Torsten (KRR@UP)

Answer Set Solving in Practice

July 28, 2011 186 / 384

#### Tableau calculi characterizing ASP-solvers

ASP-solvers combine propagation with case analysis. We obtain the following tableau calculi characterizing [2, 59, 48, 74, 55, 52, 1]:

| $\mathcal{T}_{cmodels-1}$            | = | $\mathcal{T}_{completion} \cup \{Cut[atom(\Pi) \cup body(\Pi)]\}$                                                  |
|--------------------------------------|---|----------------------------------------------------------------------------------------------------|
| $\mathcal{T}_{assat}$                | = | $\mathcal{T}_{completion} \cup \{FL\} \cup \{Cut[atom(\Pi) \cup body(\Pi)]\}$                                      |
| $\mathcal{T}_{smodels}$              | = | $\mathcal{T}_{completion} \cup \{WFN\} \cup \{Cut[atom(\Pi)]\}$                                                    |
| $\mathcal{T}_{noMoRe}$               | = | $\mathcal{T}_{completion} \cup \{WFN\} \cup \{Cut[body(\Pi)]\}$                                                    |
| $\mathcal{T}_{\textit{nomore}^{++}}$ | = | $\mathcal{T}_{completion} \cup \{\textit{WFN}\} \cup \{\textit{Cut}[\textit{atom}(\Pi) \cup \textit{body}(\Pi)]\}$ |

- SAT-based ASP-solvers, assat and cmodels, incrementally add loop formulas to a program's completion.
- Genuine ASP-solvers, smodels, dlv, noMoRe, and nomore++, essentially differ only in their Cut rules.

#### Tableau calculi characterizing ASP-solvers

ASP-solvers combine propagation with case analysis. We obtain the following tableau calculi characterizing [2, 59, 48, 74, 55, 52, 1]:

| $\mathcal{T}_{cmodels-1}$   | = | $\mathcal{T}_{completion} \cup \{Cut[atom(\Pi) \cup body(\Pi)]\}$                                                  |
|-----------------------------|---|----------------------------------------------------------------------------------------------------|
| $\mathcal{T}_{assat}$       | = | $\mathcal{T}_{completion} \cup \{FL\} \cup \{Cut[atom(\Pi) \cup body(\Pi)]\}$                                      |
| $\mathcal{T}_{smodels}$     | = | $\mathcal{T}_{completion} \cup \{WFN\} \cup \{Cut[atom(\Pi)]\}$                                                    |
| $\mathcal{T}_{noMoRe}$      | = | $\mathcal{T}_{completion} \cup \{WFN\} \cup \{Cut[body(\Pi)]\}$                                                    |
| $\mathcal{T}_{nomore^{++}}$ | = | $\mathcal{T}_{completion} \cup \{\textit{WFN}\} \cup \{\textit{Cut}[\textit{atom}(\Pi) \cup \textit{body}(\Pi)]\}$ |

- SAT-based ASP-solvers, assat and cmodels, incrementally add loop formulas to a program's completion.
- Genuine ASP-solvers, smodels, dlv, noMoRe, and nomore++, essentially differ only in their Cut rules.

Martin and Torsten (KRR@UP)

Answer Set Solving in Practice

July 28, 2011 187 / 384

The notion of **proof complexity** is used for describing the relative efficiency of different proof systems.

It compares proof systems based on minimal refutations.

► Proof complexity does not depend on heuristics.

A proof system  $\mathcal{T}$  polynomially simulates a proof system  $\mathcal{T}'$  if every refutation of  $\mathcal{T}'$  can be polynomially mapped to a refutation of  $\mathcal{T}$ . Otherwise,  $\mathcal{T}$  does not polynomially simulate  $\mathcal{T}'$ .

For showing that proof system  $\mathcal{T}$  does not polynomially simulate  $\mathcal{T}'$ , we have to provide an infinite witnessing family of programs such that minimal refutations of  $\mathcal{T}$  asymptotically are exponentially larger than minimal refutations of  $\mathcal{T}'$ .

The size of tableaux is simply the number of their entries.

We do not need to know the precise number of entries: Counting required *Cut* applications is sufficient !

Martin and Torsten (KRR@UP)

The notion of proof complexity is used for describing the relative efficiency of different proof systems.

It compares proof systems based on minimal refutations.

➡ Proof complexity does not depend on heuristics.

A proof system  $\mathcal{T}$  polynomially simulates a proof system  $\mathcal{T}'$  if every refutation of  $\mathcal{T}'$  can be polynomially mapped to a refutation of  $\mathcal{T}$ . Otherwise,  $\mathcal{T}$  does not polynomially simulate  $\mathcal{T}'$ .

For showing that proof system  $\mathcal{T}$  does not polynomially simulate  $\mathcal{T}'$ , we have to provide an infinite witnessing family of programs such that minimal refutations of  $\mathcal{T}$  asymptotically are exponentially larger than minimal refutations of  $\mathcal{T}'$ .

The size of tableaux is simply the number of their entries.

We do not need to know the precise number of entries: Counting required *Cut* applications is sufficient !

Martin and Torsten (KRR@UP)

The notion of proof complexity is used for describing the relative efficiency of different proof systems.

It compares proof systems based on minimal refutations.

► Proof complexity does not depend on heuristics.

A proof system  $\mathcal{T}$  polynomially simulates a proof system  $\mathcal{T}'$  if every refutation of  $\mathcal{T}'$  can be polynomially mapped to a refutation of  $\mathcal{T}$ . Otherwise,  $\mathcal{T}$  does not polynomially simulate  $\mathcal{T}'$ . For showing that proof system  $\mathcal{T}$  does not polynomially simulate  $\mathcal{T}'$ , we have to provide an infinite witnessing family of programs such that minimal refutations of  $\mathcal{T}$  asymptotically are exponentially larger than minimal refutations of  $\mathcal{T}'$ .

The size of tableaux is simply the number of their entries.

We do not need to know the precise number of entries: Counting required *Cut* applications is sufficient !

Martin and Torsten (KRR@UP)

The notion of proof complexity is used for describing the relative efficiency of different proof systems.

It compares proof systems based on minimal refutations.

► Proof complexity does not depend on heuristics.

A proof system  $\mathcal{T}$  polynomially simulates a proof system  $\mathcal{T}'$  if every refutation of  $\mathcal{T}'$  can be polynomially mapped to a refutation of  $\mathcal{T}$ . Otherwise,  $\mathcal{T}$  does not polynomially simulate  $\mathcal{T}'$ . For showing that proof system  $\mathcal{T}$  does not polynomially simulate  $\mathcal{T}'$ , we have to provide an infinite witnessing family of programs such that minimal refutations of  $\mathcal{T}$  asymptotically are exponentially larger than minimal refutations of  $\mathcal{T}'$ .

The size of tableaux is simply the number of their entries.

We do not need to know the precise number of entries: Counting required *Cut* applications is sufficient !

Martin and Torsten (KRR@UP)

Answer Set Solving in Practice

July 28, 2011 188 / 384

Recall that  $\mathcal{T}_{smodels}$  restricts *Cut* to  $atom(\Pi)$  and  $\mathcal{T}_{noMoRe}$  to  $body(\Pi)$ . Are both approaches similar or is one of them superior to the other? Let  $\{\Pi_a^n\}$ ,  $\{\Pi_b^n\}$ , and  $\{\Pi_c^n\}$  be infinite families of programs as follows:

$$\Pi_{a}^{n} = \begin{cases} x \leftarrow not \ x \\ x \leftarrow a_{1}, \ b_{1} \\ \vdots \\ x \leftarrow a_{n}, \ b_{n} \end{cases} \quad \Pi_{b}^{n} = \begin{cases} x \leftarrow c_{1}, \dots, c_{n}, not \ x \\ c_{1} \leftarrow a_{1} & c_{1} \leftarrow b_{1} \\ \vdots & \vdots \\ c_{n} \leftarrow a_{n} & c_{n} \leftarrow b_{n} \end{cases} \quad \Pi_{c}^{n} = \begin{cases} a_{1} \leftarrow not \ b_{1} \\ b_{1} \leftarrow not \ a_{1} \\ \vdots \\ a_{n} \leftarrow not \ b_{n} \\ b_{n} \leftarrow not \ a_{n} \end{cases}$$

In minimal refutations for  $\Pi_a^n \cup \Pi_c^n$ , the number of applications of  $Cut[body(\Pi_a^n \cup \Pi_c^n)]$  with  $\mathcal{T}_{noMoRe}$  is linear in *n*, whereas  $\mathcal{T}_{smodels}$  requires exponentially many applications of  $Cut[atom(\Pi_a^n \cup \Pi_c^n)]$ . Vice versa, minimal refutations for  $\Pi_b^n \cup \Pi_c^n$  require linearly many applications of  $Cut[atom(\Pi_b^n \cup \Pi_c^n)]$  with  $\mathcal{T}_{smodels}$  and exponentially many applications of  $Cut[body(\Pi_b^n \cup \Pi_c^n)]$  with  $\mathcal{T}_{noMoRe}$ .

Martin and Torsten (KRR@UP)

Answer Set Solving in Practice

July 28, 2011 189 / 384

Recall that  $\mathcal{T}_{smodels}$  restricts *Cut* to  $atom(\Pi)$  and  $\mathcal{T}_{noMoRe}$  to  $body(\Pi)$ . Are both approaches similar or is one of them superior to the other? Let  $\{\Pi_a^n\}$ ,  $\{\Pi_b^n\}$ , and  $\{\Pi_c^n\}$  be infinite families of programs as follows:

$$\Pi_{a}^{n} = \begin{cases} x \leftarrow not \ x \\ x \leftarrow a_{1}, \ b_{1} \\ \vdots \\ x \leftarrow a_{n}, \ b_{n} \end{cases} \quad \Pi_{b}^{n} = \begin{cases} x \leftarrow c_{1}, \dots, c_{n}, not \ x \\ c_{1} \leftarrow a_{1} & c_{1} \leftarrow b_{1} \\ \vdots & \vdots \\ c_{n} \leftarrow a_{n} & c_{n} \leftarrow b_{n} \end{cases} \quad \Pi_{c}^{n} = \begin{cases} a_{1} \leftarrow not \ b_{1} \\ b_{1} \leftarrow not \ a_{1} \\ \vdots \\ a_{n} \leftarrow not \ b_{n} \\ b_{n} \leftarrow not \ a_{n} \end{cases}$$

In minimal refutations for  $\Pi_a^n \cup \Pi_c^n$ , the number of applications of  $Cut[body(\Pi_a^n \cup \Pi_c^n)]$  with  $\mathcal{T}_{noMoRe}$  is linear in n, whereas  $\mathcal{T}_{smodels}$  requires exponentially many applications of  $Cut[atom(\Pi_a^n \cup \Pi_c^n)]$ . Vice versa, minimal refutations for  $\Pi_b^n \cup \Pi_c^n$  require linearly many applications of  $Cut[atom(\Pi_b^n \cup \Pi_c^n)]$  with  $\mathcal{T}_{smodels}$  and exponentially many applications of  $Cut[body(\Pi_b^n \cup \Pi_c^n)]$  with  $\mathcal{T}_{noMoRe}$ .

Martin and Torsten (KRR@UP)

Answer Set Solving in Practice

July 28, 2011 189 / 384

Recall that  $\mathcal{T}_{smodels}$  restricts *Cut* to  $atom(\Pi)$  and  $\mathcal{T}_{noMoRe}$  to  $body(\Pi)$ . Are both approaches similar or is one of them superior to the other? Let  $\{\Pi_a^n\}$ ,  $\{\Pi_b^n\}$ , and  $\{\Pi_c^n\}$  be infinite families of programs as follows:

$$\Pi_{a}^{n} = \begin{cases} x \leftarrow not \ x \\ x \leftarrow a_{1}, \ b_{1} \\ \vdots \\ x \leftarrow a_{n}, \ b_{n} \end{cases} \quad \Pi_{b}^{n} = \begin{cases} x \leftarrow c_{1}, \dots, c_{n}, not \ x \\ c_{1} \leftarrow a_{1} & c_{1} \leftarrow b_{1} \\ \vdots & \vdots \\ c_{n} \leftarrow a_{n} & c_{n} \leftarrow b_{n} \end{cases} \quad \Pi_{c}^{n} = \begin{cases} a_{1} \leftarrow not \ b_{1} \\ b_{1} \leftarrow not \ a_{1} \\ \vdots \\ a_{n} \leftarrow not \ b_{n} \\ b_{n} \leftarrow not \ a_{n} \end{cases}$$

In minimal refutations for  $\Pi_a^n \cup \Pi_c^n$ , the number of applications of  $Cut[body(\Pi_a^n \cup \Pi_c^n)]$  with  $\mathcal{T}_{noMoRe}$  is linear in n, whereas  $\mathcal{T}_{smodels}$  requires exponentially many applications of  $Cut[atom(\Pi_a^n \cup \Pi_c^n)]$ . Vice versa, minimal refutations for  $\Pi_b^n \cup \Pi_c^n$  require linearly many applications of  $Cut[atom(\Pi_b^n \cup \Pi_c^n)]$  with  $\mathcal{T}_{smodels}$  and exponentially many applications of  $Cut[body(\Pi_b^n \cup \Pi_c^n)]$  with  $\mathcal{T}_{noMoRe}$ .

Martin and Torsten (KRR@UP)

Answer Set Solving in Practice

July 28, 2011 189 / 384

Recall that  $\mathcal{T}_{smodels}$  restricts *Cut* to  $atom(\Pi)$  and  $\mathcal{T}_{noMoRe}$  to  $body(\Pi)$ . Are both approaches similar or is one of them superior to the other? Let  $\{\Pi_a^n\}$ ,  $\{\Pi_b^n\}$ , and  $\{\Pi_c^n\}$  be infinite families of programs as follows:

$$\Pi_{a}^{n} = \begin{cases} x \leftarrow not \ x \\ x \leftarrow a_{1}, \ b_{1} \\ \vdots \\ x \leftarrow a_{n}, \ b_{n} \end{cases} \quad \Pi_{b}^{n} = \begin{cases} x \leftarrow c_{1}, \dots, c_{n}, not \ x \\ c_{1} \leftarrow a_{1} & c_{1} \leftarrow b_{1} \\ \vdots & \vdots \\ c_{n} \leftarrow a_{n} & c_{n} \leftarrow b_{n} \end{cases} \quad \Pi_{c}^{n} = \begin{cases} a_{1} \leftarrow not \ b_{1} \\ b_{1} \leftarrow not \ a_{1} \\ \vdots \\ a_{n} \leftarrow not \ b_{n} \\ b_{n} \leftarrow not \ a_{n} \end{cases}$$

In minimal refutations for  $\Pi_a^n \cup \Pi_c^n$ , the number of applications of  $Cut[body(\Pi_a^n \cup \Pi_c^n)]$  with  $\mathcal{T}_{noMoRe}$  is linear in *n*, whereas  $\mathcal{T}_{smodels}$  requires exponentially many applications of  $Cut[atom(\Pi_a^n \cup \Pi_c^n)]$ . Vice versa, minimal refutations for  $\Pi_b^n \cup \Pi_c^n$  require linearly many applications of  $Cut[atom(\Pi_b^n \cup \Pi_c^n)]$  with  $\mathcal{T}_{smodels}$  and exponentially many applications of  $Cut[body(\Pi_b^n \cup \Pi_c^n)]$  with  $\mathcal{T}_{noMoRe}$ .

Martin and Torsten (KRR@UP)

As witnessed by  $\{\Pi_a^n \cup \Pi_c^n\}$  and  $\{\Pi_b^n \cup \Pi_c^n\}$ , respectively,  $\mathcal{T}_{smodels}$  and  $\mathcal{T}_{noMoRe}$  do not polynomially simulate one another. Any refutation of  $\mathcal{T}_{smodels}$  or  $\mathcal{T}_{noMoRe}$  is a refutation of  $\mathcal{T}_{nomore^{++}}$ (but not vice versa).

#### It follows that

- both  $\mathcal{T}_{smodels}$  and  $\mathcal{T}_{noMoRe}$  are polynomially simulated by  $\mathcal{T}_{nomore^{++}}$  and
- $\neg$   $\mathcal{T}_{nomore^{++}}$  is polynomially simulated by neither  $\mathcal{T}_{smodels}$  nor  $\mathcal{T}_{noMoRe}$ .
- The proof system obtained with Cut[atom(Π) ∪ body(Π)] is exponentially stronger than the ones with either Cut[atom(Π)] or Cut[body(Π)] !
- Case analyses (at least) on atoms and bodies are mandatory in powerful ASP-solvers.

As witnessed by  $\{\Pi_a^n \cup \Pi_c^n\}$  and  $\{\Pi_b^n \cup \Pi_c^n\}$ , respectively,  $\mathcal{T}_{smodels}$  and  $\mathcal{T}_{noMoRe}$  do not polynomially simulate one another. Any refutation of  $\mathcal{T}_{smodels}$  or  $\mathcal{T}_{noMoRe}$  is a refutation of  $\mathcal{T}_{nomore^{++}}$ (but not vice versa).

It follows that

• both  $\mathcal{T}_{smodels}$  and  $\mathcal{T}_{noMoRe}$  are polynomially simulated by  $\mathcal{T}_{nomore^{++}}$  and

•  $\mathcal{T}_{nomore^{++}}$  is polynomially simulated by neither  $\mathcal{T}_{smodels}$  nor  $\mathcal{T}_{noMoRe}$ .

- The proof system obtained with Cut[atom(Π) ∪ body(Π)] is exponentially stronger than the ones with either Cut[atom(Π)] or Cut[body(Π)] !
- Case analyses (at least) on atoms and bodies are mandatory in powerful ASP-solvers.

Martin and Torsten (KRR@UP)

Answer Set Solving in Practice

July 28, 2011 190 / 384

As witnessed by  $\{\Pi_a^n \cup \Pi_c^n\}$  and  $\{\Pi_b^n \cup \Pi_c^n\}$ , respectively,  $\mathcal{T}_{smodels}$  and  $\mathcal{T}_{noMoRe}$  do not polynomially simulate one another. Any refutation of  $\mathcal{T}_{smodels}$  or  $\mathcal{T}_{noMoRe}$  is a refutation of  $\mathcal{T}_{nomore^{++}}$ (but not vice versa).

It follows that

- both  $\mathcal{T}_{smodels}$  and  $\mathcal{T}_{noMoRe}$  are polynomially simulated by  $\mathcal{T}_{nomore^{++}}$  and
- $\mathcal{T}_{nomore^{++}}$  is polynomially simulated by neither  $\mathcal{T}_{smodels}$  nor  $\mathcal{T}_{noMoRe}$ .
- The proof system obtained with Cut[atom(Π) ∪ body(Π)] is exponentially stronger than the ones with either Cut[atom(Π)] or Cut[body(Π)] !

Case analyses (at least) on atoms and bodies are mandatory in powerful ASP-solvers.

Martin and Torsten (KRR@UP)

As witnessed by  $\{\Pi_a^n \cup \Pi_c^n\}$  and  $\{\Pi_b^n \cup \Pi_c^n\}$ , respectively,  $\mathcal{T}_{smodels}$  and  $\mathcal{T}_{noMoRe}$  do not polynomially simulate one another. Any refutation of  $\mathcal{T}_{smodels}$  or  $\mathcal{T}_{noMoRe}$  is a refutation of  $\mathcal{T}_{nomore^{++}}$ (but not vice versa).

It follows that

- both  $\mathcal{T}_{smodels}$  and  $\mathcal{T}_{noMoRe}$  are polynomially simulated by  $\mathcal{T}_{nomore^{++}}$  and
- $\mathcal{T}_{nomore^{++}}$  is polynomially simulated by neither  $\mathcal{T}_{smodels}$  nor  $\mathcal{T}_{noMoRe}$ .
- The proof system obtained with Cut[atom(Π) ∪ body(Π)] is exponentially stronger than the ones with either Cut[atom(Π)] or Cut[body(Π)] !

Case analyses (at least) on atoms and bodies are mandatory in powerful ASP-solvers.

Martin and Torsten (KRR@UP)

|                                                                                                    | $(r_4)$ $c \leftarrow$                                                                                                    | not b<br>g<br>f,not c |      | $b \leftarrow d, not$<br>$d \leftarrow c$<br>$f \leftarrow not g$ | а                                                                                                    | $(r_6)$ d                        | $\begin{array}{l} \leftarrow b, d \\ \leftarrow g \\ \leftarrow not a, not f \end{array}$ |  |
|----------------------------------------------------------------------------------------------------|----------------------------------------------------------------------------------------------------|-----------------------|------|-------------------------------------------------------------------|----------------------------------------------------------------------------------------------------|----------------------------------|-------------------------------------------------------------------------------------------|--|
| (1)<br>(2)<br>(3)<br>(4)<br>(5)<br>(6)<br>(7)<br>(8)<br>(9)<br>(10)<br>(11)<br>(12)<br>(13)<br>(14)<br>(15) | $ \begin{array}{c} T_a\\ F_b\\ F_b\\ f_d, not \ a \}\\ F_{\{not \ a, not \ f \}}\\ F_{\{not \ a, not \ f \}}\\ T_{\{not \ g \}}\\ T_f\\ F_{\{b, d\}}\\ F_{\{c\}}\\ F_{c}\\ F_{d}\\ F_{d}\\ F_$ |                       | 1 (2 | 16) Tf<br>17)F{not a, not f<br>18) Fc                             | (16)<br>(17)<br>(18)<br>(20)<br>(21)<br>(22)<br>(23)<br>(24)<br>(25)<br>[ <i>Cut</i> ]<br><i>FFB:</i><br>[ <i>WFA</i> | <i>r</i> <sub>9</sub> , 26] (30) | <b>T</b> {g} [FT                                                                          |  |

# $\mathcal{T}_{noMoRe}$ : Example tableau

|                                                                             | $(r_4)$ $c \leftarrow$                                                                                                    | not b<br>g<br>f,not c                                                                                                    | $(r_5)$ | $b \leftarrow d, no$<br>$d \leftarrow c$<br>$f \leftarrow not g$ |                                                                                   | $(r_6)$ d                                                                                  | ← b, d<br>← g<br>← not a, no                                                                                                    | ot f                                                                                                    |
|-----------------------------------------------------------------------------|----------------------------------------------------------------------------------------------------|----------------------------------------------------------------------------------------------------|---------|------------------------------------------------------------------|-----------------------------------------------------------------------------------|--------------------------------------------------------------------------------------------|----------------------------------------------------------------------------------------------------|----------------------------------------------------------------------------------------------------|
| (1)<br>(2)<br>(3)<br>(4)<br>(5)<br>(6)<br>(7)<br>(8)<br>(9)<br>(10)<br>(11) | $T \{ not b \} \\ Ta \\ Fb \\ F\{d, not a \} \\ F\{not a, not f \} \\ Fg \\ T\{not g \} \\ Tf \\ fb, d \} \\ F\{g\} \\ Fc$ | [Cut]<br>[FTA: r <sub>1</sub> , 1]<br>[BFB: 1]<br>[BFA: r <sub>2</sub> , 3]<br>[FFB: r <sub>9</sub> , 2]<br>[FFB: r <sub>9</sub> , 6]<br>[FTB: r <sub>8</sub> , 7]<br>[FFB: r <sub>4</sub> , r <sub>6</sub> , 6]<br>[FFA: r <sub>3</sub> , r <sub>4</sub> , 9, 10] | (26     | ) T [not a]                                                      | (16)<br>(17)<br>(18)<br>(19)<br>(20)<br>(21)<br>(22)<br>(23)<br>(24)<br>(25)      | $F\{not b\}$ $Fa$ $Tb$ $T\{d, not a\}$ $T\{b, d\}$ $Tc$ $F\{f, not c\}$ $Fe$ $T\{c\}$ (30) | [Cut]<br>[FFA: r <sub>1</sub> , 16]<br>[BFB: 16]<br>[BTB: r <sub>2</sub> , 18]<br>[BTB: r <sub>3</sub> , 18,<br>[FTA: r <sub>3</sub> , 21]<br>[FFB: r <sub>7</sub> , 22]<br>[FFA: r <sub>5</sub> , 22]<br><b>F</b> {not g} |                                                                                                    |
| (12)<br>(13)<br>(14)<br>(15)                                                | F{c}<br>Fd<br>T{f,notc}<br>Te                                                                                              | [FFB: r <sub>5</sub> , 11]<br>[FFA: r <sub>5</sub> , r <sub>6</sub> , 10, 12<br>[FTB: r <sub>7</sub> , 8, 11]<br>[FTA: r <sub>7</sub> , 14]                                                                                                    | (27     | ) Fg<br>) F{g}                                                   | [ <i>BTB</i> : 26]<br>[ <i>FFB</i> : <i>r</i> <sub>4</sub> ,<br>[ <i>WFN</i> : 28 |                                                                                            | Tg<br>T{g}<br>Ff                                                                                                    | [ <i>Cut</i> ]<br>[ <i>BFB</i> : 30]<br>[ <i>FTB</i> : <i>r</i> <sub>4</sub> , <i>r</i> <sub>6</sub> , 31]<br>[ <i>FFA</i> : <i>r</i> <sub>8</sub> , 30]<br>· [ <i>FTB</i> : <i>r</i> <sub>9</sub> , 17, 33] |

### $\mathcal{T}_{nomore^{++}}$ : Example tableau

|                                                           | $(r_4)$ $c \leftarrow$                                                                                                    | not b<br>g<br>f,not c                                                                                                    | $(r_5)$ | $b \leftarrow d, nc$<br>$d \leftarrow c$<br>$f \leftarrow not g$ |                                                                      | $(r_6)$                                                                 | $c \leftarrow b, d$<br>$d \leftarrow g$<br>$g \leftarrow not a, not$                                             | ot f                                                                                                    |
|-----------------------------------------------------------|----------------------------------------------------------------------------------------------------|----------------------------------------------------------------------------------------------------|---------|------------------------------------------------------------------|----------------------------------------------------------------------|-------------------------------------------------------------------------|----------------------------------------------------------------------------------------------------|----------------------------------------------------------------------------------------------------|
| 1)<br>2)<br>3)<br>4)<br>5)<br>6)<br>7)<br>8)<br>9)<br>10) | $\begin{array}{c} Ta\\ T\{not\ b\}\\ Fb\\ F\{d, not\ a\}\\ F\{not\ a, not\ f\}\\ Fg\\ T\{not\ g\}\\ Tf\\ fb, d\\ F\{g\}\end{array}$ | [Cut]<br>[BTA: r <sub>1</sub> , 1]<br>[BTB: 2]<br>[BFA: r <sub>2</sub> , 3]<br>[FFB: r <sub>9</sub> , 1]<br>[FFA: r <sub>9</sub> , 5]<br>[FTB: r <sub>8</sub> , 6]<br>[FTB: r <sub>4</sub> , r <sub>6</sub> , 6]<br>[FFB: r <sub>4</sub> , r <sub>6</sub> , 6] |         |                                                                  | (16)<br>(17)<br>(18)<br>(20)<br>(21)<br>(22)<br>(23)<br>(24)<br>(25) | $Fa$ $F\{not b\}$ $Tb$ $Td$ $Td$ $Td$ $Tc$ $F\{f, not c]$ $Fe$ $T\{c\}$ | [BFB: 17]<br>[BTA: r <sub>2</sub> , 18]<br>[BTB: 19]<br>[FTB: r <sub>3</sub> , 18,<br>[FTA: r <sub>3</sub> , 21] |                                                                                                    |
| 11)<br>12)<br>13)<br>14)<br>15)                           | Fc<br>F{c}<br>Fd<br>T{f, not c}<br>Te                                                                                               | [FFA: r <sub>3</sub> , r <sub>4</sub> , 9, 10]<br>[FFB: r <sub>5</sub> , 11]<br>[FFA: r <sub>5</sub> , r <sub>6</sub> , 10, 12]<br>[FTB: r <sub>7</sub> , 8, 11]<br>[FTA: r <sub>7</sub> , 14]                                                                 | (27     | ) $F\{g\}$                                                       | [Cut]<br>[BTB: 26]<br>[FFB: r <sub>4</sub> ,<br>[WFN: 28             | r <sub>6</sub> , 27] (3)                                                | 1) $T_g$<br>2) $T\{g\}$                                                                                          | [ <i>Cut</i> ]<br>[ <i>BFB</i> : 30]<br>[ <i>FTB</i> : <i>r</i> <sub>4</sub> , <i>r</i> <sub>6</sub> , 31]<br>[ <i>FFA</i> : <i>r</i> <sub>8</sub> , 30]<br>} [ <i>FTB</i> : <i>r</i> <sub>9</sub> , 16, 33] |

# Conflict-Driven Answer Set Solving Overview

#### 44 Motivation

- 45 Boolean Constraints
- 46 Nogoods from Logic Programs
   Nogoods from Clark's Completion
   Nogoods from Loop Formulas
- 47 Conflict-Driven Nogood Learning
  CDNL-ASP Algorithm
  Nogood Propagation
  Conflict Analysis
- 48 Implementation via clasp

#### Motivation

Goal New approach to computing answer sets of logic programs, based on concepts from

- Constraint Processing (CSP) and
- Satisfiability Checking (SAT)

Idea View inferences in Answer Set Programming (ASP) as unit propagation on nogoods.

Benefits

- A uniform constraint-based framework for different kinds of inferences in ASP
- Advanced techniques from the areas of CSP and SAT
- Highly competitive implementation

#### Motivation

Goal New approach to computing answer sets of logic programs, based on concepts from

- Constraint Processing (CSP) and
- Satisfiability Checking (SAT)

Idea View inferences in Answer Set Programming (ASP) as unit propagation on nogoods.

#### Benefits

- A uniform constraint-based framework for different kinds of inferences in ASP
- Advanced techniques from the areas of CSP and SAT
- Highly competitive implementation

#### Motivation

Goal New approach to computing answer sets of logic programs, based on concepts from

- Constraint Processing (CSP) and
- Satisfiability Checking (SAT)

Idea View inferences in Answer Set Programming (ASP) as unit propagation on nogoods.

Benefits

- A uniform constraint-based framework for different kinds of inferences in ASP
- Advanced techniques from the areas of CSP and SAT
- Highly competitive implementation

• An assignment A over  $dom(A) = atom(\Pi) \cup body(\Pi)$  is a sequence

 $(\sigma_1,\ldots,\sigma_n)$ 

of signed literals  $\sigma_i$  of form  $\mathsf{T}p$  or  $\mathsf{F}p$  for  $p \in dom(A)$  and  $1 \le i \le n$ .  $\square \mathsf{T}p$  expresses that p is *true* and  $\mathsf{F}p$  that it is *false*.

The complement,  $\overline{\sigma}$ , of a literal  $\sigma$  is defined as  $\overline{\mathbf{T}p} = \mathbf{F}p$  and  $\overline{\mathbf{F}p} = \mathbf{T}p$ .

•  $A \circ B$  denotes the concatenation of assignments A and B.

Given  $A = (\sigma_1, \ldots, \sigma_{k-1}, \sigma_k, \ldots, \sigma_n)$ , we let  $A[\sigma_k] = (\sigma_1, \ldots, \sigma_{k-1})$ .

We sometimes identify an assignment with the set of its literals. Given this, we access *true* and *false* propositions in A via

■ An assignment A over  $dom(A) = atom(\Pi) \cup body(\Pi)$  is a sequence

 $(\sigma_1,\ldots,\sigma_n)$ 

of signed literals  $\sigma_i$  of form  $\mathsf{T}p$  or  $\mathsf{F}p$  for  $p \in dom(A)$  and  $1 \le i \le n$ .  $\square \mathsf{T}p$  expresses that p is *true* and  $\mathsf{F}p$  that it is *false*.

• The complement,  $\overline{\sigma}$ , of a literal  $\sigma$  is defined as  $\overline{\mathbf{T}p} = \mathbf{F}p$  and  $\overline{\mathbf{F}p} = \mathbf{T}p$ .

•  $A \circ B$  denotes the concatenation of assignments A and B.

Given  $A = (\sigma_1, \ldots, \sigma_{k-1}, \sigma_k, \ldots, \sigma_n)$ , we let  $A[\sigma_k] = (\sigma_1, \ldots, \sigma_{k-1})$ .

We sometimes identify an assignment with the set of its literals. Given this, we access *true* and *false* propositions in A via

■ An assignment A over  $dom(A) = atom(\Pi) \cup body(\Pi)$  is a sequence

 $(\sigma_1,\ldots,\sigma_n)$ 

of signed literals  $\sigma_i$  of form  $\mathsf{T}p$  or  $\mathsf{F}p$  for  $p \in dom(A)$  and  $1 \leq i \leq n$ .  $\square \mathsf{T}p$  expresses that p is *true* and  $\mathsf{F}p$  that it is *false*.

• The complement,  $\overline{\sigma}$ , of a literal  $\sigma$  is defined as  $\overline{\mathbf{T}p} = \mathbf{F}p$  and  $\overline{\mathbf{F}p} = \mathbf{T}p$ .

•  $A \circ B$  denotes the concatenation of assignments A and B.

Given  $A = (\sigma_1, \ldots, \sigma_{k-1}, \sigma_k, \ldots, \sigma_n)$ , we let  $A[\sigma_k] = (\sigma_1, \ldots, \sigma_{k-1})$ .

We sometimes identify an assignment with the set of its literals. Given this, we access *true* and *false* propositions in A via

• An assignment A over  $dom(A) = atom(\Pi) \cup body(\Pi)$  is a sequence

 $(\sigma_1,\ldots,\sigma_n)$ 

of signed literals  $\sigma_i$  of form  $\mathsf{T}p$  or  $\mathsf{F}p$  for  $p \in dom(A)$  and  $1 \leq i \leq n$ .  $\square \mathsf{T}p$  expresses that p is *true* and  $\mathsf{F}p$  that it is *false*.

• The complement,  $\overline{\sigma}$ , of a literal  $\sigma$  is defined as  $\overline{\mathsf{T}p} = \mathsf{F}p$  and  $\overline{\mathsf{F}p} = \mathsf{T}p$ .

•  $A \circ B$  denotes the concatenation of assignments A and B.

Given  $A = (\sigma_1, \ldots, \sigma_{k-1}, \sigma_k, \ldots, \sigma_n)$ , we let  $A[\sigma_k] = (\sigma_1, \ldots, \sigma_{k-1})$ .

We sometimes identify an assignment with the set of its literals. Given this, we access *true* and *false* propositions in A via

• An assignment A over  $dom(A) = atom(\Pi) \cup body(\Pi)$  is a sequence

 $(\sigma_1,\ldots,\sigma_n)$ 

of signed literals  $\sigma_i$  of form  $\mathsf{T}p$  or  $\mathsf{F}p$  for  $p \in dom(A)$  and  $1 \leq i \leq n$ .  $\square \mathsf{T}p$  expresses that p is *true* and  $\mathsf{F}p$  that it is *false*.

• The complement,  $\overline{\sigma}$ , of a literal  $\sigma$  is defined as  $\overline{\mathsf{T}p} = \mathsf{F}p$  and  $\overline{\mathsf{F}p} = \mathsf{T}p$ .

•  $A \circ B$  denotes the concatenation of assignments A and B.

Given  $A = (\sigma_1, \ldots, \sigma_{k-1}, \sigma_k, \ldots, \sigma_n)$ , we let  $A[\sigma_k] = (\sigma_1, \ldots, \sigma_{k-1})$ .

We sometimes identify an assignment with the set of its literals. Given this, we access *true* and *false* propositions in A via

 $\mathcal{A}^\mathsf{T} = \{ p \in \mathit{dom}(A) \mid \mathsf{T}p \in A \} \; \; \mathsf{and} \; \; \mathcal{A}^\mathsf{F} = \{ p \in \mathit{dom}(A) \mid \mathsf{F}p \in A \} \; .$ 

• An assignment A over  $dom(A) = atom(\Pi) \cup body(\Pi)$  is a sequence

 $(\sigma_1,\ldots,\sigma_n)$ 

of signed literals  $\sigma_i$  of form  $\mathsf{T}p$  or  $\mathsf{F}p$  for  $p \in dom(A)$  and  $1 \leq i \leq n$ .  $\square \mathsf{T}p$  expresses that p is *true* and  $\mathsf{F}p$  that it is *false*.

• The complement,  $\overline{\sigma}$ , of a literal  $\sigma$  is defined as  $\overline{\mathsf{T}p} = \mathsf{F}p$  and  $\overline{\mathsf{F}p} = \mathsf{T}p$ .

•  $A \circ B$  denotes the concatenation of assignments A and B.

Given  $A = (\sigma_1, \ldots, \sigma_{k-1}, \sigma_k, \ldots, \sigma_n)$ , we let  $A[\sigma_k] = (\sigma_1, \ldots, \sigma_{k-1})$ .

We sometimes identify an assignment with the set of its literals. Given this, we access *true* and *false* propositions in A via

- A nogood is a set {σ<sub>1</sub>,...,σ<sub>n</sub>} of signed literals, expressing a constraint violated by any assignment containing σ<sub>1</sub>,...,σ<sub>n</sub>.
- An assignment A such that  $A^{\mathsf{T}} \cup A^{\mathsf{F}} = dom(A)$  and  $A^{\mathsf{T}} \cap A^{\mathsf{F}} = \emptyset$ is a solution for a set  $\Delta$  of nogoods, if  $\delta \not\subseteq A$  for all  $\delta \in \Delta$ .
- For a nogood  $\delta$ , a literal  $\sigma \in \delta$ , and an assignment A, we say that  $\overline{\sigma}$  is unit-resulting for  $\delta$  wrt A, if

1 
$$\delta \setminus A = \{\sigma\}$$
 and  
2  $\overline{\sigma} \notin A$ .

For a set  $\Delta$  of nogoods and an assignment A, unit propagation is the iterated process of extending A with unit-resulting literals until no further literal is unit-resulting for any nogood in  $\Delta$ .

- A nogood is a set {σ<sub>1</sub>,...,σ<sub>n</sub>} of signed literals, expressing a constraint violated by any assignment containing σ<sub>1</sub>,...,σ<sub>n</sub>.
- An assignment A such that  $A^{\mathsf{T}} \cup A^{\mathsf{F}} = dom(A)$  and  $A^{\mathsf{T}} \cap A^{\mathsf{F}} = \emptyset$  is a solution for a set  $\Delta$  of nogoods, if  $\delta \not\subseteq A$  for all  $\delta \in \Delta$ .
- For a nogood  $\delta$ , a literal  $\sigma \in \delta$ , and an assignment A, we say that  $\overline{\sigma}$  is unit-resulting for  $\delta$  wrt A, if
  - 1  $\delta \setminus A = \{\sigma\}$  and 2  $\overline{\sigma} \notin A$ .
- For a set  $\Delta$  of nogoods and an assignment A, unit propagation is the iterated process of extending A with unit-resulting literals until no further literal is unit-resulting for any nogood in  $\Delta$ .

- A nogood is a set {σ<sub>1</sub>,...,σ<sub>n</sub>} of signed literals, expressing a constraint violated by any assignment containing σ<sub>1</sub>,...,σ<sub>n</sub>.
- An assignment A such that  $A^{\mathsf{T}} \cup A^{\mathsf{F}} = dom(A)$  and  $A^{\mathsf{T}} \cap A^{\mathsf{F}} = \emptyset$  is a solution for a set  $\Delta$  of nogoods, if  $\delta \not\subseteq A$  for all  $\delta \in \Delta$ .
- For a nogood  $\delta$ , a literal  $\sigma \in \delta$ , and an assignment A, we say that  $\overline{\sigma}$  is unit-resulting for  $\delta$  wrt A, if

1  $\delta \setminus A = \{\sigma\}$  and 2  $\overline{\sigma} \notin A$ .

For a set  $\Delta$  of nogoods and an assignment A, unit propagation is the iterated process of extending A with unit-resulting literals until no further literal is unit-resulting for any nogood in  $\Delta$ .

- A nogood is a set {σ<sub>1</sub>,...,σ<sub>n</sub>} of signed literals, expressing a constraint violated by any assignment containing σ<sub>1</sub>,...,σ<sub>n</sub>.
- An assignment A such that  $A^{\mathsf{T}} \cup A^{\mathsf{F}} = dom(A)$  and  $A^{\mathsf{T}} \cap A^{\mathsf{F}} = \emptyset$  is a solution for a set  $\Delta$  of nogoods, if  $\delta \not\subseteq A$  for all  $\delta \in \Delta$ .
- For a nogood  $\delta$ , a literal  $\sigma \in \delta$ , and an assignment A, we say that  $\overline{\sigma}$  is unit-resulting for  $\delta$  wrt A, if

1  $\delta \setminus A = \{\sigma\}$  and 2  $\overline{\sigma} \notin A$ .

For a set Δ of nogoods and an assignment A, unit propagation is the iterated process of extending A with unit-resulting literals until no further literal is unit-resulting for any nogood in Δ.

The completion of a logic program  $\Pi$  can be defined as follows:

$$\{p_{\beta} \leftrightarrow p_{1} \wedge \dots \wedge p_{m} \wedge \neg p_{m+1} \wedge \dots \wedge \neg p_{n} \mid \\ \beta \in body(\Pi), \beta = \{p_{1}, \dots, p_{m}, not \ p_{m+1}, \dots, not \ p_{n}\}\}$$

 $\cup \quad \{p \leftrightarrow p_{\beta_1} \lor \cdots \lor p_{\beta_k} \mid \\ p \in atom(\Pi), body(p) = \{\beta_1, \dots, \beta_k\}\},$ 

where  $body(p) = \{body(r) \mid r \in \Pi, head(r) = p\}$ .

Let  $\beta = \{p_1, \dots, p_m, not \ p_{m+1}, \dots, not \ p_n\}$  be a body. The equivalence

 $p_{\beta} \leftrightarrow p_1 \wedge \cdots \wedge p_m \wedge \neg p_{m+1} \wedge \cdots \wedge \neg p_n$ 

can be decomposed into two implications.

1 We get

$$p_{\beta} \rightarrow p_1 \wedge \cdots \wedge p_m \wedge \neg p_{m+1} \wedge \cdots \wedge \neg p_n$$
,

which is equivalent to the conjunction of

 $\neg p_{\beta} \lor p_1, \ldots, \neg p_{\beta} \lor p_m, \neg p_{\beta} \lor \neg p_{m+1}, \ldots, \neg p_{\beta} \lor \neg p_n$ 

This set of clauses expresses the following set of nogoods:

 $\Delta(\beta) = \{ \{ \mathsf{T}\beta, \mathsf{F}p_1 \}, \ldots, \{ \mathsf{T}\beta, \mathsf{F}p_m \}, \{ \mathsf{T}\beta, \mathsf{T}p_{m+1} \}, \ldots, \{ \mathsf{T}\beta, \mathsf{T}p_n \} \}.$ 

Martin and Torsten (KRR@UP)

Let  $\beta = \{p_1, \dots, p_m, not \ p_{m+1}, \dots, not \ p_n\}$  be a body. The equivalence

 $p_{\beta} \leftrightarrow p_1 \wedge \cdots \wedge p_m \wedge \neg p_{m+1} \wedge \cdots \wedge \neg p_n$ 

can be decomposed into two implications.

1 We get

$$p_{\beta} \rightarrow p_1 \wedge \cdots \wedge p_m \wedge \neg p_{m+1} \wedge \cdots \wedge \neg p_n$$
,

which is equivalent to the conjunction of

$$\neg p_{\beta} \lor p_1, \ldots, \neg p_{\beta} \lor p_m, \neg p_{\beta} \lor \neg p_{m+1}, \ldots, \neg p_{\beta} \lor \neg p_n$$

This set of clauses expresses the following set of nogoods:

$$\Delta(\beta) = \{ \{ \mathsf{T}\beta, \mathsf{F}p_1 \}, \dots, \{ \mathsf{T}\beta, \mathsf{F}p_m \}, \{ \mathsf{T}\beta, \mathsf{T}p_{m+1} \}, \dots, \{ \mathsf{T}\beta, \mathsf{T}p_n \} \}.$$

Martin and Torsten (KRR@UP)

Let  $\beta = \{p_1, \dots, p_m, not \ p_{m+1}, \dots, not \ p_n\}$  be a body. The equivalence

$$p_{\beta} \leftrightarrow p_1 \wedge \cdots \wedge p_m \wedge \neg p_{m+1} \wedge \cdots \wedge \neg p_n$$

can be decomposed into two implications.

2 The converse of the previous implication, viz.

$$p_1 \wedge \cdots \wedge p_m \wedge \neg p_{m+1} \wedge \cdots \wedge \neg p_n \rightarrow p_\beta$$

gives rise to the nogood

 $\delta(\beta) = \{ \mathsf{F}\beta, \mathsf{T}p_1, \ldots, \mathsf{T}p_m, \mathsf{F}p_{m+1}, \ldots, \mathsf{F}p_n \} .$ 

Intuitively,  $\delta(\beta)$  is a constraint enforcing the truth of body  $\beta$ , or the falsity of a contained literal.

Martin and Torsten (KRR@UP)

Answer Set Solving in Practice

July 28, 2011 200 / 384

Let  $\beta = \{p_1, \dots, p_m, not \ p_{m+1}, \dots, not \ p_n\}$  be a body. The equivalence

$$p_{\beta} \leftrightarrow p_1 \wedge \cdots \wedge p_m \wedge \neg p_{m+1} \wedge \cdots \wedge \neg p_n$$

can be decomposed into two implications.

2 The converse of the previous implication, viz.

$$p_1 \wedge \cdots \wedge p_m \wedge \neg p_{m+1} \wedge \cdots \wedge \neg p_n \rightarrow p_\beta$$

gives rise to the nogood

$$\delta(\beta) = \{ \mathsf{F}\beta, \mathsf{T}p_1, \ldots, \mathsf{T}p_m, \mathsf{F}p_{m+1}, \ldots, \mathsf{F}p_n \} .$$

Intuitively,  $\delta(\beta)$  is a constraint enforcing the truth of body  $\beta$ , or the falsity of a contained literal.

Martin and Torsten (KRR@UP)

Answer Set Solving in Practice

July 28, 2011 200 / 384

Proceeding analogously with the atom-based equivalences, viz.

 $p \leftrightarrow p_{\beta_1} \lor \cdots \lor p_{\beta_k}$ 

we obtain for an atom  $p \in atom(\Pi)$  along with its bodies  $body(p) = \{\beta_1, \dots, \beta_k\}$  the nogoods

 $\Delta(p) = \{ \{ \mathsf{F}p, \mathsf{T}\beta_1 \}, \dots, \{ \mathsf{F}p, \mathsf{T}\beta_k \} \} \text{ and } \delta(p) = \{ \mathsf{T}p, \mathsf{F}\beta_1, \dots, \mathsf{F}\beta_k \}.$ 

atom-oriented nogoods

For an atom p where  $body(p) = \{\beta_1, \ldots, \beta_k\}$ , recall that

$$\delta(p) = \{\mathsf{T}p, \mathsf{F}\beta_1, \dots, \mathsf{F}\beta_k\}$$
  
$$\Delta(p) = \{\{\mathsf{F}p, \mathsf{T}\beta_1\}, \dots, \{\mathsf{F}p, \mathsf{T}\beta_k\}\}.$$

For example, for atom x with  $body(x) = \{\{y\}, \{not \ z\}\}$ , we obtain

For nogood  $\delta(x) = \{Tx, F\{y\}, F\{not z\}\}$ , the signed literal

- **F**x is unit-resulting wrt assignment  $(F\{y\}, F\{not z\})$  and
- **T**{*not* z} is unit-resulting wrt assignment (**T**x, **F**{y}).

atom-oriented nogoods

For an atom p where  $body(p) = \{\beta_1, \ldots, \beta_k\}$ , recall that

$$\delta(p) = \{\mathsf{T}p, \mathsf{F}\beta_1, \dots, \mathsf{F}\beta_k\}$$
  
$$\Delta(p) = \{\{\mathsf{F}p, \mathsf{T}\beta_1\}, \dots, \{\mathsf{F}p, \mathsf{T}\beta_k\}\}.$$

For example, for atom x with  $body(x) = \{\{y\}, \{not \ z\}\}$ , we obtain

For nogood  $\delta(x) = \{\mathbf{T}x, \mathbf{F}\{y\}, \mathbf{F}\{not \ z\}\}$ , the signed literal

- **F**x is unit-resulting wrt assignment  $(F\{y\}, F\{not z\})$  and
- **T**{*not* z} is unit-resulting wrt assignment (**T**x, **F**{y}).

Martin and Torsten (KRR@UP)

atom-oriented nogoods

For an atom p where  $body(p) = \{\beta_1, \ldots, \beta_k\}$ , recall that

$$\delta(p) = \{\mathsf{T}p, \mathsf{F}\beta_1, \dots, \mathsf{F}\beta_k\}$$
  
$$\Delta(p) = \{\{\mathsf{F}p, \mathsf{T}\beta_1\}, \dots, \{\mathsf{F}p, \mathsf{T}\beta_k\}\}.$$

For example, for atom x with  $body(x) = \{\{y\}, \{not \ z\}\}$ , we obtain

$$\begin{array}{rcl} x & \leftarrow & y \\ x & \leftarrow & not & z \end{array} & & \delta(x) & = & \{\mathsf{T}x, \mathsf{F}\{y\}, \mathsf{F}\{not & z\}\} \\ \Delta(x) & = & \{\{\mathsf{F}x, \mathsf{T}\{y\}\}, \{\mathsf{F}x, \mathsf{T}\{not & z\}\}\} \end{array}$$

For nogood  $\delta(x) = \{\mathbf{T}x, \mathbf{F}\{y\}, \mathbf{F}\{not \ z\}\}$ , the signed literal

- **F**x is unit-resulting wrt assignment (**F**{y}, **F**{not z}) and
- **T**{*not* z} is unit-resulting wrt assignment (**T**x, **F**{y}).

Martin and Torsten (KRR@UP)

atom-oriented nogoods

For an atom p where  $body(p) = \{\beta_1, \ldots, \beta_k\}$ , recall that

$$\delta(p) = \{\mathsf{T}p, \mathsf{F}\beta_1, \dots, \mathsf{F}\beta_k\}$$
  
$$\Delta(p) = \{\{\mathsf{F}p, \mathsf{T}\beta_1\}, \dots, \{\mathsf{F}p, \mathsf{T}\beta_k\}\}.$$

For example, for atom x with  $body(x) = \{\{y\}, \{not \ z\}\}$ , we obtain

For nogood δ(x) = {Tx, F{y}, F{not z}}, the signed literal
Fx is unit-resulting wrt assignment (F{y}, F{not z}) and
T{not z} is unit-resulting wrt assignment (Tx, F{y}).

Martin and Torsten (KRR@UP)

atom-oriented nogoods

For an atom p where  $body(p) = \{\beta_1, \ldots, \beta_k\}$ , recall that

$$\delta(p) = \{\mathsf{T}p, \mathsf{F}\beta_1, \dots, \mathsf{F}\beta_k\}$$
  
$$\Delta(p) = \{\{\mathsf{F}p, \mathsf{T}\beta_1\}, \dots, \{\mathsf{F}p, \mathsf{T}\beta_k\}\}.$$

For example, for atom x with  $body(x) = \{\{y\}, \{not \ z\}\}$ , we obtain

For nogood δ(x) = {Tx, F{y}, F{not z}}, the signed literal
Fx is unit-resulting wrt assignment (F{y}, F{not z}) and
T{not z} is unit-resulting wrt assignment (Tx, F{y}).

Martin and Torsten (KRR@UP)

Answer Set Solving in Practice

July 28, 2011 202 / 384

body-oriented nogoods

For a body  $\beta = \{p_1, \dots, p_m, not \ p_{m+1}, \dots, not \ p_n\}$ , recall that

$$\begin{aligned} \delta(\beta) &= \{ \mathsf{F}\beta, \mathsf{T}p_1, \dots, \mathsf{T}p_m, \mathsf{F}p_{m+1}, \dots, \mathsf{F}p_n \} \\ \Delta(\beta) &= \{ \{ \mathsf{T}\beta, \mathsf{F}p_1 \}, \dots, \{ \mathsf{T}\beta, \mathsf{F}p_m \}, \{ \mathsf{T}\beta, \mathsf{T}p_{m+1} \}, \dots, \{ \mathsf{T}\beta, \mathsf{T}p_n \} \} . \end{aligned}$$

For example, for body  $\{x, not \ y\}$ , we obtain

$$\begin{vmatrix} \dots \leftarrow x, \text{ not } y \\ \vdots \\ \dots \leftarrow x, \text{ not } y \end{vmatrix} \delta(\{x, \text{ not } y\}) = \{\mathsf{F}\{x, \text{ not } y\}, \mathsf{T}x, \mathsf{F}y\} \\ \Delta(\{x, \text{ not } y\}) = \{\{\mathsf{T}\{x, \text{ not } y\}, \mathsf{F}x\}, \{\mathsf{T}\{x, \text{ not } y\}, \mathsf{T}y\}\} \end{vmatrix}$$

For nogood δ({x, not y}) = {F{x, not y}, Tx, Fy}, the signed literal
T{x, not y} is unit-resulting wrt assignment (Tx, Fy) and
Ty is unit-resulting wrt assignment (F{x, not y}, Tx).

Martin and Torsten (KRR@UP)

Answer Set Solving in Practice

body-oriented nogoods

For a body  $\beta = \{p_1, \dots, p_m, not \ p_{m+1}, \dots, not \ p_n\}$ , recall that

$$\delta(\beta) = \{ \mathsf{F}\beta, \mathsf{T}p_1, \dots, \mathsf{T}p_m, \mathsf{F}p_{m+1}, \dots, \mathsf{F}p_n \} \}$$
  
$$\Delta(\beta) = \{ \{ \mathsf{T}\beta, \mathsf{F}p_1 \}, \dots, \{ \mathsf{T}\beta, \mathsf{F}p_m \}, \{ \mathsf{T}\beta, \mathsf{T}p_{m+1} \}, \dots, \{ \mathsf{T}\beta, \mathsf{T}p_n \} \} .$$

For example, for body  $\{x, not \ y\}$ , we obtain

$$\begin{array}{c} \dots \leftarrow x, \textit{not } y \\ \vdots \\ \dots \leftarrow x, \textit{not } y \end{array} \delta(\{x, no \\ \Delta(\{x, no \\ \end{array})$$

 $\delta(\{x, not \ y\}) = \{ F\{x, not \ y\}, Tx, Fy \}$  $\Delta(\{x, not \ y\}) = \{ \{ T\{x, not \ y\}, Fx \}, \{ T\{x, not \ y\}, Ty \} \}$ 

For nogood  $\delta(\{x, not y\}) = \{F\{x, not y\}, Tx, Fy\}$ , the signed literal

- **T** $\{x, not y\}$  is unit-resulting wrt assignment (Tx, Fy) and
- **T**y is unit-resulting wrt assignment (**F**{x, not y}, **T**x).

Martin and Torsten (KRR@UP)

Answer Set Solving in Practice

body-oriented nogoods

For a body  $\beta = \{p_1, \dots, p_m, not \ p_{m+1}, \dots, not \ p_n\}$ , recall that

$$\begin{aligned} \delta(\beta) &= \{ \mathsf{F}\beta, \mathsf{T}p_1, \dots, \mathsf{T}p_m, \mathsf{F}p_{m+1}, \dots, \mathsf{F}p_n \} \\ \Delta(\beta) &= \{ \{ \mathsf{T}\beta, \mathsf{F}p_1 \}, \dots, \{ \mathsf{T}\beta, \mathsf{F}p_m \}, \{ \mathsf{T}\beta, \mathsf{T}p_{m+1} \}, \dots, \{ \mathsf{T}\beta, \mathsf{T}p_n \} \} . \end{aligned}$$

For example, for body  $\{x, not \ y\}$ , we obtain

$$\begin{array}{c} \dots \leftarrow x, \textit{not } y \\ \vdots \\ \dots \leftarrow x, \textit{not } y \end{array} \ \delta(\{x, \textit{not } y\}) = \{\mathsf{F}\{x, \textit{not } y\}, \mathsf{T}x, \mathsf{F}y\} \\ \Delta(\{x, \textit{not } y\}) = \{\{\mathsf{T}\{x, \textit{not } y\}, \mathsf{F}x\}, \{\mathsf{T}\{x, \textit{not } y\}, \mathsf{T}y\}\} \} \end{array}$$

For nogood  $\delta(\{x, not \ y\}) = \{F\{x, not \ y\}, Tx, Fy\}$ , the signed literal  $T\{x, not \ y\}$  is unit-resulting wrt assignment (Tx, Fy) and Ty is unit-resulting wrt assignment  $(F\{x, not \ y\}, Tx)$ .

Martin and Torsten (KRR@UP)

Answer Set Solving in Practice

body-oriented nogoods

For a body  $\beta = \{p_1, \dots, p_m, not \ p_{m+1}, \dots, not \ p_n\}$ , recall that

$$\begin{aligned} \delta(\beta) &= \{ \mathsf{F}\beta, \mathsf{T}p_1, \dots, \mathsf{T}p_m, \mathsf{F}p_{m+1}, \dots, \mathsf{F}p_n \} \\ \Delta(\beta) &= \{ \{ \mathsf{T}\beta, \mathsf{F}p_1 \}, \dots, \{ \mathsf{T}\beta, \mathsf{F}p_m \}, \{ \mathsf{T}\beta, \mathsf{T}p_{m+1} \}, \dots, \{ \mathsf{T}\beta, \mathsf{T}p_n \} \} . \end{aligned}$$

For example, for body  $\{x, not \ y\}$ , we obtain

$$\begin{array}{c} \dots \leftarrow x, \textit{not } y \\ \vdots \\ \dots \leftarrow x, \textit{not } y \end{array} \end{bmatrix} \delta(\{x, \textit{not } y\}) = \{\mathsf{F}\{x, \textit{not } y\}, \mathsf{T}x, \mathsf{F}y\} \\ \Delta(\{x, \textit{not } y\}) = \{\{\mathsf{T}\{x, \textit{not } y\}, \mathsf{F}x\}, \{\mathsf{T}\{x, \textit{not } y\}, \mathsf{T}y\}\} \}$$

For nogood  $\delta(\{x, not \ y\}) = \{F\{x, not \ y\}, Tx, Fy\}$ , the signed literal  $T\{x, not \ y\}$  is unit-resulting wrt assignment (Tx, Fy) and Ty is unit-resulting wrt assignment  $(F\{x, not \ y\}, Tx)$ .

Martin and Torsten (KRR@UP)

Answer Set Solving in Practice

body-oriented nogoods

For a body  $\beta = \{p_1, \dots, p_m, not \ p_{m+1}, \dots, not \ p_n\}$ , recall that

$$\begin{aligned} \delta(\beta) &= \{ \mathsf{F}\beta, \mathsf{T}p_1, \dots, \mathsf{T}p_m, \mathsf{F}p_{m+1}, \dots, \mathsf{F}p_n \} \\ \Delta(\beta) &= \{ \{ \mathsf{T}\beta, \mathsf{F}p_1 \}, \dots, \{ \mathsf{T}\beta, \mathsf{F}p_m \}, \{ \mathsf{T}\beta, \mathsf{T}p_{m+1} \}, \dots, \{ \mathsf{T}\beta, \mathsf{T}p_n \} \} . \end{aligned}$$

For example, for body  $\{x, not \ y\}$ , we obtain

$$\begin{array}{c} \dots \leftarrow x, \textit{not } y \\ \vdots \\ \dots \leftarrow x, \textit{not } y \end{array} \end{bmatrix} \delta(\{x, \textit{not } y\}) = \{\mathsf{F}\{x, \textit{not } y\}, \mathsf{T}x, \mathsf{F}y\} \\ \Delta(\{x, \textit{not } y\}) = \{\{\mathsf{T}\{x, \textit{not } y\}, \mathsf{F}x\}, \{\mathsf{T}\{x, \textit{not } y\}, \mathsf{T}y\}\} \}$$

For nogood δ({x, not y}) = {F{x, not y}, Tx, Fy}, the signed literal
T{x, not y} is unit-resulting wrt assignment (Tx, Fy) and
Ty is unit-resulting wrt assignment (F{x, not y}, Tx).

Martin and Torsten (KRR@UP)

Answer Set Solving in Practice

## Characterization of answer sets for tight logic programs

Let  $\Pi$  be a logic program and

 $\begin{array}{lll} \Delta_{\Pi} & = & \{\delta(p) \mid p \in atom(\Pi)\} \cup \{\delta \in \Delta(p) \mid p \in atom(\Pi)\} \\ & \cup & \{\delta(\beta) \mid \beta \in body(\Pi)\} \cup \{\delta \in \Delta(\beta) \mid \beta \in body(\Pi)\} \end{array}$ 

#### Theorem

Let  $\Pi$  be a tight logic program. Then,  $X \subseteq atom(\Pi)$  is an answer set of  $\Pi$  iff  $X = A^{\mathsf{T}} \cap atom(\Pi)$  for a (unique) solution A for  $\Delta_{\Pi}$ .

The set Δ<sub>Π</sub> of nogoods captures inferences from (program Π and) Clark's completion.

Martin and Torsten (KRR@UP)

Answer Set Solving in Practice

## Characterization of answer sets for tight logic programs

Let  $\Pi$  be a logic program and

 $\begin{array}{lll} \Delta_{\Pi} & = & \{\delta(p) \mid p \in atom(\Pi)\} \cup \{\delta \in \Delta(p) \mid p \in atom(\Pi)\} \\ & \cup & \{\delta(\beta) \mid \beta \in body(\Pi)\} \cup \{\delta \in \Delta(\beta) \mid \beta \in body(\Pi)\} \end{array}$ 

#### Theorem

Let  $\Pi$  be a tight logic program. Then,  $X \subseteq atom(\Pi)$  is an answer set of  $\Pi$  iff  $X = A^{\mathsf{T}} \cap atom(\Pi)$  for a (unique) solution A for  $\Delta_{\Pi}$ .

The set Δ<sub>Π</sub> of nogoods captures inferences from (program Π and) Clark's completion.

Martin and Torsten (KRR@UP)

Answer Set Solving in Practice

## Characterization of answer sets for tight logic programs

Let  $\Pi$  be a logic program and

 $\begin{array}{lll} \Delta_{\Pi} & = & \{\delta(p) \mid p \in atom(\Pi)\} \cup \{\delta \in \Delta(p) \mid p \in atom(\Pi)\} \\ & \cup & \{\delta(\beta) \mid \beta \in body(\Pi)\} \cup \{\delta \in \Delta(\beta) \mid \beta \in body(\Pi)\} \end{array}$ 

#### Theorem

Let  $\Pi$  be a tight logic program. Then,  $X \subseteq atom(\Pi)$  is an answer set of  $\Pi$  iff  $X = A^{\mathsf{T}} \cap atom(\Pi)$  for a (unique) solution A for  $\Delta_{\Pi}$ .

The set  $\Delta_{\Pi}$  of nogoods captures inferences from (program  $\Pi$  and) Clark's completion.

Martin and Torsten (KRR@UP)

Answer Set Solving in Practice

■ Tableau rules FTA, BFA, FFA, and BTA are atom-oriented.

For an atom p such that  $body(p) = \{\beta_1, \dots, \beta_k\}$ , consider the equivalence:  $p \leftrightarrow p_{\beta_1} \lor \cdots \lor p_{\beta_k}$ 

Inferences from nogoods  $\Delta(p) = \{ \{ Fp, T\beta_1 \}, \dots, \{ Fp, T\beta_k \} \}$  correspond to those from tableau rules FTA and BFA:

$$\begin{array}{c} p \leftarrow \beta \\ \hline \mathbf{T}\beta \\ \hline \mathbf{T}p \end{array} \qquad \begin{array}{c} p \leftarrow \beta \\ \hline \mathbf{F}p \\ \hline \mathbf{F}\beta \end{array}$$

Inferences from nogood  $\delta(p) = \{\mathsf{T}p, \mathsf{F}\beta_1, \dots, \mathsf{F}\beta_k\}$ correspond to those from tableau rules FFA and BTA:

$$\begin{array}{c} \mathsf{F}\beta_{1},\ldots,\mathsf{F}\beta_{k} \\ \mathsf{F}\rho \end{array} \qquad \begin{array}{c} \mathsf{F}\beta_{1},\ldots,\mathsf{F}\beta_{i-1},\mathsf{F}\beta_{i+1},\ldots,\mathsf{F}\beta_{k} \\ \mathsf{T}\beta_{i} \end{array}$$

384

Tableau rules FTA, BFA, FFA, and BTA are atom-oriented.
 For an atom p such that body(p) = {β<sub>1</sub>,...,β<sub>k</sub>}, consider the equivalence: p ↔ p<sub>β1</sub> ∨ · · · ∨ p<sub>βk</sub>

Inferences from nogoods  $\Delta(p) = \{ \{ Fp, T\beta_1 \}, \dots, \{ Fp, T\beta_k \} \}$  correspond to those from tableau rules FTA and BFA:

$$\begin{array}{c} p \leftarrow \beta \\ \hline \mathbf{T}\beta \\ \hline \mathbf{T}p \end{array} \qquad \begin{array}{c} p \leftarrow \beta \\ \hline \mathbf{F}p \\ \hline \mathbf{F}\beta \end{array}$$

Inferences from nogood  $\delta(p) = \{\mathsf{T}p, \mathsf{F}\beta_1, \dots, \mathsf{F}\beta_k\}$ correspond to those from tableau rules FFA and BTA:

$$\begin{array}{c} \mathsf{F} \rho \\ \underline{\mathsf{F}} \beta_1, \dots, \mathbf{F} \beta_k \\ \overline{\mathsf{F}} \rho \end{array} \xrightarrow{\mathsf{F}} \beta_{1, \dots, \mathbf{F}} \beta_{i-1}, \mathbf{F} \beta_{i+1}, \dots, \mathbf{F} \beta_k \\ \overline{\mathsf{T}} \beta_i \end{array}$$

-384

Tableau rules FTA, BFA, FFA, and BTA are atom-oriented.
 For an atom p such that body(p) = {β<sub>1</sub>,...,β<sub>k</sub>}, consider the equivalence: p ↔ p<sub>β1</sub> ∨ ··· ∨ p<sub>βk</sub>

■ Inferences from nogoods  $\Delta(p) = \{ \{ Fp, T\beta_1 \}, \dots, \{ Fp, T\beta_k \} \}$  correspond to those from tableau rules FTA and BFA:

$$\begin{array}{c} p \leftarrow \beta \\ \hline \mathbf{T}\beta \\ \hline \mathbf{T}p \end{array} \qquad \begin{array}{c} p \leftarrow \beta \\ \hline \mathbf{F}p \\ \hline \mathbf{F}\beta \end{array}$$

Inferences from nogood  $\delta(p) = \{\mathsf{T}p, \mathsf{F}\beta_1, \dots, \mathsf{F}\beta_k\}$ correspond to those from tableau rules FFA and BTA:

$$\frac{\mathbf{F}\beta_{1},\ldots,\mathbf{F}\beta_{k}}{\mathbf{F}\rho} \xrightarrow{\mathbf{F}\beta_{1},\ldots,\mathbf{F}\beta_{i-1},\mathbf{F}\beta_{i+1},\ldots,\mathbf{F}\beta_{k}}{\mathbf{T}\beta_{i}}$$
Martin and Torsten (KRR@UP) Answer Set Solving in Practice July 28, 2011 200

384

Tableau rules FTA, BFA, FFA, and BTA are atom-oriented.
 For an atom p such that body(p) = {β<sub>1</sub>,...,β<sub>k</sub>}, consider the equivalence: p ↔ p<sub>β1</sub> ∨ ··· ∨ p<sub>βk</sub>

■ Inferences from nogoods  $\Delta(p) = \{ \{ Fp, T\beta_1 \}, \dots, \{ Fp, T\beta_k \} \}$  correspond to those from tableau rules FTA and BFA:

$$\begin{array}{c} p \leftarrow \beta \\ \hline \mathbf{T}\beta \\ \hline \mathbf{T}p \end{array} \qquad \begin{array}{c} p \leftarrow \beta \\ \hline \mathbf{F}p \\ \hline \mathbf{F}\beta \end{array}$$

Martin

■ Inferences from nogood  $\delta(p) = \{\mathsf{T}p, \mathsf{F}\beta_1, \dots, \mathsf{F}\beta_k\}$  correspond to those from tableau rules FFA and BTA:

#### ■ Tableau rules FTB, BFB, FFB, and BTB are body-oriented.

For a body β = {p<sub>1</sub>,..., p<sub>m</sub>, not p<sub>m+1</sub>,..., not p<sub>n</sub>} = {l<sub>1</sub>,..., l<sub>n</sub>}, consider the equivalence: p<sub>β</sub> ↔ p<sub>1</sub> ∧ ··· ∧ p<sub>m</sub> ∧ ¬p<sub>m+1</sub> ∧ ··· ∧ ¬p<sub>n</sub>
Inferences from nogood δ(β) = {Fβ, Tp<sub>1</sub>,..., Tp<sub>m</sub>, Fp<sub>m+1</sub>,..., Fp<sub>n</sub>} correspond to those from tableau rules FTB and BFB:

$$\begin{array}{c} p \leftarrow l_1, \dots, l_n \\ \hline \mathbf{t}_{l_1}, \dots, \mathbf{t}_{l_n} \\ \hline \mathbf{T}\{l_1, \dots, l_n\} \end{array} \qquad \qquad \begin{array}{c} \mathbf{F}\{l_1, \dots, l_n\} \\ \hline \mathbf{t}_{l_1}, \dots, \mathbf{t}_{l_{i-1}}, \mathbf{t}_{l_{i+1}}, \dots, \mathbf{t}_{l_n} \\ \hline \mathbf{f}_{l_i} \end{array}$$

#### Inferences from nogoods

 $\Delta(\beta) = \{ \{ \mathsf{T}\beta, \mathsf{F}p_1 \}, \dots, \{ \mathsf{T}\beta, \mathsf{F}p_m \}, \{ \mathsf{T}\beta, \mathsf{T}p_{m+1} \}, \dots, \{ \mathsf{T}\beta, \mathsf{T}p_n \} \}$  correspond to those from tableau rules FFB and BTB:

$$p \leftarrow l_1, \dots, l_i, \dots, l_n$$

$$\mathbf{f} l_i$$

$$\mathbf{F} \{l_1, \dots, l_n\}$$

 $\frac{\mathsf{T}\{l_1,\ldots,l_i,\ldots,l_n\}}{\mathsf{t}l_i}$ 

Martin and Torsten (KRR@UP)

Answer Set Solving in Practice

■ Tableau rules FTB, BFB, FFB, and BTB are body-oriented.

For a body β = {p<sub>1</sub>,..., p<sub>m</sub>, not p<sub>m+1</sub>,..., not p<sub>n</sub>} = {l<sub>1</sub>,..., l<sub>n</sub>}, consider the equivalence: p<sub>β</sub> ↔ p<sub>1</sub> ∧ ··· ∧ p<sub>m</sub> ∧ ¬p<sub>m+1</sub> ∧ ··· ∧ ¬p<sub>n</sub>
 Inferences from nogood δ(β) = {Fβ, Tp<sub>1</sub>,..., Tp<sub>m</sub>, Fp<sub>m+1</sub>,..., Fp<sub>n</sub>} correspond to those from tableau rules FTB and BFB:

$$\begin{array}{c} p \leftarrow l_1, \dots, l_n \\ \hline \mathbf{t}_{l_1}, \dots, \mathbf{t}_{l_n} \\ \hline \mathbf{T}\{l_1, \dots, l_n\} \end{array} \qquad \qquad \begin{array}{c} \mathbf{F}\{l_1, \dots, l_n\} \\ \hline \mathbf{t}_{l_1}, \dots, \mathbf{t}_{l_{i-1}}, \mathbf{t}_{l_{i+1}}, \dots, \mathbf{t}_{l_n} \\ \hline \mathbf{f}_{l_i} \end{array}$$

Inferences from nogoods

 $\Delta(\beta) = \{ \{ \mathsf{T}\beta, \mathsf{F}p_1 \}, \dots, \{ \mathsf{T}\beta, \mathsf{F}p_m \}, \{ \mathsf{T}\beta, \mathsf{T}p_{m+1} \}, \dots, \{ \mathsf{T}\beta, \mathsf{T}p_n \} \}$  correspond to those from tableau rules FFB and BTB:

$$\frac{p \leftarrow l_1, \dots, l_i, \dots, l_n}{\mathbf{F}\{l_1, \dots, l_i, \dots, l_n\}} \qquad \frac{\mathbf{T}\{l_1, \dots, l_i, \dots, l_n\}}{\mathbf{t}l_i}$$

Martin and Torsten (KRR@UP)

Answer Set Solving in Practice

■ Tableau rules FTB, BFB, FFB, and BTB are body-oriented.

For a body β = {p<sub>1</sub>,..., p<sub>m</sub>, not p<sub>m+1</sub>,..., not p<sub>n</sub>} = {l<sub>1</sub>,..., l<sub>n</sub>}, consider the equivalence: p<sub>β</sub> ↔ p<sub>1</sub> ∧ ··· ∧ p<sub>m</sub> ∧ ¬p<sub>m+1</sub> ∧ ··· ∧ ¬p<sub>n</sub>
 Inferences from nogood δ(β) = {Fβ, Tp<sub>1</sub>,..., Tp<sub>m</sub>, Fp<sub>m+1</sub>,..., Fp<sub>n</sub>} correspond to those from tableau rules FTB and BFB:

$$\frac{p \leftarrow l_1, \dots, l_n}{\mathbf{t}/_1, \dots, \mathbf{t}/_n} = \frac{\mathbf{F}\{l_1, \dots, l_n\}}{\mathbf{t}/_1, \dots, \mathbf{t}/_n}$$

Inferences from nogoods

 $\Delta(\beta) = \{ \{ \mathsf{T}\beta, \mathsf{F}p_1 \}, \dots, \{ \mathsf{T}\beta, \mathsf{F}p_m \}, \{ \mathsf{T}\beta, \mathsf{T}p_{m+1} \}, \dots, \{ \mathsf{T}\beta, \mathsf{T}p_n \} \}$  correspond to those from tableau rules FFB and BTB:

$$p \leftarrow l_1, \ldots, l_i, \ldots, l_n$$
  
**f** $l_i$ 

$$\frac{\mathsf{T}\{l_1,\ldots,l_i,\ldots,l_n\}}{\mathsf{t}l_i}$$

Martin and Torsten (KRR@UP)

Answer Set Solving in Practice

■ Tableau rules FTB, BFB, FFB, and BTB are body-oriented.

For a body β = {p<sub>1</sub>,..., p<sub>m</sub>, not p<sub>m+1</sub>,..., not p<sub>n</sub>} = {l<sub>1</sub>,..., l<sub>n</sub>}, consider the equivalence: p<sub>β</sub> ↔ p<sub>1</sub> ∧ ··· ∧ p<sub>m</sub> ∧ ¬p<sub>m+1</sub> ∧ ··· ∧ ¬p<sub>n</sub>
 Inferences from nogood δ(β) = {Fβ, Tp<sub>1</sub>,..., Tp<sub>m</sub>, Fp<sub>m+1</sub>,..., Fp<sub>n</sub>} correspond to those from tableau rules FTB and BFB:

 $\begin{aligned} & \bullet \text{ Inferences from nogoods} \\ & \Delta(\beta) = \{ \{ \mathsf{T}\beta, \mathsf{F}p_1 \}, \dots, \{ \mathsf{T}\beta, \mathsf{F}p_m \}, \{ \mathsf{T}\beta, \mathsf{T}p_{m+1} \}, \dots, \{ \mathsf{T}\beta, \mathsf{T}p_n \} \} \\ & \text{ correspond to those from tableau rules FFB and BTB:} \\ & p \leftarrow l_1, \dots, l_i, \dots, l_n \\ & \frac{\mathsf{f}l_i}{\mathsf{F}\{l_1, \dots, l_i, \dots, l_n\}} \qquad \frac{\mathsf{T}\{l_1, \dots, l_i, \dots, l_n\}}{\mathsf{t}l_i} \end{aligned}$ 

Martin and Torsten (KRR@UP)

Answer Set Solving in Practice

Nogoods from logic programs via loop formulas (cf. Page 422)

Let  $\Pi$  be a normal logic program and recall that:

- For  $L \subseteq atom(\Pi)$ , the external supports of L for  $\Pi$  are
  - $\mathsf{ES}_{\Pi}(L) = \{ r \in \Pi \mid \mathsf{head}(r) \in L, \mathsf{body}^+(r) \cap L = \emptyset \}.$

• The (disjunctive) loop formula of L for  $\Pi$  is

$$LF_{\Pi}(L) = (\bigvee_{A \in L} A) \to (\bigvee_{r \in ES_{\Pi}(L)} Comp(body(r)))$$
  
 
$$\equiv (\bigwedge_{r \in ES_{\Pi}(L)} \neg Comp(body(r))) \to (\bigwedge_{A \in L} \neg A)$$

The loop formula of *L* enforces all atoms in *L* to be *false* whenever *L* is not externally supported.

• The external bodies of L for  $\Pi$  are

 $EB(L) = \{body(r) \mid r \in \Pi, head(r) \in L, body^+(r) \cap L = \emptyset\}$ =  $\{body(r) \mid r \in ES_{\Pi}(L)\}.$ 

# Nogoods from logic programs loop nogoods

For a logic program  $\Pi$  and some  $\emptyset \subset U \subseteq atom(\Pi)$ , define the loop nogood of an atom  $p \in U$  as

$$\lambda(\boldsymbol{\rho}, \boldsymbol{U}) = \{\mathsf{T}\boldsymbol{\rho}, \mathsf{F}\beta_1, \dots, \mathsf{F}\beta_k\}$$

where  $EB(U) = \{\beta_1, \ldots, \beta_k\}.$ 

In all, we get the following set of loop nogoods for  $\Pi$ :

$$\Lambda_{\Pi} = \bigcup_{\emptyset \subset U \subseteq atom(\Pi)} \{\lambda(p, U) \mid p \in U\}$$

<sup>IMP</sup> The set  $Λ_{\Pi}$  of loop nogoods denies cyclic support among *true* atoms.

Martin and Torsten (KRR@UP)

Answer Set Solving in Practice

# Nogoods from logic programs loop nogoods

For a logic program  $\Pi$  and some  $\emptyset \subset U \subseteq atom(\Pi)$ , define the loop nogood of an atom  $p \in U$  as

$$\lambda(\boldsymbol{p}, \boldsymbol{U}) = \{ \mathsf{T}\boldsymbol{p}, \mathsf{F}\beta_1, \dots, \mathsf{F}\beta_k \}$$

where  $EB(U) = \{\beta_1, \ldots, \beta_k\}.$ 

In all, we get the following set of loop nogoods for  $\Pi$ :

$$\Lambda_{\Pi} = \bigcup_{\emptyset \subset U \subseteq atom(\Pi)} \{\lambda(p, U) \mid p \in U\}$$

 $\square$  The set  $\Lambda_{\Pi}$  of loop nogoods denies cyclic support among *true* atoms.

Martin and Torsten (KRR@UP)

Answer Set Solving in Practice

# Nogoods from logic programs loop nogoods

For a logic program  $\Pi$  and some  $\emptyset \subset U \subseteq atom(\Pi)$ , define the loop nogood of an atom  $p \in U$  as

$$\lambda(\boldsymbol{p}, \boldsymbol{U}) = \{ \mathsf{T}\boldsymbol{p}, \mathsf{F}\beta_1, \dots, \mathsf{F}\beta_k \}$$

where  $EB(U) = \{\beta_1, \ldots, \beta_k\}.$ 

In all, we get the following set of loop nogoods for  $\Pi$ :

$$\Lambda_{\Pi} = \bigcup_{\emptyset \subset U \subseteq atom(\Pi)} \{\lambda(p, U) \mid p \in U\}$$

#### <sup>ISS</sup> The set $Λ_{\Pi}$ of loop nogoods denies cyclic support among *true* atoms.

Martin and Torsten (KRR@UP)

Answer Set Solving in Practice

## Example

#### Consider

$$\Pi = \left\{ \begin{array}{ll} x \leftarrow not \ y & u \leftarrow x \\ y \leftarrow not \ x & u \leftarrow v \\ y \leftarrow not \ x & v \leftarrow u, y \end{array} \right\}$$

For u in the set  $\{u, v\}$ , we obtain the loop nogood:

$$\lambda(u, \{u, v\}) = \{\mathsf{T}u, \mathsf{F}\{x\}\}$$

Similarly for v in  $\{u, v\}$ , we get:

$$\lambda(\mathbf{v}, \{\mathbf{u}, \mathbf{v}\}) = \{\mathbf{T}\mathbf{v}, \mathbf{F}\{\mathbf{x}\}\}$$

Martin and Torsten (KRR@UP)

## Example

#### Consider

$$\Pi = \left\{ \begin{array}{ll} x \leftarrow not \ y & u \leftarrow x \\ y \leftarrow not \ x & u \leftarrow v \\ y \leftarrow not \ x & v \leftarrow u, y \end{array} \right\}$$

For u in the set  $\{u, v\}$ , we obtain the loop nogood:

 $\lambda(u, \{u, v\}) = \{\mathsf{T}u, \mathsf{F}\{x\}\}$ 

Similarly for v in  $\{u, v\}$ , we get:

$$\lambda(\mathbf{v}, \{\mathbf{u}, \mathbf{v}\}) = \{\mathbf{T}\mathbf{v}, \mathbf{F}\{\mathbf{x}\}\}$$

Martin and Torsten (KRR@UP)

## Example

#### Consider

$$\Pi = \left\{ \begin{array}{ll} x \leftarrow not \ y & u \leftarrow x \\ y \leftarrow not \ x & u \leftarrow v \\ y \leftarrow not \ x & v \leftarrow u, y \end{array} \right\}$$

For u in the set  $\{u, v\}$ , we obtain the loop nogood:

$$\lambda(u, \{u, v\}) = \{\mathsf{T}u, \mathsf{F}\{x\}\}$$

Similarly for v in  $\{u, v\}$ , we get:

$$\lambda(\mathbf{v}, \{\mathbf{u}, \mathbf{v}\}) = \{\mathbf{T}\mathbf{v}, \mathbf{F}\{\mathbf{x}\}\}$$

For a logic program  $\Pi,$  let  $\Delta_{\Pi}$  and  $\Lambda_{\Pi}$  as defined on Page 582 and Page 594, respectively.

#### Theorem

Let  $\Pi$  be a logic program. Then,  $X \subseteq atom(\Pi)$  is an answer set of  $\Pi$  iff  $X = A^{\mathsf{T}} \cap atom(\Pi)$  for a (unique) solution A for  $\Delta_{\Pi} \cup \Lambda_{\Pi}$ 

Some remarks

 Nogoods in Λ<sub>Π</sub> augment Δ<sub>Π</sub> with conditions checking for unfounded sets, in particular, those being loops.
 While |Δ<sub>Π</sub>| is linear in the size of Π, Λ<sub>Π</sub> may contain exponentially many (non-redundant) loop nogoods !

For a logic program  $\Pi,$  let  $\Delta_{\Pi}$  and  $\Lambda_{\Pi}$  as defined on Page 582 and Page 594, respectively.

Theorem

Let  $\Pi$  be a logic program. Then,  $X \subseteq atom(\Pi)$  is an answer set of  $\Pi$  iff  $X = A^{\mathsf{T}} \cap atom(\Pi)$  for a (unique) solution A for  $\Delta_{\Pi} \cup \Lambda_{\Pi}$ .

Some remarks

 Nogoods in Λ<sub>Π</sub> augment Δ<sub>Π</sub> with conditions checking for unfounded sets, in particular, those being loops.
 While |Δ<sub>Π</sub>| is linear in the size of Π, Λ<sub>Π</sub> may contain exponentially many (non-redundant) loop nogoods !

For a logic program  $\Pi,$  let  $\Delta_{\Pi}$  and  $\Lambda_{\Pi}$  as defined on Page 582 and Page 594, respectively.

Theorem

Let  $\Pi$  be a logic program. Then,  $X \subseteq atom(\Pi)$  is an answer set of  $\Pi$  iff  $X = A^{\mathsf{T}} \cap atom(\Pi)$  for a (unique) solution A for  $\Delta_{\Pi} \cup \Lambda_{\Pi}$ .

Some remarks

Nogoods in Λ<sub>Π</sub> augment Δ<sub>Π</sub> with conditions checking for unfounded sets, in particular, those being loops.
 While |Δ<sub>Π</sub>| is linear in the size of Π, Λ<sub>Π</sub> may contain exponentially many (non-redundant) loop nogoods !

For a logic program  $\Pi,$  let  $\Delta_{\Pi}$  and  $\Lambda_{\Pi}$  as defined on Page 582 and Page 594, respectively.

Theorem

Let  $\Pi$  be a logic program. Then,  $X \subseteq atom(\Pi)$  is an answer set of  $\Pi$  iff  $X = A^{\mathsf{T}} \cap atom(\Pi)$  for a (unique) solution A for  $\Delta_{\Pi} \cup \Lambda_{\Pi}$ .

Some remarks

Nogoods in Λ<sub>Π</sub> augment Δ<sub>Π</sub> with conditions checking for unfounded sets, in particular, those being loops.
 While |Δ<sub>Π</sub>| is linear in the size of Π, Λ<sub>Π</sub> may contain exponentially many (non-redundant) loop nogoods !

For a logic program  $\Pi,$  let  $\Delta_{\Pi}$  and  $\Lambda_{\Pi}$  as defined on Page 582 and Page 594, respectively.

Theorem

Let  $\Pi$  be a logic program. Then,  $X \subseteq atom(\Pi)$  is an answer set of  $\Pi$  iff  $X = A^{\mathsf{T}} \cap atom(\Pi)$  for a (unique) solution A for  $\Delta_{\Pi} \cup \Lambda_{\Pi}$ .

Some remarks

Nogoods in Λ<sub>Π</sub> augment Δ<sub>Π</sub> with conditions checking for unfounded sets, in particular, those being loops.
 While |Δ<sub>Π</sub>| is linear in the size of Π, Λ<sub>Π</sub> may contain augmentically many (non-redundant) loop paraods loops.

For a logic program  $\Pi,$  let  $\Delta_{\Pi}$  and  $\Lambda_{\Pi}$  as defined on Page 582 and Page 594, respectively.

Theorem

Let  $\Pi$  be a logic program. Then,  $X \subseteq atom(\Pi)$  is an answer set of  $\Pi$  iff  $X = A^{\mathsf{T}} \cap atom(\Pi)$  for a (unique) solution A for  $\Delta_{\Pi} \cup \Lambda_{\Pi}$ .

Some remarks

Nogoods in Λ<sub>Π</sub> augment Δ<sub>Π</sub> with conditions checking for unfounded sets, in particular, those being loops.
 While |Δ<sub>Π</sub>| is linear in the size of Π, Λ<sub>Π</sub> may contain exponentially many (non-redundant) loop nogoods !

## Conflict-driven search

Boolean constraint solving algorithms pioneered for SAT led to: Traditional approach

- (Unit) propagation
- Exhaustive (chronological) backtracking
- 🖙 DPLL [17, 16]

State of the art

- (Unit) propagation
- Conflict analysis (via resolution)
- Learning + Backjumping + Assertion
- 🖙 CDCL [78, 62]

Idea

Apply CDCL-style search in ASP solving !

## Conflict-driven search

Boolean constraint solving algorithms pioneered for SAT led to: Traditional approach

- (Unit) propagation
- Exhaustive (chronological) backtracking
- 🖙 DPLL [17, 16]

State of the art

- (Unit) propagation
- Conflict analysis (via resolution)
- Learning + Backjumping + Assertion
- 🖙 CDCL [78, 62]

Idea

Apply CDCL-style search in ASP solving !

## Conflict-driven search

Boolean constraint solving algorithms pioneered for SAT led to: Traditional approach

- (Unit) propagation
- Exhaustive (chronological) backtracking
- 🖙 DPLL [17, 16]

State of the art

- (Unit) propagation
- Conflict analysis (via resolution)
- Learning + Backjumping + Assertion
- 🖙 CDCL [78, 62]

Idea

➡ Apply CDCL-style search in ASP solving !

## Outline of $\operatorname{CDNL-ASP}$ algorithm

### Keep track of deterministic consequences by unit propagation on:

- Clark's completion
- Loop nogoods, determined and recorded on demand
  - Dedicated unfounded set detection !
- Dynamic nogoods, derived from conflicts and unfounded sets

When a nogood in  $\Delta_{\Pi} \cup 
abla$  becomes violated

- Analyze the conflict by resolution until reaching the First Unique Implication Point (First-UIP) [63]
- Learn the derived conflict nogood  $\delta$
- Backjump to the earliest (heuristic) choice such that the complement of the First-UIP is unit-resulting for δ
- Assert the complement of the First-UIP and proceed (by unit propagation)
- Terminate when either:
  - Finding an answer set (a solution for  $\Delta_{\Pi} \cup \Lambda_{\Pi}$ )
  - Deriving a conflict independently of (heuristic) choices

[Δ<sub>Π</sub>]

 $|\Lambda_{\Pi}|$ 

 $[\nabla]$ 

## Outline of $\operatorname{CDNL-ASP}$ algorithm

#### Keep track of deterministic consequences by unit propagation on:

- Clark's completion
- Loop nogoods, determined and recorded on demand
  - Dedicated unfounded set detection !
- Dynamic nogoods, derived from conflicts and unfounded sets
- When a nogood in  $\Delta_{\Pi} \cup \nabla$  becomes violated:
  - Analyze the conflict by resolution until reaching the First Unique Implication Point (First-UIP) [63]
  - $\blacksquare$  Learn the derived conflict nogood  $\delta$
  - Backjump to the earliest (heuristic) choice such that the complement of the First-UIP is unit-resulting for δ
  - Assert the complement of the First-UIP and proceed (by unit propagation)
- Terminate when either:
  - Finding an answer set (a solution for  $\Delta_{\Pi} \cup \Lambda_{\Pi}$ )
  - Deriving a conflict independently of (heuristic) choices

Martin and Torsten (KRR@UP)

Answer Set Solving in Practice

 $[\Delta_{\Pi}]$ 

 $|\Lambda_{\Pi}|$ 

 $[\nabla]$ 

## Outline of $\operatorname{CDNL-ASP}$ algorithm

#### Keep track of deterministic consequences by unit propagation on:

- Clark's completion
- Loop nogoods, determined and recorded on demand
  - Dedicated unfounded set detection !
- Dynamic nogoods, derived from conflicts and unfounded sets
- When a nogood in  $\Delta_{\Pi} \cup \nabla$  becomes violated:
  - Analyze the conflict by resolution until reaching the First Unique Implication Point (First-UIP) [63]
  - $\blacksquare$  Learn the derived conflict nogood  $\delta$
  - Backjump to the earliest (heuristic) choice such that the complement of the First-UIP is unit-resulting for δ
  - Assert the complement of the First-UIP and proceed (by unit propagation)
- Terminate when either:
  - Finding an answer set (a solution for  $\Delta_{\Pi} \cup \Lambda_{\Pi}$ )
  - Deriving a conflict independently of (heuristic) choices

 $[\Delta_{\Pi}]$ 

 $\Lambda_{\Pi}$ 

 $[\nabla]$ 

Conflict-Driven Nogood Learning CDNL-ASP Algorithm

Algorithm 1: CDNL-ASP Input : A logic program П. Output : An answer set of  $\Pi$  or "no answer set". 1  $A \leftarrow \emptyset$ // assignment over  $atom(\Pi) \cup body(\Pi)$ **2**  $\nabla \leftarrow \emptyset$ // set of (dynamic) nogoods 3  $dl \leftarrow 0$ // decision level 4 loop 5  $(A, \nabla) \leftarrow \text{NOGOODPROPAGATION}(\Pi, \nabla, A)$ 6 if  $\varepsilon \subset A$  for some  $\varepsilon \in \Delta_{\Pi} \cup \nabla$  then 7 if dl = 0 then return no answer set  $(\delta, k) \leftarrow \text{CONFLICTANALYSIS}(\varepsilon, \Pi, \nabla, A)$ 8 9  $\nabla \leftarrow \nabla \cup \{\delta\}$ // learning  $A \leftarrow (A \setminus \{\sigma \in A \mid k < dl(\sigma)\})$ // backjumping 10  $dl \leftarrow k$ 11 else if  $A^{\mathsf{T}} \cup A^{\mathsf{F}} = atom(\Pi) \cup body(\Pi)$  then 12 return  $A^{\mathsf{T}} \cap atom(\Pi)$ // answer set 13 14 else  $\sigma_d \leftarrow \text{SELECT}(\Pi, \nabla, A)$ // heuristic choice of  $\sigma_d \notin A$ 15 16  $dl \leftarrow dl + 1$  $A \leftarrow A \circ (\sigma_d)$  $// dl(\sigma_d) = dl$ 17

### Observations

- Decision level *dl*, initially set to 0, is used to count the number of heuristically chosen literals in assignment *A*.
- For a heuristically chosen literal  $\sigma_d = \mathbf{T}p$  or  $\sigma_d = \mathbf{F}p$ , respectively, we require  $p \in (atom(\Pi) \cup body(\Pi)) \setminus (A^{\mathsf{T}} \cup A^{\mathsf{F}})$ .
- For any literal  $\sigma \in A$ ,  $dl(\sigma)$  denotes the decision level of  $\sigma$ , viz. the value dl had when  $\sigma$  was assigned.
- A conflict is detected from violation of a nogood  $\varepsilon \subseteq \Delta_{\Pi} \cup \nabla$ .
- A conflict at decision level 0 (where *A* contains no heuristically chosen literals) indicates non-existence of answer sets.
- A nogood  $\delta$  derived by conflict analysis is asserting, that is, some literal is unit-resulting for  $\delta$  at a decision level k < dl.
  - $\blacktriangleright$  After learning  $\delta$  and backjumping to decision level k,
    - at least one literal is newly derivable by unit propagation.
  - No explicit flipping of heuristically chosen literals !

### Observations

- Decision level *dl*, initially set to 0, is used to count the number of heuristically chosen literals in assignment *A*.
- For a heuristically chosen literal  $\sigma_d = \mathbf{T}p$  or  $\sigma_d = \mathbf{F}p$ , respectively, we require  $p \in (atom(\Pi) \cup body(\Pi)) \setminus (A^{\mathsf{T}} \cup A^{\mathsf{F}})$ .
- For any literal  $\sigma \in A$ ,  $dl(\sigma)$  denotes the decision level of  $\sigma$ , viz. the value dl had when  $\sigma$  was assigned.
- A conflict is detected from violation of a nogood  $\varepsilon \subseteq \Delta_{\Pi} \cup \nabla$ .
- A conflict at decision level 0 (where A contains no heuristically chosen literals) indicates non-existence of answer sets.
- A nogood  $\delta$  derived by conflict analysis is asserting, that is, some literal is unit-resulting for  $\delta$  at a decision level k < dl.
  - After learning  $\delta$  and backjumping to decision level k,
    - at least one literal is newly derivable by unit propagation.
  - No explicit flipping of heuristically chosen literals !

Martin and Torsten (KRR@UP)

Answer Set Solving in Practice

July 28, 2011 214 / 384

## Observations

- Decision level *dl*, initially set to 0, is used to count the number of heuristically chosen literals in assignment *A*.
- For a heuristically chosen literal  $\sigma_d = \mathbf{T}p$  or  $\sigma_d = \mathbf{F}p$ , respectively, we require  $p \in (atom(\Pi) \cup body(\Pi)) \setminus (A^{\mathsf{T}} \cup A^{\mathsf{F}})$ .
- For any literal  $\sigma \in A$ ,  $dl(\sigma)$  denotes the decision level of  $\sigma$ , viz. the value dl had when  $\sigma$  was assigned.
- A conflict is detected from violation of a nogood  $\varepsilon \subseteq \Delta_{\Pi} \cup \nabla$ .
- A conflict at decision level 0 (where A contains no heuristically chosen literals) indicates non-existence of answer sets.
- A nogood  $\delta$  derived by conflict analysis is asserting, that is, some literal is unit-resulting for  $\delta$  at a decision level k < dl.
  - After learning  $\delta$  and backjumping to decision level k, at least one literal is newly derivable by unit propagation.
  - No explicit flipping of heuristically chosen literals !

#### Consider

$$\Pi = \begin{cases} x \leftarrow not \ y & u \leftarrow x, y & v \leftarrow x & w \leftarrow not \ x, not \ y \\ y \leftarrow not \ x & u \leftarrow v & v \leftarrow u, y \end{cases}$$

| dl | $\sigma_d$                  | $\overline{\sigma}$  | δ                                           |
|----|-----------------------------|----------------------|---------------------------------------------|
| 1  | Tu                          |                      |                                             |
| 2  | $\mathbf{F}$ {not x, not y} |                      |                                             |
|    |                             | Fw                   | $\{Tw, F\{not \ x, not \ y\}\} = \delta(w)$ |
| 3  | $\mathbf{F}\{not \ y\}$     |                      |                                             |
|    |                             | Fx                   | $\{Tx, F\{not \ y\}\} = \delta(x)$          |
|    |                             | $\mathbf{F}\{x\}$    | $\{T\{x\},Fx\}\in\Delta(\{x\})$             |
|    |                             | $\mathbf{F}\{x, y\}$ | $\{T\{x,y\},Fx\}\in\Delta(\{x,y\})$         |
|    |                             |                      |                                             |
|    |                             |                      | $\{Tu,F\{x\},F\{x,y\}\}=\lambda(u,\{u,v\})$ |

Martin and Torsten (KRR@UP)

July 28, 2011 215 / 384

Consider

$$\Pi = \begin{cases} x \leftarrow not \ y & u \leftarrow x, y & v \leftarrow x & w \leftarrow not \ x, not \ y \\ y \leftarrow not \ x & u \leftarrow v & v \leftarrow u, y \end{cases}$$

| dl | $\sigma_d$                  | $\overline{\sigma}$  | δ                                             |
|----|-----------------------------|----------------------|-----------------------------------------------|
| 1  | Тu                          |                      |                                               |
| 2  | $\mathbf{F}$ {not x, not y} |                      |                                               |
|    |                             | Fw                   | $\{Tw, F\{not \ x, not \ y\}\} = \delta(w)$   |
| 3  | $\mathbf{F}\{not y\}$       |                      |                                               |
|    |                             | Fx                   | $\{Tx, F\{not \ y\}\} = \delta(x)$            |
|    |                             |                      | $\{T\{x\},Fx\}\in\Delta(\{x\})$               |
|    |                             | $\mathbf{F}\{x, y\}$ | $\{T\{x,y\},Fx\}\in\Delta(\{x,y\})$           |
|    |                             |                      |                                               |
|    |                             |                      | $\{Tu,F\{x\},F\{x,y\}\} = \lambda(u,\{u,v\})$ |

Martin and Torsten (KRR@UP)

Answer Set Solving in Practice

July 28, 2011 215 / 384

Consider

$$\Pi = \begin{cases} x \leftarrow not \ y & u \leftarrow x, y & v \leftarrow x & w \leftarrow not \ x, not \ y \\ y \leftarrow not \ x & u \leftarrow v & v \leftarrow u, y \end{cases}$$

| dl | $\sigma_d$                  | $\overline{\sigma}$  | δ                                             |
|----|-----------------------------|----------------------|-----------------------------------------------|
| 1  | Тu                          |                      |                                               |
| 2  | $\mathbf{F}$ {not x, not y} |                      |                                               |
|    |                             | Fw                   | $\{Tw, F\{not \ x, not \ y\}\} = \delta(w)$   |
| 3  | $F\{not y\}$                |                      |                                               |
|    |                             | Fx                   | $\{Tx, F\{not \ y\}\} = \delta(x)$            |
|    |                             | $\mathbf{F}\{x\}$    | $\{T\{x\},Fx\}\in\Delta(\{x\})$               |
|    |                             | $\mathbf{F}\{x, y\}$ | $\{T\{x,y\},Fx\}\in\Delta(\{x,y\})$           |
|    |                             |                      | :                                             |
|    |                             |                      | $\{Tu,F\{x\},F\{x,y\}\} = \lambda(u,\{u,v\})$ |

Martin and Torsten (KRR@UP)

Consider

$$\Pi = \begin{cases} x \leftarrow not \ y & u \leftarrow x, y & v \leftarrow x & w \leftarrow not \ x, not \ y \\ y \leftarrow not \ x & u \leftarrow v & v \leftarrow u, y \end{cases}$$

| dl | $\sigma_d$                  | $\overline{\sigma}$        | δ                                                                                                    |
|----|-----------------------------|----------------------------|----------------------------------------------------------------------------------------------------|
| 1  | Тu                          |                            |                                                                                                    |
| 2  | $\mathbf{F}$ {not x, not y} |                            |                                                                                                    |
|    |                             | Fw                         | $\{Tw, F\{not \ x, not \ y\}\} = \delta(w)$                                                                                     |
| 3  | F{not y}                    | $Fx$ $F\{x\}$ $F\{x,y\}$ : | $\{Tx, F\{not\ y\}\} = \delta(x)$<br>$\{T\{x\}, Fx\} \in \Delta(\{x\})$<br>$\{T\{x, y\}, Fx\} \in \Delta(\{x, y\})$<br>$\vdots$ |
|    |                             |                            | $\{Tu,F\{x\},F\{x,y\}\}=\lambda(u,\{u,v\})$                                                                                     |

Martin and Torsten (KRR@UP)

Answer Set Solving in Practice

July 28, 2011 215 / 384

Consider

$$\Pi = \begin{cases} x \leftarrow not \ y & u \leftarrow x, y & v \leftarrow x & w \leftarrow not \ x, not \ y \\ y \leftarrow not \ x & u \leftarrow v & v \leftarrow u, y \end{cases}$$

| dl | $\sigma_d$                  | $\overline{\sigma}$  | δ                                             |
|----|-----------------------------|----------------------|-----------------------------------------------|
| 1  | Тu                          |                      |                                               |
| 2  | $\mathbf{F}$ {not x, not y} |                      |                                               |
|    |                             | Fw                   | $\{Tw,F\{not x, not y\}\} = \delta(w)$        |
| 3  | $\mathbf{F}\{not \ y\}$     |                      |                                               |
|    |                             | Fx                   | $\{Tx, F\{not \ y\}\} = \delta(x)$            |
|    |                             |                      | $\{T\{x\},Fx\}\in\Delta(\{x\})$               |
|    |                             | $\mathbf{F}\{x, y\}$ | $\{T\{x,y\},Fx\}\in\Delta(\{x,y\})$           |
|    |                             |                      |                                               |
|    |                             |                      | $\{Tu,F\{x\},F\{x,y\}\} = \lambda(u,\{u,v\})$ |

Martin and Torsten (KRR@UP)

Answer Set Solving in Practice

July 28, 2011 215 / 384

X

Consider

$$\Pi = \begin{cases} x \leftarrow not \ y & u \leftarrow x, y & v \leftarrow x & w \leftarrow not \ x, not \ y \\ y \leftarrow not \ x & u \leftarrow v & v \leftarrow u, y \end{cases}$$

| dl | $\sigma_d$                  | $\overline{\sigma}$  | δ                                                  |
|----|-----------------------------|----------------------|----------------------------------------------------|
| 1  | Тu                          |                      |                                                    |
| 2  | $\mathbf{F}$ {not x, not y} |                      |                                                    |
|    |                             | Fw                   | $\{Tw, F\{not \ x, not \ y\}\} = \delta(w)$        |
| 3  | $\mathbf{F}\{not \ y\}$     |                      |                                                    |
|    |                             | Fx                   | $\{Tx,F\{not y\}\}=\delta(x)$                      |
|    |                             |                      | $\{T\{x\},Fx\}\in\Delta(\{x\})$                    |
|    |                             | $\mathbf{F}\{x, y\}$ | $\{T\{x,y\},Fx\}\in\Delta(\{x,y\})$                |
|    |                             |                      |                                                    |
|    |                             |                      | $\{Tu, F\{x\}, F\{x, y\}\} = \lambda(u, \{u, v\})$ |

Martin and Torsten (KRR@UP)

Answer Set Solving in Practice

July 28, 2011 215 / 384

X

Consider

$$\Pi = \begin{cases} x \leftarrow not \ y & u \leftarrow x, y & v \leftarrow x & w \leftarrow not \ x, not \ y \\ y \leftarrow not \ x & u \leftarrow v & v \leftarrow u, y \end{cases}$$

| dl | $\sigma_d$                  | $\overline{\sigma}$  | δ                                           |   |
|----|-----------------------------|----------------------|---------------------------------------------|---|
| 1  | Τu                          |                      |                                             |   |
| 2  | $\mathbf{F}$ {not x, not y} |                      |                                             |   |
|    |                             | Fw                   | $\{Tw,F\{not x, not y\}\} = \delta(w)$      |   |
| 3  | <b>F</b> {not y}            |                      |                                             |   |
|    |                             | Fx                   | $\{Tx,F\{not y\}\} = \delta(x)$             |   |
|    |                             | $\mathbf{F}\{x\}$    | $\{T\{x\},Fx\}\in\Delta(\{x\})$             |   |
|    |                             | $\mathbf{F}\{x, y\}$ | $\{T\{x,y\},Fx\}\in\Delta(\{x,y\})$         |   |
|    |                             | :                    |                                             |   |
|    |                             |                      | $\{Tu,F\{x\},F\{x,y\}\}=\lambda(u,\{u,v\})$ | × |

Martin and Torsten (KRR@UP)

Answer Set Solving in Practice

July 28, 2011 215 / 384

Consider

$$\Pi = \begin{cases} x \leftarrow not \ y & u \leftarrow x, y & v \leftarrow x & w \leftarrow not \ x, not \ y \\ y \leftarrow not \ x & u \leftarrow v & v \leftarrow u, y \end{cases}$$

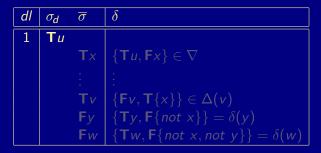

Consider

$$\Pi = \begin{cases} x \leftarrow not \ y & u \leftarrow x, y & v \leftarrow x & w \leftarrow not \ x, not \ y \\ y \leftarrow not \ x & u \leftarrow v & v \leftarrow u, y \end{cases}$$

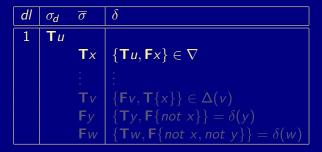

Consider

$$\Pi = \begin{cases} x \leftarrow not \ y & u \leftarrow x, y & v \leftarrow x & w \leftarrow not \ x, not \ y \\ y \leftarrow not \ x & u \leftarrow v & v \leftarrow u, y \end{cases}$$

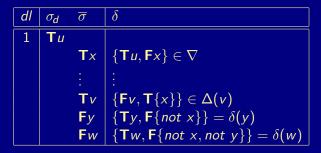

Consider

$$\Pi = \begin{cases} x \leftarrow not \ y & u \leftarrow x, y & v \leftarrow x & w \leftarrow not \ x, not \ y \\ y \leftarrow not \ x & u \leftarrow v & v \leftarrow u, y \end{cases}$$

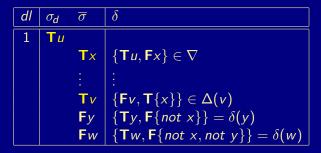

Derive deterministic consequences via:

- Unit propagation on  $\Delta_{\Pi}$  and  $\nabla$ ;
- Unfounded sets  $U \subseteq atom(\Pi)$ .

• Note that U is unfounded if  $EB(U) \subseteq A^{\mathsf{F}}$ .

 $\ensuremath{^{ extsf{w}}}$  For any  $p\in U$ , we have  $(\lambda(p,U)\setminus\{\mathsf{T}p\})\subseteq A.$ 

An "interesting" unfounded set U satisfies:

 $\emptyset \subset U \subseteq (\mathit{atom}(\Pi) \setminus A^{\mathsf{F}})$  .

Wrt a fixpoint of unit propagation, such an unfounded set contains some loop of Π.
Tight programs do not yield "interesting" unfounded sets !
Given an unfounded set U and some p ∈ U, adding λ(p, U) to ∇ triggers a conflict or further derivations by unit propagation.
Add loop nogoods atom by atom to eventually falsify all p ∈ U.

Derive deterministic consequences via:

- Unit propagation on  $\Delta_{\Pi}$  and  $\nabla$ ;
- Unfounded sets  $U \subseteq atom(\Pi)$ .
- Note that U is unfounded if  $EB(U) \subseteq A^{\mathsf{F}}$ .
  - ${}^{\hspace*{-0.5ex}\scriptscriptstyle \boxtimes}$  For any  $p\in U$ , we have  $(\lambda(p,U)\setminus\{{\sf T}p\})\subseteq A.$
- An "interesting" unfounded set U satisfies:

 $\emptyset \subset U \subseteq (atom(\Pi) \setminus A^{\mathsf{F}})$ .

Wrt a fixpoint of unit propagation, such an unfounded set contains some loop of Π.
 ⇒ Tight programs do not yield "interesting" unfounded sets !
 Given an unfounded set U and some p ∈ U, adding λ(p, U) to ∇ triggers a conflict or further derivations by unit propagation.
 ∞ Add loop nogoods atom by atom to eventually falsify all p ∈ U.

Derive deterministic consequences via:

- Unit propagation on  $\Delta_{\Pi}$  and  $\nabla$ ;
- Unfounded sets  $U \subseteq atom(\Pi)$ .
- Note that U is unfounded if  $EB(U) \subseteq A^{\mathsf{F}}$ .
  - ${}^{\hspace*{-0.5ex} {\scriptscriptstyle \mathbb{S}}}$  For any  $p\in U$ , we have  $(\lambda(p,U)\setminus\{{\sf T}p\})\subseteq A.$
- An "interesting" unfounded set U satisfies:

 $\emptyset \subset U \subseteq (atom(\Pi) \setminus A^{\mathsf{F}})$ .

Wrt a fixpoint of unit propagation, such an unfounded set contains some loop of Π.
 → Tight programs do not yield "interesting" unfounded sets !
 Given an unfounded set U and some p ∈ U, adding λ(p, U) to ∇ triggers a conflict or further derivations by unit propagation.
 Add loop nogoods atom by atom to eventually falsify all p ∈ U.

Derive deterministic consequences via:

- Unit propagation on  $\Delta_{\Pi}$  and  $\nabla$ ;
- Unfounded sets  $U \subseteq atom(\Pi)$ .
- Note that U is unfounded if  $EB(U) \subseteq A^{\mathsf{F}}$ .
  - ${}^{\tiny \hbox{\tiny IMS}}$  For any  $p\in U$ , we have  $(\lambda(p,U)\setminus\{{\sf T}p\})\subseteq A.$
- An "interesting" unfounded set U satisfies:

 $\emptyset \subset U \subseteq (atom(\Pi) \setminus A^{\mathsf{F}})$ .

Wrt a fixpoint of unit propagation, such an unfounded set contains some loop of Π.
→ Tight programs do not yield "interesting" unfounded sets !
Given an unfounded set U and some p ∈ U, adding λ(p, U) to ∇ triggers a conflict or further derivations by unit propagation.
Add loop nogoods atom by atom to eventually falsify all p ∈ U.

Conflict-Driven Nogood Learning Nogood Propagation

Algorithm 2: NOGOODPROPAGATION Input : A logic program  $\Pi$ , a set  $\nabla$  of nogoods, and an assignment A. Output : An extended assignment and set of nogoods. 1  $U \leftarrow \emptyset$ // set of unfounded atoms 2 loop 3 repeat 4 if  $\delta \subset A$  for some  $\delta \in \Delta_{\Pi} \cup \nabla$  then return  $(A, \nabla)$ // conflict 5  $\Sigma \leftarrow \{\delta \in \Delta_{\Pi} \cup \nabla \mid (\delta \setminus A) = \{\sigma\}, \overline{\sigma} \notin A\}$  // unit-resulting nogoods 6 if  $\Sigma \neq \emptyset$  then let  $\sigma \in (\delta \setminus A)$  for some  $\delta \in \Sigma$  in 7  $A \leftarrow A \circ (\overline{\sigma}) \qquad // dl(\overline{\sigma}) = max(\{dl(\rho) \mid \rho \in (\delta \setminus \{\sigma\})\} \cup \{0\})$ 8 until  $\Sigma = \emptyset$ 9 if  $\Pi$  is tight then return  $(A, \nabla)$  // no unfounded set  $\emptyset \subset U \subseteq (atom(\Pi) \setminus A^{\mathsf{F}})$ 10 11 else  $U \leftarrow (U \setminus A^{\mathsf{F}})$ 12 if  $U = \emptyset$  then  $U \leftarrow \text{UNFOUNDEDSET}(\Pi, A)$ 13 if  $U = \emptyset$  then return  $(A, \nabla)$  // no unfounded set  $\emptyset \subset U \subseteq (atom(\Pi) \setminus A^{\mathsf{F}})$ 14 let  $p \in U$  in 15  $\nabla \leftarrow \nabla \cup \{\lambda(p, U)\}$  // record unit-resulting or violated loop nogood 16

#### Requirements for UNFOUNDEDSET

Implementations of UNFOUNDEDSET must guarantee the following for a result U:

- 1  $U \subseteq (atom(\Pi) \setminus A^{\mathsf{F}});$
- 2  $EB(U) \subseteq A^{\mathsf{F}};$

**3**  $U = \emptyset$  iff there is no nonempty unfounded subset of  $(atom(\Pi) \setminus A^{F})$ .

Beyond that, there are various alternatives, such as:

- Calculating the greatest unfounded set.
- Calculating unfounded sets within strongly connected components of the positive atom dependency graph of Π.

Usually, the latter option is implemented in ASP solvers !

#### Requirements for UNFOUNDEDSET

- Implementations of UNFOUNDEDSET must guarantee the following for a result U:
  - 1  $U \subseteq (atom(\Pi) \setminus A^{\mathsf{F}});$
  - 2  $EB(U) \subseteq A^{\mathsf{F}};$
  - **3**  $U = \emptyset$  iff there is no nonempty unfounded subset of  $(atom(\Pi) \setminus A^{F})$ .
- Beyond that, there are various alternatives, such as:
  - Calculating the greatest unfounded set.
  - Calculating unfounded sets within strongly connected components of the positive atom dependency graph of Π.
  - Usually, the latter option is implemented in ASP solvers !

#### Requirements for UNFOUNDEDSET

- Implementations of UNFOUNDEDSET must guarantee the following for a result U:
  - 1  $U \subseteq (atom(\Pi) \setminus A^{\mathsf{F}});$
  - 2  $EB(U) \subseteq A^{\mathsf{F}};$
  - **3**  $U = \emptyset$  iff there is no nonempty unfounded subset of  $(atom(\Pi) \setminus A^{F})$ .
- Beyond that, there are various alternatives, such as:
  - Calculating the greatest unfounded set.
  - Calculating unfounded sets within strongly connected components of the positive atom dependency graph of Π.
  - Usually, the latter option is implemented in ASP solvers !

## Example: NOGOODPROPAGATION

Consider

$$\Pi = \begin{cases} x \leftarrow not \ y & u \leftarrow x, y & v \leftarrow x & w \leftarrow not \ x, not \ y \\ y \leftarrow not \ x & u \leftarrow v & v \leftarrow u, y \end{cases}$$

| dl | $\sigma_d$        | $\overline{\sigma}$     | δ                                                              |
|----|-------------------|-------------------------|----------------------------------------------------------------|
| 1  | Tu                |                         |                                                                |
| 2  | $F{not x, not y}$ |                         |                                                                |
|    |                   | Fw                      | $\{Tw, F\{not \ x, not \ y\}\} = \delta(w)$                    |
| 3  | <b>F</b> {not y}  |                         |                                                                |
|    |                   | Fx                      | $\{Tx,F\{not y\}\} = \delta(x)$                                |
|    |                   | $F{x}$                  | $\{T\{x\},Fx\}\in\Delta(\{x\})$                                |
|    |                   | $\mathbf{F}\{x, y\}$    | $\{T\{x,y\},Fx\}\in\Delta(\{x,y\})$                            |
|    |                   | $\mathbf{T}\{not \ x\}$ | $\{\mathbf{F}\{not \ x\}, \mathbf{F}x\} = \delta(\{not \ x\})$ |
|    |                   | Тy                      | $\{F\{not y\}, Fy\} = \delta(\{not y\})$                       |
|    |                   | $T{v}$                  | $\{Tu,F\{x,y\},F\{v\}\}=\delta(u)$                             |
|    |                   | $T{u, y}$               | $\{F\{u, y\}, Tu, Ty\} = \delta(\{u, y\})$                     |
|    |                   | Tν                      | $\{Fv,T\{u,y\}\}\in\Delta(v)$                                  |
|    |                   |                         | $\{T u, F \{x\}, F \{x, y\}\} = \lambda(u, \{u, v\})$          |

Martin and Torsten (KRR@UP)

Answer Set Solving in Practice

# Outline of CONFLICTANALYSIS

- Conflict analysis is triggered whenever some nogood δ ∈ Δ<sub>Π</sub> ∪ ∇ becomes violated, viz. δ ⊆ A, at a decision level dl > 0.
- Note that all but the first literal assigned at dl have been unit-resulting for nogoods  $\varepsilon \in \Delta_{\Pi} \cup \nabla$ .
  - If σ ∈ δ has been unit-resulting for ε, we obtain a new violated nogood by resolving δ and ε as follows:

 $(\delta \setminus \{\sigma\}) \cup (\varepsilon \setminus \{\overline{\sigma}\})$ .

Resolution is directed by resolving first over the literal  $\sigma \in \delta$  derived last, viz.  $(\delta \setminus A[\sigma]) = \{\sigma\}$ .

Iterated resolution progresses in inverse order of assignment.

- Iterated resolution stops as soon as it generates a nogood  $\delta$  containing exactly one literal  $\sigma$  assigned at decision level dl.
  - This literal  $\sigma$  is called First Unique Implication Point (First-UIP).
  - ${}^{\,\,
    m IS}$  All literals in  $(\delta\setminus\{\sigma\})$  are assigned at decision levels smaller than dl.

Martin and Torsten (KRR@UP)

Answer Set Solving in Practice

# Outline of CONFLICTANALYSIS

- Conflict analysis is triggered whenever some nogood δ ∈ Δ<sub>Π</sub> ∪ ∇ becomes violated, viz. δ ⊆ A, at a decision level dl > 0.
- Note that all but the first literal assigned at dl have been unit-resulting for nogoods  $\varepsilon \in \Delta_{\Pi} \cup \nabla$ .
  - If σ ∈ δ has been unit-resulting for ε, we obtain a new violated nogood by resolving δ and ε as follows:

 $(\delta \setminus \{\sigma\}) \cup (\varepsilon \setminus \{\overline{\sigma}\})$ .

Resolution is directed by resolving first over the literal  $\sigma \in \delta$  derived last, viz.  $(\delta \setminus A[\sigma]) = \{\sigma\}$ .

Iterated resolution progresses in inverse order of assignment.

- Iterated resolution stops as soon as it generates a nogood  $\delta$  containing exactly one literal  $\sigma$  assigned at decision level dl.
  - This literal  $\sigma$  is called First Unique Implication Point (First-UIP).
  - ${}^{\,\,{
    m solar}}$  All literals in  $(\delta\setminus\{\sigma\})$  are assigned at decision levels smaller than dl.

Martin and Torsten (KRR@UP)

Answer Set Solving in Practice

# Outline of CONFLICTANALYSIS

- Conflict analysis is triggered whenever some nogood δ ∈ Δ<sub>Π</sub> ∪ ∇ becomes violated, viz. δ ⊆ A, at a decision level dl > 0.
- Note that all but the first literal assigned at dl have been unit-resulting for nogoods  $\varepsilon \in \Delta_{\Pi} \cup \nabla$ .
  - If σ ∈ δ has been unit-resulting for ε, we obtain a new violated nogood by resolving δ and ε as follows:

 $(\delta \setminus \{\sigma\}) \cup (\varepsilon \setminus \{\overline{\sigma}\})$ .

Resolution is directed by resolving first over the literal  $\sigma \in \delta$  derived last, viz.  $(\delta \setminus A[\sigma]) = \{\sigma\}$ .

Iterated resolution progresses in inverse order of assignment.

 Iterated resolution stops as soon as it generates a nogood δ containing exactly one literal σ assigned at decision level dl.

This literal  $\sigma$  is called First Unique Implication Point (First-UIP). All literals in  $(\delta \setminus \{\sigma\})$  are assigned at decision levels smaller than dI. Conflict-Driven Nogood Learning Conflict Analysis

#### Algorithm 3: CONFLICTANALYSIS

: A violated nogood  $\delta$ , a logic program  $\Pi$ , a set  $\nabla$  of nogoods, and Input an assignment A.

: A derived nogood and a decision level. Output

#### 1 loop 2 3 4

5

6

7

let  $\sigma \in \delta$  such that  $(\delta \setminus A[\sigma]) = \{\sigma\}$  in  $k \leftarrow max(\{dl(\rho) \mid \rho \in \delta \setminus \{\sigma\}\} \cup \{0\})$ if  $k = dl(\sigma)$  then let  $\varepsilon \in \Delta_{\Pi} \cup \nabla$  such that  $(\varepsilon \setminus A[\sigma]) = \{\overline{\sigma}\}$  in  $| \quad \delta \leftarrow (\delta \setminus \{\sigma\}) \cup (\varepsilon \setminus \{\overline{\sigma}\})$ else return  $(\delta, k)$ 

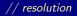

Consider

$$\Pi = \begin{cases} x \leftarrow not \ y & u \leftarrow x, y & v \leftarrow x & w \leftarrow not \ x, not \ y \\ y \leftarrow not \ x & u \leftarrow v & v \leftarrow u, y \end{cases}$$

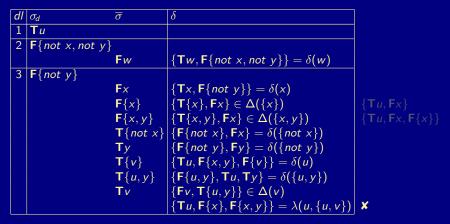

Martin and Torsten (KRR@UP)

Answer Set Solving in Practice

Consider

$$\Pi = \begin{cases} x \leftarrow not \ y & u \leftarrow x, y & v \leftarrow x & w \leftarrow not \ x, not \ y \\ y \leftarrow not \ x & u \leftarrow v & v \leftarrow u, y \end{cases}$$

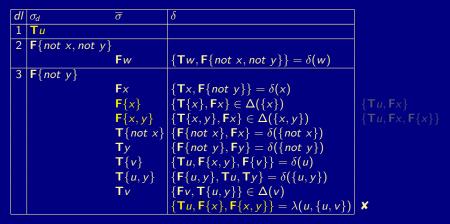

Martin and Torsten (KRR@UP)

Answer Set Solving in Practice

Consider

$$\Pi = \begin{cases} x \leftarrow not \ y & u \leftarrow x, y & v \leftarrow x & w \leftarrow not \ x, not \ y \\ y \leftarrow not \ x & u \leftarrow v & v \leftarrow u, y \end{cases}$$

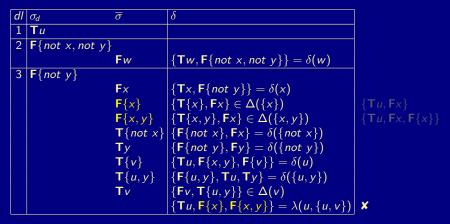

Martin and Torsten (KRR@UP)

Answer Set Solving in Practice

Consider

$$\Pi = \begin{cases} x \leftarrow not \ y & u \leftarrow x, y & v \leftarrow x & w \leftarrow not \ x, not \ y \\ y \leftarrow not \ x & u \leftarrow v & v \leftarrow u, y \end{cases}$$

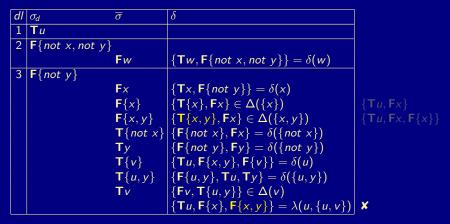

Martin and Torsten (KRR@UP)

Answer Set Solving in Practice

Consider

$$\Pi = \begin{cases} x \leftarrow not \ y & u \leftarrow x, y & v \leftarrow x & w \leftarrow not \ x, not \ y \\ y \leftarrow not \ x & u \leftarrow v & v \leftarrow u, y \end{cases}$$

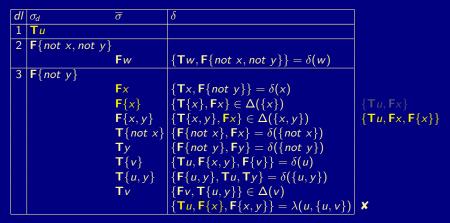

Martin and Torsten (KRR@UP)

Answer Set Solving in Practice

Consider

$$\Pi = \begin{cases} x \leftarrow not \ y & u \leftarrow x, y & v \leftarrow x & w \leftarrow not \ x, not \ y \\ y \leftarrow not \ x & u \leftarrow v & v \leftarrow u, y \end{cases}$$

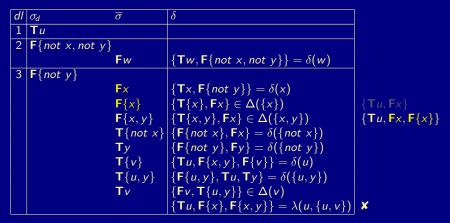

Martin and Torsten (KRR@UP)

Answer Set Solving in Practice

Consider

$$\Pi = \begin{cases} x \leftarrow not \ y & u \leftarrow x, y & v \leftarrow x & w \leftarrow not \ x, not \ y \\ y \leftarrow not \ x & u \leftarrow v & v \leftarrow u, y \end{cases}$$

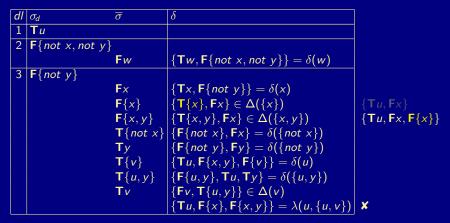

Martin and Torsten (KRR@UP)

Answer Set Solving in Practice

Consider

$$\Pi = \begin{cases} x \leftarrow not \ y & u \leftarrow x, y & v \leftarrow x & w \leftarrow not \ x, not \ y \\ y \leftarrow not \ x & u \leftarrow v & v \leftarrow u, y \end{cases}$$

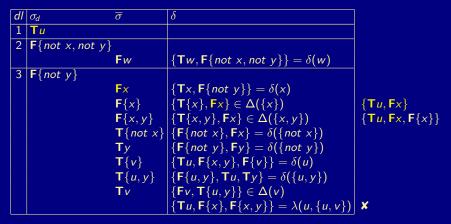

Martin and Torsten (KRR@UP)

Answer Set Solving in Practice

Consider

$$\Pi = \begin{cases} x \leftarrow not \ y & u \leftarrow x, y & v \leftarrow x & w \leftarrow not \ x, not \ y \\ y \leftarrow not \ x & u \leftarrow v & v \leftarrow u, y \end{cases}$$

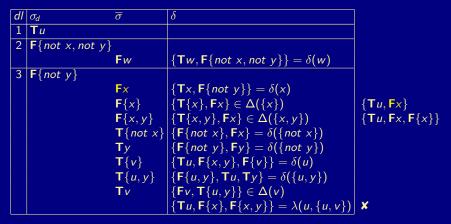

Martin and Torsten (KRR@UP)

Answer Set Solving in Practice

## Example: CONFLICTANALYSIS

Consider

$$\Pi = \begin{cases} x \leftarrow not \ y & u \leftarrow x, y & v \leftarrow x & w \leftarrow not \ x, not \ y \\ y \leftarrow not \ x & u \leftarrow v & v \leftarrow u, y \end{cases}$$

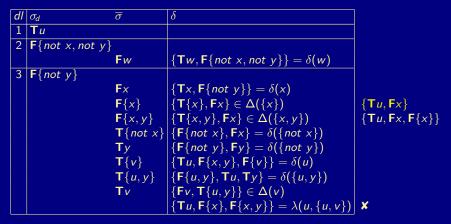

Martin and Torsten (KRR@UP)

Answer Set Solving in Practice

■ There always is a First-UIP at which conflict analysis terminates.

In the worst, resolution stops at the heuristically chosen literal assigned at decision level *dl*.

- The nogood  $\delta$  containing First-UIP  $\sigma$  is violated by A, viz.  $\delta \subseteq A$ .
- We have  $k = max(\{dl(\rho) \mid \rho \in \delta \setminus \{\sigma\}\} \cup \{0\}) < dl$ .
  - After recording  $\delta$  in  $\nabla$  and backjumping to decision level k,  $\overline{\sigma}$  is unit-resulting for  $\delta$  !
  - $^{
    m IIII}$  Such a nogood  $\delta$  is called asserting.

Asserting nogoods direct conflict-driven search into a different region of the search space than traversed before, without explicitly flipping any heuristically chosen literal !

- There always is a First-UIP at which conflict analysis terminates.
- In the worst, resolution stops at the heuristically chosen literal assigned at decision level *dl*.
  - The nogood  $\delta$  containing First-UIP  $\sigma$  is violated by A, viz.  $\delta \subseteq A$ .
  - We have  $k = max(\{dl(\rho) \mid \rho \in \delta \setminus \{\sigma\}\} \cup \{0\}) < dl$ .
    - After recording  $\delta$  in  $\nabla$  and backjumping to decision level k,  $\overline{\sigma}$  is unit-resulting for  $\delta$  !
    - $^{
      m IIII}$  Such a nogood  $\delta$  is called asserting.
- Asserting nogoods direct conflict-driven search into a different region of the search space than traversed before, without explicitly flipping any heuristically chosen literal !

- There always is a First-UIP at which conflict analysis terminates.
- In the worst, resolution stops at the heuristically chosen literal assigned at decision level *dl*.
  - The nogood  $\delta$  containing First-UIP  $\sigma$  is violated by A, viz.  $\delta \subseteq A$ .
  - We have  $k = max(\{dl(\rho) \mid \rho \in \delta \setminus \{\sigma\}\} \cup \{0\}) < dl$ .
    - After recording  $\delta$  in  $\nabla$  and backjumping to decision level k,  $\overline{\sigma}$  is unit-resulting for  $\delta$  !
    - ${}^{\scriptsize \hbox{\tiny IMS}}$  Such a nogood  $\delta$  is called asserting.
- Asserting nogoods direct conflict-driven search into a different region of the search space than traversed before, without explicitly flipping any heuristically chosen literal !

- There always is a First-UIP at which conflict analysis terminates.
- In the worst, resolution stops at the heuristically chosen literal assigned at decision level *dl*.
  - The nogood  $\delta$  containing First-UIP  $\sigma$  is violated by A, viz.  $\delta \subseteq A$ .
  - We have  $k = max(\{dl(\rho) \mid \rho \in \delta \setminus \{\sigma\}\} \cup \{0\}) < dl$ .

    - Such a nogood  $\delta$  is called asserting.
- Asserting nogoods direct conflict-driven search into a different region of the search space than traversed before, without explicitly flipping any heuristically chosen literal !

## The clasp system

Native ASP solver combining conflict-driven search with sophisticated reasoning techniques:

- Advanced preprocessing including, e.g., equivalence reasoning
- Lookback-based decision heuristics
- Restart policies
- Nogood deletion
- Progress saving
- Dedicated data structures for binary and ternary nogoods
- Lazy data structures (watched literals) for long nogoods
- Dedicated data structures for cardinality and weight constraints
- Lazy unfounded set checking based on "source pointers"
- Tight integration of unit propagation and unfounded set checking
- Reasoning modes
- ...

Many of these techniques are configurable !

## The clasp system

Native ASP solver combining conflict-driven search with sophisticated reasoning techniques:

- Advanced preprocessing including, e.g., equivalence reasoning
- Lookback-based decision heuristics
- Restart policies
- Nogood deletion
- Progress saving
- Dedicated data structures for binary and ternary nogoods
- Lazy data structures (watched literals) for long nogoods
- Dedicated data structures for cardinality and weight constraints
- Lazy unfounded set checking based on "source pointers"
- Tight integration of unit propagation and unfounded set checking
- Reasoning modes
- ...

Many of these techniques are configurable !

# Reasoning modes of clasp

Beyond deciding answer set existence, clasp allows for:

- Optimization
- Enumeration
- Projective Enumeration

[without solution recording] [without solution recording]

- Brave and Cautious Reasoning determining the
  - union or
  - intersection

of all answer sets by computing only linearly many of them

Reasoning applicable wrt answer sets as well as supported models

Front-ends also admit clasp to solve:

- Propositional CNF formulas
- Pseudo-Boolean formulas

Find clasp at: http://potassco.sourceforge.net

# Reasoning modes of clasp

Beyond deciding answer set existence, clasp allows for:

- Optimization
- Enumeration
- Projective Enumeration

[without solution recording] [without solution recording]

- Brave and Cautious Reasoning determining the
  - union or
  - intersection
  - of all answer sets by computing only linearly many of them
- Reasoning applicable wrt answer sets as well as supported models

Front-ends also admit clasp to solve:

- Propositional CNF formulas
- Pseudo-Boolean formulas

Find clasp at: http://potassco.sourceforge.net

# Reasoning modes of clasp

Beyond deciding answer set existence, clasp allows for:

- Optimization
- Enumeration
- Projective Enumeration

[without solution recording] [without solution recording]

- Brave and Cautious Reasoning determining the
  - union or
  - intersection

of all answer sets by computing only linearly many of them

Reasoning applicable wrt answer sets as well as supported models

Front-ends also admit clasp to solve:

- Propositional CNF formulas
- Pseudo-Boolean formulas

Find clasp at: http://potassco.sourceforge.net

# Effective Modeling Overview

#### 49 Problems as Logic Programs (Revisited)

- Graph Coloring
- Hamiltonian Cycle
- Traveling Salesperson

## 50 Encoding Methodology

- Tweaking N-Queens
- Do's and Dont's
- A Real Case Study

# Modeling and Interpreting

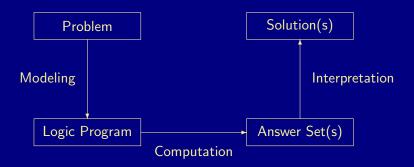

Martin and Torsten (KRR@UP)

Answer Set Solving in Practice

July 28, 2011 228 / 384

# Modeling and Interpreting

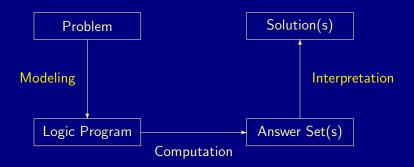

Martin and Torsten (KRR@UP)

Answer Set Solving in Practice

July 28, 2011 228 / 384

## Problem $\mapsto$ Logic Program

For solving a problem class P for a problem instance I, encode

- **1** the problem instance I as a set C(I) of facts and
- 2 the problem class P as a set C(P) of rules

such that the solutions to P for I can be (polynomially) extracted from the answer sets of  $C(I) \cup C(P)$ .

A uniform encoding C(P) is a first-order logic program, encoding the solutions to P for any set C(I) of facts.

## $\mathsf{Problem} \longmapsto \mathsf{Logic} \ \mathsf{Program}$

For solving a problem class P for a problem instance I, encode

- **1** the problem instance I as a set C(I) of facts and
- 2 the problem class P as a set C(P) of rules

such that the solutions to P for I can be (polynomially) extracted from the answer sets of  $C(I) \cup C(P)$ .

A uniform encoding C(P) is a first-order logic program, encoding the solutions to P for any set C(I) of facts.

#### Problem Instance as Facts

#### Given: a (directed) graph G

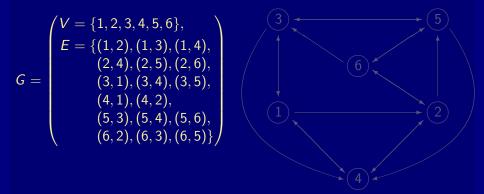

Martin and Torsten (KRR@UP)

#### Problem Instance as Facts

## **Given:** a (directed) graph G

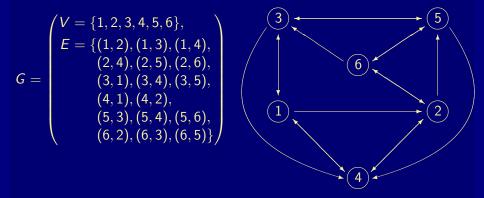

Martin and Torsten (KRR@UP)

#### Problem Instance as Facts

#### Given: a (directed) graph G

node(1). node(2). node(3).
node(4). node(5). node(6).

edge(1,2). edge(1,3). edge(1,4). edge(2,4). edge(2,5). edge(2,6). edge(3,1). edge(3,4). edge(3,5). edge(4,1). edge(4,2). edge(5,3). edge(5,4). edge(5,6). edge(6,2). edge(6,3). edge(6,5).

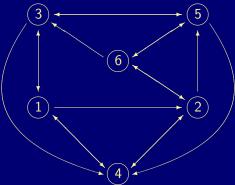

#### Problem Instance as Facts

## **Given:** a (directed) graph G

| node(1). | <pre>node(2).</pre> | <pre>node(3).</pre> |
|----------|---------------------|---------------------|
| node(4). | <pre>node(5).</pre> | <pre>node(6).</pre> |

edge(1,2). edge(1,3). edge(1,4). edge(2,4). edge(2,5). edge(2,6). edge(3,1). edge(3,4). edge(3,5). edge(4,1). edge(4,2). edge(5,3). edge(5,4). edge(5,6). edge(6,2). edge(6,3). edge(6,5).

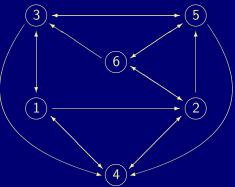

| Natural Language                                           | Logical Language                                                |
|------------------------------------------------------------|-----------------------------------------------------------------|
| <b>1</b> Each node has a unique color.                     | <pre>color(X,C) :- iscol(C),<br/>node(X), not other(X,C).</pre> |
|                                                            | <pre>other(X,C) :- iscol(C), color(X,D), D != C.</pre>          |
| 2 Any two connected nodes<br>must not have the same color. | <pre>2 :- color(X,C), color(Y,C),<br/>edge(X,Y).</pre>          |
| Let there be three colors.                                 | <pre>3 #const n=3.<br/>iscol(1n).</pre>                         |
| 4 A solution is a coloring.                                | 4 #hide.<br>#show color/2.                                      |
|                                                            |                                                                 |

Martin and Torsten (KRR@UP)

Answer Set Solving in Practice

Natural Language **1** Each node has a unique color.

- Any two connected nodes must not have the same color
- 3 Let there be three colors.
- 4 A solution is a coloring.

## Logical Language

- 1 color(X,C) :- iscol(C), node(X), not other(X,C).
  - other(X,C) :- iscol(C), color(X,D), D != C.
- 2 :- color(X,C), color(Y,C), edge(X,Y).
- 3 #const n=3. iscol(1..n).
- 4 #hide. #show color/2

Martin and Torsten (KRR@UP)

Answer Set Solving in Practice

Natural Language

 Each node has a unique color.

- Any two connected nodes must not have the same color
- 3 Let there be three colors.
- 4 A solution is a coloring

## Logical Language

- 1 color(X,C) :- iscol(C), node(X), not other(X,C).
  - other(X,C) :- iscol(C), color(X,D), D != C.
- color(X,C), color(Y,C), edge(X,Y).
- 3 #const n=3. iscol(1..n).
- 4 #hide. #show color/2

Martin and Torsten (KRR@UP)

Answer Set Solving in Practice

Natural Language

**1** Each node has a unique color.

- Any two connected nodes must not have the same color.
- 3 Let there be three colors
- 4 A solution is a coloring

## Logical Language

- 1 color(X,C) :- iscol(C), node(X), not other(X,C).
  - other(X,C) :- iscol(C), color(X,D), D != C.
- 2 :- color(X,C), color(Y,C), edge(X,Y).
- 3 #const n=3. iscol(1..n).
- 4 #hide. #show color/2

Martin and Torsten (KRR@UP)

Answer Set Solving in Practice

Natural Language

**1** Each node has a unique color.

2 Any two connected nodes must not have the same color.

**3** Let there be three colors.

#### 4 A solution is a coloring

### Logical Language

1 color(X,C) :- iscol(C), node(X), not other(X,C).

other(X,C) :- iscol(C), color(X,D), D != C.

- 2 :- color(X,C), color(Y,C), edge(X,Y).
- 3 #const n=3. iscol(1..n).

4 #hide. #show color/2

Martin and Torsten (KRR@UP)

Answer Set Solving in Practice

Natural Language

**1** Each node has a unique color.

Any two connected nodes must not have the same color.

**3** Let there be three colors.

4 A solution is a coloring.

### Logical Language

1 color(X,C) :- iscol(C), node(X), not other(X,C).

other(X,C) :- iscol(C), color(X,D), D != C.

- 2 :- color(X,C), color(Y,C), edge(X,Y).
- 3 #const n=3. iscol(1..n).
- 4 #hide.
   #show color/2.

Martin and Torsten (KRR@UP)

Answer Set Solving in Practice

Natural Language **1** Each node has a unique color.

- Any two connected nodes must not have the same color.
- **3** Let there be three colors.
- 4 A solution is a coloring.

#### Logical Language

- 1 color(X,C) :- iscol(C), node(X), not other(X,C).
  - other(X,C) :- iscol(C), color(X,D), D != C.
- 2 :- color(X,C), color(Y,C), edge(X,Y).
- 3 #const n=3. iscol(1..n).
- 4 #hide. #show color/2.

Natural Language **1** Each node has a unique color.

```
Any two connected nodes
must not have the same color.
```

- **3** Let there be three colors.
- 4 A solution is a coloring.

Logical Language

- 1 1 #count{ color(X,C) :
   iscol(C) } 1
   :- node(X).
- 2 :- color(X,C), color(Y,C), edge(X,Y).
- 3 #const n=3. iscol(1..n).
- 4 #hide. #show color/2.

Martin and Torsten (KRR@UP)

Answer Set Solving in Practice

Recapitulation I

#### Instance as Facts (in graph.lp)

node(1). node(2). node(3). node(4). node(5). node(6).

```
edge(1,2). edge(1,3). edge(1,4).
edge(2,4). edge(2,5). edge(2,6).
edge(3,1). edge(3,4). edge(3,5).
edge(4,1). edge(4,2).
edge(5,3). edge(5,4). edge(5,6).
edge(6,2). edge(6,3). edge(6,5).
```

# N-Colorability Recapitulation II

#### Uniform Encoding (in color.lp)

```
% DOMAIN
#const n=3. iscol(1..n).
```

```
% GENERATE
1 #count{ color(X,C) : iscol(C) } 1 :- node(X).
% color(X,C) :- iscol(C), node(X), not other(X,C).
% other(X,C) :- iscol(C), color(X,D), D != C.
```

```
% TEST
:- color(X,C), color(Y,C), edge(X,Y).
```

```
% DISPLAY
#hide. #show color/2.
```

# N-Colorability Let's Run it!

#### gringo graph.lp color.lp | clasp 0

Martin and Torsten (KRR@UP)

Answer Set Solving in Practice

# N-Colorability Let's Run it!

#### gringo graph.lp color.lp | clasp 0

```
clasp version 2.0.2
Reading from stdin
Solving...
Answer: 1
color(6,2) color(5,3) color(4,2) color(3,1) color(2,1) color(1,3)
Answer: 2
color(6,1) color(5,3) color(4,1) color(3,2) color(2,2) color(1,3)
Answer: 3
color(6,3) color(5,2) color(4,3) color(3,1) color(2,1) color(1,2)
Answer: 4
color(6,1) color(5,2) color(4,1) color(3,3) color(2,3) color(1,2)
Answer: 5
color(6,3) color(5,1) color(4,3) color(3,2) color(2,2) color(1,1)
Answer: 6
color(6,2) color(5,1) color(4,2) color(3,3) color(2,3) color(1,1)
```

Martin and Torsten (KRR@UP)

Answer Set Solving in Practice

- **Found:** 3-coloring(s)
- Answer: 1
- color(1,3) color(5,3)
- color(2,1) color(3,1)
- color(4,2) color(6,2)

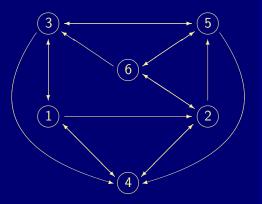

- **Found:** 3-coloring(s)
- Answer: 1
- color(1,3) color(5,3)
- color(2,1) color(3,1)
- color(4,2) color(6,2)

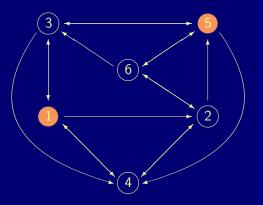

## **Found:** 3-coloring(s)

Answer: 1

color(1,3) color(5,3)

color(2,1) color(3,1)

color(4,2) color(6,2)

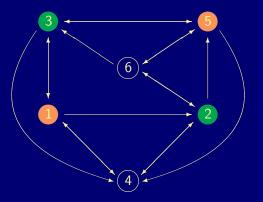

## **Found:** 3-coloring(s)

Answer: 1

color(1,3) color(5,3)

color(2,1) color(3,1)

color(4,2) color(6,2)

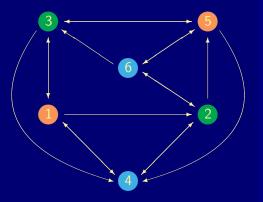

## Interlude: Answer Set(s) Computation

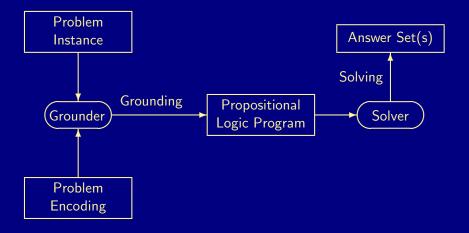

Martin and Torsten (KRR@UP)

Answer Set Solving in Practice

### Interlude: Answer Set(s) Computation

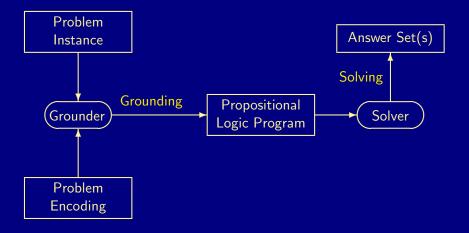

Martin and Torsten (KRR@UP)

Answer Set Solving in Practice

July 28, 2011 236 / 384

# N-Colorability Grounding

#### gringo -t graph.lp color.lp

## N-Colorability Grounding

#### gringo -t graph.lp color.lp

<u>node(1).</u> <u>node(2).</u> <u>node(3).</u> <u>node(4).</u> <u>node(5).</u> <u>node(6).</u> edge(1,2). edge(1,3). edge(1,4). edge(2,4). edge(2,5). ...

```
iscol(1). iscol(2). iscol(3).
```

```
1 #count{ color(1,1), color(1,2), color(1,3) } 1.
1 \text{ #count} \{ \text{ color}(2,1), \text{ color}(2,2), \text{ color}(2,3) \} 1.
1 \text{ #count} \{ \text{ color}(3,1), \text{ color}(3,2), \text{ color}(3,3) \} 1.
1 #count{ color(4,1), color(4,2), color(4,3) } 1.
1 \text{ #count} \{ \text{ color}(5,1), \text{ color}(5,2), \text{ color}(5,3) \} 1.
1 #count{ color(6,1), color(6,2), color(6,3) } 1.
```

```
:= color(1,1), color(2,1).
```

```
:= color(1,2), color(2,2).
```

```
:= color(1,3), color(2,3), \ldots
```

### N-Colorability Solving

#### gringo graph.lp color.lp | clasp --stats 0

| Models      |          |                                                |
|-------------|----------|------------------------------------------------|
|             |          | (Solving: 0.00s 1st Model: 0.00s Unsat: 0.00s) |
| CPU Time    | : 0.000s |                                                |
| Choices     |          |                                                |
| Conflicts   |          |                                                |
| Restarts    |          |                                                |
|             |          |                                                |
| Atoms       | : 63     |                                                |
| Rules       | : 113    | (1: 95 2: 12 3: 6)                             |
| Bodies      |          |                                                |
| Equivalence |          | (Atom=Atom: 31 Body=Body: 6 Other: 69)         |
| Tight       |          |                                                |
|             |          |                                                |
| Variables   | : 63     | (Eliminated: 0 Frozen: 30)                     |
| Constraints |          | (Binary: 73.3% Ternary: 0.0% Other: 26.7%)     |
|             |          | (Binary: 0.0% Ternary: 0.0% Other: 0.0%)       |
|             |          |                                                |

Martin and Torsten (KRR@UP)

Answer Set Solving in Practice

# N-Colorability Solving

238 / 384

#### gringo graph.lp color.lp | clasp --stats 0

| Models         | : 6        |                                                  |
|----------------|------------|--------------------------------------------------|
| Time           | : 0.001s   | s (Solving: 0.00s 1st Model: 0.00s Unsat: 0.00s) |
| CPU Time       | : 0.000    | 3                                                |
| Choices        | : 5        |                                                  |
| Conflicts      | : 0        |                                                  |
| Restarts       | : 0        |                                                  |
|                |            |                                                  |
| Atoms          | : 63       |                                                  |
| Rules          | : 113      | (1: 95 2: 12 3: 6)                               |
| Bodies         | : 64       |                                                  |
| Equivalence    | s: 106     | (Atom=Atom: 31 Body=Body: 6 Other: 69)           |
| Tight          | : Yes      |                                                  |
|                |            |                                                  |
| Variables      | : 63       | (Eliminated: 0 Frozen: 30)                       |
| Constraints    | : 45       | (Binary: 73.3% Ternary: 0.0% Other: 26.7%)       |
| Lemmas         | : 0        | (Binary: 0.0% Ternary: 0.0% Other: 0.0%)         |
|                |            |                                                  |
| Martin and Tor | sten (KRR@ | JP) Answer Set Solving in Practice July 28, 2011 |

### N-Colorability Solving

#### gringo graph.lp color.lp | clasp --stats 0

| Models : 6                 |                                                |
|----------------------------|------------------------------------------------|
| Time : 0.001s              | (Solving: 0.00s 1st Model: 0.00s Unsat: 0.00s) |
| CPU Time : 0.000s          |                                                |
| Choices : 5                |                                                |
| Conflicts : 0              |                                                |
| Restarts : 0               |                                                |
|                            |                                                |
| Atoms : 63                 |                                                |
| Rules : 113                | (1: 95 2: 12 3: 6)                             |
| Bodies : 64                |                                                |
| Equivalences: 106          | (Atom=Atom: 31 Body=Body: 6 Other: 69)         |
| Tight : Yes                |                                                |
|                            |                                                |
| Variables : 63             | (Eliminated: 0 Frozen: 30)                     |
| Constraints : 45           | (Binary: 73.3% Ternary: 0.0% Other: 26.7%)     |
| Lemmas : O                 | (Binary: 0.0% Ternary: 0.0% Other: 0.0%)       |
|                            |                                                |
| Martin and Torsten (KRR@UF | P) Answer Set Solving in Practice July 28, 20  |

July 28, 2011 238 / 384

### Hamiltonian Cycle

#### Problem Instance as Facts

#### **Recall:** a directed graph G

node(1). node(2). node(3). node(4). node(5). node(6).

edge(1,2). edge(1,3). edge(1,4). edge(2,4). edge(2,5). edge(2,6). edge(3,1). edge(3,4). edge(3,5). edge(4,1). edge(4,2). edge(5,3). edge(5,4). edge(5,6). edge(6,2). edge(6,3). edge(6,5).

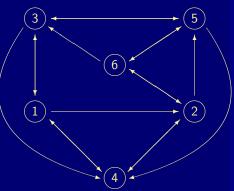

#### **Problem Specification**

A (directed) graph G = (V, E) is Hamiltonian if it contains a cycle C that visits every node of V exactly once.

C traverses exactly one incoming and one outgoing edge per node. C traverses every node of V (starting from an arbitrary node in V).

### Problem Encoding

1 #count{ cycle(X,Y) : edge(X,Y) } 1 :- node(Y). 1 #count{ cycle(X,Y) : edge(X,Y) } 1 :- node(X).

**Problem Specification** 

A (directed) graph G = (V, E) is Hamiltonian if it contains a cycle C that visits every node of V exactly once.

 $\square$  *C* traverses exactly one incoming and one outgoing edge per node.  $\square$  *C* traverses every node of *V* (starting from an arbitrary node in *V*).

#### Problem Encoding

1 #count{ cycle(X,Y) : edge(X,Y) } 1 :- node(Y). 1 #count{ cycle(X,Y) : edge(X,Y) } 1 :- node(X).

Martin and Torsten (KRR@UP)

Answer Set Solving in Practice

**Problem Specification** 

A (directed) graph G = (V, E) is Hamiltonian if it contains a cycle C that visits every node of V exactly once.

 $\square C$  traverses exactly one incoming and one outgoing edge per node.  $\square C$  traverses every node of V (starting from an arbitrary node in V).

Problem Encoding

1 #count{ cycle(X,Y) : edge(X,Y) } 1 :- node(Y). 1 #count{ cycle(X,Y) : edge(X,Y) } 1 :- node(X).

Martin and Torsten (KRR@UP)

Answer Set Solving in Practice

**Problem Specification** 

A (directed) graph G = (V, E) is Hamiltonian if it contains a cycle C that visits every node of V exactly once.

 $\square C$  traverses exactly one incoming and one outgoing edge per node.  $\square C$  traverses every node of V (starting from an arbitrary node in V).

Problem Encoding

1 #count{ cycle(X,Y) : edge(X,Y) } 1 :- node(Y). 1 #count{ cycle(X,Y) : edge(X,Y) } 1 :- node(X).

Martin and Torsten (KRR@UP)

Answer Set Solving in Practice

**Problem Specification** 

A (directed) graph G = (V, E) is Hamiltonian if it contains a cycle C that visits every node of V exactly once.

C traverses exactly one incoming and one outgoing edge per node. C traverses every node of V (starting from an arbitrary node in V).

Problem Encoding

```
reach(X) :- first(X).
reach(Y) :- reach(X), cycle(X,Y).
```

Martin and Torsten (KRR@UP)

**Problem Specification** 

A (directed) graph G = (V, E) is Hamiltonian if it contains a cycle C that visits every node of V exactly once.

C traverses exactly one incoming and one outgoing edge per node. C traverses every node of V (starting from an arbitrary node in V).

Problem Encoding

reach(X) :- first(X).
reach(Y) :- reach(X), cycle(X,Y).

The definition of reach is recursive!

Martin and Torsten (KRR@UP)

Answer Set Solving in Practice

**Problem Specification** 

A (directed) graph G = (V, E) is Hamiltonian if it contains a cycle C that visits every node of V exactly once.

C traverses exactly one incoming and one outgoing edge per node. C traverses every node of V (starting from an arbitrary node in V).

Problem Encoding

reach(X) :- first(X).
reach(Y) :- reach(X), cycle(X,Y).

first(X) := X = #min[node(Y) = Y].

**Problem Specification** 

A (directed) graph G = (V, E) is Hamiltonian if it contains a cycle C that visits every node of V exactly once.

C traverses exactly one incoming and one outgoing edge per node. C traverses every node of V (starting from an arbitrary node in V).

Problem Encoding

```
reach(X) :- first(X).
reach(Y) :- reach(X), cycle(X,Y).
```

```
:- node(Y), not reach(Y).
```

### Hamiltonian Cycle The Complete Picture

#### Uniform Encoding (in cycle.lp)

```
% DOMAIN
first(X) := X = #min[node(Y) = Y].
% GENERATE
1 #count{ cycle(X, Y) : edge(X, Y) } 1 :- node(X).
1 #count{ cycle(X, Y) : edge(X, Y) } 1 :- node(Y).
% DEFINE
reach(X) :- first(X).
reach(Y) :- reach(X), cycle(X,Y).
% TEST
:- node(Y), not reach(Y).
% DISPLAY
#hide. #show cycle/2.
```

Martin and Torsten (KRR@UP)

### Hamiltonian Cycle Let's Run it!

#### gringo graph.lp cycle.lp | clasp --stats

Martin and Torsten (KRR@UP)

Answer Set Solving in Practice

### Hamiltonian Cycle Let's Run it!

gringo graph.lp cycle.lp | clasp --stats

```
Answer: 1
cycle(6,5) cycle(5,3) cycle(4,2) cycle(3,1) cycle(2,6) cycle(1,4)
SATISFIABLE
```

| Models      |    | 1+     |                                                |
|-------------|----|--------|------------------------------------------------|
| Time        |    | 0.001s | (Solving: 0.00s 1st Model: 0.00s Unsat: 0.00s) |
| CPU Time    |    | 0.000s |                                                |
| Choices     |    | 3      |                                                |
| Conflicts   |    | 0      |                                                |
| Restarts    |    | 0      |                                                |
|             |    |        |                                                |
| Atoms       |    | 84     |                                                |
| Rules       |    | 117    | (1: 84 2: 21 3: 12)                            |
| Bodies      |    | 81     |                                                |
| Equivalence | s: | 174    | (Atom=Atom: 36 Body=Body: 12 Other: 126)       |
| Tight       |    | No     | (SCCs: 1 Nodes: 20)                            |

```
Martin and Torsten (KRR@UP)
```

Answer Set Solving in Practice

### Found: Hamiltonian cycle

Answer: 1

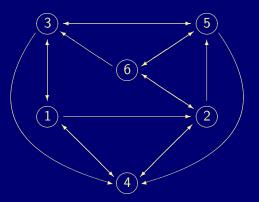

### Found: Hamiltonian cycle

Answer: 1

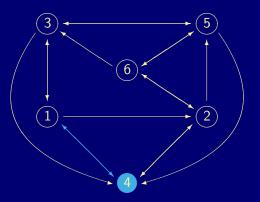

### Found: Hamiltonian cycle

Answer: 1

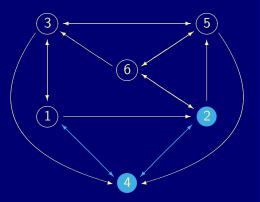

### Found: Hamiltonian cycle

Answer: 1

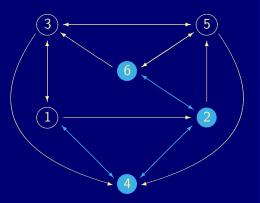

### Found: Hamiltonian cycle

Answer: 1

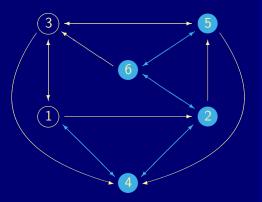

### Found: Hamiltonian cycle

Answer: 1

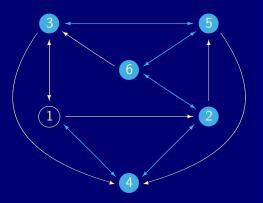

### Found: Hamiltonian cycle

Answer: 1

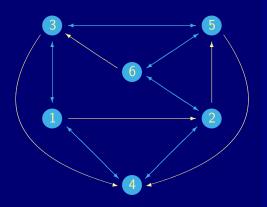

### Mr Hamilton as Traveling Salesperson Problem Instance as Facts

#### **Given:** a directed graph *G* plus edge costs

node(1). node(2). node(3).
node(4). node(5). node(6).

edge(1,2). edge(1,3). edge(1,4). edge(2,4). edge(2,5). edge(2,6). edge(3,1). edge(3,4). edge(3,5). edge(4,1). edge(4,2). edge(5,3). edge(5,4). edge(5,6). edge(6,2). edge(6,3). edge(6,5).

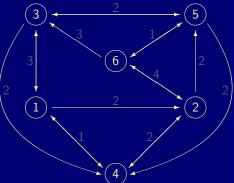

### Mr Hamilton as Traveling Salesperson Problem Instance as Facts

#### Given: a directed graph G plus edge costs

```
cost(1,2,2).
cost(1,3,3). cost(3,1,3).
cost(1,4,1). cost(4,1,1).
cost(2,4,2). cost(4,2,2).
cost(2,5,2).
cost(2,6,4). cost(6,2,4).
cost(3,4,2).
cost(3,5,2). cost(5,3,2).
cost(5,4,2).
cost(5,6,1). cost(6,5,1).
cost(6,3,3).
```

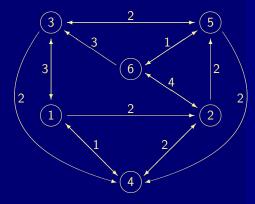

**Optimization Objective** 

A Hamiltonian cycle is optimal if its accumulated edge costs are minimal.

Use #minimize (and/or #maximize) to associate each answer set with objective value(s).

**Optimization Encoding** 

% OPTIMIZE #minimize[ cycle(X,Y) : cost(X,Y,C) = C@1 ]

Target: minimal sum of costs C (at priority level 1) associated with instances of cycle in an answer set

Martin and Torsten (KRR@UP)

Answer Set Solving in Practice

**Optimization Objective** 

A Hamiltonian cycle is optimal if its accumulated edge costs are minimal.

Use #minimize (and/or #maximize) to associate each answer set with objective value(s).

**Optimization Encoding** 

% OPTIMIZE #minimize[ cycle(X,Y) : cost(X,Y,C) = C@1 ].

Target: minimal sum of costs C (at priority level 1) associated with instances of cycle in an answer set

Martin and Torsten (KRR@UP)

Answer Set Solving in Practice

**Optimization Objective** 

A Hamiltonian cycle is optimal if its accumulated edge costs are minimal.

Use #minimize (and/or #maximize) to associate each answer set with objective value(s).

**Optimization Encoding** 

% OPTIMIZE #minimize[ cycle(X,Y) : cost(X,Y,C) = C@1 ].

Target: minimal sum of costs C (at priority level 1) associated with instances of cycle in an answer set

Martin and Torsten (KRR@UP)

Answer Set Solving in Practice

**Optimization Objective** 

A Hamiltonian cycle is optimal if its accumulated edge costs are minimal.

Use #minimize (and/or #maximize) to associate each answer set with objective value(s).

**Optimization Encoding** 

% OPTIMIZE #minimize[ cycle(X,Y) : cost(X,Y,C) = C@1 ].

Target: minimal sum of costs C (at priority level 1) associated with instances of cycle in an answer set

Martin and Torsten (KRR@UP)

Answer Set Solving in Practice

**Optimization Objective** 

A Hamiltonian cycle is optimal if its accumulated edge costs are minimal.

Use #minimize (and/or #maximize) to associate each answer set with objective value(s).

**Optimization Encoding** 

% OPTIMIZE
#minimize[ cycle(X,Y) : cost(X,Y,C) = C@1 ].

Target: minimal sum of costs C (at priority level 1) associated with instances of cycle in an answer set

Martin and Torsten (KRR@UP)

Answer Set Solving in Practice

**Optimization Objective** 

A Hamiltonian cycle is optimal if its accumulated edge costs are minimal.

Use #minimize (and/or #maximize) to associate each answer set with objective value(s).

**Optimization Encoding** 

% OPTIMIZE #minimize[ cycle(X,Y) : cost(X,Y,C) = C@1 ].

Target: minimal sum of costs C (at priority level 1) associated with instances of cycle in an answer set

Martin and Torsten (KRR@UP)

Answer Set Solving in Practice

### Mr Hamilton as Traveling Salesperson Let's Run it!

#### gringo graph.lp costs.lp cycle.lp price.lp | clasp --stats 0

Martin and Torsten (KRR@UP)

Answer Set Solving in Practice

### Mr Hamilton as Traveling Salesperson Let's Run it!

gringo graph.lp costs.lp cycle.lp price.lp | clasp --stats 0

```
Answer: 1
cycle(6,5) cycle(5,3) cycle(4,2) cycle(3,1) cycle(2,6) cycle(1,4)
Optimization: 13
Answer: 2
cycle(6,5) cycle(5,3) cycle(4,1) cycle(3,4) cycle(2,6) cycle(1,2)
Optimization: 12
Answer: 3
cycle(6,3) cycle(5,6) cycle(4,1) cycle(3,4) cycle(2,5) cycle(1,2)
Optimization: 11
OPTIMUM FOUND
Models : 1
 Enumerated: 3
 Optimum : yes
Optimization: 11
           : 0.004s (Solving: 0.00s 1st Model: 0.00s Unsat: 0.00s)
Time
CPU Time : 0.000s
```

Martin and Torsten (KRR@UP)

### Mr Hamilton as Traveling Salesperson Let's Interpret it!

### Found: optimal Hamiltonian cycle

Answer: 1

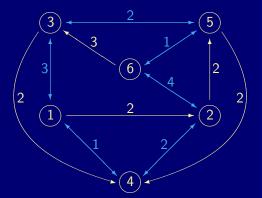

# Mr Hamilton as Traveling Salesperson Let's Interpret it!

### Found: optimal Hamiltonian cycle

Answer: 2

cycle(1,2)
cycle(2,6)
cycle(6,5)
cycle(5,3)
cycle(3,4)
cycle(4,1)

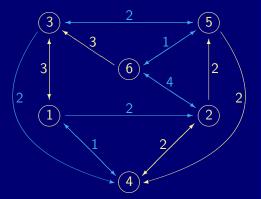

# Mr Hamilton as Traveling Salesperson Let's Interpret it!

### Found: optimal Hamiltonian cycle

Answer: 3

cycle(1,2)
cycle(2,5)
cycle(5,6)
cycle(6,3)
cycle(3,4)
cycle(4,1)

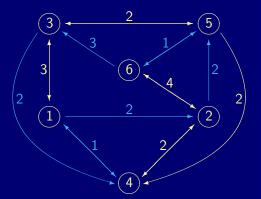

### For solving a problem (class) in ASP, provide

- 1 facts describing an instance and
- **2** a (uniform) encoding of solutions.

#### Encodings are often structured by the following logical parts:

Domain information (by deduction from facts)
 Generator providing solution candidates (choice rules)
 Define rules analyzing properties of candidates (normal rules)
 Tester eliminating invalid candidates (integrity constraints)
 Display statements projecting answer sets (onto characteristic atoms)
 Optimizer evaluating answer sets (#minimize/#maximize)
 In a Nutshell
 Logic Program (Data + Deduction) + (Generation + Analysis) +

### For solving a problem (class) in ASP, provide

- 1 facts describing an instance and
- **2** a (uniform) encoding of solutions.

#### Encodings are often structured by the following logical parts:

- 1 Domain information(by deduction from facts)2 Generator providing solution candidates(choice rules)
  - B Define rules analyzing properties of candidates
  - 4 Tester eliminating invalid candidates
  - 5 Display statements projecting answer sets (onto characteristic atoms)
  - 6 Optimizer evaluating answer sets

#### In a Nutshell

 $\mathsf{Logic Program} \subseteq (\mathsf{Data} + \mathsf{Deduction}) - \mathsf{Selection} + \mathsf{Drejection}$ 

(Data + Deduction) + (Generation + Analysis) + Selection + Projection [+ Optimization]

### For solving a problem (class) in ASP, provide

- 1 facts describing an instance and
- **2** a (uniform) encoding of solutions.

#### Encodings are often structured by the following logical parts:

- **1** Domain information (by deduction from facts)
- 2 Generator providing solution candidates
- 3 Define rules analyzing properties of candidates
- 4 Tester eliminating invalid candidates
- 5 Display statements projecting answer sets (onto characteristic atoms)
- 6 Optimizer evaluating answer sets

#### In a Nutshell

Logic Program

(Data + Deduction) + (Generation + Analysis) + Selection + Projection [+ Optimization]

(choice rules)

### For solving a problem (class) in ASP, provide

- 1 facts describing an instance and
- **2** a (uniform) encoding of solutions.

### Encodings are often structured by the following logical parts:

- **1** Domain information (by deduction from facts)
- 2 Generator providing solution candidates
- **3** Define rules analyzing properties of candidates
- 4 Tester eliminating invalid candidates
- 5 Display statements projecting answer sets (onto characteristic atoms)
- 6 Optimizer evaluating answer sets

#### In a Nutshell

Logic Program

(Data + Deduction) + (Generation + Analysis) + Selection + Projection [+ Optimization]

(choice rules)

(normal rules)

### For solving a problem (class) in ASP, provide

- 1 facts describing an instance and
- **2** a (uniform) encoding of solutions.

#### Encodings are often structured by the following logical parts:

- **1** Domain information (by deduction from facts)
- 2 Generator providing solution candidates
- **3** Define rules analyzing properties of candidates
- 4 Tester eliminating invalid candidates

(normal rules) (integrity constraints)

(choice rules)

- Display statements projecting answer sets (onto characteristic atoms)
- 6 Optimizer evaluating answer sets

#### In a Nutshell

Logic Program

(Data + Deduction) + (Generation + Analysis) + Selection + Projection [+ Optimization]

### For solving a problem (class) in ASP, provide

- 1 facts describing an instance and
- **2** a (uniform) encoding of solutions.

#### Encodings are often structured by the following logical parts:

- **1** Domain information (by deduction from facts)
- 2 Generator providing solution candidates
- **3** Define rules analyzing properties of candidates
- 4 Tester eliminating invalid candidates
- 5 Display statements projecting answer sets (onto characteristic atoms)
- 6 Optimizer evaluating answer sets

### n a Nutshell

Logic Program

(Data + Deduction) + (Generation + Analysis) + Selection + Projection [+ Optimization]

(choice rules)

(normal rules)

(integrity constraints)

### For solving a problem (class) in ASP, provide

- 1 facts describing an instance and
- 2 a (uniform) encoding of solutions.

#### Encodings are often structured by the following logical parts:

- **Domain** information (by deduction from facts) 1
- Generator providing solution candidates 2
- Define rules analyzing properties of candidates 3
- Tester eliminating invalid candidates 4
- Display statements projecting answer sets (onto characteristic atoms) 5
- Optimizer evaluating answer sets 6

Logic Program  $\subseteq$  (Data + Deduction) + (Generation + Analysis) +

(choice rules)

(normal rules)

(integrity constraints)

(#minimize/#maximize)

### For solving a problem (class) in ASP, provide

- 1 facts describing an instance and
- **2** a (uniform) encoding of solutions.

Encodings are often structured by the following logical parts:

- 1 Domain information(by deduction from facts)2 Generator providing solution candidates(choice rules)
- 3 Define rules analyzing properties of candidates
- 4 Tester eliminating invalid candidates (integrity constraints)
- **5** Display statements projecting answer sets (onto characteristic atoms)
- 6 Optimizer evaluating answer sets

 $\subset$ 

#### In a Nutshell

Logic Program

(Data + Deduction) + (Generation + Analysis) + Selection + Projection [+ Optimization]

(normal rules)

(#minimize/#maximize)

#### For solving a problem (class) in ASP, provide **1** facts describing an instance and **1** a (uniform) encoding of solutions

 $\subset$ 

#### Encodings are often structured by the following logical parts:

Domain information (by deduction from facts)
 Generator providing solution candidates (choice rules)
 Define rules analyzing properties of candidates (normal rules)
 Tester eliminating invalid candidates (integrity constraints)
 Display statements projecting answer sets (onto characteristic atoms)
 Optimizer evaluating answer sets (#minimize/#maximize)
 In a Nutshell

Logic Program

(Data + Deduction) + (Generation + Analysis) + Selection + Projection [+ Optimization]

Martin and Torsten (KRR@UP)

Answer Set Solving in Practice

### For solving a problem (class) in ASP, provide

- 1 facts describing an instance and
- a (uniform) encoding of solutions.

#### Encodings are often structured by the following logical parts:

- Domain information (by deduction from facts)
- 2 Generator providing solution candidates
- **3** Define rules analyzing properties of candidates
- 4 Tester eliminating invalid candidates
- 5 Display statements projecting answer sets (onto characteristic atoms)
- 6 Optimizer evaluating answer sets

 $\subset$ 

### In a Nutshell

Logic Program

(Data + Deduction) + (Generation + Analysis) + Selection + Projection [+ Optimization]

(choice rules)

(normal rules)

### For solving a problem (class) in ASP, provide

- facts describing an instance and
- a (uniform) encoding of solutions.

#### Encodings are often structured by the following logical parts:

Domain information (by deduction from facts)
 Generator providing solution candidates (choice rules)
 Define rules analyzing properties of candidates (normal rules)
 Tester eliminating invalid candidates (integrity constraints)
 Display statements projecting answer sets (onto characteristic atoms)
 Optimizer evaluating answer sets (#minimize/#maximize)
 In a Nutshell
 Logic Program ⊆ (Data + Deduction) + (Generation + Analysis) + Selection + Projection [+ Optimization]

Martin and Torsten (KRR@UP)

Answer Set Solving in Practice

### For solving a problem (class) in ASP, provide

- facts describing an instance and
- a (uniform) encoding of solutions.

#### Encodings are often structured by the following logical parts:

Domain information (by deduction from facts)
 Generator providing solution candidates (choice rules)
 Define rules analyzing properties of candidates (normal rules)
 Tester eliminating invalid candidates (integrity constraints)
 Display statements projecting answer sets (onto characteristic atoms)
 Optimizer evaluating answer sets (#minimize/#maximize)
 In a Nutshell
 Logic Program ⊆ (Data + Deduction) + (Generation + Analysis) + Selection + Projection [+ Optimization]

Martin and Torsten (KRR@UP)

Answer Set Solving in Practice

### For solving a problem (class) in ASP, provide

- facts describing an instance and
- a (uniform) encoding of solutions.

#### Encodings are often structured by the following logical parts:

Define rules analyzing properties of candidates Display statements projecting answer sets (onto characteristic atoms) Optimizer evaluating answer sets (#minimize/#maximize) 6 In a Nutshell (Data + Deduction) + (Generation + Analysis) +Logic Program  $\subset$ Selection + Projection [+ Optimization]

Martin and Torsten (KRR@UP)

Answer Set Solving in Practice

### For solving a problem (class) in ASP, provide

- 1 facts describing an instance and
- **2** a (uniform) encoding of solutions.

Encodings are often structured by the following logical parts:

- 1 Domain information(by deduction from facts)2 Generator providing solution candidates(choice rules)
- 3 Define rules analyzing properties of candidates
- 4 Tester eliminating invalid candidates (integrity constraints)
- **5** Display statements projecting answer sets (onto characteristic atoms)
- 6 Optimizer evaluating answer sets

 $\subset$ 

#### In a Nutshell

Logic Program

(Data + Deduction) + (Generation + Analysis) + Selection + Projection [+ Optimization]

(normal rules)

(#minimize/#maximize)

### ASP offers

- 1 rich yet easy modeling languages
- 2 efficient instantiation procedures
- 3 powerful search engines

#### Question: Anything left to worry about?

- Answer: Yes! (unfortunately)
- rest Even in declarative programming, the problem encoding matters.

### Consider sorting [4, 7, 2, 5, 1, 8, 6, 3]

- divide-and-conquer (Quicksort)
- permutation guessing

 $\sim 8(\log_2 8) = 16$  "operations"  $\sim 8!/2 = 20,160$  "operations"

Martin and Torsten (KRR@UP)

Answer Set Solving in Practice

### ASP offers

- 1 rich yet easy modeling languages
- 2 efficient instantiation procedures
- 3 powerful search engines
  - Question: Anything left to worry about? Answer: Yes! (unfortunately)
- Bir Even in declarative programming, the problem encoding matters.

### Consider sorting [4, 7, 2, 5, 1, 8, 6, 3]

- divide-and-conquer (Quicksort)
- permutation guessing

 $\sim 8(\log_2 8) = 16$  "operations"  $\sim 8!/2 = 20,160$  "operations"

Martin and Torsten (KRR@UP)

Answer Set Solving in Practice

### ASP offers

- 1 rich yet easy modeling languages
- 2 efficient instantiation procedures
- 3 powerful search engines

Question: Anything left to worry about? Answer: Yes! (unfortunately)

Bir Even in declarative programming, the problem encoding matters.

Consider sorting [4, 7, 2, 5, 1, 8, 6, 3]

- divide-and-conquer (Quicksort)
- permutation guessing

 $\sim 8(\log_2 8) = 16$  "operations"  $\sim 8!/2 = 20,160$  "operations"

Martin and Torsten (KRR@UP)

Answer Set Solving in Practice

### ASP offers

- 1 rich yet easy modeling languages
- 2 efficient instantiation procedures
- 3 powerful search engines

Question: Anything left to worry about? Answer: Yes! (unfortunately)

Bir Even in declarative programming, the problem encoding matters.

Consider sorting [4, 7, 2, 5, 1, 8, 6, 3]

- divide-and-conquer (Quicksort)
- permutation guessing

 $\sim 8(\log_2 8) = 16$  "operations"  $\sim 8!/2 = 20,160$  "operations"

Martin and Torsten (KRR@UP)

Answer Set Solving in Practice

### **N**-Queens Problem

### **Problem Specification**

#### Given an $N \times N$ chessboard,

place N queens such that they do not attack each other (neither horizontally, vertically, nor diagonally).

#### *N* = 4

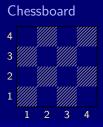

Placement

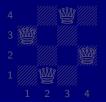

### **N**-Queens Problem

### **Problem Specification**

Given an  $N \times N$  chessboard, place N queens such that they do not attack each other (neither horizontally, vertically, nor diagonally).

#### *N* = 4

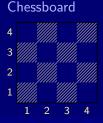

Placement

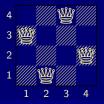

Martin and Torsten (KRR@UP)

Answer Set Solving in Practice

July 28, 2011 250 / 384

#### 1 Each square may host a queen.

No row, column, or diagonal hosts two queens.
 A placement is given by instances of queen in an answer set

#### queens\_0.1p

```
% DOMAIN
#const n=4. square(1..n,1..n).
% GENERATE
0 #count{ queen(X,Y) } 1 :- square(X,Y).
% TEST
:- queen(X1,Y1), queen(X1,Y2), Y1 < Y2.
% DISPLAY</pre>
```

Each square may host a queen.
 No row, column, or diagonal hosts two queens.
 A placement is given by instances of queen in an answer set.

#### queens\_0.1p

```
% DOMAIN
#const n=4. square(1..n,1..n).
% GENERATE
0 #count{ queen(X,Y) } 1 :- square(X,Y).
% TEST
:- queen(X1,Y1), queen(X1,Y2), Y1 < Y2.</pre>
```

```
% DISPLAY
#hide. #show queen/2.
```

Each square may host a queen.
 No row, column, or diagonal hosts two queens.
 A placement is given by instances of queen in an answer set.

#### queens\_0.1p

```
% DOMAIN
#const n=4. square(1..n,1..n).
% GENERATE
0 #count{ queen(X,Y) } 1 :- square(X,Y).
% TEST
:- queen(X1,Y1), queen(X2,Y1), X1 < X2.</pre>
```

```
% DISPLAY
#hide. #show queen/2.
```

Each square may host a queen.
 No row, column, or diagonal hosts two queens.
 A placement is given by instances of queen in an answer set.

#### queens\_0.1p

```
% DOMAIN
#const n=4. square(1..n,1..n).
% GENERATE
0 #count{ queen(X,Y) } 1 :- square(X,Y).
% TEST
:- queen(X1,Y1), queen(X2,Y2), X1 < X2, X2-X1 == |Y2-Y1|.</pre>
```

```
% DISPLAY
#hide. #show queen/2.
```

Each square may host a queen.

2 No row, column, or diagonal hosts two queens.

3 A placement is given by instances of queen in an answer set.

```
queens_0.1p
```

```
% DOMAIN
#const n=4. square(1..n,1..n).
% GENERATE
0 #count{ queen(X,Y) } 1 :- square(X,Y).
% TEST
[...]
% DISPLAY
#hide. #show queen/2.
```

```
1 Each square may host a queen.
2 No row, column, or diagonal hosts two queens.
3 A placement is given by instances of queen in an answer set.
queens_0.1p Anything missing?
% DOMAIN
#const n=4. square(1..n,1..n).
% GENERATE
0 #count{ queen(X,Y) } 1 := square(X,Y).
```

% TEST [...]

% DISPLAY #hide. #show queen/2.

Martin and Torsten (KRR@UP)

July 28, 2011 251 / 384

1 Each square may host a queen.

2 No row, column, or diagonal hosts two queens.

3 A placement is given by instances of queen in an answer set.

4 We have to place (at least) N queens.

```
queens_0.lp
% DOMAIN
#const n=4. square(1..n,1..n).
% GENERATE
0 #count{ queen(X, Y) } 1 :- square(X, Y).
% TEST
[...]
:- not n #count{ queen(X,Y) }.
% DISPLAY
#hide. #show queen/2.
 Martin and Torsten (KRR@UP)
                               Answer Set Solving in Practice
```

#### gringo -c n=8 queens\_0.lp | clasp --stats

```
Answer: 1
queen(1,6) queen(2,3) queen(3,1) queen(4,7)
queen(5,5) queen(6,8) queen(7,2) queen(8,4)
SATISFIABLE
```

| Models      |        |           |       |     |        |       |        |        |
|-------------|--------|-----------|-------|-----|--------|-------|--------|--------|
| Time        | 0.006s | (Solving: | 0.00s | 1st | Model: | 0.00s | Unsat: | 0.00s) |
| CPU Time    | 0.000s |           |       |     |        |       |        |        |
| Choices     | 18     |           |       |     |        |       |        |        |
| Conflicts   |        |           |       |     |        |       |        |        |
| Restarts    |        |           |       |     |        |       |        |        |
|             |        |           |       |     |        |       |        |        |
| Variables   | 793    |           |       |     |        |       |        |        |
| Constraints | 729    |           |       |     |        |       |        |        |
|             |        |           |       |     |        |       |        |        |

```
gringo -c n=8 queens_0.lp | clasp --stats
```

```
Answer: 1
queen(1,6) queen(2,3) queen(3,1) queen(4,7)
queen(5,5) queen(6,8) queen(7,2) queen(8,4)
SATISFIABLE
```

| Models      | 1+     |           |       |     |        |       |        |        |
|-------------|--------|-----------|-------|-----|--------|-------|--------|--------|
| Time        | 0.006s | (Solving: | 0.00s | 1st | Model: | 0.00s | Unsat: | 0.00s) |
| CPU Time    | 0.000s |           |       |     |        |       |        |        |
| Choices     | 18     |           |       |     |        |       |        |        |
| Conflicts   | 13     |           |       |     |        |       |        |        |
| Restarts    | 0      |           |       |     |        |       |        |        |
|             |        |           |       |     |        |       |        |        |
| Variables   | 793    |           |       |     |        |       |        |        |
| Constraints | 729    |           |       |     |        |       |        |        |
|             |        |           |       |     |        |       |        |        |

```
gringo -c n=8 queens_0.1p | clasp --stats
```

```
Answer: 1
queen(1,6) queen(2,3) queen(3,1) queen(4,7)
queen(5,5) queen(6,8) queen(7,2) queen(8,4)
SATISFIABLE
```

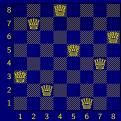

| Models      | 1+     |           |       |     |        |       | 1 2    | 345    | 6 / |
|-------------|--------|-----------|-------|-----|--------|-------|--------|--------|-----|
| Time        | 0.006s | (Solving: | 0.00s | 1st | Model: | 0.00s | Unsat: | 0.00s) |     |
| CPU Time    | 0.000s |           |       |     |        |       |        |        |     |
| Choices     | 18     |           |       |     |        |       |        |        |     |
| Conflicts   | 13     |           |       |     |        |       |        |        |     |
| Restarts    | 0      |           |       |     |        |       |        |        |     |
|             |        |           |       |     |        |       |        |        |     |
| Variables   | 793    |           |       |     |        |       |        |        |     |
| Constraints | 729    |           |       |     |        |       |        |        |     |
|             |        |           |       |     |        |       |        |        |     |

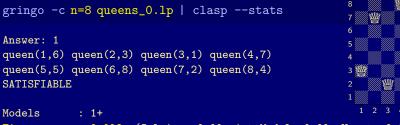

| Time        | 0.006s | (Solving: | 0.00s | 1st | Model: | 0.00s | Unsat: | 0.00s) |  |
|-------------|--------|-----------|-------|-----|--------|-------|--------|--------|--|
| CPU Time    | 0.000s |           |       |     |        |       |        |        |  |
| Choices     | 18     |           |       |     |        |       |        |        |  |
| Conflicts   | 13     |           |       |     |        |       |        |        |  |
| Restarts    | 0      |           |       |     |        |       |        |        |  |
|             |        |           |       |     |        |       |        |        |  |
| Variables   | 793    |           |       |     |        |       |        |        |  |
| Constraints | 729    |           |       |     |        |       |        |        |  |
|             |        |           |       |     |        |       |        |        |  |

Martin and Torsten (KRR@UP)

響

Ŵ

※

曫

#### gringo -c n=22 queens\_0.1p | clasp --stats

Answer: 1
queen(1,10) queen(2,6) queen(3,16) queen(4,14) queen(5,8) ...
SATISFIABLE

| Models      |          |           |         |     |        |         |        |        |
|-------------|----------|-----------|---------|-----|--------|---------|--------|--------|
| Time        | 150.531s | (Solving: | 150.37s | 1st | Model: | 150.34s | Unsat: | 0.00s) |
| CPU Time    | 147.480s |           |         |     |        |         |        |        |
| Choices     | 594960   |           |         |     |        |         |        |        |
| Conflicts   | 574565   |           |         |     |        |         |        |        |
| Restarts    | 19       |           |         |     |        |         |        |        |
|             |          |           |         |     |        |         |        |        |
| Variables   | 17271    |           |         |     |        |         |        |        |
| Constraints | 16787    |           |         |     |        |         |        |        |
|             |          |           |         |     |        |         |        |        |

gringo -c n=22 queens\_0.1p | clasp --stats

```
Answer: 1
queen(1,10) queen(2,6) queen(3,16) queen(4,14) queen(5,8) ...
SATISFIABLE
```

Models : 1+ Time : 150.531s (Solving: 150.37s 1st Model: 150.34s Unsat: 0.00s) CPU Time : 147.480s Choices : 594960 Conflicts : 574565 Restarts : 19 Variables : 17271 Constraints : 16787

### A First Refinement

At least *N* queens?

Exactly one queen per row and column!

queens\_0.lp

```
% DOMAIN
#const n=4. square(1..n,1..n).
```

% GENERATE

```
0 #count{ queen(X,Y) } 1 :- square(X,Y).
```

#### % TEST

```
:- queen(X1,Y1), queen(X1,Y2), Y1 < Y2.
```

```
:- queen(X1,Y1), queen(X2,Y1), X1 < X2.
```

```
:- queen(X1,Y1), queen(X2,Y2), X1 < X2, X2-X1 == |Y2-Y1|.
```

```
:- not n #count{ queen(X,Y) }.
```

```
% DISPLAY
#hide. #show queen/2.
```

At least *N* queens?

Exactly one queen per row and column!

queens\_0.1p

```
% DOMAIN
#const n=4. square(1..n,1..n).
```

```
% GENERATE
0 #count{ queen(X,Y) } 1 :- square(X,Y).
```

```
% TEST
:- X = 1..n, not 1 #count{ queen(X,Y) } 1.
:- queen(X1,Y1), queen(X2,Y1), X1 < X2.
:- queen(X1,Y1), queen(X2,Y2), X1 < X2, X2-X1 == |Y2-Y1|.
:- not n #count{ queen(X,Y) }.</pre>
```

% DISPLAY #hide. #show queen/2.

At least N queens?

Exactly one queen per row and column!

queens\_0.lp

```
% DOMAIN
#const n=4. square(1..n,1..n).
```

```
% GENERATE
0 #count{ queen(X,Y) } 1 :- square(X,Y).
```

```
% TEST
:- X = 1..n, not 1 #count{ queen(X,Y) } 1.
:- Y = 1..n, not 1 #count{ queen(X,Y) } 1.
:- queen(X1,Y1), queen(X2,Y2), X1 < X2, X2-X1 == |Y2-Y1|.
:- not n #count{ queen(X,Y) }.</pre>
```

% DISPLAY #hide. #show queen/2.

```
At least N queens?
```

Exactly one queen per row and column!

queens\_1.lp

```
% DOMAIN
#const n=4. square(1..n,1..n).
```

```
% GENERATE
0 #count{ queen(X,Y) } 1 :- square(X,Y).
```

```
% TEST
:- X = 1..n, not 1 #count{ queen(X,Y) } 1.
:- Y = 1..n, not 1 #count{ queen(X,Y) } 1.
:- queen(X1,Y1), queen(X2,Y2), X1 < X2, X2-X1 == |Y2-Y1|.</pre>
```

% DISPLAY #hide. #show queen/2.

## A First Refinement Let's Place 22 Queens!

#### gringo -c n=22 queens\_1.lp | clasp --stats

Answer: 1
queen(1,18) queen(2,10) queen(3,21) queen(4,3) queen(5,5) ...
SATISFIABLE

 Models
 : 1+

 Time
 : 0.113s (Solving: 0.00s 1st Model: 0.00s Unsat: 0.00s)

 CPU Time
 : 0.020s

 Choices
 : 132

 Conflicts
 : 105

 Restarts
 : 1

 Variables
 : 7238

 Constraints
 : 6710

A First Refinement Let's Place 22 Queens!

```
gringo -c n=22 queens_1.lp | clasp --stats
```

```
Answer: 1
queen(1,18) queen(2,10) queen(3,21) queen(4,3) queen(5,5) ...
SATISFIABLE
```

 Models
 : 1+

 Time
 : 0.113s (Solving: 0.00s 1st Model: 0.00s Unsat: 0.00s)

 CPU Time
 : 0.020s

 Choices
 : 132

 Conflicts
 : 105

 Restarts
 : 1

 Variables
 : 7238

 Constraints
 : 6710

A First Refinement Let's Place 122 Queens!

#### gringo -c n=122 queens\_1.lp | clasp --stats

Answer: 1
queen(1,24) queen(2,52) queen(3,37) queen(4,60) queen(5,76) ...
SATISFIABLE

 Models
 : 1+

 Time
 : 79.475s (Solving: 1.06s 1st Model: 1.06s Unsat: 0.00s)

 CPU Time
 : 6.930s

 Choices
 : 1373

 Conflicts
 : 845

 Restarts
 : 4

 Variables
 : 1211338

 Constraints
 : 1196210

A First Refinement Let's Place 122 Queens!

```
gringo -c n=122 queens_1.lp | clasp --stats
```

```
Answer: 1
queen(1,24) queen(2,52) queen(3,37) queen(4,60) queen(5,76) ...
SATISFIABLE
```

 Models
 : 1+

 Time
 : 79.475s (Solving: 1.06s 1st Model: 1.06s Unsat: 0.00s)

 CPU Time
 : 6.930s

 Choices
 : 1373

 Conflicts
 : 845

 Restarts
 : 4

 Variables
 : 1211338

 Constraints
 : 1196210

A First Refinement Let's Place 122 Queens!

```
gringo -c n=122 queens_1.lp | clasp --stats
```

```
Answer: 1
queen(1,24) queen(2,52) queen(3,37) queen(4,60) queen(5,76) ...
SATISFIABLE
```

 Models
 : 1+

 Time
 : 79.475s (Solving: 1.06s 1st Model: 1.06s Unsat: 0.00s)

 CPU Time
 : 6.930s

 Choices
 : 1373

 Conflicts
 : 845

 Restarts
 : 4

 Variables
 : 1211338

 Constraints
 : 1196210

Where Time Has Gone

### time(gringo -c n=122 queens\_1.lp | clasp --stats

1241358 7402724 24950848

real 1m15.468s user 1m15.980s sys Om0.090s

Grounding makes the problem!

Where Time Has Gone

### time(gringo -c n=122 queens\_1.lp | wc)

1241358 7402724 24950848

real 1m15.468s user 1m15.980s sys Om0.090s

Grounding makes the problem!

Where Time Has Gone

#### time(gringo -c n=122 queens\_1.lp | wc

1241358 7402724 24950848

real 1m15.468s user 1m15.980s sys 0m0.090s

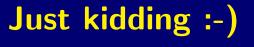

Grounding makes the problem!

Martin and Torsten (KRR@UP)

Answer Set Solving in Practice

July 28, 2011 257 / 384

Where Time Has Gone

### time(gringo -c n=122 queens\_1.lp | wc)

1241358 7402724 24950848

real 1m15.468s user 1m15.980s sys Om0.090s

Grounding makes the problem!

Where Time Has Gone

time(gringo -c n=122 queens\_1.lp | wc)

1241358 7402724 24950848

real 1m15.468s user 1m15.980s sys 0m0.090s

Grounding makes the problem!

Where Time Has Gone

time(gringo -c n=122 queens\_1.lp | wc)

1241358 7402724 24950848

real 1m15.468s user 1m15.980s sys 0m0.090s

Grounding makes the problem!

| queens_1.lp                                                                                                    |                                                                             |
|----------------------------------------------------------------------------------------------------|-----------------------------------------------------------------------------|
| % DOMAIN<br>#const n=4. square(1n,1n).                                                                                                    | $O(n \times n)$                                                             |
| % GENERATE<br>O #count{ queen(X,Y) } 1 :- square(X,Y).                                                                                                    | $O(n \times n)$                                                             |
| % TEST<br>:- X = 1n, not 1 #count{ queen(X,Y) } 1.<br>:- Y = 1n, not 1 #count{ queen(X,Y) } 1.<br>:- queen(X1,Y1), queen(X2,Y2), X1 < X2, X2-X1 ==  Y2-Y1 . | $egin{array}{c} O(n{	imes}n) \ O(n{	imes}n) \ O(n^2{	imes}n^2) \end{array}$ |
| % DISPLAY                                                                                                    |                                                                             |

#hide. #show queen/2.

| queens_1.lp                                                                                                    |                                                                                            |
|----------------------------------------------------------------------------------------------------|--------------------------------------------------------------------------------------------|
| % DOMAIN<br>#const n=4. square(1n,1n).                                                                                                    | $O(n \times n)$                                                                            |
| % GENERATE<br>O #count{ queen(X,Y) } 1 :- square(X,Y).                                                                                                    | $O(n \times n)$                                                                            |
| <pre>% TEST :- X = 1n, not 1 #count{ queen(X,Y) } 1. :- Y = 1n, not 1 #count{ queen(X,Y) } 1. :- queen(X1,Y1), queen(X2,Y2), X1 &lt; X2, X2-X1 ==  Y2-Y1 .</pre> | $egin{array}{c} O(n{	imes}n) \ O(n{	imes}n) \ O(n{	imes}n) \ O(n^2{	imes}n^2) \end{array}$ |
| % DTSPLAY                                                                                                    |                                                                                            |

#hide. #show queen/2.

### queens\_1.lp % DOMATN #const n=4. square(1..n,1..n). $O(n \times n)$ % GENERATE 0 #count{ queen(X, Y) } 1 :- square(X, Y). % TEST $:- X = 1..n, not 1 #count{ queen(X,Y) } 1.$ $:- Y = 1..n, not 1 #count{ queen(X,Y) } 1.$ :- queen(X1, Y1), queen(X2, Y2), X1 < X2, X2-X1 == |Y2-Y1|. % DISPLAY

```
#hide. #show queen/2.
```

| queens_1.lp                                                                                                    |                                                                             |
|----------------------------------------------------------------------------------------------------|-----------------------------------------------------------------------------|
| % DOMAIN<br>#const n=4. square(1n,1n).                                                                                                    | $O(n \times n)$                                                             |
| % GENERATE<br>O #count{ queen(X,Y) } 1 :- square(X,Y).                                                                                                    | $O(n \times n)$                                                             |
| <pre>% TEST :- X = 1n, not 1 #count{ queen(X,Y) } 1. :- Y = 1n, not 1 #count{ queen(X,Y) } 1. :- queen(X1,Y1), queen(X2,Y2), X1 &lt; X2, X2-X1 ==  Y2-Y1 .</pre> | $egin{array}{c} O(n{	imes}n) \ O(n{	imes}n) \ O(n^2{	imes}n^2) \end{array}$ |
| % DISPLAY                                                                                                    |                                                                             |

#hide. #show queen/2.

### queens\_1.lp % DOMATN #const n=4. square(1..n,1..n). $O(n \times n)$ % GENERATE 0 #count{ queen(X, Y) } 1 :- square(X, Y). $O(n \times n)$ % TEST $:- X = 1..n, not 1 #count{ queen(X,Y) } 1.$ :- Y = 1..n, not 1 #count{ queen(X,Y) } 1. :- queen(X1, Y1), queen(X2, Y2), X1 < X2, X2-X1 == |Y2-Y1|.

% DISPLAY #hide. #show queen/2.

Martin and Torsten (KRR@UP)

Answer Set Solving in Practice

July 28, 2011 258 / 384

| queens_1.lp                                                                                                    |                                                           |
|----------------------------------------------------------------------------------------------------|-----------------------------------------------------------|
| % DOMAIN<br>#const n=4. square(1n,1n).                                                                                                    | $O(n \times n)$                                           |
| % GENERATE<br>O #count{ queen(X,Y) } 1 :- square(X,Y).                                                                                                    | $O(n \times n)$                                           |
| <pre>% TEST :- X = 1n, not 1 #count{ queen(X,Y) } 1. :- Y = 1n, not 1 #count{ queen(X,Y) } 1. :- queen(X1,Y1), queen(X2,Y2), X1 &lt; X2, X2-X1 ==  Y2-Y1 .</pre> | $O(n \times n)$<br>$O(n \times n)$<br>$O(n^2 \times n^2)$ |
| Y NIGPLAY                                                                                                    |                                                           |

#hide. #show queen/2.

| queens_1.lp                                                                                                    |                                                                             |
|----------------------------------------------------------------------------------------------------|-----------------------------------------------------------------------------|
| % DOMAIN<br>#const n=4. square(1n,1n).                                                                                                    | $O(n \times n)$                                                             |
| % GENERATE<br>O #count{ queen(X,Y) } 1 :- square(X,Y).                                                                                                    | $O(n \times n)$                                                             |
| % TEST<br>:- X = 1n, not 1 #count{ queen(X,Y) } 1.<br>:- Y = 1n, not 1 #count{ queen(X,Y) } 1.<br>:- queen(X1,Y1), queen(X2,Y2), X1 < X2, X2-X1 ==  Y2-Y1 . | $egin{array}{l} O(n{	imes}n) \ O(n{	imes}n) \ O(n^2{	imes}n^2) \end{array}$ |
| % DISPLAY                                                                                                    |                                                                             |

#hide. #show queen/2.

| queens_1.lp                                                                                                    |                                                                             |
|----------------------------------------------------------------------------------------------------|-----------------------------------------------------------------------------|
| % DOMAIN<br>#const n=4. square(1n,1n).                                                                                                    | $O(n \times n)$                                                             |
| % GENERATE<br>0 #count{ queen(X,Y) } 1 :- square(X,Y).                                                                                                    | $O(n \times n)$                                                             |
| % TEST<br>:- X = 1n, not 1 #count{ queen(X,Y) } 1.<br>:- Y = 1n, not 1 #count{ queen(X,Y) } 1.<br>:- queen(X1,Y1), queen(X2,Y2), X1 < X2, X2-X1 ==  Y2-Y1 . | $egin{array}{c} O(n{	imes}n) \ O(n{	imes}n) \ O(n^2{	imes}n^2) \end{array}$ |
| % DTSPLAY                                                                                                    |                                                                             |

#hide. #show queen/2.

| queens_1.lp                                                                                                    |                                                                               |
|----------------------------------------------------------------------------------------------------|-------------------------------------------------------------------------------|
| % DOMAIN<br>#const n=4. square(1n,1n).                                                                                                    | $O(n \times n)$                                                               |
| % GENERATE<br>0 #count{ queen(X,Y) } 1 :- square(X,Y).                                                                                                    | $O(n \times n)$                                                               |
| <pre>% TEST :- X = 1n, not 1 #count{ queen(X,Y) } 1. :- Y = 1n, not 1 #count{ queen(X,Y) } 1. :- queen(X1,Y1), queen(X2,Y2), X1 &lt; X2, X2-X1 ==  Y2-Y1 .</pre> | $egin{array}{l} O(n 	imes n) \\ O(n 	imes n) \\ O(n^2 	imes n^2) \end{array}$ |
| % DISPLAY                                                                                                    |                                                                               |

#hide. #show queen/2.

| queens_1.lp                                                                                                    |                                                                             |
|----------------------------------------------------------------------------------------------------|-----------------------------------------------------------------------------|
| % DOMAIN<br>#const n=4. square(1n,1n).                                                                                                    | $O(n \times n)$                                                             |
| % GENERATE<br>O #count{ queen(X,Y) } 1 :- square(X,Y).                                                                                                    | $O(n \times n)$                                                             |
| <pre>% TEST :- X = 1n, not 1 #count{ queen(X,Y) } 1. :- Y = 1n, not 1 #count{ queen(X,Y) } 1. :- queen(X1,Y1), queen(X2,Y2), X1 &lt; X2, X2-X1 ==  Y2-Y1 .</pre> | $egin{array}{c} O(n{	imes}n) \ O(n{	imes}n) \ O(n^2{	imes}n^2) \end{array}$ |
| % DISPLAY                                                                                                    |                                                                             |

```
#hide. #show queen/2.
```

| queens_1.lp                                                                                                    |                                                                                            |
|----------------------------------------------------------------------------------------------------|--------------------------------------------------------------------------------------------|
| % DOMAIN<br>#const n=4. square(1n,1n).                                                                                                    | $O(n \times n)$                                                                            |
| % GENERATE<br>0 #count{ queen(X,Y) } 1 :- square(X,Y).                                                                                                    | $O(n \times n)$                                                                            |
| <pre>% TEST :- X = 1n, not 1 #count{ queen(X,Y) } 1. :- Y = 1n, not 1 #count{ queen(X,Y) } 1. :- queen(X1,Y1), queen(X2,Y2), X1 &lt; X2, X2-X1 ==  Y2-Y1 .</pre> | $egin{array}{c} O(n{	imes}n) \ O(n{	imes}n) \ O(n{	imes}n) \ O(n^2{	imes}n^2) \end{array}$ |
| % DISPLAY<br>#hide. #show queen/2. Diagonals make trouble!                                                                                                    |                                                                                            |

Martin and Torsten (KRR@UP)

Answer Set Solving in Practice

July 28, 2011 258 / 384

4

### *N* = 4

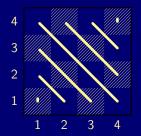

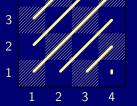

#diagonal<sub>1</sub> = (#row + #column) - 1

#diagonal<sub>2</sub> = (#row – #column) + N

= #diagonal<sub>1/2</sub> can be determined in this way for arbitrary *N*.

Martin and Torsten (KRR@UP)

Answer Set Solving in Practice

July 28, 2011 259 / 384

### *N* = 4

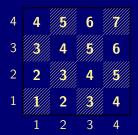

#diagonal<sub>1</sub> = (#row + #column) - 1

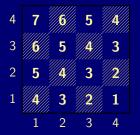

#diagonal<sub>2</sub> = (#row – #column) + N

 $\mathbb{I}$  #diagonal<sub>1/2</sub> can be determined in this way for arbitrary N.

Martin and Torsten (KRR@UP)

Answer Set Solving in Practice

July 28, 2011 259 / 384

### *N* = 4

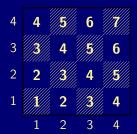

#diagonal<sub>1</sub> = (#row + #column) - 1

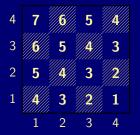

#diagonal<sub>2</sub> = (#row - #column) + N

 $\mathbb{I}$  #diagonal<sub>1/2</sub> can be determined in this way for arbitrary N.

Martin and Torsten (KRR@UP)

Answer Set Solving in Practice

July 28, 2011 259 / 384

### *N* = 4

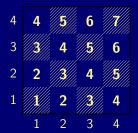

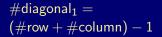

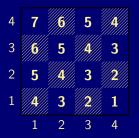

#diagonal<sub>2</sub> = (#row - #column) + N

 $\mathbb{R}$  #diagonal<sub>1/2</sub> can be determined in this way for arbitrary N.

#### queens\_1.lp

```
% DOMAIN
#const n=4. square(1..n,1..n).
% GENERATE
0 #count{ queen(X,Y) } 1 :- square(X,Y).
% TEST
:- X = 1..n, not 1 #count{ queen(X,Y) } 1.
:- Y = 1..n, not 1 #count{ queen(X,Y) } 1.
:- queen(X1,Y1), queen(X2,Y2), X1 < X2, X2-X1 == |Y2-Y1|.</pre>
```

% DISPLAY #hide. #show queen/2.

#### queens\_1.lp

```
% DOMAIN
#const n=4. square(1..n,1..n).
% GENERATE
0 #count{ queen(X,Y) } 1 :- square(X,Y).
% TEST
:- X = 1..n, not 1 #count{ queen(X,Y) } 1.
:- Y = 1..n, not 1 #count{ queen(X,Y) } 1.
:- D = 1..2*n-1, 2 #count{ queen(X,Y) : D == (X+Y)-1 }. % Diagonal 1
```

#### % DISPLAY #hide. #show queen/2.

#### queens\_1.lp

```
% DOMAIN
#const n=4. square(1..n,1..n).
% GENERATE
0 #count{ queen(X,Y) } 1 :- square(X,Y).
% TEST
:- X = 1..n, not 1 #count{ queen(X,Y) } 1.
:- Y = 1..n, not 1 #count{ queen(X,Y) } 1.
:- D = 1..2*n-1, 2 #count{ queen(X,Y) : D == (X+Y)-1 }. % Diagonal 1
:- D = 1..2*n-1, 2 #count{ queen(X,Y) : D == (X-Y)+n }. % Diagonal 2
```

#### % DISPLAY #hide. #show queen/2.

#### queens\_2.1p

```
% DOMAIN
#const n=4. square(1..n,1..n).
% GENERATE
0 #count{ queen(X,Y) } 1 :- square(X,Y).
% TEST
:- X = 1..n, not 1 #count{ queen(X,Y) } 1.
:- Y = 1..n, not 1 #count{ queen(X,Y) } 1.
:- D = 1..2*n-1, 2 #count{ queen(X,Y) : D == (X+Y)-1 }. % Diagonal 1
:- D = 1..2*n-1, 2 #count{ queen(X,Y) : D == (X-Y)+n }. % Diagonal 2
```

% DISPLAY #hide. #show queen/2.

## A Second Refinement Let's Place 122 Queens!

#### gringo -c n=122 queens\_2.1p | clasp --stats

Answer: 1
queen(1,98) queen(2,54) queen(3,89) queen(4,83) queen(5,59) ...
SATISFIABLE

 Models
 : 1+

 Time
 : 2.211s (Solving: 0.13s 1st Model: 0.13s Unsat: 0.00s)

 CPU Time
 : 0.210s

 Choices
 : 11036

 Conflicts
 : 499

 Restarts
 : 3

 Variables
 : 16098

 Constraints
 : 970

A Second Refinement Let's Place 122 Queens!

```
gringo -c n=122 queens_2.lp | clasp --stats
```

```
Answer: 1
queen(1,98) queen(2,54) queen(3,89) queen(4,83) queen(5,59) ...
SATISFIABLE
```

 Models
 : 1+

 Time
 : 2.211s (Solving: 0.13s 1st Model: 0.13s Unsat: 0.00s)

 CPU Time
 : 0.210s

 Choices
 : 11036

 Conflicts
 : 499

 Restarts
 : 3

 Variables
 : 16098

 Constraints
 : 970

A Second Refinement Let's Place 122 Queens!

```
gringo -c n=122 queens_2.lp | clasp --stats
```

```
Answer: 1
queen(1,98) queen(2,54) queen(3,89) queen(4,83) queen(5,59) ...
SATISFIABLE
```

 Models
 : 1+

 Time
 : 2.211s (Solving: 0.13s 1st Model: 0.13s Unsat: 0.00s)

 CPU Time
 : 0.210s

 Choices
 : 11036

 Conflicts
 : 499

 Restarts
 : 3

 Variables
 : 16098

 Constraints
 : 970

## A Second Refinement Let's Place 300 Queens!

#### gringo -c n=300 queens\_2.1p | clasp --stats

Answer: 1
queen(1,62) queen(2,232) queen(3,176) queen(4,241) queen(5,207) ...
SATISFIABLE

| Models      |         |           |       |     |        |       |        |        |
|-------------|---------|-----------|-------|-----|--------|-------|--------|--------|
| Time        | 35.450s | (Solving: | 6.69s | 1st | Model: | 6.68s | Unsat: | 0.00s) |
| CPU Time    | 7.250s  |           |       |     |        |       |        |        |
| Choices     | 141445  |           |       |     |        |       |        |        |
| Conflicts   | 7488    |           |       |     |        |       |        |        |
| Restarts    |         |           |       |     |        |       |        |        |
| Variables   | 92994   |           |       |     |        |       |        |        |
| Constraints |         |           |       |     |        |       |        |        |
|             |         |           |       |     |        |       |        |        |

A Second Refinement Let's Place 300 Queens!

```
gringo -c n=300 queens_2.1p | clasp --stats
```

```
Answer: 1
queen(1,62) queen(2,232) queen(3,176) queen(4,241) queen(5,207) ...
SATISFIABLE
```

| Models                             | +               |                                   |
|------------------------------------|-----------------|-----------------------------------|
| Time                               | 5.450s (Solving | 9s 1st Model: 6.68s Unsat: 0.00s) |
| CPU Time                           | .250s           |                                   |
| Choices                            | 41445           |                                   |
| Conflicts                          | 488             |                                   |
| Restarts                           |                 |                                   |
|                                    |                 |                                   |
| Variables                          | 2994            |                                   |
| Constraints                        | 394             |                                   |
| Conflicts<br>Restarts<br>Variables | 488<br>2994     |                                   |

A Second Refinement Let's Place 300 Queens!

```
gringo -c n=300 queens_2.1p | clasp --stats
```

```
Answer: 1
queen(1,62) queen(2,232) queen(3,176) queen(4,241) queen(5,207) ...
SATISFIABLE
```

| Models      | 1+      |           |       |     |        |       |        |        |
|-------------|---------|-----------|-------|-----|--------|-------|--------|--------|
| Time        | 35.450s | (Solving: | 6.69s | 1st | Model: | 6.68s | Unsat: | 0.00s) |
| CPU Time    | 7.250s  |           |       |     |        |       |        |        |
| Choices     | 141445  |           |       |     |        |       |        |        |
| Conflicts   | 7488    |           |       |     |        |       |        |        |
| Restarts    | 9       |           |       |     |        |       |        |        |
|             |         |           |       |     |        |       |        |        |
| Variables   | 92994   |           |       |     |        |       |        |        |
| Constraints | 2394    |           |       |     |        |       |        |        |

## Let's Precompute Diagonals!

queens\_2.1p

```
% DOMAIN
#const n=4. square(1..n,1..n).
diag1(X,Y,(X+Y)-1) :- square(X,Y). diag2(X,Y,(X-Y)+n) :- square(X,Y).
% GENERATE
0 #count{ queen(X,Y) } 1 :- square(X,Y).
% TEST
:- X = 1..n, not 1 #count{ queen(X,Y) } 1.
:- Y = 1..n, not 1 #count{ queen(X,Y) } 1.
:- D = 1..2*n-1, 2 #count{ queen(X,Y) : D == (X+Y)-1 }. % Diagonal 1
:- D = 1..2*n-1, 2 #count{ queen(X,Y) : D == (X-Y)+n }. % Diagonal 2
```

#### % DISPLAY #hide. #show queen/2.

### Let's Precompute Diagonals!

queens\_2.1p

```
% DOMAIN
#const n=4. square(1..n,1..n).
diag1(X,Y,(X+Y)-1) :- square(X,Y). diag2(X,Y,(X-Y)+n) :- square(X,Y).
% GENERATE
0 #count{ queen(X,Y) } 1 :- square(X,Y).
% TEST
:- X = 1..n, not 1 #count{ queen(X,Y) } 1.
:- Y = 1..n, not 1 #count{ queen(X,Y) } 1.
:- D = 1..2*n-1, 2 #count{ queen(X,Y) : D == (X+Y)-1 }. % Diagonal 1
:- D = 1..2*n-1, 2 #count{ queen(X,Y) : D == (X-Y)+n }. % Diagonal 2
```

#### % DISPLAY #hide. #show queen/2.

### Let's Precompute Diagonals!

queens\_2.1p

```
% DOMAIN
#const n=4. square(1..n,1..n).
diag1(X,Y,(X+Y)-1) :- square(X,Y). diag2(X,Y,(X-Y)+n) :- square(X,Y).
% GENERATE
0 #count{ queen(X,Y) } 1 :- square(X,Y).
% TEST
:- X = 1..n, not 1 #count{ queen(X,Y) } 1.
:- Y = 1..n, not 1 #count{ queen(X,Y) } 1.
:- D = 1..2*n-1, 2 #count{ queen(X,Y) : diag1(X,Y,D) }. % Diagonal 1
:- D = 1..2*n-1, 2 #count{ queen(X,Y) : diag2(X,Y,D) }. % Diagonal 2
```

#### % DISPLAY #hide. #show queen/2.

### Let's Precompute Diagonals!

queens\_3.1p

```
% DOMAIN
#const n=4. square(1..n,1..n).
diag1(X,Y,(X+Y)-1) :- square(X,Y). diag2(X,Y,(X-Y)+n) :- square(X,Y).
% GENERATE
0 #count{ queen(X,Y) } 1 :- square(X,Y).
% TEST
:- X = 1..n, not 1 #count{ queen(X,Y) } 1.
:- Y = 1..n, not 1 #count{ queen(X,Y) } 1.
:- D = 1..2*n-1, 2 #count{ queen(X,Y) : diag1(X,Y,D) }. % Diagonal 1
:- D = 1..2*n-1, 2 #count{ queen(X,Y) : diag2(X,Y,D) }. % Diagonal 2
```

#### % DISPLAY #hide. #show queen/2.

## A Third Refinement Let's Place 300 Queens!

#### gringo -c n=300 queens\_3.lp | clasp --stats

Answer: 1
queen(1,62) queen(2,232) queen(3,176) queen(4,241) queen(5,207) ...
SATISFIABLE

| Models      |        |           |       |     |        |       |        |        |
|-------------|--------|-----------|-------|-----|--------|-------|--------|--------|
| Time        | 8.889s | (Solving: | 6.61s | 1st | Model: | 6.60s | Unsat: | 0.00s) |
| CPU Time    | 7.320s |           |       |     |        |       |        |        |
| Choices     | 141445 |           |       |     |        |       |        |        |
| Conflicts   | 7488   |           |       |     |        |       |        |        |
| Restarts    |        |           |       |     |        |       |        |        |
|             |        |           |       |     |        |       |        |        |
| Variables   | 92994  |           |       |     |        |       |        |        |
| Constraints | 2394   |           |       |     |        |       |        |        |
|             |        |           |       |     |        |       |        |        |

A Third Refinement Let's Place 300 Queens!

```
gringo -c n=300 queens_3.1p | clasp --stats
```

```
Answer: 1
queen(1,62) queen(2,232) queen(3,176) queen(4,241) queen(5,207) ...
SATISFIABLE
```

| Models      | 1+     |           |       |     |        |       |        |        |
|-------------|--------|-----------|-------|-----|--------|-------|--------|--------|
| Time        | 8.889s | (Solving: | 6.61s | 1st | Model: | 6.60s | Unsat: | 0.00s) |
| CPU Time    | 7.320s |           |       |     |        |       |        |        |
| Choices     | 141445 |           |       |     |        |       |        |        |
| Conflicts   | 7488   |           |       |     |        |       |        |        |
| Restarts    | 9      |           |       |     |        |       |        |        |
|             |        |           |       |     |        |       |        |        |
| Variables   | 92994  |           |       |     |        |       |        |        |
| Constraints | 2394   |           |       |     |        |       |        |        |
|             |        |           |       |     |        |       |        |        |

A Third Refinement Let's Place 300 Queens!

```
gringo -c n=300 queens_3.1p | clasp --stats
```

```
Answer: 1
queen(1,62) queen(2,232) queen(3,176) queen(4,241) queen(5,207) ...
SATISFIABLE
```

| Models      | .+                                           |            |
|-------------|----------------------------------------------|------------|
| Time        | 8.889s (Solving: 6.61s 1st Model: 6.60s Unsa | at: 0.00s) |
| CPU Time    | 7.320s                                       |            |
| Choices     | 41445                                        |            |
| Conflicts   | '488                                         |            |
| Restarts    |                                              |            |
|             |                                              |            |
| Variables   | 02994                                        |            |
| Constraints | 394                                          |            |
|             |                                              |            |

## A Third Refinement Let's Place 600 Queens!

#### gringo -c n=600 queens\_3.1p | clasp --stats

Answer: 1
queen(1,477) queen(2,365) queen(3,455) queen(4,470) queen(5,237) ...
SATISFIABLE

| Models      |         |           |        |     |        |        |        |        |
|-------------|---------|-----------|--------|-----|--------|--------|--------|--------|
| Time        | 76.798s | (Solving: | 65.81s | 1st | Model: | 65.75s | Unsat: | 0.00s) |
| CPU Time    | 68.620s |           |        |     |        |        |        |        |
| Choices     | 869379  |           |        |     |        |        |        |        |
| Conflicts   | 25746   |           |        |     |        |        |        |        |
| Restarts    | 12      |           |        |     |        |        |        |        |
|             |         |           |        |     |        |        |        |        |
| Variables   | 365994  |           |        |     |        |        |        |        |
| Constraints | 4794    |           |        |     |        |        |        |        |
|             |         |           |        |     |        |        |        |        |

A Third Refinement Let's Place 600 Queens!

```
gringo -c n=600 queens_3.lp | clasp --stats
```

```
Answer: 1
queen(1,477) queen(2,365) queen(3,455) queen(4,470) queen(5,237) ...
SATISFIABLE
```

| Models      | 1+      |           |        |     |        |        |        |        |
|-------------|---------|-----------|--------|-----|--------|--------|--------|--------|
| Time        | 76.798s | (Solving: | 65.81s | 1st | Model: | 65.75s | Unsat: | 0.00s) |
| CPU Time    | 68.620s |           |        |     |        |        |        |        |
| Choices     | 869379  |           |        |     |        |        |        |        |
| Conflicts   | 25746   |           |        |     |        |        |        |        |
| Restarts    | 12      |           |        |     |        |        |        |        |
|             |         |           |        |     |        |        |        |        |
| Variables   | 365994  |           |        |     |        |        |        |        |
| Constraints | 4794    |           |        |     |        |        |        |        |
|             |         |           |        |     |        |        |        |        |

#### gringo -c n=600 queens\_3.1p | clasp --stats

```
--heuristic=vsids --trans-ext=dynamic
```

Answer: 1
queen(1,477) queen(2,365) queen(3,455) queen(4,470) queen(5,237) ...
SATISFIABLE

| Models      | 1+      |           |        |     |        |        |        |        |
|-------------|---------|-----------|--------|-----|--------|--------|--------|--------|
| Time        | 76.798s | (Solving: | 65.81s | 1st | Model: | 65.75s | Unsat: | 0.00s) |
| CPU Time    | 68.620s |           |        |     |        |        |        |        |
| Choices     | 869379  |           |        |     |        |        |        |        |
| Conflicts   | 25746   |           |        |     |        |        |        |        |
| Restarts    | 12      |           |        |     |        |        |        |        |
|             |         |           |        |     |        |        |        |        |
| Variables   | 365994  |           |        |     |        |        |        |        |
| Constraints | 4794    |           |        |     |        |        |        |        |
|             |         |           |        |     |        |        |        |        |

Martin and Torsten (KRR@UP)

Answer Set Solving in Practice

## gringo -c n=600 queens\_3.lp | clasp --stats --heuristic=vsids --trans-ext=dynamic

Answer: 1 queen(1,477) queen(2,365) queen(3,455) queen(4,470) queen(5,237) ... SATISFIABLE

| Models      |         |           |        |     |        |        |        |        |
|-------------|---------|-----------|--------|-----|--------|--------|--------|--------|
| Time        | 76.798s | (Solving: | 65.81s | 1st | Model: | 65.75s | Unsat: | 0.00s) |
| CPU Time    | 68.620s |           |        |     |        |        |        |        |
| Choices     | 869379  |           |        |     |        |        |        |        |
| Conflicts   | 25746   |           |        |     |        |        |        |        |
| Restarts    | 12      |           |        |     |        |        |        |        |
|             |         |           |        |     |        |        |        |        |
| Variables   | 365994  |           |        |     |        |        |        |        |
| Constraints | 4794    |           |        |     |        |        |        |        |
|             |         |           |        |     |        |        |        |        |

Martin and Torsten (KRR@UP)

Answer Set Solving in Practice

```
gringo -c n=600 queens_3.lp | clasp --stats
--heuristic=vsids --trans-ext=dynamic
```

Answer: 1
queen(1,422) queen(2,458) queen(3,224) queen(4,408) queen(5,405) ...
SATISFIABLE

 Models
 : 1+

 Time
 : 37.454s (Solving: 26.38s 1st Model: 26.26s Unsat: 0.00s)

 CPU Time
 : 29.580s

 Choices
 : 961315

 Conflicts
 : 3222

 Restarts
 : 7

 Variables
 : 365994

 Constraints
 : 4794

Martin and Torsten (KRR@UP)

Answer Set Solving in Practice

## gringo -c n=600 queens\_3.lp | clasp --stats --heuristic=vsids --trans-ext=dynamic

| Answer: 1<br>queen(1,422)<br>SATISFIABLE | queen(2,458) queen(3,224) queen(4,408) queen(5,405)        |  |
|------------------------------------------|------------------------------------------------------------|--|
| Models                                   |                                                            |  |
| Time                                     | : 37.454s (Solving: 26.38s 1st Model: 26.26s Unsat: 0.00s) |  |
| CPU Time                                 | : 29.580s                                                  |  |
| Choices                                  | : 961315                                                   |  |
| Conflicts                                | : 3222                                                     |  |
| Restarts                                 |                                                            |  |
| Variables                                | : 365994                                                   |  |
| Constraints                              | : 4794                                                     |  |

```
Martin and Torsten (KRR@UP)
```

```
gringo -c n=600 queens_3.lp | clasp --stats
--heuristic=vsids --trans-ext=dynamic
```

```
Answer: 1
queen(1,90) queen(2,452) queen(3,494) queen(4,145) queen(5,84) ...
SATISFIABLE
```

| Models      | 1+      |           |        |     |        |        |        |        |
|-------------|---------|-----------|--------|-----|--------|--------|--------|--------|
| Time        | 22.654s | (Solving: | 10.53s | 1st | Model: | 10.47s | Unsat: | 0.00s) |
| CPU Time    | 15.750s |           |        |     |        |        |        |        |
| Choices     | 1058729 |           |        |     |        |        |        |        |
| Conflicts   | 2128    |           |        |     |        |        |        |        |
| Restarts    | 6       |           |        |     |        |        |        |        |
|             |         |           |        |     |        |        |        |        |
| Variables   | 403123  |           |        |     |        |        |        |        |
| Constraints | 49636   |           |        |     |        |        |        |        |
|             |         |           |        |     |        |        |        |        |

Martin and Torsten (KRR@UP)

Answer Set Solving in Practice

## Goal: identify objects such that ALL properties from a "list" hold

check all properties explicitly ... obsolete if properties change
 use variable-sized conjunction (via ':') ... adapts to changing facts
 use negation of complement ... adapts to changing facts

#### **Example:** vegetables to buy

veg(asparagus). veg(cucumber). pro(asparagus,cheap). pro(cucumber,cheap). pro(asparagus,fresh). pro(cucumber,fresh). pro(asparagus,tasty). pro(cucumber,tasty).

Goal: identify objects such that ALL properties from a "list" hold

check all properties explicitly ... obsolete if properties change
 use variable-sized conjunction (via ':') ... adapts to changing facts
 use negation of complement ... adapts to changing facts

#### **Example:** vegetables to buy

veg(asparagus). veg(cucumber). pro(asparagus,cheap). pro(cucumber,cheap). pro(asparagus,fresh). pro(cucumber,fresh). pro(asparagus,tasty). pro(cucumber,tasty).

buy(X) :- veg(X), pro(X,cheap), pro(X,fresh), pro(X,tasty).

Martin and Torsten (KRR@UP)

Answer Set Solving in Practice

Goal: identify objects such that ALL properties from a "list" hold

check all properties explicitly ... obsolete if properties change
 use variable-sized conjunction (via ':') ... adapts to changing facts
 use negation of complement ... adapts to changing facts

#### **Example:** vegetables to buy

veg(asparagus). veg(cucumber).
pro(asparagus,cheap). pro(cucumber,cheap).
pro(asparagus,fresh). pro(cucumber,fresh).
pro(asparagus,tasty). pro(cucumber,tasty).
pro(asparagus,clean).

buy(X) :- veg(X), pro(X,cheap), pro(X,fresh), pro(X,tasty), pro(X,clean).

Goal: identify objects such that ALL properties from a "list" hold

check all properties explicitly ... obsolete if properties change
 use variable-sized conjunction (via ':') ... adapts to changing facts
 use negation of complement ... adapts to changing facts

#### **Example:** vegetables to buy

veg(asparagus). veg(cucumber).
pro(asparagus,cheap). pro(cucumber,cheap).
pro(asparagus,fresh). pro(cucumber,fresh).
pro(asparagus,tasty). pro(cucumber,tasty).
pro(asparagus,clean).

Goal: identify objects such that ALL properties from a "list" hold

check all properties explicitly ... obsolete if properties change
 use variable-sized conjunction (via ':') ... adapts to changing facts
 use negation of complement ... adapts to changing facts

#### Example: vegetables to buy

veg(asparagus). veg(cucumber). pro(asparagus,cheap). pro(cucumber,cheap). pre(cheap). pro(asparagus,fresh). pro(cucumber,fresh). pre(fresh). pro(asparagus,tasty). pro(cucumber,tasty). pre(tasty). pro(asparagus,clean).

buy(X) :- veg(X), pro(X,P) : pre(P).

Goal: identify objects such that ALL properties from a "list" hold

check all properties explicitly ... obsolete if properties change
 use variable-sized conjunction (via ':') ... adapts to changing facts
 use negation of complement ... adapts to changing facts

#### Example: vegetables to buy

veg(asparagus). veg(cucumber). pro(asparagus,cheap). pro(cucumber,cheap). pre(cheap). pro(asparagus,fresh). pro(cucumber,fresh). pre(fresh). pro(asparagus,tasty). pro(cucumber,tasty). pre(tasty). pro(asparagus,clean). pre(clean).

buy(X) :- veg(X), pro(X,P) : pre(P).

Goal: identify objects such that ALL properties from a "list" hold

check all properties explicitly ... obsolete if properties change
 use variable-sized conjunction (via ':') ... adapts to changing facts
 use negation of complement ... adapts to changing facts

#### **Example:** vegetables to buy

veg(asparagus). veg(cucumber). pro(asparagus,cheap). pro(cucumber,cheap). pre(cheap). pro(asparagus,fresh). pro(cucumber,fresh). pre(fresh). pro(asparagus,tasty). pro(cucumber,tasty). pre(tasty). pro(asparagus,clean).

Goal: identify objects such that ALL properties from a "list" hold

check all properties explicitly ... obsolete if properties change
 use variable-sized conjunction (via ':') ... adapts to changing facts
 use negation of complement ... adapts to changing facts

#### Example: vegetables to buy

veg(asparagus). veg(cucumber). pro(asparagus,cheap). pro(cucumber,cheap). pre(cheap). pro(asparagus,fresh). pro(cucumber,fresh). pre(fresh). pro(asparagus,tasty). pro(cucumber,tasty). pre(tasty). pro(asparagus,clean).

buy(X) :- veg(X), not bye(X). bye(X) :- veg(X), pre(P), not pro(X,P).

Goal: identify objects such that ALL properties from a "list" hold

check all properties explicitly ... obsolete if properties change
 use variable-sized conjunction (via ':') ... adapts to changing facts
 use negation of complement ... adapts to changing facts

#### **Example:** vegetables to buy

veg(asparagus). veg(cucumber).
pro(asparagus,cheap). pro(cucumber,cheap). pre(cheap).
pro(asparagus,fresh). pro(cucumber,fresh). pre(fresh).
pro(asparagus,tasty). pro(cucumber,tasty). pre(tasty).
pro(asparagus,clean). pre(clean).

buy(X) :- veg(X), not bye(X). bye(X) :- veg(X), pre(P), not pro(X,P).

Goal: identify objects such that ALL properties from a "list" hold

check all properties explicitly ... obsolete if properties change X
 use variable-sized conjunction (via ':') ... adapts to changing facts ✓
 use negation of complement ... adapts to changing facts ✓

#### Example: vegetables to buy

veg(asparagus). veg(cucumber). pro(asparagus,cheap). pro(cucumber,cheap). pre(cheap). pro(asparagus,fresh). pro(cucumber,fresh). pre(fresh). pro(asparagus,tasty). pro(cucumber,tasty). pre(tasty). pro(asparagus,clean). pre(clean).

buy(X) :- veg(X), not bye(X). bye(X) :- veg(X), pre(P), not pro(X,P).

### A Latin square encoding

```
% DOMAIN
#const n=32. square(1..n,1..n).
```

#### % GENERATE

 $1 \text{ #count} \{ \text{ num}(X,Y,N) : N = 1...n \} 1 :- square(X,Y).$ 

## % TEST :- square(X1,Y1), N = 1..n, not num(X1,Y2,N) : square(X1,Y2). :- square(X1,Y1), N = 1..n, not num(X2,Y1,N) : square(X2,Y1).

#### unreused "singleton variables"

# gringo latin\_0.lp | wc gringo latin\_1.lp | wc 105480 2558984 14005258 42056 273672 1690522

Martin and Torsten (KRR@UP)

Answer Set Solving in Practice

### A Latin square encoding

```
% DOMAIN
#const n=32. square(1..n,1..n).
```

#### % GENERATE

 $1 \text{ #count} \{ \text{ num}(X,Y,N) : N = 1...n \} 1 :- square(X,Y).$ 

## % TEST :- square(X1,Y1), N = 1..n, not num(X1,Y2,N) : square(X1,Y2). :- square(X1,Y1), N = 1..n, not num(X2,Y1,N) : square(X2,Y1).

#### unreused "singleton variables"

# gringo latin\_0.lp | wc gringo latin\_1.lp | wc 105480 2558984 14005258 42056 273672 1690522 Martin and Torsten (KRR@UP) Answer Set Solving in Practice July 28, 2011 268 / 384

### A Latin square encoding

```
% DOMAIN
#const n=32. square(1..n,1..n).
```

#### % GENERATE

 $1 \text{ #count} \{ \text{ num}(X,Y,N) : N = 1...n \} 1 :- square(X,Y).$ 

## % TEST :- square(X1,Y1), N = 1..n, not num(X1,Y2,N) : square(X1,Y2). :- square(X1,Y1), N = 1..n, not num(X2,Y1,N) : square(X2,Y1).

#### unreused "singleton variables"

```
    gringo latin_0.lp | wc
    gringo latin_1.lp | wc

    105480 2558984 14005258
    42056 273672 1690522

    Martin and Torsten (KRR@UP)
    Answer Set Solving in Practice
    July 28, 2011
    268 / 384
```

268 / 384

## A Latin square encoding

```
% DOMAIN
#const n=32. square(1..n,1..n).
squareX(X) := square(X,Y). squareY(Y) := square(X,Y).
% GENERATE
1 \text{ #count} \{ \text{ num}(X,Y,N) : N = 1...n \} 1 :- \text{ square}(X,Y).
% TEST
:- squareX(X1), N = 1...n, not num(X1, Y2, N) : square(X1, Y2).
:- squareY(Y1)
                  , N = 1..n, not num(X2,Y1,N) : square(X2,Y1).
gringo latin_0.lp | wc
105480 2558984 14005258
                                                                 July 28, 2011
 Martin and Torsten (KRR@UP)
                               Answer Set Solving in Practice
```

268 / 384

### A Latin square encoding

```
% DOMAIN
#const n=32. square(1..n,1..n).
squareX(X) := square(X,Y). squareY(Y) := square(X,Y).
% GENERATE
1 \text{ #count} \{ \text{ num}(X,Y,N) : N = 1...n \} 1 :- square(X,Y).
% TEST
:- squareX(X1), N = 1...n, not num(X1,Y2,N) : square(X1,Y2).
:- squareY(Y1), N = 1...n, not num(X2,Y1,N) : square(X2,Y1).
gringo latin_0.lp | wc
                                        gringo latin_1.lp | wc
105480 2558984 14005258
                                        42056 273672 1690522
 Martin and Torsten (KRR@UP)
                              Answer Set Solving in Practice
                                                              July 28, 2011
```

```
Another Latin square encoding
```

```
% DOMAIN
#const n=32. square(1..n,1..n).
```

```
% GENERATE
1 #count{ num(X,Y,N) : N = 1..n } 1 :- square(X,Y).
```

```
% TEST
:- num(X1,Y1,N), num(X1,Y2,N), Y1 != Y2.
:- num(X1,Y1,N), num(X2,Y1,N), X1 != X2.
```

🖙 duplicate ground rules (swapping Y1/Y2 and X1/X2 gives the "same")

```
      gringo latin_2.lp | wc
      gringo latin_3.lp | wc

      2071560 12389384 40906946
      1055752 6294536 21099558

      Martin and Torsten (KRR@UP)
      Answer Set Solving in Practice
      July 28, 2011
      269 / 384
```

```
Another Latin square encoding
```

```
% DOMAIN
#const n=32. square(1..n,1..n).
```

```
% GENERATE
1 #count{ num(X,Y,N) : N = 1..n } 1 :- square(X,Y).
```

```
% TEST
:- num(X1,Y1,N), num(X1,Y2,N), Y1 != Y2.
:- num(X1,Y1,N), num(X2,Y1,N), X1 != X2.
```

duplicate ground rules (swapping Y1/Y2 and X1/X2 gives the "same")

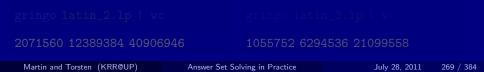

```
Another Latin square encoding
```

```
% DOMAIN
#const n=32. square(1..n,1..n).
```

```
% GENERATE
1 #count{ num(X,Y,N) : N = 1..n } 1 :- square(X,Y).
```

```
% TEST
:- num(X1,Y1,N), num(X1,Y2,N), Y1 != Y2.
:- num(X1,Y1,N), num(X2,Y1,N), X1 != X2.
```

Image of the standard standard stan

| gringo latin_2.lp   wc      |                                |                         |
|-----------------------------|--------------------------------|-------------------------|
| 2071560 12389384 40906      | 946 1055752 62                 | 294536 21099558         |
| Martin and Torsten (KRR@UP) | Answer Set Solving in Practice | July 28, 2011 269 / 384 |

```
Another Latin square encoding
```

```
% DOMAIN
#const n=32. square(1..n,1..n).
```

```
% GENERATE
1 #count{ num(X,Y,N) : N = 1..n } 1 :- square(X,Y).
```

```
% TEST
:- num(X1,Y1,N), num(X1,Y2,N), Y1 < Y2.
:- num(X1,Y1,N), num(X2,Y1,N), X1 < X2.</pre>
```

duplicate ground rules (swapping Y1/Y2 and X1/X2 gives the "same")

| gringo latin_2.lp   wc      |              |                    |               |           |
|-----------------------------|--------------|--------------------|---------------|-----------|
| 2071560 12389384 40906      | 946          | 1055752 6294       | 4536 21099558 |           |
| Martin and Torsten (KRR@UP) | Answer Set S | olving in Practice | July 28, 2011 | 269 / 384 |

## Unraveling Symmetric Inequalities

```
Another Latin square encoding
```

```
% DOMAIN
#const n=32. square(1..n,1..n).
```

```
% GENERATE
1 #count{ num(X,Y,N) : N = 1..n } 1 :- square(X,Y).
```

```
% TEST
:- num(X1,Y1,N), num(X1,Y2,N), Y1 < Y2.
:- num(X1,Y1,N), num(X2,Y1,N), X1 < X2.
```

 $^{\circ\circ}$  duplicate ground rules (swapping Y1/Y2 and X1/X2 gives the "same")

| gringo latin_2.lp   wc      |               | gringo latin_3.lp   wc   |               |           |
|-----------------------------|---------------|--------------------------|---------------|-----------|
| 2071560 12389384 40906946   |               | 1055752 6294536 21099558 |               |           |
| Martin and Torsten (KRR@UP) | Answer Set So | olving in Practice       | July 28, 2011 | 269 / 384 |

```
Still another Latin square encoding
```

```
% DOMAIN
#const n=32. square(1..n,1..n).
```

```
% GENERATE
1 #count{ num(X,Y,N) : N = 1..n } 1 :- square(X,Y).
```

```
% TEST
:- num(X1,Y1,N), num(X1,Y2,N), Y1 < Y2.
:- num(X1,Y1,N), num(X2,Y1,N), X1 < X2.</pre>
```

uniqueness of N in a row/column checked by ENUMERATING PAIRS!

```
    gringo latin_3.lp | wc
    gringo latin_4.lp | wc

    1055752 6294536 21099558
    228360 1205256 4780744

    Martin and Torsten (KRR@UP)
    Answer Set Solving in Practice
    July 28, 2011
    270 / 384
```

```
Still another Latin square encoding
```

```
% DOMAIN
#const n=32. square(1..n,1..n).
```

```
% GENERATE
1 #count{ num(X,Y,N) : N = 1..n } 1 :- square(X,Y).
```

```
% TEST
:- num(X1,Y1,N), num(X1,Y2,N), Y1 < Y2.
:- num(X1,Y1,N), num(X2,Y1,N), X1 < X2.
```

In uniqueness of N in a row/column checked by ENUMERATING PAIRS!

```
    gringo latin_3.lp | wc
    gringo latin_4.lp | wc

    1055752 6294536 21099558
    228360 1205256 4780744

    Martin and Torsten (KRR@UP)
    Answer Set Solving in Practice
    July 28, 2011
    270 / 384
```

```
Still another Latin square encoding
```

```
% DOMAIN
#const n=32. square(1..n,1..n).
```

```
% GENERATE
<u>1 #count{ num(X,Y,N) : N = 1..n } 1 :- square(X,Y).</u>
```

```
% TEST
:- num(X1,Y1,N), num(X1,Y2,N), Y1 < Y2.
:- num(X1,Y1,N), num(X2,Y1,N), X1 < X2.</pre>
```

In uniqueness of N in a row/column checked by ENUMERATING PAIRS!

```
    gringo latin_3.lp | wc
    gringo latin_4.lp | wc

    1055752 6294536 21099558
    228360 1205256 4780744

    Martin and Torsten (KRR@UP)
    Answer Set Solving in Practice
    July 28, 2011
    270 / 384
```

```
Still another Latin square encoding
% DOMAIN
#const n=32. square(1..n,1..n).
% GENERATE
1 \text{ #count} \{ \text{ num}(X,Y,N) : N = 1...n \} 1 :- \text{ square}(X,Y).
% DEFINE + TEST
gtX(X-1,Y,N) := num(X,Y,N), 1 < X.
                                          gtY(X,Y-1,N) := num(X,Y,N), 1 < Y.
gtX(X-1,Y,N) := gtX(X,Y,N), 1 < X.
                                          gtY(X,Y-1,N) := gtY(X,Y,N), 1 < Y.
    uniqueness of \mathbb{N} in a row/column checked by ENUMERATING PAIRS!
gringo latin_3.lp | wc
1055752 6294536 21099558
```

Martin and Torsten (KRR@UP)

Answer Set Solving in Practice

```
Still another Latin square encoding
% DOMAIN
#const n=32. square(1..n,1..n).
% GENERATE
1 \text{ #count} \{ \text{ num}(X,Y,N) : N = 1...n \} 1 :- \text{ square}(X,Y).
% DEFINE + TEST
gtX(X-1,Y,N) := num(X,Y,N), 1 < X.
                                          gtY(X,Y-1,N) := num(X,Y,N), 1 < Y.
gtX(X-1,Y,N) := gtX(X,Y,N), 1 < X.
                                          gtY(X,Y-1,N) := gtY(X,Y,N), 1 < Y.
 := num(X,Y,N), gtX(X,Y,N).
                                           := num(X,Y,N), gtY(X,Y,N).
gringo latin_3.lp | wc
```

1055752 6294536 21099558 Martin and Torsten (KRR@UP)

Answer Set Solving in Practice

228360 1205256 4780744

```
Still another Latin square encoding
% DOMAIN
#const n=32. square(1..n,1..n).
% GENERATE
1 \text{ #count} \{ \text{ num}(X,Y,N) : N = 1...n \} 1 :- \text{ square}(X,Y).
% DEFINE + TEST
gtX(X-1,Y,N) := num(X,Y,N), 1 < X.
                                         gtY(X,Y-1,N) := num(X,Y,N), 1 < Y.
gtX(X-1,Y,N) := gtX(X,Y,N), 1 < X.
                                          gtY(X,Y-1,N) := gtY(X,Y,N), 1 < Y.
 := num(X,Y,N), gtX(X,Y,N).
                                           := num(X,Y,N), gtY(X,Y,N).
gringo latin_3.lp | wc
                                       gringo latin_4.lp | wc
```

Martin and Torsten (KRR@UP)

1055752 6294536 21099558

Answer Set Solving in Practice

July 28, 2011

```
Yet another Latin square encoding
```

```
% DOMAIN
#const n=32. square(1..n,1..n).
sigma(S) :- S = #sum[ square(X,n) = X ].
```

```
% GENERATE
1 #count{ num(X,Y,N) : N = 1..n } 1 :- square(X,Y).
```

```
% DEFINE + TEST
occX(X,N,C) :- X = 1..n, N = 1..n, C = #count{ num(X,Y,N) }.
occY(Y,N,C) :- Y = 1..n, N = 1..n, C = #count{ num(X,Y,N) }.
:- occX(X,N,C), C != 1. :- occY(Y,N,C), C != 1.
```

% DISPLAY
#hide. #show num/3. #show sigma/1.

gringo latin\_5.lp | wc gringo latin\_6.lp | wc

```
Yet another Latin square encoding
```

```
% DOMAIN
#const n=32. square(1..n,1..n).
sigma(S) :- S = #sum[ square(X,n) = X ].
```

% GENERATE
1 #count{ num(X,Y,N) : N = 1..n } 1 :- square(X,Y).

```
% DEFINE + TEST
occX(X,N,C) :- X = 1..n, N = 1..n, C = #count{ num(X,Y,N) }.
occY(Y,N,C) :- Y = 1..n, N = 1..n, C = #count{ num(X,Y,N) }.
:- occX(X,N,C), C != 1. :- occY(Y,N,C), C != 1.
```

% DISPLAY
#hide. #show num/3. #show sigma/1.

gringo latin\_5.lp | wc gringo latin\_6.lp | wc

```
Yet another Latin square encoding
```

```
% DOMAIN
#const n=32. square(1..n,1..n).
sigma(S) :- S = #sum[ square(X,n) = X ].
```

% GENERATE
1 #count{ num(X,Y,N) : N = 1..n } 1 :- square(X,Y).

```
% DEFINE + TEST
occX(X,N,C) :- X = 1..n, N = 1..n, C = #count{ num(X,Y,N) }.
occY(Y,N,C) :- Y = 1..n, N = 1..n, C = #count{ num(X,Y,N) }.
:- occX(X,N,C), C != 1. :- occY(Y,N,C), C != 1.
```

% DISPLAY
#hide. #show num/3. #show sigma/1.

gringo latin\_5.lp | wc | gringo latin\_6.lp | wc

Martin and Torsten (KRR@UP)

Answer Set Solving in Practice

```
Yet another Latin square encoding
```

```
% DOMAIN
#const n=32. square(1..n,1..n).
sigma(S) :- S = #sum[ square(X,n) = X ].
```

```
% GENERATE
1 #count{ num(X,Y,N) : N = 1..n } 1 :- square(X,Y).
```

```
% DEFINE + TEST
occX(X,N,C) :- X = 1..n, N = 1..n, C = #count{ num(X,Y,N) }.
occY(Y,N,C) :- Y = 1..n, N = 1..n, C = #count{ num(X,Y,N) }.
:- occX(X,N,C), C != 1. :- occY(Y,N,C), C != 1.
```

% DISPLAY
#hide. #show num/3. #show sigma/1.

gringo latin\_5.lp | wc gringo latin\_6.lp | wc

```
Yet another Latin square encoding
```

```
% DOMAIN
#const n=32. square(1..n,1..n).
sigma(S) :- S = #sum[ square(X,n) = X ].
```

% GENERATE
1 #count{ num(X,Y,N) : N = 1..n } 1 :- square(X,Y).

```
% DEFINE + TEST
occX(X,N,C) :- X = 1..n, N = 1..n, C #count{ num(X,Y,N) } C, C = 0..n.
occY(Y,N,C) :- Y = 1..n, N = 1..n, C #count{ num(X,Y,N) } C, C = 0..n.
:- occX(X,N,C), C != 1. :- occY(Y,N,C), C != 1.
```

% DISPLAY
#hide. #show num/3. #show sigma/1.

#### internal transformation by gringo

Martin and Torsten (KRR@UP)

Answer Set Solving in Practice

```
Yet another Latin square encoding
% DOMAIN
#const n=32. square(1..n,1..n).
sigma(S) := S = #sum[ square(X,n) = X ].
% GENERATE
1 \text{ #count} \{ \text{ num}(X,Y,N) : N = 1...n \} 1 :- square(X,Y).
% DEFINE + TEST
occX(X,N,C) := X = 1...n, N = 1...n, C = #count{ num(X,Y,N) }.
occY(Y,N,C) := Y = 1..n, N = 1..n, C = #count{ num(X,Y,N) }.
:- \text{ occX}(X,N,C), C != 1. :- \text{ occY}(Y,N,C), C != 1.
```

% DISPLAY #hide. #show num/3. #show sigma/1.

gringo latin\_5.lp | wc gringo latin\_6.lp | wc

Martin and Torsten (KRR@UP)

Answer Set Solving in Practice

July 28, 2011 271 / 384

Х

X

```
Yet another Latin square encoding
% DOMAIN
#const n=32. square(1..n,1..n).
% GENERATE
1 \text{ #count} \{ \text{ num}(X,Y,N) : N = 1...n \} 1 :- \text{ square}(X,Y).
% DEFINE + TEST
occX(X,N,C) := X = 1..n, N = 1..n, C = #count{ num(X,Y,N) }.
occY(Y,N,C) := Y = 1...n, N = 1...n, C = #count{ num(X,Y,N) }.
:- \text{ occX}(X,N,C), C != 1. :- \text{ occY}(Y,N,C), C != 1.
% DISPLAY
#hide. #show num/3.
gringo latin_5.lp | wc
 Martin and Torsten (KRR@UP)
                                Answer Set Solving in Practice
                                                                   July 28, 2011
```

```
Yet another Latin square encoding
% DOMAIN
#const n=32. square(1..n,1..n).
% GENERATE
1 \text{ #count} \{ \text{ num}(X,Y,N) : N = 1...n \} 1 :- \text{ square}(X,Y).
% DEFINE + TEST
occX(X,N,C) := X = 1..n, N = 1..n, C = #count{ num(X,Y,N) }.
occY(Y,N,C) := Y = 1...n, N = 1...n, C = #count{ num(X,Y,N) }.
:- \text{ occX}(X,N,C), C != 1. :- \text{ occY}(Y,N,C), C != 1.
% DISPLAY
#hide. #show num/3.
gringo latin_5.lp | wc
304136 5778440 30252505
 Martin and Torsten (KRR@UP)
                                Answer Set Solving in Practice
                                                                   July 28, 2011
```

July 28, 2011

```
Yet another Latin square encoding
% DOMAIN
#const n=32. square(1..n,1..n).
% GENERATE
1 \text{ #count} \{ \text{ num}(X,Y,N) : N = 1...n \} 1 :- \text{ square}(X,Y).
% TEST
:- X = 1..n, N = 1..n, not 1 #count{ num(X,Y,N) } 1.
:- Y = 1..n, N = 1..n, not 1 #count{ num(X,Y,N) } 1.
% DISPLAY
#hide. #show num/3.
gringo latin_5.lp | wc
                                         gringo latin_6.lp | wc
304136 5778440 30252505
 Martin and Torsten (KRR@UP)
                               Answer Set Solving in Practice
```

July 28, 2011

```
Yet another Latin square encoding
% DOMAIN
#const n=32. square(1..n,1..n).
% GENERATE
1 \text{ #count} \{ \text{ num}(X,Y,N) : N = 1...n \} 1 :- \text{ square}(X,Y).
% TEST
:- X = 1..n, N = 1..n, not 1 #count{ num(X,Y,N) } 1.
:- Y = 1..., N = 1..., not 1 #count{ num(X,Y,N) } 1.
% DISPLAY
#hide. #show num/3.
gringo latin_5.lp | wc
                                         gringo latin_6.lp | wc
304136 5778440 30252505
                                         48136 373768 2185042
 Martin and Torsten (KRR@UP)
                              Answer Set Solving in Practice
```

#### The ultimate Latin square encoding?

```
% DOMAIN
#const n=32. square(1..n,1..n).
```

```
% GENERATE
1 #count{ num(X,Y,N) : N = 1..n } 1 :- square(X,Y).
```

```
% TEST
:- X = 1..n, N = 1..n, not 1 #count{ num(X,Y,N) } 1.
:- Y = 1..n, N = 1..n, not 1 #count{ num(X,Y,N) } 1.
```

% DISPLAY #hide. #show num/3.

Martin and Torsten (KRR@UP)

#### The ultimate Latin square encoding?

```
% DOMAIN
#const n=32. square(1..n,1..n).
```

```
% GENERATE
1 #count{ num(X,Y,N) : N = 1..n } 1 :- square(X,Y).
```

```
% TEST
:- X = 1..n, N = 1..n, not 1 #count{ num(X,Y,N) } 1.
:- Y = 1..n, N = 1..n, not 1 #count{ num(X,Y,N) } 1.
```

% DISPLAY #hide. #show num/3.

#### many symmetric solutions (mirroring, rotation, value permutation)

Martin and Torsten (KRR@UP)

Answer Set Solving in Practice

#### The ultimate Latin square encoding?

```
% DOMAIN
#const n=32. square(1..n,1..n).
```

```
% GENERATE
1 #count{ num(X,Y,N) : N = 1..n } 1 :- square(X,Y).
```

```
% TEST
:- X = 1..n, N = 1..n, not 1 #count{ num(X,Y,N) } 1.
:- Y = 1..n, N = 1..n, not 1 #count{ num(X,Y,N) } 1.
```

% DISPLAY #hide. #show num/3.

#### easy and safe to fix a full row/column!

Martin and Torsten (KRR@UP)

Answer Set Solving in Practice

#### The ultimate Latin square encoding?

```
% DOMAIN
#const n=32. square(1..n,1..n).
% GENERATE
1 #count{ num(X,Y,N) : N = 1..n } 1 :- square(X,Y).
```

```
% TEST
:- X = 1..n, N = 1..n, not 1 #count{ num(X,Y,N) } 1.
:- Y = 1..n, N = 1..n, not 1 #count{ num(X,Y,N) } 1.
:- square(1,Y), not num(1,Y,Y). % Symmetry Breaking
```

% DISPLAY #hide. #show num/3.

#### easy and safe to fix a full row/column!

Martin and Torsten (KRR@UP)

Answer Set Solving in Practice

#### The ultimate Latin square encoding?

```
% DOMAIN
#const n=32. square(1..n,1..n).
```

```
% GENERATE
1 #count{ num(X,Y,N) : N = 1..n } 1 :- square(X,Y).
```

```
% TEST
:- X = 1..n, N = 1..n, not 1 #count{ num(X,Y,N) } 1.
:- Y = 1..n, N = 1..n, not 1 #count{ num(X,Y,N) } 1.
:- square(1,Y), not num(1,Y,Y). % Symmetry Breaking
```

% DISPLAY #hide. #show num/3.

#### Let's compare enumeration speed!

Martin and Torsten (KRR@UP)

#### The ultimate Latin square encoding?

```
% DOMAIN
#const n=32. square(1..n,1..n).
```

```
% GENERATE
1 #count{ num(X,Y,N) : N = 1..n } 1 :- square(X,Y).
```

```
% TEST
:- X = 1..n, N = 1..n, not 1 #count{ num(X,Y,N) } 1.
:- Y = 1..n, N = 1..n, not 1 #count{ num(X,Y,N) } 1.
```

% DISPLAY #hide. #show num/3.

```
gringo -c n=5 latin_6.lp | clasp -q 0
```

Martin and Torsten (KRR@UP)

#### The ultimate Latin square encoding?

```
% DOMAIN
#const n=32. square(1..n,1..n).
```

```
% GENERATE
1 #count{ num(X,Y,N) : N = 1..n } 1 :- square(X,Y).
```

```
% TEST
:- X = 1..n, N = 1..n, not 1 #count{ num(X,Y,N) } 1.
:- Y = 1..n, N = 1..n, not 1 #count{ num(X,Y,N) } 1.
```

% DISPLAY #hide. #show num/3.

```
gringo -c n=5 latin_6.lp | clasp -q 0
```

Models : 161280 Time : 2.078s

Martin and Torsten (KRR@UP)

Answer Set Solving in Practice

#### The ultimate Latin square encoding?

```
% DOMAIN
#const n=32. square(1..n,1..n).
% GENERATE
1 #count{ num(X,Y,N) : N = 1..n } 1 :- square(X,Y).
% TEST
:- X = 1..n, N = 1..n, not 1 #count{ num(X,Y,N) } 1.
:- Y = 1..n, N = 1..n, not 1 #count{ num(X,Y,N) } 1.
```

```
:- square(1,Y), not num(1,Y,Y). % Symmetry Breaking
```

% DISPLAY #hide. #show num/3.

```
gringo -c n=5 latin_7.lp | clasp -q 0
```

Models : 161280 Time : 2.078s

Martin and Torsten (KRR@UP)

Answer Set Solving in Practice

#### The ultimate Latin square encoding?

```
% DOMAIN
#const n=32. square(1..n,1..n).
% GENERATE
1 #count{ num(X,Y,N) : N = 1..n } 1 :- square(X,Y).
% TEST
:- X = 1..n, N = 1..n, not 1 #count{ num(X,Y,N) } 1.
:- Y = 1..n, N = 1..n, not 1 #count{ num(X,Y,N) } 1.
:- square(1,Y), not num(1,Y,Y). % Symmetry Breaking
```

% DISPLAY #hide. #show num/3.

```
gringo -c n=5 latin_7.lp | clasp -q 0
```

Models : 1344 Time : 0.024s

Martin and Torsten (KRR@UP)

#### 1 Create a working encoding

- Q1: Do you need to modify the encoding if the facts change?
- Q2: Are all variables significant (or statically functionally dependent)?
- Q3: Can there be (many) identic ground rules?
- Q4: Do you enumerate pairs of values (to test uniqueness)?
- Q5: Do you assign dynamic aggregate values (to check a fixed bound)?
- Q6: Do you admit (obvious) symmetric solutions?
- Q7: Do you have additional domain knowledge simplifying the problem?
- Are you aware of anything else that, if encoded, would reduce grounding and/or solving efforts?

#### 2 Revise until no "Yes" answer!

### 1 Create a working encoding

- Q1: Do you need to modify the encoding if the facts change?
- Q2: Are all variables significant (or statically functionally dependent)?
- Q3: Can there be (many) identic ground rules?
- Q4: Do you enumerate pairs of values (to test uniqueness)?
- Q5: Do you assign dynamic aggregate values (to check a fixed bound)?
- Q6: Do you admit (obvious) symmetric solutions?
- Q7: Do you have additional domain knowledge simplifying the problem?
- Q8: Are you aware of anything else that, if encoded, would reduce grounding and/or solving efforts?

#### 2 Revise until no "Yes" answer!

### 1 Create a working encoding

- Q1: Do you need to modify the encoding if the facts change?
- Q2: Are all variables significant (or statically functionally dependent)?
- Q3: Can there be (many) identic ground rules?
- Q4: Do you enumerate pairs of values (to test uniqueness)?
- Q5: Do you assign dynamic aggregate values (to check a fixed bound)?
- Q6: Do you admit (obvious) symmetric solutions?
- Q7: Do you have additional domain knowledge simplifying the problem?
- Q8: Are you aware of anything else that, if encoded, would reduce grounding and/or solving efforts?

#### 2 Revise until no "Yes" answer!

### 1 Create a working encoding

- Q1: Do you need to modify the encoding if the facts change?
- Q2: Are all variables significant (or statically functionally dependent)?
- Q3: Can there be (many) identic ground rules?
- Q4: Do you enumerate pairs of values (to test uniqueness)?
- Q5: Do you assign dynamic aggregate values (to check a fixed bound)?
- Q6: Do you admit (obvious) symmetric solutions?
- Q7: Do you have additional domain knowledge simplifying the problem?
- Q8: Are you aware of anything else that, if encoded, would reduce grounding and/or solving efforts?

#### 2 Revise until no "Yes" answer!

### 1 Create a working encoding

- Q1: Do you need to modify the encoding if the facts change?
- Q2: Are all variables significant (or statically functionally dependent)?
- Q3: Can there be (many) identic ground rules?
- Q4: Do you enumerate pairs of values (to test uniqueness)?
- Q5: Do you assign dynamic aggregate values (to check a fixed bound)?
- Q6: Do you admit (obvious) symmetric solutions?
- Q7: Do you have additional domain knowledge simplifying the problem?
- Q8: Are you aware of anything else that, if encoded, would reduce grounding and/or solving efforts?

#### 2 Revise until no "Yes" answer!

### 1 Create a working encoding

- Q1: Do you need to modify the encoding if the facts change?
- Q2: Are all variables significant (or statically functionally dependent)?
- Q3: Can there be (many) identic ground rules?
- Q4: Do you enumerate pairs of values (to test uniqueness)?
- Q5: Do you assign dynamic aggregate values (to check a fixed bound)?
- Q6: Do you admit (obvious) symmetric solutions?
- Q7: Do you have additional domain knowledge simplifying the problem?
- Q8: Are you aware of anything else that, if encoded, would reduce grounding and/or solving efforts?
- 2 Revise until no "Yes" answer!
  - If the format of facts makes encoding painful (for instance, abusing grounding for "scientific calculations"), revise the fact format as well.

# Kinds of errors syntactic

syntactic ... follow error messages by the grounder
 semantic ... (most likely) encoding/intention mismatch

#### Ways to identify semantic errors (early)

- develop and test incrementally
- prepare toy instances with "interesting features"
- build the encoding bottom-up and verify additions (eg. new predicates)
- compare the encoded to the intended meaning
  - check whether the grounding fits (use gringo -t)
  - if answer sets are unintended, investigate conditions that fail to hold if answer sets are missing examine integrity constraints (add heads)

ask tools (eg. http://www.kr.tuwien.ac.at/research/projects/mmdasp/)

Martin and Torsten (KRR@UP)

Answer Set Solving in Practice

# Kinds of errors syntactic

semantic

# ... follow error messages by the grounder

... (most likely) encoding/intention mismatch

## Ways to identify semantic errors (early)

- develop and test incrementally
  - prepare toy instances with "interesting features'
  - build the encoding bottom-up and verify additions (eg. new predicates)

compare the encoded to the intended meaning

- check whether the grounding fits (use gringo -t)
- if answer sets are unintended, investigate conditions that fail to hold if answer sets are missing examine integrity constraints (add heads)

ask tools (eg. http://www.kr.tuwien.ac.at/research/projects/mmdasp/)

Martin and Torsten (KRR@UP)

Answer Set Solving in Practice

## Kinds of errors

syntactic ... follow error messages by the grounder
 semantic ... (most likely) encoding/intention mismatch

#### Ways to identify semantic errors (early)

- develop and test incrementally
  - prepare toy instances with "interesting features"
  - build the encoding bottom-up and verify additions (eg. new predicates)
- compare the encoded to the intended meaning
  - check whether the grounding fits (use gringo -t)
  - if answer sets are unintended, investigate conditions that fail to hold
  - if answer sets are missing, examine integrity constraints (add heads)

ask tools (eg. http://www.kr.tuwien.ac.at/research/projects/mmdasp/)

## Kinds of errors

syntactic ... follow error messages by the grounder
 semantic ... (most likely) encoding/intention mismatch

## Ways to identify semantic errors (early)

#### 1 develop and test incrementally

- prepare toy instances with "interesting features"
- build the encoding bottom-up and verify additions (eg. new predicates)

2 compare the encoded to the intended meaning

- check whether the grounding fits (use gringo -t)
- if answer sets are unintended, investigate conditions that fail to hold
- if answer sets are missing, examine integrity constraints (add heads)

3 ask tools (eg. http://www.kr.tuwien.ac.at/research/projects/mmdasp/)

## Some Hints on (Preventing) Debugging

### Kinds of errors

syntactic ... follow error messages by the grounder
 semantic ... (most likely) encoding/intention mismatch

### Ways to identify semantic errors (early)

#### 1 develop and test incrementally

- prepare toy instances with "interesting features"
- build the encoding bottom-up and verify additions (eg. new predicates)

2 compare the encoded to the intended meaning

- check whether the grounding fits (use gringo -t)
- if answer sets are unintended, investigate conditions that fail to hold
- if answer sets are missing, examine integrity constraints (add heads)

3 ask tools (eg. http://www.kr.tuwien.ac.at/research/projects/mmdasp/)

## Some Hints on (Preventing) Debugging

### Kinds of errors

syntactic ... follow error messages by the grounder
 semantic ... (most likely) encoding/intention mismatch

### Ways to identify semantic errors (early)

#### 1 develop and test incrementally

- prepare toy instances with "interesting features"
- build the encoding bottom-up and verify additions (eg. new predicates)

#### 2 compare the encoded to the intended meaning

- check whether the grounding fits (use gringo -t)
- if answer sets are unintended, investigate conditions that fail to hold
- if answer sets are missing, examine integrity constraints (add heads)

3 ask tools (eg. http://www.kr.tuwien.ac.at/research/projects/mmdasp/)

### Grounding

monitor time spent by and output size of gringo
 system tools (eg. time(gringo [...] | wc))
 profiling info (eg. gringo --gstats --verbose=3 [...] > /dev/null)

### Solving

check solving statistics (use clasp --stats)
if great search efforts (Conflicts/Choices/Restarts), then
 try auto-configuration (offered by claspfolio)
 try manual fine-tuning (requires expert knowledge!)
 if possible, reformulate the problem or add domain knowledge
 ("redundant" constraints) to help the solver

Martin and Torsten (KRR@UP)

Answer Set Solving in Practice

### Grounding

monitor time spent by and output size of gringo

 system tools (eg. time(gringo [...] | wc))
 profiling info (eg. gringo --gstats --verbose=3 [...] > /dev/null)

 <sup>®</sup> once identified, reformulate "critical" logic program parts

### Solving

check solving statistics (use clasp --stats)
if great search efforts (Conflicts/Choices/Restarts), then
 try auto-configuration (offered by claspfolio)
 try manual fine-tuning (requires expert knowledge!)
 if possible, reformulate the problem or add domain knowledge
 ("redundant" constraints) to help the solver

Martin and Torsten (KRR@UP)

Answer Set Solving in Practice

### Grounding

### Solving

#### check solving statistics (use clasp --stats)

if great search efforts (Conflicts/Choices/Restarts), then

- try auto-configuration (offered by claspfolio)
- try manual fine-tuning (requires expert knowledge!)
- if possible, reformulate the problem or add domain knowledge
- ("redundant" constraints) to help the solver

Martin and Torsten (KRR@UP)

Answer Set Solving in Practice

### Grounding

### Solving

check solving statistics (use clasp --stats)

If great search efforts (Conflicts/Choices/Restarts), then

- try auto-configuration (offered by claspfolio)
- 2 try manual fine-tuning (requires expert knowledge!)
- 3 if possible, reformulate the problem or add domain knowledge
  - ("redundant" constraints) to help the solver

Martin and Torsten (KRR@UP)

Answer Set Solving in Practice

#### Grounding

### Solving

check solving statistics (use clasp --stats)

If great search efforts (Conflicts/Choices/Restarts), then

- 1 try auto-configuration (offered by claspfolio)
- **2** try manual fine-tuning (requires expert knowledge!)

if possible, reformulate the problem or add domain knowledge ("redundant" constraints) to help the solver

Martin and Torsten (KRR@UP)

Answer Set Solving in Practice

#### Grounding

### Solving

check solving statistics (use clasp --stats)

If great search efforts (Conflicts/Choices/Restarts), then

- 1 try auto-configuration (offered by claspfolio)
- **2** try manual fine-tuning (requires expert knowledge!)
- 3 if possible, reformulate the problem or add domain knowledge
  - ("redundant" constraints) to help the solver

Martin and Torsten (KRR@UP)

Answer Set Solving in Practice

The Puzzle **Given:** an  $N \times N$  board of numbered squares

#### Wanted: a set of black squares such that

- no black squares are horizontally or vertically adjacent
- 2 numbers of white squares are unique for each row and column
- every pair of white squares is connected via a path (not passing black squares)

| Martin and Torsten | (KRR@UP) |
|--------------------|----------|
|--------------------|----------|

| 4 | 8           | 1      | 6      | 3           | 2      | 5           | 7      |
|---|-------------|--------|--------|-------------|--------|-------------|--------|
| 3 | 6           | 7      | 2      | 1           | 6      | 5           | 4      |
| 2 | 3           | 4      | 8      | 2           | 8      | 6           | 1      |
| 4 | 1           | 6      | 5      | 7           | 7      | 3           | 5      |
| 7 | 2           | 3      | 1      | 8           | 5      | 1           | 2      |
| 3 | 5           | 6      | 7      | 3           | 1      | 8           | 4      |
| 6 | 4           | 2      | 3      | 5           | 4      | 7           | 8      |
| 8 | 7           | 1      | 4      | 2           | 3      | 5           | 6      |
|   |             |        |        |             |        |             |        |
|   | 8           |        | 6      | 3           | 2      |             | 7      |
| 3 | 8<br>6      | 7      | 6<br>2 | 3<br>1      | 2      | 5           | 7<br>4 |
| 3 |             | 7<br>4 |        | -           | 2<br>8 | 5<br>6      |        |
| 3 | 6           |        |        | 1           |        |             | 4      |
|   | 6<br>3      |        | 2      | 1<br>2      |        | 6           | 4      |
| 4 | 6<br>3      | 4      | 2      | 1<br>2<br>7 | 8      | 6<br>3      | 4<br>1 |
| 4 | 6<br>3<br>1 | 4<br>3 | 2<br>5 | 1<br>2<br>7 | 8<br>5 | 6<br>3<br>1 | 4<br>1 |

July 28, 2011

The Puzzle **Given:** an  $N \times N$  board of numbered squares

#### Wanted: a set of black squares such that

- no black squares are horizontally or vertically adjacent
- numbers of white squares are unique for each row and column
- every pair of white squares is connected via a path (not passing black squares)

| Martin and Torsten | (KRR@UP) |
|--------------------|----------|
|--------------------|----------|

| 4      | 8           | 1      | 6      | 3           | 2      | 5           | 7      |
|--------|-------------|--------|--------|-------------|--------|-------------|--------|
| 3      | 6           | 7      | 2      | 1           | 6      | 5           | 4      |
| 2      | 3           | 4      | 8      | 2           | 8      | 6           | 1      |
| 4      | 1           | 6      | 5      | 7           | 7      | 3           | 5      |
| 7      | 2           | 3      | 1      | 8           | 5      | 1           | 2      |
| 3      | 5           | 6      | 7      | 3           | 1      | 8           | 4      |
| 6      | 4           | 2      | 3      | 5           | 4      | 7           | 8      |
| 8      | 7           | 1      | 4      | 2           | 3      | 5           | 6      |
|        |             |        |        |             |        |             |        |
|        | 8           |        | 6      | 3           | 2      |             | 7      |
| 3      | 8<br>6      | 7      | 6<br>2 | 3<br>1      | 2      | 5           | 7<br>4 |
| 3      | -           | 7<br>4 |        | -           | 2<br>8 | 5<br>6      | -      |
| 3<br>4 | 6           |        |        | 1           |        |             | 4      |
|        | 6<br>3      |        | 2      | 1<br>2      |        | 6           | 4      |
| 4      | 6<br>3      | 4      | 2      | 1<br>2<br>7 | 8      | 6<br>3      | 4<br>1 |
| 4      | 6<br>3<br>1 | 4<br>3 | 2<br>5 | 1<br>2<br>7 | 8<br>5 | 6<br>3<br>1 | 4<br>1 |

July 28, 2011

The Puzzle **Given:** an  $N \times N$  board of numbered squares

#### Wanted: a set of black squares such that

- no black squares are horizontally or vertically adjacent
- 2 numbers of white squares are unique for each row and column
- every pair of white squares is connected via a path (not passing black squares)

| Martin and Torsten | (KRR@UP) |
|--------------------|----------|
|--------------------|----------|

| 4      | 8           | 1      | 6      | 3           | 2      | 5           | 7      |
|--------|-------------|--------|--------|-------------|--------|-------------|--------|
| 3      | 6           | 7      | 2      | 1           | 6      | 5           | 4      |
| 2      | 3           | 4      | 8      | 2           | 8      | 6           | 1      |
| 4      | 1           | 6      | 5      | 7           | 7      | 3           | 5      |
| 7      | 2           | 3      | 1      | 8           | 5      | 1           | 2      |
| 3      | 5           | 6      | 7      | 3           | 1      | 8           | 4      |
| 6      | 4           | 2      | 3      | 5           | 4      | 7           | 8      |
| 8      | 7           | 1      | 4      | 2           | 3      | 5           | 6      |
|        |             |        |        |             |        |             |        |
|        | 8           |        | 6      | 3           | 2      |             | 7      |
| 3      | 8<br>6      | 7      | 6<br>2 | 3<br>1      | 2      | 5           | 7<br>4 |
| 3      | -           | 7<br>4 |        |             | 2<br>8 | 5<br>6      |        |
| 3<br>4 | 6           |        |        | 1           |        |             | 4      |
|        | 6<br>3      |        | 2      | 1<br>2      |        | 6           | 4      |
| 4      | 6<br>3      | 4      | 2      | 1<br>2<br>7 | 8      | 6<br>3      | 4<br>1 |
| 4      | 6<br>3<br>1 | 4<br>3 | 2      | 1<br>2<br>7 | 8<br>5 | 6<br>3<br>1 | 4<br>1 |

July 28, 2011

The Puzzle **Given:** an  $N \times N$  board of numbered squares

#### Wanted: a set of black squares such that

- no black squares are horizontally or vertically adjacent
- 2 numbers of white squares are unique for each row and column
- every pair of white squares is connected via a path (not passing black squares)

| Martin and Torsten | (KRR@UP) |
|--------------------|----------|
|--------------------|----------|

| 4      | 8                | 1           | 6      | 3                | 2           | 5                | 7           |
|--------|------------------|-------------|--------|------------------|-------------|------------------|-------------|
| 3      | 6                | 7           | 2      | 1                | 6           | 5                | 4           |
| 2      | 3                | 4           | 8      | 2                | 8           | 6                | 1           |
| 4      | 1                | 6           | 5      | 7                | 7           | 3                | 5           |
| 7      | 2                | 3           | 1      | 8                | 5           | 1                | 2           |
| 3      | 5                | 6           | 7      | 3                | 1           | 8                | 4           |
| 6      | 4                | 2           | 3      | 5                | 4           | 7                | 8           |
| 8      | 7                | 1           | 4      | 2                | 3           | 5                | 6           |
| -      | -                |             |        |                  |             |                  |             |
|        | 8                |             | 6      | 3                | 2           |                  | 7           |
| 3      |                  | 7           | 6<br>2 | _                |             | 5                |             |
|        | 8                |             |        | 3                |             |                  | 7           |
|        | 8<br>6           | 7           |        | 3<br>1           | 2           | 5                | 7<br>4      |
| 3      | 8<br>6<br>3      | 7           | 2      | 3<br>1<br>2      | 2           | 5<br>6           | 7<br>4      |
| 3<br>4 | 8<br>6<br>3      | 7<br>4      | 2      | 3<br>1<br>2<br>7 | 2<br>8      | 5<br>6<br>3      | 7<br>4<br>1 |
| 3<br>4 | 8<br>6<br>3<br>1 | 7<br>4<br>3 | 2<br>5 | 3<br>1<br>2<br>7 | 2<br>8<br>5 | 5<br>6<br>3<br>1 | 7<br>4<br>1 |

### Fact and Solution Format

Facts provide instances of state(X,Y,N) to express that the square in column X and row Y contains number N.

#### Example Instance

| state(1,1,4). | state(2,1,8) | state(8,1,7). |
|---------------|--------------|---------------|
| state(1,2,3). | state(2,2,6) | state(8,2,4). |
| state(1,3,2). | state(2,3,3) | state(8,3,1). |
| state(1,4,4). | state(2,4,1) | state(8,4,5). |
| state(1,5,7). | state(2,5,2) | state(8,5,2). |
| state(1,6,3). | state(2,6,5) | state(8,6,4). |
| state(1,7,6). | state(2,7,4) | state(8,7,8). |
| state(1,8,8). | state(2,8,7) | state(8,8,6). |

| 4 | 8 | 1 | 6 | 3 | 2 | 5 | 7 |
|---|---|---|---|---|---|---|---|
| 3 | 6 | 7 | 2 | 1 | 6 | 5 | 4 |
| 2 | 3 | 4 | 8 | 2 | 8 | 6 | 1 |
| 4 | 1 | 6 | 5 | 7 | 7 | 3 | 5 |
| 7 | 2 | 3 | 1 | 8 | 5 | 1 | 2 |
| 3 | 5 | 6 | 7 | 3 | 1 | 8 | 4 |
| 6 | 4 | 2 | 3 | 5 | 4 | 7 | 8 |
| 8 | 7 | 1 | 4 | 2 | 3 | 5 | 6 |

#### Example Solution

Black squares given by instances of blackOut(X,Y):

| <pre>blackOut(1,1)</pre> | blackOut(2,5) |  |
|--------------------------|---------------|--|
| <pre>blackOut(1,3)</pre> | blackOut(8,4) |  |
| <pre>blackOut(1,6)</pre> | blackOut(8,6) |  |

Martin and Torsten (KRR@UP)

## Fact and Solution Format

Facts provide instances of state(X, Y, N) to express that the square in column X and row Y contains number N.

#### Example Instance

state(1,1,4). state(2,1,8).... state(8,1,7). state(1,2,3). state(2,2,6).... state(8,2,4). state(1,3,2). state(2,3,3).... state(8,3,1). state(1,4,4). state(2,4,1).... state(8,4,5). state(1,5,7). state(2,5,2).... state(8,5,2). state(1,6,3). state(2,6,5).... state(8,6,4). state(1,7,6). state(2,7,4).... state(8,7,8). state(1,8,8). state(2,8,7).... state(8,8,6).

#### **Example Solution**

Black squares given by instances of blackOut(X,Y):

| <pre>blackOut(1,1)</pre> | blac | kOut(2,5)                |
|--------------------------|------|--------------------------|
| <pre>blackOut(1,3)</pre> |      | <pre>blackOut(8,4)</pre> |
| <pre>blackOut(1,6)</pre> |      | <pre>blackOut(8,6)</pre> |

Martin and Torsten (KRR@UP)

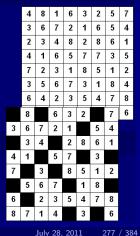

Found on the WWW (and Adapted to gringo Syntax)

#### hitori\_0.lp

#### (under GNU GPL: COPYING)

% Domain predicate (evaluated upon grounding)
adjacent(X,Y,X+1,Y) :- state(X,Y,\_), state(X+1,Y,\_).
adjacent(X,Y,X,Y+1) :- state(X,Y,\_), state(X,Y+1,\_).
adjacent(X2,Y2,X1,Y1) :- adjacent(X1,Y1,X2,Y2).

```
% Every square is blacked out or normal
1 { blackOut(X,Y), -blackOut(X,Y) } 1 :- state(X,Y,_).
```

Found on the WWW (and Adapted to gringo Syntax)

#### hitori\_0.lp

(under GNU GPL: COPYING)

% Domain predicate (evaluated upon grounding)
adjacent(X,Y,X+1,Y) :- state(X,Y,\_), state(X+1,Y,\_).
adjacent(X,Y,X,Y+1) :- state(X,Y,\_), state(X,Y+1,\_).
adjacent(X2,Y2,X1,Y1) :- adjacent(X1,Y1,X2,Y2).

```
% Every square is blacked out or normal
1 { blackOut(X,Y), -blackOut(X,Y) } 1 :- state(X,Y,_).
```

Found on the WWW (and Adapted to gringo Syntax)

#### hitori\_0.lp

(under GNU GPL: COPYING)

% Domain predicate (evaluated upon grounding)
adjacent(X,Y,X+1,Y) :- state(X,Y,\_), state(X+1,Y,\_).
adjacent(X,Y,X,Y+1) :- state(X,Y,\_), state(X,Y+1,\_).
adjacent(X2,Y2,X1,Y1) :- adjacent(X1,Y1,X2,Y2).

```
% Every square is blacked out or normal
1 { blackOut(X,Y), -blackOut(X,Y) } 1 :- state(X,Y,_).
```

Found on the WWW (and Adapted to gringo Syntax)

#### hitori\_0.lp

(under GNU GPL: COPYING)

% Domain predicate (evaluated upon grounding)
adjacent(X,Y,X+1,Y) :- state(X,Y,\_), state(X+1,Y,\_).
adjacent(X,Y,X,Y+1) :- state(X,Y,\_), state(X,Y+1,\_).
adjacent(X2,Y2,X1,Y1) :- adjacent(X1,Y1,X2,Y2).

% Every square is blacked out or normal
1 { blackOut(X,Y), -blackOut(X,Y) } 1 :- state(X,Y,\_).

Found on the WWW (and Adapted to gringo Syntax)

#### hitori\_0.lp

% Can't have adjacent black squares :- adjacent(X1,Y1,X2,Y2), blackOut(X1,Y1), blackOut(X2,Y2).

% Can't have the same number twice in the same row :- state(X1,Y,N), state(X2,Y,N), -blackOut(X1,Y), -blackOut(X2,Y), X1 != X2.

```
% Can't have the same number twice in the same column
:- state(X,Y1,N), state(X,Y2,N), -blackOut(X,Y1), -blackOut(X,Y2), Y1 != Y2.
```

Found on the WWW (and Adapted to gringo Syntax)

#### hitori\_0.lp

% Can't have adjacent black squares :- adjacent(X1,Y1,X2,Y2), blackOut(X1,Y1), blackOut(X2,Y2).

% Can't have the same number twice in the same row :- state(X1,Y,N), state(X2,Y,N), -blackOut(X1,Y), -blackOut(X2,Y), X1 != X2.

```
% Can't have the same number twice in the same column
:- state(X,Y1,N), state(X,Y2,N), -blackOut(X,Y1), -blackOut(X,Y2), Y1 != Y2.
```

Martin and Torsten (KRR@UP)

Found on the WWW (and Adapted to gringo Syntax)

#### hitori\_0.lp

% (C.1) Test eliminating adjacent blanks % 

Already spot something? % Can't have adjacent black squares :- adjacent(X1,Y1,X2,Y2), blackOut(X1,Y1), blackOut(X2,Y2).

% (C.2) Tests eliminating number recurrences % 

% Can't have the same number twice in the same row :- state(X1,Y,N), state(X2,Y,N), -blackOut(X1,Y), -blackOut(X2,Y), X1 != X2.

```
% Can't have the same number twice in the same column
 :- state(X,Y1,N), state(X,Y2,N), -blackOut(X,Y1), -blackOut(X,Y2), Y1 != Y2.
```

Martin and Torsten (KRR@UP)

Found on the WWW (and Adapted to gringo Syntax)

#### hitori\_0.lp

```
% Define mutual reachability
reachable(X1,Y1,X2,Y2) :- adjacent(X1,Y1,X2,Y2), -blackOut(X1,Y1),
        -blackOut(X2,Y2).
reachable(X1,Y1,X3,Y3) :- reachable(X1,Y1,X2,Y2), reachable(X2,Y2,X3,Y3).
```

% Can't have mutually unreachable non-black squares :- -blackOut(X1,Y1), -blackOut(X2,Y2), not reachable(X1,Y1,X2,Y2), (X1,Y1) != (X2,Y2).

Answer sets (of hitori\_0.1p plus instance) match Hitori solutions.

Martin and Torsten (KRR@UP)

Answer Set Solving in Practice

Found on the WWW (and Adapted to gringo Syntax)

#### hitori\_0.lp

```
% Define mutual reachability
reachable(X1,Y1,X2,Y2) :- adjacent(X1,Y1,X2,Y2), -blackOut(X1,Y1),
        -blackOut(X2,Y2).
reachable(X1,Y1,X3,Y3) :- reachable(X1,Y1,X2,Y2), reachable(X2,Y2,X3,Y3).
```

% Can't have mutually unreachable non-black squares :- -blackOut(X1,Y1), -blackOut(X2,Y2), not reachable(X1,Y1,X2,Y2), (X1,Y1) != (X2,Y2).

Answer sets (of hitori\_0.1p plus instance) match Hitori solutions.

Martin and Torsten (KRR@UP)

Answer Set Solving in Practice

# A Working Encoding Let's Run it!

#### gringo hitori\_0.lp instance.lp | clasp --stats

| blackOut(1,1)       blackOut(1,3)       blackOut(1,6)       blackOut(2,5)         blackOut(2,7)        blackOut(8,4)       blackOut(8,6)         SATISFIABLE                                                                                                    | Answer: 1               |                                                      |                             |   |     |     |   |    |    |  |  |  |  |
|----------------------------------------------------------------------------------------------------|-------------------------|------------------------------------------------------|-----------------------------|---|-----|-----|---|----|----|--|--|--|--|
| SATISFIABLE         Models       : 1+         Time       : 13.485s (Solving: 11.77s 1st Model: 11.77s Unsat: 0.00s)         CPU Time       : 13.290s         Choices       : 488         Conflicts       : 323         Restarts       : 2         Image: Construct of the state of the state | <pre>blackOut(1,1</pre> | <pre>blackOut(1,3) blackOut(1,6) blackOut(2,5)</pre> |                             |   |     |     |   |    |    |  |  |  |  |
| Models       : 1+         Time       : 13.485s (Solving: 11.77s 1st Model: 11.77s Unst: 0.00s)         CPU Time       : 13.290s         4       8       1       6       3       2       5       7         Choices       : 458         Conflicts       : 323       2       3       4       8       2       8       6       1         Restarts       : 2       .       .       .       .       .       .       .       .       .       .       .       .       .       .       .       .       .       .       .       .       .       .       .       .       .       .       .       .       .       .       .       .       .       .       .       .       .       .       .       .       .       .       .       .       .       .       .       .       .       .       .       .       .       .       .       .       .       .       .       .       .       .       .       .       .       .       .       .       .       .       .       .       .       .       .       .       .       . </td <td>blackOut(2,7</td> <td>) blackOut(8,4) blackOut(8,</td> <td colspan="11"> blackOut(8,4) blackOut(8,6)</td>                                                                                                    | blackOut(2,7            | ) blackOut(8,4) blackOut(8,                          | blackOut(8,4) blackOut(8,6) |   |     |     |   |    |    |  |  |  |  |
| Time       : 13.485s (Solving: 11.77s 1st Model: 11.77s       Unstate       Unstate       Uns                                                                                                    | SATISFIABLE             |                                                      |                             |   |     |     |   |    |    |  |  |  |  |
| Time       : 13.485s (Solving: 11.77s 1st Model: 11.77s       Unstate       Unstate       Uns                                                                                                    |                         |                                                      |                             |   |     |     |   |    |    |  |  |  |  |
| CPU Time       : 13.290s       4       8       1       6       3       2       5       7         Choices       : 458       3       6       7       2       1       6       5       4         Conflicts       : 323       2       3       4       8       2       8       6       1         Restarts       : 2       .       .       .       .       .       .       .       .       .       .       .       .       .       .       .       .       .       .       .       .       .       .       .       .       .       .       .       .       .       .       .       .       .       .       .       .       .       .       .       .       .       .       .       .       .       .       .       .       .       .       .       .       .       .       .       .       .       .       .       .       .       .       .       .       .       .       .       .       .       .       .       .       .       .       .       .       .       .       .       .       .                                                                                                    | Models                  |                                                      |                             |   |     |     |   |    |    |  |  |  |  |
| Choices       : 458       3       6       7       2       1       6       5       4         Conflicts       : 323       2       3       4       8       2       8       6       1         Restarts       : 2       :       -       -       -       -       -       -       -       -       -       -       4       1       6       5       7       7       3       5         7       2       3       1       8       5       1       2                                                                                                    | Time                    | : 13.485s (Solving: 11.77s 1st Model: 11.            | 77s                         |   |     |     |   | 00 | s) |  |  |  |  |
| Conflicts       : 323         Restarts       : 2                                                                                                    | CPU Time                | : 13.290s                                            | 4                           | 8 | 1 6 | 3   | 2 | 5  | 7  |  |  |  |  |
| Restarts       :       2       4       1       6       5       7       7       3       5         7       2       3       1       8       5       1       2                                                                                                    | Choices                 | : 458                                                | 3                           | 6 | 7 2 | : 1 | 6 | 5  | 4  |  |  |  |  |
| 7         2         3         1         8         5         1         2                                                                                                    | Conflicts               | : 323                                                | 2                           | 3 | 4 8 | 2   | 8 | 6  | 1  |  |  |  |  |
|                                                                                                    | Restarts                | : 2                                                  | 4                           | 1 | 6 5 | 7   | 7 | 3  | 5  |  |  |  |  |
| Variables : 260625 3 5 6 7 3 1 8 4                                                                                                    |                         |                                                      | 7                           | 2 | 3 1 | 8   | 5 | 1  | 2  |  |  |  |  |
|                                                                                                    | Variables               | : 260625                                             | 3                           | 5 | 6 7 | 3   | 1 | 8  | 4  |  |  |  |  |
| Constraints : 1018953         6         4         2         3         5         4         7         8                                                                                                    | Constraints             | : 1018953                                            | 6                           | 4 | 2 3 | 5   | 4 | 7  | 8  |  |  |  |  |
| 8 7 1 4 2 3 5 6                                                                                                    |                         |                                                      | 8                           | 7 | 1 4 | 2   | 3 | 5  | 6  |  |  |  |  |

Martin and Torsten (KRR@UP)

Answer Set Solving in Practice

July 28, 2011

# A Working Encoding Let's Run it!

July 28, 2011

281 / 384

gringo hitori\_0.lp instance.lp | clasp --stats

Martin and Torsten (KRR@UP)

```
Answer: 1blackOut(1,1)blackOut(1,3)blackOut(1,6)blackOut(2,5)blackOut(2,7)blackOut(8,4)blackOut(8,6)SATISFIABLE
```

| Models      | 1+                      |                   |      |      |    |    |     |    |
|-------------|-------------------------|-------------------|------|------|----|----|-----|----|
| Time        | 13.485s (Solving: 11.77 | s 1st Model: 11.7 | 7s ( | Unsa | t: | 0. | 00: | s) |
| CPU Time    | 13.290s                 |                   | 8    | 6    | 3  | 2  |     | 7  |
| Choices     | 458                     |                   | 6    | 72   | 1  |    | 5   | 4  |
| Conflicts   | 323                     |                   | 3    | 4    | 2  | 8  | 6   | 1  |
| Restarts    | 2                       | 4                 | 1    | 5    | 7  |    | 3   |    |
|             |                         | 1                 | ·    | 3    | 8  | 5  | 1   | 2  |
| Variables   | 260625                  |                   | 5    | 6 7  |    | 1  | 8   |    |
| Constraints | 1018953                 | (                 |      | 2 3  | 5  | 4  | 7   | 8  |
|             |                         | 8                 | 8 7  | 1 4  |    | 3  |     | 6  |
|             |                         |                   |      |      |    |    |     |    |

Answer Set Solving in Practice

# A Working Encoding Let's Run it!

gringo hitori\_0.lp instance.lp | clasp --stats

```
Answer: 1blackOut(1,1)blackOut(1,3)blackOut(1,6)blackOut(2,5)blackOut(2,7)blackOut(8,4)blackOut(8,6)SATISFIABLE
```

| Models      | 1+      |           |        |     |        |     |    |     |    |     |    |    |    |    |  |
|-------------|---------|-----------|--------|-----|--------|-----|----|-----|----|-----|----|----|----|----|--|
| Time        | 13.485s | (Solving: | 11.77s | 1st | Model: | 11. | 77 | s i | Un | sat | :: | 0. | 00 | s) |  |
| CPU Time    | 13.290s |           |        |     |        |     |    | 8   |    | 6   | 3  | 2  |    | 7  |  |
| Choices     | 458     |           |        |     |        |     | 3  | 6   | 7  | 2   | 1  |    | 5  | 4  |  |
| Conflicts   | 323     |           |        |     |        |     |    | 3   | 4  |     | 2  | 8  | 6  | 1  |  |
| Restarts    | 2       |           |        |     |        |     | 4  | 1   |    | 5   | 7  |    | 3  |    |  |
|             |         |           |        |     |        |     | 7  |     | 3  |     | 8  | 5  | 1  | 2  |  |
| Variables   | 260625  |           |        |     |        |     |    | 5   | 6  | 7   |    | 1  | 8  |    |  |
| Constraints | 1018953 |           |        |     |        |     | 6  |     | 2  | 3   | 5  | 4  | 7  | 8  |  |
|             |         |           |        |     |        |     | 8  | 7   | 1  | 4   |    | 3  |    | 6  |  |
|             |         |           |        |     |        |     |    |     |    |     |    |    |    |    |  |

Martin and Torsten (KRR@UP)

Answer Set Solving in Practice

July 28, 2011

#### hitori\_0.lp

- % Every square is blacked out or normal
- 1 { blackOut(X,Y), -blackOut(X,Y) } 1 :- state(X,Y,\_).
- :- blackOut(X,Y), -blackOut(X,Y).
- no internal transformation by gringo

gringo hitori\_0.lp instance.lp | wc

267534 1608172 5535208

gringo hitori\_1.lp instance.lp | wc

267470 1607788 5534184

no noticeable effect on grounding/solving performance

Martin and Torsten (KRR@UP)

Answer Set Solving in Practice

#### hitori\_0.lp

- % Every square is blacked out or normal
- 1 { blackOut(X,Y), -blackOut(X,Y) } 1 :- state(X,Y,\_).
- :- blackOut(X,Y), -blackOut(X,Y).

#### internal transformation by gringo

gringo hitori\_0.lp instance.lp | wc

267534 1608172 5535208

gringo hitori\_1.lp instance.lp | wc

267470 1607788 5534184

no noticeable effect on grounding/solving performance

Martin and Torsten (KRR@UP)

Answer Set Solving in Practice

#### hitori\_0.lp

- % Every square is blacked out or normal
- 1 { blackOut(X,Y), -blackOut(X,Y) } 1 :- state(X,Y,\_).
- :- blackOut(X,Y), -blackOut(X,Y).

BlackOut(X,Y) and -blackOut(X,Y) exclusive in view of upper bound!

gringo hitori\_0.lp instance.lp | wc

267534 1608172 5535208

gringo hitori\_1.lp instance.lp | wc

267470 1607788 5534184

no noticeable effect on grounding/solving performance

Martin and Torsten (KRR@UP)

Answer Set Solving in Practice

#### hitori\_0.lp

% Every square is blacked out or normal

- 1 { blackOut(X,Y), -blackOut(X,Y) } 1 :- state(X,Y,\_).
- :- blackOut(X,Y), -blackOut(X,Y).

blackOut(X,Y) and -blackOut(X,Y) exclusive in view of upper bound!

gringo hitori\_0.1p instance.1p | wc

267534 1608172 5535208

gringo hitori\_1.lp instance.lp | wc

267470 1607788 5534184

no noticeable effect on grounding/solving performance

Martin and Torsten (KRR@UP)

Answer Set Solving in Practice

#### hitori\_1.lp

- % Every square is blacked out or normal
- 1 { blackOut(X,Y), negBlackOut(X,Y) } 1 :- state(X,Y,\_).

:- blackOut(X,Y), -blackOut(X,Y).

no internal transformation by gringo

gringo hitori\_0.lp instance.lp | wc

267534 1608172 5535208

gringo hitori\_1.lp instance.lp | wc

267470 1607788 5534184

no noticeable effect on grounding/solving performance

Martin and Torsten (KRR@UP)

Answer Set Solving in Practice

#### hitori\_1.lp

- % Every square is blacked out or normal
- 1 { blackOut(X,Y), negBlackOut(X,Y) } 1 :- state(X,Y,\_).

:- blackOut(X,Y), -blackOut(X,Y).

no internal transformation by gringo

gringo hitori\_0.lp instance.lp | wc

267534 1608172 5535208

gringo hitori\_1.lp instance.lp | wc

```
267470 1607788 5534184
```

no noticeable effect on grounding/solving performance

Martin and Torsten (KRR@UP)

Answer Set Solving in Practice

#### hitori\_1.lp

- % Every square is blacked out or normal
- 1 { blackOut(X,Y), negBlackOut(X,Y) } 1 :- state(X,Y,\_).

:- blackOut(X,Y), -blackOut(X,Y).

no internal transformation by gringo

gringo hitori\_0.lp instance.lp | wc

267534 1608172 5535208

gringo hitori\_1.lp instance.lp | wc

267470 1607788 5534184

Image of the second second

Martin and Torsten (KRR@UP)

Answer Set Solving in Practice

### Why Not Default Negation?

#### hitori\_1.lp

```
% Every square is blacked out or normal
<u>1 { blackOut(X,Y)</u>, negBlackOut(X,Y) } 1 :- state(X,Y,_).
```

```
% Can't have the same number twice in the same row
:- state(X1,Y,N), state(X2,Y,N), negBlackOut(X1,Y), negBlackOut(X2,Y), X1 != X2.
...
```

blackOut(X,Y) and negBlackOut(X,Y) are two sides of the same coin

### Why Not Default Negation?

#### hitori\_1.lp

```
% Every square is blacked out or normal
1 { blackOut(X,Y), negBlackOut(X,Y) } 1 :- state(X,Y,_).
```

```
% Can't have the same number twice in the same row
:- state(X1,Y,N), state(X2,Y,N), negBlackOut(X1,Y), negBlackOut(X2,Y), X1 != X2.
...
```

BlackOut(X,Y) and negBlackOut(X,Y) are two sides of the same coin

## Why Not Default Negation?

#### hitori\_2.1p

% Every square is blacked out or normal
{ blackOut(X,Y) } :- state(X,Y,\_).

% Can't have the same number twice in the same row :- state(X1,Y,N), state(X2,Y,N), not blackOut(X1,Y), not blackOut(X2,Y), X1 != X2. ...

replace negBlackOut(X,Y) by "not blackOut(X,Y)"

# A First Improvement

```
gringo hitori_1.lp instance.lp | clasp --stats
```

```
Answer: 1blackOut(1,1)blackOut(1,3)blackOut(1,6)blackOut(2,5)blackOut(2,7)blackOut(8,4)blackOut(8,6)SATISFIABLE
```

| Models      | 1+      |           |        |     |        |        |        |        |
|-------------|---------|-----------|--------|-----|--------|--------|--------|--------|
| Time        | 13.485s | (Solving: | 11.77s | 1st | Model: | 11.77s | Unsat: | 0.00s) |
| CPU Time    | 13.290s |           |        |     |        |        |        |        |
| Choices     | 458     |           |        |     |        |        |        |        |
| Conflicts   | 323     |           |        |     |        |        |        |        |
| Restarts    | 2       |           |        |     |        |        |        |        |
|             |         |           |        |     |        |        |        |        |
| Variables   | 260625  |           |        |     |        |        |        |        |
| Constraints | 1018953 |           |        |     |        |        |        |        |

# A First Improvement

### gringo hitori\_2.lp instance.lp | clasp --stats

```
Answer: 1blackOut(1,1)blackOut(1,3)blackOut(1,6)blackOut(2,5)blackOut(2,7)...blackOut(8,4)blackOut(8,6)SATISFIABLE
```

| Models      |         |           |        |     |        |        |        |        |
|-------------|---------|-----------|--------|-----|--------|--------|--------|--------|
| Time        | 13.485s | (Solving: | 11.77s | 1st | Model: | 11.77s | Unsat: | 0.00s) |
| CPU Time    | 13.290s |           |        |     |        |        |        |        |
| Choices     | 458     |           |        |     |        |        |        |        |
| Conflicts   | 323     |           |        |     |        |        |        |        |
| Restarts    |         |           |        |     |        |        |        |        |
|             |         |           |        |     |        |        |        |        |
| Variables   | 260625  |           |        |     |        |        |        |        |
| Constraints | 1018953 |           |        |     |        |        |        |        |

# A First Improvement

```
gringo hitori_2.lp instance.lp | clasp --stats
```

```
Answer: 1blackOut(1,1) blackOut(1,3) blackOut(1,6) blackOut(2,5)blackOut(2,7) ...blackOut(8,4) blackOut(8,6)SATISFIABLE
```

| Models      | 1+      |           |       |     |        |       |        |        |
|-------------|---------|-----------|-------|-----|--------|-------|--------|--------|
| Time        | 10.177s | (Solving: | 8.42s | 1st | Model: | 8.41s | Unsat: | 0.00s) |
| CPU Time    | 9.990s  |           |       |     |        |       |        |        |
| Choices     | 344     |           |       |     |        |       |        |        |
| Conflicts   | 264     |           |       |     |        |       |        |        |
| Restarts    | 2       |           |       |     |        |       |        |        |
|             |         |           |       |     |        |       |        |        |
| Variables   | 260433  |           |       |     |        |       |        |        |
| Constraints | 1018825 |           |       |     |        |       |        |        |

# Remember Symmetric Inequalities

### hitori\_2.1p

% Can't have the same number twice in the same row :- state(X1,Y,N), state(X2,Y,N), not blackOut(X1,Y), not blackOut(X2,Y), X1 != X2.

% Can't have the same number twice in the same column :- state(X,Y1,N), state(X,Y2,N), not blackOut(X,Y1), not blackOut(X,Y2), Y1 != Y2.

no noticeable effect on grounding/solving performance

Martin and Torsten (KRR@UP)

Answer Set Solving in Practice

July 28, 2011 285 / 384

# Remember Symmetric Inequalities

#### hitori\_3.1p

% Can't have the same number twice in the same row :- state(X1,Y,N), state(X2,Y,N), not blackOut(X1,Y), not blackOut(X2,Y), X1 < X2.</pre>

% Can't have the same number twice in the same column :- state(X,Y1,N), state(X,Y2,N), not blackOut(X,Y1), not blackOut(X,Y2), Y1 < Y2.</pre>

no noticeable effect on grounding/solving performance

# Remember Symmetric Inequalities

#### hitori\_3.1p

% Can't have the same number twice in the same row :- state(X1,Y,N), state(X2,Y,N), not blackOut(X1,Y), not blackOut(X2,Y), X1 < X2.</pre>

% Can't have the same number twice in the same column :- state(X,Y1,N), state(X,Y2,N), not blackOut(X,Y1), not blackOut(X,Y2), Y1 < Y2.</pre>

no noticeable effect on grounding/solving performance

# Let's Use Counting

#### hitori\_3.lp

% Can't have the same number twice in the same row :- state(X1,Y,N), state(X2,Y,N), not blackOut(X1,Y), not blackOut(X2,Y), X1 < X2.</pre>

% Can't have the same number twice in the same column :- state(X,Y1,N), state(X,Y2,N), not blackOut(X,Y1), not blackOut(X,Y2), Y1 < Y2.</pre>

# Let's Use Counting

### hitori\_4.lp

% Can't have the same number twice in the same row or column :- state(X1,Y1,N), 2 { not blackOut(X1,Y2) : state(X1,Y2,N) }.

:- state(X1,Y1,N), 2 { not blackOut(X2,Y1) : state(X2,Y1,N) }.

# A Second Improvement?

```
gringo hitori_3.1p instance.1p | clasp --stats
```

```
Answer: 1blackOut(1,1)blackOut(1,3)blackOut(1,6)blackOut(2,5)blackOut(2,7)blackOut(8,4)blackOut(8,6)SATISFIABLE
```

| Models      | 1+      |           |       |     |        |       |        |        |
|-------------|---------|-----------|-------|-----|--------|-------|--------|--------|
| Time        | 10.182s | (Solving: | 8.47s | 1st | Model: | 8.47s | Unsat: | 0.00s) |
| CPU Time    | 10.010s |           |       |     |        |       |        |        |
| Choices     | 344     |           |       |     |        |       |        |        |
| Conflicts   | 264     |           |       |     |        |       |        |        |
| Restarts    | 2       |           |       |     |        |       |        |        |
|             |         |           |       |     |        |       |        |        |
| Variables   | 260433  |           |       |     |        |       |        |        |
| Constraints | 1018825 |           |       |     |        |       |        |        |

# A Second Improvement?

### gringo hitori\_4.lp instance.lp | clasp --stats

```
Answer: 1blackOut(1,1)blackOut(1,3)blackOut(1,6)blackOut(2,5)blackOut(2,7)...blackOut(8,4)blackOut(8,6)SATISFIABLE
```

| Models      |         |           |       |     |        |       |        |        |
|-------------|---------|-----------|-------|-----|--------|-------|--------|--------|
| Time        | 10.182s | (Solving: | 8.47s | 1st | Model: | 8.47s | Unsat: | 0.00s) |
| CPU Time    | 10.010s |           |       |     |        |       |        |        |
| Choices     | 344     |           |       |     |        |       |        |        |
| Conflicts   | 264     |           |       |     |        |       |        |        |
| Restarts    |         |           |       |     |        |       |        |        |
|             |         |           |       |     |        |       |        |        |
| Variables   | 260433  |           |       |     |        |       |        |        |
| Constraints | 1018825 |           |       |     |        |       |        |        |

# A Second Improvement?

```
gringo hitori_4.lp instance.lp | clasp --stats
```

```
Answer: 1blackOut(1,1) blackOut(1,3) blackOut(1,6) blackOut(2,5)blackOut(2,7) ...blackOut(8,4) blackOut(8,6)SATISFIABLE
```

| Models      | 1+      |           |       |     |        |       |        |        |
|-------------|---------|-----------|-------|-----|--------|-------|--------|--------|
| Time        | 9.781s  | (Solving: | 7.99s | 1st | Model: | 7.99s | Unsat: | 0.00s) |
| CPU Time    | 9.610s  |           |       |     |        |       |        |        |
| Choices     | 278     |           |       |     |        |       |        |        |
| Conflicts   | 227     |           |       |     |        |       |        |        |
| Restarts    | 1       |           |       |     |        |       |        |        |
|             |         |           |       |     |        |       |        |        |
| Variables   | 260432  |           |       |     |        |       |        |        |
| Constraints | 1018828 | 3         |       |     |        |       |        |        |

### hitori\_4.lp

% Can't have mutually unreachable non-black squares :- not blackOut(X1,Y1), not blackOut(X2,Y2), not reachable(X1,Y1,X2,Y2), (X1,Y1) != (X2,Y2), state(X1,Y1,\_), state(X2,Y2,\_).

reachable(X1,Y1,X2,Y2) and reachable(X2,Y2,X1,Y1) hold jointly

Martin and Torsten (KRR@UP)

#### hitori\_4.1p

% Can't have mutually unreachable non-black squares :- not blackOut(X1,Y1), not blackOut(X2,Y2), not reachable(X1,Y1,X2,Y2), (X1,Y1) != (X2,Y2), state(X1,Y1,\_), state(X2,Y2,\_).

reachable(X1,Y1,X2,Y2) and reachable(X2,Y2,X1,Y1) hold jointly

Martin and Torsten (KRR@UP)

Answer Set Solving in Practice

July 28, 2011 288 / 384

### hitori\_4.1p

| % Define mutual reachability      |                                                                                                    |  |  |  |  |  |  |  |  |  |  |
|-----------------------------------|----------------------------------------------------------------------------------------------------|--|--|--|--|--|--|--|--|--|--|
| <pre>reachable(X1,Y1,X2,Y2)</pre> | <pre>:- adjacent(X1,Y1,X2,Y2), (X1,Y1) &lt; (X2,Y2),<br/>not blackOut(X1,Y1), not blackOut(X2,Y2).</pre> |  |  |  |  |  |  |  |  |  |  |
| <pre>reachable(X1,Y1,X3,Y3)</pre> | :- reachable(X1,Y1,X2,Y2), reachable(X2,Y2,X3,Y3).                                                       |  |  |  |  |  |  |  |  |  |  |
| <pre>reachable(X1,Y1,X3,Y3)</pre> | <pre>:- reachable(X1,Y1,X2,Y2), reachable(X3,Y3,X2,Y2),     (X1,Y1) &lt; (X3,Y3).</pre>                  |  |  |  |  |  |  |  |  |  |  |
| reachable(X2,Y2,X3,Y3)            | <pre>:- reachable(X1,Y1,X2,Y2), reachable(X1,Y1,X3,Y3),     (X2,Y2) &lt; (X3,Y3).</pre>                  |  |  |  |  |  |  |  |  |  |  |

% Can't have mutually unreachable non-black squares :- not blackOut(X1,Y1), not blackOut(X2,Y2), not reachable(X1,Y1,X2,Y2), (X1,Y1) != (X2,Y2), state(X1,Y1,\_), state(X2,Y2,\_).

enforce (X1,Y1) < (X2,Y2) for instances of reachable(X1,Y1,X2,Y2)</pre>

Martin and Torsten (KRR@UP)

### hitori\_4.1p

| % Define mutual reachab           | oility                                                                                  |
|-----------------------------------|-----------------------------------------------------------------------------------------|
| <pre>reachable(X1,Y1,X2,Y2)</pre> | :- adjacent(X1,Y1,X2,Y2), (X1,Y1) < (X2,Y2),                                            |
|                                   | <pre>not blackOut(X1,Y1), not blackOut(X2,Y2).</pre>                                    |
| <pre>reachable(X1,Y1,X3,Y3)</pre> | :- reachable(X1,Y1,X2,Y2), reachable(X2,Y2,X3,Y3).                                      |
| <pre>reachable(X1,Y1,X3,Y3)</pre> | <pre>:- reachable(X1,Y1,X2,Y2), reachable(X3,Y3,X2,Y2),     (X1,Y1) &lt; (X3,Y3).</pre> |
| <pre>reachable(X2,Y2,X3,Y3)</pre> | <pre>:- reachable(X1,Y1,X2,Y2), reachable(X1,Y1,X3,Y3),<br/>(X2,Y2) &lt; (X3,Y3).</pre> |
|                                   |                                                                                         |

% Can't have mutually unreachable non-black squares :- not blackOut(X1,Y1), not blackOut(X2,Y2), not reachable(X1,Y1,X2,Y2), (X1,Y1) != (X2,Y2), state(X1,Y1,\_), state(X2,Y2,\_).

enforce (X1,Y1) < (X2,Y2) for instances of reachable(X1,Y1,X2,Y2)</pre>

Martin and Torsten (KRR@UP)

Answer Set Solving in Practice

July 28, 2011 288 / 384

### hitori\_5.1p

| % Define mutual reachab           | pility                                                                                                   |
|-----------------------------------|----------------------------------------------------------------------------------------------------|
| <pre>reachable(X1,Y1,X2,Y2)</pre> | <pre>:- adjacent(X1,Y1,X2,Y2), (X1,Y1) &lt; (X2,Y2),<br/>not blackOut(X1,Y1), not blackOut(X2,Y2).</pre> |
| <pre>reachable(X1,Y1,X3,Y3)</pre> | :- reachable(X1,Y1,X2,Y2), reachable(X2,Y2,X3,Y3).                                                       |
| <pre>reachable(X1,Y1,X3,Y3)</pre> | <pre>:- reachable(X1,Y1,X2,Y2), reachable(X3,Y3,X2,Y2),<br/>(X1,Y1) &lt; (X3,Y3).</pre>                  |
| reachable(X2,Y2,X3,Y3)            | <pre>:- reachable(X1,Y1,X2,Y2), reachable(X1,Y1,X3,Y3),     (X2,Y2) &lt; (X3,Y3).</pre>                  |

% Can't have mutually unreachable non-black squares :- not blackOut(X1,Y1), not blackOut(X2,Y2), not reachable(X1,Y1,X2,Y2), (X1,Y1) < (X2,Y2), state(X1,Y1,\_), state(X2,Y2,\_).</pre>

enforce (X1,Y1) < (X2,Y2) for instances of reachable(X1,Y1,X2,Y2)</pre>

Martin and Torsten (KRR@UP)

Answer Set Solving in Practice

July 28, 2011 288 / 384

# A Real Breakthrough?

```
gringo hitori_4.lp instance.lp | clasp --stats
```

```
Answer: 1blackOut(1,1) blackOut(1,3) blackOut(1,6) blackOut(2,5)blackOut(2,7) ...blackOut(8,4) blackOut(8,6)SATISFIABLE
```

| Models      | 1+      |           |       |     |        |       |        |        |
|-------------|---------|-----------|-------|-----|--------|-------|--------|--------|
| Time        | 9.781s  | (Solving: | 7.99s | 1st | Model: | 7.99s | Unsat: | 0.00s) |
| CPU Time    | 9.610s  |           |       |     |        |       |        |        |
| Choices     | 278     |           |       |     |        |       |        |        |
| Conflicts   | 227     |           |       |     |        |       |        |        |
| Restarts    | 1       |           |       |     |        |       |        |        |
|             |         |           |       |     |        |       |        |        |
| Variables   | 260432  |           |       |     |        |       |        |        |
| Constraints | 1018828 | 3         |       |     |        |       |        |        |

# A Real Breakthrough?

### gringo hitori\_5.lp instance.lp | clasp --stats

```
Answer: 1blackOut(1,1)blackOut(1,3)blackOut(1,6)blackOut(2,5)blackOut(2,7)...blackOut(8,4)blackOut(8,6)SATISFIABLE
```

| Models      |                                                       |
|-------------|-------------------------------------------------------|
| Time        | 9.781s (Solving: 7.99s 1st Model: 7.99s Unsat: 0.00s) |
| CPU Time    | 9.610s                                                |
| Choices     | 278                                                   |
| Conflicts   | 227                                                   |
| Restarts    |                                                       |
|             |                                                       |
| Variables   | 260432                                                |
| Constraints | 1018828                                               |

Martin and Torsten (KRR@UP)

# A Real Breakthrough?

```
gringo hitori_5.lp instance.lp | clasp --stats
```

```
Answer: 1blackOut(1,1) blackOut(1,3) blackOut(1,6) blackOut(2,5)blackOut(2,7) ...blackOut(8,4) blackOut(8,6)SATISFIABLE
```

| Models      | 1+     |           |       |     |        |       |        |        |
|-------------|--------|-----------|-------|-----|--------|-------|--------|--------|
| Time        | 4.054s | (Solving: | 3.07s | 1st | Model: | 3.07s | Unsat: | 0.00s) |
| CPU Time    | 3.810s |           |       |     |        |       |        |        |
| Choices     | 438    |           |       |     |        |       |        |        |
| Conflicts   | 318    |           |       |     |        |       |        |        |
| Restarts    | 2      |           |       |     |        |       |        |        |
|             |        |           |       |     |        |       |        |        |
| Variables   | 129328 |           |       |     |        |       |        |        |
| Constraints | 504573 |           |       |     |        |       |        |        |

### hitori\_5.1p

| % Define mutual reachab           | pility                                                                                  |
|-----------------------------------|-----------------------------------------------------------------------------------------|
| <pre>reachable(X1,Y1,X2,Y2)</pre> | :- adjacent(X1,Y1,X2,Y2), (X1,Y1) < (X2,Y2),                                            |
|                                   | <pre>not blackOut(X1,Y1), not blackOut(X2,Y2).</pre>                                    |
| <pre>reachable(X1,Y1,X3,Y3)</pre> | :- reachable(X1,Y1,X2,Y2), reachable(X2,Y2,X3,Y3).                                      |
| <pre>reachable(X1,Y1,X3,Y3)</pre> | <pre>:- reachable(X1,Y1,X2,Y2), reachable(X3,Y3,X2,Y2),     (X1,Y1) &lt; (X3,Y3).</pre> |
| <pre>reachable(X2,Y2,X3,Y3)</pre> | <pre>:- reachable(X1,Y1,X2,Y2), reachable(X1,Y1,X3,Y3),<br/>(X2,Y2) &lt; (X3,Y3).</pre> |

### Isometric grounding size: O(8<sup>6</sup>)

### hitori\_5.1p

| % Define mutual reachat           | pility                                                                                  |
|-----------------------------------|-----------------------------------------------------------------------------------------|
| <pre>reachable(X1,Y1,X2,Y2)</pre> | :- adjacent(X1,Y1,X2,Y2), (X1,Y1) < (X2,Y2),                                            |
|                                   | <pre>not blackOut(X1,Y1), not blackOut(X2,Y2).</pre>                                    |
| <pre>reachable(X1,Y1,X3,Y3)</pre> | :- reachable(X1,Y1,X2,Y2), reachable(X2,Y2,X3,Y3).                                      |
| <pre>reachable(X1,Y1,X3,Y3)</pre> | <pre>:- reachable(X1,Y1,X2,Y2), reachable(X3,Y3,X2,Y2),<br/>(X1,Y1) &lt; (X3,Y3).</pre> |
| <pre>reachable(X2,Y2,X3,Y3)</pre> | <pre>:- reachable(X1,Y1,X2,Y2), reachable(X1,Y1,X3,Y3),<br/>(X2,Y2) &lt; (X3,Y3).</pre> |

☞ grounding size: O(8<sup>6</sup>)

### hitori\_6.lp

size:  $O(8^6)$ 

### hitori\_6.lp

size:  $O(8^4)$ 

### A First Breakthrough

```
gringo hitori_5.lp instance.lp | clasp --stats
```

```
Answer: 1blackOut(1,1) blackOut(1,3) blackOut(1,6) blackOut(2,5)blackOut(2,7) ...blackOut(8,4) blackOut(8,6)SATISFIABLE
```

| Models      | 1+  |     |           |       |     |        |       |        |        |
|-------------|-----|-----|-----------|-------|-----|--------|-------|--------|--------|
| Time        | 4.0 | 54s | (Solving: | 3.07s | 1st | Model: | 3.07s | Unsat: | 0.00s) |
| CPU Time    | 3.8 | 10s |           |       |     |        |       |        |        |
| Choices     | 438 |     |           |       |     |        |       |        |        |
| Conflicts   | 318 |     |           |       |     |        |       |        |        |
| Restarts    | 2   |     |           |       |     |        |       |        |        |
|             |     |     |           |       |     |        |       |        |        |
| Variables   | 129 | 328 |           |       |     |        |       |        |        |
| Constraints | 504 | 573 |           |       |     |        |       |        |        |

# A First Breakthrough

### gringo hitori\_6.lp instance.lp | clasp --stats

```
Answer: 1blackOut(1,1)blackOut(1,3)blackOut(1,6)blackOut(2,5)blackOut(2,7)...blackOut(8,4)blackOut(8,6)SATISFIABLE
```

| Models      |        |           |       |     |        |       |        |        |
|-------------|--------|-----------|-------|-----|--------|-------|--------|--------|
| Time        | 4.054s | (Solving: | 3.07s | 1st | Model: | 3.07s | Unsat: | 0.00s) |
| CPU Time    | 3.810s |           |       |     |        |       |        |        |
| Choices     | 438    |           |       |     |        |       |        |        |
| Conflicts   | 318    |           |       |     |        |       |        |        |
| Restarts    |        |           |       |     |        |       |        |        |
|             |        |           |       |     |        |       |        |        |
| Variables   | 129328 |           |       |     |        |       |        |        |
| Constraints | 504573 |           |       |     |        |       |        |        |

Martin and Torsten (KRR@UP)

### A First Breakthrough

```
gringo hitori_6.lp instance.lp | clasp --stats
```

```
Answer: 1blackOut(1,1) blackOut(1,3) blackOut(1,6) blackOut(2,5)blackOut(2,7) ...blackOut(8,4) blackOut(8,6)SATISFIABLE
```

| Models      | 1+     |           |       |     |        |       |        |        |
|-------------|--------|-----------|-------|-----|--------|-------|--------|--------|
| Time        | 0.093s | (Solving: | 0.01s | 1st | Model: | 0.01s | Unsat: | 0.00s) |
| CPU Time    | 0.040s |           |       |     |        |       |        |        |
| Choices     | 64     |           |       |     |        |       |        |        |
| Conflicts   | 23     |           |       |     |        |       |        |        |
| Restarts    | 0      |           |       |     |        |       |        |        |
|             |        |           |       |     |        |       |        |        |
| Variables   | 11231  |           |       |     |        |       |        |        |
| Constraints | 32234  |           |       |     |        |       |        |        |

### hitori\_6.lp

| <pre>reachable(X1,Y1,X2,Y2)</pre> | :- adjacent(X1,Y1,X2,Y2), (X1,Y1) < (X2,Y2),         |
|-----------------------------------|------------------------------------------------------|
|                                   | <pre>not blackOut(X1,Y1), not blackOut(X2,Y2).</pre> |
| <pre>reachable(X1,Y1,X3,Y3)</pre> | :- reachable(X1,Y1,X2,Y2), adjacent(X2,Y2,X3,Y3),    |
|                                   | (X1,Y1) < (X3,Y3), not blackOut(X3,Y3).              |
| <pre>reachable(X2,Y2,X3,Y3)</pre> | :- reachable(X1,Y1,X2,Y2), adjacent(X1,Y1,X3,Y3),    |
|                                   | (X2,Y2) < (X3,Y3), not blackOut(X3,Y3).              |

```
% Can't have unreachable non-black square
:- not blackOut(X1,Y1), not blackOut(X2,Y2), not reachable(X1,Y1,X2,Y2),
    (X1,Y1) < (X2,Y2), state(X1,Y1,_), state(X2,Y2,_).</pre>
```

# Q: How many squares adjacent to (1,1) can possibly be black?

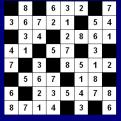

### hitori\_6.lp

| <pre>reachable(X1,Y1,X2,Y2)</pre> | :- adjacent(X1,Y1,X2,Y2), (X1,Y1) < (X2,Y2),         |
|-----------------------------------|------------------------------------------------------|
|                                   | <pre>not blackOut(X1,Y1), not blackOut(X2,Y2).</pre> |
| <pre>reachable(X1,Y1,X3,Y3)</pre> | :- reachable(X1,Y1,X2,Y2), adjacent(X2,Y2,X3,Y3),    |
|                                   | (X1,Y1) < (X3,Y3), not blackOut(X3,Y3).              |
| <pre>reachable(X2,Y2,X3,Y3)</pre> | :- reachable(X1,Y1,X2,Y2), adjacent(X1,Y1,X3,Y3),    |
|                                   | (X2,Y2) < (X3,Y3), not blackOut(X3,Y3).              |

% Can't have unreachable non-black square :- not blackOut(X1,Y1), not blackOut(X2,Y2), not reachable(X1,Y1,X2,Y2), (X1,Y1) < (X2,Y2), state(X1,Y1,\_), state(X2,Y2,\_).</pre>

Q: How many squares adjacent to (1,1) can possibly be black?

A: At most one!

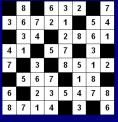

Martin and Torsten (KRR@UP)

Answer Set Solving in Practice

July 28, 2011

292 / 384

hitori\_6.lp

```
reachable(1,1).
reachable(X2,Y2) :- reachable(X1,Y1), adjacent(X1,Y1,X2,Y2), not blackOut(X2,Y2).
```

```
% Can't have unreachable non-black square
:- not blackOut(X1,Y1), not blackOut(X2,Y2), not reachable(X1,Y1,X2,Y2),
    (X1,Y1) < (X2,Y2), state(X1,Y1,_), state(X2,Y2,_).</pre>
```

Q: How many squares adjacent to (1,1) can possibly be black?

A: At most one!

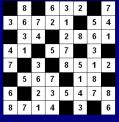

Martin and Torsten (KRR@UP)

Answer Set Solving in Practice

292 / 384

### hitori\_7.lp

```
reachable(1,1).
reachable(X2,Y2) :- reachable(X1,Y1), adjacent(X1,Y1,X2,Y2), not blackOut(X2,Y2).
```

```
% Can't have unreachable non-black square
:- state(X,Y,_), not blackOut(X,Y), not reachable(X,Y).
```

- Q: How many squares adjacent to (1,1) can possibly be black?
- A: At most one!

|   | 8 |   | 6 | 3 | 2 |   | 7 |
|---|---|---|---|---|---|---|---|
| 3 | 6 | 7 | 2 | 1 |   | 5 | 4 |
|   | 3 | 4 |   | 2 | 8 | 6 | 1 |
| 4 | 1 |   | 5 | 7 |   | 3 |   |
| 7 |   | 3 |   | 8 | 5 | 1 | 2 |
|   | 5 | 6 | 7 |   | 1 | 8 |   |
| 6 |   | 2 | 3 | 5 | 4 | 7 | 8 |
| 8 | 7 | 1 | 4 |   | 3 |   | 6 |
|   |   |   |   |   |   |   |   |

Martin and Torsten (KRR@UP)

Answer Set Solving in Practice

July 28, 2011

292 / 384

### Not That Much Left to Save

```
gringo hitori_6.lp instance.lp | clasp --stats
```

```
Answer: 1blackOut(1,1) blackOut(1,3) blackOut(1,6) blackOut(2,5)blackOut(2,7) ...blackOut(8,4) blackOut(8,6)SATISFIABLE
```

| Models      | 1+     |           |       |     |        |       |        |        |
|-------------|--------|-----------|-------|-----|--------|-------|--------|--------|
| Time        | 0.093s | (Solving: | 0.01s | 1st | Model: | 0.01s | Unsat: | 0.00s) |
| CPU Time    | 0.040s |           |       |     |        |       |        |        |
| Choices     | 64     |           |       |     |        |       |        |        |
| Conflicts   | 23     |           |       |     |        |       |        |        |
| Restarts    | 0      |           |       |     |        |       |        |        |
|             |        |           |       |     |        |       |        |        |
| Variables   | 11231  |           |       |     |        |       |        |        |
| Constraints | 32234  |           |       |     |        |       |        |        |

### Not That Much Left to Save

### gringo hitori\_7.lp instance.lp | clasp --stats

```
Answer: 1blackOut(1,1)blackOut(1,3)blackOut(1,6)blackOut(2,5)blackOut(2,7)...blackOut(8,4)blackOut(8,6)SATISFIABLE
```

| Models      |        |           |       |     |        |       |        |        |
|-------------|--------|-----------|-------|-----|--------|-------|--------|--------|
| Time        | 0.093s | (Solving: | 0.01s | 1st | Model: | 0.01s | Unsat: | 0.00s) |
| CPU Time    | 0.040s |           |       |     |        |       |        |        |
| Choices     | 64     |           |       |     |        |       |        |        |
| Conflicts   | 23     |           |       |     |        |       |        |        |
| Restarts    |        |           |       |     |        |       |        |        |
|             |        |           |       |     |        |       |        |        |
| Variables   | 11231  |           |       |     |        |       |        |        |
| Constraints | 32234  |           |       |     |        |       |        |        |

### Not That Much Left to Save

```
gringo hitori_7.lp instance.lp | clasp --stats
```

```
Answer: 1blackOut(1,1) blackOut(1,3) blackOut(1,6) blackOut(2,5)blackOut(2,7) ...blackOut(8,4) blackOut(8,6)SATISFIABLE
```

| Models      | 1+     |           |       |     |        |       |        |        |
|-------------|--------|-----------|-------|-----|--------|-------|--------|--------|
| Time        | 0.009s | (Solving: | 0.00s | 1st | Model: | 0.00s | Unsat: | 0.00s) |
| CPU Time    | 0.000s |           |       |     |        |       |        |        |
| Choices     | 77     |           |       |     |        |       |        |        |
| Conflicts   | 25     |           |       |     |        |       |        |        |
| Restarts    | 0      |           |       |     |        |       |        |        |
|             |        |           |       |     |        |       |        |        |
| Variables   | 539    |           |       |     |        |       |        |        |
| Constraints | 1137   |           |       |     |        |       |        |        |

# Let's Reach All Squares (Anyway)

### hitori\_7.lp

```
% Define reachability
reachable(1,1).
reachable(X2,Y2) :- reachable(X1,Y1), adjacent(X1,Y1,X2,Y2), not blackOut(X2,Y2).
```

```
% Can't have unreachable non-black square
:- state(X,Y,_), not blackOut(X,Y), not reachable(X,Y).
```

require all white squares to be reached

# Let's Reach All Squares (Anyway)

### hitori\_7.lp

```
% Define reachability
reachable(1,1). reachable(1,2).
reachable(X2,Y2) :- reachable(X1,Y1), adjacent(X1,Y1,X2,Y2), not blackOut(X1,Y1).
```

% Can't have unreachable non-black square :- state(X,Y,\_), not blackOut(X,Y), not reachable(X,Y).

require all white squares to be reached

# Let's Reach All Squares (Anyway)

### hitori\_8.1p

```
% Define reachability
reachable(1,1). reachable(1,2).
reachable(X2,Y2) :- reachable(X1,Y1), adjacent(X1,Y1,X2,Y2), not blackOut(X1,Y1).
```

```
% Can't have unreachable square
:- state(X,Y,_), not reachable(X,Y).
```

require all white squares to be reached

## The Final Result

```
gringo hitori_7.lp instance.lp | clasp --stats
```

```
Answer: 1blackOut(1,1) blackOut(1,3) blackOut(1,6) blackOut(2,5)blackOut(2,7) ...blackOut(8,4) blackOut(8,6)SATISFIABLE
```

| Models      | 1+     |           |       |     |        |       |        |        |
|-------------|--------|-----------|-------|-----|--------|-------|--------|--------|
| Time        | 0.009s | (Solving: | 0.00s | 1st | Model: | 0.00s | Unsat: | 0.00s) |
| CPU Time    | 0.000s |           |       |     |        |       |        |        |
| Choices     | 77     |           |       |     |        |       |        |        |
| Conflicts   | 25     |           |       |     |        |       |        |        |
| Restarts    | 0      |           |       |     |        |       |        |        |
|             |        |           |       |     |        |       |        |        |
| Variables   | 539    |           |       |     |        |       |        |        |
| Constraints | 1137   |           |       |     |        |       |        |        |

# The Final Result

### gringo hitori\_8.lp instance.lp | clasp --stats

```
Answer: 1blackOut(1,1)blackOut(1,3)blackOut(1,6)blackOut(2,5)blackOut(2,7)...blackOut(8,4)blackOut(8,6)SATISFIABLE
```

| Models      |                                                         |  |
|-------------|---------------------------------------------------------|--|
| Time        | : 0.009s (Solving: 0.00s 1st Model: 0.00s Unsat: 0.00s) |  |
| CPU Time    | : 0.000s                                                |  |
| Choices     |                                                         |  |
| Conflicts   |                                                         |  |
| Restarts    |                                                         |  |
|             |                                                         |  |
| Variables   | : 539                                                   |  |
| Constraints | : 1137                                                  |  |

## The Final Result

```
gringo hitori_8.1p instance.1p | clasp --stats
```

```
Answer: 1blackOut(1,1) blackOut(1,3) blackOut(1,6) blackOut(2,5)blackOut(2,7) ...blackOut(8,4) blackOut(8,6)SATISFIABLE
```

| Models      | 1+     |           |       |     |        |       |        |        |
|-------------|--------|-----------|-------|-----|--------|-------|--------|--------|
| Time        | 0.006s | (Solving: | 0.00s | 1st | Model: | 0.00s | Unsat: | 0.00s) |
| CPU Time    | 0.000s |           |       |     |        |       |        |        |
| Choices     | 16     |           |       |     |        |       |        |        |
| Conflicts   | 5      |           |       |     |        |       |        |        |
| Restarts    | 0      |           |       |     |        |       |        |        |
|             |        |           |       |     |        |       |        |        |
| Variables   | 317    |           |       |     |        |       |        |        |
| Constraints | 315    |           |       |     |        |       |        |        |

# The Final Encoding (Pretty-Printed) I

### hitori\_9.1p

% Domain predicate (evaluated upon grounding)
adjacent(X,Y,X+1,Y) :- state(X,Y,\_;;X+1,Y,\_).
adjacent(X,Y,X,Y+1) :- state(X,Y,\_;;X,Y+1,\_).
adjacent(X2,Y2,X1,Y1) :- adjacent(X1,Y1,X2,Y2).

% Every square is blacked out or normal
{ blackOut(X,Y) } :- state(X,Y,\_).

# The Final Encoding (Pretty-Printed) II

### hitori\_9.1p

% Can't have adjacent black squares :- adjacent(X1,Y1,X2,Y2), blackOut(X1,Y1;;X2,Y2).

% Can't have the same number twice in the same row or column :- state(X1,Y1,N), 2 { not blackOut(X1,Y2) : state(X1,Y2,N) }. :- state(X1,Y1,N), 2 { not blackOut(X2,Y1) : state(X2,Y1,N) }.

# The Final Encoding (Pretty-Printed) III

### hitori\_9.1p

% Can't have unreachable square :- state(X,Y,\_), not reachable(X,Y).

## Recall Where We Started

```
gringo hitori_0.lp instance.lp | clasp --stats
```

```
Answer: 1blackOut(1,1)blackOut(1,3)blackOut(1,6)blackOut(2,5)blackOut(2,7)blackOut(8,4)blackOut(8,6)SATISFIABLE
```

| Models      | 1+      |           |        |     |        |        |        |        |
|-------------|---------|-----------|--------|-----|--------|--------|--------|--------|
| Time        | 13.485s | (Solving: | 11.77s | 1st | Model: | 11.77s | Unsat: | 0.00s) |
| CPU Time    | 13.290s |           |        |     |        |        |        |        |
| Choices     | 458     |           |        |     |        |        |        |        |
| Conflicts   | 323     |           |        |     |        |        |        |        |
| Restarts    | 2       |           |        |     |        |        |        |        |
|             |         |           |        |     |        |        |        |        |
| Variables   | 260625  |           |        |     |        |        |        |        |
| Constraints | 1018953 |           |        |     |        |        |        |        |

## And Where We Came

```
gringo hitori_9.lp instance.lp | clasp --stats
```

```
Answer: 1blackOut(1,1)blackOut(1,3)blackOut(1,6)blackOut(2,5)blackOut(2,7)...blackOut(8,4)blackOut(8,6)SATISFIABLE
```

| Models      | 1+     |           |       |     |        |       |        |        |
|-------------|--------|-----------|-------|-----|--------|-------|--------|--------|
| Time        | 0.006s | (Solving: | 0.00s | 1st | Model: | 0.00s | Unsat: | 0.00s) |
| CPU Time    | 0.000s |           |       |     |        |       |        |        |
| Choices     | 16     |           |       |     |        |       |        |        |
| Conflicts   | 5      |           |       |     |        |       |        |        |
| Restarts    | 0      |           |       |     |        |       |        |        |
|             |        |           |       |     |        |       |        |        |
| Variables   | 317    |           |       |     |        |       |        |        |
| Constraints | 315    |           |       |     |        |       |        |        |

## And Where We Came

```
gringo hitori_9.lp instance.lp | clasp --stats
```

```
Answer: 1blackOut(1,1)blackOut(1,3)blackOut(1,6)blackOut(2,5)blackOut(2,7)...blackOut(8,4)blackOut(8,6)SATISFIABLE
```

| Models<br>Time           | 1+<br>0.006s | (Solving: | 0.00s | 1st | Model: | 0.00s | Unsat: | 0.00s) |
|--------------------------|--------------|-----------|-------|-----|--------|-------|--------|--------|
| CPU Time                 | 0.000s       | . 0       |       |     |        |       |        |        |
| Choices                  | 16           |           |       |     |        |       |        |        |
| Conflicts                | 5            |           |       |     |        |       |        |        |
| Restarts                 | 0            |           |       |     |        |       |        |        |
| Variables<br>Constraints | 317<br>315   | Th        | e e   | nc  | odi    | ng    | mat    | ters!  |

# Some Real-World Applications Overview

51 Linux Package Configuration

52 Biological Network Repair

Martin and Torsten (KRR@UP)

Answer Set Solving in Practice

July 28, 2011 301 / 384

# Motivation

difficulties in maintaining packages of modern Linux distributions

- complex dependencies
- large package repositories
- ever changing in view of software development
- challenges for package configuration tools
  - large problem size
  - soft (and hard) constraints
  - multiple optimization criteria
- advantages of ASP
  - uniform modeling by encoding plus instance(s)
  - solving techniques for multi-criteria optimization

# Overview

### aspcud tool for solving package configuration problems

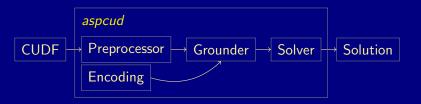

Preprocessor converts CUDF input to ASP instance Encoding first-order problem specification Grounder instantiates first-order variables Solver searches for (optimal) answer sets

Martin and Torsten (KRR@UP)

Answer Set Solving in Practice

July 28, 2011 303 / 384

# Overview

### aspcud tool for solving package configuration problems

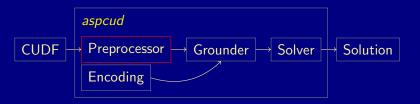

Preprocessor converts CUDF input to ASP instance

Encoding first-order problem specification Grounder instantiates first-order variables Solver searches for (optimal) answer sets

Martin and Torsten (KRR@UP)

Answer Set Solving in Practice

July 28, 2011 303 / 384

# Instance Format

Installable Packages:

- package(libc,1).
  package(libc,2).
- package(glibc,1).
- package(gpg,1).
  package(gpg,2).
  package(gpg,3).

package(kpgp,1).

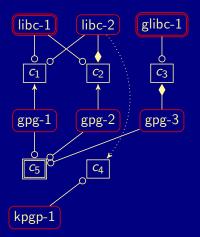

# Instance Format

### Package Clauses:

satisfies(libc,1,c1).
satisfies(libc,1,c2).
satisfies(libc,2,c1).

satisfies(glibc,1,c3).

satisfies(gpg,1,c5).
satisfies(gpg,2,c5).
satisfies(gpg,3,c5).

satisfies(kpgp,1,c4).

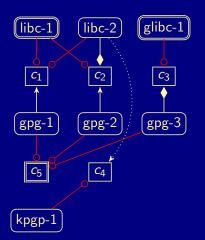

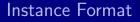

Package Dependencies:

depends(gpg,1,c1).
depends(gpg,2,c2).

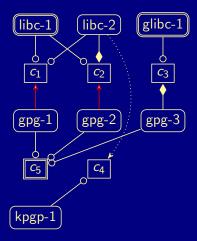

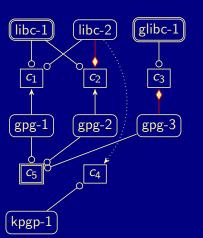

Instance Format Package Conflicts: conflicts(libc,2,c2).

conflicts(gpg,3,c3).

## Instance Format

Package Recommendations:

recommends(libc,2,c4).

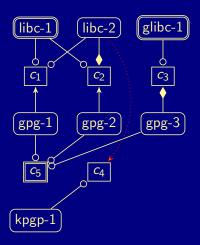

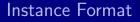

Installed Packages:

installed(libc,1).

installed(glibc,1).

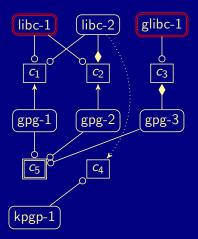

# Instance Format

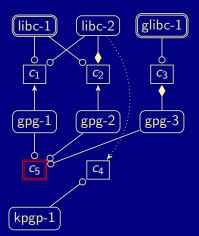

Requests:

requested(c5).

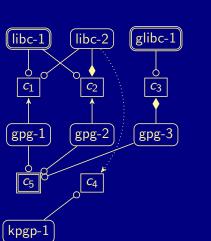

## Instance Format

**Optimization Criteria:** 

utility(delete,-1).
utility(change,-2).

# Overview

### aspcud tool for solving package configuration problems

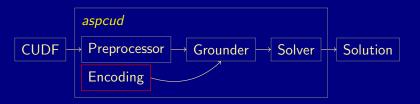

Preprocessor converts CUDF input to ASP instance Encoding first-order problem specification Grounder instantiates first-order variables Solver searches for (optimal) answer sets

Martin and Torsten (KRR@UP)

Answer Set Solving in Practice

July 28, 2011 305 / 384

# Hard Constraints

% choose packages to install
{ install(N,V) } :- package(N,V).

#### % derive required clauses

exclude(C) :- install(N,V), conflicts(N,V,C). include(C) :- install(N,V), depends(N,V,C). % derive satisfied clauses satisfy(C) :- install(N,V), satisfies(N,V,C).

#### % assert required clauses to be (un)satisfied

- :- exclude(C), satisfy(C).
- :- include(C), not satisfy(C).
- :- request(C), not satisfy(C).

# Hard Constraints

- % choose packages to install
- { install(N,V) } :- package(N,V).

```
% derive required clauses
exclude(C) :- install(N,V), conflicts(N,V,C).
include(C) :- install(N,V), depends(N,V,C).
% derive satisfied clauses
satisfy(C) :- install(N,V), satisfies(N,V,C).
```

#### % assert required clauses to be (un)satisfied

- :- exclude(C), satisfy(C).
- :- include(C), not satisfy(C).
- :- request(C), not satisfy(C).

# Hard Constraints

- % choose packages to install
- { install(N,V) } :- package(N,V).

```
% derive required clauses
exclude(C) :- install(N,V), conflicts(N,V,C).
include(C) :- install(N,V), depends(N,V,C).
% derive satisfied clauses
satisfy(C) :- install(N,V), satisfies(N,V,C).
```

% assert required clauses to be (un)satisfied

- :- exclude(C), satisfy(C).
- :- include(C), not satisfy(C).
- :- request(C), not satisfy(C).

## "Redundant" Hard Constraints

```
% lift package interdependencies (applying to all version)
pconflicts(N,C) :- conflicts(N,V,C).
 conflicts(N,C) :- pconflicts(N, C), conflicts(N,V,C) : package(N,V).
pdepends(N,C) :- depends(N,V,C).
 depends(N,C) :- pdepends(N, C),
                                        depends (N, V, C) : package (N, V).
psatisfies(N,C) :- satisfies(N,V,C).
 satisfies(N, C) :- psatisfies(N, C), satisfies(N, V, C) : package(N, V).
```

satisfy(C) := install(N), satisfies(N,C

Martin and Torsten (KRR@UP)

### "Redundant" Hard Constraints

```
% lift package interdependencies (applying to all version)
pconflicts(N,C) := conflicts(N,V,C).
 conflicts(N,C) := pconflicts(N, C), conflicts(N,V,C) : package(N,V).
pdepends(N,C) :- depends(N,V,C).
 depends (N,C) :- pdepends (N, C), depends (N,V,C) : package (N,V).
psatisfies(N,C) :- satisfies(N,V,C).
 satisfies(N, C) :- psatisfies(N, C), satisfies(N, V, C) : package(N, V).
% lifted derivations of required and satisfied clauses
install(N) :- install(N,V).
exclude(C) :- install(N), conflicts(N,C).
include(C) :- install(N), depends(N,C).
satisfy(C) :- install(N), satisfies(N,C).
```

# Soft Constraints

```
% auxiliary definition
installed(N) :- installed(N,V).
```

```
% derive optimization criteria violations
violate(newpkg,N) :-
    utility(newpkg,L), install(N), not installed(N).
violate(delete,N) :-
    utility(delete,L), installed(N), not install(N).
% similar for other criteria
```

•••

#### % impose soft constraints

#minimize[ violate(U,T) = 1 @ -L : utility(U,L) : L < 0 ].
#maximize[ violate(U,T) = 1 @ L : utility(U,L) : L > 0 ].

# Soft Constraints

```
% auxiliary definition
installed(N) :- installed(N,V).
```

```
% derive optimization criteria violations
violate(newpkg,N) :-
    utility(newpkg,L), install(N), not installed(N).
violate(delete,N) :-
    utility(delete,L), installed(N), not install(N).
% similar for other criteria
```

•••

```
% impose soft constraints
#minimize[ violate(U,T) = 1 @ -L : utility(U,L) : L < 0 ].
#maximize[ violate(U,T) = 1 @ L : utility(U,L) : L > 0 ].
```

# Optimization Algorithm

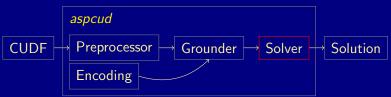

package configuration problems often under-constrained
 lexicographical optimization algorithm enumerates too much
 Alternative Approach

- optimize criteria in the order of significance
- decrease upper bounds (costs) w.r.t. witnesses
- proceed to next criterion upon unsatisfiability

Design Goals

- incorporate into conflict-driven solving
- keep as much learned information as possible
- build upon standard features like assumptions

Martin and Torsten (KRR@UP)

Answer Set Solving in Practice

# **Experimental Results**

optimization of (Debian) Linux installations wrt. multiple criteria

- approaches of participants include
  - 1 Maximum Satisfiability: *cudf2msu*
  - 2 Pseudo-Boolean Optimization: *cudf2pbo*, *p2cudf*
  - 3 Answer Set Programming: aspcud
    - configurable optimization strategies and heuristics
- benchmarks and scoring from the 3rd MISC-live run (5 tracks)
  - MISC(-live) regularly organized by mancoosi consortium

|                                           | p          | aranoid               |      | trendy    |        | user1     |      | user2     |      | user3     |
|-------------------------------------------|------------|-----------------------|------|-----------|--------|-----------|------|-----------|------|-----------|
| Solver                                    | S          | T/O                   | S    | Т/О       | S      | Т/О       | S    | T/O       | S    | T/O       |
| <i>clasp</i> <sub>0</sub> <sup>0</sup> -r | 431        | 2,287/6               | 1730 | 23,829/ 8 | 0 935  | 14,349/35 | 525  | 5,097/12  | 1031 | 14,184/37 |
| clasp <sub>0</sub>                        | 416        | 2,294/6               | 2375 | 29,781/10 | 5 1727 | 21,897/73 | 1224 | 14,697/45 | 671  | 11,178/21 |
| <i>clasp</i> <sup>1</sup> <sub>0</sub> -r | <b>410</b> | 2,210/6               | 1560 | 22,660/7  | 3 898  | 13,466/30 | 502  | 4,654/9   | 980  | 13,682/35 |
| clasp <sub>0</sub> <sup>1</sup>           | <b>410</b> | 2,326/6               | 2079 | 26,471/ 9 | 2 1723 | 21,525/72 | 922  | 10,767/31 | 658  | 10,675/23 |
| <i>clasp</i> <sup>2</sup> -r              | 427        | 2,135/6               | 712  | 16,867/ 5 | 1 527  | 5,891/11  | 426  | 2,981/ 5  | 587  | 7,628/20  |
| <i>clasp</i> <sup>3</sup> -r              | 429        | <mark>2,134</mark> /6 | 740  | 17,079/ 5 | 2 507  | 5,863/12  | 425  | 3,044/ 6  | 576  | 7,769/21  |
| <i>clasp</i> <sup>0</sup> <sub>1</sub> -r | 425        | 2,428/6               | 579  | 16,713/ 5 | 0 550  | 5,819/14  | 434  | 3,000/ 6  | 710  | 8,958/25  |
| clasp <sup>0</sup>                        | 417        | 2,418/6               | 549  | 16,544/ 5 | 0 475  | 5,318/12  | 411  | 2,538/ 5  | 502  | 6,279/16  |
| $clasp_1^1$ -r                            | 429        | 2,405/6               | 622  | 17,304/ 5 | 0 518  | 5,908/13  | 438  | 2,976/6   | 676  | 8,938/23  |
| $clasp_1^1$                               | 427        | 2,372/6               | 613  | 16,946/ 4 | 9 490  | 5,478/12  | 416  | 2,562/5   | 496  | 6,144/16  |
| <i>clasp</i> <sup>2</sup> -r              | 427        | 2,352/6               | 571  | 16,646/ 5 | 0 518  | 5,358/13  | 418  | 2,582/ 5  | 471  | 6,356/16  |
| <i>clasp</i> <sub>1</sub> <sup>3</sup> -r | 429        | 2,346/6               | 547  | 16,386/ 5 | 0 499  | 5,306/12  | 413  | 2,498/ 5  | 497  | 6,255/16  |
| <i>clasp</i> <sup>0</sup> <sub>2</sub> -r | 425        | 2,392/6               | 806  | 16,598/ 5 | 0 523  | 5,583/13  | 421  | 2,677/6   | 479  | 5,548/12  |
| clasp <sub>2</sub> <sup>0</sup>           | 417        | 2,364/7               | 748  | 17,132/ 5 | 0 487  | 5,823/14  | 422  | 2,583/5   | 482  | 5,592/15  |
| $clasp_2^1$ -r                            | 416        | 2,378/6               | 752  | 17,269/ 5 | 2 492  | 5,663/12  | 414  | 2.409/ 5  | 451  | 5.349/11  |
| clasp <sup>1</sup>                        | 425        | 2,365/6               | 864  | 17,128/ 5 | 1 517  | 6,151/15  | 412  | 2,681/ 5  | 463  | 5,972/14  |
| <i>clasp</i> <sup>2</sup> -r              | 445        | 2,402/6               | 706  | 16,551/ 5 | 0 528  | 5,788/13  | 419  | 2,700/ 5  | 436  | 5,519/13  |
| <i>clasp</i> <sup>3</sup> -r              | 434        | 2,345/6               | 748  | 16,982/ 5 | 1 518  | 5,850/14  | 415  | 2,559/ 5  | 457  | 5,360/13  |
| cudf2msu                                  | 610        | 3,051/8               | 669  | 5,318/    | 8 1270 | 8,709/18  | 548  | 3,238/ 7  | 504  | 4,750/9   |
| cudf2pbo                                  | 465        | <mark>2,727</mark> /7 | 1082 | 21,302/ 6 | 8 520  | 6,168/13  |      | 3,575/7   | 537  | 3,487/ 8  |
| p2cudf                                    | <b>463</b> | 2,920/8               | 696  | 19,105/ 6 | 0 516  | 3,947/7   | 573  | 6,927/16  | 577  | 8,063/21  |

|                                           | p          | aranoid         |      | trendy             |      | user1     |      | user2     |      | user3     |
|-------------------------------------------|------------|-----------------|------|--------------------|------|-----------|------|-----------|------|-----------|
| Solver                                    | S          | T/O             | S    | Т/О                | S    | T/O       | S    | T/O       | S    | T/O       |
| <i>clasp</i> <sub>0</sub> <sup>0</sup> -r | 431        | 2,287/6         | 1730 | 23,829/ 80         | 935  | 14,349/35 | 525  | 5,097/12  | 1031 | 14,184/37 |
| clasp <sub>0</sub>                        | 416        | 2,294/6         | 2375 | 29,781/105         | 1727 | 21,897/73 | 1224 | 14,697/45 | 671  | 11,178/21 |
| <i>clasp</i> <sup>1</sup> <sub>0</sub> -r | <b>410</b> | 2,210/6         | 1560 | 22,660/ 73         | 898  | 13,466/30 | 502  | 4,654/9   | 980  | 13,682/35 |
| clasp <sub>0</sub> <sup>1</sup>           | <b>410</b> | 2,326/6         | 2079 | 26,471/ 92         | 1723 | 21,525/72 | 922  | 10,767/31 | 658  | 10,675/23 |
| <i>clasp</i> <sup>2</sup> -r              | 427        | 2,135/6         |      | 16,867/ 51         | 527  | 5,891/11  | 426  | 2,981/ 5  | 587  | 7,628/20  |
| <i>clasp</i> <sup>3</sup> -r              | 429        | <b>2,134</b> /6 | 740  | 17,079/52          | 507  | 5,863/12  | 425  | 3,044/ 6  | 576  | 7,769/21  |
| <i>clasp</i> <sup>0</sup> <sub>1</sub> -r | 425        | 2,428/6         | 579  | 16,713/ 50         | 550  | 5,819/14  | 434  | 3,000/ 6  | 710  | 8,958/25  |
| clasp <sup>0</sup>                        | 417        | 2,418/6         | 549  | 16,544/ 50         | 475  | 5,318/12  | 411  | 2,538/ 5  | 502  | 6,279/16  |
| $clasp_1^1$ -r                            | 429        | 2,405/6         | 622  | 17,304/ 50         | 518  | 5,908/13  | 438  | 2,976/6   | 676  | 8,938/23  |
| $clasp_1^1$                               | 427        | 2,372/6         | 613  | 16,946/ 49         | 490  | 5,478/12  | 416  | 2,562/5   | 496  | 6,144/16  |
| <i>clasp</i> <sup>2</sup> -r              | 427        | 2,352/6         | 571  | 16,646/ 50         | 518  | 5,358/13  | 418  | 2,582/ 5  | 471  | 6,356/16  |
| <i>clasp</i> <sup>3</sup> -r              | 429        | 2,346/6         | 547  | <b>16,386</b> / 50 | 499  | 5,306/12  | 413  | 2,498/ 5  | 497  | 6,255/16  |
| <i>clasp</i> <sup>0</sup> <sub>2</sub> -r | 425        | 2,392/6         | 806  | 16,598/ 50         | 523  | 5,583/13  | 421  | 2,677/6   | 479  | 5,548/12  |
| clasp <sub>2</sub> <sup>0</sup>           | 417        | 2,364/7         | 748  | 17,132/ 50         | 487  | 5,823/14  | 422  | 2,583/5   | 482  | 5,592/15  |
| $clasp_2^1$ -r                            | 416        | 2,378/6         | 752  | 17,269/ 52         | 492  | 5,663/12  | 414  | 2,409/ 5  | 451  | 5.349/11  |
| clasp <sup>1</sup> <sub>2</sub>           | 425        | 2,365/6         | 864  | 17,128/ 51         | 517  | 6,151/15  | 412  | 2,681/ 5  | 463  | 5,972/14  |
| <i>clasp</i> <sup>2</sup> -r              | 445        | 2,402/6         | 706  | 16,551/ 50         | 528  | 5,788/13  | 419  | 2,700/ 5  | 436  | 5,519/13  |
| <i>clasp</i> <sub>2</sub> <sup>3</sup> -r | 434        | 2,345/6         | 748  | 16,982/ 51         | 518  | 5,850/14  | 415  | 2,559/ 5  | 457  | 5,360/13  |
| cudf2msu                                  | 610        | 3,051/8         | 669  | <b>5,318</b> / 8   | 1270 | 8,709/18  | 548  | 3,238/ 7  | 504  | 4,750/9   |
| cudf2pbo                                  |            | <b>2,727</b> /7 | 1082 |                    | 520  | 6,168/13  | 462  | 3,575/7   | 537  |           |
| p2cudf                                    | <b>463</b> | 2,920/8         | 696  | 19,105/ 60         | 516  | 3,947/7   | 573  | 6,927/16  | 577  | 8,063/21  |

|                                           | p                | aranoid         |      | trendy             |            | user1            |      | user2     | user3 |           |  |
|-------------------------------------------|------------------|-----------------|------|--------------------|------------|------------------|------|-----------|-------|-----------|--|
| Solver                                    | S                | T/O             | S    | T/O                | S          | T/O              | S    | T/O       | S     | T/O       |  |
| <i>clasp</i> <sup>0</sup> -r              | 431              | 2,287/6         | 1730 | 23,829/ 80         | 935        | 14,349/35        | 525  | 5,097/12  | 1031  | 14,184/37 |  |
| clasp <sub>0</sub>                        | 416              | 2,294/6         | 2375 | 29,781/105         | 1727       | 21,897/73        | 1224 | 14,697/45 | 671   | 11,178/21 |  |
| <i>clasp</i> <sup>1</sup> <sub>0</sub> -r | <b>410</b>       | 2,210/6         | 1560 | 22,660/ 73         | 898        | 13,466/30        | 502  | 4,654/9   | 980   | 13,682/35 |  |
| clasp <sub>0</sub> <sup>1</sup>           | <b>410</b>       | 2,326/6         | 2079 | 26,471/ 92         | 1723       | 21,525/72        | 922  | 10,767/31 | 658   | 10,675/23 |  |
| <i>clasp</i> <sup>2</sup> -r              | 427              | 2,135/6         | 712  | 16,867/ 51         | 527        | 5,891/11         | 426  | 2,981/ 5  | 587   | 7,628/20  |  |
| <i>clasp</i> <sup>3</sup> -r              | 429              | <b>2,134</b> /6 | 740  | 17,079/ 52         | 507        | 5,863/12         | 425  | 3,044/ 6  | 576   | 7,769/21  |  |
| <i>clasp</i> <sup>0</sup> <sub>1</sub> -r | 425              | 2,428/6         | 579  | 16,713/ 50         | 550        | 5,819/14         | 434  | 3,000/ 6  | 710   | 8,958/25  |  |
| clasp <sup>0</sup>                        | 417              | 2,418/6         | 549  | 16,544/ 50         | 475        | 5,318/12         | 411  | 2,538/ 5  | 502   | 6,279/16  |  |
| $clasp_1^1$ -r                            | 429              | 2,405/6         | 622  | 17,304/ 50         | 518        | 5,908/13         | 438  | 2,976/6   | 676   | 8,938/23  |  |
| $clasp_1^1$                               | 427              | 2,372/6         | 613  | 16,946/ 49         | 490        | 5,478/12         | 416  | 2,562/5   | 496   | 6,144/16  |  |
| <i>clasp</i> <sup>2</sup> -r              | 427              | 2,352/6         | 571  | 16,646/ 50         | 518        | 5,358/13         | 418  | 2,582/ 5  | 471   | 6,356/16  |  |
| <i>clasp</i> <sup>3</sup> -r              | 429              | 2,346/6         | 547  | <b>16,386</b> / 50 | 499        | <b>5,306</b> /12 | 413  | 2,498/ 5  | 497   | 6,255/16  |  |
| <i>clasp</i> <sup>0</sup> <sub>2</sub> -r | 425              | 2,392/6         | 806  | 16,598/ 50         | 523        | 5,583/13         | 421  | 2,677/6   | 479   | 5,548/12  |  |
| clasp <sub>2</sub> <sup>0</sup>           | 417              | 2,364/7         | 748  | 17,132/ 50         | 487        | 5,823/14         | 422  | 2,583/ 5  | 482   | 5,592/15  |  |
| <i>clasp</i> <sup>1</sup> <sub>2</sub> -r | 416              | 2,378/6         | 752  | 17,269/ 52         | 492        | 5,663/12         | 414  | 2,409/ 5  | 451   | 5,349/11  |  |
| $clasp_2^1$                               | 425              | 2,365/6         | 864  | 17,128/ 51         | 517        | 6,151/15         | 412  | 2,681/ 5  | 463   | 5,972/14  |  |
| <i>clasp</i> <sup>2</sup> -r              | 445              | 2,402/6         | 706  | 16,551/ 50         | 528        | 5,788/13         | 419  | 2,700/ 5  | 436   | 5,519/13  |  |
| <i>clasp</i> <sup>3</sup> -r              | 434              | 2,345/6         | 748  | 16,982/ 51         | 518        | 5,850/14         | 415  | 2,559/ 5  | 457   | 5,360/13  |  |
| cudf2msu                                  | 610              | 3,051/8         | 669  | <b>5,318</b> / 8   |            | 8,709/18         | 548  | 3.238/ 7  | 504   | 4,750/9   |  |
| cudf2pbo                                  | 465              | · · · ·         |      | 21,302/ 68         | 520        | 6,168/13         | 462  | 3,575/7   | 537   | 3,487/8   |  |
| p2cudf                                    | <mark>463</mark> | 2,920/8         | 696  | 19,105/ 60         | <b>516</b> | <b>3,947</b> / 7 | 573  | 6,927/16  | 577   | 8,063/21  |  |

|                                           | p          | aranoid         |      | trendy             |      | user1            |      | user2            |      | user3     |
|-------------------------------------------|------------|-----------------|------|--------------------|------|------------------|------|------------------|------|-----------|
| Solver                                    | S          | T/O             | S    | Т/О                | S    | Т/О              | S    | T/O              | S    | T/O       |
| <i>clasp</i> <sup>0</sup> -r              | 431        | 2,287/6         | 1730 | 23,829/ 80         | 935  | 14,349/35        | 525  | 5,097/12         | 1031 | 14,184/37 |
| clasp <sub>0</sub>                        | 416        | 2,294/6         | 2375 | 29,781/105         | 1727 | 21,897/73        | 1224 | 14,697/45        | 671  | 11,178/21 |
| <i>clasp</i> <sup>1</sup> <sub>0</sub> -r | <b>410</b> | 2,210/6         | 1560 | 22,660/73          | 898  | 13,466/30        | 502  | 4,654/9          | 980  | 13,682/35 |
| clasp <sup>1</sup>                        | <b>410</b> | 2,326/6         | 2079 | 26,471/92          | 1723 | 21,525/72        | 922  | 10,767/31        | 658  | 10,675/23 |
| <i>clasp</i> <sup>2</sup> -r              |            | 2,135/6         |      | 16,867/ 51         | 527  | 5,891/11         | 426  | 2,981/ 5         | 587  | 7,628/20  |
| <i>clasp</i> <sup>3</sup> -r              | 429        | <b>2,134</b> /6 | 740  | 17,079/52          | 507  | 5,863/12         | 425  | 3,044/ 6         | 576  | 7,769/21  |
| <i>clasp</i> <sup>0</sup> <sub>1</sub> -r | 425        | 2,428/6         | 579  | 16,713/ 50         | 550  | 5,819/14         | 434  | 3,000/ 6         | 710  | 8,958/25  |
| clasp <sup>0</sup>                        | 417        | 2,418/6         | 549  | 16,544/ 50         | 475  | 5,318/12         | 411  | 2,538/ 5         | 502  | 6,279/16  |
| $clasp_1^1$ -r                            | 429        | 2,405/6         | 622  | 17,304/ 50         | 518  | 5,908/13         | 438  | 2,976/ 6         | 676  | 8,938/23  |
| $clasp_1^1$                               | 427        | 2,372/6         | 613  | 16,946/ 49         | 490  | 5,478/12         | 416  | 2,562/5          | 496  | 6,144/16  |
| <i>clasp</i> <sup>2</sup> -r              | 427        | 2,352/6         |      | 16,646/ 50         | 518  | 5,358/13         | 418  | 2,582/5          | 471  | 6,356/16  |
| <i>clasp</i> <sup>3</sup> -r              | 429        | 2,346/6         | 547  | <b>16,386</b> / 50 | 499  | <b>5,306</b> /12 | 413  | 2,498/ 5         | 497  | 6,255/16  |
| <i>clasp</i> <sup>0</sup> <sub>2</sub> -r | 425        | 2,392/6         | 806  | 16,598/ 50         | 523  | 5,583/13         | 421  | 2,677/6          | 479  | 5,548/12  |
| clasp <sub>2</sub> <sup>0</sup>           | 417        | 2,364/7         | 748  | 17,132/ 50         | 487  | 5,823/14         | 422  | 2,583/5          | 482  | 5,592/15  |
| $clasp_2^1$ -r                            | 416        | 2,378/6         | 752  | 17,269/ 52         | 492  | 5,663/12         | 414  | <b>2,409</b> / 5 | 451  | 5,349/11  |
| $clasp_2^1$                               | 425        | 2,365/6         | 864  | 17,128/ 51         | 517  | 6,151/15         | 412  | 2,681/ 5         | 463  | 5,972/14  |
| <i>clasp</i> <sup>2</sup> -r              | 445        | 2,402/6         | 706  | 16,551/ 50         | 528  | 5,788/13         | 419  | 2,700/5          | 436  | 5,519/13  |
| <i>clasp</i> <sup>3</sup> -r              | 434        | 2,345/6         | 748  | 16,982/ 51         | 518  | 5,850/14         | 415  | 2,559/5          | 457  | 5,360/13  |
| cudf2msu                                  | 610        | 3,051/8         | 669  | <b>5,318</b> / 8   | 1270 | 8,709/18         | 548  | <b>3,238</b> / 7 | 504  | 4,750/9   |
| cudf2pbo                                  | 465        | · · · ·         |      | 21,302/ 68         | 520  | 6,168/13         | 462  |                  | 537  | 3,487/8   |
| p2cudf                                    | <b>463</b> | 2,920/8         | 696  | 19,105/ 60         | 516  | <b>3,947</b> / 7 | 573  | 6,927/16         | 577  | 8,063/21  |

|                                           | p          | aranoid         |      | trendy             |      | user1            |      | user2            |      | user3            |
|-------------------------------------------|------------|-----------------|------|--------------------|------|------------------|------|------------------|------|------------------|
| Solver                                    | S          | T/O             | S    | T/O                | S    | Т/О              | S    | T/O              | S    | T/O              |
| <i>clasp</i> <sub>0</sub> <sup>0</sup> -r | 431        | 2,287/6         | 1730 | 23,829/ 80         | 935  | 14,349/35        | 525  | 5,097/12         | 1031 | 14,184/37        |
| clasp <sub>0</sub>                        | 416        | 2,294/6         | 2375 | 29,781/105         | 1727 | 21,897/73        | 1224 | 14,697/45        | 671  | 11,178/21        |
| <i>clasp</i> <sup>1</sup> <sub>0</sub> -r | <b>410</b> | 2,210/6         | 1560 | 22,660/ 73         | 898  | 13,466/30        | 502  | 4,654/9          | 980  | 13,682/35        |
| clasp <sup>1</sup>                        | <b>410</b> | 2,326/6         | 2079 | 26,471/ 92         | 1723 | 21,525/72        | 922  | 10,767/31        | 658  | 10,675/23        |
| <i>clasp</i> <sup>2</sup> -r              |            | 2,135/6         | 712  | 16,867/ 51         | 527  | 5,891/11         | 426  | 2,981/ 5         | 587  | 7,628/20         |
| <i>clasp</i> <sup>3</sup> -r              | 429        | <b>2,134</b> /6 | 740  | 17,079/52          | 507  | 5,863/12         | 425  | 3,044/ 6         | 576  | 7,769/21         |
| <i>clasp</i> <sup>0</sup> <sub>1</sub> -r | 425        | 2,428/6         | 579  | 16,713/ 50         | 550  | 5,819/14         | 434  | 3,000/ 6         | 710  | 8,958/25         |
| clasp <sup>0</sup>                        | 417        | 2,418/6         | 549  | 16,544/ 50         | 475  | 5,318/12         | 411  | 2,538/ 5         | 502  | 6,279/16         |
| <i>clasp</i> <sub>1</sub> <sup>1</sup> -r | 429        | 2,405/6         | 622  | 17,304/ 50         | 518  | 5,908/13         | 438  | 2,976/ 6         | 676  | 8,938/23         |
| clasp <sub>1</sub>                        | 427        | 2,372/6         | 613  | 16,946/ 49         | 490  | 5,478/12         | 416  | 2,562/5          | 496  | 6,144/16         |
| <i>clasp</i> <sup>2</sup> -r              | 427        | 2,352/6         | 571  | 16,646/ 50         | 518  | 5,358/13         | 418  | 2,582/5          | 471  | 6,356/16         |
| <i>clasp</i> <sub>1</sub> <sup>3</sup> -r | 429        | 2,346/6         | 547  | <b>16,386</b> / 50 | 499  | <b>5,306</b> /12 | 413  | 2,498/ 5         | 497  | 6,255/16         |
| <i>clasp</i> <sup>0</sup> <sub>2</sub> -r | 425        | 2,392/6         | 806  | 16,598/ 50         | 523  | 5,583/13         | 421  | 2,677/6          | 479  | 5,548/12         |
| clasp <sub>2</sub> <sup>0</sup>           | 417        | 2,364/7         | 748  | 17,132/ 50         | 487  | 5,823/14         | 422  | 2,583/ 5         | 482  | 5,592/15         |
| <i>clasp</i> <sup>1</sup> <sub>2</sub> -r | 416        | 2,378/6         | 752  | 17,269/ 52         | 492  | 5,663/12         | 414  | <b>2,409</b> / 5 | 451  | <b>5,349</b> /11 |
| clasp <sup>1</sup> <sub>2</sub>           | 425        | 2,365/6         | 864  | 17,128/ 51         | 517  | 6,151/15         | 412  | 2,681/ 5         | 463  | 5,972/14         |
| <i>clasp</i> <sup>2</sup> -r              | 445        | 2,402/6         | 706  | 16,551/ 50         | 528  | 5,788/13         | 419  | 2,700/ 5         | 436  | 5,519/13         |
| <i>clasp</i> <sup>3</sup> -r              | 434        | 2,345/6         | 748  | 16,982/ 51         | 518  | 5,850/14         | 415  | 2,559/5          | 457  | 5,360/13         |
| cudf2msu                                  |            | 3,051/8         | 669  | <b>5,318</b> / 8   |      | 8,709/18         | 548  | <b>3,238</b> / 7 | 504  | 4,750/9          |
| cudf2pbo                                  |            | 2,727/7         |      | 21,302/ 68         |      |                  | 462  | 3,575/7          | 537  | · · · · ·        |
| p2cudf                                    | 463        | 2,920/8         | 696  | 19,105/ 60         | 516  | <b>3,947</b> / 7 | 573  | 6,927/16         | 577  | 8,063/21         |

### Molecular Biology

- Repositories of biochemical reactions and genetic regulations
  - Often established experimentally
- High-throughput methods for collecting experimental profiles
  - Often incompatible with biological knowledge
  - Incompatibilities due to unreliable data or missing reactions
    - It is still a common practice to shift the task of making biological sense out of experimental profiles on human experts!

Represent regulatory networks by influence graphs

- Represent experimental profiles by observed variations
- An experimental profile is consistent with a regulatory network **iff** each observed variation can be explained by some influence

Inconsistencies point to unreliable data or missing reactions!

Martin and Torsten (KRR@UP)

Answer Set Solving in Practice

### Molecular Biology

- Repositories of biochemical reactions and genetic regulations
  - Often established experimentally
- High-throughput methods for collecting experimental profiles
  - Often incompatible with biological knowledge
- Incompatibilities due to unreliable data or missing reactions
  - It is still a common practice to shift the task of making biological sense out of experimental profiles on human experts!

### Qualitative Approach

- Represent regulatory networks by influence graphs
- Represent experimental profiles by observed variations

An experimental profile is consistent with a regulatory network **iff** each observed variation can be explained by some influence

Inconsistencies point to unreliable data or missing reactions!

Martin and Torsten (KRR@UP)

Answer Set Solving in Practice

### Molecular Biology

- Repositories of biochemical reactions and genetic regulations
  - Often established experimentally
- High-throughput methods for collecting experimental profiles
  - Often incompatible with biological knowledge
- Incompatibilities due to unreliable data or missing reactions
  - It is still a common practice to shift the task of making biological sense out of experimental profiles on human experts!

### Qualitative Approach

- Represent regulatory networks by influence graphs
- Represent experimental profiles by observed variations
- An experimental profile is consistent with a regulatory network iff each observed variation can be explained by some influence
  - Inconsistencies point to unreliable data or missing reactions!

Martin and Torsten (KRR@UP)

Answer Set Solving in Practice

### Molecular Biology

- Repositories of biochemical reactions and genetic regulations
  - Often established experimentally
- High-throughput methods for collecting experimental profiles
  - Often incompatible with biological knowledge
- Incompatibilities due to unreliable data or missing reactions
  - It is still a common practice to shift the task of making biological sense out of experimental profiles on human experts!

### Qualitative Approach

- Represent regulatory networks by influence graphs
- Represent experimental profiles by observed variations
- An experimental profile is consistent with a regulatory network iff each observed variation can be explained by some influence
  - Inconsistencies point to unreliable data or missing reactions!

Martin and Torsten (KRR@UP)

Answer Set Solving in Practice

## Influence Graphs

### Vertices: genes, metabolites, proteins Edges: regulations

- activation
- inhibition
- Example:

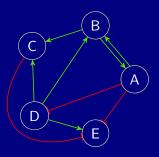

## Observations

### Labels: variations found in genetic profiles

- increase
- decrease

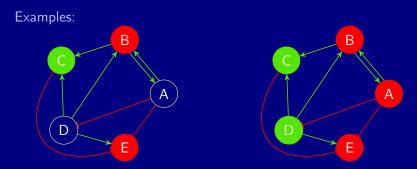

### Note: Observations and regulation labelings can be partial

Martin and Torsten (KRR@UP)

Answer Set Solving in Practice

Local Consistency:

A variation is consistent iff it is explained by some influence

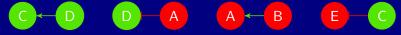

Global Consistency:

Local Consistency:

A variation is consistent iff it is explained by some influence

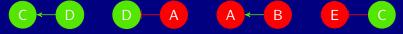

Global Consistency:

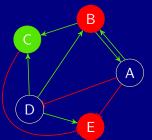

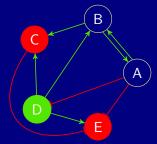

Local Consistency:

A variation is consistent iff it is explained by some influence

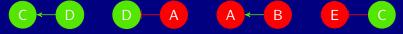

Global Consistency:

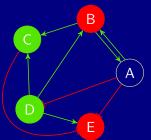

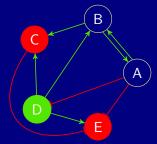

Local Consistency:

A variation is consistent iff it is explained by some influence

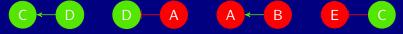

Global Consistency:

 A (partially) labeled influence graph is consistent iff there is a total labeling such that every variation is explained

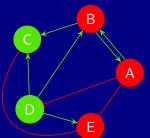

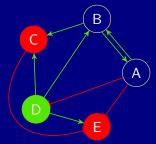

Answer Set Solving in Practice

Local Consistency:

A variation is consistent iff it is explained by some influence

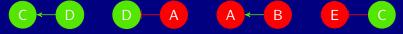

Global Consistency:

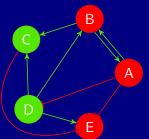

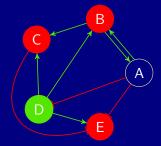

Local Consistency:

A variation is consistent iff it is explained by some influence

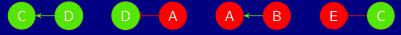

Global Consistency:

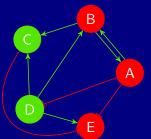

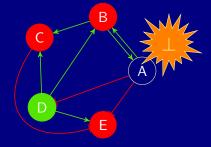

A partially labeled influence graph may admit several solutions.

Example:

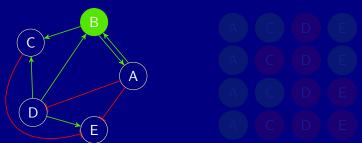

#### Predicted Variations:

Martin and Torsten (KRR@UP)

A partially labeled influence graph may admit several solutions.

Example:

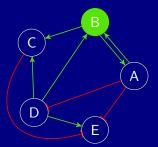

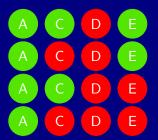

#### Predicted Variations:

Martin and Torsten (KRR@UP)

A partially labeled influence graph may admit several solutions.

Example:

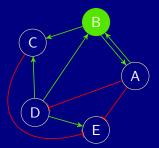

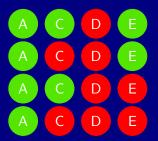

#### Predicted Variations:

Martin and Torsten (KRR@UP)

Answer Set Solving in Practice

A partially labeled influence graph may admit several solutions.

Example:

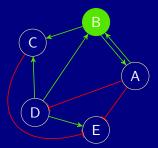

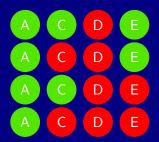

#### **Predicted Variations:**

Martin and Torsten (KRR@UP)

Answer Set Solving in Practice

A partially labeled influence graph may admit several solutions.

Example:

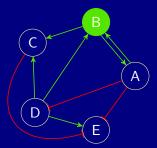

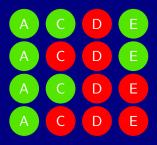

#### Predicted Variations:

Martin and Torsten (KRR@UP)

Answer Set Solving in Practice

July 28, 2011

D

316 / 384

A partially labeled influence graph may admit several solutions.

Example:

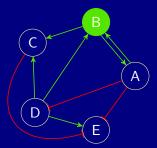

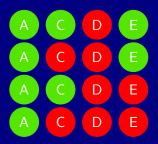

D

#### **Predicted Variations:**

Martin and Torsten (KRR@UP)

Answer Set Solving in Practice

July 28, 2011

E

316 / 384

## Influence Graphs and Variations

- observedV(i, +1).
- observedV(i, -1).

#### Example:

 $vertex(A). \dots vertex(E).$   $edge(A, B). edge(A, D). \dots edge(D, C). edge(D, E).$   $observedE(A, B, +1). observedE(A, D, -1). \dots$  observedE(D, C, +1). observedE(D, E, +1).observedV(B, -1). observedV(C, +1). observedV(E, -1).

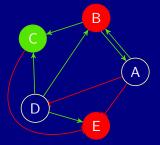

## Influence Graphs and Variations

Vertices: *vertex(i)*. Edges: edge(i, i). — observedE(i, i, +1). — observedE(i, i, -1). Variations: observedV(i, +1). • observedV(i, -1). Example: *vertex*(A). ... *vertex*(E). edge(A, B). edge(A, D). ... edge(D, C). edge(D, E). observedE(A, B, +1). observedE(A, D, -1). ... observedE(D, C, +1). observedE(D, E, +1).

observedV(B, -1). observedV(C, +1). observedV(E, -1).

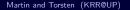

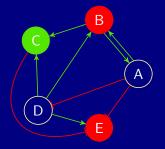

```
Edge Labels:

1\{labelE(J, I, +1), labelE(J, I, -1)\}1 \leftarrow edge(J, I).

labelE(J, I, S) \leftarrow observedE(J, I, S).

Vertex Labels:

1\{labelV(I, +1), labelV(I, -1)\}1 \leftarrow vertex(I).

labelV(I, S) \leftarrow observedV(I, S).
```

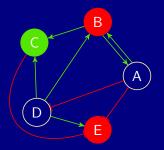

```
Edge Labels:

1\{labelE(J, I, +1), labelE(J, I, -1)\}1 \leftarrow edge(J, I).

labelE(J, I, S) \leftarrow observedE(J, I, S).

Vertex Labels:

1\{labelV(I, +1), labelV(I, -1)\}1 \leftarrow vertex(I).

labelV(I, S) \leftarrow observedV(I, S).
```

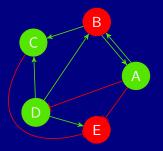

```
Edge Labels:

1\{labelE(J, I, +1), labelE(J, I, -1)\}1 \leftarrow edge(J, I).

labelE(J, I, S) \leftarrow observedE(J, I, S).

Vertex Labels:

1\{labelV(I, +1), labelV(I, -1)\}1 \leftarrow vertex(I).

labelV(I, S) \leftarrow observedV(I, S).
```

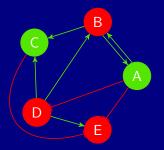

```
Edge Labels:

1\{labelE(J, I, +1), labelE(J, I, -1)\}1 \leftarrow edge(J, I).

labelE(J, I, S) \leftarrow observedE(J, I, S).

Vertex Labels:

1\{labelV(I, +1), labelV(I, -1)\}1 \leftarrow vertex(I).

labelV(I, S) \leftarrow observedV(I, S).
```

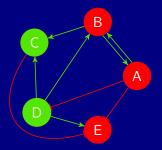

```
Edge Labels:

1\{labelE(J, I, +1), labelE(J, I, -1)\}1 \leftarrow edge(J, I).

labelE(J, I, S) \leftarrow observedE(J, I, S).

Vertex Labels:

1\{labelV(I, +1), labelV(I, -1)\}1 \leftarrow vertex(I).

labelV(I, S) \leftarrow observedV(I, S).
```

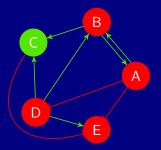

### **Testing Total Labelings**

Influences:  $receive(I, S * T) \leftarrow labelE(J, I, S), labelV(J, T).$ 

Sign Consistency:  $\leftarrow$  labelV(1, S), not receive(1, S).

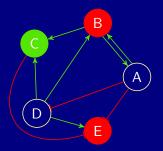

### **Testing Total Labelings**

Influences:  $receive(I, S * T) \leftarrow labelE(J, I, S), labelV(J, T).$ 

Sign Consistency:  $\leftarrow$  labelV(1, S), not receive(1, S).

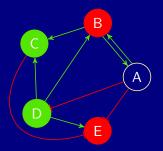

### **Testing Total Labelings**

Influences:  $receive(I, S * T) \leftarrow labelE(J, I, S), labelV(J, T).$ 

Sign Consistency:  $\leftarrow$  labelV(1, S), not receive(1, S).

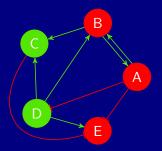

## Motivation

Observation: Regulatory networks and experimental profiles are often inconsistent with each other!

Question: How to predict unobserved variations in this case?

Idea:

- Repair inconsistencies
- Predict from repaired networks and/or profiles

## Motivation

Observation: Regulatory networks and experimental profiles are often inconsistent with each other! Question: How to predict unobserved variations in this case?

Idea:

- **1** Repair inconsistencies
- 2 Predict from repaired networks and/or profiles

### Repairing Networks and/or Profiles

Network Repair:

Adding edges completes an incomplete network (w.r.t. profiles) Flipping edge labels curates an improper network Making vertices input indicates incompleteness or oscillations

Profile Repair:

Flipping vertex labels indicates aberrant experimental data

 $rep(add_e(U, V)) \leftarrow vertex(U), vertex(V), U \neq V, not edge(U, V).$ 

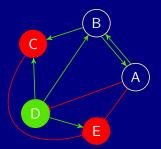

Martin and Torsten (KRR@UP)

Answer Set Solving in Practice

 $rep(add_e(U, V)) \leftarrow vertex(U), vertex(V), U \neq V, not edge(U, V).$ 

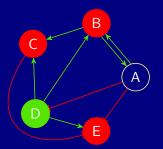

Martin and Torsten (KRR@UP)

Answer Set Solving in Practice

 $rep(add_e(U, V)) \leftarrow vertex(U), vertex(V), U \neq V, not edge(U, V).$ 

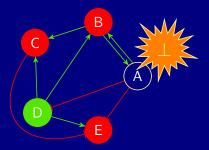

Martin and Torsten (KRR@UP)

Answer Set Solving in Practice

 $rep(add_e(U, V)) \leftarrow vertex(U), vertex(V), U \neq V, not edge(U, V).$ 

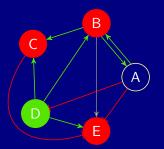

 $rep(add_e(U, V)) \leftarrow vertex(U), vertex(V), U \neq V, not edge(U, V).$ 

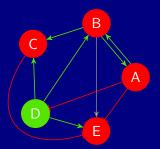

Martin and Torsten (KRR@UP)

Answer Set Solving in Practice

#### $rep(flip_e(U, V, S)) \leftarrow observedE(U, V, S).$

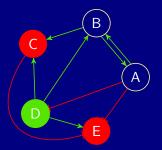

### $rep(flip_e(U, V, S)) \leftarrow observedE(U, V, S).$

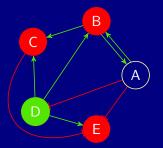

Martin and Torsten (KRR@UP)

### $rep(flip_e(U, V, S)) \leftarrow observedE(U, V, S).$

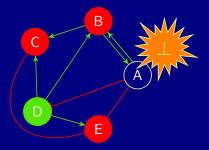

Martin and Torsten (KRR@UP)

Answer Set Solving in Practice

July 28, 2011 323 / 384

### $rep(flip_e(U, V, S)) \leftarrow observedE(U, V, S).$

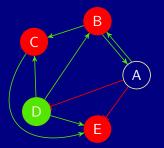

Martin and Torsten (KRR@UP)

### $rep(flip_e(U, V, S)) \leftarrow observedE(U, V, S).$

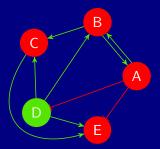

Martin and Torsten (KRR@UP)

Answer Set Solving in Practice

July 28, 2011 323 / 384

# Repair Operations Flipping Vertex Labels

#### $rep(flip_v(V, S)) \leftarrow observedV(V, S).$

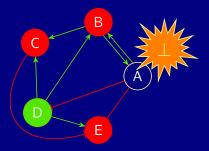

Martin and Torsten (KRR@UP)

Answer Set Solving in Practice

July 28, 2011 324 / 384

# Repair Operations Flipping Vertex Labels

### $rep(flip_v(V, S)) \leftarrow observedV(V, S).$

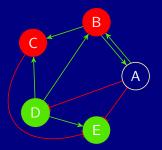

Martin and Torsten (KRR@UP)

Answer Set Solving in Practice

July 28, 2011 324 / 384

# Repair Operations Flipping Vertex Labels

#### $rep(flip_v(V, S)) \leftarrow observedV(V, S).$

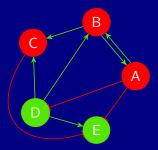

# Repair Operations Making Vertices Input

 $rep(inp_v(V)) \leftarrow vertex(V), not input(V).$ 

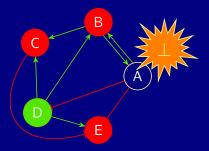

# Repair Operations Making Vertices Input

 $rep(inp_v(V)) \leftarrow vertex(V), not input(V).$ 

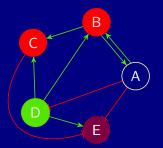

Martin and Torsten (KRR@UP)

Answer Set Solving in Practice

July 28, 2011 325 / 384

# Repair Operations Making Vertices Input

 $rep(inp_v(V)) \leftarrow vertex(V), not input(V).$ 

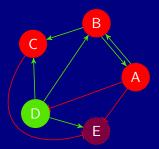

Martin and Torsten (KRR@UP)

Answer Set Solving in Practice

July 28, 2011 325 / 384

### Generating Total Labelings under Repair

Applying Repair Operations:  $0\{app(R)\}1 \leftarrow rep(R).$ 

Generating Edge Labelings:  $1\{labelE(U, V, +1), labelE(U, V, -1)\}1 \leftarrow edge(U, V).$   $1\{labelE(U, V, +1), labelE(U, V, -1)\}1 \leftarrow app(add_e(U, V)).$   $labelE(U, V, S) \leftarrow observedE(U, V, S), not app(flip_e(U, V, S)).$  $labelE(U, V, -S) \leftarrow app(flip_e(U, V, S)).$ 

Generating Vertex Labelings:  $1\{labelV(V,+1), labelV(V,-1)\}1 \leftarrow vertex(V).$   $labelV(V,S) \leftarrow observedV(V,S), not app(flip_v(V,S)).$  $labelV(V,-S) \leftarrow app(flip_v(V,S)).$ 

### Generating Total Labelings under Repair

Applying Repair Operations:  $0\{app(R)\}1 \leftarrow rep(R).$ 

Generating Edge Labelings:  $1\{labelE(U, V, +1), labelE(U, V, -1)\}1 \leftarrow edge(U, V).$   $1\{labelE(U, V, +1), labelE(U, V, -1)\}1 \leftarrow app(add_e(U, V)).$   $labelE(U, V, S) \leftarrow observedE(U, V, S), not app(flip_e(U, V, S)).$  $labelE(U, V, -S) \leftarrow app(flip_e(U, V, S)).$ 

Generating Vertex Labelings:  $1\{labelV(V,+1), labelV(V,-1)\}1 \leftarrow vertex(V).$   $labelV(V,S) \leftarrow observedV(V,S), not app(flip_v(V,S)).$  $labelV(V,-S) \leftarrow app(flip_v(V,S)).$ 

### Testing Total Labelings under Repair

Enforcing Sign Consistency Constraints:

 $receive(I, S * T) \leftarrow labelE(J, I, S), labelV(J, T).$  $\leftarrow labelV(I, S), not \ receive(I, S),$ 

not input(V), not  $app(inp_v(V))$ .

### Minimal Repair

Goal:

Minimal change of networks/profiles (re)establishing consistency

Implementation (cardinality minimality):

 $\#minimize{app(R) : rep(R)}.$ 

See KR'10 paper for disjunctive subset minimality encoding
 NEW(@ICLP'11): subset minimality via meta-programming

Martin and Torsten (KRR@UP)

Answer Set Solving in Practice

July 28, 2011 327 / 384

### Testing Total Labelings under Repair

Enforcing Sign Consistency Constraints: <u>receive(I, S \* T) \leftarrow labelE(J, I, S), labelV(J, T).</u>

> $\leftarrow labelV(I, S), not receive(I, S),$  $not input(V), not app(inp_v(V)).$

### Minimal Repair

Goal:

Minimal change of networks/profiles (re)establishing consistency

Implementation (cardinality minimality):

 $\#minimize{app(R) : rep(R)}.$ 

See KR'10 paper for disjunctive subset minimality encoding
 NEW(@ICLP'11): subset minimality via meta-programming

Martin and Torsten (KRR@UP)

Answer Set Solving in Practice

July 28, 2011 327 / 384

### Testing Total Labelings under Repair

Enforcing Sign Consistency Constraints:

 $receive(I, S * T) \leftarrow label\overline{E}(J, I, S), labelV(J, T).$  $\leftarrow labelV(I, S), not \ receive(I, S),$ 

not input(V), not  $app(inp_V(V))$ .

### Minimal Repair

Goal: Minimal change of networks/profiles (re)establishing consistency Implementation (cardinality minimality):  $\#minimize{app(R) : rep(R)}.$ 

See KR'10 paper for disjunctive subset minimality encoding
 NEW(@ICLP'11): subset minimality via meta-programming

Martin and Torsten (KRR@UP)

Answer Set Solving in Practice

July 28, 2011 327 / 384

### Predicting under Repair

#### Two Phase Approach:

- 1 Compute minimal number of required repair operations
- 2 Intersect consistent labelings under minimal repair
  - Cautious reasoning (supported by answer set solver clasp)

# **Predicting Variations**

under Inconsistency

- Transcriptional network of *Escherichia coli*, obtained from RegulonDB by Gama-Castro *et al.* [2008], consisting of
  - 5150 interactions between 1914 genes

Two datasets

- Exponential-Stationary growth shift by Bradley et al. [2007]
- Heatshock by Allen et al. [2003]
- The data of both experiments is highly noisy and inconsistent with the (well-curated) RegulonDB model

For enabling prediction rate and accuracy assessment, we randomly select samples of significantly expressed genes (3%,6%,9%,12%,15% of the whole data, 200 samples each) and use them for testing both our repair modes and prediction

# **Predicting Variations**

under Inconsistency

- Transcriptional network of *Escherichia coli*, obtained from RegulonDB by Gama-Castro *et al.* [2008], consisting of
  - 5150 interactions between 1914 genes

Two datasets

- Exponential-Stationary growth shift by Bradley et al. [2007]
- Heatshock by Allen et al. [2003]
- The data of both experiments is highly noisy and inconsistent with the (well-curated) RegulonDB model

 For enabling prediction rate and accuracy assessment, we randomly select samples of significantly expressed genes (3%,6%,9%,12%,15% of the whole data, 200 samples each) and use them for testing both our repair modes and prediction

### **Repair and Prediction Times**

| ſ        |        |   |    |        | Expone | ntial-St | y      | Heatshock |        |        |        |        |        |  |
|----------|--------|---|----|--------|--------|----------|--------|-----------|--------|--------|--------|--------|--------|--|
| l        | Repair |   | 3% | 6%     | 9%     | 12%      | 15%    | 3%        | 6%     | 9%     | 12%    | 15%    |        |  |
| ſ        | е      |   |    | 6.58   | 8.44   | 11.60    | 14.88  | 26.20     | 25.54  | 42.76  | 50.46  | 69.23  | 84.77  |  |
|          |        |   |    | 2.18   | 2.15   | 2.21     | 2.23   | 2.21      | 2.10   | 2.13   | 2.13   | 2.05   | 2.08   |  |
|          |        |   | v  | 1.41   | 1.40   | 1.40     | 1.41   | 1.37      | 1.41   | 1.47   | 1.42   | 1.37   | 1.39   |  |
|          | е      | i |    | 73.16  | 202.66 | 392.97   | 518.50 | 574.85    | 120.91 | 374.69 | 553.00 | 593.20 | 595.99 |  |
| рd       | е      |   | v  | 28.53  | 85.17  | 189.27   | 327.98 | 470.48    | 67.92  | 236.05 | 465.92 | 579.88 | 596.17 |  |
| υ        |        |   | v  | 2.09   | 2.14   | 2.45     | 3.08   | 6.06      | 2.27   | 4.94   | 60.63  | 257.68 | 418.93 |  |
| 21       | е      | i | V  | 133.84 | 391.60 | 538.93   | 593.33 | 600.00    | 232.29 | 542.48 | 593.88 | 600.00 | 600.00 |  |
| = 1      | е      |   |    | 13.27  | 12.19  | 14.76    | 15.34  | 25.90     | 25.77  | 37.18  | 29.09  | 36.23  | 41.88  |  |
| C        |        |   |    | 6.18   | 5.26   | 4.77     | 4.60   | 4.42      | 6.57   | 5.93   | 5.17   | 4.86   | 4.54   |  |
|          |        |   | v  | 4.64   | 4.45   | 4.39     | 4.40   | 4.30      | 4.86   | 5.06   | 5.34   | 5.42   | 5.52   |  |
| $\geq$   | е      | i |    | 35.25  | 97.66  | 293.80   | 456.55 | 550.33    | 85.47  | 293.28 | 524.19 | 591.81 | 594.74 |  |
| <u> </u> | е      |   | v  | 14.35  | 26.17  | 90.17    | 200.25 | 363.36    | 23.32  | 111.99 | 338.95 | 545.56 | 591.23 |  |
| Ð        |        |   | v  | 6.43   | 5.75   | 6.27     | 6.69   | 8.61      | 6.91   | 6.63   | 30.33  | 176.14 | 371.95 |  |
|          | е      | i | V  | 42.51  | 248.30 | 468.71   | 579.58 |           | 101.82 | 466.91 | 585.64 | —      | —      |  |

'e': flipping edge labels

### **Repair** and Prediction Times

| [        |   |       |   |        | Expone | ntial-St | tationar | y      | Heatshock |        |        |        |        |  |
|----------|---|-------|---|--------|--------|----------|----------|--------|-----------|--------|--------|--------|--------|--|
| l        | R | lepai | r | 3%     | 6%     | 9%       | 12%      | 15%    | 3%        | 6%     | 9%     | 12%    | 15%    |  |
| ſ        | е |       |   | 6.58   | 8.44   | 11.60    | 14.88    | 26.20  | 25.54     | 42.76  | 50.46  | 69.23  | 84.77  |  |
|          |   |       |   | 2.18   | 2.15   | 2.21     | 2.23     | 2.21   | 2.10      | 2.13   | 2.13   | 2.05   | 2.08   |  |
| 、        |   |       | v | 1.41   | 1.40   | 1.40     | 1.41     | 1.37   | 1.41      | 1.47   | 1.42   | 1.37   | 1.39   |  |
|          | е | i     |   | 73.16  | 202.66 | 392.97   | 518.50   | 574.85 | 120.91    | 374.69 | 553.00 | 593.20 | 595.99 |  |
| pa       | е |       | v | 28.53  | 85.17  | 189.27   | 327.98   | 470.48 | 67.92     | 236.05 | 465.92 | 579.88 | 596.17 |  |
| <u></u>  |   |       | v | 2.09   | 2.14   | 2.45     | 3.08     | 6.06   | 2.27      | 4.94   | 60.63  | 257.68 | 418.93 |  |
| Ϋ́       | е | i     | V | 133.84 | 391.60 | 538.93   | 593.33   | 600.00 | 232.29    | 542.48 | 593.88 | 600.00 | 600.00 |  |
| <u> </u> | е |       |   | 13.27  | 12.19  | 14.76    | 15.34    | 25.90  | 25.77     | 37.18  | 29.09  | 36.23  | 41.88  |  |
| 0        |   |       |   | 6.18   | 5.26   | 4.77     | 4.60     | 4.42   | 6.57      | 5.93   | 5.17   | 4.86   | 4.54   |  |
| Ę        |   |       | v | 4.64   | 4.45   | 4.39     | 4.40     | 4.30   | 4.86      | 5.06   | 5.34   | 5.42   | 5.52   |  |
| $\cong$  | е | i     |   | 35.25  | 97.66  | 293.80   | 456.55   | 550.33 | 85.47     | 293.28 | 524.19 | 591.81 | 594.74 |  |
| <u></u>  | е |       | v | 14.35  | 26.17  | 90.17    | 200.25   | 363.36 | 23.32     | 111.99 | 338.95 | 545.56 | 591.23 |  |
| Đ        |   |       | v | 6.43   | 5.75   | 6.27     | 6.69     | 8.61   | 6.91      | 6.63   | 30.33  | 176.14 | 371.95 |  |
| ר [      | е | i     | V | 42.51  | 248.30 | 468.71   | 579.58   |        | 101.82    | 466.91 | 585.64 | —      | —      |  |

'e': flipping edge labels

### **Repair and Prediction Times**

| ſ          |   |      |   |        | Expone | ntial-St | tationar | y      |        | ŀ      | leatsho | ck     |        |
|------------|---|------|---|--------|--------|----------|----------|--------|--------|--------|---------|--------|--------|
| l          | R | epai | r | 3%     | 6%     | 9%       | 12%      | 15%    | 3%     | 6%     | 9%      | 12%    | 15%    |
| [          | е |      |   | 6.58   | 8.44   | 11.60    | 14.88    | 26.20  | 25.54  | 42.76  | 50.46   | 69.23  | 84.77  |
|            |   |      |   | 2.18   | 2.15   | 2.21     | 2.23     | 2.21   | 2.10   | 2.13   | 2.13    | 2.05   | 2.08   |
| .          |   |      | v | 1.41   | 1.40   | 1.40     | 1.41     | 1.37   | 1.41   | 1.47   | 1.42    | 1.37   | 1.39   |
|            | е | i    |   | 73.16  | 202.66 | 392.97   | 518.50   | 574.85 | 120.91 | 374.69 | 553.00  | 593.20 | 595.99 |
| pa         | е |      | v | 28.53  | 85.17  | 189.27   | 327.98   | 470.48 | 67.92  | 236.05 | 465.92  | 579.88 | 596.17 |
| e l        |   |      | v | 2.09   | 2.14   | 2.45     | 3.08     | 6.06   | 2.27   | 4.94   | 60.63   | 257.68 | 418.93 |
| Ž [        | е | i    | V | 133.84 | 391.60 | 538.93   | 593.33   | 600.00 | 232.29 | 542.48 | 593.88  | 600.00 | 600.00 |
| ا ے        | е |      |   | 13.27  | 12.19  | 14.76    | 15.34    | 25.90  | 25.77  | 37.18  | 29.09   | 36.23  | 41.88  |
| Ictio      |   |      |   | 6.18   | 5.26   | 4.77     | 4.60     | 4.42   | 6.57   | 5.93   | 5.17    | 4.86   | 4.54   |
| <u>-</u>   |   |      | v | 4.64   | 4.45   | 4.39     | 4.40     | 4.30   | 4.86   | 5.06   | 5.34    | 5.42   | 5.52   |
|            | е | i    |   | 35.25  | 97.66  | 293.80   | 456.55   | 550.33 | 85.47  | 293.28 | 524.19  | 591.81 | 594.74 |
| ed         | е |      | v | 14.35  | 26.17  | 90.17    | 200.25   | 363.36 | 23.32  | 111.99 | 338.95  | 545.56 | 591.23 |
| <u>ຍ</u>   |   |      | v | 6.43   | 5.75   | 6.27     | 6.69     | 8.61   | 6.91   | 6.63   | 30.33   | 176.14 | 371.95 |
| <u>ר</u> ו | е | i    | V | 42.51  | 248.30 | 468.71   | 579.58   |        | 101.82 | 466.91 | 585.64  |        |        |

'e': flipping edge labels

|              |     |          |        | ~~~~~~~~~~~~~~~~~~~~~~~~~~~~~~~~~~~~~~ | 2.     | R         | epair    | and    | Prec      | lictic | on Ti  | imes   |        |  |
|--------------|-----|----------|--------|----------------------------------------|--------|-----------|----------|--------|-----------|--------|--------|--------|--------|--|
| ĺ            |     |          |        |                                        | Expone | ential-St | tationar | v      | Heatshock |        |        |        |        |  |
|              | F   | Repai    | $\sim$ | 3%                                     | 6%     | 9%        | 12%      | 15%    | 3%        | 6%     | 9%     | 12%    | 15%    |  |
| ĺ            | е   | <u>(</u> | 5      | 6.58                                   | 8.44   | 11.60     | 14.88    | 26.20  | 25.54     | 42.76  | 50.46  | 69.23  | 84.77  |  |
|              |     |          |        | 2.18                                   | 2.15   | 2.21      | 2.23     | 2.21   | 2.10      | 2.13   | 2.13   | 2.05   | 2.08   |  |
| ् <b>२</b>   | 6   |          | v      | 1.41                                   | 1.40   | 1.40      | 1.41     | 1.37   | 1.41      | 1.47   | 1.42   | 1.37   | 1.39   |  |
| X            | , e | i        |        | 73.16                                  | 202.66 | 392.97    | 518.50   | 574.85 | 120.91    | 374.69 | 553.00 | 593.20 | 595.99 |  |
| lepe         | e   |          | V      | 28.53                                  | 85.17  | 189.27    | 327.98   | 470.48 | 67.92     | 236.05 | 465.92 | 579.88 | 596.17 |  |
| G G          |     | i i      | V      | 2.09                                   | 2.14   | 2.45      | 3.08     | 6.06   | 2.27      | 4.94   | 60.63  | 257.68 | 418.93 |  |
| Ř            | е   | i        | V      | 133.84                                 | 391.60 | 538.93    | 593.33   | 600.00 | 232.29    | 542.48 | 593.88 | 600.00 | 600.00 |  |
| <b>C</b>     | е   |          |        | 13.27                                  | 12.19  | 14.76     | 15.34    | 25.90  | 25.77     | 37.18  | 29.09  | 36.23  | 41.88  |  |
| 0            |     |          |        | 6.18                                   | 5.26   | 4.77      | 4.60     | 4.42   | 6.57      | 5.93   | 5.17   | 4.86   | 4.54   |  |
|              |     |          | v      | 4.64                                   | 4.45   | 4.39      | 4.40     | 4.30   | 4.86      | 5.06   | 5.34   | 5.42   | 5.52   |  |
| . <u></u> ⊇∣ | е   | i        |        | 35.25                                  | 97.66  | 293.80    | 456.55   | 550.33 | 85.47     | 293.28 | 524.19 | 591.81 | 594.74 |  |
| rediction    | е   |          | V      | 14.35                                  | 26.17  | 90.17     | 200.25   | 363.36 | 23.32     | 111.99 | 338.95 | 545.56 | 591.23 |  |
| E E          |     | i        | V      | 6.43                                   | 5.75   | 6.27      | 6.69     | 8.61   | 6.91      | 6.63   | 30.33  | 176.14 | 371.95 |  |
|              | е   | i        | V      | 42.51                                  | 248.30 | 468.71    | 579.58   | —      | 101.82    | 466.91 | 585.64 | —      |        |  |

'e': flipping edge labels

|                 |   |        |   | E     | xpone | ntial-S | tation | ary   |       | Н     | eatsho | ck    |       |
|-----------------|---|--------|---|-------|-------|---------|--------|-------|-------|-------|--------|-------|-------|
|                 | F | Repair |   | 3%    | 6%    | 9%      | 12%    | 15%   | 3%    | 6%    | 9%     | 12%   | 15%   |
|                 | е |        |   | 15.00 | 18.51 | 20.93   | 22.79  | 23.94 | 15.47 | 19.54 | 21.87  | 23.17 | 24.78 |
|                 |   |        |   | 15.00 | 18.51 | 20.93   | 22.79  | 23.93 | 15.48 | 19.62 | 21.89  | 23.20 | 24.80 |
|                 |   |        | v | 14.90 | 18.37 | 20.86   | 22.73  | 23.77 | 15.32 | 19.59 | 21.37  | 22.13 | 23.79 |
|                 | е | i      |   | 14.92 | 18.61 | 20.55   | 21.96  | 22.80 | 15.37 | 19.62 | 22.83  | 23.44 | 24.05 |
| te              | е |        | v | 14.89 | 18.33 | 21.07   | 22.52  | 23.74 | 15.33 | 19.21 | 21.00  | 22.65 | 24.90 |
| aj              |   | i –    | v |       |       |         |        | 23.66 | 15.41 | 19.47 | 21.36  | 21.81 | 23.55 |
| $\propto$       | е | i      | V | 14.58 | 19.00 | 20.29   | 21.13  |       | 15.01 | 19.11 | 22.52  | —     | —     |
|                 | е |        |   | 90.93 | 91.98 | 92.42   | 92.70  | 92.81 | 91.87 | 92.93 | 92.92  | 92.83 | 92.71 |
| $\geq$          |   |        |   | 90.93 | 91.98 | 92.42   | 92.70  | 92.81 | 91.93 | 92.90 | 92.94  | 92.87 | 92.76 |
| curacy          |   |        | v | 90.99 | 92.05 | 92.44   | 92.73  | 92.89 | 92.29 | 93.27 | 93.88  | 94.27 | 94.36 |
| Ë               | е | i      |   | 91.09 | 91.90 | 92.57   | 93.03  | 93.19 | 91.99 | 92.49 | 91.16  | 93.62 | 94.44 |
|                 | е |        | v |       |       |         |        | 92.94 |       |       |        |       |       |
| Ŭ               |   |        | v | 90.99 | 92.03 | 92.42   | 92.71  | 92.87 | 92.24 | 93.34 | 93.90  | 94.26 | 94.38 |
| $\triangleleft$ | е | i      | V | 91.35 | 92.29 | 92.52   | 93.04  |       | 92.26 | 93.04 | 91.78  | —     |       |

'e': flipping edge labels

'i': making vertices input

| [               |   |       |   | E     | xpone | ntial-S | tation | ary   |       | Н     | eatsho | ck    |       |
|-----------------|---|-------|---|-------|-------|---------|--------|-------|-------|-------|--------|-------|-------|
|                 | F | Repai | r | 3%    | 6%    | 9%      | 12%    | 15%   | 3%    | 6%    | 9%     | 12%   | 15%   |
| [               | е |       |   | 15.00 | 18.51 | 20.93   | 22.79  | 23.94 | 15.47 | 19.54 | 21.87  | 23.17 | 24.78 |
|                 |   |       |   | 15.00 | 18.51 | 20.93   | 22.79  | 23.93 | 15.48 | 19.62 | 21.89  | 23.20 | 24.80 |
|                 |   |       | V | 14.90 | 18.37 | 20.86   | 22.73  | 23.77 | 15.32 | 19.59 | 21.37  | 22.13 | 23.79 |
|                 | е | i     |   | 14.92 | 18.61 | 20.55   | 21.96  | 22.80 | 15.37 | 19.62 | 22.83  | 23.44 | 24.05 |
| e<br>B          | е |       | v | 14.89 | 18.33 | 21.07   | 22.52  | 23.74 | 15.33 | 19.21 | 21.00  | 22.65 | 24.90 |
| at              |   | i -   | V |       |       |         |        | 23.66 | 15.41 | 19.47 | 21.36  | 21.81 | 23.55 |
|                 | е | i     | V | 14.58 | 19.00 | 20.29   | 21.13  |       | 15.01 | 19.11 | 22.52  | —     | —     |
| ]               | е |       |   | 90.93 | 91.98 | 92.42   | 92.70  | 92.81 | 91.87 | 92.93 | 92.92  | 92.83 | 92.71 |
| $\geq$          |   |       |   | 90.93 | 91.98 | 92.42   | 92.70  | 92.81 | 91.93 | 92.90 | 92.94  | 92.87 | 92.76 |
| ac              |   |       | v | 90.99 | 92.05 | 92.44   | 92.73  | 92.89 | 92.29 | 93.27 | 93.88  | 94.27 | 94.36 |
| Ξ               | е | i     |   | 91.09 | 91.90 | 92.57   | 93.03  | 93.19 | 91.99 | 92.49 | 91.16  | 93.62 | 94.44 |
|                 | е |       | v | 90.99 | 92.03 | 92.50   | 92.82  | 92.94 | 92.30 | 93.37 | 93.66  | 94.36 | 94.35 |
| Ŭ               |   |       | V | 90.99 | 92.03 | 92.42   | 92.71  | 92.87 | 92.24 | 93.34 | 93.90  | 94.26 | 94.38 |
| $\triangleleft$ | е | i     | V | 91.35 | 92.29 | 92.52   | 93.04  | —     | 92.26 | 93.04 | 91.78  | —     | —     |

'e': flipping edge labels

'i': making vertices input

| [               |   |       |   | E     | xpone | ntial-S | tation | ary   |       | Н     | eatsho | ck    |       |
|-----------------|---|-------|---|-------|-------|---------|--------|-------|-------|-------|--------|-------|-------|
|                 | F | Repai | r | 3%    | 6%    | 9%      | 12%    | 15%   | 3%    | 6%    | 9%     | 12%   | 15%   |
| [               | е |       |   | 15.00 | 18.51 | 20.93   | 22.79  | 23.94 | 15.47 | 19.54 | 21.87  | 23.17 | 24.78 |
|                 |   |       |   | 15.00 | 18.51 | 20.93   | 22.79  | 23.93 | 15.48 | 19.62 | 21.89  | 23.20 | 24.80 |
|                 |   |       | V | 14.90 | 18.37 | 20.86   | 22.73  | 23.77 | 15.32 | 19.59 | 21.37  | 22.13 | 23.79 |
|                 | е | i     |   | 14.92 | 18.61 | 20.55   | 21.96  | 22.80 | 15.37 | 19.62 | 22.83  | 23.44 | 24.05 |
| ate             | е |       | v |       |       |         |        | 23.74 | 15.33 | 19.21 | 21.00  | 22.65 | 24.90 |
| at              |   | i.    | v |       |       |         |        | 23.66 | 15.41 | 19.47 | 21.36  | 21.81 | 23.55 |
|                 | е | i     | V | 14.58 | 19.00 | 20.29   | 21.13  |       | 15.01 | 19.11 | 22.52  | —     | —     |
| ĺ               | е |       |   | 90.93 | 91.98 | 92.42   | 92.70  | 92.81 | 91.87 | 92.93 | 92.92  | 92.83 | 92.71 |
| $\sim$          |   |       |   | 90.93 | 91.98 | 92.42   | 92.70  | 92.81 | 91.93 | 92.90 | 92.94  | 92.87 | 92.76 |
| ccurac          |   |       | v | 90.99 | 92.05 | 92.44   | 92.73  | 92.89 | 92.29 | 93.27 | 93.88  | 94.27 | 94.36 |
|                 | е | i     |   | 91.09 | 91.90 | 92.57   | 93.03  | 93.19 | 91.99 | 92.49 | 91.16  | 93.62 | 94.44 |
| لے ا            | е |       | v | 90.99 | 92.03 | 92.50   | 92.82  | 92.94 | 92.30 | 93.37 | 93.66  | 94.36 | 94.35 |
| ŭ               |   | i     | v | 90.99 | 92.03 | 92.42   | 92.71  | 92.87 | 92.24 | 93.34 | 93.90  | 94.26 | 94.38 |
| $\triangleleft$ | е | i     | V | 91.35 | 92.29 | 92.52   | 93.04  |       | 92.26 | 93.04 | 91.78  | —     | —     |

'e': flipping edge labels

'i': making vertices input

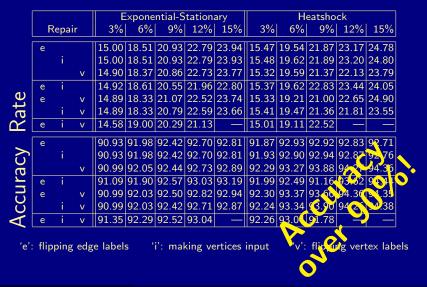

Martin and Torsten (KRR@UP)

Answer Set Solving in Practice

July 28, 2011 331 / 384

## Subset-Minimal Repairs Direct Encoding versus Meta-Programming

- 100 samples per repair mode
- 4,000 seconds time(out) per run

|        | dire    | ct           | meta    |              |  |  |
|--------|---------|--------------|---------|--------------|--|--|
| Repair | Σ time  | $\Sigma$ out | Σ time  | $\Sigma$ out |  |  |
| е      | 365,227 | 78           | 366,798 | 79           |  |  |
| i      | 45,736  | 0            | 42,203  | 2            |  |  |
| v      | 315,801 | 72           | 4,823   | 0            |  |  |

'e': flipping edge labels

'i': making vertices input

## Subset-Minimal Repairs Direct Encoding versus Meta-Programming

- 100 samples per repair mode
- 4,000 seconds time(out) per run

|        | direc          | ct           | meta    |              |  |  |  |
|--------|----------------|--------------|---------|--------------|--|--|--|
| Repair | Σ time         | $\Sigma$ out | Σ time  | $\Sigma$ out |  |  |  |
| е      | 365,227        | 78           | 366,798 | 79           |  |  |  |
| i      | 45,736         | 0            | 42,203  | 2            |  |  |  |
| v      | <b>315,801</b> | 72           | 4,823   | 0            |  |  |  |

'e': flipping edge labels

'i': making vertices input

# Incremental Grounding and Solving Overview

#### 53 Motivation

- 54 Incremental Modularity
- 55 Incremental ASP Solving
- 56 Experiments

### 57 Conclusion

Martin and Torsten (KRR@UP)

Many real-world applications, having exponential state spaces, like

- bio-informatics,
- planning,
- model checking,
- etc.

#### have associated PSPACE-decision problems.

- For instance, the plan existence problem of deterministic planning is PSPACE-complete.
  - But the problem of whether there is a plan having a length bounded by a given polynomial is in NP.

Many real-world applications, having exponential state spaces, like

- bio-informatics,
- planning,
- model checking,
- etc.

have associated PSPACE-decision problems.

For instance, the plan existence problem of deterministic planning is PSPACE-complete.

But the problem of whether there is a plan having a length bounded by a given polynomial is in NP.

Martin and Torsten (KRR@UP)

Answer Set Solving in Practice

July 28, 2011 334 / 384

Many real-world applications, having exponential state spaces, like

- bio-informatics,
- planning,
- model checking,
- etc.

have associated PSPACE-decision problems.

For instance, the plan existence problem of deterministic planning is PSPACE-complete.

But the problem of whether there is a plan having a length bounded by a given polynomial is in NP.

State of the Art In ASP such problems are dealt with by iterative deepening search. That is, considering one problem instance after another by gradually increasing the bound on the solution size.

#### Problem This approach

- is prone to redundancies in grounding and solving, and
- cannot harness modern look-back techniques regarding conflict-driven learning and heuristics.
- Goal Avoiding redundancy by gradually processing the extensions to a problem rather than repeatedly re-processing the entire extended problem.

Proposal An incremental approach to both grounding and solving in ASP.

State of the Art In ASP such problems are dealt with by iterative deepening search.

That is, considering one problem instance after another by gradually increasing the bound on the solution size.

#### Problem This approach

- is prone to redundancies in grounding and solving, and
- cannot harness modern look-back techniques regarding conflict-driven learning and heuristics.
- Goal Avoiding redundancy by gradually processing the extensions to a problem rather than repeatedly re-processing the entire extended problem.

Proposal An incremental approach to both grounding and solving in ASP.

State of the Art In ASP such problems are dealt with by iterative deepening search.

That is, considering one problem instance after another by gradually increasing the bound on the solution size.

#### Problem This approach

- is prone to redundancies in grounding and solving, and
- cannot harness modern look-back techniques regarding conflict-driven learning and heuristics.
- Goal Avoiding redundancy by gradually processing the extensions to a problem rather than repeatedly re-processing the entire extended problem.

Proposal An incremental approach to both grounding and solving in ASP.

- A (parameterized) domain description is a triple (B, P, Q) of logic programs, among which P and Q contain a (single) parameter k ranging over the natural numbers.
   We sometimes denote P and Q by P[k] and Q[k].
- The base program *B* is meant to describe static knowledge, independent of parameter *k*.
  - The role of P is to capture knowledge accumulating with increasing k, whereas Q is specific for each value of k.
- One goal is then to decide, for instance, whether the program

 $R[k/i] = B \cup \bigcup_{1 \le j \le i} P[k/j] \cup Q[k/i]$ 

- A (parameterized) domain description is a triple (B, P, Q) of logic programs, among which P and Q contain a (single) parameter k ranging over the natural numbers.
   We sometimes denote P and Q by P[k] and Q[k].
- The base program B is meant to describe static knowledge, independent of parameter k.
  - The role of P is to capture knowledge accumulating with increasing k, whereas Q is specific for each value of k.
- One goal is then to decide, for instance, whether the program

 $R[k/i] = B \cup \bigcup_{1 \le j \le i} P[k/j] \cup Q[k/i]$ 

- A (parameterized) domain description is a triple (B, P, Q) of logic programs, among which P and Q contain a (single) parameter k ranging over the natural numbers.
   We sometimes denote P and Q by P[k] and Q[k].
- The base program *B* is meant to describe static knowledge, independent of parameter *k*.
  - The role of P is to capture knowledge accumulating with increasing k, whereas Q is specific for each value of k.
- One goal is then to decide, for instance, whether the program

 $R[k/i] = B \cup \bigcup_{1 \le j \le i} P[k/j] \cup Q[k/i]$ 

- A (parameterized) domain description is a triple (B, P, Q) of logic programs, among which P and Q contain a (single) parameter k ranging over the natural numbers.
   We sometimes denote P and Q by P[k] and Q[k].
- The base program B is meant to describe static knowledge, independent of parameter k.

The role of P is to capture knowledge accumulating with increasing k, whereas Q is specific for each value of k.

• One goal is then to decide, for instance, whether the program

 $R[k/i] = B \cup \bigcup_{1 \le j \le i} P[k/j] \cup Q[k/i]$ 

Input A domain description R[k] = (B, P[k], Q[k]). Output A non-empty set of answer sets of R[k/i], for instance.

- $\blacksquare$  Ground  $B \cup P[1] \cup Q[1]$  and Solve  $B \cup P[1] \cup Q[1]$
- 2 Ground  $B \cup P[1] \cup P[2] \cup Q[2]$  and Solve  $B \cup P[1] \cup P[2] \cup Q[2]$
- Ground  $B \cup P[1] \cup P[2] \cup P[3] \cup Q[3]$  and Solve  $B \cup P[1] \cup P[2] \cup P[3] \cup Q[3]$
- *i*. etc. until an answer set is obtained.

Input A domain description R[k] = (B, P[k], Q[k]). Output A non-empty set of answer sets of R[k/i], for instance.

**1** Ground  $B \cup P[1] \cup Q[1]$  and Solve  $B \cup P[1] \cup Q[1]$ 

2 Ground  $B \cup P[1] \cup P[2] \cup Q[2]$  and Solve  $B \cup P[1] \cup P[2] \cup Q[2]$ 

Ground  $B \cup P[1] \cup P[2] \cup P[3] \cup Q[3]$  and Solve  $B \cup P[1] \cup P[2] \cup P[3] \cup Q[3]$ 

Input A domain description R[k] = (B, P[k], Q[k]). Output A non-empty set of answer sets of R[k/i], for instance.

**1** Ground  $B \cup P[1] \cup Q[1]$  and Solve  $B \cup P[1] \cup Q[1]$ 

**2** Ground  $B \cup P[1] \cup P[2] \cup Q[2]$  and Solve  $B \cup P[1] \cup P[2] \cup Q[2]$ 

Ground  $B \cup P[1] \cup P[2] \cup P[3] \cup Q[3]$  and Solve  $B \cup P[1] \cup P[2] \cup P[3] \cup Q[3]$ 

Input A domain description R[k] = (B, P[k], Q[k]). Output A non-empty set of answer sets of R[k/i], for instance.

**1** Ground  $B \cup P[1] \cup Q[1]$  and Solve  $B \cup P[1] \cup Q[1]$ 

**2** Ground  $B \cup P[1] \cup P[2] \cup Q[2]$  and Solve  $B \cup P[1] \cup P[2] \cup Q[2]$ 

**S** Ground  $B \cup P[1] \cup P[2] \cup P[3] \cup Q[3]$  and Solve  $B \cup P[1] \cup P[2] \cup P[3] \cup Q[3]$ 

Input A domain description R[k] = (B, P[k], Q[k]). Output A non-empty set of answer sets of R[k/i], for instance.

- **1** Ground  $B \cup P[1] \cup Q[1]$  and Solve  $B \cup P[1] \cup Q[1]$
- **2** Ground  $B \cup P[1] \cup P[2] \cup Q[2]$  and Solve  $B \cup P[1] \cup P[2] \cup Q[2]$
- **S** Ground  $B \cup P[1] \cup P[2] \cup P[3] \cup Q[3]$  and Solve  $B \cup P[1] \cup P[2] \cup P[3] \cup Q[3]$
- i. etc. until an answer set is obtained.

## Grounding and Solving, incrementally Input A domain description R[k] = (B, P[k], Q[k]). Output A non-empty set of answer sets of R[k/i], for instance.

- Ground B and Keep B
- ☑ Ground  $P[1] \cup Q[1]$ , Solve <u>B</u> ∪  $P[1] \cup Q[1]$ , Keep B ∪ P[1], and Discard Q[1]
- Ground  $P[2] \cup Q[2]$ , Solve  $B \cup P[1] \cup P[2] \cup Q[2]$ , Keep  $B \cup P[1] \cup P[2]$ , and Discard Q[2]
- Ground  $P[3] \cup Q[3]$ , Solve  $B \cup P[1] \cup P[2] \cup P[3] \cup Q[3]$ , Keep  $B \cup P[1] \cup P[2] \cup P[\overline{3}]$ , and Discard Q[3]
- i. etc. until an answer set is obtained.

Input A domain description R[k] = (B, P[k], Q[k]). Output A non-empty set of answer sets of R[k/i], for instance.

#### **1** Ground *B* and Keep *B*

- **2** Ground  $P[1] \cup Q[1]$ , Solve  $\underline{B} \cup P[1] \cup Q[1]$ , Keep  $B \cup P[1]$ , and Discard Q[1]
- Ground  $P[2] \cup Q[2]$ , Solve  $B \cup P[1] \cup P[2] \cup Q[2]$ , Keep  $B \cup P[1] \cup P[2]$ , and Discard Q[2]
- Ground  $P[3] \cup Q[3]$ , Solve  $B \cup P[1] \cup P[2] \cup P[3] \cup Q[3]$ , Keep  $B \cup P[1] \cup P[2] \cup P[3]$ , and Discard Q[3]
- i. etc. until an answer set is obtained.

Input A domain description R[k] = (B, P[k], Q[k]). Output A non-empty set of answer sets of R[k/i], for instance.

#### **1** Ground *B* and Keep *B*

- 2 Ground  $P[1] \cup Q[1]$ , Solve  $\underline{B} \cup P[1] \cup Q[1]$ , Keep  $B \cup P[1]$ , and Discard Q[1]
- Ground  $P[2] \cup Q[2]$ , Solve  $B \cup P[1] \cup P[2] \cup Q[2]$ , Keep  $B \cup P[1] \cup P[2]$ , and Discard Q[2]
- Ground  $P[3] \cup Q[3]$ , Solve  $B \cup P[1] \cup P[2] \cup P[3] \cup Q[3]$ , Keep  $B \cup P[1] \cup P[2] \cup P[3]$ , and Discard Q[3]
- i. etc. until an answer set is obtained.

Input A domain description R[k] = (B, P[k], Q[k]). Output A non-empty set of answer sets of R[k/i], for instance.

- **1** Ground *B* and Keep *B*
- **2** Ground  $P[1] \cup Q[1]$ , Solve  $\underline{B} \cup P[1] \cup Q[1]$ , Keep  $B \cup P[1]$ , and Discard Q[1]
- Ground  $P[2] \cup Q[2]$ , Solve  $B \cup P[1] \cup P[2] \cup Q[2]$ , Keep  $B \cup P[1] \cup P[2]$ , and Discard Q[2]
- Ground  $P[3] \cup Q[3]$ , Solve  $B \cup P[1] \cup P[2] \cup P[3] \cup Q[3]$ , Keep  $B \cup P[1] \cup P[2] \cup P[3]$ , and Discard Q[3]
- i. etc. until an answer set is obtained.

Input A domain description R[k] = (B, P[k], Q[k]). Output A non-empty set of answer sets of R[k/i], for instance.

- **1** Ground *B* and Keep *B*
- **2** Ground  $P[1] \cup Q[1]$ , Solve  $\underline{B} \cup P[1] \cup Q[1]$ , Keep  $B \cup P[1]$ , and Discard Q[1]
- Ground  $P[2] \cup Q[2]$ , Solve  $B \cup P[1] \cup P[2] \cup Q[2]$ , Keep  $B \cup P[1] \cup P[2]$ , and Discard Q[2]
- Ground  $P[3] \cup Q[3]$ , Solve  $B \cup P[1] \cup P[2] \cup P[3] \cup Q[3]$ , Keep  $B \cup P[1] \cup P[2] \cup P[3]$ , and Discard Q[3]
- i. etc. until an answer set is obtained.

Input A domain description R[k] = (B, P[k], Q[k]).

- **1** Ground *B* and Keep *B*
- **2** Ground  $P[1] \cup Q[1]$ , Solve  $\underline{B} \cup P[1] \cup Q[1]$ , Keep  $B \cup P[1]$ , and Discard Q[1]
- Ground  $P[2] \cup Q[2]$ , Solve  $B \cup P[1] \cup P[2] \cup Q[2]$ , Keep  $B \cup P[1] \cup P[2]$ , and Discard Q[2]
- Ground  $P[3] \cup Q[3]$ , Solve  $B \cup P[1] \cup P[2] \cup P[3] \cup Q[3]$ , Keep  $B \cup P[1] \cup P[2] \cup P[3]$ , and Discard Q[3]
- i. etc. until an answer set is obtained.

Input A domain description R[k] = (B, P[k], Q[k]).

- **1** Ground *B* and Keep *B*
- **2** Ground  $P[1] \cup Q[1]$ , Solve  $\underline{B} \cup P[1] \cup Q[1]$ , Keep  $B \cup P[1]$ , and Discard Q[1]
- Ground  $P[2] \cup Q[2]$ , Solve  $\underline{B} \cup P[1] \cup P[2] \cup Q[2]$ , Keep  $B \cup P[1] \cup P[2]$ , and Discard Q[2]
- Ground  $P[3] \cup Q[3]$ , Solve  $B \cup P[1] \cup P[2] \cup P[3] \cup Q[3]$ , Keep  $B \cup P[1] \cup P[2] \cup P[3]$ , and Discard Q[3]
- *i*. etc. until an answer set is obtained.

Input A domain description R[k] = (B, P[k], Q[k]).

- **1** Ground *B* and Keep *B*
- **2** Ground  $P[1] \cup Q[1]$ , Solve  $\underline{B} \cup P[1] \cup Q[1]$ , Keep  $B \cup P[1]$ , and Discard Q[1]
- **3** Ground  $P[2] \cup Q[2]$ , Solve  $B \cup P[1] \cup P[2] \cup Q[2]$ , Keep  $B \cup P[1] \cup P[2]$ , and Discard Q[2]
- Ground  $P[3] \cup Q[3]$ , Solve  $B \cup P[1] \cup P[2] \cup P[3] \cup Q[3]$ , Keep  $B \cup P[1] \cup P[2] \cup P[\overline{3}]$ , and Discard Q[3]
- *i*. etc. until an answer set is obtained.

Input A domain description R[k] = (B, P[k], Q[k]).

Output A non-empty set of answer sets of R[k/i], for instance.

- **1** Ground *B* and Keep *B*
- **2** Ground  $P[1] \cup Q[1]$ , Solve  $\underline{B} \cup P[1] \cup Q[1]$ , Keep  $B \cup P[1]$ , and Discard Q[1]
- **3** Ground  $P[2] \cup Q[2]$ , Solve  $B \cup P[1] \cup P[2] \cup Q[2]$ , Keep  $B \cup P[1] \cup P[2]$ , and Discard Q[2]
- 4 Ground  $P[3] \cup Q[3]$ , Solve  $B \cup P[1] \cup P[2] \cup P[3] \cup Q[3]$ , Keep  $B \cup P[1] \cup P[2] \cup P[3]$ , and Discard Q[3]

Input A domain description R[k] = (B, P[k], Q[k]).

- **1** Ground *B* and Keep *B*
- **2** Ground  $P[1] \cup Q[1]$ , Solve  $\underline{B} \cup P[1] \cup Q[1]$ , Keep  $B \cup P[1]$ , and Discard Q[1]
- **3** Ground  $P[2] \cup Q[2]$ , Solve  $B \cup P[1] \cup P[2] \cup Q[2]$ , Keep  $B \cup P[1] \cup P[2]$ , and Discard Q[2]
- 4 Ground  $P[3] \cup Q[3]$ , Solve  $B \cup P[1] \cup P[2] \cup P[3] \cup Q[3]$ , Keep  $B \cup P[1] \cup P[2] \cup P[3]$ , and Discard Q[3]
- *i*. etc. until an answer set is obtained.

#### Motivation

#### An Example

$$\begin{array}{c} a \text{ causes } p \\ exogenous a \\ inertial p \end{array} \right\} \mapsto \left\{ \begin{array}{c} B = \left\{ \begin{array}{c} p(0) \leftarrow not \neg p(0) \\ \neg p(0) \leftarrow not p(0) \\ \leftarrow p(0), \neg p(0) \end{array} \right\} \\ P[k] = \left\{ \begin{array}{c} a(k) \leftarrow not \neg a(k) \\ \neg a(k) \leftarrow not a(k) \\ p(k) \leftarrow a(k) \\ p(k) \leftarrow a(k) \\ \neg p(k) \leftarrow p(k-1), not \neg p(k) \\ \neg p(k) \leftarrow -p(k-1), not p(k) \\ \leftarrow p(k), \neg p(k) \\ \leftarrow a(k), \neg a(k) \end{array} \right\} \\ \hline \end{array} \right\} \mapsto \left\{ \begin{array}{c} Q[k] = \left\{ \begin{array}{c} \leftarrow not \neg p(0) \\ \leftarrow not p(k) \\ \leftarrow not \neg a(k) \end{array} \right\} \end{array} \right\}$$

#### Module

A module  $\mathbb{P}$  is a triple (P, I, O) consisting of a (ground) program P over  $grd(\mathcal{A})$  and sets  $I, O \subseteq grd(\mathcal{A})$  such that  $I \cap O = \emptyset$ ,  $atom(P) \subseteq I \cup O$ , and  $head(P) \subseteq O$ .

#### The elements of I and O are called input and output atoms,

- also denoted by  $I(\mathbb{P})$  and  $O(\mathbb{P})$ , respectively;
- similarly, we refer to (ground) program P by  $P(\mathbb{P})$ .

#### Module

A module  $\mathbb{P}$  is a triple (P, I, O) consisting of a (ground) program P over  $grd(\mathcal{A})$  and sets  $I, O \subseteq grd(\mathcal{A})$  such that  $I \cap O = \emptyset$ ,  $atom(P) \subseteq I \cup O$ , and  $head(P) \subseteq O$ . The elements of I and O are called input and output atoms,

- also denoted by  $I(\mathbb{P})$  and  $O(\mathbb{P})$ , respectively;
- similarly, we refer to (ground) program P by  $P(\mathbb{P})$ .

#### Recall: Ground Instantiation

• The ground instantiation of a program *P* is defined as

$$grd(P) = \{ r heta \mid r \in P, heta : var(r) 
ightarrow \mathcal{U} \}$$
, where $\mathcal{U} = \{ t \in \mathcal{T} \mid var(t) = \emptyset \}$ .

• Analogously,  $grd(\mathcal{A}) = \{a \in \mathcal{A} \mid var(a) = \emptyset\}.$ 

Note that the set  ${\mathcal T}$  of terms includes the natural numbers  $\mathbb I$ 

#### Recall: Ground Instantiation

• The ground instantiation of a program *P* is defined as

$$grd(P) = \{ r heta \mid r \in P, heta : var(r) 
ightarrow \mathcal{U} \} , ext{ where}$$
 $\mathcal{U} = \{ t \in \mathcal{T} \mid var(t) = \emptyset \} .$ 

• Analogously,  $grd(\mathcal{A}) = \{a \in \mathcal{A} \mid var(a) = \emptyset\}.$ 

Note that the set T of terms includes the natural numbers !

#### Formal Setting

• For a program P over grd(A) and a set  $X \subseteq grd(A)$ ,

$$\mathcal{P}|_X = \{ head(r) \leftarrow body^+(r) \cup L \mid r \in P, body^+(r) \subseteq X, L = \{ not \ c \mid c \in body^-(r) \cap X \} \}.$$

## $\mathbb{P}|_X$ projects the bodies of rules in *P* to the atoms of *X*.

For a program *P* over  $\mathcal{A}$  and  $I \subseteq grd(\mathcal{A})$ , define  $\mathbb{P}(I)$  as the module

 $(grd(P)|_{Y}, I, head(grd(P)|_{X})),$ 

where  $X = I \cup head(grd(P))$  and  $Y = I \cup head(grd(P)|_X)$ . Let  $\mathbb{P}(I) = (P', I, O)$ . Then, we have

 $O \subseteq grd(\mathcal{A})$  and  $atom(P') \subseteq I \cup O$  .

Martin and Torsten (KRR@UP)

Answer Set Solving in Practice

July 28, 2011 342 / 384

#### Formal Setting

• For a program P over grd(A) and a set  $X \subseteq grd(A)$ ,

$$P|_X = \{ head(r) \leftarrow body^+(r) \cup L \mid r \in P, body^+(r) \subseteq X, L = \{ not \ c \mid c \in body^-(r) \cap X \} \}.$$

 $\square P|_X$  projects the bodies of rules in P to the atoms of X.

■ For a program *P* over  $\mathcal{A}$  and  $I \subseteq grd(\mathcal{A})$ , define  $\mathbb{P}(I)$  as the module

 $(grd(P)|_{Y}, I, head(grd(P)|_{X})),$ 

where  $X = I \cup head(grd(P))$  and  $Y = I \cup head(grd(P)|_X)$ . Let  $\mathbb{P}(I) = (P', I, O)$ . Then, we have

 $O \subseteq grd(\mathcal{A})$  and  $atom(P') \subseteq I \cup O$  .

Martin and Torsten (KRR@UP)

Answer Set Solving in Practice

July 28, 2011 342 / 384

#### Formal Setting

• For a program P over grd(A) and a set  $X \subseteq grd(A)$ ,

$$P|_X = \{head(r) \leftarrow body^+(r) \cup L \mid r \in P, body^+(r) \subseteq X, L = \{not \ c \mid c \in body^-(r) \cap X\}\}.$$

 $\mathbb{R}$   $P|_X$  projects the bodies of rules in P to the atoms of X.

■ For a program *P* over *A* and  $I \subseteq grd(A)$ , define  $\mathbb{P}(I)$  as the module

 $(grd(P)|_{Y}, I, head(grd(P)|_{X})),$ 

where  $X = I \cup head(grd(P))$  and  $Y = I \cup head(grd(P)|_X)$ . • Let  $\mathbb{P}(I) = (P', I, O)$ . Then, we have

 $O \subseteq grd(\mathcal{A})$  and  $atom(P') \subseteq I \cup O$ .

Martin and Torsten (KRR@UP)

### A Simple Example

Consider

 $P[k] = \{ p(k) \leftarrow p(Y), not \ p(2) \qquad p(k) \leftarrow p(2) \}$ 

and note that grd(P[1]) is infinite ! For P[1] and  $I = \{ p(0) \}$ , we get the module

 $( grd(P[1])|_{\{p(0),p(1)\}}, \{p(0)\}, \{p(1)\})$ 

where  $grd(P[1])|_{\{p(0),p(1)\}} = \{p(1) \leftarrow p(0) \qquad p(1) \leftarrow p(1)\}$ .

### A Simple Example

Consider

$$P[k] = \{ p(k) \leftarrow p(Y), not \ p(2) \qquad p(k) \leftarrow p(2) \}$$

and note that grd(P[1]) is infinite ! For P[1] and  $I = \{ p(0) \}$ , we get the module

 $( grd(P[1])|_{\{p(0),p(1)\}}, \{p(0)\}, \{p(1)\})$ 

where  $grd(P[1])|_{\{p(0),p(1)\}} = \{p(1) \leftarrow p(0) \qquad p(1) \leftarrow p(1)\}$ .

#### Modular Domain Description

 $\blacksquare$  Define the join of two modules  $\mathbb P$  and  $\mathbb Q,$   $\mathbb P \sqcup \mathbb Q,$  as the module

 $(P(\mathbb{P})\cup P(\mathbb{Q}), I(\mathbb{P})\cup (I(\mathbb{Q})\setminus O(\mathbb{P})), O(\mathbb{P})\cup O(\mathbb{Q}))$ ,

provided that  $(I(\mathbb{P}) \cup O(\mathbb{P})) \cap O(\mathbb{Q}) = \emptyset$ .

Recursion between two modules to be joined is disallowed.Recursion is allowed within each module.

A domain description (B, P[k], Q[k]) is modular, if the modules

 $\mathbb{P}_i = \mathbb{P}_{i-1} \sqcup \mathbb{P}[i](O(\mathbb{P}_{i-1})) \text{ and } \mathbb{Q}_i = \mathbb{P}_i \sqcup \mathbb{Q}[i](O(\mathbb{P}_i))$ 

are defined for  $i \geq 1$ , where  $\mathbb{P}_0 = \mathbb{B}(\emptyset)$ .

#### Modular Domain Description

• Define the join of two modules  $\mathbb{P}$  and  $\mathbb{Q}$ ,  $\mathbb{P} \sqcup \mathbb{Q}$ , as the module

 $(P(\mathbb{P})\cup P(\mathbb{Q}), I(\mathbb{P})\cup (I(\mathbb{Q})\setminus O(\mathbb{P})), O(\mathbb{P})\cup O(\mathbb{Q}))$ ,

provided that  $(I(\mathbb{P}) \cup O(\mathbb{P})) \cap O(\mathbb{Q}) = \emptyset$ .

Recursion between two modules to be joined is disallowed.Recursion is allowed within each module.

A domain description (B, P[k], Q[k]) is modular, if the modules

 $\mathbb{P}_i = \mathbb{P}_{i-1} \sqcup \mathbb{P}[i](O(\mathbb{P}_{i-1}))$  and  $\mathbb{Q}_i = \mathbb{P}_i \sqcup \mathbb{Q}[i](O(\mathbb{P}_i))$ 

are defined for  $i \geq 1$ , where  $\mathbb{P}_0 = \mathbb{B}(\emptyset)$ .

#### Modular Domain Description

 $\blacksquare$  Define the join of two modules  $\mathbb P$  and  $\mathbb Q,$   $\mathbb P \sqcup \mathbb Q,$  as the module

 $(P(\mathbb{P})\cup P(\mathbb{Q}), I(\mathbb{P})\cup (I(\mathbb{Q})\setminus O(\mathbb{P})), O(\mathbb{P})\cup O(\mathbb{Q}))$ ,

provided that  $(I(\mathbb{P}) \cup O(\mathbb{P})) \cap O(\mathbb{Q}) = \emptyset$ .

Recursion between two modules to be joined is disallowed.Recursion is allowed within each module.

• A domain description (B, P[k], Q[k]) is modular, if the modules

 $\mathbb{P}_i = \mathbb{P}_{i-1} \sqcup \mathbb{P}[i](O(\mathbb{P}_{i-1}))$  and  $\mathbb{Q}_i = \mathbb{P}_i \sqcup \mathbb{Q}[i](O(\mathbb{P}_i))$ 

are defined for  $i \geq 1$ , where  $\mathbb{P}_0 = \mathbb{B}(\emptyset)$ .

#### A Pragmatic Approach

A domain description (B, P[k], Q[k]) is modular, if

- atoms defined in B comprise dedicated predicates or 0 as argument,
- atoms defined in P[k] comprise k as argument, and
- atoms defined in *Q*[*k*] comprise dedicated predicates and *k* as argument.

#### The above conditions can be formalized as follows:

- atom $(grd(B)) \cap \left(igcup_{1 < i} head(grd(P[i] \cup Q[i]))
  ight) = \emptyset$  ,
- $ig (igcup_{1\leq i} {\it atom}({\it grd}({\it P}[i]))ig) \cap ig(igcup_{1\leq j} {\it head}({\it grd}({\it Q}[j]))ig) = \emptyset$  ,
- $atom(grd(P[i])) \cap \left( igcup_{i < j} head(grd(P[j])) 
  ight) = \emptyset$  for all  $1 \leq i$  , and
- ${}=$  atom $(grd(Q[i])) \cap ig(igcup_{i < j} head(grd(Q[j]))ig) = \emptyset$  for all  $1 \leq i$  .

#### A Pragmatic Approach

A domain description (B, P[k], Q[k]) is modular, if

- atoms defined in B comprise dedicated predicates or 0 as argument,
- atoms defined in P[k] comprise k as argument, and
- atoms defined in *Q*[*k*] comprise dedicated predicates and *k* as argument.

The above conditions can be formalized as follows:

- $atom(grd(B)) \cap \left( igcup_{1 \leq i} head(grd(P[i] \cup Q[i])) 
  ight) = \emptyset$  ,
- $\left(\bigcup_{1\leq i} atom(grd(P[i]))\right) \cap \left(\bigcup_{1\leq j} head(grd(Q[j]))\right) = \emptyset$  ,
- $atom(grd(P[i])) \cap (\bigcup_{i < j} head(grd(P[j]))) = \emptyset$  for all  $1 \le i$ , and
- $atom(grd(Q[i])) \cap \left(\bigcup_{i < j} head(grd(Q[j]))\right) = \emptyset$  for all  $1 \leq i$  .

## Incremental ASP Solving (made very easy) See [28] for formal details!

Grounding For a program P over A and  $I \subseteq grd(A)$ , an incremental grounder is a partial function

ground:  $(P, I) \mapsto (P', O)$ ,

where P' is a program over grd(A) and  $O \subseteq grd(A)$ . Solving For programs R, R' over grd(A) and a set L of literals over grd(A), an incremental solver is a pair of total functions

add :  $R \mapsto R'$  and solve :  $L \mapsto \chi$ ,

where  $\chi$  is a subset of the power set of  $grd(\mathcal{A})$ .

Martin and Torsten (KRR@UP)

Answer Set Solving in Practice

July 28, 2011 346 / 384

Incremental ASP Solving (made very easy) See [28] for formal details!

Grounding For a program P over A and  $I \subseteq grd(A)$ , an incremental grounder is a partial function

ground:  $(P, I) \mapsto (P', O)$ ,

where P' is a program over grd(A) and  $O \subseteq grd(A)$ . Solving For programs R, R' over grd(A) and a set L of literals over grd(A), an incremental solver is a pair of total functions

add :  $R \mapsto R'$  and solve :  $L \mapsto \chi$ ,

where  $\chi$  is a subset of the power set of  $grd(\mathcal{A})$ .

Martin and Torsten (KRR@UP)

Answer Set Solving in Practice

July 28, 2011 346 / 384

Incremental ASP Solving (made very easy) See [28] for formal details!

Grounding For a program P over A and  $I \subseteq grd(A)$ , an incremental grounder is a partial function

ground :  $(P, I) \mapsto (P', O)$ ,

where P' is a program over grd(A) and  $O \subseteq grd(A)$ . Solving For programs R, R' over grd(A) and a set L of literals over grd(A), an incremental solver is a pair of total functions

add:  $R \mapsto R'$  and solve:  $L \mapsto \chi$ ,

where  $\chi$  is a subset of the power set of  $grd(\mathcal{A})$ .

Martin and Torsten (KRR@UP)

Answer Set Solving in Practice

July 28, 2011 346 / 384

#### Algorithm 4: isolve

- **Input** : A domain description (B, P[k], Q[k]).
- **Output** : A nonempty set of answer sets.
- **Internal** : A grounder GROUNDER.
- **Internal** : A solver SOLVER.

```
1 i \leftarrow 0
```

- 2  $(P_0, O) \leftarrow \text{GROUNDER.ground}(B, \emptyset)$
- **3** SOLVER.add $(P_0)$

#### 4 loop

```
5 i \leftarrow i+1
```

```
6 (P_i, O_i) \leftarrow \text{GROUNDER.ground}(P[i], O)
```

```
7 SOLVER.add(P_i)
```

```
\mathbf{8} \quad | \quad \mathbf{O} \leftarrow \mathbf{O} \cup \mathbf{O}_i
```

```
9 (Q_i, O'_i) \leftarrow \text{GROUNDER.ground}(Q[i], O)
```

```
10 SOLVER.add(Q_i(\alpha_i) \cup \{\{\alpha_i\} \leftarrow\} \cup \{\leftarrow \alpha_{i-1}\})
```

```
11 \chi \leftarrow \text{SOLVER.solve}(\{\alpha_i\})
```

```
12 if \chi \neq \emptyset then return \{X \setminus \{\alpha_i\} \mid X \in \chi\}
```

## Example Reloaded

$$\begin{array}{c} a \text{ causes } p \\ exogenous a \\ \text{inertial } p \end{array} \right\} \quad \mapsto \begin{cases} B = \begin{cases} p(0) \leftarrow not \neg p(0) \\ \neg p(0) \leftarrow not p(0) \\ \leftarrow p(0), \neg p(0) \end{cases} \\ P[k] = \begin{cases} a(k) \leftarrow not \neg a(k) \\ \neg a(k) \leftarrow not a(k) \\ p(k) \leftarrow a(k) \\ p(k) \leftarrow a(k) \\ p(k) \leftarrow p(k-1), not \neg p(k) \\ \neg p(k) \leftarrow p(k-1), not p(k) \\ \leftarrow p(k), \neg p(k) \\ \leftarrow a(k), \neg a(k) \end{cases} \\ \end{array}$$

Martin and Torsten (KRR@UP)

July 28, 2011 348 / 384

# Example Reloaded

| i |                  | Rules          |              |                           | L          |
|---|------------------|----------------|--------------|---------------------------|------------|
| 0 | В                | <i>p</i> (0)   | $\leftarrow$ | <i>not</i> ¬ <i>p</i> (0) |            |
|   |                  | $\neg p(0)$    | $\leftarrow$ | not p(0)                  |            |
|   |                  |                | $\leftarrow$ | $p(0), \neg p(0)$         |            |
| 1 | P[1]             | a(1)           | $\leftarrow$ | not ¬a(1)                 |            |
|   |                  | $\neg a(1)$    | $\leftarrow$ | not a(1)                  |            |
|   |                  | p(1)           | $\leftarrow$ | a(1)                      |            |
|   |                  | p(1)           | $\leftarrow$ | $p(0)$ , not $\neg p(1)$  |            |
|   |                  | $\neg p(1)$    | $\leftarrow$ | $\neg p(0), not p(1)$     |            |
|   |                  |                | $\leftarrow$ | $p(1), \neg p(1)$         |            |
|   |                  |                | $\leftarrow$ | a(1),  eg a(1)            |            |
|   | $Q[1](\alpha_1)$ |                | $\leftarrow$ | not $\neg p(0), \alpha_1$ | $\alpha_1$ |
|   |                  |                | $\leftarrow$ | not $p(1), \alpha_1$      |            |
|   |                  |                | $\leftarrow$ | not $\neg a(1), \alpha_1$ |            |
|   |                  | $\{\alpha_1\}$ | $\leftarrow$ |                           |            |
|   |                  |                | $\leftarrow$ | $\alpha_0$                |            |

Martin and Torsten (KRR@UP)

# Example Reloaded

| i |                  | Rules          |              |                           | L          |
|---|------------------|----------------|--------------|---------------------------|------------|
| 0 | В                | <i>p</i> (0)   | $\leftarrow$ | <i>not</i> ¬ <i>p</i> (0) |            |
|   |                  | $\neg p(0)$    | $\leftarrow$ | not p(0)                  |            |
|   |                  |                | $\leftarrow$ | $p(0), \neg p(0)$         |            |
| 1 |                  |                |              |                           |            |
| 2 | <i>P</i> [2]     | a(2)           | $\leftarrow$ | <i>not</i> ¬ <i>a</i> (2) |            |
|   |                  | <i>¬a</i> (2)  | $\leftarrow$ | not a(2)                  |            |
|   |                  | <i>p</i> (2)   | $\leftarrow$ | a(2)                      |            |
|   |                  | <i>p</i> (2)   | $\leftarrow$ | $p(1), not \neg p(2)$     |            |
|   |                  | $\neg p(2)$    | $\leftarrow$ | $\neg p(1), not p(2)$     |            |
|   |                  |                | $\leftarrow$ | $p(2), \neg p(2)$         |            |
|   |                  |                | $\leftarrow$ | a(2), ¬a(2)               |            |
|   | $Q[2](\alpha_2)$ |                | $\leftarrow$ | not $\neg p(0), \alpha_2$ | $\alpha_2$ |
|   |                  |                | $\leftarrow$ | not $p(2), \alpha_2$      |            |
|   |                  |                | $\leftarrow$ | not $\neg a(2), \alpha_2$ |            |
|   |                  | $\{\alpha_2\}$ | $\leftarrow$ |                           |            |
|   |                  |                | $\leftarrow$ | $\alpha_1$                |            |

Martin and Torsten (KRR@UP)

#### incremental.lp

```
#base.
p(0) := not - p(0).
-p(0) := not p(0).
:= p(0), -p(0).
#cumulative k.
a(k) := not - a(k).
-a(k) := not a(k).
p(k) := a(k).
p(k) := p(k-1), not - p(k).
-p(k) := -p(k-1), not p(k).
:= p(k), -p(k).
:- a(k), -a(k).
#volatile k.
:= not - p(0).
:= not p(k).
:= not -a(k).
```

## Example with iclingo

```
$ iclingo -V[erbose] incremental.lp
```

```
iclingo version 2.0.2 (clasp 1.1.1)
Reading from incremental.lp...
Grounding...
Preprocessing...
Solving...
Grounding...
Preprocessing...
Solving...
Answer: 1
-p(0) a(1) p(1) -a(2) p(2)
Models : 1
Total Steps : 2
Time : 0.000
```

We consider iclingo in four settings, keeping over successive solving steps

- 1 learned constraints,
- 2 learned constraints and heuristic values,
- 3 heuristic values only, and
- 4 neither.

We compare these variants with iterative deepening search using

- clingo, the direct combination of gringo and clasp via an internal interface, as well as
- gringo and clasp via a textual interface (using the output language of lparse).

| Name    | n   | iclingo (1) | iclingo (2) | iclingo (3) | iclingo (4) | clingo  | gringo clasp |
|---------|-----|-------------|-------------|-------------|-------------|---------|--------------|
| Blocks- | 20  | 2.61        | 2.61        | 2.62        | 2.62        | 37.09   | 42.41        |
| world   | 25  | 6.78        | 6.84        | 6.80        | 6.80        | 124.35  | 138.68       |
|         | 30  | 15.68       | 15.80       | 15.71       | 15.81       | 330.15  | 362.39       |
|         | 35  | 32.43       | 32.36       | 32.29       | 32.31       | 753.90  | 821.96       |
|         | 40  | 60.99       | 60.75       | 60.71       | 61.04       | -       | -            |
|         | Σ   | 118.49      | 118.36      | 118.13      | 118.58      | 2445.49 | 2565.44      |
| Queens  | 80  | 19.46       | 65.83       | 39.98       | 47.79       | 144.28  | 153.61       |
|         | 90  | 36.72       | 135.19      | 70.81       | 81.70       | 249.13  | 264.21       |
|         | 100 | 49.25       | 227.69      | 111.99      | 128.62      | 409.69  | 431.23       |
|         | 110 | 64.05       | 424.03      | 176.16      | 201.67      | 636.91  | 669.75       |
|         | 120 | 99.54       | 612.76      | 274.29      | 354.00      | 958.34  | 1003.67      |
|         | Σ   | 269.02      | 1465.50     | 673.23      | 813.78      | 2398.35 | 2522.47      |

| Name    | n  | iclingo (1) | iclingo (2) | iclingo (3) | iclingo (4) | clingo  | gringo clasp |
|---------|----|-------------|-------------|-------------|-------------|---------|--------------|
| Sokoban | 16 | 243.22      | 287.46      | 320.07      | 334.08      | 376.74  | 384.41       |
|         | 12 | 26.50       | 37.55       | 50.61       | 28.19       | 27.83   | 28.43        |
|         | 16 | 124.26      | 124.44      | 320.97      | 341.94      | 189.48  | 194.12       |
|         | 16 | 135.72      | 164.70      | 128.66      | 183.74      | 120.60  | 123.57       |
|         | 18 | 140.80      | 145.07      | 233.71      | 275.12      | 236.60  | 242.19       |
|         | 16 | 26.86       | 40.60       | 29.41       | 27.88       | 45.94   | 47.04        |
|         | 17 | 1165.67     | 906.00      | 734.44      | 730.09      | 887.26  | 904.75       |
|         | 14 | 119.95      | 140.11      | 106.40      | 213.22      | 96.26   | 98.10        |
|         | 14 | 35.42       | 42.74       | 58.79       | 46.81       | 70.16   | 71.81        |
|         | 21 | 286.46      | 200.43      | 600.19      | 777.68      | 278.97  | 285.09       |
|         | 17 | 120.33      | 140.44      | 139.19      | 156.85      | 171.01  | 174.90       |
|         | 14 | 39.09       | 36.21       | 36.00       | 47.48       | 66.12   | 67.43        |
|         | Σ  | 2464.28     | 2265.75     | 2758.44     | 3163.08     | 2566.97 | 2621.84      |

| Name    | n  | iclingo (1) | iclingo (2) | iclingo (3) | iclingo (4) | clingo  | gringo clasp |
|---------|----|-------------|-------------|-------------|-------------|---------|--------------|
| Sokoban | 16 | -           | -           | -           | -           | -       | -            |
| back    | 12 | 51.23       | 44.62       | 98.09       | 57.42       | 72.59   | 74.30        |
|         | 16 | 264.81      | 201.48      | 265.21      | 359.38      | 296.45  | 302.46       |
|         | 16 | 148.19      | 121.19      | 150.06      | 145.40      | 148.25  | 151.43       |
|         | 18 | 723.07      | -           | -           | -           | 1059.02 | 1081.34      |
|         | 16 | 243.81      | 185.00      | 340.97      | 190.32      | 402.27  | 410.72       |
|         | 17 | 599.74      | 714.40      | 1051.60     | 825.61      | -       | -            |
|         | 14 | 149.37      | 126.04      | 164.98      | 191.33      | 170.36  | 173.74       |
|         | 14 | 29.73       | 69.46       | 73.03       | 28.04       | 43.06   | 43.89        |
|         | 21 | 346.56      | 428.43      | 400.81      | 295.69      | 402.78  | 411.70       |
|         | 17 | 181.00      | 143.20      | 172.83      | 317.82      | 234.21  | 239.56       |
|         | 14 | 15.06       | 58.45       | 39.27       | 17.50       | 59.63   | 60.78        |
|         | Σ  | 3952.57     | 4492.27     | 5156.85     | 4828.51     | 5288.62 | 5349.92      |

| Name   | п  | iclingo (1) | iclingo (2) | iclingo (3) | iclingo (4) | clingo   | gringo clasp |
|--------|----|-------------|-------------|-------------|-------------|----------|--------------|
| Towers | 33 | 38.00       | 42.96       | 48.46       | 27.15       | 31.98    | 32.76        |
|        | 34 | 61.40       | 36.78       | 47.09       | 45.95       | 61.77    | 63.39        |
|        | 36 | 81.26       | 60.77       | 88.52       | 131.29      | 86.56    | 88.46        |
|        | 39 | 223.46      | 155.76      | 184.63      | 204.13      | 216.89   | 222.74       |
|        | 41 | 429.82      | 327.74      | 392.47      | 342.11      | 459.97   | 471.22       |
|        | Σ  | 833.94      | 624.01      | 761.17      | 750.63      | 857.17   | 878.57       |
| Towers | 33 | 4.62        | 6.42        | 5.68        | 5.80        | 12.59    | 12.79        |
| back   | 34 | 55.79       | 33.42       | 56.27       | 42.39       | 52.80    | 54.00        |
|        | 36 | 16.66       | 16.46       | 14.69       | 17.11       | 24.81    | 25.38        |
|        | 39 | 27.88       | 25.43       | 28.60       | 32.83       | 46.01    | 46.85        |
|        | 41 | 48.20       | 36.38       | 62.75       | 40.62       | 83.78    | 85.60        |
|        | Σ  | 153.15      | 118.11      | 167.99      | 138.75      | 219.99   | 224.62       |
|        | ΣΣ | 7791.45     | 9084.00     | 9635.81     | 9813.33     | 13776.59 | 14162.86     |

## Conclusion

- Tackling bounded problems in ASP, paving the way for more ambitious real-world applications.
- Module theory provides us with
  - a natural semantics for non-ground, parameterized program slices and
  - makes precise their composition by appeal to input/output interfaces.
- First experimental results indicate the computational impact of our incremental approach, but more needs to be done !
- Incremental problems differ from traditional ones !

## Conclusion

- Tackling bounded problems in ASP, paving the way for more ambitious real-world applications.
- Module theory provides us with
  - a natural semantics for non-ground, parameterized program slices and
  - makes precise their composition by appeal to input/output interfaces.
- First experimental results indicate the computational impact of our incremental approach, but more needs to be done !
- Incremental problems differ from traditional ones !

# Constraint Answer Set Programming Overview

### 58 Motivation

- 59 Preliminaries
- 60 Modeling Language
- 61 Algorithms

#### 62 Experiments

Martin and Torsten (KRR@UP)

## Motivation

### Observation

Certain applications are more naturally modeled by mixing Boolean with non-Boolean constructs, eg., accounting for

- resources,
- fine timings, or
- functions over finite domains.

## Introduction

### Groundbreaking Work in ASP [5, 64, 65]

semantics for multi-sorted, first-order language
 algorithms using DPLL-style backtracking

#### SAT Modulo Theories [69]

no modelling language

algorithms using CDCL-style backjumping and learning

### Our ASP approach [40]

- propositional semantics
- algorithms using CDCL-style backjumping and learning
- use off-the-shelf CP solvers

Martin and Torsten (KRR@UP)

Answer Set Solving in Practice

July 28, 2011 360 / 384

### SAT Modulo Theories (SMT)

logical formulas with respect to combinations of background theories
 real numbers, integers, lists, arrays, bit vectors . . .

### SAT Modulo Theories (SMT)

logical formulas with respect to combinations of background theories
 real numbers, integers, lists, arrays, bit vectors . . .

SAT

 $(x \lor y \lor z) \land (\neg x \lor \neg y \lor \neg z)$ 

Martin and Torsten (KRR@UP)

Answer Set Solving in Practice

July 28, 2011 361 / 384

### SAT Modulo Theories (SMT)

logical formulas with respect to combinations of background theories
 real numbers, integers, lists, arrays, bit vectors . . .

#### SMT

$$(\sin(x)^3 = \cos(\log(y) \cdot x) \qquad \forall b \qquad \forall -x^2 \ge 2.3y)$$

Martin and Torsten (KRR@UP)

Answer Set Solving in Practice

July 28, 2011 361 / 384

### SAT Modulo Theories (SMT)

logical formulas with respect to combinations of background theories
 real numbers, integers, lists, arrays, bit vectors . . .

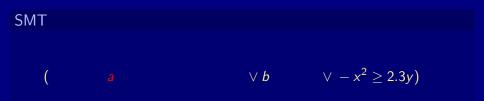

### SAT Modulo Theories (SMT)

logical formulas with respect to combinations of background theories
 real numbers, integers, lists, arrays, bit vectors . . .

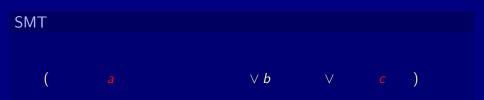

## Outline

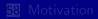

59 Preliminaries

60 Modeling Language

61 Algorithms

62 Experiments

Martin and Torsten (KRR@UP)

Answer Set Solving in Practice

July 28, 2011 362 / 384

## Constraint Satisfaction Problem

#### Definition

A Constraint Satisfaction Problem (CSP) consists of

■ a set V of variables,

 $\blacksquare$  a set *D* of domains, and

■ a set *C* of constraints

such that

- each variable  $v \in V$  has an associated domain dom $(v) \in D$ ;
- a constraint c is a pair (S, R) consisting of a k-ary relation R on a vector  $S \subseteq V^k$  of variables, called the scope of R.

 $\mathbb{I}$  For  $S = (v_1, \ldots, v_k)$ , we have  $R \subseteq dom(v_1) \times \cdots \times dom(v_k)$ .

Martin and Torsten (KRR@UP)

## Constraint Satisfaction Problem

#### Definition

A Constraint Satisfaction Problem (CSP) consists of

■ a set V of variables,

 $\blacksquare$  a set *D* of domains, and

■ a set *C* of constraints

such that

- each variable  $v \in V$  has an associated domain dom $(v) \in D$ ;
- a constraint c is a pair (S, R) consisting of a k-ary relation R on a vector  $S \subseteq V^k$  of variables, called the scope of R.

■ For  $S = (v_1, ..., v_k)$ , we have  $R \subseteq dom(v_1) \times \cdots \times dom(v_k)$ .

## Example

|   | S | е | n | d |
|---|---|---|---|---|
| + | m | 0 | r | е |
| m | 0 | n | е | У |

Each letter corresponds exactly to one digit and all variables have to be pairwisely distinct.

$$V = \{s, e, n, d, m, o, r, y\} \qquad dom(v) = 0..9 \text{ for all } v \in V \\ C = \{(V, allDistinct(V)), \\ (V, s \times 1000 + e \times 100 + n \times 10 + d + \\ m \times 1000 + o \times 100 + r \times 10 + e = = \\ m \times 10000 + o \times 1000 + n \times 100 + e \times 10 + y), \\ ((m), m = = 1)\}$$

Martin and Torsten (KRR@UP)

# Example

|   | S | е | n | d |
|---|---|---|---|---|
| + | m | 0 | r | е |
| m | 0 | n | е | у |

Each letter corresponds exactly to one digit and all variables have to be pairwisely distinct. The example has exactly one solution.

$$\{ s \mapsto 9, e \mapsto 5, n \mapsto 6, d \mapsto 7, m \mapsto 1, o \mapsto 0, r \mapsto 8, y \mapsto 2 \}$$

## Constraint Satisfaction Problem

#### Notation

We use S(c) = S and R(c) = R to access the scope and the relation of a constraint c = (S, R).

#### Definition

For an assignment  $A: V \to \bigcup_{v \in V} dom(v)$  and a constraint (S, R) with scope  $S = (v_1, \ldots, v_k)$ , define

 $sat_C(A) = \{c \in C \mid A(S(c)) \in R(c)\}$ 

where  $A(S) = (A(v_1), ..., A(v_k)).$ 

Martin and Torsten (KRR@UP)

July 28, 2011 365 / 384

## Constraint Satisfaction Problem

#### Notation

We use S(c) = S and R(c) = R to access the scope and the relation of a constraint c = (S, R).

#### Definition

For an assignment  $A: V \to \bigcup_{v \in V} dom(v)$  and a constraint (S, R) with scope  $S = (v_1, \ldots, v_k)$ , define

 $sat_C(A) = \{c \in C \mid A(S(c)) \in R(c)\}$ 

where  $A(S) = (A(v_1), ..., A(v_k))$ .

#### Definition

A Constraint Logic Program P is a logic program over an extended alphabet  $\mathcal{A} \cup \mathcal{C}$  where

•  $\mathcal{A}$  is a set of *regular atoms* and

• C is a set of *constraint atoms*,

such that  $head(r) \in \mathcal{A}$  for each  $r \in P$ .

#### Auxiliary Definition

Given a set of literals *B* and some set *B* of atoms, we define  $B|_{\mathcal{B}} = (B^+ \cap \mathcal{B}) \cup \{ not \ a \mid a \in B^- \cap \mathcal{B} \}.$ 

Martin and Torsten (KRR@UP)

Answer Set Solving in Practice

July 28, 2011 366 / 384

#### Definition

A Constraint Logic Program P is a logic program over an extended alphabet  $\mathcal{A} \cup \mathcal{C}$  where

•  $\mathcal{A}$  is a set of *regular atoms* and

 $\blacksquare$  C is a set of *constraint atoms*,

such that  $head(r) \in \mathcal{A}$  for each  $r \in P$ .

#### Auxiliary Definition

Given a set of literals *B* and some set *B* of atoms, we define  $B|_{\mathcal{B}} = (B^+ \cap \mathcal{B}) \cup \{ not \ a \mid a \in B^- \cap \mathcal{B} \}.$ 

#### Definition

We identify constraint atoms with constraints via a function  $\gamma : C \to C$ furthermore,  $\gamma(Y) = \{\gamma(c) \mid c \in Y\}$  for any  $Y \subseteq C$ .

#### Note

 Unlike regular atoms A, constraint atoms C are not subject to the unique names assumption, eg.

 $\gamma(x < y) = \gamma(((-y-1) \le -(x+1)) \land (x \neq y))$ 

A constraint logic program P is associated with a CSP as follows

 $C[P] = \gamma(atom(P) \cap C)$ 

- V[P] is obtained from the constraint scopes in C[P],
- D[P] is provided by a declaration.

#### Definition

We identify constraint atoms with constraints via a function  $\gamma : C \to C$ furthermore,  $\gamma(Y) = \{\gamma(c) \mid c \in Y\}$  for any  $Y \subseteq C$ .

#### Note

■ Unlike regular atoms *A*, constraint atoms *C* are not subject to the unique names assumption, eg.

 $\gamma(x < y) = \gamma(((-y-1) \leq -(x+1)) \land (x \neq y))$ 

A constraint logic program P is associated with a CSP as follows

 $C[P] = \gamma(atom(P) \cap C)$ 

V[P] is obtained from the constraint scopes in C[P],

D[P] is provided by a declaration.

#### Definition

We identify constraint atoms with constraints via a function  $\gamma : C \to C$ furthermore,  $\gamma(Y) = \{\gamma(c) \mid c \in Y\}$  for any  $Y \subseteq C$ .

#### Note

■ Unlike regular atoms A, constraint atoms C are not subject to the unique names assumption, eg.

$$\gamma(x < y) = \gamma(((-y-1) \leq -(x+1)) \land (x \neq y))$$

#### A constraint logic program P is associated with a CSP as follows

- $C[P] = \gamma(atom(P) \cap C),$
- V[P] is obtained from the constraint scopes in C[P],
- D[P] is provided by a declaration.

#### Definition

Let P be a constraint logic program over  $A \cup C$  and let  $A : V[P] \rightarrow D[P]$  be an assignment. We define the *constraint reduct* of as P wrt A as follows.

$$egin{array}{rcl} P^A &=& \{ egin{array}{cc} head(r) \leftarrow body(r)|_{\mathcal{A}} \mid r \in P, \ && \gamma(body(r)|_{\mathcal{C}}^+) \subseteq sat_{\mathcal{C}[P]}(A), \ && \gamma(body(r)|_{\mathcal{C}}^-) \, \cap \, sat_{\mathcal{C}[P]}(A) = \emptyset \end{array} \}$$

#### Definition

A set  $X \subseteq A$  of (regular) atoms is a *constraint answer set* of P wrt A, if X is an answer set of  $P^A$ .

INFIGURE That is, if X is the ⊆-smallest model of  $(P^A)^X$ .

Martin and Torsten (KRR@UP)

Answer Set Solving in Practice

July 28, 2011 368 / 384

#### Definition

Let P be a constraint logic program over  $A \cup C$  and let  $A : V[P] \rightarrow D[P]$  be an assignment. We define the *constraint reduct* of as P wrt A as follows.

$$egin{array}{rll} P^A &=& \{ \ \mathit{head}(r) \leftarrow \mathit{body}(r)|_{\mathcal{A}} \mid r \in P, \ &\gamma(\mathit{body}(r)|_{\mathcal{C}}^+) \subseteq \mathit{sat}_{\mathcal{C}[P]}(\mathcal{A}), \ &\gamma(\mathit{body}(r)|_{\mathcal{C}}^-) \, \cap \, \mathit{sat}_{\mathcal{C}[P]}(\mathcal{A}) = \emptyset \ \} \end{array}$$

#### Definition

A set  $X \subseteq A$  of (regular) atoms is a *constraint answer set* of P wrt A, if X is an answer set of  $P^A$ .

Ime That is, if X is the ⊆-smallest model of  $(P^A)^X$ .

Martin and Torsten (KRR@UP)

Answer Set Solving in Practice

July 28, 2011 368 / 384

### Definition

Let P be a constraint logic program over  $A \cup C$  and let  $A : V[P] \rightarrow D[P]$  be an assignment. We define the *constraint reduct* of as P wrt A as follows.

$$egin{array}{rcl} P^A &=& \{ egin{array}{cc} head(r) \leftarrow body(r)|_{\mathcal{A}} \mid r \in P, \ && \gamma(body(r)|_{\mathcal{C}}^+) \subseteq sat_{\mathcal{C}[P]}(A), \ && \gamma(body(r)|_{\mathcal{C}}^-) \, \cap \, sat_{\mathcal{C}[P]}(A) = \emptyset \end{array} \}$$

#### Definition

A set  $X \subseteq A$  of (regular) atoms is a *constraint answer set* of P wrt A, if X is an answer set of  $P^A$ .

■ That is, if X is the ⊆-smallest model of  $(P^A)^X$ .

Martin and Torsten (KRR@UP)

Answer Set Solving in Practice

July 28, 2011 368 / 384

Modeling Language

## Outline

#### 58 Motivation

59 Preliminaries

60 Modeling Language

#### 61 Algorithms

62 Experiments

Martin and Torsten (KRR@UP)

Answer Set Solving in Practice

July 28, 2011 369 / 384

# Modeling Language

#### Note

Although our semantics is propositional, the atoms in  $\mathcal{A}$  and  $\mathcal{C}$  are constructible from a multi-sorted, first-order signature given by:

- a set  $\mathcal{P}_{\mathcal{A}} \cup \mathcal{P}_{\mathcal{C}}$  of *predicate symbols* such that  $\mathcal{P}_{\mathcal{A}} \cap \mathcal{P}_{\mathcal{C}} = \emptyset$ ,
- a set *F<sub>A</sub>* ∪ *F<sub>C</sub>* of *function symbols* (including constant symbols),
- $\blacksquare$  a set  $\mathcal{V}_{\mathcal{A}}$  of *regular variable symbols*, and
- a set  $\mathcal{V}_{\mathcal{C}} \subseteq \mathcal{T}(\mathcal{F}_{\mathcal{A}})$  of *constraint variable symbols*, where  $\mathcal{T}(\mathcal{F}_{\mathcal{A}})$  denotes the set of all ground terms over  $\mathcal{F}_{\mathcal{A}}$ .

As common in ASP, the atoms in  $\mathcal{A} \cup \mathcal{C}$  are obtained by a grounding process.

$$time(0..t_{max})$$

$$bucket(a) \quad bucket(b)$$

$$1 \{pour(B, T) : bucket(B)\} 1 \quad \leftarrow \quad time(T), T < t_{max}$$

$$1 \leq^{\$} amt(B, T) \quad \leftarrow \quad pour(B, T), T < t_{max}$$

$$amt(B, T) \leq^{\$} 3 \quad \leftarrow \quad pour(B, T), T < t_{max}$$

$$amt(B, T) =^{\$} 0 \quad \leftarrow \quad not \quad pour(B, T), T < t_{max}$$

$$amt(B, T) =^{\$} 0 \quad \leftarrow \quad not \quad pour(B, T), T < t_{max}$$

$$bl(B, T+1) =^{\$} vol(B, T) + amt(B, T) \quad \leftarrow \quad time(T) < t_{max}$$

$$down(B, T) \quad \leftarrow \quad vol(C, T) <^{\$} vol(B, T)$$

$$up(B, T) \quad \leftarrow \quad not \quad down(B, T)$$

$$vol(a, 0) =^{\$} 0 \quad vol(b, 0) =^{\$} 1$$

$$\leftarrow \quad up(a, t_{max})$$

VC

• Consider the signature of our exemplary program:

$$\begin{cases} B, C, T \} &\subseteq \mathcal{V}_{\mathcal{A}} \\ \{0, \dots, t_{max}, +, a, b, amt, vol\} &\subseteq \mathcal{F}_{\mathcal{A}} \\ \{<, time, bucket, pour, up, down\} &\subseteq \mathcal{P}_{\mathcal{A}} \\ \\ \{0, 1, 3, +\} &\subseteq \mathcal{F}_{\mathcal{C}} \\ \{=\$, <\$, \le\$\} &\subseteq \mathcal{P}_{\mathcal{C}} \end{cases}$$

With substitution 
$$\{B \mapsto b, T \mapsto 1, t_{max} \mapsto 2\}$$
, we get:  
 $amt(b,1) = {}^{\$} 0 \leftarrow not \ pour(b,1)$   
 $vol(b,2) = {}^{\$} vol(b,1) + amt(b,1) \leftarrow$ 

$$\begin{array}{rcl} \{amt(b,1), vol(b,1), vol(b,2)\} &\subseteq \mathcal{V}_{\mathcal{C}} \\ \{pour(b,1)\} &\subseteq \mathcal{A} \\ \{amt(b,1) = \$ \ 0, \ vol(b,2) = \$ \ vol(b,1) + amt(b,1)\} &\subseteq \mathcal{C} \end{array}$$

• Consider the signature of our exemplary program:

$$\begin{cases} B, C, T \} &\subseteq \mathcal{V}_{\mathcal{A}} \\ \{0, \dots, t_{max}, +, a, b, amt, vol\} &\subseteq \mathcal{F}_{\mathcal{A}} \\ \{<, time, bucket, pour, up, down\} &\subseteq \mathcal{P}_{\mathcal{A}} \\ \\ \{0, 1, 3, +\} &\subseteq \mathcal{F}_{\mathcal{C}} \\ \{=\$, <\$, \le\$\} &\subseteq \mathcal{P}_{\mathcal{C}} \end{cases}$$

■ With substitution 
$$\{B \mapsto b, T \mapsto 1, t_{max} \mapsto 2\}$$
, we get:  
 $amt(b,1) = {}^{\$} 0 \leftarrow not pour(b,1)$   
 $vol(b,2) = {}^{\$} vol(b,1) + amt(b,1) \leftarrow$ 

and, among others, our signature hence contains

$$\begin{array}{rcl} \{amt(b,1), \textit{vol}(b,1), \textit{vol}(b,2)\} &\subseteq & \mathcal{V}_{\mathcal{C}} \\ \{pour(b,1)\} &\subseteq & \mathcal{A} \\ \{amt(b,1) = \$ \ 0, \ \textit{vol}(b,2) = \$ \ \textit{vol}(b,1) + amt(b,1)\} &\subseteq & \mathcal{C} \end{array}$$

Martin and Torsten (KRR@UP)

Consider the signature of our exemplary program:

$$\begin{cases} B, C, T \} &\subseteq \mathcal{V}_{\mathcal{A}} \\ \{0, \dots, t_{max}, +, a, b, amt, vol\} &\subseteq \mathcal{F}_{\mathcal{A}} \\ \{<, time, bucket, pour, up, down\} &\subseteq \mathcal{P}_{\mathcal{A}} \\ \\ \{0, 1, 3, +\} &\subseteq \mathcal{F}_{\mathcal{C}} \\ \{=\$, <\$, \le\$\} &\subseteq \mathcal{P}_{\mathcal{C}} \end{cases}$$

■ With substitution  $\{B \mapsto b, T \mapsto 1, t_{max} \mapsto 2\}$ , we get:  $amt(b,1) = {}^{\$} 0 \leftarrow not pour(b,1)$  $vol(b,2) = {}^{\$} vol(b,1) + amt(b,1) \leftarrow$ 

$$\begin{array}{rcl} \{amt(b,1), vol(b,1), vol(b,2)\} &\subseteq & \mathcal{V}_{\mathcal{C}} \\ & \{pour(b,1)\} &\subseteq & \mathcal{A} \\ \{amt(b,1)=\ensuremath{\$}\ 0, \ vol(b,2)=\ensuremath{\$}\ vol(b,1)+amt(b,1)\} &\subseteq & \mathcal{C} \end{array}$$

Consider the signature of our exemplary program:

$$\begin{cases} B, C, T \} &\subseteq \mathcal{V}_{\mathcal{A}} \\ \{0, \dots, t_{max}, +, a, b, amt, vol\} &\subseteq \mathcal{F}_{\mathcal{A}} \\ \{<, time, bucket, pour, up, down\} &\subseteq \mathcal{P}_{\mathcal{A}} \\ \\ \{0, 1, 3, +\} &\subseteq \mathcal{F}_{\mathcal{C}} \\ \{=\$, <\$, \le\$\} &\subseteq \mathcal{P}_{\mathcal{C}} \end{cases}$$

■ With substitution  $\{B \mapsto b, T \mapsto 1, t_{max} \mapsto 2\}$ , we get:  $amt(b,1) = {}^{\$} 0 \leftarrow not pour(b,1)$  $vol(b,2) = {}^{\$} vol(b,1) + amt(b,1) \leftarrow$ 

$$\{amt(b,1), vol(b,1), vol(b,2)\} \subseteq \mathcal{V}_{\mathcal{C}} \\ \{pour(b,1)\} \subseteq \mathcal{A} \\ \{amt(b,1) = \$ 0, vol(b,2) = \$ vol(b,1) + amt(b,1)\} \subseteq \mathcal{C}$$

Consider the signature of our exemplary program:

$$\begin{cases} B, C, T \} &\subseteq \mathcal{V}_{\mathcal{A}} \\ \{0, \dots, t_{max}, +, a, b, amt, vol\} &\subseteq \mathcal{F}_{\mathcal{A}} \\ \{<, time, bucket, pour, up, down\} &\subseteq \mathcal{P}_{\mathcal{A}} \\ \\ \{0, 1, 3, +\} &\subseteq \mathcal{F}_{\mathcal{C}} \\ \{=\$, <\$, \le\$\} &\subseteq \mathcal{P}_{\mathcal{C}} \end{cases}$$

■ With substitution  $\{B \mapsto b, T \mapsto 1, t_{max} \mapsto 2\}$ , we get:  $amt(b,1) = {}^{\$} 0 \leftarrow not pour(b,1)$  $vol(b,2) = {}^{\$} vol(b,1) + amt(b,1) \leftarrow$ 

$$\begin{array}{rcl} \{amt(b,1), \textit{vol}(b,1), \textit{vol}(b,2)\} &\subseteq \mathcal{V}_{\mathcal{C}} \\ \{pour(b,1)\} &\subseteq \mathcal{A} \\ \{amt(b,1)=\ensuremath{\$}\ 0, \ \textit{vol}(b,2)=\ensuremath{\$}\ \textit{vol}(b,1)+amt(b,1)\} &\subseteq \ensuremath{\mathcal{C}} \end{array}$$

For  $t_{max} = 2$ , our program has eleven constraint answer sets, summarized as follows

| up(a,0) | pour(a, 0) | amt(a, 0) | up(a,1) | pour(a, 1) | amt(a, 1) | <i>up</i> ( <i>a</i> , 2) |
|---------|------------|-----------|---------|------------|-----------|---------------------------|
| Т       | Т          | 1         | Т       | Т          | 1, 2, 3   | F                         |
| Т       | Т          | 2,3       | F       | Т          | 1, 2, 3   | F                         |
| Т       | Т          | 3         | F       | F          | 0         | F                         |
| Т       | F          | 0         | Т       | Т          | 3         | F                         |

For  $t_{max} = 2$ , our program has eleven constraint answer sets, summarized as follows

| up(a,0) | pour(a, 0) | amt(a, 0) | up(a,1) | pour(a, 1) | amt(a, 1) | <i>up</i> ( <i>a</i> , 2) |
|---------|------------|-----------|---------|------------|-----------|---------------------------|
| Т       | Т          | 1         | Т       | Т          | 1, 2, 3   | F                         |
| Т       | Т          | 2,3       | F       | Т          | 1, 2, 3   | F                         |
| Т       | Т          | 3         | F       | F          | 0         | F                         |
| Т       | F          | 0         | Т       | Т          | 3         | F                         |

# Outline

- 58 Motivation
- 59 Preliminaries
- 60 Modeling Language

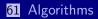

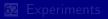

# CDNL

## Main Algorithm

#### loop

PROPAGATE if no conflict then if partial assignment then DECIDE else return solution else if some decisions made then ANALYZE CONFLICT RECORD REASON BACKJUMP

#### else exit

# CDNL

## Main Algorithm

#### loop

PROPAGATE if no conflict then if partial assignment then DECIDE else return solution else if some decisions made then ANALYZE CONFLICT RECORD REASON BACKJUMP

#### else exit

Martin and Torsten (KRR@UP)

## **ASP** Propagation

#### Propagation Algorithm

loop

UNIT-PROPAGATION if conflict then return else if UNFOUNDED-SET then RECORD LOOP-NOGOOD if conflict then return else return

## **Constraint** ASP Propagation

#### Propagation Algorithm

#### loop

UNIT-PROPAGATION if conflict then return else if UNFOUNDED-SET then RECORD LOOP-NOGOOD if conflict then return else if CONSTRAINT-PROPAGATION then if conflict then return else return

# CDNL

## Main Algorithm

#### loop

PROPAGATE if no conflict then if partial assignment then DECIDE else return solution else if some decisions made then ANALYZE CONFLICT RECORD REASON BACKJUMP

#### else exit

Martin and Torsten (KRR@UP)

July 28, 2011 377 / 384

# **Constraint** CDNL

## Main Algorithm

#### loop

- Propagate
- if no conflict then
  - if partial assignment then  $\operatorname{DECIDE}$  else if  $\operatorname{CSP-SolvE}$  then return solution else
    - ANALYZE CONFLICT RECORD REASON BACKJUMP
- else if some decisions made then
  - ANALYZE CONFLICT RECORD REASON BACKJUMP

#### else exit

Martin and Torsten (KRR@UP)

# Outline

- 58 Motivation
- 59 Preliminaries
- 60 Modeling Language
- 61 Algorithms

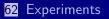

## Example on Grounding

John goes to work either by car (30-40 minutes), or by bus (at least 60 minutes). Fred goes to work either by car (20-30 minutes), or in a car pool (40-50 minutes). Today John left home between 7:10 and 7:20, and Fred arrived between 8:00 and 8:10. We also know that John arrived at work about 10-20 minutes after Fred left home.

We wish to answer queries such as:

- Is the information in the story consistent?
- Is it possible that John took the bus, and Fred used the carpool?
- What are the possible times at which Fred left home?

# Example on Grounding

#### Number of Lines Output

| maxtime | gringo  | clingcon |
|---------|---------|----------|
| 10      | 626     | 19       |
| 100     | 47132   | 19       |
| 500     | 1137332 | 19       |
| 1000    | 4525082 | 19       |

## NASA Advisor: 40 seconds realtime

|           | clingo | adsolver |        |        |        | clingcon |      |       |       |        |
|-----------|--------|----------|--------|--------|--------|----------|------|-------|-------|--------|
| Benchmark | 5      | 5        | 7      | 11     | 13     | 5        | 7    | 11    | 13    | 20     |
| 3-0/025   | 162.84 | 14.74    | 51.42  | 460.57 | 365.37 | 1.19     | 1.97 | 4.21  | 5.99  | 17.84  |
| 3-0/050   | 173.28 | 31.39    | 108.21 | 471.41 | —      | 1.26     | 2.32 | 6.80  | 11.85 | 27.36  |
| 3-0/100   | 175.94 | 448.90   | 188.33 | —      | —      | 1.32     | 2.35 | 10.11 | 12.04 | 38.78  |
| 3-0/125   | 165.64 | 19.78    | 60.07  | 224.60 | —      | 1.18     | 1.94 | 4.05  | 10.00 | 133.99 |
| 5-0/025   | 174.12 | 28.78    | 107.41 | —      | —      | 1.28     | 2.90 | 5.87  | 14.27 | 66.55  |
| 5-0/050   | 163.25 | 13.57    | 42.00  | 204.34 | 497.64 | 1.18     | 1.97 | 4.71  | 10.04 | 241.59 |
| 5-0/100   | 168.16 | 21.50    | 66.10  | 282.36 | 514.08 | 1.20     | 1.98 | 4.13  | 6.45  | 25.32  |
| 5-0/125   | 174.38 | 32.02    | 104.32 | 429.72 | —      | 1.34     | 2.95 | 6.39  | 9.70  | 81.17  |
| 8-0/025   | 177.82 | 41.57    | 140.93 | —      | —      | 1.30     | 2.73 | 11.00 | 12.69 | 222.49 |
| 8-0/050   | 167.72 | 18.83    | 54.76  | 215.43 | —      | 1.18     | 1.93 | 4.02  | 7.76  | 457.86 |
| 8-0/100   | 165.55 | 13.72    | 41.03  | 208.74 | —      | 1.21     | 2.00 | 5.05  | 6.10  | 26.17  |
| 8-0/125   | 162.29 | 16.81    | 53.40  | 246.64 | 519.59 | 1.20     | 1.99 | 4.15  | 6.69  | 17.82  |
| Ø         | 169.25 | 58.47    | 84.83  | 378.65 | 558.06 | 1.24     | 2.25 | 5.87  | 9.47  | 113.08 |

clingo standard ASP grounder and ASP solver

adsolver ASPmCSP solver based on smodels [Mellarkod and Gelfond, '08]

clingcon ASPmCSP solver based on clingo and gecode

## http://potassco.sourceforge.net

Potassco, the Potsdam Answer Set Solving Collection, bundles tools for ASP developed at the University of Potsdam, for instance:

- *Grounder*: Gringo, pyngo
- Solver: clasp, claspD, claspar
- *Grounder+Solver*: Clingo, iClingo, oClingo, Clingcon
- *Further Tools*: claspre, claspfolio, coala, inca, plasp, sbass, xorro

Benchmarking: http://asparagus.cs.uni-potsdam.de

## http://potassco.sourceforge.net

Potassco, the Potsdam Answer Set Solving Collection, bundles tools for ASP developed at the University of Potsdam, for instance:

- *Grounder*: Gringo, pyngo
- Solver: clasp, claspD, claspar
- *Grounder+Solver*: Clingo, iClingo, oClingo, Clingcon
- Further Tools: claspre, claspfolio, coala, inca, plasp, sbass, xorro

Benchmarking: http://asparagus.cs.uni-potsdam.de

## http://potassco.sourceforge.net

Potassco, the Potsdam Answer Set Solving Collection, bundles tools for ASP developed at the University of Potsdam, for instance:

- *Grounder*: Gringo, pyngo
- Solver: clasp, claspD, claspar
- *Grounder+Solver*: Clingo, iClingo, oClingo, Clingcon
- Further Tools: claspre, claspfolio, coala, inca, plasp, sbass, xorro

Benchmarking: http://asparagus.cs.uni-potsdam.de

# Summary

- ASP is emerging as a viable tool for Knowledge Representation and Reasoning
- ASP offers efficient and versatile off-the-shelf solving technology
  - http://potassco.sourceforge.net
  - ASP'09, PB'09, and SAT'09
- ASP offers an expanding functionality and ease of use
  - Rapid application development tool
- ASP has a growing range of applications

# Summary

- ASP is emerging as a viable tool for Knowledge Representation and Reasoning
- ASP offers efficient and versatile off-the-shelf solving technology
  - http://potassco.sourceforge.net
  - ASP'09, PB'09, and SAT'09
- ASP offers an expanding functionality and ease of use
  - Rapid application development tool
- ASP has a growing range of applications

# ASP = KR + DB + Search

# Acknowledgments

- Fahiem Bacchus
- Thomas Eiter
- Wolfgang Faber
- Jinbo Huang
- Roland Kaminski
- Benjamin Kaufmann
- Tomi Janhunen
- Joohyung Lee
- Vladimir Lifschitz
- Ilkka Niemelä
- Stefan Woltran

C. Anger, M. Gebser, T. Linke, A. Neumann, and T. Schaub. The nomore++ approach to answer set solving.

In G. Sutcliffe and A. Voronkov, editors, *Proceedings of the Twelfth International Conference on Logic for Programming, Artificial Intelligence, and Reasoning (LPAR'05)*, volume 3835 of *Lecture Notes in Artificial Intelligence*, pages 95–109. Springer-Verlag, 2005.

 Y. Babovich and V. Lifschitz.
 Computing answer sets using program completion.
 Unpublished draft; available at http://www.cs.utexas.edu/users/tag/cmodels.html, 2003.

 C. Baral.
 Knowledge Representation, Reasoning and Declarative Problem Solving.
 Cambridge University Press, 2003.

🔋 C. Baral, G. Brewka, and J. Schlipf, editors.

## Proceedings of the Ninth International Conference on Logic Programming and Nonmonotonic Reasoning (LPNMR'07), volume 4483 of Lecture Notes in Artificial Intelligence. Springer-Verlag, 2007.

 S. Baselice, P. Bonatti, and M. Gelfond. Towards an integration of answer set and constraint solving. In M. Gabbrielli and G. Gupta, editors, *Proceedings of the Twenty-first International Conference on Logic Programming (ICLP'05)*, volume 3668 of *Lecture Notes in Computer Science*, pages 52–66. Springer-Verlag, 2005.

#### Α

#### A. Biere.

#### Adaptive restart strategies for conflict driven SAT solvers.

In H. Kleine Büning and X. Zhao, editors, *Proceedings of the Eleventh International Conference on Theory and Applications of Satisfiability Testing (SAT'08)*, volume 4996 of *Lecture Notes in Computer Science*, pages 28–33. Springer-Verlag, 2008.

## A. Biere. PicoSAT essentials.

Martin and Torsten (KRR@UP)

Journal on Satisfiability, Boolean Modeling and Computation, 4:75–97, 2008.

 A. Biere, M. Heule, H. van Maaren, and T. Walsh, editors. Handbook of Satisfiability, volume 185 of Frontiers in Artificial Intelligence and Applications. IOS Press, 2009.

M. Brain, O. Cliffe, and M. de Vos.
 A pragmatic programmer's guide to answer set programming.
 In M. de Vos and T. Schaub, editors, *Proceedings of the Second Workshop on Software Engineering for Answer Set Programming (SEA'09)*, Department of Computer Science, University of Bath, Technical Report Series, pages 49–63, 2009.

 M. Brain, M. Gebser, J. Pührer, T. Schaub, H. Tompits, and S. Woltran.
 Debugging ASP programs by means of ASP.
 In Baral et al. [4], pages 31–43.

## M. Brain, M. Gebser, J. Pührer, T. Schaub, H. Tompits, and S. Woltran.

That is illogical captain! — the debugging support tool spock for answer-set programs: System description.

In M. de Vos and T. Schaub, editors, *Proceedings of the Workshop on Software Engineering for Answer Set Programming (SEA'07)*, number CSBU-2007-05 in Department of Computer Science, University of Bath, Technical Report Series, pages 71–85, 2007. ISSN 1740-9497.

#### 🔋 K. Clark.

#### Negation as failure.

In H. Gallaire and J. Minker, editors, *Logic and Data Bases*, pages 293–322. Plenum Press, 1978.

 O. Cliffe, M. de Vos, M. Brain, and J. Padget. ASPVIZ: Declarative visualisation and animation using answer set programming. In Garcia de la Banda and Pontelli [25], pages 724–728.

Martin and Torsten (KRR@UP)

Answer Set Solving in Practice

 M. D'Agostino, D. Gabbay, R. Hähnle, and J. Posegga, editors. Handbook of Tableau Methods. Kluwer Academic Publishers, 1999.

 E. Dantsin, T. Eiter, G. Gottlob, and A. Voronkov.
 Complexity and expressive power of logic programming.
 In Proceedings of the Twelfth Annual IEEE Conference on Computational Complexity (CCC'97), pages 82–101. IEEE Computer Society Press, 1997.

M. Davis, G. Logemann, and D. Loveland.
 A machine program for theorem-proving.
 Communications of the ACM, 5:394–397, 1962.

 M. Davis and H. Putnam.
 A computing procedure for quantification theory. Journal of the ACM, 7:201–215, 1960.

C. Drescher, M. Gebser, T. Grote, B. Kaufmann, A. König, M. Ostrowski, and T. Schaub.

Martin and Torsten (KRR@UP)

Answer Set Solving in Practice

July 28, 2011 384 / 384

#### Conflict-driven disjunctive answer set solving.

In G. Brewka and J. Lang, editors, *Proceedings of the Eleventh International Conference on Principles of Knowledge Representation and Reasoning (KR'08)*, pages 422–432. AAAI Press, 2008.

## C. Drescher, M. Gebser, B. Kaufmann, and T. Schaub. Heuristics in conflict resolution.

In M. Pagnucco and M. Thielscher, editors, *Proceedings of the Twelfth International Workshop on Nonmonotonic Reasoning (NMR'08)*, number UNSW-CSE-TR-0819 in School of Computer Science and Engineering, The University of New South Wales, Technical Report Series, pages 141–149, 2008.

#### N. Eén and N. Sörensson. An extensible SAT-solver.

In E. Giunchiglia and A. Tacchella, editors, *Proceedings of the Sixth International Conference on Theory and Applications of Satisfiability Testing (SAT'03)*, volume 2919 of *Lecture Notes in Computer Science*, pages 502–518. Springer-Verlag, 2004.

Martin and Torsten (KRR@UP)

Answer Set Solving in Practice

#### 🔋 T. Eiter and G. Gottlob.

On the computational cost of disjunctive logic programming: Propositional case.

Annals of Mathematics and Artificial Intelligence, 15(3-4):289–323, 1995.

🔋 F. Fages.

Consistency of Clark's completion and the existence of stable models. *Journal of Methods of Logic in Computer Science*, 1:51–60, 1994.

## 🔋 P. Ferraris.

#### Answer sets for propositional theories.

In C. Baral, G. Greco, N. Leone, and G. Terracina, editors, *Proceedings* of the Eighth International Conference on Logic Programming and Nonmonotonic Reasoning (LPNMR'05), volume 3662 of Lecture Notes in Artificial Intelligence, pages 119–131. Springer-Verlag, 2005.

# M. Fitting. A kripke-kleene semantics for logic programs. Journal of Logic Programming, 2(4):295–312, 1985.

Martin and Torsten (KRR@UP)

Answer Set Solving in Practice

M. Garcia de la Banda and E. Pontelli, editors. Proceedings of the Twenty-fourth International Conference on Logic Programming (ICLP'08), volume 5366 of Lecture Notes in Computer Science. Springer-Verlag, 2008.

M. Gebser, C. Guziolowski, M. Ivanchev, T. Schaub, A. Siegel,
 S. Thiele, and P. Veber.
 Repair and prediction (under inconsistency) in large biological

networks with answer set programming.

In F. Lin and U. Sattler, editors, *Proceedings of the Twelfth International Conference on Principles of Knowledge Representation and Reasoning (KR'10)*, pages 497–507. AAAI Press, 2010.

M. Gebser, R. Kaminski, B. Kaufmann, M. Ostrowski, T. Schaub, and S. Thiele.A user's guide to gringo, clasp, clingo, and iclingo.Available at http://potassco.sourceforge.net.

## M. Gebser, R. Kaminski, B. Kaufmann, M. Ostrowski, T. Schaub, and S. Thiele. Engineering an incremental ASP solver.

In Garcia de la Banda and Pontelli [25], pages 190-205.

 M. Gebser, R. Kaminski, B. Kaufmann, and T. Schaub.
 On the implementation of weight constraint rules in conflict-driven ASP solvers.
 In Hill and Warren [49], pages 250–264.

 M. Gebser, R. Kaminski, B. Kaufmann, and T. Schaub. Multi-criteria optimization in answer set programming.
 In J. Gallagher and M. Gelfond, editors, *Technical Communications of the Twenty-seventh International Conference on Logic Programming (ICLP'11)*, volume 11, pages 1–10. Leibniz International Proceedings in Informatics (LIPIcs), 2011.

M. Gebser, R. Kaminski, B. Kaufmann, and T. Schaub.

Multi-criteria optimization in ASP and its application to Linux package configuration.

In D. Le Berre and A. Van Gelder, editors, *Proceedings of the Second Workshop on Pragmatics of SAT (PoS'11)*, 2011. To appear.

M. Gebser, R. Kaminski, B. Kaufmann, T. Schaub, M. Schneider, and S. Ziller.

A portfolio solver for answer set programming: Preliminary report. In J. Delgrande and W. Faber, editors, *Proceedings of the Eleventh International Conference on Logic Programming and Nonmonotonic Reasoning (LPNMR'11)*, volume 6645 of *Lecture Notes in Artificial Intelligence*, pages 352–357. Springer-Verlag, 2011.

M. Gebser, R. Kaminski, and T. Schaub.
 Complex optimization in answer set programming.
 Theory and Practice of Logic Programming, 11(4-5):821–839, 2011.

M. Gebser, B. Kaufmann, A. Neumann, and T. Schaub. clasp: A conflict-driven answer set solver.

Martin and Torsten (KRR@UP)

Answer Set Solving in Practice

In Baral et al. [4], pages 260–265.

M. Gebser, B. Kaufmann, A. Neumann, and T. Schaub. Conflict-driven answer set enumeration. In Baral et al. [4], pages 136–148.

 M. Gebser, B. Kaufmann, A. Neumann, and T. Schaub. Conflict-driven answer set solving. In Veloso [77], pages 386–392.

 M. Gebser, B. Kaufmann, A. Neumann, and T. Schaub.
 Advanced preprocessing for answer set solving.
 In M. Ghallab, C. Spyropoulos, N. Fakotakis, and N. Avouris, editors, Proceedings of the Eighteenth European Conference on Artificial Intelligence (ECAI'08), pages 15–19. IOS Press, 2008.

 M. Gebser, B. Kaufmann, and T. Schaub.
 The conflict-driven answer set solver clasp: Progress report.
 In E. Erdem, F. Lin, and T. Schaub, editors, Proceedings of the Tenth International Conference on Logic Programming and Nonmonotonic

Martin and Torsten (KRR@UP)

Answer Set Solving in Practice

*Reasoning (LPNMR'09)*, volume 5753 of *Lecture Notes in Artificial Intelligence*, pages 509–514. Springer-Verlag, 2009.

- M. Gebser, B. Kaufmann, and T. Schaub.
   Solution enumeration for projected Boolean search problems.
   In W. van Hoeve and J. Hooker, editors, Proceedings of the Sixth International Conference on Integration of AI and OR Techniques in Constraint Programming for Combinatorial Optimization Problems (CPAIOR'09), volume 5547 of Lecture Notes in Computer Science, pages 71–86. Springer-Verlag, 2009.
- M. Gebser, M. Ostrowski, and T. Schaub.
   Constraint answer set solving.
   In Hill and Warren [49], pages 235–249.
- M. Gebser, J. Pührer, T. Schaub, and H. Tompits.
   A meta-programming technique for debugging answer-set programs.
   In D. Fox and C. Gomes, editors, *Proceedings of the Twenty-third National Conference on Artificial Intelligence (AAAI'08)*, pages 448–453. AAAI Press, 2008.

Martin and Torsten (KRR@UP)

Answer Set Solving in Practice

## M. Gebser and T. Schaub.

Tableau calculi for answer set programming.

In S. Etalle and M. Truszczyński, editors, *Proceedings of the Twenty-second International Conference on Logic Programming (ICLP'06)*, volume 4079 of *Lecture Notes in Computer Science*, pages 11–25. Springer-Verlag, 2006.

## M. Gebser and T. Schaub.

#### Generic tableaux for answer set programming.

In V. Dahl and I. Niemelä, editors, *Proceedings of the Twenty-third International Conference on Logic Programming (ICLP'07)*, volume 4670 of *Lecture Notes in Computer Science*, pages 119–133. Springer-Verlag, 2007.

# M. Gelfond.

#### Answer sets.

In V. Lifschitz, F. van Hermelen, and B. Porter, editors, *Handbook of Knowledge Representation*, chapter 7, pages 285–316. Elsevier Science, 2008.

Martin and Torsten (KRR@UP)

### M. Gelfond and N. Leone.

Logic programming and knowledge representation — the A-Prolog perspective.

Artificial Intelligence, 138(1-2):3–38, 2002.

- M. Gelfond and V. Lifschitz.
   The stable model semantics for logic programming.
   In R. Kowalski and K. Bowen, editors, *Proceedings of the Fifth International Conference and Symposium of Logic Programming* (*ICLP'88*), pages 1070–1080. MIT Press, 1988.
- M. Gelfond and V. Lifschitz.
   Logic programs with classical negation.
   In Proceedings of the International Conference on Logic Programming, pages 579–597, 1990.
- E. Giunchiglia, Y. Lierler, and M. Maratea.
   Answer set programming based on propositional satisfiability.
   Journal of Automated Reasoning, 36(4):345–377, 2006.

#### P. Hill and D. Warren, editors.

Proceedings of the Twenty-fifth International Conference on Logic Programming (ICLP'09), volume 5649 of Lecture Notes in Computer Science. Springer-Verlag, 2009.

## 🔋 J. Huang.

The effect of restarts on the efficiency of clause learning. In Veloso [77], pages 2318–2323.

## H. Kautz and B. Selman. Planning as satisfiability.

In B. Neumann, editor, *Proceedings of the Tenth European Conference on Artificial Intelligence (ECAI'92)*, pages 359–363. John Wiley & sons, 1992.

K. Konczak, T. Linke, and T. Schaub.
 Graphs and colorings for answer set programming.
 Theory and Practice of Logic Programming, 6(1-2):61–106, 2006.

#### 🔋 R. Kowalski.

Martin and Torsten (KRR@UP)

#### Logic for data description.

In H. Gallaire and J. Minker, editors, *Logic and Data Bases*, pages 77–103. Plenum Press, 1978.

- 🧯 J. Lee.
  - A model-theoretic counterpart of loop formulas.

In L. Kaelbling and A. Saffiotti, editors, *Proceedings of the Nineteenth International Joint Conference on Artificial Intelligence (IJCAI'05)*, pages 503–508. Professional Book Center, 2005.

- N. Leone, G. Pfeifer, W. Faber, T. Eiter, G. Gottlob, S. Perri, and F. Scarcello.
   The DLV system for knowledge representation and reasoning. *ACM Transactions on Computational Logic*, 7(3):499–562, 2006.
- 🔋 V. Lifschitz.

Answer set programming and plan generation. *Artificial Intelligence*, 138(1-2):39–54, 2002.

V. Lifschitz and A. Razborov.

## Why are there so many loop formulas?

ACM Transactions on Computational Logic, 7(2):261–268, 2006.

- V. Lifschitz, L. Tang, and H. Turner. Nested expressions in logic programs. Annals of Mathematics and Artificial Intelligence, 25(3-4):369–389, 1999
- F. Lin and Y. Zhao. ASSAT: computing answer sets of a logic program by SAT solvers. Artificial Intelligence, 157(1-2):115–137, 2004.
- J. Llovd. Foundations of Logic Programming. Symbolic Computation. Springer-Verlag, 2nd edition, 1987.
- V. Marek and M. Truszczyński. Stable models and an alternative logic programming paradigm. In K. Apt, W. Marek, M. Truszczyński, and D. Warren, editors, The Logic Programming Paradigm: a 25-Year Perspective, pages 375–398. Springer-Verlag, 1999. Martin and Torsten (KRR@UP)

- J. Marques-Silva, I. Lynce, and S. Malik. Conflict-driven clause learning SAT solvers. In Biere et al. [8], chapter 4, pages 131–153.
- J. Marques-Silva and K. Sakallah.
   GRASP: A search algorithm for propositional satisfiability. IEEE Transactions on Computers, 48(5):506–521, 1999.
- V. Mellarkod and M. Gelfond.
   Integrating answer set reasoning with constraint solving techniques.
   In J. Garrigue and M. Hermenegildo, editors, *Proceedings of the Ninth International Symposium on Functional and Logic Programming (FLOPS'08)*, volume 4989 of *Lecture Notes in Computer Science*, pages 15–31. Springer-Verlag, 2008.
- V. Mellarkod, M. Gelfond, and Y. Zhang. Integrating answer set programming and constraint logic programming.

Annals of Mathematics and Artificial Intelligence, 53(1-4):251–287, 2008.

D. Mitchell.
 A SAT solver primer.

*Bulletin of the European Association for Theoretical Computer Science*, 85:112–133, 2005.

 M. Moskewicz, C. Madigan, Y. Zhao, L. Zhang, and S. Malik. Chaff: Engineering an efficient SAT solver. In Proceedings of the Thirty-eighth Conference on Design Automation (DAC'01), pages 530–535. ACM Press, 2001.

📔 I. Niemelä.

Logic programs with stable model semantics as a constraint programming paradigm.

Annals of Mathematics and Artificial Intelligence, 25(3-4):241–273, 1999.

🔋 R. Nieuwenhuis, A. Oliveras, and C. Tinelli.

# Solving SAT and SAT modulo theories: From an abstract Davis-Putnam-Logemann-Loveland procedure to DPLL(T). *Journal of the ACM*, 53(6):937–977, 2006.

J. Oetsch, J. Pührer, and H. Tompits. Catching the ouroboros: On debugging non-ground answer-set programs.

In Theory and Practice of Logic Programming. Twenty-sixth International Conference on Logic Programming (ICLP'10) Special Issue, volume 10(4-6), pages 513–529. Cambridge University Press, 2010.

K. Pipatsrisawat and A. Darwiche.

A lightweight component caching scheme for satisfiability solvers. In J. Marques-Silva and K. Sakallah, editors, *Proceedings of the Tenth International Conference on Theory and Applications of Satisfiability Testing (SAT'07)*, volume 4501 of *Lecture Notes in Computer Science*, pages 294–299. Springer-Verlag, 2007.

## 🧎 L. Ryan.

Martin and Torsten (KRR@UP)

## Efficient algorithms for clause-learning SAT solvers. Master's thesis, Simon Fraser University, 2004.

🥫 J. Schlipf.

The expressive powers of the logic programming semantics. *Journal of Computer and System Sciences*, 51:64–86, 1995.

P. Simons, I. Niemelä, and T. Soininen.
 Extending and implementing the stable model semantics.
 Artificial Intelligence, 138(1-2):181–234, 2002.

T. Syrjänen.
 Lparse 1.0 user's manual.
 http://www.tcs.hut.fi/Software/smodels/lparse.ps.gz.

- A. van Gelder, K. Ross, and J. Schlipf. The well-founded semantics for general logic programs. *Journal of the ACM*, 38(3):620–650, 1991.
- 🧯 M. Veloso, editor.

Conclusion

Proceedings of the Twentieth International Joint Conference on Artificial Intelligence (IJCAI'07). AAAI Press/The MIT Press, 2007.

L. Zhang, C. Madigan, M. Moskewicz, and S. Malik.
 Efficient conflict driven learning in a Boolean satisfiability solver.
 In Proceedings of the International Conference on Computer-Aided Design (ICCAD'01), pages 279–285, 2001.